## **CAPÍTULO I**

### **ANTECEDENTES**

#### 1 ANTECEDENTES

El desarrollo de una zona urbana conlleva a generar cambios en su entorno, capaces de satisfacer las nuevas demandas exigidas por su crecimiento poblacional, el intenso movimiento económico y social del mismo; uno de los más importantes como factor de desarrollo son sus vías de circulación, los cuales deben en todo momento ofrecer seguridad, comodidad y serviciabilidad.

Un problema en particular se da en las intersecciones de vías donde se observa complejos y variados movimientos donde la capacidad y seguridad del tránsito se vuelven críticos, debido a estas situaciones conlleva a analizar dicha situación y dar una solución que satisfaga las demandas exigidas por el mismo, lo que conduce al diseño de un paso a desnivel.

El diseño del proyecto beneficiará de gran manera a la población, basándose en parámetros de normas establecidas para el diseño de puentes como la Normativa AASHTO LRFD 2017.

En consecuencia se proyecta realizar un aporte académico que beneficie a la población universitaria en general.

#### 1.1 El problema

#### 1.1.1 Planteamiento del problema

El intenso movimiento económico y social dentro de la zona urbana genera una serie de cambios dentro de su entorno en el cual uno de los más importantes como factores de desarrollo son sus vías de circulación, que deben en todo momento ofrecer seguridad, comodidad y serviciabilidad.

En la actualidad las vías de circulación que cuenta la ciudad de Villa Montes no satisfacen en gran medida en aquellas que son rutas de transporte masivo, por tal motivo se hace necesario contar con una alternativa de solución para descongestionar el tráfico mediante una infraestructura que cuente con todos los requisitos y parámetros para su correcto funcionamiento.

#### 1.1.2 Formulación del problema

Con la implementación del diseño estructural del paso a desnivel y en un futuro su construcción se pretende dar solución a la congestión de tráfico en un punto de encuentro de avenida y ruta principal que atraviesa la ciudad, ofreciendo así la comodidad a la población en general.

En consecuencia para el diseño se elegirá la alternativa más apropiada técnica y económicamente para su construcción.

#### 1.1.3 Sistematización del problema

Como resultado de un análisis sistemático, se identifica el problema de congestión vehicular en la rotonda ubicada entre las avenidas principales de la ciudad de Villa Montes, a causa del crecimiento poblacional que trae consigo el movimiento vehicular masivo a distintos puntos de la ciudad y fuera del mismo, produciendo congestionamiento y falta de seguridad a los peatones elevando la ocurrencia de accidentes.

Como solución se plantea la construcción y diseño estructural de un paso a desnivel que cumpla con la normativa brindando seguridad y confort a los beneficiarios con un nuevo reordenamiento vehicular.

#### 1.2 Objetivos

#### 1.2.1 General

Realizar una comparación del comportamiento estructural de dos tipos de estribos y diseño de los componentes del paso a desnivel mediante la normativa AASHTO LRFD-2017.

#### 1.2.2 Específicos

 Descongestionar el tráfico vehicular en la rotonda ubicada entre las avenidas Periférica, Palo Santo y la carretera asfaltada Yacuiba-Santa Cruz en la ciudad de Villa Montes brindando seguridad a peatones, ciclistas y vehículos dando

como alternativa un paso a desnivel para mejorar las condiciones de circulación.

- Analizar los factores que intervienen para realizar el cálculo estructural de la alternativa elegida de acuerdo a la normativa AASHTO LRFD-2017.
- Posibilitar la definición precisa de la ubicación y las dimensiones de los elementos estructurales.
- Establecer puntos de referencia para el replanteo durante la construcción.
- Establecer las características geotécnicas, identificación y propiedades físicas mecánicas de los suelos para el diseño de cimentaciones estables.
- Efectuar los estudios de tráfico correspondiente a volumen y clasificación de tránsito en puntos establecidos, con el objeto de determinar las características de la infraestructura vial y la superestructura del paso a desnivel.
- Definir las características geométricas y técnicas del tramo de carretera que enlaza al paso a desnivel en su nueva ubicación con la avenida ya existente.
- Preparar alternativas en base a las condiciones de la zona de emplazamiento y a las diversas soluciones técnicas factibles de la solución elegida.

#### 1.3 Justificación

#### 1.3.1 Social

El constante crecimiento del área urbana debido a factores internos como externos, la implementación del proyecto llega a ser una necesidad impetuosa para contribuir al desarrollo de la ciudad, y una vez concluido el diseño estructural del mismo, cumpliendo todos los parámetros de la normativa será entregado a la institución, el cual podrá ser usado como referencia para su diseño y construcción.

Desde el año 1995, por Resolución de la Junta Municipal Nº 041/95, el municipio de Villa Montes está subdividido en 11 distritos, de los cuales cuatro son urbanos y siete rurales. Los distritos urbanos están compuestos por 13 barrios, mientras que los distritos rurales por 69 comunidades, como se muestra en el Plano del área urbana y en el Mapa de distribución del Municipio.

Ilustración 1-1 Plano de área urbana

Fuente: PDM 2011-2015 Municipio de Villa Montes

Ilustración 1-2 Ubicación de las comunidades indígenas y campesinas

Fuente: PDM 2011-2015 Municipio de Villa Montes

#### 1.3.2 Económica

Optando por una alternativa viable para resolver el problema de congestionamiento, se elegirá la adecuada garantizando siempre la seguridad de los usuarios. Teniendo en cuenta que Villa Montes al ser una ciudad con recursos generados por los hidrocarburos su desarrollo va en constante aumento por lo que la implementación del proyecto respondería a las necesidades que la población actual demanda.

Describiendo la infraestructura caminera, por el Municipio de Villa Montes, pasan dos carreteras comprendidas en la red nacional, como son la ruta 9 Santa Cruz–Yacuiba, en un tramo asfaltado de 75 Km (Camatindi – Cortaderal) y la ruta Tarija – Hito BR94, con tramos parcialmente asfaltados de 205 Km (Palos Blancos–Villa Montes - Hito BR94), una red departamental con una extensión de 451 Km. y red vecinal de 128 Km.

La red Nacional, comprende vías que une el principal centro poblado del Municipio como es la ciudad de Villa Montes, con otros centros de la provincia Gran Chaco y con el resto del departamento y del país, como asimismo con la República Argentina y el Paraguay, siendo rutas que tienen una mayor frecuencia de tráfico y cuenta con una extensión de 275 Km. en los tramos Villa Montes – Hito BR94, Villa Montes – Palos Blancos, Villa Montes - Camatindi y Villa Montes - Yacuiba.

Actualmente se encuentra en ejecución el asfaltado de los tramos Villa Montes – Hito BR94 y Villa Montes – Palos Blancos, siendo estas rutas muy importantes para impulsar el desarrollo del Municipio, particularmente para comunicar al mismo con el departamento de Santa Cruz, ciudad de Tarija, República del Paraguay y la República Argentina.

La red vecinal de vinculación entre las diferentes comunidades, tiene una extensión de 128 Km.; siendo apta solamente para el tránsito de vehículos de bajo tonelaje, estos caminos en su mayoría, son de tierra por lo que en época lluviosa es complicada la transitabilidad de los mismos, especialmente en los sectores sur y noreste de la llanura.

No existe un flujo permanente de vehículos, por lo general aprovechan los caminos, camionetas particulares, Jeep, etc., para el traslado de personas, carga, animales, etc. de los lugares de producción a los mercados de consumo. La comunidad de Tucainty, distrito 6, es la que cuenta con infraestructura vial en pésimas condiciones con relación al resto de comunidades.

Para definir la accesibilidad de las diferentes zonas, distritos y comunidades hacia el camino principal o troncal en la época seca, se tomaron en cuenta factores tales como: velocidad estimada promedio (entre época de lluvia y seca) en diferentes tipos de camino (60 km/hora en el camino troncal, 40 km/hora en los caminos ripiados, 20 km/hora en camino de tierra de la red vecinal), velocidad para zonas sin camino, dependiente de la topografía del terreno, etc.

Consiguientemente, se observa, que la accesibilidad es buena para las comunidades ubicadas al borde del camino asfaltado (distritos 6, 7, 11) y comunidades cercanas a Villa Montes del distrito 5: Capirendita, Quebrachal, Tres Pozos), disminuyendo paulatinamente hacia la zona de transición (distritos 7 y parte del 9: la más cercana a Villa Montes), y haciéndose crítica y/o muy complicada hacia los extremos noreste y sudeste de la llanura, frontera con Paraguay y Argentina (distritos 8 y 10).

El municipio de Villa Montes, cuenta con los siguientes medios de transporte: 28 líneas de transporte de pasajeros y carga que brindan servicios diarios entre Yacuiba y Santa Cruz pasando por la ciudad de Villa Montes, 2 líneas de flotas de pasajeros que prestan servicio entre Santa Cruz y Asunción del Paraguay, 4 líneas de Trufis a Yacuiba, 2 líneas de Trufis a Camiri, 1 línea de micros a Yacuiba, 1 línea de micros a Camiri, 1 línea de micros a Ibibobo – Esmeralda y 2 líneas de Flotas a Tarija.

La ubicación geográfica de la ciudad de Villa Montes, permite contar con una alta oferta y buena calidad de servicios de transporte interprovincial, interdepartamental e internacional.

A continuación se muestra un mapa de las vias de acceso en el área urbana de la ciudad de Villa Montes (Ilustración 1-3)

#### Ilustración 1-3 Vias de acceso en el área urbana Villa Montes

#### Fuente: PDM Municipio de Villa Montes 2011-2015

#### 1.3.3 Técnico

Se verificara todos los estados de cargas de acuerdo a la normativa AASHTO LRFD-2017, eligiendo el más desfavorable para considerar en el diseño garantizando seguridad y confort a los beneficiarios. Paralelo a esto se evaluara las alternativas de diseño para elegir la más viable en cuanto a lo técnico y económico del proyecto.

#### 1.3.4 Ambiental

El Municipio de Villa Montes, cuenta en su territorio con la presencia de tres áreas protegidas con características que las diferencian entre sí. Dichas áreas son las siguientes:

- Reserva Privada "El Corvalán" (no aprobado)
- Parque Nacional del Aguarague (Aprobado)

#### Reserva de Quebracho Colorado "Cabo Juan" (no aprobado)

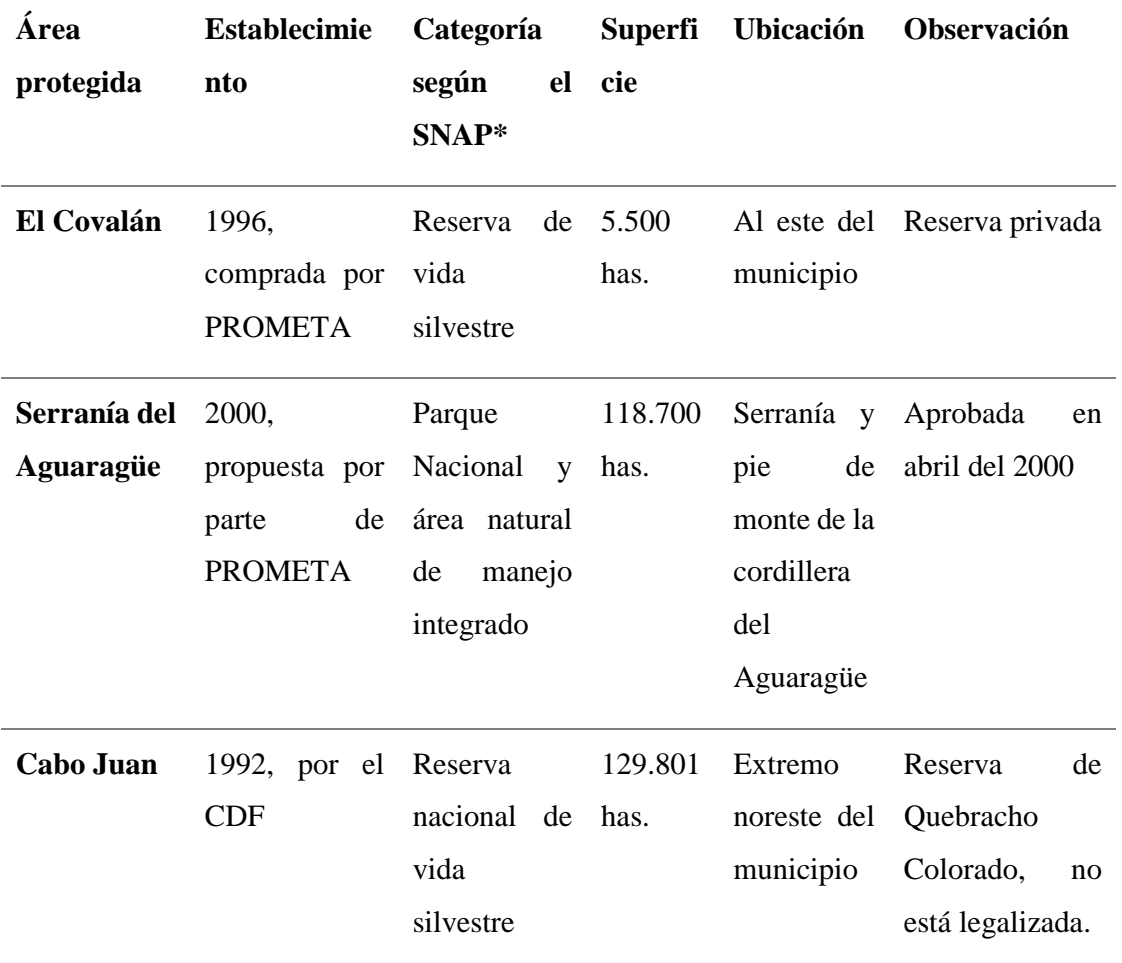

Tabla 1-1 Características de las áreas protegidas

\*Sistema Nacional de Áreas Protegidas

Fuente: Diagnóstico integral PLOT Municipio de Villa Montes

Todos estos aspectos por sus consiguientes ventajas y desventajas serán evaluados por parte de las autoridades a cargo de la institución de la ciudad de Villa Montes, donde sintetizarán los impactos que conlleva la ejecución del proyecto.

#### 1.4 Ubicación y descripción de la zona de proyecto

#### 1.4.1 Planimetría

En la siguiente imagen satelital se hace referencia la ubicación de los componentes que componen el paso a desnivel:

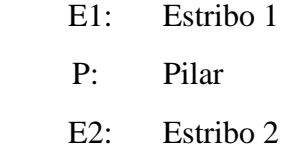

Ilustración 1-4 Imagen satelital, ubicación de estribos y pilar

#### Fuente: Google Earth Pro

#### 1.4.2 Ubicación geográfica

El Municipio de Villa Montes, Tercera Sección de la Provincia Gran Chaco, se encuentra ubicado estratégicamente al noreste del departamento de Tarija. Limita al norte con el departamento de Chuquisaca, al sur con el Municipio de Yacuiba y la República de la Argentina, al este con el Paraguay y al oeste con la Provincia O'Connor del departamento de Tarija (Ver Ilustración 1-5).

Ilustración 1-5 Ubicación geográfica del Municipio de Villa Montes

Fuente: Instituto Geográfico Militar Elaboración: Equipo Técnico AMT - 2010

#### 1.4.3 Latitud y longitud

El Municipio de Villa Montes, se encuentra ubicado entre las coordenadas 21°00 y 22°14´ de Latitud Sud y 62 °17´ y 64° 00´ de Longitud Oeste. Por otra parte, su centro poblado principal es la ciudad de Villa Montes, con un perímetro urbano aprobado por Ordenanza Municipal N° 26/2000 y homologado por el Congreso de la República, se encuentra ubicado entre las siguientes coordenadas:

Tabla 1-2 Perímetro Urbano Ciudad de Villa Montes

| PUNTOS           | ESTE       | <b>NORTE</b> |  |  |  |
|------------------|------------|--------------|--|--|--|
| GMV <sub>1</sub> | 454826.209 | 7650137.615  |  |  |  |

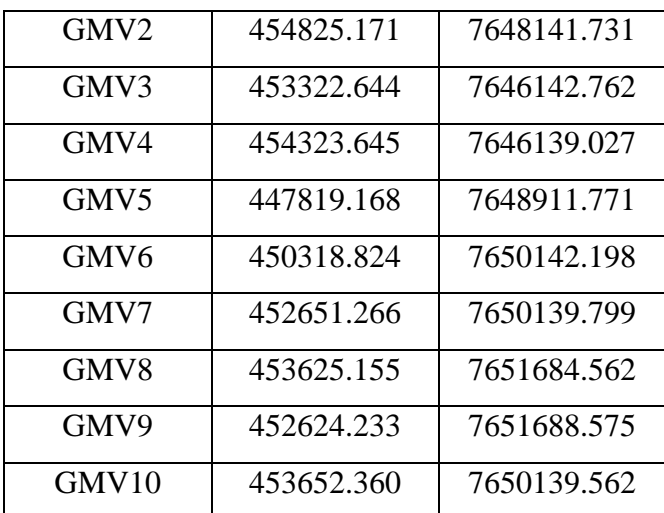

Fuente: Ordenanza Municipal Nº 26/2000 Elaboración: Equipo Técnico AMT - 2010

#### 1.4.4 Límites territoriales

El Municipio de Villa Montes, Limita al norte con el departamento de Chuquisaca, al sur con el Municipio de Yacuiba y la República de la Argentina, al este con el Paraguay y al oeste con la Provincia O'Connor del departamento de Tarija.

#### 1.4.5 Extensión

El territorio del Municipio de Villa Montes cuenta con una superficie de 11.300 km2, que representa el 64,84 % de la superficie Provincial, el 30,03% Departamental y el 1,03 % del territorio Nacional.

Tabla 1-3 Municipio de Villa Montes en el contexto Provincial, Departamental y

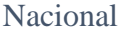

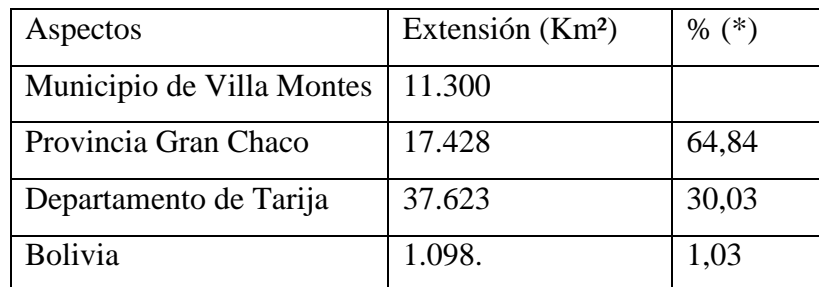

Fuente: PDM 2011-2015 Municipio de Villa Montes

(\*) Porcentaje en relación a la Provincia, Departamento y Nación

#### 1.5 Alcance del proyecto

#### 1.5.1 Planteamiento

El presente proyecto se centra en desarrollar una alternativa de solución óptima basada en criterios y especificaciones según una normativa aplicable para su diseño tanto geométrico como estructural.

Como Bolivia no cuenta con una normativa propia para el diseño de puentes que más se asemeja a este tipo de estructura, se adopta la norma de diseño AASHTO LRFD-2017, que viene a ser una norma Americana con más aceptación en el país.

#### 1.5.2 Alternativa seleccionada en la propuesta

De acuerdo a una previa evaluación técnica tomando en cuenta lo siguiente se definió las características básicas y esenciales de la alternativa adoptada para proceder a su predimensionamiento:

- Longitud total y tipo de estructura.
- Dimensionamiento de las secciones transversales típicas.
- Altura de la rasante y galibo.
- Tipos de estribos y cimentación.
- Longitud de accesos.

- Plano topográfico de ubicación del puente con indicación de los puntos de referencia y niveles.

Criterios de geotecnia que justifique la solución adoptada.

Paralelamente se describe la solución técnica para los distintos elementos de la estructura.

#### SUPERESTRUCTURA

Tomando en cuenta el nivel de amenaza sísmica correspondiente a la zona y nivel de importancia de la estructura, de tal manera que se garantice un buen comportamiento del mismo se establecerá un modelo tridimensional, que considere los grados de libertad que mejor se adapte a las condiciones del lugar.

Se optará por tramos isostáticos para absorber los posibles asentamientos, constituido con plataforma de losa de hormigón armado y vigas de hormigón pretensado con armaduras postesas.

Contando con la ventaja de que el hormigón pretensado al ser un material homogéneo e infisurable protegerá mejor al acero de la corrosión alargando la vida útil de la estructura.

Se mejorará su estética ya que dispone de elementos más ligeros y un aumento de luz para una misma altura de viga de hormigón convencional.

Se utilizará armaduras postesas, procediéndose al tesado de los cables una vez que las vigas prefabricadas hayan sido emplazadas en el lugar para posteriormente ser colocadas constructivamente sobre la subestructura, con esto se solventará la necesidad de alcanzar los 30 m. de cada tramo debido a su facilidad de traslado y que no se requiere bancos o mesa de tesar como el caso de armaduras pretesas.

#### APARATOS DE APOYO

Aparatos de apoyo de neopreno, lo más aconsejable porque presenta la ventaja de funcionar como fijos con relación a las deformaciones horizontales y como móviles con respecto a las deformaciones restantes a que será sometida la estructura.

En el coronamiento de la pila se alojara dos filas de aparatos de apoyo por tratarse de dos tramos isostáticos que se apoyan en la misma y una fila sobre los estribos.

#### PILAS

El empleo de pilas aporticadas en este tipo de estructura mejorará el aspecto visual para el conductor al estar ubicada en una zona de muy alto nivel de

tráfico, no perjudicando la visibilidad a sus distintas ramales que concurren en ese punto.

Este sistema aporticado contará con un cabezal o coronamiento donde los aparatos de apoyo permitan la libre dilatación de la superestructura y para la parte de contacto con el terreno se optará zapata para fundación.

#### **ESTRIBOS**

Conociendo que el diseño de estribos para una estructura de esta magnitud es más influyente en el aspecto económico, se hará una comparación en su comportamiento estructural de dos tipos de estribos, uno en voladizo y otro de contrafuerte, mismos que serán analizados según cual tenga una mejor respuesta a los factores influyentes del lugar.

#### 1.5.3 Resultados a lograr

Los resultados propuestos para el diseño del paso a desnivel son los siguientes:

- Solucionar los problemas de falta de capacidad que se produce en las intersecciones en las grandes vias de tráfico con preferencia absoluta de paso con la utilización de niveles entre las distintas vias, de forma que se evite el cruce de distintos sentidos de circulación en un mismo plano.
- Analizar el diseño geométrico del paso a desnivel que más se acomode para descongestionar el tráfico en ese punto de la ciudad, mediante la realización de estudios necesarios y suficientes para la implementación y el diseño del paso a desnivel, como:
	- o Definición de la topografía de la zona de ubicación del puente y sus accesos, considerando curvas de nivel a intervalos no mayores que 1m. y con secciones verticales tanto en dirección longitudinal como en dirección transversal.
	- o Los estudios geotécnicos deberán considerar exploraciones de campo y ensayos de laboratorio en la zona de ubicación del viaducto, estribos,

pilares y accesos, definiendo los tipos y profundidades de cimentaciones adecuados.

- Realizar un análisis justificando la solución elegida y criterios tomados para el diseño geométrico, definición del alineamiento horizontal y perfil longitudinal del eje en los tramos de los accesos, ancho de calzada y bermas.
- Determinación de las características geométricas y dimensiones técnicas de los accesos.
- Realizar el cálculo estructural detallado y preparar los planos finales del paso a desnivel.
- Establecer cuál sería el método constructivo más viable para su ejecución, para así realizar el diseño de los elementos estructurales con una solución técnica viable.

#### 1.5.4 Aporte académico

Se realizará el diseño de un estribo en voladizo con contrafuerte para llevar a cabo la comparación del comportamiento estructural y ventaja económica de cuál de las dos alternativas es más viable para su construcción. Además del diseño de accesos con rampas apoyado sobre relleno sostenido por muro reforzado.

# **CAPÍTULO II MARCO TEÓRICO**

#### 2 MARCO TEÓRICO

#### 2.1 Estudios topográficos

#### 2.1.1 Definición

La topografía determina posiciones relativas de puntos sobre la superficie de la tierra, mediante la toma de medidas según los tres tipos de espacio: distancia, elevación y dirección. El conjunto de operaciones para determinar la posición de dichos puntos realizados por diferentes instrumentos, es comúnmente llamado levantamiento topográfico, necesarios para el estudio, elaboración y ejecución de cualquier proyecto de ingeniería. Se divide en dos ramas: planimetría y altimetría.

La planimetría considera la proyección del terreno sobre un plano horizontal y es la que se considera cuando se habla del área de un terreno, mientras que la altimetría es la rama de la topografía que tiene en cuenta las diferencias de nivel existentes entre los  $distintos$  puntos del terreno.<sup>1</sup>

#### 2.1.2 Objetivos y alcances

 $\overline{a}$ 

Los estudios topográficos tendrán como objetivos:

- Realizar los trabajos de campo que permitan elaborar los planos topográficos
- Proporcionar información de base para los estudios de geotecnia
- Posibilitar la definición precisa de la ubicación y las dimensiones de los elementos estructurales.
- Establecer puntos de referencia para el replanteo durante la construcción.

Los estudios topográficos comprenderán lo siguiente:

• Levantamiento topográfico general de la zona del proyecto, documentado en planos a escala adecuada con curvas de nivel a intervalos de 0.20 m y comprendiendo por lo menos 100 m a cada lado del paso a desnivel para definir secciones verticales tanto en

<sup>1</sup> TOPOGRAFIA, Miguel Montes De Oca, cuarta edición, 1997, ALFAOMEGA GRUPO EDITOR, S.A., México, D.F.

dirección longitudinal como en dirección transversal. Los planos deberán indicar los accesos del paso a desnivel, así como carreteras, caminos, y otras posibles referencias.

• Levantamiento catastral de las zonas aledañas al puente, cuando existan edificaciones u otras obras que interfieran con el puente o sus accesos o que requieran ser expropiadas.

#### 2.1.3 Procedimiento del trabajo de campo

Antes de iniciar los estudios topográficos se requiere un estudio preliminar para determinar las condiciones del terreno y su accesibilidad, factor que es de total facilidad ya que el lugar de emplazamiento se encuentra dentro del área urbana.

Para llegar a realizar el levantamiento se determina puntos de referencia en una poligonal que engloba toda la zona de estudio, tomando en cuenta su colocación en puntos estratégicos de facilidad visual o lugares clave en el sector.

Para tal efecto se hará la utilización de equipos GPS para iniciar el levantamiento topográfico junto con una estación total y prismas.

Los datos obtenidos de los puntos serán posteriormente ingresados al software AutoCAD Civil 3D el cual generará una nube de puntos y consecuentemente la superficie del lugar de estudio.

Esta información fue brindada por la institución del Gobierno Autónomo Municipal de Villa Montes, para el cual se hará una verificación para corroborar que los elementos puedan estar ubicados en los puntos planteados en el diseño geométrico del paso a desnivel. Deberá documentarse mediante planos con curvas de nivel y fotografías con el fin de verificar la compatibilidad de la información obtenida.

Con el levantamiento topográfico se definirán los alineamientos de la vía principal en la intersección donde se emplazara el paso a desnivel.

Finalmente se genera el corredor de la vía en la intersección entre la Av. Periférica, Palo Santo y carretera asfaltada Yacuiba-Santa Cruz (Ruta F-009) en sentido noroestesureste.

#### 2.2 Estudio geotécnico

#### 2.2.1 Definición

El estudio geotécnico es el conjunto de actividades que permiten obtener la información geológica y geotécnica del terreno, necesaria para la redacción de un proyecto de construcción, se realiza previamente al proyecto y tiene por objeto determinar la naturaleza y propiedades del terreno, necesarios para definir el tipo y condiciones de cimentaciones estables. <sup>2</sup>

#### 2.2.2 Objetivos y alcances

El objetivo principal es de determinar los parámetros físico-mecánicos e identificar diferentes unidades geológicas del subsuelo mediante el sondeo a rotación con diamantina.

Para la construcción del Paso a desnivel en la intersección con la Av. Periférica, Palo Santo y carretera asfaltada Yacuiba-Santa Cruz se realizó el trabajo de investigación geotécnica con la empresa constructora y consultora DICOTAR licitada por el Gobierno Autónomo Municipal de Villa Montes.

Esta información fue otorgada para llevar a cabo el desarrollo del proyecto de diseño estructural, los resultados obtenidos serán propuestos y desarrollados en el punto 3.2. De la sección de ingeniería del proyecto.

#### 2.2.3 Procedimiento del trabajo de campo

 $\overline{a}$ 

El equipo utilizado en la investigación geotécnica son: Perforadora Long Year, bomba de inyección, barras de la serie NQ, barras de revestimiento de serie NW, tripode incorporado y accesorio de extracción; y para la ejecución de ensayos SPT.

De acuerdo a los requerimientos, se ha localizado el equipo de perforación en lugares de fundación de la infraestructura.

<sup>2</sup> Rodríguez Ortiz y otros, 1984 "Curso Aplicado de Cimentaciones", reeditado por el COAM, se refiere al Estudio Geotécnico para Construcción.

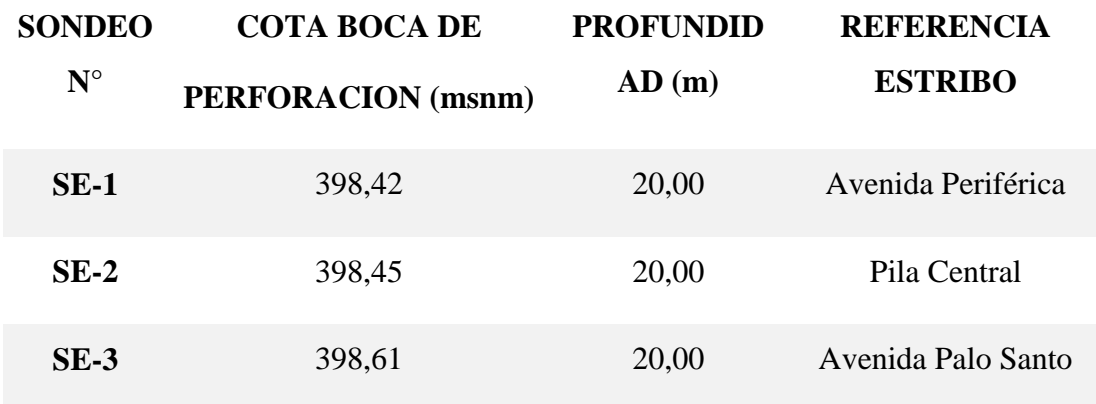

Tabla 2-1 Localización de sondeos para fundación de la infraestructura

#### Fuente: Gobierno Autónomo Municipal de Villa Montes

- Ensayo de penetración estándar

Los ensayos de Penetración Normal (SPT se ejecutaron en total 3 de acuerdo a las normas de la AASTHO y ASTM).

- Toma y descripción de Testigos

Para obtener representatividad de las muestras en la sección estratigráfica, se extrajeron testigos, de forma general, la sección estratigráfica esta agrupada en dos fases litológicas.

El trabajo de laboratorio consistió en el procesamiento de las muestras, estas se dividieron en dos grupos, los que se clasificaron para los análisis comunes y los especiales.

Ensayos Comunes:

- Clarificación de suelos mediante el Sistema Unificado (SUCS)
- Determinación de humedad natural
- Determinación de límites de consistencia
- Propiedades Físico Mecánicas

El Sistema Unificado de clasificación de Suelos SUCS, es la más apropiada para el análisis de fundaciones de estructuras, puesto que como base de análisis considera la distribución granulométrica, límites de atterberg, contenido de humerad y materia orgánica.

#### Determinación de Fatiga Admisible de Suelo

Los parámetros de capacidad portante fueron obtenidos del grafico B.K. HOOGH (Basic Soll Engineering), realizando los respectivos ajustes por concepto de nivel freático.

#### 2.3 Estudio de tráfico

#### 2.3.1 Definición

Los estudios de tráfico son la herramienta fundamental de la ingeniería aplicada al conocimiento del tráfico para conocer su comportamiento.

Para efectuar un estudio de esta naturaleza es preciso conocer el funcionamiento del tráfico rodado sobre las infraestructuras viarias ya sean estas existentes o de nueva implantación. Para ello se han de realizar medidas sistematizadas sobre las distintas variables que definen el comportamiento de la circulación.

Los estudios de tráfico y análisis de la demanda son la base para llevar a cabo las actividades de planeamiento, mejora, dimensionamiento y definición geométrica en planta y alzado. <sup>3</sup>

#### 2.3.2 Objetivos y alcances

 $\overline{a}$ 

El objetivo del estudio de tráfico en la intersección de la Av. Periférica, Palo Santo y carretera asfaltada Yacuiba-Santa Cruz es el de obtener información para determinar las características de tráfico, específicamente se realizara un estudio de volúmenes de transito clasificados por tipo de vehículos, para realizar el análisis de capacidad, diseño geométrico y estructural del proyecto.

Para llevar a cabo esta propuesta de proyecto, el estudio de tráfico está orientado a su justificación y por ende, al reordenamiento del tráfico vehicular.

<sup>3</sup> Gestión técnica del tráfico, Ángel J. Muñoz Suarez, 2011

Para tal efecto se cuantificará:

- El volumen de tráfico o el número total de vehículos que pasan por una determinada sección de carretera en un intervalo de tiempo dado.
- La intensidad horaria o el número de vehículos que pasan por una sección durante un intervalo de tiempo inferior a una hora, pero expresado como una intensidad horaria equivalente. Evaluando los valores de la intensidad próximos a la capacidad con riesgo de colapso, situación que deben de intentar evitarse en la medida de lo posible, ya que la dinámica de disipación de un colapso puede prolongar la congestión durante varias horas después de haberse producido.

#### 2.3.3 Procedimiento del trabajo de campo

Dentro de los métodos más comunes para aforos de transito se encuentran diversos métodos, entre ellos aforos manuales, contadores mecánicos, contadores portátiles.

Para el desarrollo del proyecto se usó el aforo manual, efectuado durante días representativos de la semana.

#### 2.4 Consideraciones y parámetros de diseño geométrico

Para el diseño geométrico del paso a desnivel se adoptó los parámetros del Manual y Normas para el diseño Geométrico de Carreteras del Servicio Nacional de Caminos ABC, Volumen 1. El diseño geométrico se estableció en base a las condiciones y factores existentes para satisfacer al máximo los objetivos de funcionalidad, seguridad, comodidad, integración en su entorno, armonía o estética, economía y elasticidad, de la vía.

#### 2.4.1 Clasificación funcional para diseño

La clasificación para diseño consulta seis categorías divididas en dos grupos, ellas son:

- Carreteras: Autopistas, Autorutas y Primarias
- Caminos: Colectores, Locales y de Desarrollo

Cada Categoría se subdivide según las Velocidades de Proyecto consideradas al interior de la categoría. Las Vp más altas corresponden a trazados en terrenos Llanos, las intermedias en terrenos ondulados y las más bajas a terreno montañoso o cuyo extorno presenta limitaciones severas para el trazado.

**Terreno Llano:** El relieve puede incluir ondulaciones moderadas de la rasante para minimizar las alturas de cortes y terraplenes; consecuentemente la rasante de la vía estará comprendida mayoritariamente entre ± 3%.

**Terreno Ondulado:** Está constituido por un relieve con frecuentes cambios de cota, frecuentemente pendientes de distinto sentido que pueden fluctuar entre 3 al 6%, según la categoría de la ruta

**Terreno Montañoso:** Está constituido por cordones montañosos o "Cuestas", la rasante del proyecto presenta pendientes sostenidas de 4 a 9%, según la Categoría del Camino, ya sea subiendo o bajando.

Las características de las vias que intervienen en el proyecto se clasifican dentro de carreteras primarias con velocidades promedio que corresponden a terrenos llanos.

Tabla 2-2 Clasificación funcional para diseño carreteras y caminos rurales

Fuente: Manual de diseño geométrico de carreteras - ABC

#### 2.4.2 Capacidad y niveles de servicio

#### 2.4.2.1 Capacidad de una carretera o camino

Se define como la intensidad máxima de vehículos que pueden pasar por una sección de un camino, bajo las condiciones prevalecientes del tránsito y del camino. Normalmente se expresa como un volumen horario, cuyo valor no se puede sobrepasar a no ser que las condiciones prevalecientes cambien.

Como valores de referencia máximos absolutos se cita a continuación la "Capacidad en Condiciones Ideales", que corresponde a caminos para tránsito bidireccional o unidireccional, expresada en términos de Intensidad:

−Camino Bidireccional de dos Carriles: 2.800 Veh. Livianos/hora (Total Ambos Carriles)

−Camino Unidireccional con al menos dos Carriles para Tránsito en el mismo sentido: 2.200 Veh. Livianos/hora (Por Carril)

#### 2.4.2.2 Niveles de servicio

Cuando el volumen de tránsito es del orden de aquel correspondiente a la capacidad de la carretera, las condiciones de operación son malas, aun cuando el tránsito y el camino presenten características ideales. Estas condiciones de operación deficientes afectan a la totalidad de los usuarios y la continuidad del flujo es inestable. Cuando se pierde la situación de equilibrio límite, que implica operar a capacidad, y se suceden las interrupciones del flujo, se habla de un flujo forzado que corresponde a lo que el usuario describe como "trancadera".

Es necesario por lo tanto, que el volumen de demanda sea menor que la capacidad de la carretera, para que ésta proporcione al usuario un nivel de servicio aceptable. La demanda máxima que permite un cierto nivel o calidad de servicio es lo que se define como Volumen de Servicio.

Las principales características de operación que se dan dentro del rango correspondiente a cada nivel de servicio para un Camino Bidireccional bajo condiciones ideales, son:

 Nivel A: Representa la condición de flujo libre que se da con bajos volúmenes de demanda, permitiendo altas velocidades a elección del conductor. Debe ser posible que todo usuario que lo desee pueda desarrollar velocidades de operación iguales o mayores que 93 km/h. La razón I/C puede alcanzar el valor 0,15 (420 Veh/h) y el tiempo demorado es inferior al 30%.

- Nivel B: Representa la condición de flujo estable. Los conductores aún pueden seleccionar sus velocidades con libertad razonable. Todo usuario que lo desee podrá desarrollar velocidades de operación iguales o mayores que 88 km/h. La razón I/C puede alcanzar el valor 0,27 (750 Veh/h) y el tiempo demorado es inferior al 45%.
- Nivel C: Representa aun la condición de flujo estable, pero las velocidades y la maniobrabilidad están íntimamente controladas por los altos volúmenes de tránsito. La mayoría de los conductores no puede seleccionar su propia velocidad. La velocidad de operación posible debe ser igual o mayor que 83 km/h. La razón I/C puede alcanzar el valor 0,43 (1200 Veh/h) y el tiempo demorado es inferior al 60%.
- Nivel D: Representa el principio del flujo inestable, con volúmenes del orden, aunque algo menores, que los correspondientes a la capacidad del camino. Las restricciones temporales al flujo pueden causar fuertes disminuciones de la velocidad de operación. Los conductores tienen poca libertad para maniobrar, poca comodidad en el manejo, pero estas condiciones pueden tolerarse por cortos períodos de tiempo. La velocidad de operación fluctúa alrededor de 80 km/h. La razón I/C puede alcanzar el valor 0,64 (1.800 Veh/h) y el tiempo demorado no supera el 75%.
- Nivel E: Representa la capacidad del camino o carretera y por lo tanto el volumen máximo absoluto que puede alcanzarse en la vía en estudio. El flujo es inestable, con velocidades de operación de orden de 72 km/h. El Nivel E representa una situación de equilibrio límite y no un rango de velocidades y volúmenes como en los niveles superiores. La razón I/C alcanza de valor 1,0 (2.800 Veh/h) y el tiempo demorado fluctúa entre 75 y 100%.
- Nivel F: Describe el flujo forzado a bajas velocidades con volúmenes menores que la capacidad de la carretera. Estas condiciones se dan generalmente por la formación de largas filas de vehículos debido a alguna restricción en el camino. Las velocidades y las detenciones pueden ocurrir por cortos o largos períodos

debido a la congestión en el camino. Las velocidades de operación son menores de 72 km/h.

Tabla 2-3 Intensidad máxima de servicio (I) de una calzada según nivel de servicio para FHP=1, medida en vehículos por hora en ambos sentidos de transito

Fuente: Manual de diseño geométrico de carreteras - ABC

2.4.3 Sección transversal

#### 2.4.3.1 Calzada

Una calzada es una banda material y geométricamente definida, de tal modo que su superficie pueda soportar un cierto tránsito vehicular y permitir desplazamientos cómodos y seguros de los mismos.

La calzada está formada por dos o más carriles. Un carril será entonces cada una de las divisiones de la calzada que pueda acomodar una fila de vehículos transitando en un sentido.

En el caso de carreteras o caminos con calzada bidireccional de dos carriles, cada uno de ellos podrá ser utilizado ocasionalmente por vehículos que marchan en el sentido opuesto, en el momento en que éstos adelanten a otros más lentos.

La demarcación de ejes y bordes que ayuda a definir los carriles y el ancho total de la calzada, se ejecutará en conformidad con las disposiciones vigentes de la Administradora Boliviana de Carreteras.

En la Tabla 2-4 se resumen los Anchos de Plataforma, dados en función de la Categoría de la vía y de la Velocidad de Proyecto que le corresponde.

Salvo en los casos de Caminos Locales y de Desarrollo con velocidades de proyecto menores o iguales que 60 km/h, en los que la Administradora Boliviana de Carreteras podrá autorizar ancho de carriles de menos de 3,5 m, para todas las demás categorías y velocidades de proyecto el ancho mínimo de carriles será de 3,5 m.

La selección de la Sección Transversal Tipo de una carretera o camino dentro de las definidas en la Tabla 2-4, dependerá de la función asignada al proyecto, del tipo de terreno en que ésta se emplaza y del estudio de tránsito que permite anticipar la evolución del Tránsito Promedio Diario Anual (TPDA) y del Volumen Horario de Diseño (VHD) a lo largo del tiempo, y en particular al horizonte de diseño. Las características geométricas del trazado propuesto permitirán calcular la Capacidad de la vía y los Volúmenes y Niveles de Servicio, que contrastados con las predicciones del volumen de demanda a lo largo del tiempo, permitirán verificar si se cumple la función asignada al proyecto.

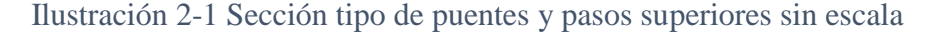

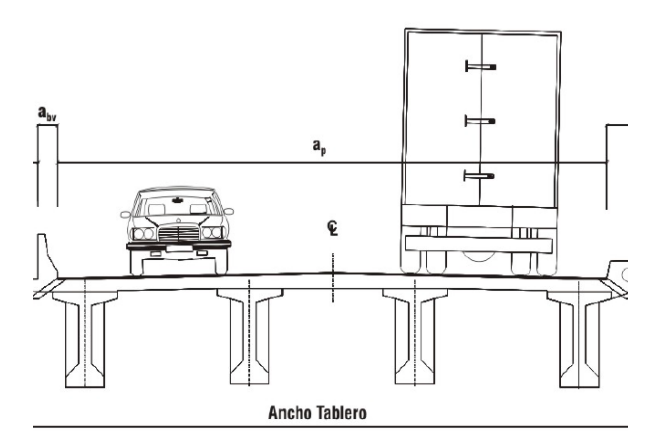

Fuente: Manual de diseño geométrico de carreteras - ABC

#### 2.4.3.2 Bermas

Las bermas son las franjas que flanquean el pavimento de las calzadas. Pueden ser construidas con pavimento de hormigón, capas asfálticas, tratamiento superficial, o simplemente ser una prolongación de la capa de grava en los caminos no pavimentados.

En pavimentos de hormigón que consulten ensanches hacia la berma como parte del Diseño Estructural, la berma podrá contar con un sector en hormigón y el saldo para completar su ancho, se dará con una capara asfáltica de 0,05m de espesor mínimo, apoyada sobre una base granular.

En pavimentos asfalticos multicapas, la berma constituirá una prolongación de la capa de rodadura del pavimento, la que deberá tener un espesor mínimo de 0,05m el que se mantendrá en la berma.

Si la carretera tiene una sola calzada, las bermas deben tener anchos iguales. Las bermas cumplen funciones básicas de proporcionar protección al pavimento y a sus capas inferiores, permiten detenciones ocasionales y ofrecen espacio adicional para maniobras de emergencia, aumentado la seguridad.

El ancho normal en caminos locales con Vp=40 km/h es de 0.5 m. en caminos de desarrollo que normalmente no poseerán pavimento superior, se podrá prescindir de las bermas. A medida que la velocidad y los volúmenes de diseño crecen, también deberán hacerlo las bermas exteriores, hasta contemplar un ancho máximo de 2.5 m, que permite la detención en caso de emergencia de los vehículos sin afectar el tránsito de paso.

Los anchos normales de berma se dan en la tabla 2-4 asociados a la categoría de la ruta y Vp correspondiente, pudiendo usarse el valor inferior del rango para tránsitos muy moderados en terreno de topografía restrictiva.

Tabla 2-4 Cuadro resumen de anchos de plataformas a nivel de rasante

Fuente: Manual de diseño geométrico de carreteras - ABC

#### 2.4.3.3 Pendiente

Por consideraciones de drenaje del tablero, las secciones transversales deberán ser en lo posible de un solo tipo y establecer, pendientes transversales no nulas.

La pendiente mínima que deberá tener la calzada de los tableros de puentes y pasos superiores es de 2%. En los puentes en que se dispongan aceras o ciclovía, estas deberán tener un bombeo o pendiente transversal hacia el interior del puente de un 1%.

#### 2.4.4 Velocidad de diseño

Según la AASHTO es la máxima velocidad segura que puede mantenerse sobre una especificada sección de carretera cuando las condiciones son tan favorables que gobiernan las características de diseño, este parámetros el que define y condiciona las características geométricas mínimas, de ahí que el resto de parámetros geométricos son función de la velocidad.

La velocidad de diseño para una estructura de paso siempre es menor que el de las vias a enlazar, es por eso que la AASHTO aconseja los valores que se muestran a continuación:

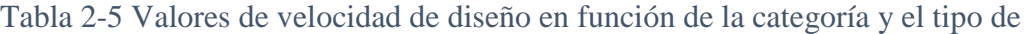

terreno

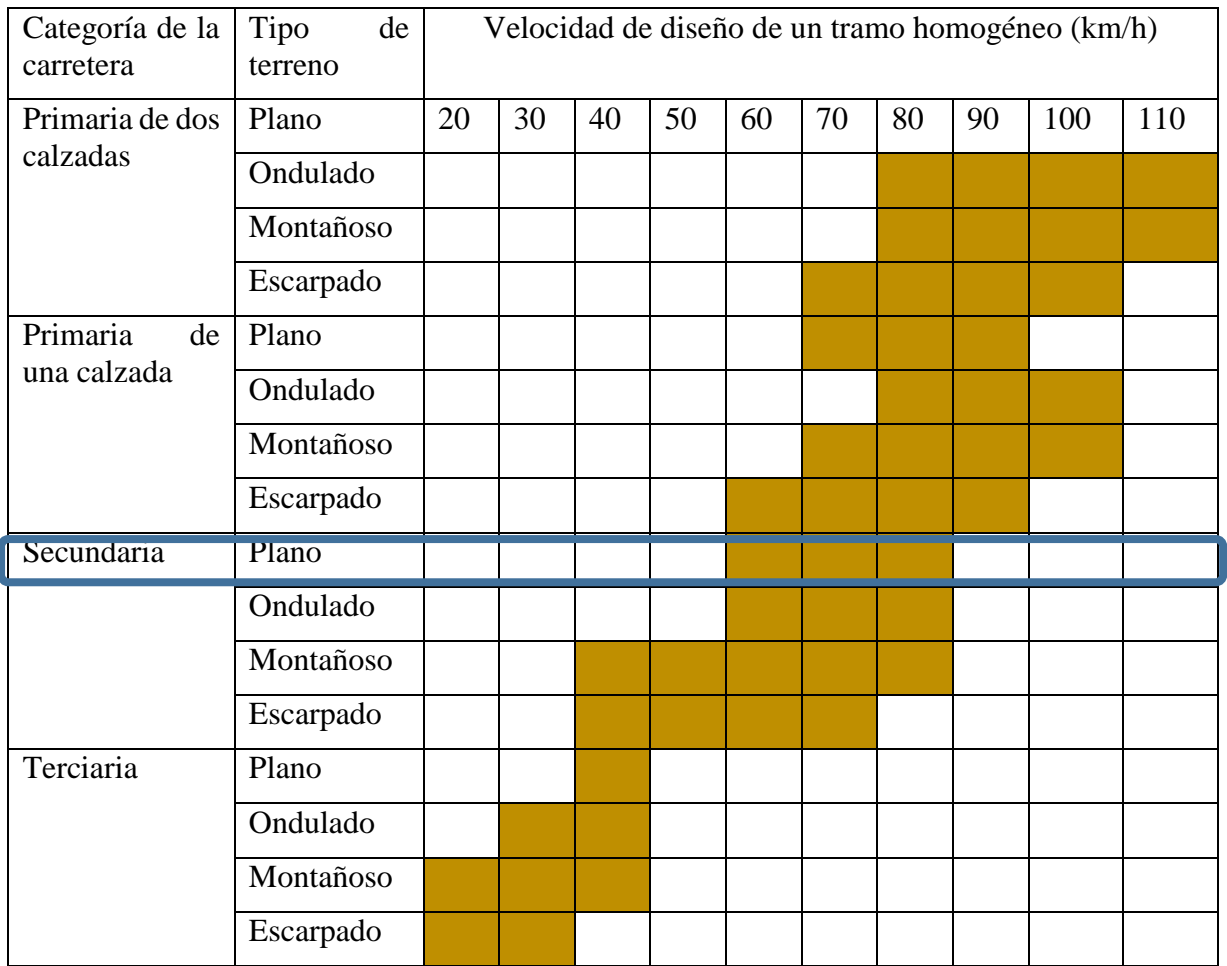

Fuente: AASHTO, A policy on Geometric Design oh Highway and Streets, 1994

#### 2.4.5 Radio mínimo

Los radios mínimos son los valores límites de la curvatura para una velocidad de diseño, relacionadas con el peralte y el factor de fricción, ésta se puede calcular o tomar las recomendaciones de la AASHTO como se indica en la siguiente tabla.

| Velocidad | Factor de |           | Peralte máximo 4% | Peralte máximo 8% |             |  |  |
|-----------|-----------|-----------|-------------------|-------------------|-------------|--|--|
| de Diseño | Fricción  | Radio (m) |                   | Radio (m)         |             |  |  |
| (km/h)    | Máxima    | Calculado | Recomendado       |                   | Recomendado |  |  |
| 30        | 0.17      | 33.7      | 35                | 30.8              | 30          |  |  |
| 40        | 0.17      | 60.0      | 60                | 54.8              | 55          |  |  |
| 50        | 0.16      | 98.4      | 100               | 89.5              | 90          |  |  |
| 60        | 0.15      | 149.2     | 150               | 135.0             | 135         |  |  |
| 70        | 0.14      | 214.3     | 215               | 192.9             | 195         |  |  |
| 80        | 0.14      | 280.0     | 280               | 252.0             | 250         |  |  |
| 90        | 0.13      | 375.2     | 275               | 335.7             | 335         |  |  |
| 100       | 0.12      | 492.1     | 490               | 437.4             | 435         |  |  |
| 110       | 0.11      | 635.2     | 635               | 560.4             | 560         |  |  |
| 120       | 0.09      | 672.2     | 670               | 755.9             | 775         |  |  |

Tabla 2-6 Parámetros de diseño geométrico

Fuente: AASHTO, A Policy on Geometric Design of Highway and Streets, 1994

#### 2.4.6 Peralte o sobrelevación

El peralte es la inclinación de la vía en tramos curvos con el objeto de mantener el vehículo en equilibrio debido a la fuerza centrífuga, están de acuerdo a la velocidad de diseño y l radio de la curva seleccionada como muestra la ecuación recomendada por la AASHTO para transitar en condiciones seguras:

$$
e = \frac{V^2}{2.26 R}
$$

Dónde: e= Peralte o tasa de sobreelevación

V= Velocidad de diseño, en kilómetros por hora

R= Radio de curva, en metros

Sobreelevación en Curvas de Intersecciones

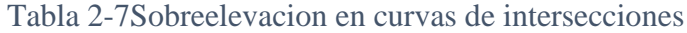

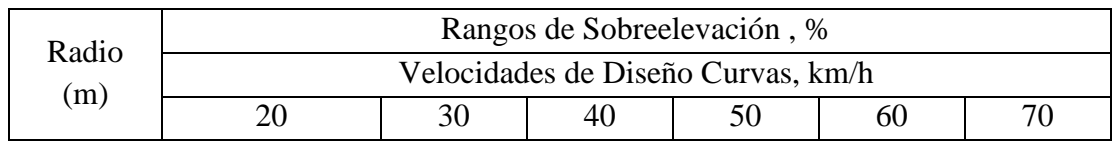

| 15   | $2 - 10$       |                |                |                |          |         |
|------|----------------|----------------|----------------|----------------|----------|---------|
| 25   | $2 - 5$        | $2-10$         |                |                |          |         |
| 50   | $2 - 4$        | $2 - 8$        | $4 - 10$       |                |          |         |
| 70   | $22 - 3$       | $2 - 6$        | $3 - 8$        | $6-10$         |          |         |
| 100  | $2 - 3$        | $2 - 4$        | $3-6$          | $5-9$          | $8 - 10$ |         |
| 150  | $\overline{2}$ | $2 - 3$        | $3 - 5$        | $4 - 7$        | $6-9$    | $9-10$  |
| 200  | $\overline{2}$ | $2 - 3$        | $2 - 4$        | $3 - 5$        | $5 - 7$  | $7-9$   |
| 300  | $\overline{2}$ | $2 - 3$        | $2 - 3$        | $3 - 4$        | $4 - 5$  | $5 - 6$ |
| 500  | 22             | $\overline{2}$ | $\overline{2}$ | $2 - 3$        | $3-4$    | $4 - 5$ |
| 700  | $\overline{2}$ | $\overline{2}$ | $\overline{2}$ | 2              | $2 - 3$  | $3-4$   |
| 1000 | $\overline{2}$ | $\overline{2}$ | $\overline{2}$ | $\overline{2}$ | 2        | $2 - 3$ |

Fuentes: AASHTO, A Policy on Geometric Design of Highway and Streets, 1994

#### 2.4.7 Pendientes longitudinales

Como las pendientes intervienen en la comodidad y seguridad del vehículo afectando a la velocidad del mismo, estas deben ser las mínimas posibles, considerando siempre la clase de vehículos pesados, largos, porcentajes de estos que reducen la capacidad, y sobre todo la topografía la cual no debe ser bruscamente modificada.

Para las rampas la AASHTO recomienda limitarlas hasta un máximo del 8% en rampas de doble sentido, siendo más flexibles en un solo sentido y en un solo carril aceptándose hasta pendientes de 10%. Aunque algunos autores recomiendan que limitar la pendiente no es más importante que el control de visibilidad de parada para lo cual también se debe realizar las debidas verificaciones.

#### 2.4.8 Alineamiento horizontal y vertical

Las progresivas y cotas del eje tanto en planta como elevación, a seguir el transcurso de la vía que más se acomode a las condiciones del lugar, se determinara un alineamiento para cada eje con los factores que rigen el diseño geométrico y cumplan con los parámetros propuestos según el tipo de carretera y velocidad de diseño.

#### 2.4.9 Gálibos

Según ABC, galibo se define como la altura existente entre la base de la viga y el fondo del lecho en el caso del cruce sobre ríos o esteros. En el caso de pasos desnivelados

sobre vias férreas, es la distancia entre la case más baja de vigas y la mayor cota de riel. En pasos a desnivel sobre un camino, es la distancia entre la base más baja de vigas y la cota más alta del pavimento del camino sobre el cual se cruza.

Los gálibos horizontal y vertical para puentes urbanos serán el ancho y la altura necesarios para el paso del tráfico vehicular. El gálibo vertical no será menor que 5 m.

El gálibo vertical sobre autopistas principales será al menos de 5.50 m, en zonas rurales. En zonas altamente desarrolladas esta magnitud puede ser reducida, previa justificación técnica.

El galibo debe ser tal que brinde un margen de seguridad para los vehículos y la estructura. Se conoce que la mayor altura de un vehículo es de 4.10 m y la altura que debe haber entre el vehículo y la estructura superior es de 0.30 m, por esto se debe tener en cuenta para el futuro, perdidas de altura libre por mantenimientos sobre la rasante de la carretera, cargas de los vehículos que obstaculicen sobre ellos, asentamientos de la infraestructura, deflexiones en la superestructura y otros.

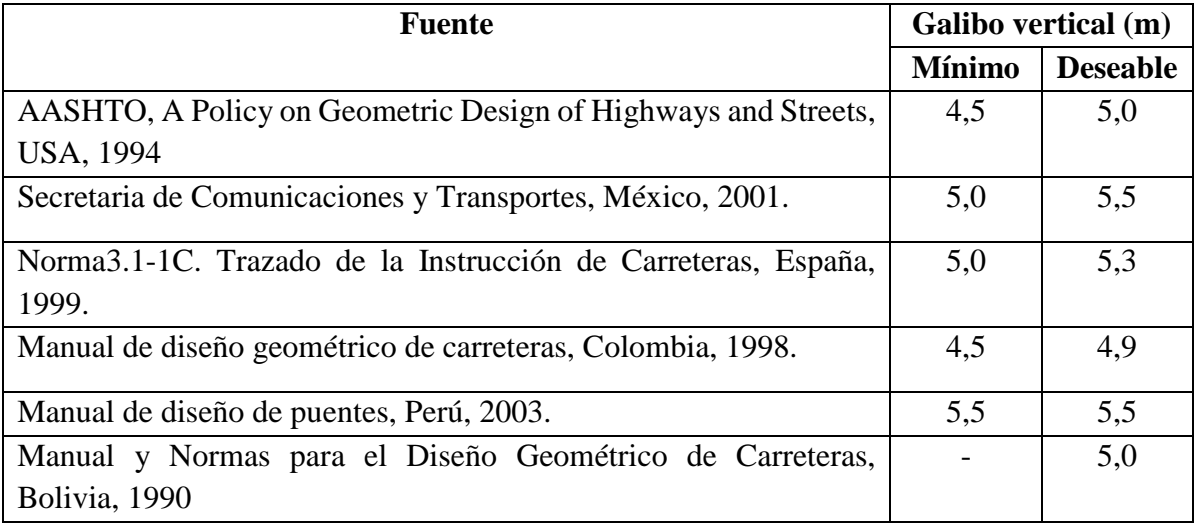

#### Tabla 2-8 Gálibos

#### 2.4.10 Rampas

Las rampas de acceso a pasos desnivelados deberán diseñarse con una pendiente máxima de un 10% y la parte desarrollada en terraplén. El uso de pendientes mayores a la establecida solo se permitirá en casos debidamente justificados. En los tramos de

las rampas que se conformen con vigas y losa, los apoyos de tramo deberán emplazarse por sobre nivel de terreno natural.

Las barandas de protección que se coloquen, deberán extenderse a lo largo de todas las rampas de acceso.

Según la topografía del lugar las pendientes deben ser limitadas, porque los costes se pueden incrementar sustancialmente de acuerdo a la estructura de la rampa, en el caso si se trata de un simple relleno suelen ser más baratas que rampas con estructuras de sustentación.

La capacidad de una rampa puede ser limitada por cualquiera de sus partes componentes por el ancho de sección, las pendientes o también por las exigencias del tráfico. Cuando las velocidades de los ramales sean diferentes la velocidad de diseño de la rampa debe seleccionarse respecto a la más alta de los ramales. En la tabla siguiente se muestra las velocidades de diseño para rampas en función de la velocidad de la carretera.

Tabla 2-9 Velocidades de diseño de las rampas en función de las Velocidades de diseño de la Carretera, en kilómetros por hora

| Velocidad de Diseño Carretera       | 50 | 60 | 70 | 80 | 90 | 100 | 110 |
|-------------------------------------|----|----|----|----|----|-----|-----|
| Velocidad de Diseño Rampa           |    |    |    |    |    |     |     |
| Rango Superior                      | 40 | 50 | 60 | 70 | 80 | 90  | 100 |
| Rango Medio                         | 30 | 40 | 50 | 60 | 70 | 80  | 90  |
| Rango Inferior                      | 20 | 30 | 40 | 40 | 50 | 50  | 60  |
| Radios mínimos (ver tabla 2-6 en el |    |    |    |    |    |     |     |
| punto $2.4.5$ )                     |    |    |    |    |    |     |     |

Fuente: AASHTO, A Policy on Geometric Design of Highway and Streets, 1994

#### 2.5 Consideraciones y parámetros de diseño estructural

El diseño estructural se desarrolló en base a los parámetros de la Normativa AASHTO LRFD-20017.

#### 2.5.1 Filosofía de diseño para puentes carreteros

Durante años, los ingenieros desarrollaron procedimientos de diseño para proveer un satisfactorio margen de seguridad a los puentes. Estos procedimientos de diseño fueron basados en los análisis de los efectos de las cargas y la resistencia de los materiales. Los procedimientos de diseño se plasmaron en especificaciones de diseño para puentes. Los primeros métodos de diseño se encuentran en las Especificaciones Estándar Para Puentes Carreteros AASHTO, luego fue sustituido por las Especificaciones LRFD Para el Diseño de Puentes Carreteros AASHTO en el año 1994, las Especificaciones LRFD fueron desarrollados en el período 1988 a 1993 cuando estaban disponibles métodos probabilísticos basados en estadísticas, y que se convirtió en la base para cuantificar la seguridad.

El método para tratar asuntos de seguridad en especificaciones modernas es el establecimiento de estados límite para definir grupos de eventos o circunstancias que podrían causar que una estructura sea inservible para su objetivo original. Las Especificaciones LRFD están escritas con un formato de Estados Limite basado en probabilidades requiriendo el análisis de algunos, o todos, de los cuatro Estados Límite definidos abajo para cada componente de diseño en un puente.

*El estado límite de servicio.* Trata con las restricciones impuestas a las tensiones, deformación, y anchos de fisura bajo condiciones de servicio regular. Estos requisitos están dirigidos a asegurar un funcionamiento aceptable del puente durante el periodo de diseño.

*El estado límite de fatiga y fractura.* El estado límite de fatiga se debe considerar como restricciones impuestas al rango de tensiones que se da como resultado de un único camión de diseño ocurriendo el número anticipado de ciclos del rango de tensión. La intención del estado límite de fatiga es limitar el crecimiento de fisuras bajo cargas repetitivas, a fin de impedir la fractura durante el periodo de diseño del puente. El estado límite de fractura se debe considerar como un conjunto de requisitos sobre resistencia de materiales de las Especificaciones sobre Materiales de AAHSTO*.*
*El estado del límite de resistencia.* Está dirigido a garantizar resistencia y estabilidad, tanto local como global, para resistir combinaciones de carga estadísticamente significativas que se anticipa que un puente experimentara durante su periodo de diseño. Bajo el estado límite de resistencia se pueden producir tenciones muy elevadas y daños estructurales, pero se espera que la integridad estructural global se mantenga.

*Los estados límites correspondientes a eventos extremos.* Están dirigidos a garantizar la supervivencia estructural del puente durante una inundación, un terremoto principal, cuando es embestido por una embarcación, o vehículo o el flujo de hielo, posiblemente donde la fundación esté en condiciones socavadas. Se considera que los estados límites extremos son ocurrencias únicas cuyo periodo de recurrencia puede ser significativamente mayor al periodo de diseño del puente. La probabilidad unida de estos acontecimientos es sumamente baja, y, por consiguiente, se especifica que son aplicadas separadamente. Bajo de estas condiciones extremas, se espera que la estructura experimentara considerables deformaciones inelásticas.

#### 2.5.1.1 Diseño por factores de carga y resistencia (LRFD)

Para tener en cuenta la variabilidad en ambos lados de la inigualdad en la Ec. 1 el lado de la resistencia debe ser multiplicado por un factor de base estadística  $\phi$  el cual su valor es usualmente menor que uno, y el lado de la carga es multiplicado por un factor de carga de base estadística  $\gamma_i$ , su valor es un numero usualmente mayor que uno. Debido a que los efectos de carga en un estado limite particular envuelve una combinación de diferentes tipos de carga  $Q_i$  que tiene diferentes grados de predictibilidad, el lado de los efectos de carga es representado por la sumatoria de valores  $\sum_{\gamma_i} Q_i$ . Si la resistencia nominal está dada por  $R_n$ , el criterio de seguridad es:

$$
\phi R_n \ge \text{effects } \text{d}e \sum \gamma_i Q_i \qquad \qquad \text{Ec. 1}
$$

Debido a que la Ec. 2 toma en cuenta factores de carga y factores de resistencia el método de diseño es llamado "Diseño por Factores de Carga y Resistencia, LRFD". Un criterio de diseño para el estado límite de resistencia I, puede ser expresado como:

$$
n_i(\gamma_p M_{DC} + \gamma_p M_{DW} + \gamma_i M_{LL+IM}) \le \emptyset M_u
$$
 \tEc. 2

Donde:

 $M_{DC}$  = momento debido a componentes estructurales

 $M_{DW}$  = momento debido a superficie de rodamiento

 $M_{LL+IM}$ = momento debido a carga viva + incremento dinámico

 $M_{\mu}$ = resistencia

 $\phi$  = factor de reducción de resistencia

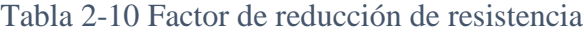

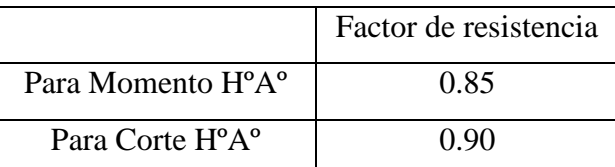

Fuente: Especificaciones AASHTO para el Diseño de Puentes por el Método LRFD

 $\eta_i$  = Modificador de cargas

Cuando se selecciona los factores de carga y factores de resistencia para puentes, se utiliza la teoría de probabilidad para los datos de las resistencias de los materiales y la estadística en los pesos de los materiales y las cargas vehiculares. Algunas ventajas del método LRFD pueden ser resumidos en:

- Toma en cuenta la variabilidad en las cargas y las resistencias.
- Logra claramente uniformes niveles de seguridad para diferentes estados límites y tipos de puentes sin complejos análisis probabilísticas o estadísticos.
- Provee un método de diseño racional y consistente.

#### 2.5.1.2 Factores de carga y resistencia

Ductilidad, redundancia, e importancia operacional son aspectos significativos que afectan el margen de seguridad de puentes. Mientras que las dos primeras se relacionan directamente con la relación física, la última tiene que ver con las consecuencias que implicaría que el puente quede fuera de servicio.

#### 2.5.1.2.1 Ductilidad

El sistema estructural de un puente se debe dimensionar y detallar de manera de asegurar el desarrollo de deformaciones inelásticas significativas y visibles en los estados límites de resistencia y correspondientes a eventos extremos antes de la falla.

La respuesta de los elementos estructurales o conexiones más allá del límite elástico se puede caracterizar ya sea por un comportamiento frágil y un comportamiento dúctil. El comportamiento frágil es indeseable debido a que implica una súbita perdida de la capacidad de carga inmediatamente después de exceder el límite elástico. El comportamiento dúctil se caracteriza por deformaciones inelásticas significativas antes que ocurra una pérdida significativa de la capacidad de carga. El comportamiento dúctil advierte sobre la inminente ocurrencia de una falla estructural mediante grandes deformaciones inelásticas.

La experiencia indica que los elementos típicos diseñados de acuerdo con los requisitos de la AASHTO generalmente exhiben una ductilidad adecuada.

Para el estado límite de resistencia:

 $p_D \ge 1,05$  para elementos y conexiones no dúctiles

 $\eta_D = 1,00$  para diseños y detalles que cumplen con estas especificaciones

 $\eta_D \geq 0.95$  para elementos y conexiones para los cuales se han especificado medidas adicionales para mejorar la ductilidad

Para todos los demás estados limites

 $n_D = 1,00$ 

#### 2.5.1.2.2 Redundancia

La redundancia es usualmente definida diciendo lo contrario, una estructura poco redundante es aquella en la cual la pérdida de un componente da como resultado colapso, o un componente poco redundante es aquella cuya pérdida resulta en el colapso completo o parcial de la estructura. También se podría decir que una estructura estáticamente indeterminada es redundante porque tiene más restricciones de las que son necesarias para satisfacer el equilibrio. Se deben usar estructuras continuas y con múltiples recorridos de carga a menos que existan motivos justificados para evitarlas.

Para el estado límite de resistencia:

 $\eta_R \geq 1,05$  para elementos no redundantes

 $\eta_R = 1,00$  para niveles convencionales de redundancia

 $n_R \geq 0.95$  para niveles excepcionales de resistencia

Para todos los demás estados limites

 $\eta_R = 1,00$ 

#### 2.5.1.2.3 Importancia Operativa

El concepto de importancia operativa se debe aplicar exclusivamente a los estados límites de resistencia y correspondiente a eventos extremos. El propietario puede declarar que un puente o cualquier conexión o elemento del mismo son de importancia operativa.

Esta clasificación se debería basar en requisitos sociales o de supervivencia y/o requisitos de seguridad o defensa.

Se pueden llamar puentes de importancia operativa a aquellos que deben permanecer abiertos para el tránsito de todos los vehículos luego del sismo de diseño y deben poder ser utilizados por los vehículos de emergencia o para fines de seguridad y/o defensa inmediatamente después de un sismo importante.

Para el estado límite de resistencia:

 $\eta_I \geq 1,05$  para puentes importantes

 $\eta_I = 1,00$  para puentes típicos

 $\eta_I \geq 0.95$  para puentes de relativamente poca importancia

Para todos los demás estados limites

 $\eta_I = 1,00$ 

#### 2.5.1.3 Combinaciones de carga de diseño en LRFD

En la Tabla 2-11 se especifican los factores de carga que se deben aplicar para las diferentes cargas que componen una combinación de cargas de diseño. Se deberán investigar todos los subconjuntos relevantes de las combinaciones de cargas. En cada combinación de cargas, cada una de las cargas que debe ser considerada y que es relevante para el componente que se está diseñando, se deberán multiplicar por el factor de carga correspondiente y el factor de presencia múltiple especificado. Luego los productos se deberán sumar de la manera especificada en la Ec. 2 y multiplicar por los modificadores de las cargas especificados en la Sección 2.5.1.2, [A 1.3.2].

Los factores se deberán seleccionar de manera de producir la solicitación total mayorada extrema.

Las combinaciones de carga para diversos estados límite mostradas en Tabla 2-11 son descritas abajo.

**Resistencia I.-** Combinación de carga básica referente al uso vehicular normal del puente sin viento.

**Resistencia II.-** Combinación de carga referente al uso del puente por vehículos de diseño especiales especificados por el propietario, vehículos de circulación restringida sin viento. Si un vehículo permitido viaja sin escolta, o si el control no es provisto por escoltas, se puede asumir que las otras vías son ocupadas por cargas vivas vehiculares. Para puentes más largos que el vehículo permitido, se debe considerar la adición de la carga de vía, y la carga permitida esta última con la carga de vía que preceda y proceda a la carga permitida en su vía.

**Resistencia III.-** Combinación de cargas que representa el puente expuesto a vientos de velocidades superiores a 90 km/h.

**Resistencia IV.-** Combinación de cargas que representa relaciones muy elevadas entre las solicitaciones provocadas por las cargas permanentes y las provocadas por las sobrecargas.

**Resistencia V.-** Combinación de cargas que representa el uso del puente por parte de vehículos normales con una velocidad del viento de 90 km/h.

**Evento Extremo I.-** Combinación de cargas que incluye sismos.

**Evento extremo II.-** Combinación de cargas que incluye carga de hielo, colisión de embarcaciones y vehículos, y ciertos eventos hidráulicos con una sobrecarga reducida diferente a la que forma parte de la carga de colisión de vehículos, *CT*.

**Servicio I.-** Combinación de cargas que representa la operación normal del puente con un viento de 90 km/h, tomando todas las cargas a sus valores nominales.

También se relaciona con el control de las deflexiones de las estructuras metálicas enterradas, revestimientos de túneles y tuberías termoplásticas y con el control del ancho de fisuración de las estructuras de hormigón armado. Esta combinación de cargas también se debería utilizar para investigar la estabilidad de taludes.

**Servicio II.-** Combinación de cargas cuya intención es controlar la fluencia de las estructuras de acero y el resbalamiento que provoca la sobrecarga vehicular en las conexiones de resbalamiento crítico.

**Servicio III.-** Combinación de cargas relacionada exclusivamente con la tracción en superestructuras de hormigón pretensado, cuyo objetivo es controlar la fisuración.

**Servicio IV.-**Combinación de cargas relacionada exclusivamente con la tracción en subestructuras de hormigón pretensado, cuyo objetivo es controlar la fisuración.

**Fatiga.-** Combinación de cargas de fatiga y fractura que se relacionan con la sobrecarga gravitatoria vehicular repetitiva y las respuestas dinámicas bajo un único camión de diseño con la separación entre ejes.

Tabla 2-11 Combinaciones de Cargas y Factores de Carga

Fuente: Tabla 3.4.1-1 (Especificaciones AASHTO para el Diseño de Puentes por el Método LRFD)

Tabla 2-12 Factores de carga para cargas permanentes,  $\gamma_p$ 

Fuente: Tabla 3.4.1-2 (Especificaciones AASHTO para el Diseño de Puentes por el Método LRFD)

#### 2.5.2 Barreras de concreto

El propósito de una barrera de concreto en el caso de una colisión vehicular es redirigir el vehículo de una manera controlada. La barrera debe ser adecuada para resistir el impacto inicial de la colisión y seguir siendo eficaz en la reorientación del vehículo, debiendo por ello cumplir requisitos de resistencia y geometría.

Se propone en este caso un modelo de barrera de concreto con perfil basado en la barrera de New Jersey. Cabe destacar que un sistema de barreras y su conexión a la cubierta sólo se autoriza después de demostrar que es satisfactorio a través de pruebas de choque en barreras a escala natural para el nivel de prueba deseado [A13.7.3.1]. Si se realizan modificaciones menores a modelos ya probados, que no afectan su resistencia, pueden utilizarse sin las pruebas de impacto requeridas.

De acuerdo con el esquema de interacción vehículo-barrera, una barrera con perfil New Jersey que sea adecuada en términos estructurales absorberá la energía producida durante el impacto y posteriormente encauzará el vehículo. Sin embargo, para que esto se realice de manera satisfactoria, los parámetros de la trayectoria del vehículo y la disipación de energía deben estar dentro de los límites permisibles para sus ocupantes.

Las fuerzas involucradas en el impacto contra una barrera producen una cantidad de energía cinética relativamente grande, y para que el encauzamiento del vehículo sea eficiente, se requiere disipar esa energía producida haciendo que este absorba la menor cantidad posible, lo que depende del peso, el ángulo de incidencia y la velocidad del vehículo. Esta última se puede determinar calculando los componentes en las direcciones paralela y perpendicular a la barrera.

Suponiendo que durante la colisión no se aplicaran los frenos, en un encausamiento satisfactorio la disipación de la energía paralela a la barrera se efectúa a través de la fuerza de fricción que se desarrolla por el contacto del vehículo con la barrera y de las llantas con el pavimento. En la mayoría de los diseños de barreras, la carrocería del vehículo que choca estará en contacto con la barrera hasta el momento en que éste sea encauzado.

Sin embargo, para la barrera de concreto y en ángulos de incidencia pequeños, el único contacto del vehículo durante la colisión puede ser el de la llanta delantera del lado correspondiente. Así, la fuerza de fricción entre el vehículo y la barrera se origina en la llanta a medida que ésta sube y cambia de dirección debido a la menor pendiente del tramo de transición.

Los requisitos de resistencia dependen del volumen de camiones y la velocidad del tráfico previsto. Las fuerzas de diseño y su ubicación en relación con la losa de puente están dadas en seis niveles según la Tabla AASHTO A13.2-1.

Cabe destacar que un sistema de barreras y su conexión a la cubierta sólo se autoriza después de demostrar que es satisfactorio a través de pruebas de choque en barreras a escala natural para el nivel de prueba deseado [A13.7.3.1].

# 2.5.2.1 Criterios para seleccionar el nivel de ensayo

TL-1 − Nivel de Ensayo Uno: Generalmente aceptable para las zonas de trabajo en las cuales las velocidades permitidas son bajas y para las calles locales de muy bajo volumen y baja velocidad.

• TL-2 − Nivel de Ensayo Dos: Generalmente aceptable para las zonas de trabajo y la mayor parte de las calles locales y colectoras en las cuales las condiciones del sitio de emplazamiento son favorables; también donde se anticipa la presencia de un pequeño número de vehículos pesados y las velocidades permitidas son reducidas.

• TL-3 − Nivel de Ensayo Tres: Generalmente aceptable para un amplio rango de carreteras principales de alta velocidad en las cuales la presencia de vehículos pesados es muy reducida y las condiciones del sitio de emplazamiento son favorables.

• TL-4 − Nivel de Ensayo Cuatro: Generalmente aceptable para la mayoría de las aplicaciones en carreteras de alta velocidad, autovías, autopistas y carreteras interestatales en las cuales el tráfico incluye camiones y vehículos pesados;

• TL-5 − Nivel de Ensayo Cinco: Generalmente aceptable para las mismas aplicaciones que el TL-4 y también cuando el tráfico medio diario contiene una proporción

significativa de grandes camiones o cuando las condiciones desfavorables del sitio de emplazamiento justifican un mayor nivel de resistencia de las barandas; y

• TL-6 − Nivel de Ensayo Seis: Generalmente aceptable para aplicaciones en las cuales se anticipa la presencia de camiones tipo tanque o cisterna u otros vehículos similares de centro de gravedad elevado, particularmente cuando este tráfico se combina con condiciones desfavorables del sitio de emplazamiento.

2.5.2.2 Fuerzas de diseño para las barreras para tráfico vehicular (A13.2)

La referida especificación AASHTO señala en la Tabla A13.2-1 – Fuerzas de diseño para las barreras para tráfico vehicular:

Tabla 2-13 Fuerzas de diseño para las barreras para trafico vehicular

Fuente: Tabla A13.2.1- (Especificaciones AASHTO para el Diseño de Puentes por el Método LRFD)

## 2.5.2.3 Barandas de Hormigón (A13.3.1)

Para las barreras o parapetos de hormigón armado y pretensado se pueden utilizar análisis por líneas de fluencia y diseño por resistencia.

La resistencia nominal de la baranda frente a la carga transversal,  $R_w$ , se puede determinar utilizando un enfoque por líneas de fluencia de la siguiente manera:

• Para impactos dentro de un segmento de muro:

$$
R_w = \left(\frac{2}{2L_0 - L_t}\right) \left(8M_b + 8M_w + \frac{M_0 L_0^2}{H}\right) \tag{A 13.3.1-1}
$$

La longitud critica de muro en la cual se produce el mecanismo de la línea de fluencia, Lo, se deberá tomar como:

$$
L_c = \frac{L_t}{2} + \sqrt{\left(\frac{L_t}{2}\right)^2 + \frac{8H(M_b + M_w)}{M_o}}
$$
 (A 13.3.1-2)

• Para impactos en el extremo de un muro o en una junta:

$$
R_{w} = \left(\frac{2}{2L_{o}-L_{t}}\right) \left(M_{b} + M_{w} + \frac{M_{o}L_{o}^{2}}{H}\right)
$$
 (A 13.3.1-3)  

$$
L_{c} = \frac{L_{t}}{2} + \sqrt{\left(\frac{L_{t}}{2}\right)^{2} + \frac{H(M_{b} + M_{w})}{M_{o}}}
$$
 (A 13.3.1-4)

Donde:

 $F_t$  = fuerza transversal especificada en la Tabla A13.2-1 que se supone actuando en la parte superior de un muro de hormigón (N)

 $H =$ altura del muro (mm)

 $L_c$  = longitud crítica del patrón de falla por líneas de fluencia (mm)

 $L_t$  = longitud de distribución longitudinal de la fuerza de impacto Ft (mm)

 $R_w$ = resistencia transversal total de la baranda (N)

 $M_b$ = resistencia flexional adicional de la viga acumulativa con  $M_w$ , si corresponde, en la parte superior del muro (N-mm)

Mo= resistencia flexional de los muros en voladizo respecto de un eje paralelo al eje longitudinal del puente (N-mm/mm)

 $M_w$ = resistencia flexional del muro respecto de su eje vertical (N-mm/mm)

Para poder ser utilizados en las expresiones anteriores, Mc y Mw no deberían variar significativamente con la altura del muro. En otros casos se debería realizar un análisis riguroso mediante líneas de fluencia.

#### 2.5.3 Diseño de vigas con armaduras postensas

Es una de las técnicas modernas que ha permitido obtener estructuras similares a las que se obtienen con el hormigón armado pero con múltiples ventajas según se describe a continuación:

**-** Una gran ventaja sobre el hormigón armado es que el pretensado es un material homogéneo e infisurable, porque en ciertas obras en las que se ha sobrepasado la carga máxima para la que han sido diseñadas aparecen fisuras corrientemente microscópicas las que en el hormigón pretensado se cierran inmediatamente que ha dejado de actuar la sobrecarga excesiva, lo que no acontece con el hormigón armado.

Freyssinet fue quien alcanzo este objetivo y lo explico de la siguiente forma: "es necesario introducir en el hormigón fuerzas artificiales aplicadas en forma constate tales que bajo el efecto simultaneo de estas fuerzas, las sobrecargas y las diversas acciones, el hormigón debe permanecer sin fracturas, ni fisuras". Para este resultado, no es necesario que el acero resista a los esfuerzos de tracción, sino el hormigón solo, sin ser descomprimido gracias al pretensado,

En consecuencia el principio de funcionamiento de esta técnica es completamente diferente al del hormigón armado.

El módulo de elasticidad no es constante porque varía con las fatigas y su duración.

El hormigón pretensado es un material elástico, es decir recupera su posición original en cuanto dejan de actuar las cargas. Es adecuado para soportar cargas dinámicas como es el caso de los puentes.

El hormigón pretensado ofrece una gran seguridad, ya que en el momento del tesado se tiene una prueba de carga del material, porque en ese momento se lo somete a una de sus máximas sobrecargas.

La principal ventaja es que para tramos simplemente apoyados con luces mayores a los 20 m se obtienen estructuras mucho más económicas.

Gracias a la utilización de aceros de muy alta resistencia los que no sirven para el hormigón armado, se obtiene una economía del acero en peso del orden de 70 % aunque en realidad el costo del acero de alta resistencia es de aproximadamente el doble, pero la importancia de la economía en peso en el conjunto de la estructura es tal que permite en la mayor parte de los casos, bajar el precio total de la construcción por debajo del precio del hormigón armado.

En cuanto a la economía sobre la cantidad de hormigón, esta es del orden del 20 % que además repercute en la infraestructura.

- **-** El hormigón pretensado permite mejorar la estructura de las obras porque se dispone de elementos más ligeros y gracias a las posibilidades técnicas que es demasiado largo exponerlas, el hormigón pretensado permite un aumento de luz para una misma altura de viga disponible.
- **-** El hormigón pretensado es un material que facilita la prefabricación, permitiendo la múltiple ocupación de los encofrados y reduciendo al mínimo al apuntalamiento y como dato interesante se aclara que sobre las 40 vigas la economía resulta más importante.

Las estructuras pretensadas se clasifican en los dos grupos siguiente:

- **-** Las postesadas cuya característica fundamental es de que los cables se colocan dentro de vainas, las que van embebidas en la masa del hormigón, procediéndose al tesado de los cables una vez que el hormigón ha endurecido.
- **-** Las pretesadas que requieren de bancos o mesas de tesar, son aquellas en las que el acero es tesado y anclado en estribos terminales antes de hormigonar el elemento. Después de endurecido el hormigón, se sueltan los anclajes y debido a la adherencia entre el acero y el hormigón, el primero no puede retomar su longitud normal quedando en tensión y transmitiendo así su fuerza al hormigón. Esta forma de pretensar se la emplea especialmente en la prefabricación masiva de elementos, en cambio en la construcción de puentes es más corriente el empleo de postesado.

En hormigón pretensado, se puede solucionar con las luces comprendidas entre 10 y 15 m. Vigas pretesadas por adherencia para luces de 8 a 25 m. Vigas postesadas para luces entre 20 y 45 m.

Para luces comprendidas entre 20 y 45 m. el tablero está constituido por dos, tres o más vigas de altura constante y alma relativamente delgada, con una separación entre ejes comprendida entre 2.5 y 3.5 m.

Las vigas pueden ser prefabricadas o vaciadas en sitio, prefiriéndose las prefabricadas cuando su número así lo justifique o cuando no es posible encarar la construcción sobre encofrados y puntales.

Los diafragmas no deben ser suprimidos a pesar de que representen carga muerta puntual, porque de hacerlo la losa debe ser reforzada en forma apreciable.<sup>4</sup>

Las vigas longitudinales reciben las cargas de la losa, a la que dan soporte. A su vez, las vigas longitudinales se dividen en vigas exteriores y vigas interiores.

## 2.5.3.1 Denominación de cargas

#### 2.5.3.1.1 Cargas permanentes

Las cargas permanentes como su nombre lo indica son esas cargas que se quedan sobre el puente por un periodo extenso quizás por toda la vida de servicio del puente, entre estas se pueden citar:

- Peso propio de los componentes estructurales y accesorios no estructurales (DC)
- Peso propio de las superficies de rodamiento e instalaciones para servicios públicos (DW)

La carga permanente es distribuida a las vigas asignando a cada una todas las cargas de los elementos de la superestructura dentro la mitad de la distancia a la viga

 $\overline{a}$ <sup>4</sup> Puentes, hugo E. Belmonte Gonzales

adyacente. Los pesos muertos debido a barreras de hormigón, aceras y bordes de la acera, y paredes contra ruidos, pueden ser igualmente distribuidos a todas las vigas.

Tabla 2-14 Densidades

# Fuente: Tabla A 3.5.1-1- (Especificaciones AASHTO para el Diseño de Puentes por el Método LRFD)

Los accesorios no estructurales (barandas, parapetos, bordillos, aceras), están considerados como cargas permanentes y pueden ser incluidos en cualquier análisis. En ausencia de información más precisa, para las cargas permanentes se puede utilizar las densidades especificadas en la Tabla 2-14.

#### 2.5.3.1.2 Cargas transitorias

Aunque el automóvil es la carga viva vehicular más utilizado en casi todos los puentes, el camión es el que causa los efectos más críticos en los puentes. Específicamente los efectos que producen los automóviles son insignificantes en comparación a los efectos que produce el camión.

Además de las cargas vivas vehiculares podemos citar las siguientes cargas transitorias:

- Fuerza de frenado de los vehículos (BR)
- Incremento por carga vehicular dinámica (IM)
- Sobrecarga vehicular (LL)
- Sobrecarga viva  $(LS)$
- Viento sobre la sobrecarga (WL)
- Viento sobre la estructura (WS)

## 2.5.3.1.3 Carga viva vehicular

La carga viva vehicular de diseño fue reemplazada en 1993 debido a configuraciones de camiones más pesados en las carreteras, y porque se necesitó una carga estadísticamente representativa, ideal para lograr un "nivel de seguridad constante". La carga ideal que fue encontrada fue adoptada por la AASHTO y llamada HL 93 o ''Highway load 93'' para una mejor representación de ''vehículos excluidos'', camiones con configuraciones de carga mayores a las permitidas.

La media y la desviación estándar del tráfico de camiones fue determinada y usada en la calibración de los factores de carga para el modelo de carga ideal HL93. El modelo de carga se denomina ''ideal'' porque no es su intención representar ningún tipo de camión en particular.

La "carga viva vehicular de diseño " o "sobrecarga vehicular de diseño," HL93, es una combinación del **"camión del diseño"** y la **"carga del carril de diseño"** o la combinación del **"tándem de diseño"** y la **"carga del carril de diseño"**. El camión del diseño reemplaza al típico semitrailer para carreteras de 20 ton (HS20-44) adoptado por AASHO (ahora AASHTO) en 1944 y usado en las anteriores especificación

Estándar, el camión de diseño tiene una carga de 35 KN en el eje delantero a 4.30m se encuentra el segundo eje con un peso de 145 KN, el tercer eje esta posesionado en una distancia que varía de 4.30 a 9.0m con un peso de 145 KN, el camión de diseño tiene la misma configuración que el camión de diseño HS20-44 . De la misma manera, la carga del carril de diseño es la carga de carril HS20 de las Especificaciones Estándar. Un pequeño, pero más pesado, tándem de diseño es nuevo para AASHTO y es combinado con la carga del carril de diseño para crear una peor condición que el camión de diseño combinado con la carga de carril de diseño. La carga del carril de diseño intenta simular una caravana de camiones.

#### 2.5.3.1.3.1 Camión de diseño

[A.3.6.1.2.2] Los pesos y las separaciones entre los ejes y las ruedas del camión de diseño serán como se especifica en la ilustración 2-2. Se deberá considerar un incremento por carga dinámica como se especifica en la Sección 2.5.3.1.6 o [A 3.6.2]

A excepción de lo especificado en [A 3.6.1.3.1] y [A 3.6.1.4.1], la separación entre los dos ejes de 145.000 N se deberá variar entre 4300 y 9000 mm para producir las solicitaciones extremas.

Ilustración 2-2 Características del camión de diseño

# Fuente: Figura 3.6.2.2-1- (Especificaciones AASHTO para el Diseño de Puentes por el Método LRFD)

## 2.5.3.1.3.2 Tándem de diseño

[A.3.6.1.2.3] El tándem de diseño consistirá en un par de ejes de 110.000 N con una separación de 1200 mm. La separación transversal de las ruedas se deberá tomar como

1800 mm, ver Ilustración 2-3 Se deberá considerar un incremento por carga dinámica según lo especificado en la Sección 2.5.3.1.6 o [A 3.6.2]

Ilustración 2-3 Tándem de diseño

Fuente: Tabla A 3.5.1-2- (Especificaciones AASHTO para el Diseño de Puentes por el Método LRFD)

## 2.5.3.1.3.3 Carga del carril de diseño

[A.3.6.1.2.4] La carga del carril de diseño consistirá en una carga de 9,3 N/mm, uniformemente distribuida en dirección longitudinal. Transversalmente la carga del carril de diseño se supondrá uniformemente distribuida en un ancho de 3000 mm, ver Ilustración 2-4. Las solicitaciones debidas a la carga del carril de diseño no estarán sujetas a un incremento por carga dinámica.

Ilustración 2-4 Carga de carril de diseño

Fuente: Tabla A 3.6.1.2.4 - (Especificaciones AASHTO para el Diseño de Puentes por el Método LRFD)

## 2.5.3.1.3.4 Aplicación de sobrecarga vehicular de diseño

La solicitación extrema se deberá tomar como el mayor de los siguientes valores:

 Las solicitaciones debidas al camión de diseño combinado con la solicitación debida a la carga del carril de diseño, ver Figura 2-5.

Ilustración 2-5 Camión de diseño combinada con la carga del carril de diseño

## Fuente: Elaboración propia

 La solicitación debido a un tándem de diseño con la separación variable entre ejes como se especifica en la Sección 2.5.3.1.3.2 combinada con la solicitación debida a la carga del carr

il de diseño, ver Ilustración 2-6.

Ilustración 2-6 Tándem de diseño combinada con la carga del carril de diseño

#### Fuente: Elaboración propia

 Tanto para momento negativo entre puntos de contra flexión bajo una carga uniforme en todos los tramos, como la reacción para las pilas interiores solamente, 90 por ciento de las solicitaciones debido a dos camiones de diseño separados como mínimo 15000 mm entre el eje delantero de un camión y el eje trasero de otro camión, combinada con el 90 por ciento de la carga del carril de diseño. La distancia entre los ejes de 145000 N de cada camión se deberá tomar como 4300 mm, ver Ilustración 2-7.

Ilustración 2-7 Dos camiones de diseño combinado con la carga del carril del diseño

# Fuente: Elaboración propia

El camión o tándem de diseño se deberá ubicar transversalmente de manera que ninguno de los centros de las cargas de rueda este a menos de:

- 300 mm a partir de la cara del cordón o baranda para el diseño del vuelo del tablero.
- 600 mm a partir del borde del borde del carril de diseño para el diseño de todos los demás componentes.

# 2.5.3.1.4 Cargas de fatiga

La resistencia de varios componentes del puente, son sensibles a las repeticiones de esfuerzo o fatiga. Cuando la carga es cíclica, el nivel de esfuerzos que produce la fractura del material está por debajo de la resistencia nominal de fluencia. La resistencia a la fatiga está relacionada con el rango de esfuerzos producidos por la carga viva y el número de ciclos de esfuerzos bajo condiciones de servicio. Como la mayoría de los camiones que circulan a través del puente no son los de diseño, sería muy conservador usar todo el modelo de carga viva. Esto significa que solo se considerara el camión de diseño sin la carga lineal de diseño. Para las cargas por fatiga la especificación AASTHO-LRFD considera usar el camión de diseño descrito el Artículo 3.6.1.2.2 o los ejes del mismo, con una separación constante de 9000 mm entre los ejes de 145 KN un factor de carga de 0.75 y el incremento por carga dinámica del 15 % como se especifica en la Tabla 2-16.

# 2.5.3.1.5 Presencia múltiple

Tabla 2-15 Factor de presencia múltiple

# Fuente: Tabla 3.6.1.1.2-1- (Especificaciones AASHTO para el Diseño de Puentes por el Método LRFD)

Los factores de presencia múltiple son ajustes de diseño que consideran la probabilidad de que más de un carril este cargado ver Tabla 2-15, asimismo los factores de presencia múltiple están incluidos implícitamente en las ecuaciones aproximadas para factores de distribución, tanto para un único carril cargado como para múltiples carriles cargados. Las ecuaciones se basan en la evaluación de diferentes combinaciones de carriles cargados con sus correspondientes factores de presencia múltiple, y su intención es considerar el caso más desfavorable posible.

#### 2.5.3.1.6 Efectos dinámicos (impacto)

Los efectos dinámicos provocados por los vehículos en movimiento se pueden atribuir a dos orígenes:

• El efecto de martilleo, que es la respuesta dinámica del conjunto de la rueda frente a las discontinuidades de la superficie de rodamiento, tales como las juntas del tablero, fisuras, baches y deslaminaciones, y

• La respuesta dinámica del puente en su totalidad frente a los vehículos que lo atraviesan, la cual se puede deber a ondulaciones del pavimento de la carretera, tales como las provocadas por el asentamiento del relleno, o a la excitación resonante como resultado de la similitud de frecuencias de vibración del puente y el vehículo.

El incremento por carga dinámica (IM) de la Tabla 2-16 es un incremento que se aplica a la carga de rueda estática para considerar el impacto provocado por las cargas de las ruedas de los vehículos en movimiento.

Tabla 2-16 Incremento por Carga dinámica, IM

Fuente: Tabla 3.6.2.1-1- (Especificaciones AASHTO para el Diseño de Puentes por el Método LRFD)

El factor a aplicar a la carga estática se deberá tomar como: (1 + *IM*/100). El incremento por carga dinámica no se aplicará a las cargas peatonales ni a la carga del carril de diseño.

#### 2.5.3.1.7 Fuerza de frenado

Para la consideración de la magnitud de esta fuerza se considera que es muy probable que los conductores de los vehículos apliquen los frenos de forma simultanea después de observar algún evento, pero nuevamente se aplica el factor de presencia múltiple presentada en la Tabla 2-15, ya que es muy poco probable que todas las líneas de trafico estén cargadas con el camión de diseño.

Según la norma [A3.6.4]: La fuerza de frenado según la AASHTO LRFD, se deberá tomar como el mayor de los siguientes valores:

• 25 por ciento de los pesos por eje del camión de diseño o tándem de diseño, o

• 5 por ciento del camión de diseño más la carga del carril ó 5 por ciento del tándem de diseño más la carga del carril.

La fuerza de frenado se deberá ubicar en todos los carriles de diseño que se consideran cargados de acuerdo con el Artículo 3.6.1.1.1 y que transportan tráfico en la misma dirección. Se asumirá que estas fuerzas actúan horizontalmente a una distancia de 1800 mm sobre la superficie de la calzada en cualquiera de las direcciones longitudinales para provocar solicitaciones extremas. Todos los carriles de diseño deberán estar cargados simultáneamente si se prevé que en el futuro el puente puede tener tráfico exclusivamente en una dirección.

#### 2.5.3.2 Líneas de influencia

En la mayor parte de las estructuras las cargas exteriores actuantes tienen un único punto de aplicación fijo. Sin embargo hay otros casos donde el punto de aplicación de dicha carga varia a lo largo de la estructura por ejemplo un puente recorrido por un vehículo, en estos casos los esfuerzos y deformaciones dependen de la posición que ocupa la carga, y en particular el valor máximo de cada uno de ellos se produce en cierta posición, en principio desconocida, de la carga. Al ser las cargas móviles requiere un análisis más complejo que el caso de cargas fijas, y para ello se utilizan las líneas de influencia.

La Norma AASHTO LRFD define como línea de influencia a una función continua o discretizada sobre el tablero de un puente cuyo valor en un punto, multiplicado por una carga actuando perpendicularmente al tablero en dicho punto, permite obtener la solicitación deseada.

Por lo tanto hay una línea de influencia para cada esfuerzo o deformación de la estructura y para cada carga móvil distinta que actúe sobre ella. Todas las líneas de influencia se expresan en función de algún parámetro que define la posición de la carga móvil en su trayectoria.

## 2.5.3.2.1 Líneas de influencia para vigas estáticamente determinadas

Cualquiera de los siguientes procedimientos puede usarse para construir la línea de influencia en un punto P específico de un miembro para cualquier función. En estos procedimientos escogeremos la fuerza móvil con una *magnitud unitaria adimensional.*  Todas las vigas estáticamente determinadas tendrán líneas de influencia que consisten en segmentos rectos de líneas.

La línea de influencia debe realizarse colocando la carga unitaria en una posición *x variable* sobre el miembro y luego calcular el valor de la reacción, cortante, o momento (R, V o M respectivamente), en el punto como función de *x.* De esta manera, pueden determinarse y trazarse las ecuaciones de los varios segmentos de línea que componen la línea de influencia.

*Las líneas de influencia representan el efecto de una carga móvil sólo en un punto especificado sobre un miembro, mientras que los diagramas de fuerza cortante y momento representan el efecto de cargas fijas en todos los puntos a lo largo del eje del miembro.*

Analizando de esta manera una viga estáticamente determinada, variando la posición de la carga unitaria en cada punto arbitrario, y calculando por medio del método estático sus reacciones tanto externas o internamente, obtendremos el valor de la ordenada en cada punto. Para esto se define la siguiente viga de longitud L y sus respectivas líneas de influencia:

Ilustración 2-8 Líneas de influencia para vigas estáticamente determinadas

Se puede resumir los siguientes parámetros:

1. La máxima reacción debida a una carga concentrada tiene lugar cuando la carga está en el apoyo.

2. La máxima reacción debida a una carga uniformemente distribuida tiene lugar cuando la viga está completamente cargada.

3. La máxima fuerza cortante en cualquier sección B debida a una carga concentrada, tiene lugar cuando la carga esta justamente a la derecha o a la izquierda de la sección, y está sobre el segmento más largo de los dos en que B divide la viga.

4. La máxima fuerza cortante en cualquier sección B debido a una carga uniformemente distribuida tiene lugar cuando la carga se extiende desde B al apoyo más lejano. En relación con la Ilust. 2-8e, si b>a, se encuentra que para producir el máximo VB, la carga debe estar producida sobre CB.

5. El máximo momento en cualquier sección B debido a una carga concentrada tiene lugar cuando la carga esta sobre B.

6. El máximo momento en cualquier sección B debido a una carga uniformemente distribuida tiene lugar cuando la viga está completamente cargado.

Al comparar las líneas de influencia de la misma función en diferentes puntos se observa lo siguiente:

1. El momento máximo en una viga simple debido a una carga concentrada P, tiene lugar en la sección del centro de luz y es igual a Pl/4

2. El momento máximo en una viga simple debido a una carga uniformemente distribuida de intensidad *w* tiene lugar en la sección del centro de luz cuando la viga se carga completamente, y es igual a  $wl^2/8$ .

## 2.5.3.2.2 Líneas de influencia para vigas hiperestáticas

Aplicamos el principio de Müller-Breslau que refiere si una reacción o fuerza interna actúa a lo largo de un desplazamiento producido, el perfil deformado es, a cierta escala, la línea de influencia para la reacción en particular o fuerza interna.

*Línea de influencia cualitativa* En el punto de la viga en que va a determinarse la línea de influencia, coloque un dispositivo que cancele la capacidad de la viga para soportar la función de la línea de influencia. Si la función es una reacción vertical, use un rodillo guiado verticalmente; si la función es la fuerza cortante, use un dispositivo deslizante; o si la función es el momento, use una articulación o pasador. Coloque una carga unitaria en la conexión que actúa sobre la viga en la "dirección positiva" de la función. Dibuje la curva elástica para la viga. Esta curva representa a cierta escala la forma de la línea de influencia para la viga.

*Línea de influencia cuantitativa* Si van a determinarse valores numéricos de la línea de influencia, calcule el desplazamiento de puntos sucesivos a lo largo de la viga cuando ésta, está sometida a la carga unitaria colocada en la conexión mencionada arriba. En general, es aconsejable usar el método de la viga conjugada para los cálculos. Divida cada valor del desplazamiento por el desplazamiento determinado en el punto en que actúa la carga unitaria. Aplicando este factor de escala, los valores resultantes son las ordenadas de la línea de influencia.

Para la determinación de las líneas de influencia se hizo uso del programa Ftool-Two-Dimensional Frame Analysis Tool, los resultados del mismo para la viga analizada en el proyecto se encuentran en la sección de anexos-A3.

#### 2.5.3.3 Distribución de cargas según la norma ASHTO LRFD

Los métodos aproximados para la distribución de carga en puentes viga-losa son apropiados para los tipos de secciones transversales mostradas en Tabla 2.17 o [A 4.6.2.2.1-1]. Los factores de distribución de carga, generados de las expresiones encontradas en las Tablas [A 4.6.2.2.2a-f] y [A 4.6.2.2.3a-c], dan como resultado un número decimal o fracción del carril y sirven para el diseño de la viga. Los efectos tridimensionales son tomados en consideración. Estas expresiones están en función del área de la viga, de la anchura de la viga, de la profundidad de la viga, del ancho del vuelo, del momento polar de inercia, de la constante torsional St. Venant, de la rigidez, de la longitud de la viga, del número de vigas, del número de celdas, del espaciamiento de las vigas, de la profundidad de la plataforma, y la anchura de la plataforma. La

verificación se hizo usando análisis detallados de plataformas de puentes, análisis simples de emparrillados, y un conjunto de datos de aproximadamente 200 puentes de diversos tipos, geometría, y longitud de tramo. Las limitaciones en el espaciamiento de vigas, longitud del tramo, y la profundidad del tramo reflejan las limitaciones de este conjunto de datos. El momento flector por sobrecarga para vigas interiores con tableros de hormigón se puede determinar aplicando la fracción por carril especificada en la Tabla 2-18 o [A 4.6.2.2.2b-1].

El momento flector por sobrecarga para vigas exteriores con tableros de hormigón se puede determinar aplicando la fracción por carril, *g*, especificada en la Tabla 2-19 o [A 4.6.2.2.2d-1].

El corte por sobrecarga para las vigas interiores se puede determinar aplicando las fracciones por carril especificadas en la Tabla 2-20 o [A 4.6.2.2.3a-1].

El corte por sobrecarga para las vigas exteriores se puede determinar aplicando las fracciones por carril especificadas en la Tabla 2-21 o [A 4.6.2.2.3b-1].

Tabla 2-17 superestructuras habituales

Fuente: Tabla 4.6.2.2.1-1- (Especificaciones AASHTO para el Diseño de Puentes por el Método LRFD)

Tabla 2-18 Distribución de las sobrecargas por carril para momento en vigas interiores

# Fuente: Tabla 4.6.2.2.a-1- (Especificaciones AASHTO para el Diseño de Puentes por el Método LRFD)

# Fuente: Tabla 4.6.2.2.b-1- (Especificaciones AASHTO para el Diseño de Puentes por el Método LRFD)

Tabla 2-19 Distribución de sobrecargas por carril para momento en vigas longitudinales exteriores

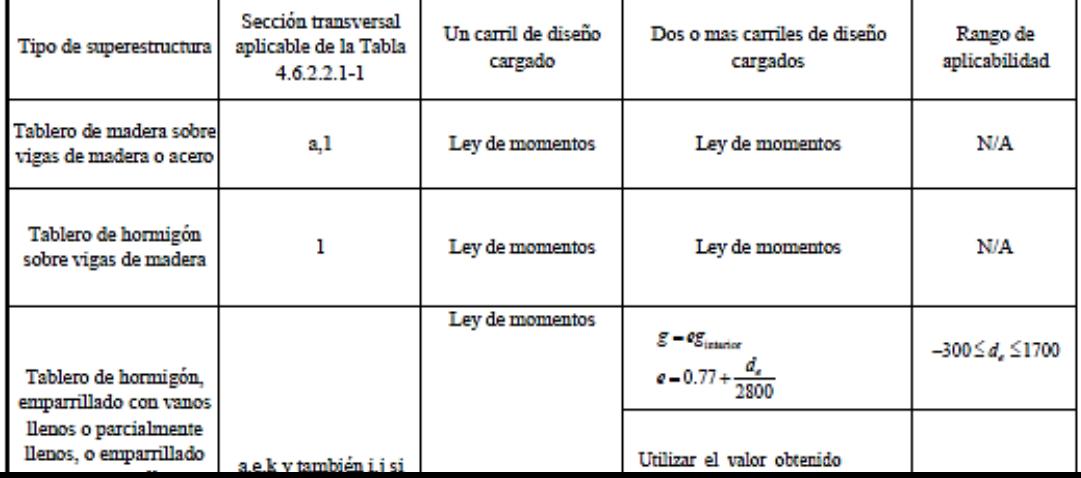

Fuente: Tabla 4.6.2.2.d-1- (Especificaciones AASHTO para el Diseño de Puentes por el Método LRFD)

Tabla 2-20 Distribución de sobrecargas por carril para corte en vigas longitudinales interiores

Fuente: Tabla 4.6.2.2.3a-1- (Especificaciones AASHTO para el Diseño de Puentes por el Método LRFD)

Tabla 2-21 Distribución de la sobrecargas por carril para corte en vigas exteriores

Fuente: Tabla 4.6.2.2.3b-1- (Especificaciones AASHTO para el Diseño de Puentes por el Método LRFD)

## 2.5.4 Diseño a flexión

En una viga corriente de concreto reforzado, el esfuerzo en el acero a tensión y la fuerza de compresión en el concreto aumentan en proporción al momento aplicado hasta y un poco más allá de la carga de servicio, y la distancia entre las dos resultantes de esfuerzos internos permanece esencialmente constante. En contraste con este comportamiento en una viga preesforzada el incremento en el momento es resistido por un aumente suministrado en la distancia entre las resultantes de las fuerzas a compresión y a tensión, con la resultante de compresión desplazándose hacia arriba a medida que se incremente la carga. La magnitud de las fuerzas internas permanece casi constante hasta y, por lo general, un poco más allá de las cargas de servicio.

Esta situación cambia de manera drástica una vez que ocurre el agrietamiento a tensión por flexión de la viga preesforzada. Cuando el concreto fisura, se presenta un aumento súbito en el esfuerzo en el acero, puesto que la tensión que inicialmente resistía el concreto se transfiere al acero. Después del agrietamiento, la viga preesforzada se comporta esencialmente como una viga corriente de concreto reforzado. La resultante

de compresión no puede continuar moviéndose hacia arriba en forma indefinida y el aumento en el momento debe estar acompañado por un incremento casi proporcional en los esfuerzos en el acero y en la fuerza de compresión. Por consiguiente, la resistencia de una viga preesforzada puede estimarse mediante los mismos métodos desarrollados para las vigas corrientes de concreto reforzado, con algunas modificaciones para tener en cuenta) la forma diferente de la curva esfuerzodeformación unitaria para el acero de preesfuerzo, en comparación con el de las barras corrientes de refuerzo, y (b) la deformación de tensión ya presente en el acero de preesfuerzo antes de cargar la viga.

Con base en un análisis de compatibilidad de deformaciones, que tenga en cuenta estos factores de modo racional y explicito, puede adelantarse un estimativo bastante preciso de la resistencia a la flexión de vigas preesforzadas. Para efectos de diseño corriente se han desarrollado relaciones aproximadas. El Código ACI 18.7 y el comentario del ACI 18.7 que lo acompaña incluyen ecuaciones aproximadas para estimar la resistencia a la flexión, que se resumen en los siguientes párrafos.

a. Esfuerzo en el acero de preesfuerzo para la falla a flexión

Cuando una viga de concreto preesforzado falla a flexión, el acero de preesfuerzo se somete a un esfuerzo fps que es mayor que el preesfuerzo efectivo  $f_{pe}$ , pero menor que la resistencia ultima a tensión  $f_{pu}$ . Si el preesfuerzo efectivo  $f_{pe} = P_e/A_{ps}$  no es menor que 0.50 $f_{pu}$ , el Código ACI 18.7.2 permite la utilización de ciertas ecuaciones aproximadas para estimar f<sub>ps</sub>. Estas ecuaciones parecen bastante complejas, principalmente porque están formuladas de modo general para tener en cuenta las diferencias en los tipos de acero de preesfuerzo y poder aplicarlas a vigas donde pueden incluirse barras de refuerzo no preesforzadas en la zona de tensión por flexión, o en la región de compresión, o en ambas. Se dan ecuaciones independiente para elementos con tendones adheridos y con tendones no adheridos porque, en este último caso, el aumento del esfuerzo en el acero, en la sección de máximo momento, a medida que la viga se sobrecarga, es mucho menor que si el acero se adhiere en todo su longitud.

Para el caso básico, en el cual el acero de preesfuerzo proporciona todo el refuerzo a flexión, las ecuaciones del Código ACI pueden plantearse de la siguiente manera simplificada:

1. Para elementos con tendones adheridos:

$$
f_{ps} = f_{pu} \left( 1 - \frac{\gamma_p}{\beta_1} \frac{\rho_p f_{pu}}{f_c'} \right)
$$

En la cual  $\rho_p = A_{ps}/b d_p$ ,  $d_p =$  altura efectiva hasta el centroide del acero de preesfuerzo, β1=las relaciones familiares entre la altura del bloque de esfuerzos y la distancia al eje neutro y  $\gamma_p$  es un factor que depende del tipo de acero de preesfuerzo utilizado, de la siguiente manera:

 $\gamma_{p}= 0.55$  para f<sub>py</sub>/f<sub>pu</sub> no menor que 0.80 (barras de alta resistencia)

 $\gamma_{p}$ = 0.40 para f<sub>py</sub>/f<sub>pu</sub> no menor que 0.85 (torón corriente)

 $γ<sub>p</sub> = 0.28$  para f<sub>py</sub>/f<sub>pu</sub> no menor que 0.90 (torón de baja relajación)

2. Para elementos con tendones no adheridos y con una relación luz-altura de 35 o menos (que incluye la mayor parte de las vigas),

$$
f_{ps} = f_{pe} + 10\ 000 + \frac{f_c'}{100\rho_p}
$$

Pero no mayor que  $f_{py}$  y no mayor que  $f_{pe}$ = 60 000 lb/pulg<sup>2</sup>.

3. Para elementos con tendones no adheridos y con una relación luz-altura mayor que 35(aplicable a muchas losas),

$$
f_{ps} = f_{pe} + 10\ 000 + \frac{f_c'}{300\rho_p}
$$

Pero no mayor que  $f_{py}$  y no mayor que  $f_{pe}$ = 30 000 lb/pulg<sup>2</sup>.

b. Resistencia nominal a la flexión y resistencia de diseño

Una vez que se determine el esfuerzo en el acero a tensión de preesfuerzo cuando el elemento falla a flexión, utilizando las ecuaciones planteadas en el Código ACI, puede calcularse la resistencia nominal a la flexión con métodos y ecuaciones que corresponden en forma directa a los utilizados para vigas corrientes de concreto reforzado. Para secciones transversales rectangulares o para secciones con espesor promedio del ala, la resistencia nominal a la flexión es

$$
M_n = A_{ps} f_{ps} \left( d_p - \frac{a}{2} \right)
$$

Donde

$$
a = \frac{A_{ps}f_{ps}}{0.85f_c'b}
$$

También pueden combinarse de la siguiente manera:

$$
M_n = \rho_p f_{ps} b d_p^2 \left( 1 - 0.588 \frac{\rho_p f_{ps}}{f_c'} \right)
$$

En todos los casos, la resistencia de diseño a la flexión se toma igual a  $\mathcal{O}M_n$ , donde Ø=0.90 como es usual para flexión.

Si la altura del bloque de esfuerzos excede el espesor promedio del ala, el método para calcular la resistencia a la flexión es exactamente análogo al utilizado para vigas corrientes I o T de concreto reforzado. Toda el área de acero a tensión preesforzado se divide en dos partes para efectos del cálculo. La primera parte  $A_{pf}$ , que actúa a un esfuerzo  $f_{ps}$ , suministra una fuerza de tensión que balancea la compresión en las partes sobresalientes del ala. Así que,

$$
A_{pf} = 0.85 \frac{f_c'}{f_{ps}} (b - b_w) h_f
$$

El área restante de acero de preesfuerzo

$$
A_{pw} = A_{ps} - A_{pf}
$$

Proporciona la tensión que balancea la compresión en el alma. El momento resistente total es la suma de las contribuciones de los dos pares de fuerzas:

$$
M_n = A_{pw} f_{ps} \left( d_p - \frac{a}{2} \right) + A_{pf} f_{ps} \left( d_p - \frac{h_f}{2} \right)
$$

o

$$
M_n = A_{pw} f_{ps} \left( d_p - \frac{a}{2} \right) + 0.85 f'_c (b - b_w) h_f \left( d_p - \frac{h_f}{2} \right)
$$

En la cual

$$
a = \frac{A_{pw}f_{ps}}{0.85f_c'b_w}
$$

Como antes, la resistencia de diseño se toma como  $\mathcal{O}M_n$ , donde  $\mathcal{O}=0.90$ .

Si, después de diseñar una viga preesforzada mediante los métodos elásticos para las cargas de servicio, esta no tiene la resistencia adecuada para que suministre el margen de seguridad requerido para el estado de sobrecargas mayoradas, pueden adicionarse barras no preesforzadas en el lado de tensión que trabajaran en combinación con el acero preesforzado para proporcionar la resistencia necesaria para contribuir al momento ultimo con una fuerza de tensión igual a AsFy.

c. Límite del refuerzo

Para vigas corrientes de concreto reforzado, se establece un límite superior en le cuantía de acero a tensión igual a 0.75 veces la cuantía balanceada de acero, con el fin de garantizar que, en caso de que ocurra la falla a flexión, esta sea una falla dúctil con amplio agrietamiento y grandes deflexiones antes de que se alcance el colapso eventual. En el Código ACI 18.8.1 se presenta la correspondiente disposición para vigas preesforzadas. Planteada de manera muy sencilla, la disposición consiste en que

$$
\frac{0.85a}{d_p} \le 0.36\beta_1
$$

Si la viga preesforzada no cumple con este requisito, se considera sobrereforzada y en el comentario del Código ACI 18.8.2 se dan las ecuaciones alternar para calcular la resistencia a la flexión.

Debe recordarse que para vigas corrientes de concreto reforzado, se impone una cuantía mínima de acero a tensión igual a 200/fy, con el fin de que la viga sea segura contra una falla súbita después de la formación de las grietas de flexión. Para vigas preesforzadas, ante la misma inquietud, el Código ACI 18.8.3 exige que el refuerzo total a tensión debe estar en capacidad de soportar una carga mayorada al menos de 1.2 veces la carga de agrietamiento de la viga, calculada con base en un módulo de rotura de 7.5√f'c.
d. Mínimo refuerzo adherido

Para controlar el agrietamiento en vigas y en losas preesforzadas en una dirección con tendones no adheridos, debe adicionarse un poco de refuerzo adherido en forma de barras no preesforzadas, uniformemente distribuidas en le zona de tensión y tan cerca como sea posible de la cara de tensión.

De acuerdo con el Código ACI 18.9.2, la cantidad mínima de este refuerzo es

$$
A_s = 0.004A
$$

Donde A es el área de la parte de la sección transversal entre la cara a tensión por flexión y el centroide de la sección transversal bruta de concreto.

# 2.5.5 Control de deflexiones

En las losas de hormigón y puentes metálicos las deformaciones bajo niveles de carga de servicio pueden provocar el deterioro de las superficies de rodamiento y fisuración localizada que podría afectar la serviciabilidad y durabilidad, aun cuando no representen una fuente potencial de colapso. La AASTHO LRFD provee dos criterios para controlar las deflexiones:

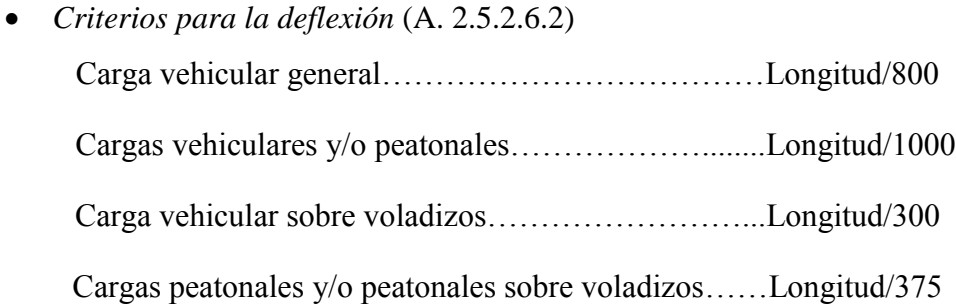

# 2.5.6 Diseño de losa de hormigón armado

Para la distribución de las cargas de carril para el diseño de elementos longitudinales de la superestructura se pueden utilizar métodos de análisis aproximados o refinados. Las tablas de distribución de carga y la regla de la palanca o ley de momentos son métodos aproximados y pensados para la mayoría de diseños.

La regla de la palanca considera que la losa entre dos vigas esta simplemente apoyado. La reacción es determinada sumando las reacciones de las losas sobre cualquiera lado de la viga en consideración. "El análisis refinado" se refiere a una consideración tridimensional de las cargas y debe ser usado en estructuras más complejas. En otras palabras se refiere a otros métodos de análisis como: diferencias finitas, elementos finitos, lámina plegada, banda finita, analogía de emparrillado plano, o los métodos de líneas de rotura, estos son requeridos para obtener efectos de carga para el diseño de la superestructura.

Note que, por la definición de la carga viva vehicular de diseño, no más de un camión puede estar en un carril simultáneamente, excepto como es descrito anteriormente para generar máximas reacciones o momentos negativos. Después de que las fuerzas hayan sido determinadas de la distribución de carga longitudinal y los miembros longitudinales han sido diseñados, el diseñador puede empezar distribución de carga en la dirección transversal para el diseño de la plataforma y de la subestructura.

Los tableros pueden ser diseñados para cargas vivas vehiculares usando métodos refinados, métodos empíricos o métodos aproximados las cuales distribuyen las cargas sobre anchos de faja equivalente y analizando las fajas como vigas continuas o simplemente apoyadas.

## Tabla 2-22 Fajas equivalentes

# Fuente: Tabla 4.6.2.1.3-1- (Especificaciones AASHTO para el Diseño de Puentes por el Método LRFD)

El ancho de faja equivalente de un tablero se puede tomar como se especifica en la Tabla 2-22 o [A 4.6.2.1.3-1], en esta se utiliza la siguiente simbología:

S = separación de los elementos de apoyo (mm)

 $h =$  altura del tablero (mm)

 $L =$ longitud de tramo del tablero (mm)

 $P = \text{carga}$  de eje (N)

- Sb = separación de las barras del emparrillado (mm)
- $+M$  = momento positivo
- −M = momento negativo

 $X =$  distancia entre la carga y el punto de apoyo (mm)

# 2.5.7 Diseño de vigas diafragmas

Las vigas diafragmas son vigas transversales que se usan como riostras en los extremos de las vigas T, en apoyos, y en puntos intermedios para mantener la geometría de la sección y así mismo resistir fuerzas laterales. En este caso la ubicación de los diafragmas obedece a disposiciones anteriores del AASHTO que sugerían se les

coloque en intervalos que no excedan 12.19m (40'). Se ha optado por ello colocar diafragmas en los extremos de la viga principal y en el tramo cada 10 m.

El Art. 9.7.1.4 de las Especificaciones LRFD requiere además que los tableros en las líneas de discontinuidad, caso de bordes, sean reforzados por una viga u otro elemento, la cual debe estar integrada o actuar de forma compuesta con el tablero.

Las vigas de borde se pueden diseñar como vigas con ancho para la distribución de la carga viva similar al ancho efectivo del tablero especificado en el Artículo 4.6.2.1.4.

Para el presente caso de modo conservador se distribuye la carga viva exclusivamente sobre el ancho del diafragma, lo cual es aceptable.

a. Cálculo del acero principal negativo

Se hará sobre la base del máximo momento negativo que ocurre en cualquiera de los apoyos internos (en este caso optaremos por B) según las líneas de influencia planteado en el punto 2.5.3.2

# 2.5.8 Diseño de dispositivo de apoyo de neopreno

Son dispositivos ubicados entre la superestructura y la infraestructura de un puente cuya función es transmitir cargas y posibilitar desplazamientos y rotaciones.

Las cargas incluyen el peso propio de la superestructura, cargas vehiculares, de viento, sismo, frenado, fuerza centrífuga, entre otras. Los desplazamientos transversales y longitudinales, y las rotaciones, resultan de la acción de estas cargas así como de variaciones de temperatura, flujo plástico, retracción, fatiga, etc.

Pueden ser clasificados como fijos y de expansión. Los fijos permiten rotaciones pero restringen los movimientos translacionales. Los de expansión permiten movimientos translacionales y rotaciones.

Los dispositivos de elastómero zunchados están conformados por capas de neopreno y láminas de acero alternadas adheridas al caucho por vulcanización.

Espesores de placas de elastómero y de zunchos (acero dulce) usuales:

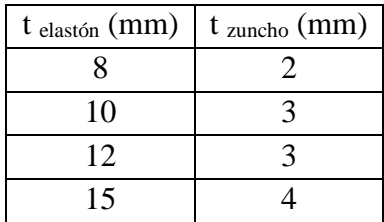

Tabla 2-23 Espesores de placas de elastómeros y de zunchos (acero dulce) usuales

Fuente: Puentes con AASHTO LRFD - Mc. Ing. Arturo Rodríguez Serquen

Los dispositivos de apoyo de elastómero zunchado Freyssinet poseen capas externas de elastómero cuyo espesor es la mitad del espesor de las capas internas. Para el diseño en el proyecto se utilizaran apoyo semi-recubierto como se describe a continuación.

Ilustración 2-9 Apoyo semirecubierto

Fuente: Puentes con AASHTO LRFD - Mc. Ing. Arturo Rodríguez Serquen 2.5.8.1 Freyssinet semirecubiertos:

De los métodos A y B propuestos por las Especificaciones, el Método A brinda por limitaciones de esfuerzo, apoyos de menor capacidad que los diseñados con el Método B. Sin embargo, aquellos diseñados por el Método B requieren de pruebas y control de calidad adicionales).

Apoyos de Elastómero Reforzados con Acero – MÉTODO B (Art. 14.7.5 AASHTO LRFD)

Los apoyos de elastómero reforzados con acero contendrán capas alternadas de elastómero y acero de refuerzo. Estos apoyos podrán así mismo agregar a éstas, placas externas de acero en la parte superior e inferior.

Las capas superior e inferior de elastómero tendrán grosores no mayores que el 70% del grosor de las capas internas.

El factor de forma de una capa Si, resulta de dividir el área plana del elastómero por el área del perímetro. Para apoyos rectangulares sin agujeros, el factor de forma de una capa es:

$$
S \ge \frac{LW}{2h_{ri}(L+W)} \to h_{ri} \le \frac{LW}{2S(L+W)}
$$

Donde:

 $L =$ longitud del apoyo de elastómero rectangular (paralelo al eje longitudinal del puente)

W = ancho del apoyo, en dirección transversal

 $h_{ri}$  = grosor de la capa i-ésima de elastómero en el apoyo

# 2.5.8.2 Propiedades del Material (Art. 14.7.6.2)

La escala de dureza puede usarse para especificar el material de apoyo. El módulo de corte G varía entre 6.12 y 17.84 kg/cm2 y la dureza nominal entre 50 y 70. Si el material se especifica por su dureza, el módulo de corte se toma como el menos favorable del rango dado en la Tabla 2-24; valores intermedios pueden tomarse por interpolación. Se precisan también valores de deflexión por escurrimiento plástico (creep).

Para apoyos de elastómero reforzado con acero, el módulo de corte G varía entre 6.12 y 13.26 kg/cm2 y dureza nominal en la escala Shore A, entre 50 y 60. Se usa como base la temperatura de 23º C.

|                                          | Dureza (Shore A) |                |             |
|------------------------------------------|------------------|----------------|-------------|
|                                          | 50               | 60             | 70          |
| Módulo de Corte G (kg/cm2) a 23 °C       | $6,73-9,18$      | 9, 18 - 14, 07 | 14,07-21,11 |
| Escurrimiento plástico (creep) a 25 años | 0,25             | 0,35           | 0,345       |
| dividido por la deflexión inicial        |                  |                |             |

Tabla 2-24 Propiedades del Material

Fuente: Tabla 14.7.6.2-1 - (Especificaciones AASHTO para el Diseño de Puentes por

el Método LRFD)

Solo para PEP (apoyos de elastómero simples) y FGP (apoyos reforzados con capas discretas de fibra de vidrio).

## 2.5.8.3 Requerimientos de Diseño

2.5.8.3.1 Esfuerzo de Compresión

En cualquier capa de elastómero, el esfuerzo de compresión promedio en el estado límite de servicio cumplirá:

• Para apoyos fijados contra la deformación por cortante:

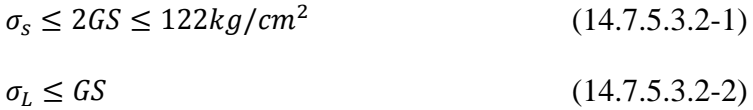

Donde:

σs = esfuerzo de compresión promedio en servicio debido a la carga total

 $\sigma_{\text{L}}$  = esfuerzo de compresión promedio en servicio debido a la carga viva

G = módulo de cortante del elastómero

S = factor de forma de la capa más gruesa del elastómero

## 2.5.8.3.2 Deformación por Cortante

El desplazamiento horizontal máximo de la superestructura de puente Δo, será tomado como 65% del rango de movimiento termal de diseño  $\Delta$ T, incluyendo los movimientos causados por escurrimiento plástico del concreto (creep), acortamiento y postensado.

La deformación máxima por cortante del apoyo en el estado límite de servicio  $\Delta_s$ , se tomará como Δo, modificado para tener en cuenta la rigidez de la subestructura y el proceso constructivo. Si una superficie deslizante de baja fricción está instalada,  $\Delta_s$  no será mayor que la deformación correspondiente al primer deslizamiento.

El apoyo cumplirá con:

 $h_{tr} \geq 2\Delta_{s}$ (14.7.5.3.4-1)

Donde:

 $h_{rt}$ = grosor total del elastómero

 $\Delta$ <sub>s</sub> = deformación por cortante total máxima del elastómero en estado límite de servicio

# 2.5.8.3.3 Compresión y Rotación Combinados

En el estado límite de servicio, las rotaciones se toman como la suma de efectos máximos de la pérdida inicial de paralelismo y la subsiguiente rotación de extremo de la viga debido a las cargas y movimientos actuantes.

Los apoyos se diseñan para la no ocurrencia de levantamientos bajo cualquier combinación de carga y las rotaciones correspondientes.

Los apoyos rectangulares satisfacen requerimientos de levantamiento si:

$$
\sigma_S > GS\left(\frac{\theta_S}{n}\right)\left(\frac{B}{h_{ri}}\right)^2\tag{14.7.5.3.5-1}
$$

Apoyos rectangulares fijos contra la deformación por cortante cumplirán:

$$
\sigma_s
$$
 < 2,25*GS*  $\left[1 - 0.167 \left(\frac{\theta_s}{n}\right) \left(\frac{B}{h_{ri}}\right)^2\right]$  (14.7.5.3.5-2)  
Donde:

n = número de capas interiores del elastómero. Se definen capas exteriores como aquellas que están ligadas sólo por una cara. Cuando el grosor de una capa exterior es mayor que la mitad de una interior, n se incrementará en ½ por cada capa exterior.

 $h_{ri}$  = grosor de la capa i-ésima del elastómero

σs = esfuerzo en el elastómero

B = longitud del elastómero si la rotación es alrededor de su eje transversal o ancho del mismo si la rotación es alrededor de su eje longitudinal

θs = rotación de servicio máxima debido a la carga total (radianes)

# 2.5.8.3.4 Estabilidad del Apoyo de Elastómero

Los apoyos serán investigados por inestabilidad en el estado límite de servicio, con combinaciones de carga como lo especificado en la Tabla 3.4.1-1.

Los apoyos se considerarán estables si satisfacen:

 $2A \leq B$  (14.7.5.3.6-1)

Donde:

$$
A = \frac{1.92 \frac{h_{rt}}{L}}{\sqrt{1 + \frac{2L}{W}}}
$$
(14.7.5.3.6-2)  

$$
B = \frac{2.67}{4.1 \times 10^{-4} \text{ J} \cdot \text{m}^2}
$$
(14.7.5.3.6-2)

(14.7.5.3.6-3)  $(S + 2) (1 + \frac{L}{4R})$  $\frac{L}{4W}$ 

G = módulo de cortante del elastómero

 $L =$  longitud del apoyo de elastómero rectangular (paralelo al eje longitudinal del puente)

W = ancho del apoyo en la dirección transversal

Para un apoyo rectangular donde L es mayor que W, la estabilidad se investigará intercambiando L y W en las Ecuaciones 2 y 3.

Un valor negativo o infinito de la Ecuación 3 indica que el apoyo es estable y no depende de σs.

 $Si: A - B \le 0$  (Ec.3), el apoyo es estable y no depende de  $\vartheta_s$ 

# 2.5.8.3.5 Refuerzo

El grosor del refuerzo de acero, hs, cumplirá:

• En el estado límite de servicio:

$$
h_s \ge \frac{3h_{max}\sigma_s}{f_y} \tag{14.7.5.3.7-1}
$$

• En el estado límite de fatiga:

$$
h_s \ge \frac{2h_{max}\sigma_L}{\Delta F_{TH}}\tag{14.7.5.3.7-2}
$$

Donde:

ΔFTH= constante de amplitud de fatiga crítica para Categoría A, como se especifica en el punto 2.5.8.3.6

hmáx = grosor de la capa de elastómero más gruesa en el apoyo

 $\sigma_{\rm L}$  = esfuerzo de compresión promedio en servicio debido a la carga viva

σs = esfuerzo de compresión promedio en servicio debido a la carga total

Fy = resistencia de fluencia del acero de refuerzo

Si existen agujeros en el refuerzo, el grosor mínimo se incrementará por un factor igual a dos veces el ancho grueso dividido por el ancho neto.

# 2.5.8.3.6 Constante de Amplitud de Fatiga Crítica  $\Delta F_{TH}$

| Categoría                                        | $(\Delta F)_{TH}$                   |  |
|--------------------------------------------------|-------------------------------------|--|
|                                                  | $\frac{\text{kg/cm}^2}{\text{m}^2}$ |  |
| A                                                | 1683                                |  |
| B                                                | 1122                                |  |
| B'                                               | 843                                 |  |
| $\overline{C}$                                   | 704                                 |  |
| $\mathcal{C}^{\prime}$                           | 843                                 |  |
| D                                                | 493                                 |  |
| E                                                | 316                                 |  |
| $E^{\prime}$                                     | 183                                 |  |
| Pernos en Tensión Axial                          | 2182                                |  |
| M 164M (A 325M)                                  |                                     |  |
| Pernos en Tensión Axial                          | 2672                                |  |
| M 253M (A 490M)                                  |                                     |  |
| Evento: Sección 2.2.2. A A CUTO/A W.C. D1<br>5 N |                                     |  |

Tabla 2-25 Constante de amplitud de fatiga crítica

La Categoría A corresponde a miembros planos laminados con bordes cortados con llama de gas y 0.025 mm de alisamiento o menos, según AASHTO/AWS D1.5M/D1.5 (Sección 3.2.2)

Fuente: Sección 3.2.2 - AASHTO/AWS D1.5M/D1.5

## 2.5.9 Diseño de pila porticada

Las pilas son los elementos de apoyo intermedios los cuales conducen los esfuerzos de la superestructura hacia las fundaciones. Son elementos que sostienen principalmente cargas a compresión y también soportan momentos flectores con respecto a uno o a los dos ejes de la sección transversal y esta acción de flexión puede producir fuerzas de tensión sobre una parte de la sección transversal.

Dos de los requerimientos funcionales de estos elementos de apoyo son:

- Transmitir las cargas debidas al peso propio, tráfico, cargas especiales, etc. A las fundaciones.
- Transmitir a las fundaciones las componentes horizontales de las reacciones de apoyo, debidas al viento, frenado de los vehículos, rozamiento, sismos, etc.

En el momento de seleccionar el tipo de pila optimo, este puede depender de las condiciones de sitio, costo de ejecución, geometría de la superestructura y estética. Por consiguiente los más comunes tipos de pila son: pila cabeza de martillo, pila tipo pared, pila multicolumna o porticada, teniendo mayor ventaja esta última en el tema estético que se vería necesario por el lugar donde se está emplazando correspondiente a una zona urbana.

Las pilas tipo porticada consisten en dos o más columnas de secciones transversales macizas separadas transversalmente. Estas pilas se diseñan considerando acción de pórtico para las fuerzas que actúan respecto del eje resistente. En general estas pilas están empotradas en la base y no son integrales ni con la superestructura ni con un cabezal en la parte superior. Las columnas pueden estar soportadas por una zapata ensanchada o una zapata sobre pilotes; también pueden ser prolongaciones de los pilotes por encima del nivel del terreno. Para el diseño del mismo se deberá considerar:

Refuerzo máximo y mínimo en miembros a compresión (Art.5.7.4.2)

La máxima sección de armadura longitudinal pretensada y no pretensada deberá ser tal que:

$$
\frac{A_s}{A_g} + \frac{A_{ps}f_{pu}}{A_g f_y} \le 0.08
$$
 (5.7.4.2 - 1)  

$$
\frac{A_{ps}f_{pe}}{A_g f_c'} \le 0.30
$$
 (5.7.4.2 - 2)

La mínima sección de armadura longitudinal pretensada y no pretensada deberá ser tal que:

$$
\frac{A_s f_y}{A_g f_c'} + \frac{A_{ps} f_{pu}}{A_g f_c'} \ge 0.135\tag{5.7.4.2-3}
$$

Donde:

Aps = área de acero del pretensado

A<sup>s</sup> = área de la armadura de tracción no pretensada

 $A_g$  = área bruta de la sección

fpu = resistencia a la tracción especificada del acero de pretensado

 $f_y$  = tensión de fluencia especificada de las barras de armadura

 $f_c$  = resistencia a la compresión especificada del hormigón a 28 días

 $f_{pe}$  = tensión de pretensado efectiva

El mínimo número de barras de armadura longitudinal deberá ser seis para disposiciones circulares y cuatro para disposiciones rectangulares. El tamaño mínimo de barra será Nº 16.

Para puentes en Zonas Sísmicas 1 y 2 se puede utilizar una sección efectiva reducida si la sección transversal es mayor que la requerida para resistir las cargas aplicadas. El mínimo porcentaje de armadura longitudinal total (pretensada y no pretensada) del área efectiva reducida será uno por ciento o el valor obtenido de la

Ecuación 3, cualquiera sea el valor que resulte mayor.

# 2.5.9.1 Evaluación aproximada de los efectos de esbeltez (Art. 5.7.4.3)

Para los elementos desplazables, los efectos de la esbeltez se pueden despreciar si:

$$
\frac{KL_u}{r} < 22
$$

Para los elementos que no se desplazan, los efectos de la esbeltez se pueden despreciar si:

$$
\frac{KL_u}{r} < 34 - 12\frac{M_1}{M_2}
$$

Siendo  $M_1$  y  $M_2$  el menor y mayor momento de extremo respectivamente, y el termino  $(M_1/M_2)$  positivo para flexión de curvatura única.

Para el diseño de elementos comprimidos no pretensados con  $Kl_{\nu}/r<100$ , se puede utilizar el siguiente procedimiento aproximado:

- El diseño se basa en una carga axial mayorada Pu, determinada mediante análisis elástico y un momento mayorado amplificado Mc, como se especifica en el Art.4.5.3.2.2b.

- La longitud sin apoyo lateral Lu de un elemento comprimido se toma como la distancia libre entre elementos capaces de proveer apoyo lateral a los elementos comprimidos. Si hay acartelamientos, la longitud sin apoyo lateral se toma hasta el extremo de cualquier acartelamiento en el plano considerado.

- El radio de giro r se calcula para la sección bruta del hormigón.

- Para los elementos sin desplazamiento, a menos que mediante un análisis se demuestre que es posible utilizar un valor menor,  $K = 1.0$ .

- Para los elementos que se desplazan, K se determina considerando debidamente los efectos de la fisuración y las armaduras sobre la rigidez relativa, y nunca se tomará menor que 1.0.

En ausencia de cálculos más precisos, el valor EI para determinar Pe se toma como el valor mayor entre:

$$
EI = \frac{\frac{E_c I_g}{5} + E_s I_s}{1 + \beta_d}
$$
 (5.7.4.3 - 1)  

$$
EI = \frac{\frac{E_c I_g}{2.5}}{1 + \beta_d}
$$
 (5.7.4.3 - 2)

Donde:

 $E_c$  = módulo de elasticidad del hormigón

 $I<sub>g</sub>$  = momento de inercia de la sección bruta de hormigón respecto del eje baricéntrico

 $E<sub>s</sub>$  = módulo de elasticidad del acero longitudinal

 $I_s$  = momento de inercia del acero longitudinal respecto del eje baricéntrico

 $\beta_d$  = relación entre los máximos momentos debidos a la carga permanente mayorada y el máximo momento debido a la carga total mayorada; siempre positivo.

# 2.5.9.2 Resistencia axial (Art. 5.7.4.4)

La resistencia axial mayorada de los elementos comprimidos de hormigón armado simétricos respecto de ambos ejes principales se deberá tomar como:

$$
P_r = \emptyset P_n \tag{5.7.4.4-1}
$$

- Para elementos con armadura en espiral:

$$
P_n = 0.85[0.85f_c'(A_g - A_{st}) + f_y A_{st}]
$$
 (5.7.4.4 - 2)

Para elementos zunchados:

$$
P_n = 0.80[0.85f_c'(A_g - A_{st}) + f_y A_{st}]
$$
 (5.7.4.4 - 3)

Donde:

 $P_r$  = resistencia axial mayorada, con o sin flexión

 $P_n$  = resistencia axial nominal, con o sin flexión

 $f_c$  = resistencia especificada del hormigón a 28 días

 $A_g$  = área bruta de la sección

 $A_{st}$  = área total de la armadura longitudinal

 $f_y$  = tensión de fluencia especificada de la armadura

 $\varnothing$  = factor de resistencia (Art. 5.5.4.2)

2.5.9.3 Armadura transversal para elementos sometidos a compresión (Art. 5.10.6)

La armadura transversal de los elementos comprimidos puede consistir en zunchos o en estribos cerrados.

Zunchos.- Pueden ser barras o alambre liso o conformado de un diámetro mínimo de 9.5 mm. La separación libre entre las barras del zuncho no deberá ser menor que 25 mm ó 1.33 veces el tamaño máximo del agregado. La separación entre centros no deberá ser mayor que 6 veces el diámetro de las barras longitudinales ó 150 mm.

El anclaje de las armaduras en forma de zuncho se provee mediante 1.5 vueltas adicionales de barra o alambre en cada uno de los extremos del zuncho. Para las Zonas

Estribos cerrados.- Estarán constituidos por:

- Barras Nº10 para Barras Nº 32 o menores,

- Barras Nº 13 para Barras Nº 36 o mayores, y

- Barras Nº 13 para paquetes de barras.

La separación de los estribos cerrados no deberá ser mayor que la menor dimensión del elemento comprimido ó 30 cm. Si hay dos o más barras mayores que una barra Nº 32 dispuestas de modo que forman un paquete, la separación no deberá ser mayor que la mitad de la menor dimensión del elemento ó 15 cm.

En lugar de barras se puede utilizar alambre conformado o malla de alambre soldado de área equivalente.

Cada barra longitudinal de esquina tendrá un apoyo lateral provisto por la esquina de un estribo con un ángulo interno no mayor de 135°. Ninguna barra deberá estar a una distancia mayor que 61 cm de una de estas barras con apoyo lateral. Si el diseño de la columna se basa en la capacidad de rotulación plástica, ninguna barra longitudinal estará a una distancia mayor que 15 cm de una de estas barras con apoyo lateral.

La distancia vertical entre el estribo cerrado inferior y la zapata u otro apoyo y la distancia vertical entre el estribo cerrado superior y la armadura horizontal más baja del elemento soportado no deberán ser menores que la mitad de la separación entre estribos.

# 2.5.9.4 Amplificación de momentos vigas – columna (Art. 4.5.3.2.2b)

Los momentos o tensiones mayorados se pueden incrementar para que reflejen los efectos de las deformaciones de la siguiente manera:

$$
M_c = \delta_b M_{2b} + \delta_s M_{2s} \tag{4.5.3.2.2b - 1}
$$

$$
f_c = \delta_b f_{2b} + \delta_s f_{2s} \tag{4.5.3.2.2b - 2}
$$

Siendo:

$$
\delta_b = \frac{C_m}{1 - \frac{P_u}{\phi P_e}} \ge 1.0 \qquad (4.5.3.2.2b - 3)
$$

$$
\delta_s = \frac{1}{1 - \frac{\sum P_u}{\phi \sum P_e}} \ge 1.0 \qquad (4.5.3.2.2b - 4)
$$

Donde:

 $P_u = carga$  axial mayorada

 $P_e$  = carga de pandeo de Euler

 $\varnothing$  = factor de resistencia para compresión axial (Art. 5.5.4.2)

 $M_{2b}$ = momento en el elemento comprimido debido a las cargas gravitatorias mayoradas que no provoca desplazamiento lateral apreciable calculado mediante un análisis de pórtico elástico convencional de primer orden, siempre positivo

 $f_{2b}$  = tensión correspondiente a M2b

 $M<sub>2s</sub>$ = momento en un elemento comprimido debido a cargas laterales o gravitatorias mayoradas que provocan un desplazamiento lateral,  $\Delta$ , mayor que  $L_{\nu}/1500$ , calculado mediante un análisis de pórtico elástico convencional de primer orden, siempre positivo

 $f_{2s}$  = tensión correspondiente a  $M_{2s}$ 

Para columnas compuestas de acero/hormigón la carga de pandeo de Euler, Pe, se deberá determinar cómo se especifica en Art. 6.9.5.1. Para todos los demás casos P<sup>e</sup> se deberá tomar como:

$$
P_e = \frac{\pi^2 EI}{(KL_u)^2} \tag{4.5.3.2.2b - 5}
$$

Donde:

 $L<sub>u</sub>=$  longitud no apoyada de un elemento comprimido

 $K =$  factor de longitud efectiva como se especifica en Art. 4.6.2.5

 $E =$  módulo de elasticidad

 $I =$  momento de inercia respecto del eje considerado

Para los elementos comprimidos de hormigón también se deberá aplicar los requisitos del Art. 5.7.4.3.

Para los elementos arriostrados contra el desplazamiento lateral,  $\delta_s$  se deberá tomar como 1.0 a menos que un análisis indique que se puede utilizar un valor menor.

Para los elementos no arriostrados contra el desplazamiento lateral,  $\delta_b$  se deberá determinar como para un elemento arriostrado y  $\delta$ <sub>s</sub> como para un elemento no arriostrado.

Para los elementos arriostrados contra el desplazamiento lateral y sin cargas transversales entre apoyos,  $C_m$  se puede tomar como:

$$
C_m = 0.6 + 0.4 \frac{M_{1b}}{M_{2b}} \ge 0.4 \qquad (4.5.3.2.2b - 6)
$$

Donde:

 $M_{1b}$  = menor momento de extremo

 $M_{2b}$  = mayor momento de extremo

La relación  $M_{1b}$  /  $M_{2b}$  se considera positiva si el componente se flexiona con una única curvatura y negativo si se flexiona en doble curvatura.

Para todos los demás casos C<sub>m</sub> se deberá tomar como 1.0.

En las estructuras que no están arriostradas contra el desplazamiento lateral, los elementos flexionados y unidades de la fundación que forman pórticos con el elemento comprimido se deberán diseñar para la sumatoria de los momentos de extremo del elemento comprimido en la unión.

Si los elementos comprimidos están sujetos a flexión respecto de ambos ejes principales, el momento respecto de cada eje se deberá amplificar aplicando δ, determinado a partir de las correspondientes condiciones de restricción respecto de dicho eje.

Si un grupo de elementos comprimidos en un nivel comprende un caballete, o si están conectados de manera integral a la misma superestructura, y resisten el desplazamiento lateral de la estructura colectivamente, el valor de  $\delta_s$  se deberá calcular para el grupo de elementos con  $\Sigma P_u$  y  $\Sigma P_e$  igual a las sumatorias para todas las columnas del grupo.

# 2.5.9.5 Factor de longitud efectiva, K (Art. 4.6.2.5)

Las longitudes físicas de las columnas se deberán multiplicar por un factor de longitud efectiva, K, para tomar en cuenta condiciones de borde rotacionales y translacionales diferentes a las correspondientes a extremos articulados.

Tabla 2-26 Factores de longitud efectiva, K

Fuente: Tabla C4.6.2.5-1- (Especificaciones AASHTO para el Diseño de Puentes por el Método LRFD)

# 2.5.10 Diseño de estribo en voladizo

Los elementos extremos encargados de transmitir la carga de la superestructura a las fundaciones, soportando a su vez el empuje de tierras de los terraplenes de acceso reciben la denominación de estribos.<sup>5</sup>

 $\overline{a}$ 

<sup>5</sup> Puentes, Hugo E. Belmonte Gonzales, pag. 233

Son económicos cuando su altura está entre 4 y 10 metros. Adecuados en la presencia de terreno de baja capacidad portante y cuando los agregados son escasos o el transporte de los mismos no es económico.

Se prevé que el drenaje puede suministrarse de varias maneras. Los lloraderos o mechinales, que constan de tubos de 4 pulg embebidos en el muro como aparece en la ilustración 2-10c, se colocan por lo general con espaciamientos horizontales entre 5 y 10 pies. Además de la fila inferior, deben proporcionarse adicionales en muros con alturas sustanciales. Para facilitar el drenaje y evitar el taponamiento, se coloca un pie cubico o más de piedra triturada en el extremo posterior de cada lloradero. Deben tomarse las precauciones necesarias para que el flujo que generan los lloraderos se evacue en forma segura, de manera que no se filtre y se ablande el suelo por debajo del muro. Para evitar esto, en vez de lloraderos o mechinales pueden proveerse drenajes longitudinales embebidos en piedra triturada o gravas a la largo de la cara posterior o trasdós del muro (ilustración 2-10b) en uno o más niveles; los drenajes descargan en los extremos del muro o en algunos puntos intermedios. El drenaje más eficaz se proporciona mediante un dren continuo posterior que consta de una capa de grava o piedra triturada que cubre todo el trasdós del muro (ilustración 2-10a), con descarga en los extremos. Sin embargo, este drenaje es costoso, a menos que el material apropiado esté disponible a bajo costo en el sitio. Siempre que sea posible, la superficie del relleno debe cubrirse con una capa de suelo de baja permeabilidad y, en caso de una superficie horizontal, esta debe colocarse con una ligera pendiente alejándose del muro hacia una cuneta u otro drenaje.

En muros largos, deben tomarse precauciones contra los daños producidos por expansión o por contracción que generan cambios de temperatura y retracción del fraguado. La especificación AASHTO exige que, para muros de gravedad al igual que para muros de concreto reforzado, se incluyan juntas de expansión a intervalos de 90 pies o menos y juntas de contracción a no más de 30 pies. Las mismas especificaciones establecen que, para muros de concreto reforzado, debe suministrarse un refuerzo

horizontal por temperatura no menor que  $1/8$  de pulg<sup>2</sup> por pie de profundidad, adyacente a la superficie expuesta o intradós.

Ilustración 2-10 Tipos de muros de contención y drenajes posteriores: (a) muro de gravedad; (b) muro en voladizo; (c) muro con contrafuertes

Fuente: diseño de estructuras de concreto, Arthur Nilson, figura 19.1.

## 2.5.10.1 Estados límites

Los estados límites para el diseño de estribos pueden ser categorizados en: estados límites últimos o de resistencia, estados límites de servicio y estados límites de evento extremo, en el presente trabajo solo se desarrollaran los dos primeros.

Estados limites últimos.- Un estribo alcanza un estado limite ultimo cuando la estructura de vuelve inestable. En el estado límite último, un estribo puede experimentar severos esfuerzos y daños estructurales, local y globalmente. También se pueden identificar varios modos de falla en el suelo que soporta el estribo, estos también son llamados estados límites últimos: incluyen la falla por capacidad de carga, falla por deslizamiento o resbalamiento, falla por volteo o vuelco.

Estados límites de servicio.- Un estribo puede experimentar un estado límite de servicio debido a un excesivo deterioro o deformación. Los estados límites de servicio incluyen excesivos asentamientos totales o diferenciales, movimiento lateral, fatiga, fisuración.

2.5.10.2 Factores de carga y de resistencia

Ilustración 2-11 Típicas aplicaciones de factores de carga

# Fuente: 1 Figura C11.5.5-1, 2, 3 (Especificaciones AASHTO LRFD para el Diseño de Puentes por el Método LRFD)

El método de diseño para las subestructuras se encuentra en las Especificaciones LRFD, el cual puede ser expresado con la condición matemática:

$$
\sum \eta_i \gamma_i Q_i \leq \emptyset R_n
$$

 $\varnothing$ = factor de resistencia

 $R_n$ = resistencia no minal

 $\eta_i$ = modificador de cargas

γi= factor de carga para el componente i

 $Q_i$ = componente de carga i

Tabla 2-27 Factores de resistencia para el estado límite de resistencia de las fundaciones superficiales

# Fuente: Tabla 10.5.5-1- (Especificaciones AASHTO para el Diseño de Puentes por el Método LRFD)

**Factores de carga.-** Los factores de carga se pueden apreciar en la Sección 2.4.1.4 o en la Tablas 2.11 y 2.12. En la ilustración 2-12 se pueden observar típicas aplicaciones de los factores de carga para determinar la capacidad de carga, resbalamiento y excentricidad.

**Factores de resistencia.-** Los factores de resistencia son usados para tomar en cuenta las incertidumbres de las propiedades estructurales, propiedades del suelo, variabilidad de la mano de obra, inexactitudes en las ecuaciones de diseño para estimar la resistencia. Estos factores son usados para el diseño en el estado límite último y se los puede apreciar en la Tabla 2-27.

#### 2.5.10.3 Consideraciones para la estabilidad

Los estribos y muros de sostenimiento se deben dimensionar de manera de asegurar su estabilidad contra las fallas por vuelco, deslizamiento y presiones en la base (11.6.3.1).

Ilustración 2-12 Modos de falla

# Fuente: Puentes con AASHTO LRFD - Mc. Ing. Arturo Rodríguez Serquen

A. Vuelco – Estados Límites de Resistencia y Evento Extremo

Se debe calcular la excentricidad de la resultante alrededor del punto A en la base del estribo. Las fuerzas y momentos que resisten el vuelco se usan con factores de carga mínimos (caso de cargas tipo DC, DW, EV, etc.). Las fuerzas y momentos que causan vuelco se usan con factores de carga máximos (caso de cargas EH y otras).

Para el estado límite de Resistencia, se debe mantener la resultante en la base del cimiento dentro de la mitad central (e≤B/4) excepto el caso de suelo rocoso en que se mantendrá en los ¾ centrales (e≤3/8 B) (Art. 11.6.3.3). Para el estado límite de evento extremo y con γEQ = 0, mantener la fuerza resultante en la base del cimiento dentro de los 2/3 centrales (e $\leq$ 1/3 B) de las dimensiones del cimiento para cualquier suelo. Si en cambio γEQ = 1, mantener la resultante en la base del cimiento dentro de los 8/10 centrales (e≤2/5 B). Para valores de γEQ entre 0 y 1.0, interpolar linealmente entre los valores especificados para definir las restricciones referidas a la ubicación de la resultante (Art. 11.6.5). En caso de cimientos cargados biaxialmente, estos requerimientos deben aplicarse en ambas direcciones.

B. Deslizamiento – Estados Límites de Resistencia y Evento Extremo (10.6.3.3) El valor de la resistencia factorada al deslizamiento corresponde a una componente friccional ( $\mathcal{O}_T$ Q $_T$ ) actuando a lo largo de la base del estribo y una componente debido a la presión pasiva del terreno (ØepQep) actuando en la cara vertical correspondiente. Esto es:

$$
Q_R = \emptyset_\tau Q_\tau + \emptyset_{ep} Q_{ep} \qquad (10.3.3 - 1)
$$

Donde:

 $Q_T = (V) \tan \delta$  (10.6.3.3-2)

δ= ángulo de fricción entre la base del cimiento y el suelo

tan  $\delta$  = tan Øf para concreto vaceado directamente al suelo (10.6.3.3)

tan  $\delta$  = (0.8)tan Øf para concreto pre-fabricado (10.6.3.3)

 $V =$  fuerza vertical total sobre el cimiento

 $\varnothing$ f = ángulo de fricción interna del suelo.

Los valores  $\mathcal{O}_T$  y  $\mathcal{O}$ ep se determinan de la Tabla 10.5.5.2.2-1. Para el estado límite de Evento Extremo,  $\mathcal{O}_T$ = 1.0 y  $\mathcal{O}_{P}$  = 1.0. Si la resistencia pasiva no está asegurada debido a erosiones, socavaciones potenciales, o futuras excavaciones, se debe usar  $\varnothing$ ep = 0 para los estados límites de Resistencia y Evento Extremo.

La resistencia factorada al deslizamiento debe ser mayor o igual a las cargas horizontales factoradas aplicadas.

C. Presiones en la base – Estados Límites de Resistencia y Evento Extremo

Se calculan los esfuerzos basados en una distribución uniforme; en estribos cargados excéntricamente cimentados sobre roca, se supone una distribución de presiones triangular o trapezoidal.

2.5.10.4 Procedimientos de diseño para estribos.

Dimensiones preliminares.- La ilustración 2-12 muestra dimensiones usadas comúnmente para muros de tipo pantalla, estas dimensiones pueden ser usadas para una primera prueba del estribo.

Ilustración 2-13 Pre dimensionamiento para estribos

Fuente: Puentes con AASHTO LRFD - Mc. Ing. Arturo Rodríguez Serquen El procedimiento de cálculo es el siguiente:

- 1. Hallar la excentricidad e con respecto al punto central de la base del cimiento, con las cargas aplicables factoradas.
- 2. Determinar los esfuerzos verticales factorados. Si la estructura está cargada biaxialmente, el cálculo se realiza en ambas direcciones.

Basados en una distribución de presión uniforme actuando en la base (suelo no rocoso), el valor de q es:

 $q=$ ∑ fuerzas verticales factoradas actuantes / unidad de longitud  $B-2e$  (11.6.3.2-1) Donde:

 $B =$  ancho del cimiento en el plano de cargas

 $B - 2e$  = ancho efectivo de cimiento

Vu = suma de las fuerzas verticales factoradas.

Para suelo rocoso la distribución de presiones es trapezoidal o triangular:

$$
q_{max} = \frac{V_u}{B} \left( 1 + \frac{6e}{B} \right) \qquad (11.6.3.2 - 2)
$$

$$
q_{min} = \frac{V_u}{B} \left( 1 - \frac{6e}{B} \right) \qquad (11.6.3.2 - 2)
$$

3. Comparar q ó qmáx, que incluyen factores de carga, con la capacidad portante del terreno (capacidad última de apoyo para el suelo, multiplicado por el factor de resistencia apropiado). La capacidad de apoyo factorada (resistencia) debe ser mayor o igual que el esfuerzo de apoyo factorado:

$$
q_R \le \emptyset_b q_n \qquad (10.6.3.1.1-1)
$$

Donde:

 $q_n = q_u =$ capacidad portante última no factorada para el estado límite apropiado

 $\mathcal{O}_b$  = factor de resistencia (Tabla 10.5.5.2.2-1 y Art. 11.6.5)

Notar que es el mismo para los estados límites de Resistencia y Evento Extremo. Un factor de resistencia de 1.0 se usa en el cálculo de presiones sobre el terreno en el estado límite de Evento Extremo según Art. 11.6.5. (Ver Tabla 10.5.5.2.2-1 para factores de resistencia en el estado límite de Resistencia).

# 2.5.10.5 Fuerzas en un estribo

Las presiones de tierra ejercidas sobre un estribo pueden ser clasificadas en: reposo, activo, pasivo. Cada una de estas presiones de tierra corresponde a diferentes condiciones con respecto a la dirección y magnitud del movimiento del estribo. Cuando el muro se mueve alejándose del relleno de tierra, la presión de tierra disminuye

(presión activa), cuando el muro se mueve hacia el relleno de tierra, la presión de tierra aumenta (presión pasiva).

El empuje del suelo se deberá considerar función de los siguientes factores:

- Tipo y densidad del suelo,
- Contenido del agua,
- Ubicación del nivel freático,
- Interacción suelo-estructura,
- Cantidad de sobrecarga,
- Pendiente del relleno,
- Inclinación del muro.

Existen tres categorías de empuje lateral de suelo, los cuales son en reposo, activo, pasivo. Los muros que pueden tolerar muy poco o ningún movimiento se deberían diseñar para el empuje en reposo. Si se permite que el muro se mueva alejándose de la masa de suelo se debería diseñar para el empuje activo. Si el muro es empujado gradualmente hacia la masa de suelo, entonces se debería diseñar para el empuje pasivo. El movimiento requerido para llegar para llegar al mínimo empuje activo o al máximo empuje pasivo depende de la altura del muro y del tipo de suelo. En la Tabla 2-28 se indican algunos valores típicos de estos movimientos movilizadores en función de la altura del muro.

Tabla 2-28 Valores aproximados de los movimientos relativos requeridos para llegar a condiciones de empuje activo o pasivo del suelo (Clough y Duncan 1991)

Fuente: Tabla C3.11.1-1- (Especificaciones AASHTO para el Diseño de Puentes por el Método LRFD)

Si en los muros de contención o estribos no se permite que el suelo retenido drene, el efecto de la presión hidrostática del agua se deberá sumar al efecto de empuje del suelo.

En los casos en los cuales se anticipa que habrá endicamiento de agua detrás de la estructura el muro o estribo se deberá dimensionar para soportar la presión hidrostática del agua más el empuje del suelo.

Para determinar el empuje lateral del suelo debajo del nivel freático se deberán utilizar las densidades del suelo sumergido.

Ilustración 2-14 Efecto del nivel freático, se ilustra el efecto de la presión adicional provocada por el nivel freático

# Fuente: Tabla C3.11.3-1- (Especificaciones AASHTO para el Diseño de Puentes por el Método LRFD)

# 2.5.10.5.1 Empuje del suelo: EH

Para efectos de este proyecto se considera el empuje de suelo activo, omitiendo así mismo el empuje lateral y pasivo para generar condiciones críticas en la estructura.

*2.5.10.5.1.1* Coeficiente de empuje lateral activo, *a k*

El coeficiente de empuje lateral activo se puede tomar como:

$$
k_a = \frac{\sin^2(\theta + \phi_f)}{\Gamma[\sin^2\theta \sin(\theta - \delta)]}
$$
 (3.11.5.3 - 1)

Donde:

$$
\Gamma = \left[1 + \frac{\sin(\phi_f + \delta)\sin(\phi_f - \beta)}{\sin(\theta - \delta)\sin(\theta + \beta)}\right]^2 \quad (3.11.5.3 - 2)
$$

Y además:

δ = ángulo de fricción entre relleno y muro tomado como se especifica en la Ilustración 2-15 (º)

 $\beta$  = ángulo que forma la superficie del relleno respecto de la horizontal como se indica en la Ilustración 2-15 (º)

 $\theta$  = ángulo que forma el respaldo del muro respecto de la horizontal como se indica en la Ilustración 2-15 (º)

 $\phi$  f = ángulo efectivo de fricción interna (°)

Los valores de según la anterior ecuación se basan en las teorías de empuje de suelo de Coulomb. Para muros en voladizo de talón largo se pueden usar tanto la teoría de Coulomb como la teoría de Rankine como se muestra en la ilustración 2-14. En el caso de este muro el empuje del suelo se aplica sobre un plano que se extiende verticalmente a partir del talón de la base del muro. k<sup>a</sup>

Ilustración 2-15 Simbología para el empuje activo de Coulomb

# *2.5.10.5.2* Sobrecargas: *ES* Y *LS*

# 2.5.10.5.2.1 Sobrecarga uniforme (*ES*)

Si hay una sobrecarga uniforme, al empuje básico del suelo se le deberá sumar el empuje horizontal constante. Este empuje constante se puede tomar como:

$$
\Delta_p = k_s q_s
$$

Donde

 $\Delta_p$ = empuje horizontal constante debido a la sobrecarga uniforme (Mpa).

 $k_s$  = coeficiente de empuje del suelo debido a la sobrecarga.

 $q_s$ = sobrecarga uniforme aplicada sobre la superficie superior de la cuña de suelo activa (Mpa).

Para condiciones de empuje activo  $k_s$  se deberá tomar como  $k_a$ , y para condiciones en reposo  $k_s$  se deberá tomar como  $k_o$ 

# 2.5.10.5.2.2 Sobrecarga viva (LS)

Se deberá aplicar una sobrecarga viva si hay cargas vehiculares actuando en la superficie del relleno en una distancia igual a la mitad de la altura del relleno en una distancia igual a la mitad de la altura del muro detrás del paramento posterior del muro. El aumento del empuje horizontal provocado por la sobrecarga viva se puede estimar como:

$$
\Delta_p = k \times \gamma_s \times g \times h_{eq} \times 10^{-9}
$$

Donde:

 $\Delta_p$ = empuje horizontal constante del suelo debido a la sobrecarga viva (Mpa).

 $\gamma_s$  = densidad total del suelo (kg/m<sup>3</sup>).

 $k =$  coeficiente de empuje lateral del suelo.

 $h_{eq}$ = altura de suelo equivalente para carga vehicular (mm).

 $g =$  aceleración de la gravedad (m/s<sup>2</sup>).

Las alturas de suelo equivalente,  $h_{eq}$ , para cargas carreteras sobre estribos y muros de sostenimiento se pueden tomar de la Tablas 2-29. Para alturas de muro intermedias se deberá interpolar linealmente.

La altura del muro se deberá tomar como la distancia entre la superficie del relleno y el fondo de la zapata a lo largo de la superficie de contacto considerada.

Tabla 2-29Altura de suelo equivalente para carga vehicular sobre estribos perpendiculares al trafico

Fuente: Tabla 3.11.6.4-2- (Especificaciones AASHTO para el Diseño de Puentes por el Método LRFD)

Ilustración 2-16 Cargas típicas en estribos

Fuente: Puentes con AASHTO LRFD - Mc. Ing. Arturo Rodríguez Serquen

#### 2.5.10.6 Diseño de rampas de acceso

El diseño geométrico de las rampas se describe en el punto 2.4.10, en base a esto se adopta una sección U, conformada por muros reforzados y losa como fundación, conteniendo relleno de material seleccionado.

Los factores de cargas y resistencia, estabilidad, fuerzas actuantes serán los mismos que en el apartado 2.5.10 Diseño de estribo en voladizo.

## 2.6 Estrategia de ejecución

## 2.6.1 Especificaciones técnicas

Son las que definen la calidad de la obra que el contratante desea ejecutar por intermedio del contratista en términos de calidad y cantidad.

Con el fin de regular la ejecución de las obras, expresamente el pliego de especificaciones deberá consignar las características de los materiales que hayan de emplearse, los ensayos a los que deben someterse para comprobación de condiciones que han de cumplir, el proceso de ejecución previsto; las normas para la elaboración de las distintas partes de obra, las instalaciones que hayan de exigirse, las precauciones que deban adoptarse durante la construcción; los niveles de control exigidos para los materiales y la ejecución, y finalmente las normas y pruebas previstas para las recepciones correspondientes.

## 2.6.2 Precios unitarios

Para poder estimar el presupuesto por precios unitarios es indispensable realizar el cómputo métrico, de manera tal que la multiplicación de cada una de las actividades definidas para una unidad determinada, le corresponda un precio unitario que nos determine el costo parcial de la misma.

Un precio unitario se halla formado por la adición de los siguientes rubros:

- a) Costo de material
- b) Costo de mano de obra
- c) Desgaste de herramientas y/o reposición de equipos
- d) Gastos generales
- e) Utilidades

La suma de a) y b) forman el costo directo, la suma de c) y d) representan el costo indirecto, la suma de ambas costo directo e indirecto integran el costo o precio neto al que adicionado la utilidad totaliza el precio total del ítem.

Tomando en cuenta como beneficios sociales el 55% de la mano de obra; como herramientas menores el 4% de la mano de obra, de los beneficios sociales y del IVA; como gastos generales el 7% y como utilidad el 6%. Para los impuestos se tomó un valor de IVA del 14,94% y un valor de IT del 3,09%

## 2.6.3 Cómputos métricos

Los cómputos métricos se reducen a la medición de longitudes, superficies y volúmenes de las diferentes partes de la obra, recurriendo para ello a la aplicación de3 formulas geométricas.

A modo de referencia, la planilla de cómputo métrico podrá tener la siguiente forma:

#### **Nº Actividad Unidad Dimensiones Nº veces total** Largo | Ancho | Alto **1 2 n**

#### **Cómputo métrico**

## 2.6.4 Presupuesto

Un presupuesto es el valor total estimativo del costo que tendrá una construcción al ser terminada, la exactitud de la misma dependerá en mayor medida al desglose de los elementos que constituyen la construcción, cada uno de ellos se halla condicionado a una serie de factores de los cuales algunos son conocidos o son de fácil estimación mientras que otros están sujetos a la estimación o criterio del calculista.

#### 2.6.5 Cronograma de ejecución

Un proyecto define una combinación de actividades interrelacionadas que deben ejecutarse en un cierto orden antes que el trabajo completo pueda terminarse. Las actividades están interrelacionadas en una secuencia lógica en el sentido que algunas de ellas no pueden comenzar hasta que otras se hayan terminado. Una actividad en un proyecto, usualmente se ve como un trabajo que requiere tiempo y recursos para su terminación.

Para poder realizar un proyecto en tiempo y costo adecuados es necesario elaborar un plan en base al cual se puede programar u controlar una obra.

Partiendo de aquí se puede entender como la planificación a la formulación de un conjunto de acciones sucesivas que sirva de guía para la realización del proyecto.

Tanto la planificación como la programación de una obra se realizan antes de comenzar el proyecto y son herramientas importantes para poder controlar el mismo. Aunque a veces es necesario reprogramar y replantear.

Para la planificación y programación del presente proyecto se harán uso del método de ruta crítica el cual es un modelo matemática - lógico.

La representación se la realizara mediante el diagrama de GANTT el cual es una representación gráfica de la información relacionada con la programación el cual muestra las actividades en forma de barras sujetas al tiempo pudiendo identificar las actividades que se desarrollaran en forma paralela y en serie es decir una tras otra.

# **CAPÍTULO III INGENIERÍA DEL PROYECTO**
## 3 INGENIERÍA DEL PROYECTO

#### 3.1 Estudio topográfico

Los resultados del estudio topográfico mediante el levantamiento altimétrico de la zona de estudio que abarca los distintos ramales de aproximación a la intersección entre la avenida Periférica, Palo Santo y carretera asfaltada Yacuiba-Santa Cruz (Ruta F-009).

Un resumen de sus características altimétricas de la región es:

a) Zona Noreste; con una elevación entre 350 y 550 msnm.

b) Zona de Ibibobo hacia el Norte; con algunas pendientes hasta 15%, elevación entre 550 y 750 msnm.

c) Zona Ibibobo aguas abajo depósitos fluviales forman terrazas y cañadas con altura variando entre 300 y 400 msnm.

En la sección de anexos encontrara detalles del levantamiento topográfico a detalle de la región.

#### 3.2 Estudio geotécnico

La investigación geotécnica, se ha realizado con el objetivo de determinar las propiedades físicas mecánicas del suelo y establecer los cambios litológicos.

Los puntos de sondeos fueron localizados en los dos estribos y la pila central alcanzándose los 20.00 m. de profundidad.

El proceso geodinámica es de carácter intermitente, según el trabajo de perforación el nivel Freático se encuentra entre 2,60 y 2,70 metros de profundidad.

Se ha establecido una sola unidad geológica perteneciente a un material de arena arcillosa, por su característica granulométrica se ha subdividido en dos fases (1) Arena Limosa de 2.0 metros de espesor con fatiga admisible menor a  $1,00$  Kglcm<sup>2</sup> de carácter inestable, mientras la fase (2) subyacente constituyen materiales predominantemente en arenas arcillosas y cuyo espesor es superior a 20.00 metros, con fatigas admisibles entre  $1,00$  a  $3,1$  cm<sup>2</sup>.

| TRAMO(m)       | Clasificación de Suelo (SUCS) | Fatiga admisible $(kg/cm2)$ |
|----------------|-------------------------------|-----------------------------|
| $0.00 - 2.00$  | Arenas Limosas                | $0.3$ a $1.00$              |
| $3.00 - 20.00$ | Arenas Arcillosas             | 1.00 a 3.10                 |

Tabla 3-1 Clasificación de suelo

Fuente: Estudio geotécnico-Empresa Constructora y Consultora DICOTAR

El contenido de humedad natural varía en función al contenido granulométrico y la ubicación del nivel Freático. En condición saturada es mayor a 10.0% en arenas limosas y 5.5% - 6.7% en gravas.

El dimensionamiento de la infraestructura se obtendrá de la disposición de los elementos de las cargas dinámicas y estáticas tal que se pueda garantizar la estabilidad de la estructura y además de eliminar al máximo la ocurrencia de compresibilidad y asentamientos diferenciales.

| SONDEO      | <b>COTA BOCA DE</b> | <b>PROFUNDIDAD</b> | <b>FATIGA ADM</b>               |
|-------------|---------------------|--------------------|---------------------------------|
| $N^{\circ}$ | PERFORACION (msnm)  | (m)                | $\frac{\text{kg}}{\text{cm}^2}$ |
| $SE-1$      | 398,42              | 20,00              | 1,40                            |
| $SE-2$      | 398,45              | 20,00              | 1,50                            |
| $SE-3$      | 398,61              | 20,00              | 1,50                            |

Tabla 3-2 Cota de perforación y fatiga admisible

Fuente: Estudio geotécnico-Empresa Constructora y Consultora DICOTAR

Para los cálculos estructurales, se recomienda utilizar la fatiga admisible presentado anteriormente, ángulo de fricción interna  $\varnothing$  = 33.6 grados, densidad húmeda  $\gamma_h$ =2,051gr/cm3 y densidad seca  $\gamma_s$ =2. 179 gr/cm3. Detrás de la estructura de fundación y accesos del puente, se rellenará la plataforma con materiales de préstamo adecuados.

Los datos obtenidos de los sondeos se encuentran en la sección de Anexos A2.

#### 3.3 Estudio de tránsito

La información se encuentra detallada en la sección de Anexos, a continuación se brinda un resumen de los resultados en la intersección de la Av. Periférica, Palo Santo y carretera asfaltada Yacuiba-Santa Cruz del conteo y los movimientos de los vehículos.

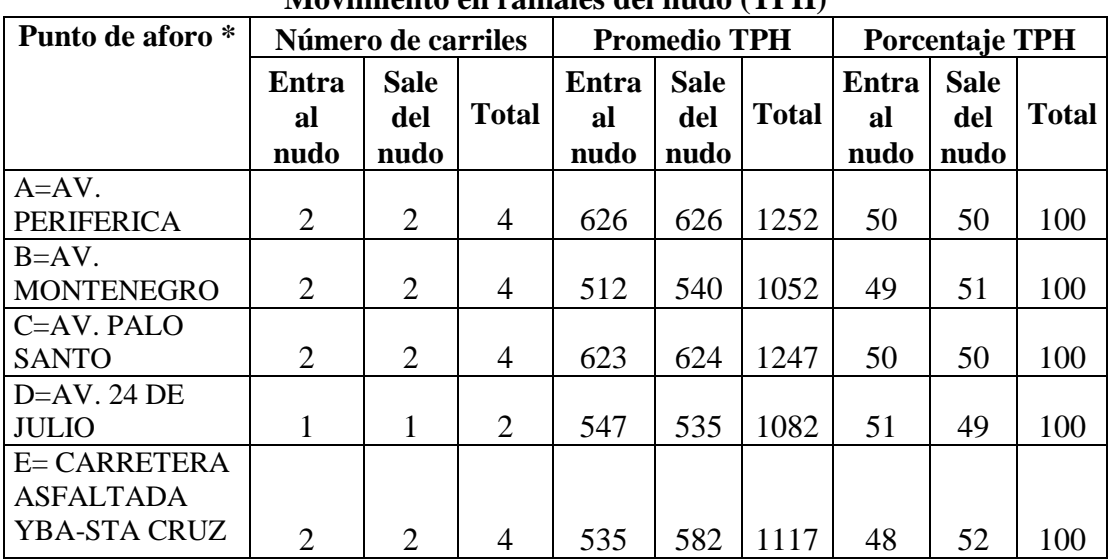

Tabla 3-3 Resumen del conteo y movimientos de vehículos en los puntos de aforo

**Movimiento en ramales del nudo (TPH)**

**Movimiento de giro dentro del nudo**

| <b>Travectoria</b>    | $A-E$ | $A-C$ | $A-B$ | $B-A$ | $B-E$ | $B-C$ | $C-B$ | $C-A$ | $C-D$ |
|-----------------------|-------|-------|-------|-------|-------|-------|-------|-------|-------|
| <b>Tipo de Giro</b>   | Izq.  | Dir.  | Der.  | Izq.  | Dir.  | Der.  | Izq.  | Dir.  | Der.  |
| <b>Promedio total</b> | 106   | 288   | 232   | 130   | 177   | 205   | 169   | 264   | 190   |
| % del promedio        |       |       |       |       |       |       |       |       |       |
| total                 |       | 46    | 37    | 25    | 35    | 40    | 27    | 42    | 30    |
| % total               |       | 100   |       |       | 100   |       |       | 100   |       |

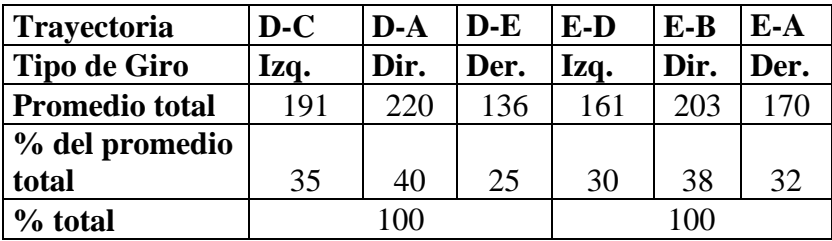

Fuente: Elaboración propia

\*Nota: los puntos de aforo se ubicaron en las entradas y salidas del nudo

A= Sobre la Avenida Periférica

B= Sobre la Avenida Montenegro

- C= Sobre la Avenida Palo Santo
- D= Sobre la Avenida 24 de Julio

E= Sobre la Carretera Asfaltada Yacuiba-Santa Cruz

Del análisis del tránsito se tiene los siguientes datos:

- 1. El tráfico es intenso en los 4 ramales principales que llegan al nudo presentando volúmenes altos, siendo mayor sobre la avenida Periférica y Palo Santo. Volumen medido en el punto de aforo A llegando al nudo de 626 veh/h y en el punto de aforo C, 623 veh/h.
- 2. Los vehículos que predominan en el tráfico del nudo y en alto porcentaje son los vehículos livianos: micros, trufis, taxis en la dirección de máxima volumen, y en la dirección perpendicular los vehículos de mayor tonelaje, esto debido a que en la dirección sureste se encuentra el mercado campesino ingresando por la avenida Palo Santo.
- 3. En base a los datos recolectados se pretende lograr con la implementación del paso a desnivel, reducir el volumen de tráfico y congestionamiento garantizando condiciones favorables y seguridad para los usuarios.

#### 3.4 Consideraciones y parámetros de diseño geométrico

Para el diseño geométrico del paso a desnivel se hizo la utilización del manejo de software AutoCAD Civil 3D, se hizo la realización de dos curvas horizontales, para empalmar los accesos con la superestructura, fijando que los puntos de referencia para la ubicación de la pila y estribos estén dentro de los ambientes adecuados en el emplazamiento del lugar y no llegue a afectar la circulación de las vias. Dos curvas verticales para obtener un eficiente acceso al paso a desnivel. Los parámetros de diseño fueron en base a la normativa AASHTO y ABC, la distancia de acceso, vista en planta de las progresivas del paso a desnivel y perfil longitudinal con sus respectivos radios de curvatura se presenta la sección de anexos, plano Nº 2.

#### 3.5 Consideraciones y parámetros de diseño estructural

A continuación se desarrolla todo el proceso de cálculo utilizado para el dimensionamiento y determinación de cuantía de acero para cada elemento de la estructura.

#### 3.5.1. Diseño de Barreras de Concreto

Para el diseño de la barrera se propone un modelo de barrera de concreto con perfil basado en tipo New Jersey con la siguiente cuantía de armadura que posteriormente se verificará la resistencia para el nivel de ensayo elegido.

#### 3.5.1.1. Resistencia en flexión alrededor de un eje vertical a la barrera (Mw)

La resistencia a los momentos positivo y negativo que actúan alrededor de un eje vertical se determina tomando como base el mecanismo de falla en este tipo de barreras; se determina así el refuerzo horizontal en la cara vertical de la barrera (en este caso 4Ø3/8").

Para determinar el momento resistente se dividirá la sección de barrera en tres partes: A1, A2 y A3, tal como se observa en el gráfico.

$$
f'_{c} = 250 \text{ kg/cm}^2 \qquad f_{y} = 5000 \text{ kg/cm}^2
$$

**Sección A<sup>1</sup>**

$$
z = \text{recub} + \phi + \phi/2 = 2^{\circ} + 1/2^{\circ} + (3/8^{\circ})/2 = 2,6875^{\circ} = 6,83 \text{ cm}
$$
  
\n
$$
d_1 = 15/2 \text{ cm} = 7,5 \text{ cm}
$$
  
\n
$$
d_2 = 17,90 \text{ cm} - 6,83 \text{ cm} = 11,07 \text{ cm}
$$
  
\n
$$
d_3 = 20 \text{ cm} - 6,83 \text{ cm} = 13,17 \text{ cm}
$$
  
\n
$$
\overline{d} = \frac{d_1 + d_2 + d_3}{3} = \frac{7,5 \text{ cm} + 11,07 \text{ cm} + 13,17 \text{ cm}}{3} = 10,58 \text{ cm}
$$
  
\n
$$
A_s = (2+0,5)\phi \cdot 3/8^{\circ} = 2,5(0,71 \text{ cm}^2) = 1,78 \text{ cm}^2
$$
  
\n
$$
a = \frac{A_s f_y}{0,85f_c b} = \frac{1,78(5000)}{0,85(250)47} = 0,89 \text{ cm}
$$

∅=1,0 (Caso de eventos extremos, AASHTO 1.3.2.1)

$$
M_u = \emptyset A_s f_y \left( d - \frac{a}{2} \right) = 1,0(1,78)(5000)(10,58 - \frac{0,89}{2})
$$

Mu=90201,5 kg-cm=0,90 T-m

**Sección A<sup>2</sup>**

$$
d_3=20 \text{ cm}-6,83 \text{ cm}=13,17 \text{ cm}
$$

d4=37,5 cm-6,83 cm=30,67 cm

$$
\overline{d} = \frac{d_3 + d_4}{2} = \frac{13,17 \text{ cm} + 30,67 \text{ cm}}{2} = 21,92 \text{ cm}
$$
  
A<sub>s</sub>= (0,5+0,5)  $\emptyset$  3/8<sup>"</sup> = 1 (0,71 cm<sup>2</sup>) = 0,71 cm<sup>2</sup>  

$$
a = \frac{A_s f_y}{0,85f_c b} = \frac{0,71(5000)}{0,85(250)25} = 0,66 \text{ cm}
$$

∅=1,0 (Caso de eventos extremos, AASHTO 1.3.2.1)

$$
M_u = \emptyset A_s f_y \left( d - \frac{a}{2} \right) = 1,0(0,71)(5000)(21,92 - \frac{0,66}{2})
$$

Mu=76644,5kg-cm=0,77 T-m

Sección  $A_3$ 

 $d=d_4=30,67$  cm

 $A_s = (0.5) \emptyset$  3/8" = 0.5 (0.71 cm<sup>2</sup>) = 0.36 cm<sup>2</sup>

$$
a = \frac{A_s f_y}{0.85 f_c b} = \frac{0.36(5000)}{0.85(250)13} = 0.65
$$
 cm

∅=1,0 (Caso de eventos extremos, AASHTO 1.3.2.1)

$$
M_u = \emptyset A_s f_y \left( d - \frac{a}{2} \right) = 1,0(0,36)(5000)(30,67 - \frac{0,65}{2})
$$

Mu=54621 kg-cm=0,55 T-m

Luego, el total es:

 $M_{w}$ = $M_{u}$ =0,90 T-m+0,77 T-m+0,55 T-m

 $M_w = 2,22$  T-m

# 3.5.1.2. Resistencia en flexión alrededor de un eje paralelo al eje longitudinal del puente  $(M_c)$

Se calcula de acuerdo a las líneas de rotura con el momento de flexión negativo. Éste produce esfuerzos de tensión en la cara inclinada de la barrera, determinando el refuerzo de la barrera para esa cara.

Utilizando  $101/2$ "c/0.17m (As = 1.29cm<sup>2</sup>/0.17m = 7.59 cm<sup>2</sup>/m), considerando fajas de 1m de ancho:

Sección A<sub>1</sub>

z=recub+
$$
\phi/2=2^{\degree}+(1/2^{\degree})/2=2.25^{\degree}=5.72
$$
 cm

d=h-z=17,9-5,72=12,18 cm

 $A_s = 7,59cm^2/m$ 

$$
a = \frac{A_s f_y}{0.85 f_c b} = \frac{7,59(5000)}{0.85(250)100} = 1,78 cm
$$

∅=1,0 (Caso de eventos extremos, AASHTO 1.3.2.1)

$$
M_{c,I} = \emptyset A_s f_y \left(d - \frac{a}{2}\right) = 1,0(7,59)(5000)(12,18 - \frac{1,78}{2})
$$

$$
M_{c,I}
$$
=428455,5 kg-cm=4,28 T-m

Sección A<sub>2</sub>

$$
d = \left(\frac{20+37,5}{2}\right) - 5,72 = 23,03 \text{ cm}
$$

$$
A_s = 7,59 \, \text{cm}^2/\text{m}
$$

$$
a = \frac{A_s f_y}{0.85 f_c b} = \frac{7,59(5000)}{0.85(250)100} = 1,78 cm
$$

∅=1,0 (Caso de eventos extremos, AASHTO 1.3.2.1)

$$
M_{c,II} = \emptyset A_s f_y \left( d - \frac{a}{2} \right) = 1,0(7,59)(5000)(23,03 - \frac{1,78}{2})
$$

Mc,II=840213 kg-cm=8,40 T-m

Sección A<sub>3</sub>

$$
d=37, 5-5, 72=31, 78 \text{ cm}
$$

 $A_s = 7,59cm^2/m$ 

$$
a = \frac{A_s f_y}{0.85f_c b} = \frac{7,59(5000)}{0.85(250)100} = 1,78 \text{ cm}
$$

∅=1,0 (Caso de eventos extremos, AASHTO 1.3.2.1)

$$
M_{c,III} = \emptyset A_s f_y \left( d - \frac{a}{2} \right) = 1,0(7,59)(5000)(31,78 - \frac{1,78}{2})
$$

M<sub>c,III</sub>=1172275,5kg-cm=11,72 T-m

El momento promedio es:

$$
M_c = \frac{4,28(0,47) + 8,40(0,25) + 11,72(0,13)}{0,85} = 6,63
$$
 T-m

3.5.1.3. Longitud critica de la línea de rotura (Lc) según el patrón de falla

$$
L_c = \frac{L_t}{2} + \sqrt{\left(\frac{L_t}{2}\right)^2 + \frac{8H(M_b + M_w)}{M_o}}
$$
  

$$
L_c = \frac{1,07}{2} + \sqrt{\left(\frac{1,07}{2}\right)^2 + \frac{8(0,85)(0+2,22)}{6,63}} = 2,13 \text{ m}
$$

Siendo:

 $L_t$ = longitud de distribución longitudinal de la fuerza de impacto  $L_t$ = 1,07 m, para el nivel TL-4 (Tabla A13.2-1)

H= altura de la barrera=0,85 m

 $M_b$ = resistencia flexional adicional en la parte superior del muro= 0

 $M_w$ = resistencia flexional del muro respecto de su eje vertical= 2,22 T-m

Mc= resistencia flexional de los muros en voladizo respecto de un eje paralelo al eje longitudinal del puente= 6,63 T-m

Lc= longitud critica de la línea de rotura en el patrón de falla

3.5.1.4. Resistencia nominal a la carga transversal Rw

$$
R_{w} = \left(\frac{2}{2L_{o} - L_{t}}\right) \left(8M_{b} + 8M_{w} + \frac{M_{o}L_{o}^{2}}{H}\right)
$$

Siendo:

 $F_t = 240 000 N$ 

Rw= resistencia del parapeto

$$
R_w = \left(\frac{2}{2x^2, 13 \cdot 1, 07}\right) \left[ 8(0) + 8(2,22) + \frac{6,63(2,13)^2}{0,85} \right]
$$

 $R_w$ =32,70 T > F<sub>t</sub>=24 T

## 3.5.1.5. Transferencia de cortante entre la barrera y la losa

Cortante actuante

$$
V_{ct} = \frac{R_w}{L_c + 2H}
$$
  
\n
$$
V_{ct} = \frac{32,70 \text{ T}}{2,13 \text{ m} + 2x0,85 \text{ m}} = 8,54 \text{ T/m}
$$

#### Cortante resistente:

Para dos concretos colados en diferentes momentos:

 $\ddot{\phantom{a}}$ 

$$
V_n = cA_{cv} + \mu(A_{vf}f_y + P_c) \leq 0.2f_cA_{cv} \text{ of } 5.5A_{cv}
$$

Donde:

 $A_{cv}$  = área de corte en contacto = 37,5cm x 100cm = 3750cm<sup>2</sup>

Avf = área del dowel en el plano de corte= 1Ø1/2"c/0,17 (en razón de que sólo una pata está anclada) =1,29cm²/0,17m = 7,59cm²/m

 $c =$  factor de cohesión (5.8.4.2)

$$
\mu = 0.6\lambda = 0.6(1,0) = 0.6
$$
 (Caso 3)

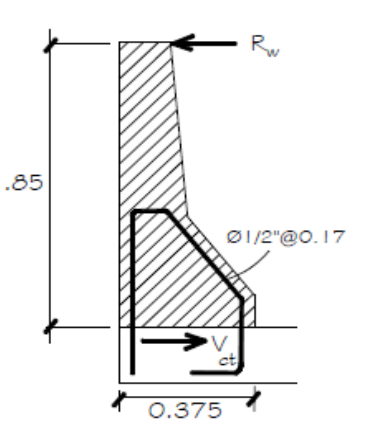

En 1m de ancho de barrera:

$$
V_n=5,2 \text{ kg/cm}^2 (3750 \text{cm}^2)+0,6(7,59 \text{cm}^2 \times 5000 \text{ kg/cm}^2+487 \text{ kg})
$$
  
=5,2 kg/cm<sup>2</sup> (3750 cm<sup>2</sup>)+0,6(7,59 cm<sup>2</sup> x5000 kg/cm<sup>2</sup> +487 kg)  
=42562,2 kg  
=42562,2 kg ≤0,2 (250 kg/cm<sup>2</sup>)(3750 cm<sup>2</sup>) 6 5,5(375 000 mm<sup>2</sup>)Nx0,10 kg/N  
=42,56 T ≤187,5 T 6 206,25 T  
=42,56 T/m>V<sub>ct</sub>=8,54 T/m  
3.5.1.6. Chequeo de Dowel

La armadura por corte debe satisfacer en interfaces entre hormigón de losas y vigas, por unidad de longitud de viga:

$$
A_{vf} \geq \frac{0.35 b_v}{f_y}
$$

Siendo:

 $B_v$ = ancho de la interface= 375mm

 $F_y = 5000 \text{ kg/cm}^2 = 500 \text{ MPa}$ 

$$
A_{\rm vf} \ge \frac{0.35 \times 375 \text{mm}}{500 \text{ MPa}} \times \frac{1000 \text{mm}}{1000 \text{mm}} = 262.5 \text{ mm}^2/\text{mm} = 2.62 \text{ cm}^2/\text{m}
$$

Proveído:1Ø 1/2<sup>"</sup> c/0,17=7,59 cm<sup>2</sup>/m>2,62 cm<sup>2</sup>/m

3.5.1.7. Longitud de anclaje

La longitud básica de anclaje (l<sub>hb</sub>) para una barra terminada en gancho es:

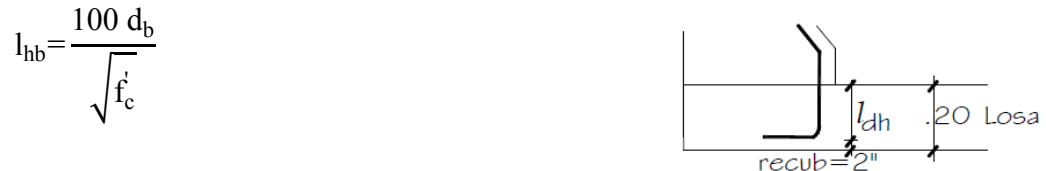

Siendo:

 $D_b=1/2$ <sup>--</sup> 12.7 mm

F'c= 250kg/cm<sup>2</sup>=25MPa  
\n
$$
l_{hb} = \frac{100 (12,7mm)}{\sqrt{25 MPa}} = 254 mm = 25,4 cm
$$

Considerando que el recubrimiento lateral perpendicular al plano del gancho es mayor o igual que 64mm, la longitud básica de anclaje se afectara por el factor 0.7 (5.11.2.4.2).

Luego:

$$
l_{dh}
$$
=0,7 $l_{hb}$ =0,7x25,4 cm=18 cm

La longitud de anclaje  $l_{dh}$  no debe ser menor que  $8_{db}$  o 15 cm (5.11.2.4.1)

l<sub>dh</sub>=18 cm≥8d<sub>b</sub>=10,16 cm y 15 cm

Se dispone para la longitud de desarrollo solo de 15 cm, lo cual no es satisfactorio. Sin embargo, considerando que cuando hay más armadura que la requerida la longitud básica de desarrollo disminuye según la relación:

 $\int \frac{A_s \text{ requireda}}{1}$  $\left(\frac{R_s}{A_s}\right)$  provista $\left(\frac{R_b}{B_s}\right)$  xl<sub>hb</sub>, tendremos:

 $A<sub>s</sub>$ requerida=  $A<sub>s</sub>$ provista x  $\left($  $\frac{15}{18}$ =7,59cm<sup>2</sup>x $\left(\frac{15}{18}\right)$ =6,33cm<sup>2</sup>

Usaremos esta área de acero para recalcular la capacidad de la barrera:

$$
a = \frac{A_s f_y}{0.85f_c b} = \frac{6,33(5000)}{0.85(250)100} = 1,49 \text{ cm}
$$

$$
M_{c,I} = \emptyset A_s f_y \left( d - \frac{a}{2} \right) = 1,0(6,33)(5000) \left( 12,18 - \frac{1,49}{2} \right) = 3,62 \text{ T-m/m}
$$
  
\n
$$
M_{c,II} = \emptyset A_s f_y \left( d - \frac{a}{2} \right) = 1,0(6,33)(5000) \left( 23,03 - \frac{1,49}{2} \right) = 7,05 \text{ T-m/m}
$$
  
\n
$$
M_{c,III} = \emptyset A_s f_y \left( d - \frac{a}{2} \right) = 1,0(6,33)(5000) \left( 31,78 - \frac{1,49}{2} \right) = 9,82 \text{ T-m/m}
$$

Luego:

$$
M_c = \frac{3,62(0,47)+7,05(0,25)+9,82(0,13)}{0,85} = 5,58 \text{ T-m/m}
$$
  
\n
$$
L_c = \frac{L_t}{2} + \sqrt{\left(\frac{L_t}{2}\right)^2 + \frac{BH(M_b+M_w)}{M_o}}
$$
  
\n
$$
L_c = \frac{1,07}{2} + \sqrt{\left(\frac{1,07}{2}\right)^2 + \frac{8(0,85)(0+2,22)}{5,58}} = 2,27 \text{ m}
$$
  
\n
$$
R_w = \left(\frac{2}{2L_o - L_t}\right) \left[8M_b + 8M_w + \frac{M_o L_o^2}{H}\right]
$$
  
\n
$$
R_w = \left(\frac{2}{2 \times 2,27-1,07}\right) \left[8(0) + 8(2,22) + \frac{5,58(2,27)^2}{0,85}\right]
$$

 $R_w$ =29,73 T > F<sub>t</sub>=24 T

Con lo que la longitud de desarrollo  $l_{dh}=15$  cm, es adecuada. Las barras terminadas en gancho deben extenderse

 $12d_b+4d_b=16$  (1,27)=21cm

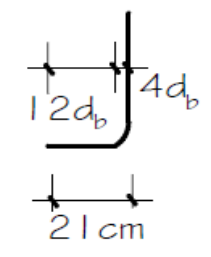

3.5.2. Diseño de vigas con armaduras postesas

3.5.2.1. Geometría de la sección transversal

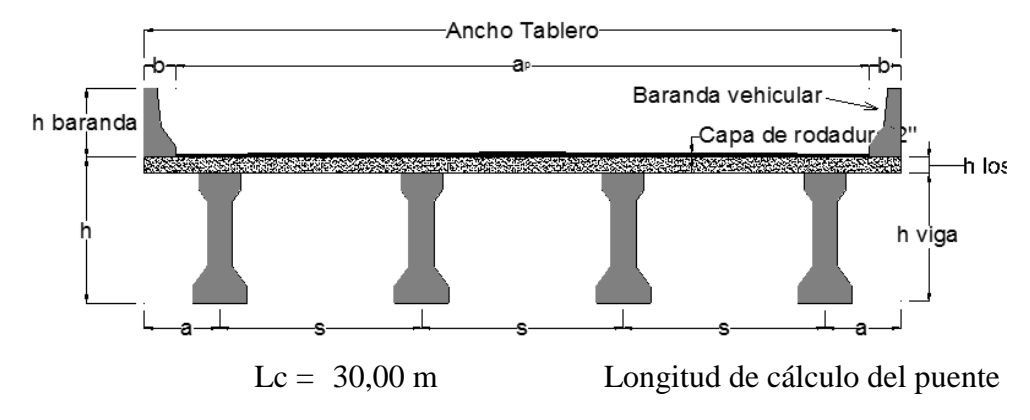

Ancho de Calzada del puente ( ap )

 $a_c = 3{,}60$  m Ancho de Carril  $a_b = 0,50 \text{ m}$  Ancho de Berma  $a_p = 8,20 \text{ m}$  $a_p=2•a_c+2•a_b$ 

Ancho de baranda vehicular ( b )  $b = 0,375 \text{ m}$ 

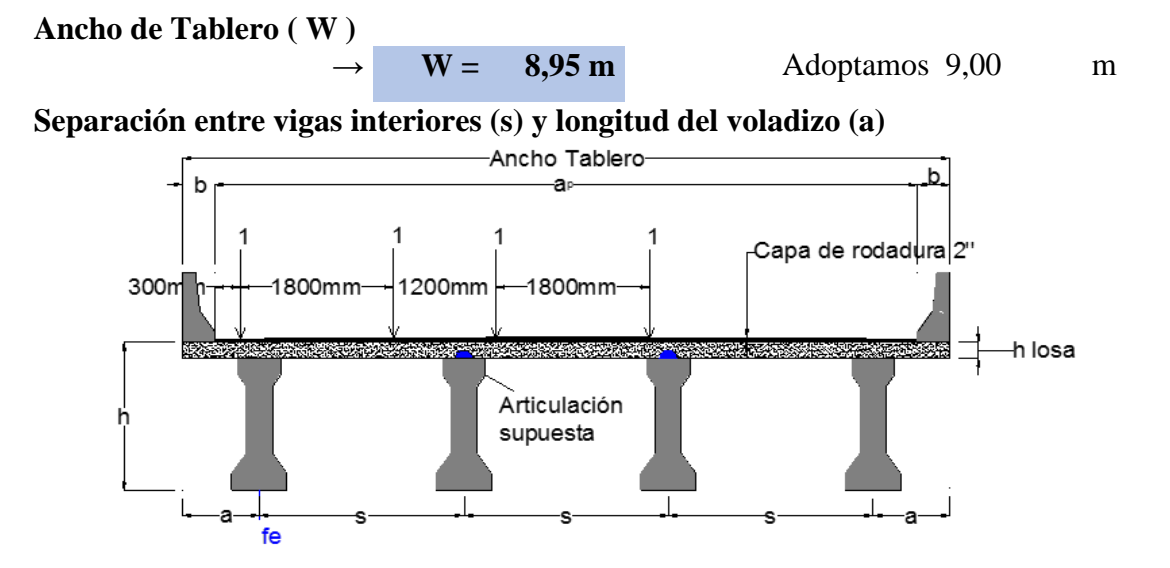

Ancho del tablero

$$
W=3\cdot s+2\cdot a \qquad \longrightarrow \qquad a=\frac{W-3\cdot s}{2}
$$

Reemplazando

$$
f_e = \frac{W-s-2 \cdot b-2.4}{s}
$$

Factor de distribución de carga

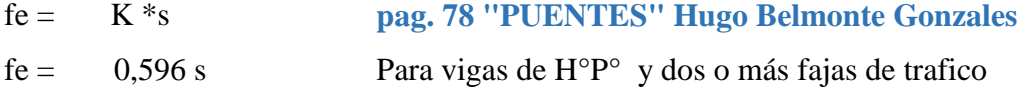

Entonces se tiene: donde:

$$
k \cdot s^{2} + s - (W - 2 \cdot b - 2.4) = 0
$$
\n
$$
W = 9,00
$$
\n
$$
s = \frac{-1 + \sqrt{1 + 4 \cdot k \cdot (W - 2 \cdot b - 2.4)}}{2 \cdot k}
$$
\n
$$
\rightarrow s = 2,404 \text{ m}
$$
\nAsumimos

\n
$$
s = 2,40 \text{ m}
$$
\nEntonces

\n
$$
a = 0,90 \text{ m}
$$

#### **Profundidad mínima de la superestructura**

Tramos Simples **Tabla 2.5.2.6.3-1**

**m** 

**m** 

 $L = 30.000$  mm Longitud de cálculo

 $h = 900$ h=0.030xL≥165mm

$$
h = 900 \text{ mm}
$$

Seleccionamos el mayor por considerarse el caso más desfavorable  $h = 900$  mm  $= 0,90$  m

Altura mínima para la losa de tablero **9.7.1.1**

 $h_l = 175$  mm

### **Dimensiones de vigas.**

Se asume una sección AASHTO tipo 4

Altura de la viga

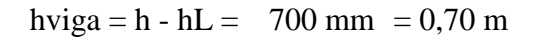

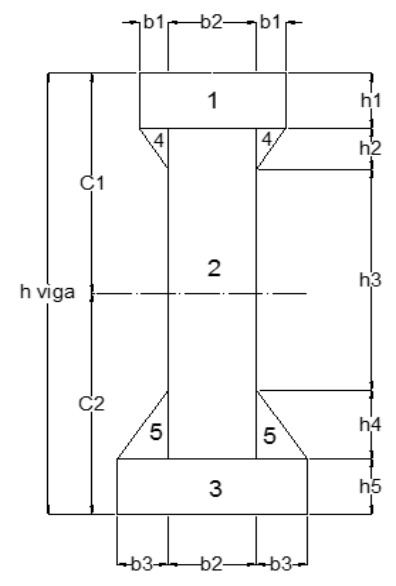

3.5.2.2. Ancho transversal equivalente de carga de rueda

## **Ancho de faja**

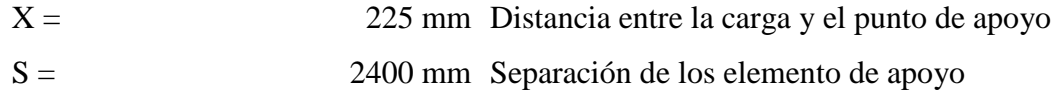

Ancho de faja para el Voladizo (Ev):

 $E_v = 1327$  mm  $E_v=1140+0.833·X$ 

Ancho de faja para el Momento Negativo (E (-)):

$$
E_{(-)}=1220+0.25 \cdot S
$$
  

$$
E_{(-)} = 1820 \text{ mm}
$$

Ancho de faja para el Momento Positivo(E (+)):

 $E_{(+)}=660+0.55•S$ 

 $E_{(+)} = 1980$  mm

3.5.2.3. Cargas y efectos por peso propio (DC)

## **Losa de Tablero**

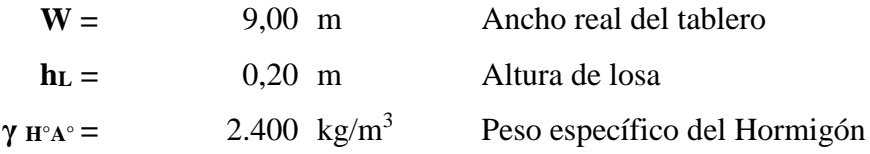

## **Peso propio**

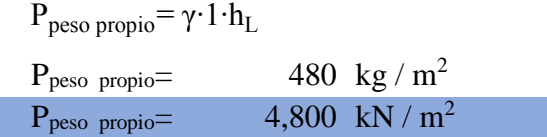

## **Baranda vehicular**

$$
P_{\text{barrera}} = 0,203 \text{ m}^2 \text{ x} 1,000 \text{ m} \text{ x} 2.400 \text{ kg/m}^3
$$
  
\n
$$
P_{\text{barrera}} = 487 \text{ kg/m} = 4,87 \text{ kN/m}
$$
  
\n
$$
P_{\text{peso barrier}} = 0,541 \text{ kN/m}^2
$$

## **Carga por Peso Propio (DC)**

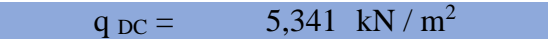

Efectos máximos: **Cargas y Reacciones [kN / m]**

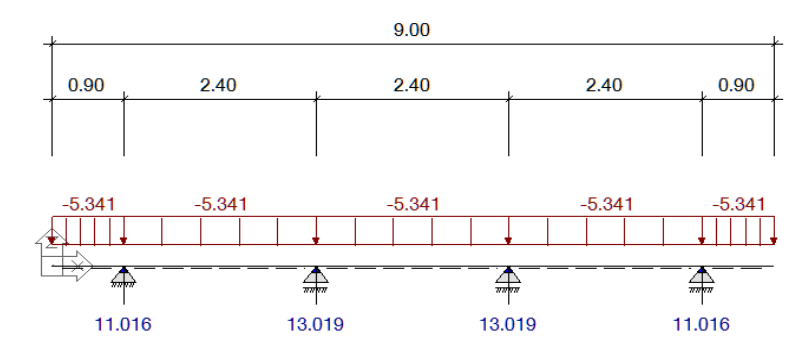

**Diagrama de Momentos [kN m/m]**

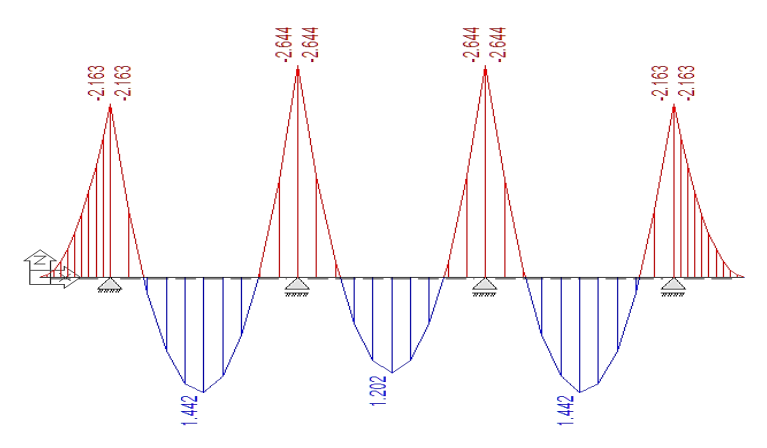

**Efectos máximos por Peso Propio (DC)**

## Reacciones

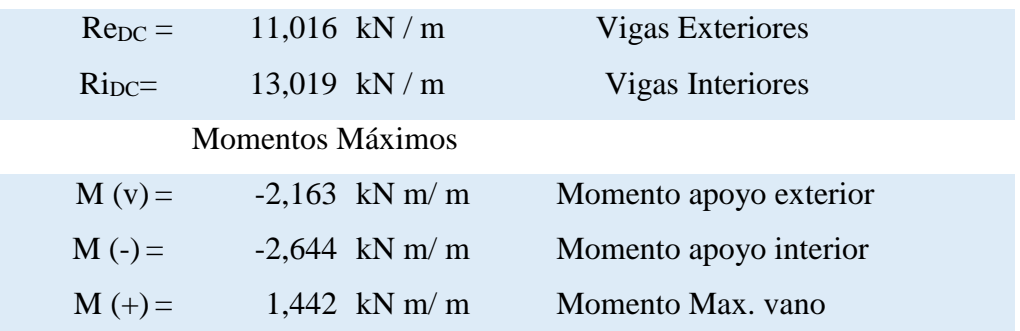

3.5.2.4. Cargas y efectos capa de rodadura (DW)

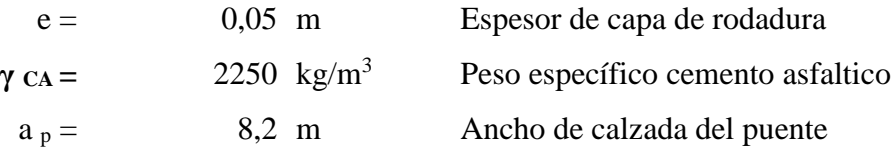

*Peso propio*

q(x)= 102,500 kg / m<sup>2</sup> q(x)= 1,025 kN / m<sup>2</sup> q(x)=γ∙ ap W ∙e

Efectos máximos:

## **Cargas y Reacciones [kN / m]**

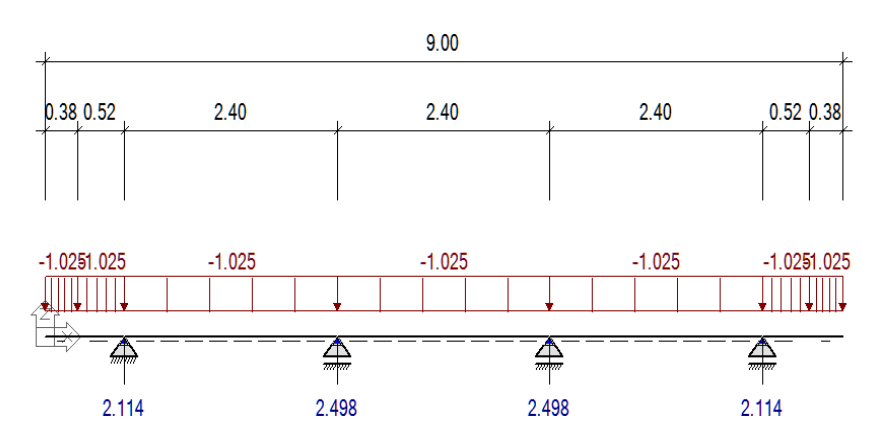

## **Diagrama de Momentos [kN m/m]**

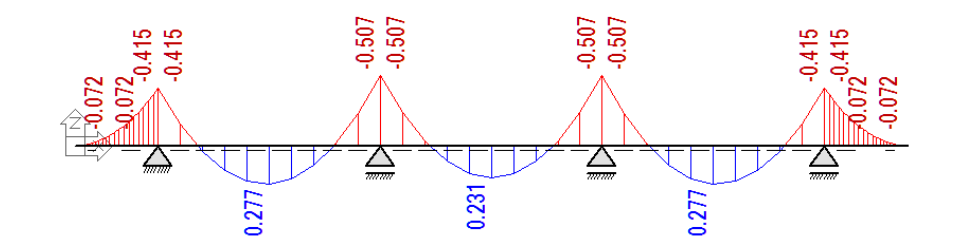

#### **Efectos máximos por capa de rodadura (DW)** Reacciones

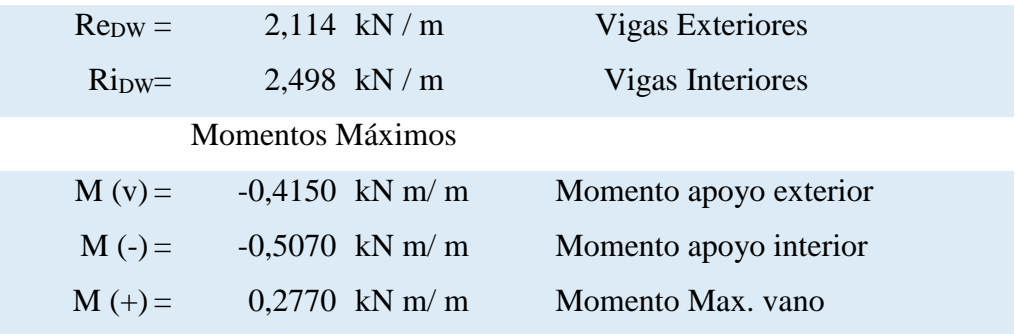

3.5.2.5. Cargas y efectos sobrecarga vehicular (LL)

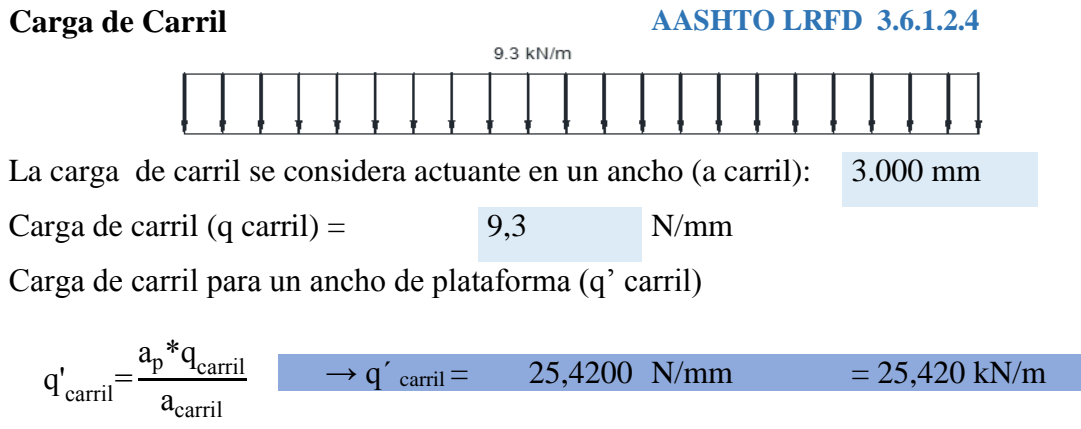

Efectos máximos:

## Para Mmax (-)

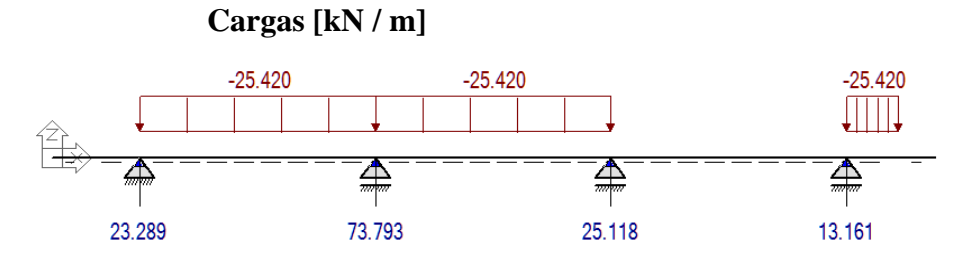

#### **Diagrama de Momentos [kN m/m]**

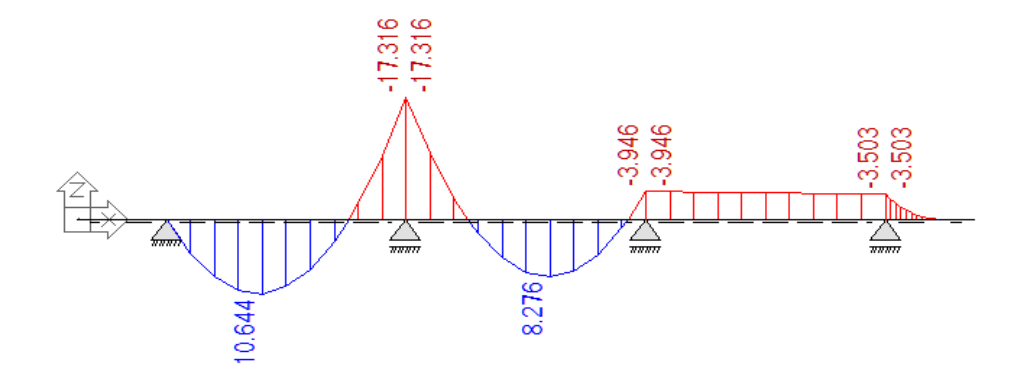

```
Para Mmax (+)
```
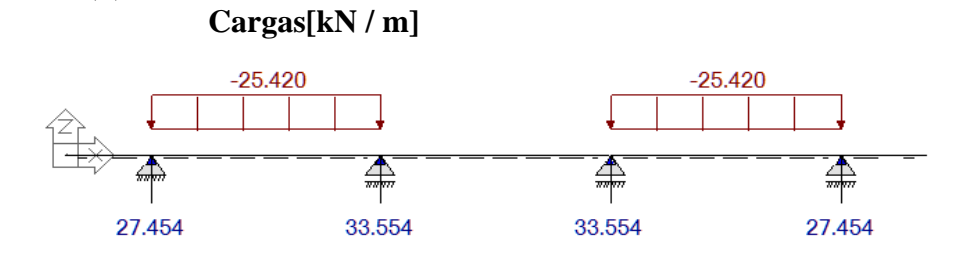

#### **Diagrama de Momentos [kN m/m]**

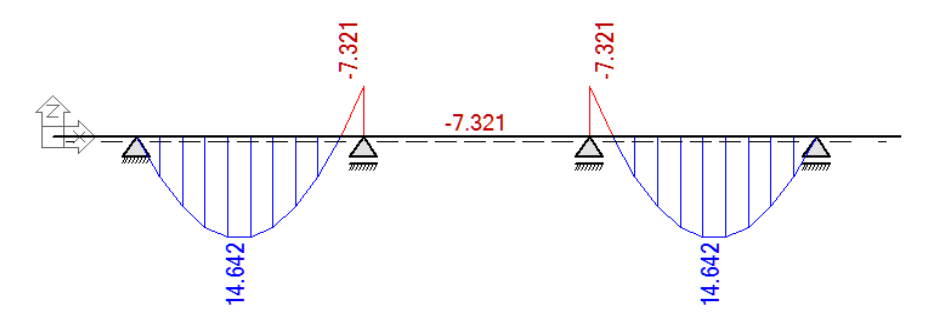

**Efectos máximos por carga de carril**

#### Momentos Máximos

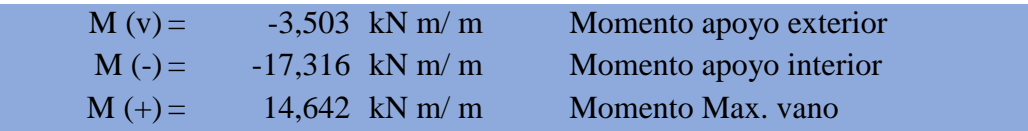

#### **Camión de Diseño (HL-93) AASHTO LRFD 3.6.1.2.2**

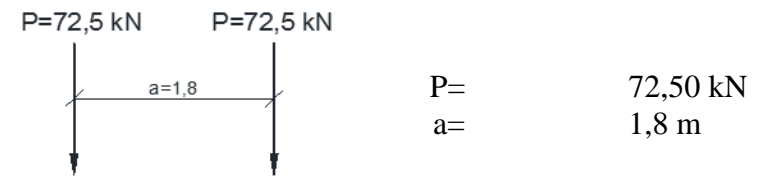

Efectos máximos:

Para Mmax voladizo:

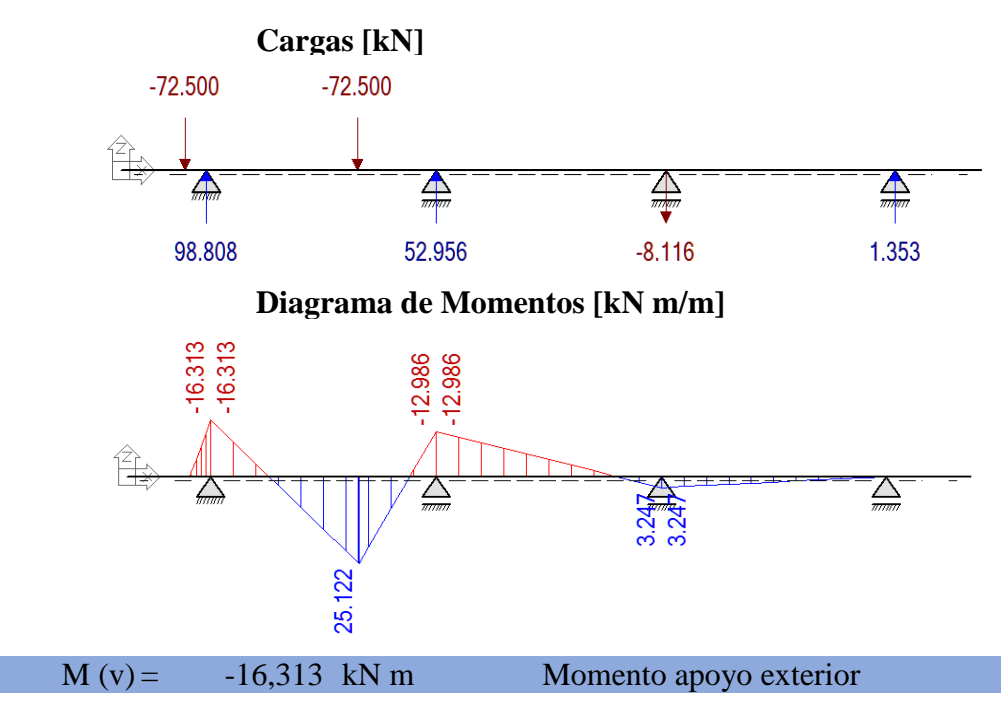

## **Un carril cargado**

Para Mmax (-) apoyos interiores:

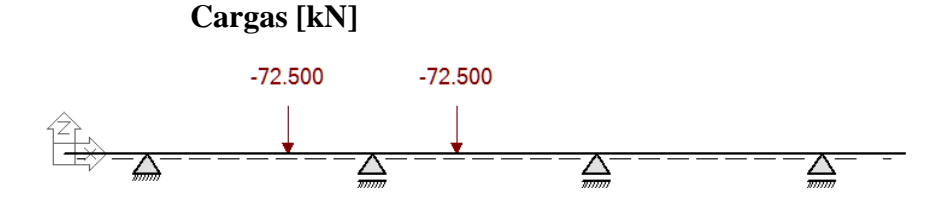

#### **Diagrama de Momentos [kN m/m]**

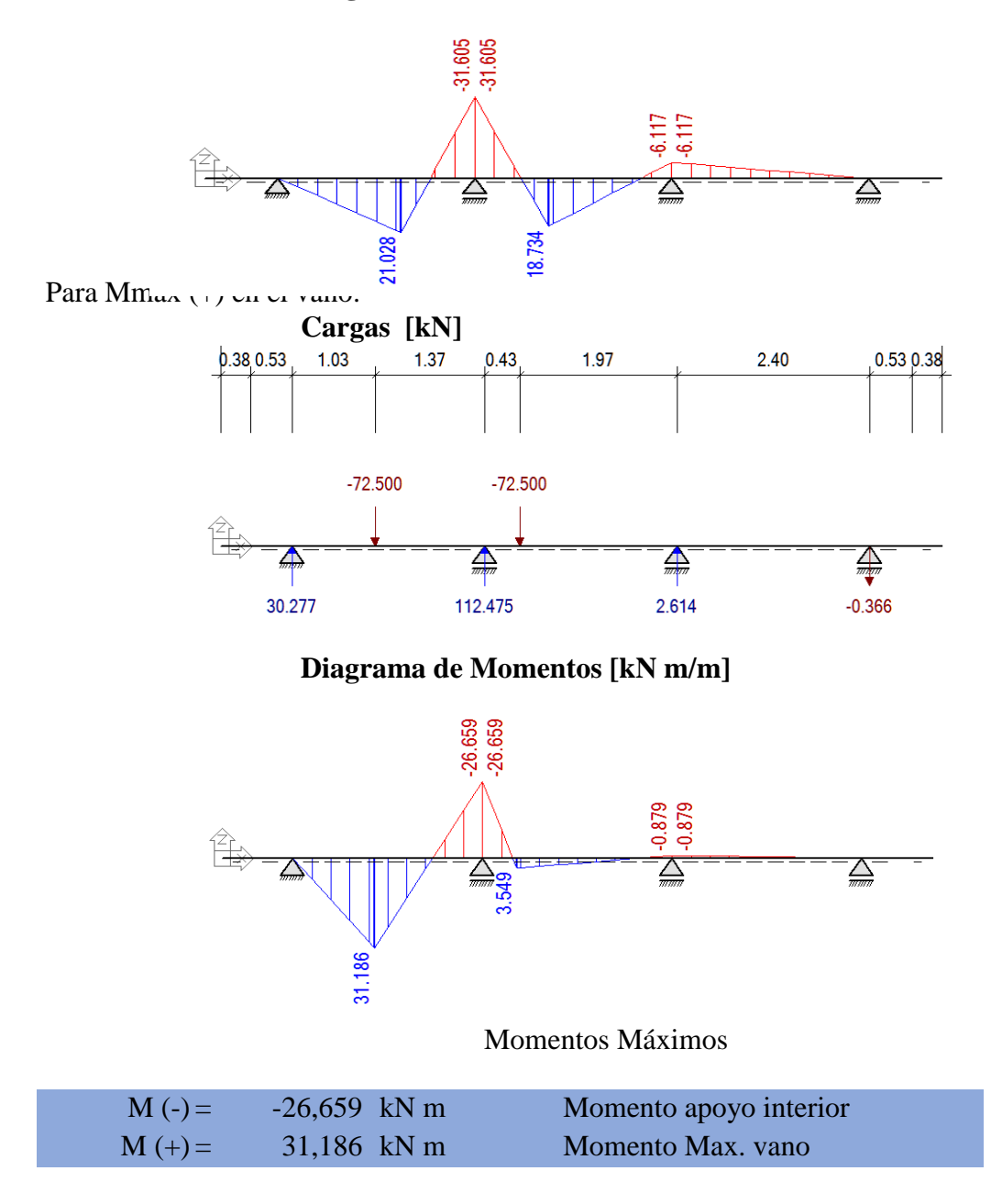

#### **Dos carriles cargados**

Para Mmax (-) apoyos interiores:

**Cargas [kN]**

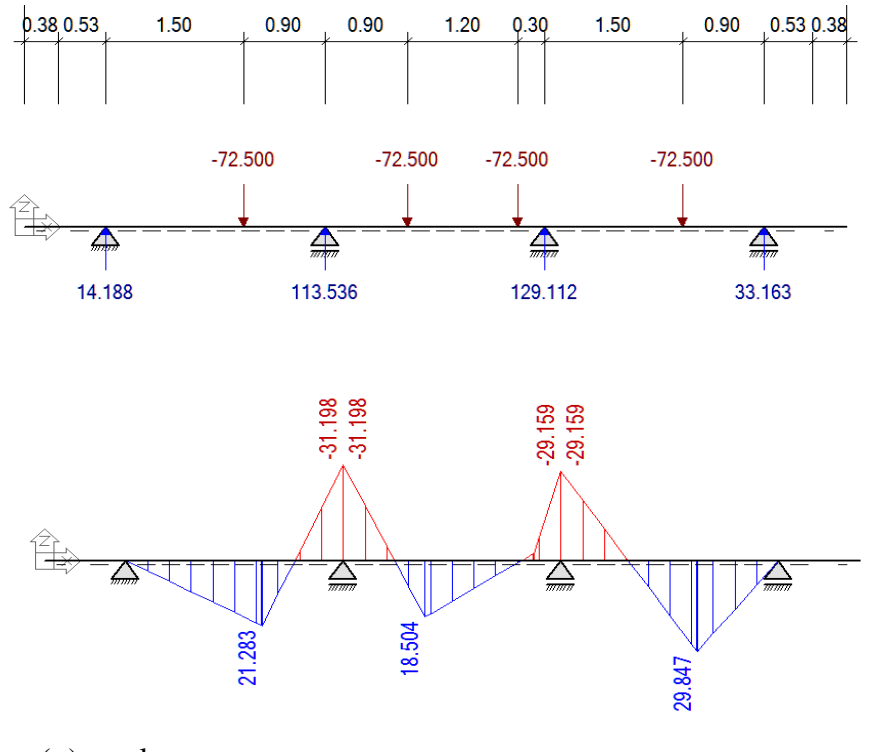

Para Mmax (+) en el vano:

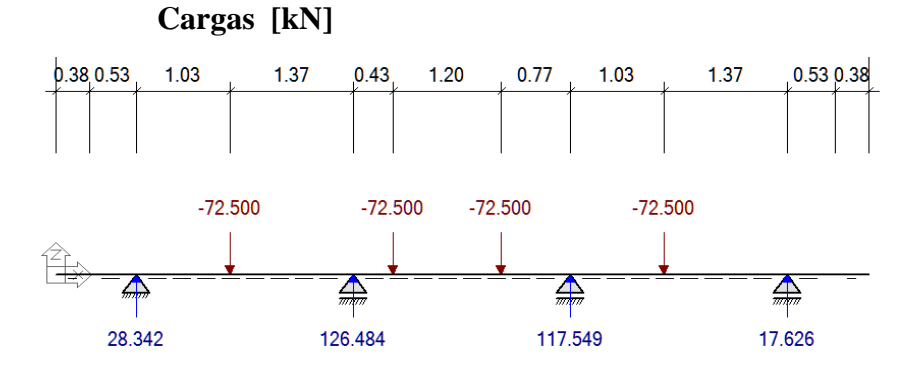

**Diagrama de Momentos [kN m/m]**

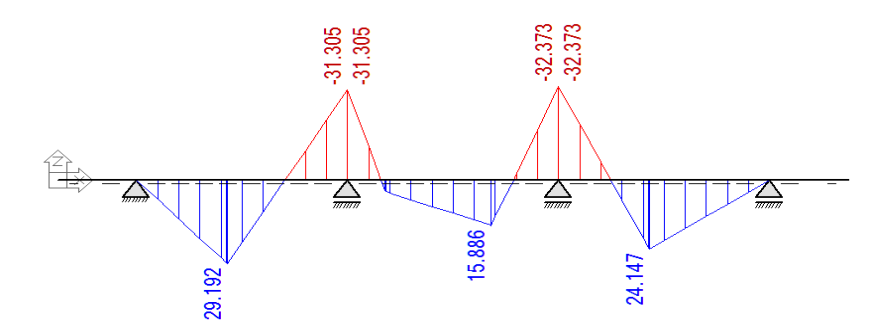

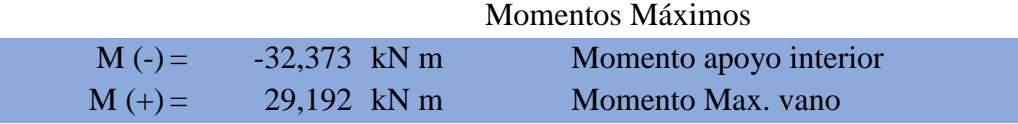

#### **Efectos máximos por carga camión de diseño HL-93**

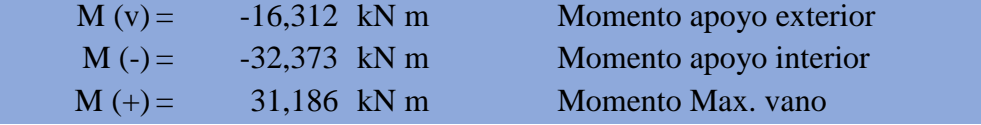

## **Efectos máximos por carga camión de diseño HL-93 para ancho de faja "E"**

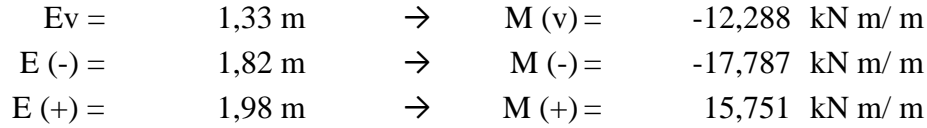

### **Efectos máximos por sobrecarga Vehicular (LL)**

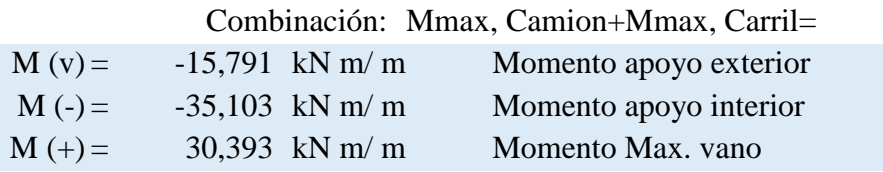

#### 3.5.2.6. Sobrecarga por incremento de impacto (IM)

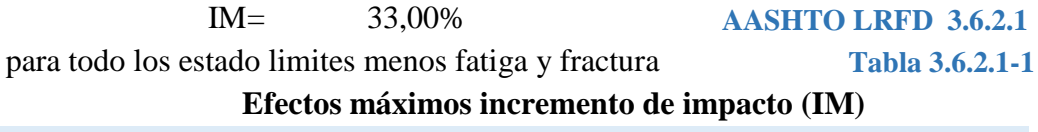

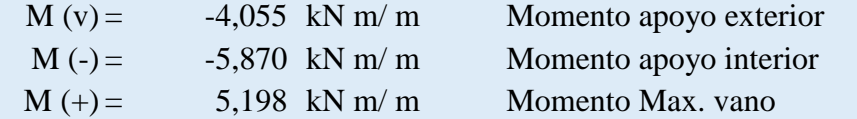

#### **RESUMEN DE MOMENTOS MAXIMOS**

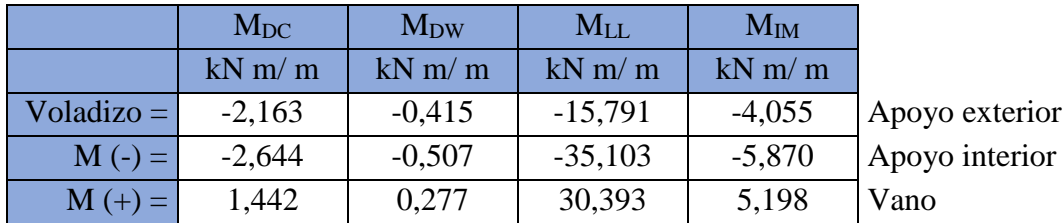

#### **COMBINACIONES DE CARGA**

#### **AASHTO LRFD 3.4.1**

#### **ESTADO LIMITE DE RESISTENCIA**

#### **Factores de carga Tabla 3.4.1-1**

 $DC = 1,25$  **DW** = 1,50 **LL** = 1,75 **IM** = 1,75

 $M_u=1.25$ ∙ $M_{DC}+1.5$ ∙ $M_{DW}+1.75$ ∙ $M_{LL}+1.75$ ∙ $M_{IM}$ 

Momentos últimos para diseño del tablero

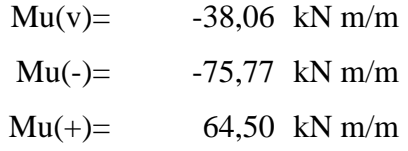

#### 3.5.2.7. Propiedades de la sección

Para el cálculo de viga preesforzada se emplea vigas de ala rígida Tipo 4 según Secciones AASHTO Normalizadas para tramos comprendidos entre 21 a 30 metros con las siguientes dimensiones que serán verificadas para el estado de carga correspondiente.

**ESTADIO 1 (t=0)**

**Sección bruta**

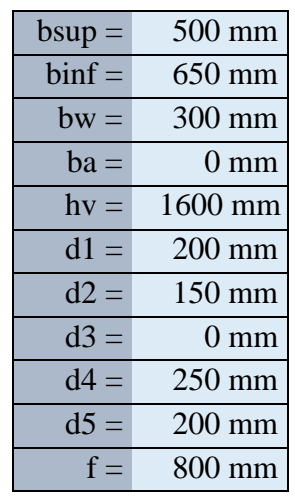

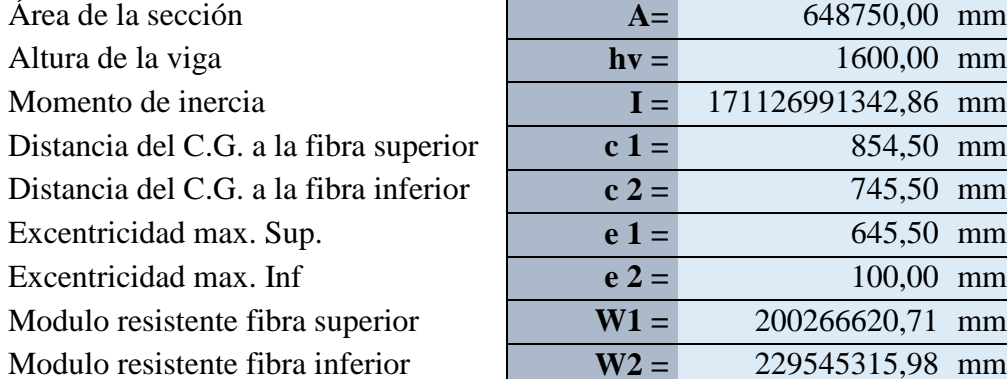

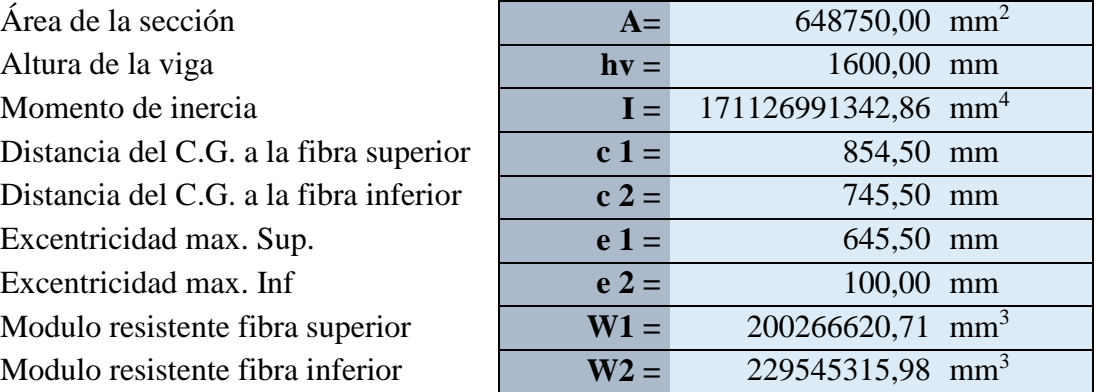

#### **ESTADIO 4(t=∞) Sección Homogeneizada Compuesta**

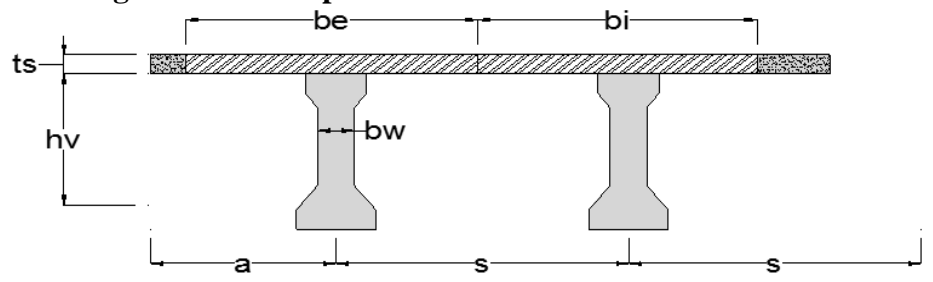

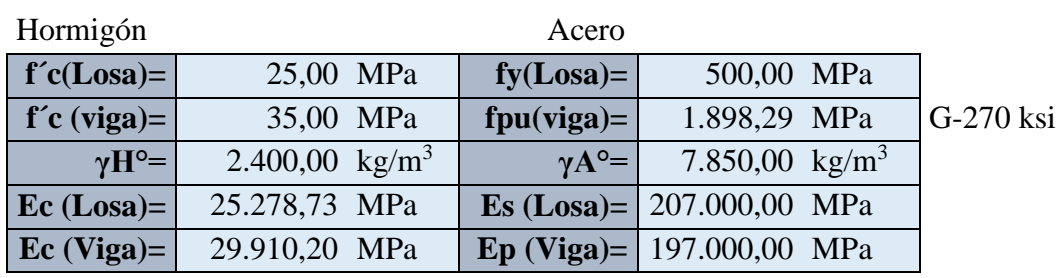

## **Ancho de ala efectivo (bi) (vigas Interiores)** Relación Modular

Materiales

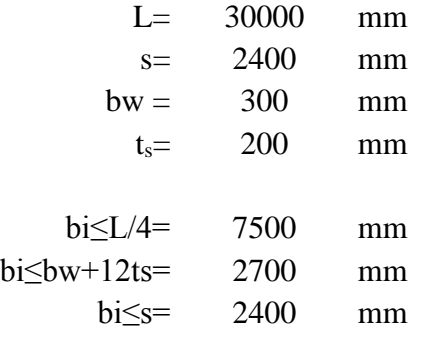

**bi=** 2400,0 mm

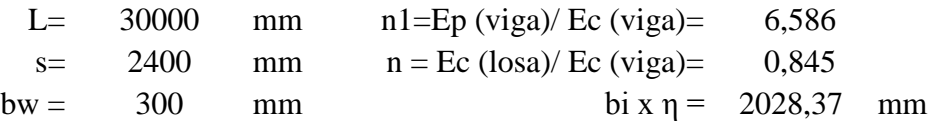

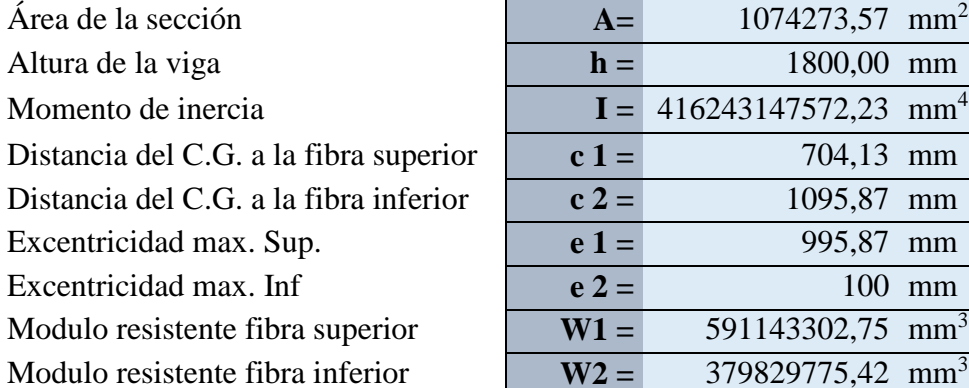

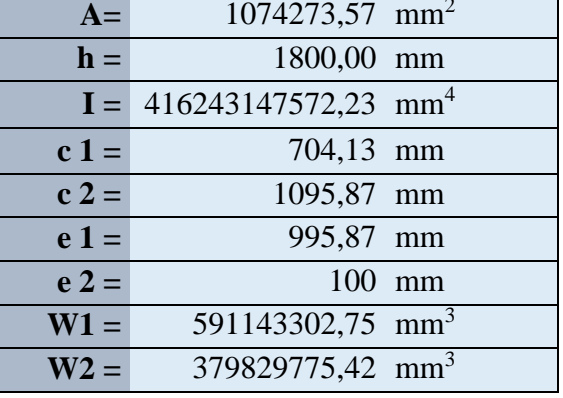

## **Ancho de ala efectivo (be) (Vigas Exteriores)**

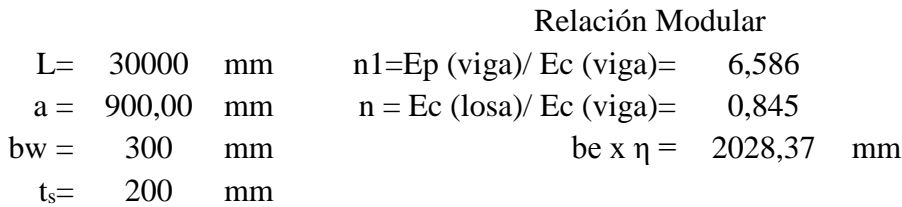

be≤bi/2 +L/8= 4950 mm

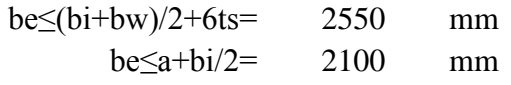

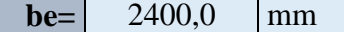

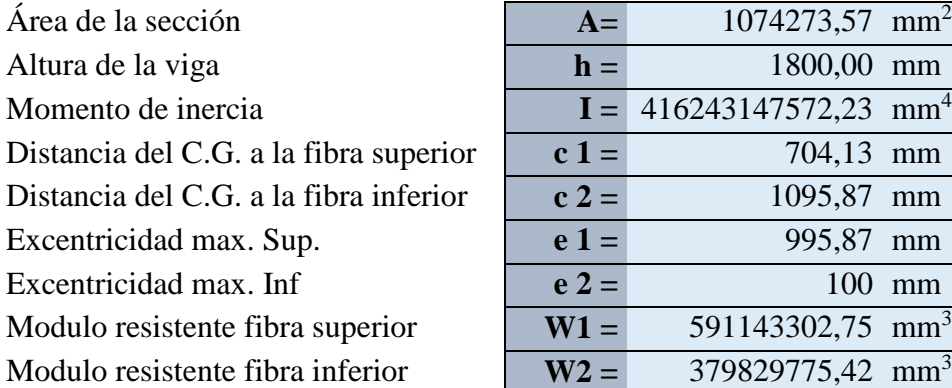

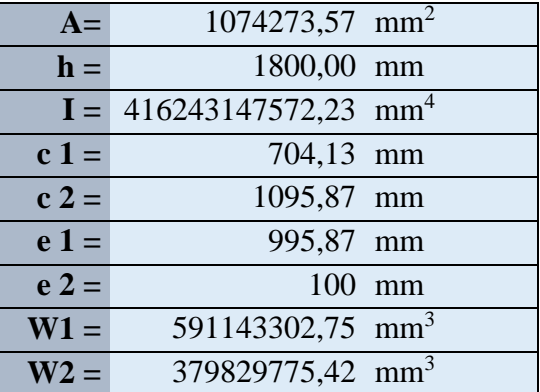

## **Viga Interior**

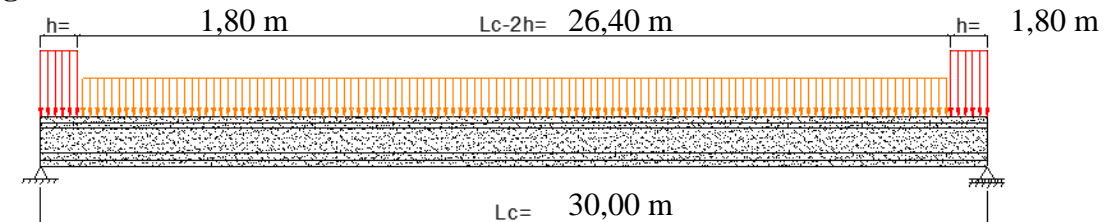

# **Área en los apoyos**

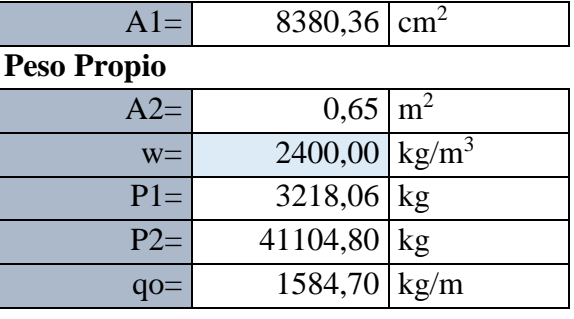

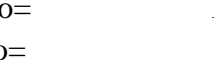

Mo= 178278,42 Kg m Vo= 23770,45 kg

## **Sección en los apoyos**

Área en los apoyos 838035,71 mm<sup>2</sup>

# **Propiedades geométricas de la sección transversal**

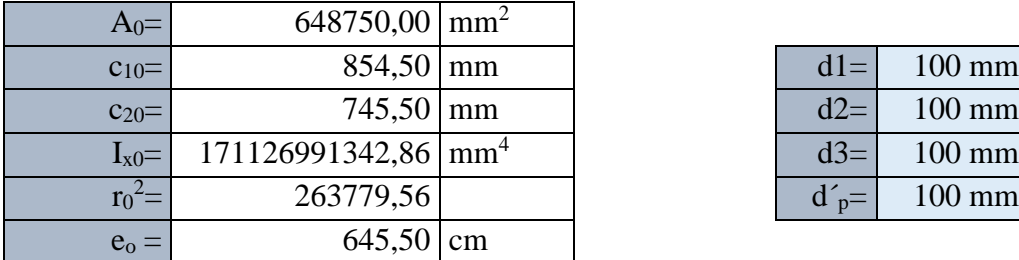

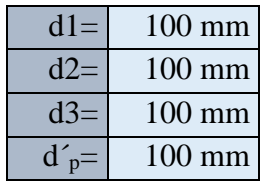

%huecos 1,534 % usar sección bruta

# **Viga Interior**

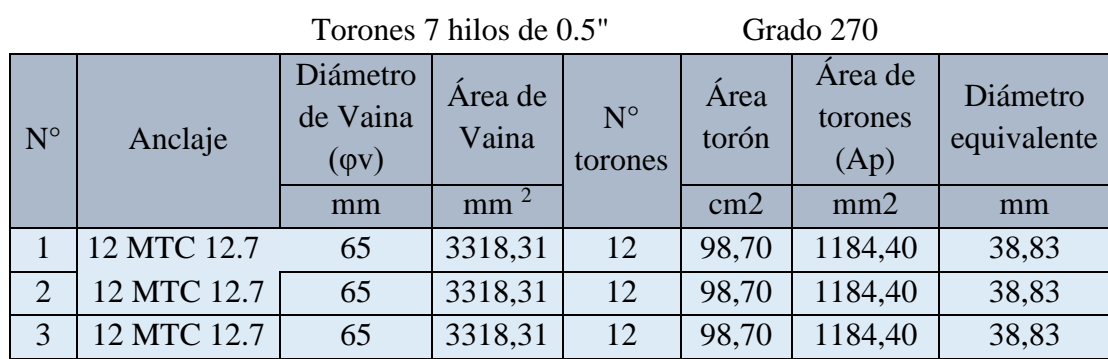

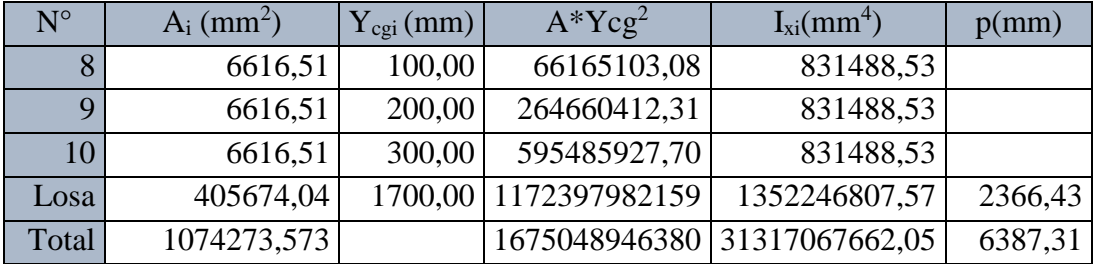

| $A_{\infty} =$   | $1074273,57$ mm <sup>2</sup>                     |  |
|------------------|--------------------------------------------------|--|
| $C1\infty$       | $704,13$ mm                                      |  |
| $C_{2\infty}$ =  | $1095,87$ mm                                     |  |
|                  | $I_{\text{xo}}$ = 416243147572,2 mm <sup>4</sup> |  |
| $r_{\infty}^2$ = | 387464,76                                        |  |
|                  | 995,87 cm                                        |  |

**Propiedades geométricas de la sección homogeneizada**

## **Viga Exterior**

Torones 7 hilos de 0.5" Grado 270

| $N^{\circ}$    | Anclaje     | Diámetro<br>de Vaina<br>$(\varphi v)$ | Area de<br>Vaina | $N^{\circ}$<br>torones | Area<br>torón   | Area de<br>torones<br>(Ap) | Diámetro<br>equivalente |
|----------------|-------------|---------------------------------------|------------------|------------------------|-----------------|----------------------------|-------------------------|
|                |             | mm                                    | mm <sup>2</sup>  |                        | mm <sup>2</sup> | mm <sup>2</sup>            | mm                      |
|                | 12 MTC 12.7 | 65                                    | 3318,31          | 12                     | 98,70           | 1184,40                    | 38,83                   |
| $\overline{2}$ | 12 MTC 12.7 | 65                                    | 3318,31          | 12                     | 98,70           | 1184,40                    | 38,83                   |
| 3              | 12 MTC 12.7 | 65                                    | 3318,31          | 12                     | 98,70           | 1184,40                    | 38,83                   |

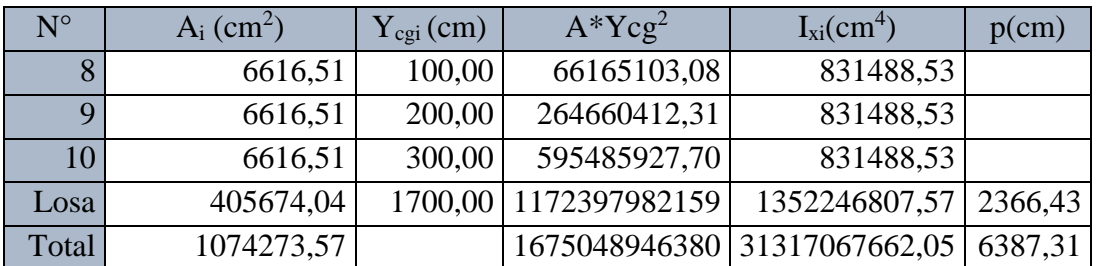

## **Propiedades geométricas de la sección homogeneizada**

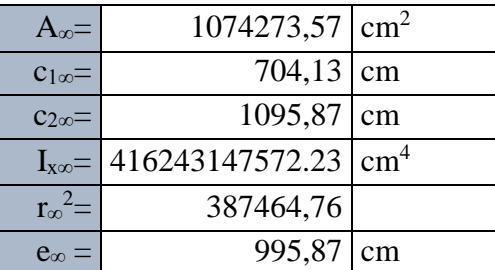

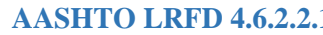

Para sección transversa tipo k **AASHTO LRFD Tabla 4.6.2.2.2b-1** 

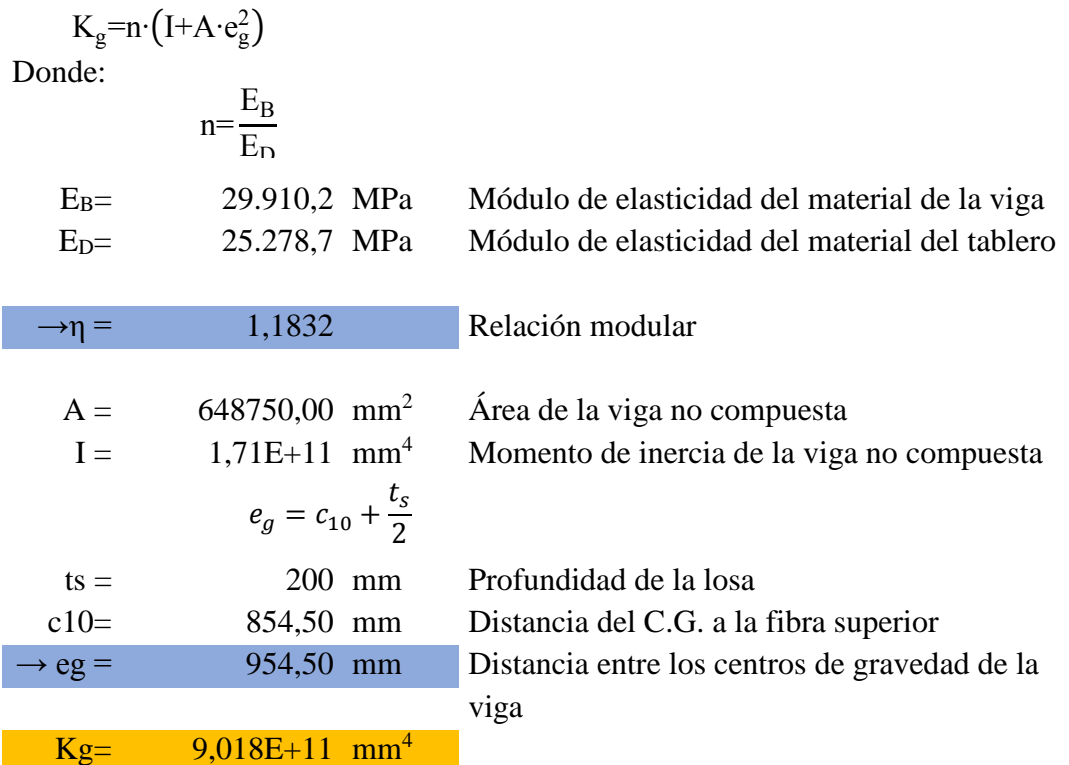

## 3.5.2.9. Distribución sobrecargas por el carril para momento en vigas interiores

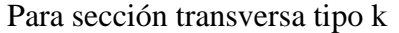

Rango de aplicabilidad

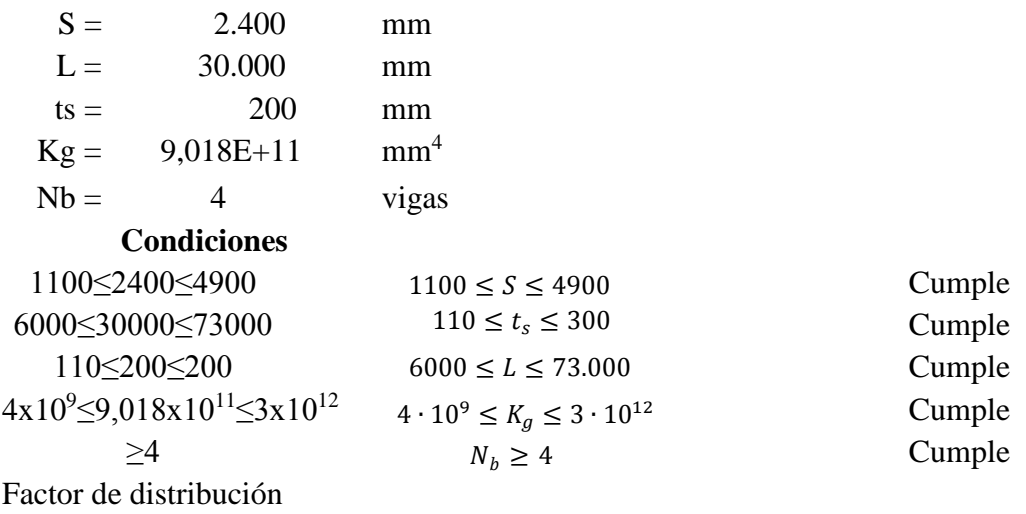

*Un carril de diseño cargado:* m= 1,2

$$
g_{Mi}=0.06+\left(\frac{S}{4300}\right)^{0,4}\cdot\left(\frac{S}{L}\right)^{0,3}\cdot\left(\frac{K_g}{L\cdot t_s^3}\right)^{0,1}
$$

*Dos o más carriles de diseño cargados:* 

 $m=$  1

$$
g_{Mi}\!\!=\!\!0,\!075\!\!+\!\left(\!\frac{S}{2900}\!\right)^{\!0,6}\!\cdot\!\left(\!\frac{S}{L}\!\right)^{\!0,2}\!\cdot\!\left(\!\frac{K_g}{L\!\cdot\!t_s^3}\!\right)^{\!0,1}
$$

 $\rightarrow$  g Mi= 0,690

3.5.2.10. Distribución de sobrecargas por el carril para momento en vigas exteriores

Para sección transversa tipo k **AASHTO LRFD Tabla 4.6.2.2.2d-1**  Rango de aplicabilidad

$$
-300 \leq d_e \leq 1700
$$

donde :

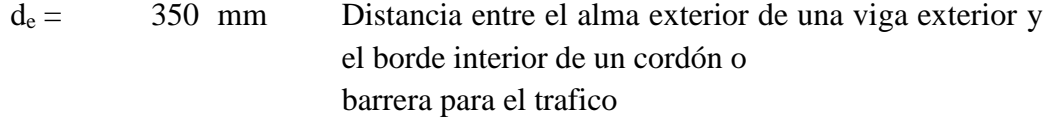

-300≤350≤1700 Cumple

Factor de distribución

**Un carril de diseño cargado: Ley de momentos.**

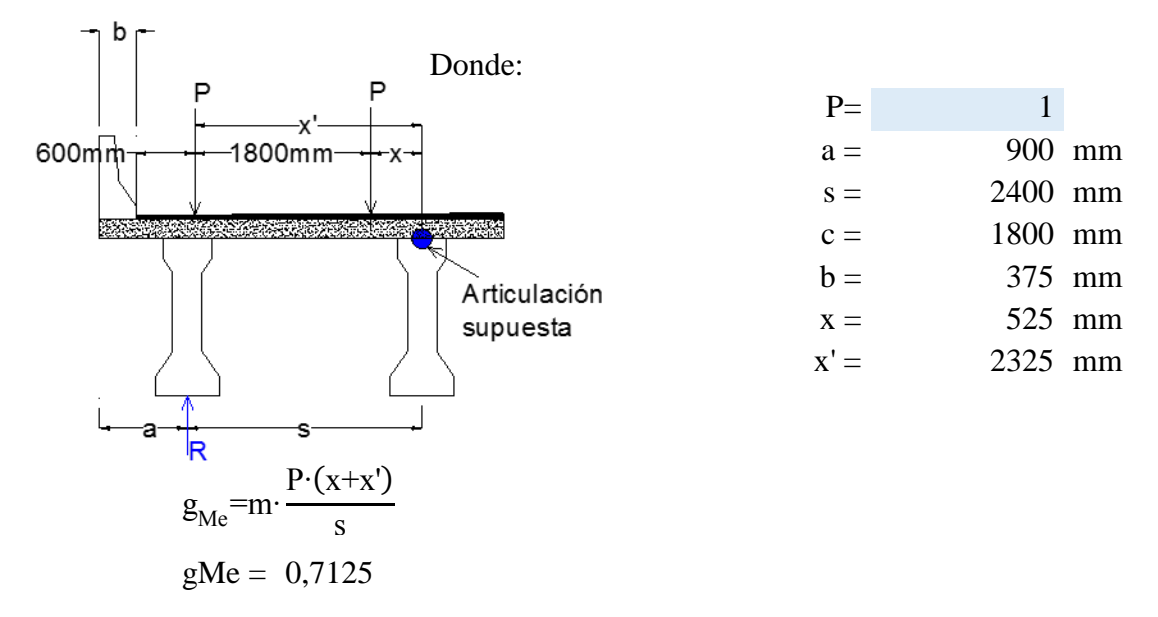

**Dos o más carriles de diseño cargados:**

2.3.1

\n2.4.2

\n2.4.3

\n2.5.4

\n2.6.4

\n2.6.4

\n2.77 + 
$$
\frac{d_e}{2800}
$$

\n2.800

\n2.95

Entonces:

$$
g\ Me =\ 0.617
$$

Resumen de factores de distribución para momento

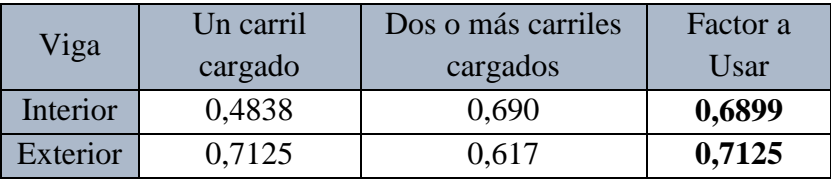

3.5.2.11. Distribución de sobrecargas por el carril para corte en vigas interiores

Rango de aplicabilidad

Para sección transversa tipo k **AASHTO LRFD Tabla 4.6.2.2.3a-1** 

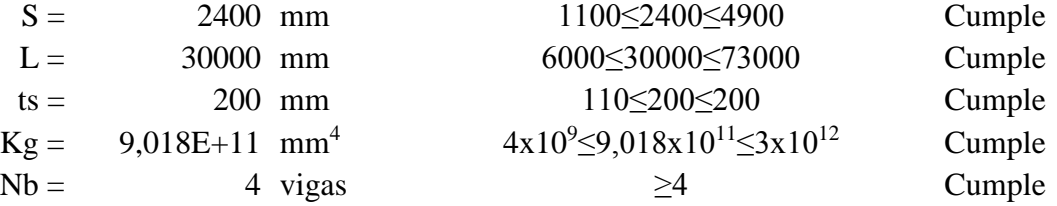

Factor de distribución

*Un carril de diseño cargado:*

$$
g_{Vi} = 0.36 + \frac{S}{7600}
$$
  
\n
$$
\rightarrow \text{g Vi} = 0.6758
$$

*Dos o más carriles de diseño cargados:*

$$
g_{Vi} = 0.2 + \frac{S}{3600} - \left(\frac{S}{10700}\right)^{2.0}
$$

 $\rightarrow$  g Vi= 0,816

3.5.2.12. Distribución de sobrecargas por el carril para corte en vigas exteriores Para sección transversa tipo k **Tabla 4.6.2.2.3b-1 - AASHTO LRFD** Rango de aplicabilidad

 $-300 \le d_e \le 1.700$ 

donde :

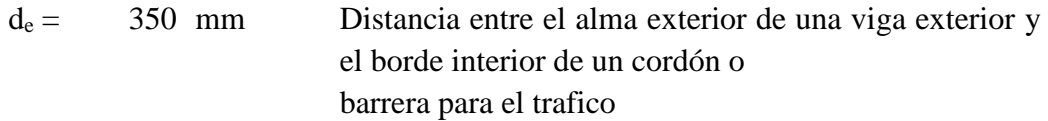

-300≤350≤1.700 Cumple

Factor de distribución

#### *Un carril de diseño cargado: Ley de momentos.*

Aplicando la ley de momento se obtiene el mismo factor del distribución del Momento:

$$
g Ve=0,7125
$$

#### **Dos o más carriles de diseño cargados***:*

$$
g_{Ve} \!\!=\!\! e\!\!\cdot\!\! g_{Vi}
$$

Donde

$$
e=0,6+\frac{d_e}{3000}
$$
  
e= 0,717

Entonces:

$$
g\;Ve=0,585
$$

Resumen de factores de distribución para Corte

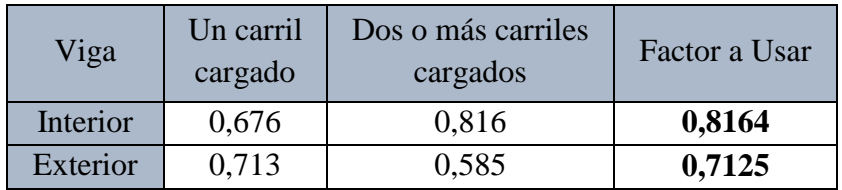

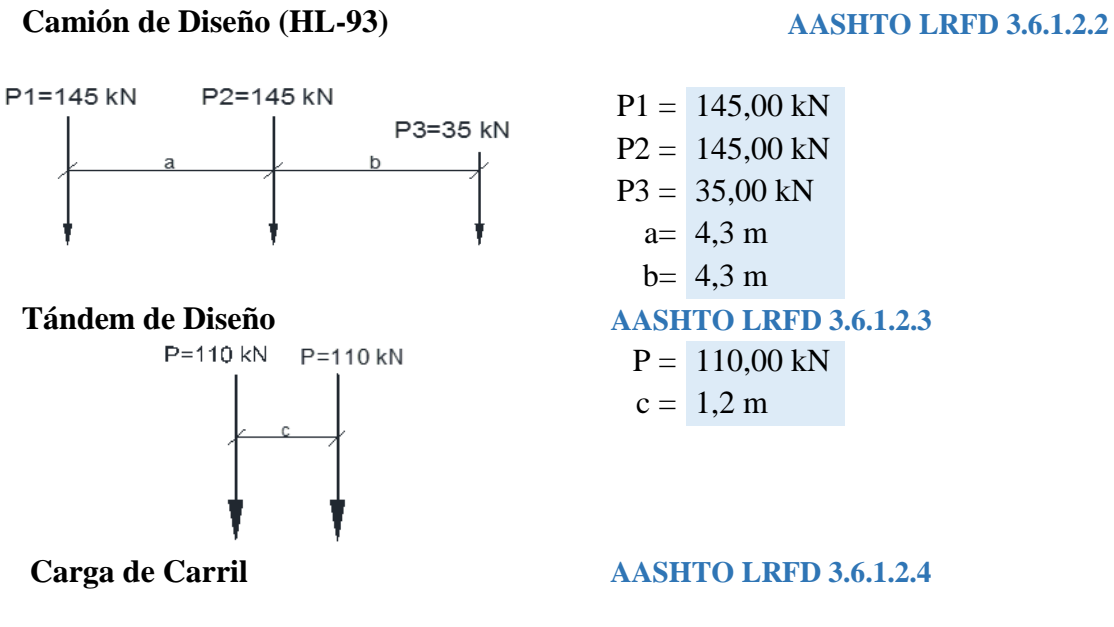

3.5.2.13. Cálculo de sobrecarga vehicular (LL)

La carga de carril se considera actuante en un ancho (a carril): 3.000 mm Carga de carril (q carril) =  $9,3$  N/mm

## 3.5.2.14 Efectos máximos por sobrecarga vehicular (LL)

## **Máxima Fuerza de Corte**

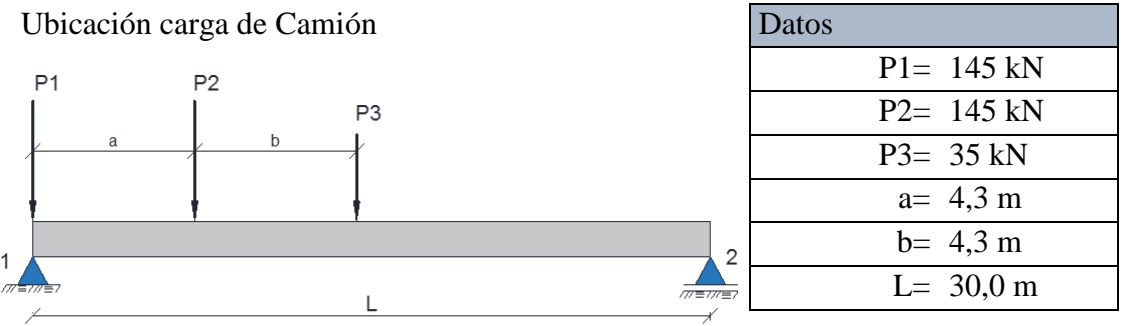

Ubicación carga Tándem

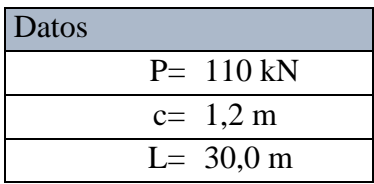

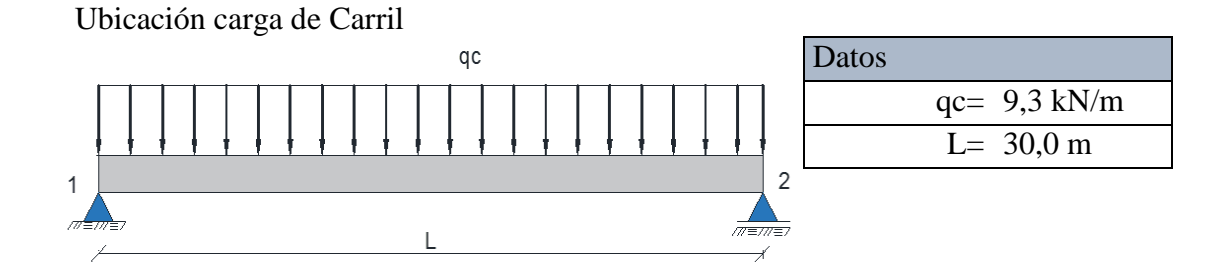

# Línea de Influencia de VA

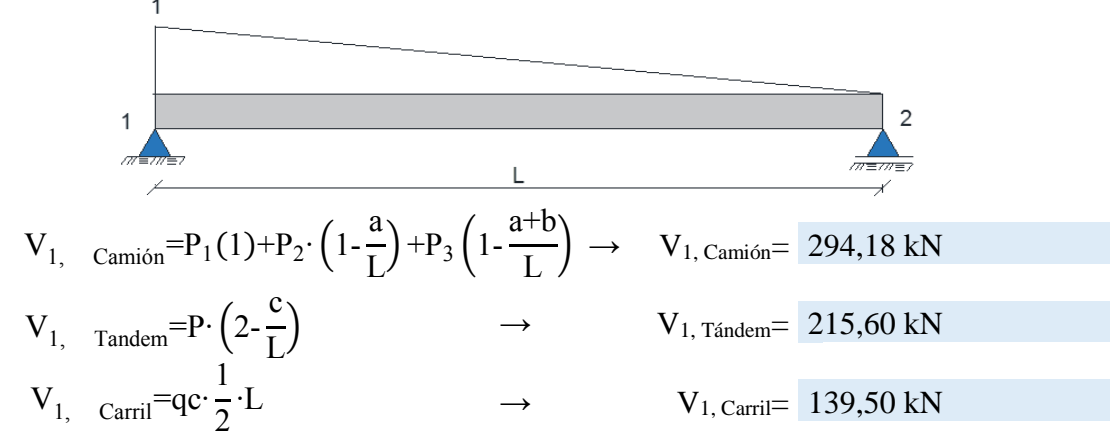

#### **Momento Máximo**

La posición de las cargas para obtener el momento máximo se dispondrán según el teorema de Barré

Ubicación carga de Camión

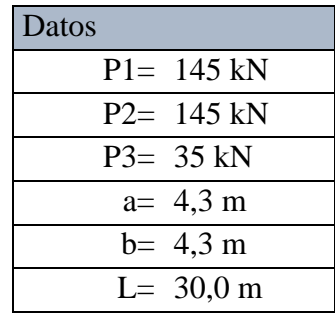

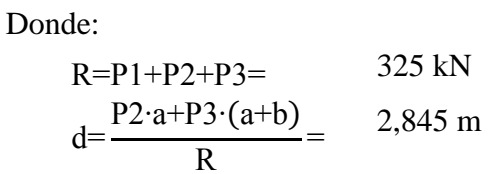

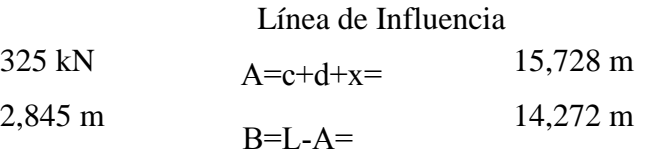
$$
y_{2} = \frac{A \cdot (L-A)}{L} =
$$
  
\n
$$
\frac{x}{2} = \frac{a-b}{2} =
$$
  
\n
$$
0,728 \text{ m}
$$
  
\n
$$
y_{1} = \frac{y_{2} \cdot c}{A} =
$$
  
\n
$$
y_{3} = y_{2} \cdot (1 - \frac{b}{B}) =
$$
  
\n
$$
y_{3} = y_{2} \cdot (1 - \frac{b}{B}) =
$$
  
\n
$$
y_{1} = \frac{y_{2} \cdot c}{A} =
$$
  
\n
$$
y_{3} = y_{2} \cdot (1 - \frac{b}{B}) =
$$
  
\n
$$
y_{1} = \frac{y_{1} \cdot c}{A} =
$$
  
\n
$$
y_{2} = \frac{A \cdot (L-A)}{L} =
$$
  
\n
$$
y_{1} = \frac{y_{2} \cdot c}{A} =
$$
  
\n
$$
y_{3} = y_{2} \cdot (1 - \frac{b}{B}) =
$$
  
\n
$$
y_{1} = \frac{y_{2} \cdot c}{A} =
$$
  
\n
$$
y_{2} = \frac{y_{2} \cdot c}{A} =
$$
  
\n
$$
y_{3} = y_{2} \cdot (1 - \frac{b}{B}) =
$$
  
\n
$$
y_{1} = \frac{y_{2} \cdot c}{A} =
$$
  
\n
$$
y_{2} = \frac{y_{2} \cdot c}{A} =
$$
  
\n
$$
y_{3} = y_{2} \cdot (1 - \frac{b}{B}) =
$$
  
\n
$$
y_{1} = \frac{y_{2} \cdot c}{A} =
$$
  
\n
$$
y_{2} = \frac{y_{2} \cdot c}{A} =
$$
  
\n
$$
y_{3} = y_{2} \cdot (1 - \frac{b}{B}) =
$$
  
\n
$$
y_{1} = \frac{y_{2} \cdot c}{A} =
$$
  
\n
$$
y_{2} = \frac{y_{2} \cdot c}{A} =
$$
  
\n
$$
y_{3} = y_{2} \cdot (1 - \frac{b}{B}) =
$$
  
\n
$$
y_{1} =
$$

Ubicación carga Tándem

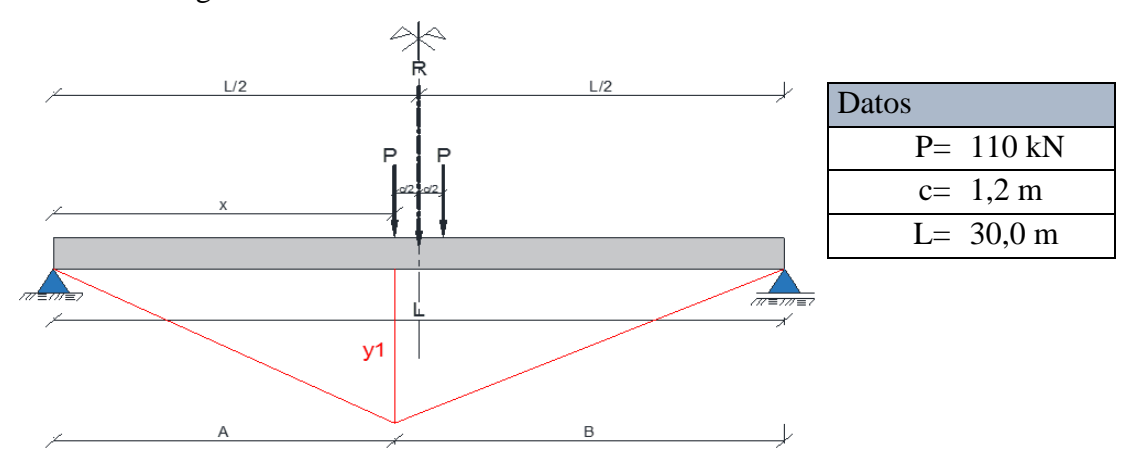

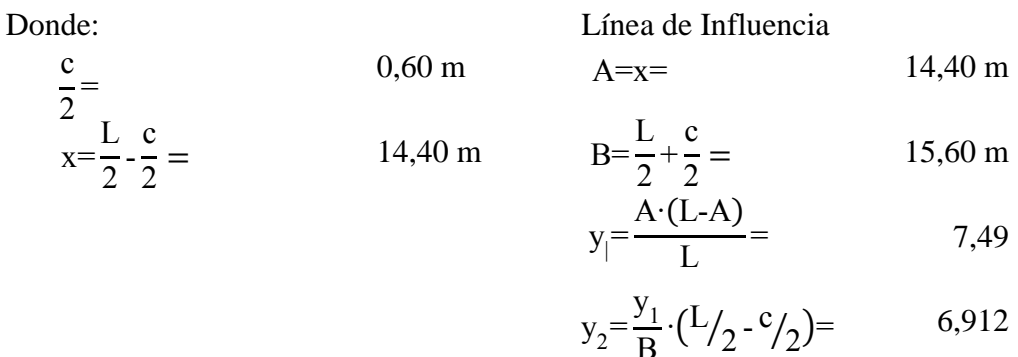

$$
y_2 = \frac{y_1}{B} \cdot (L/2 - c/2) =
$$
  
M<sub>max, Tandem</sub> = P·y<sub>1</sub>+P·y<sub>2</sub>  

$$
\rightarrow M_{max, Tándem} = 1584,00 \text{ kN m}
$$

Carga Carril

Datos

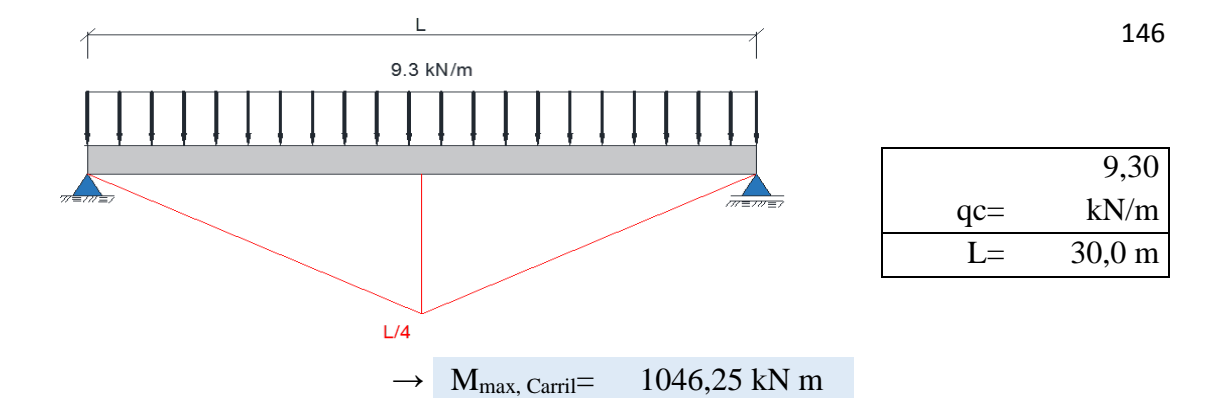

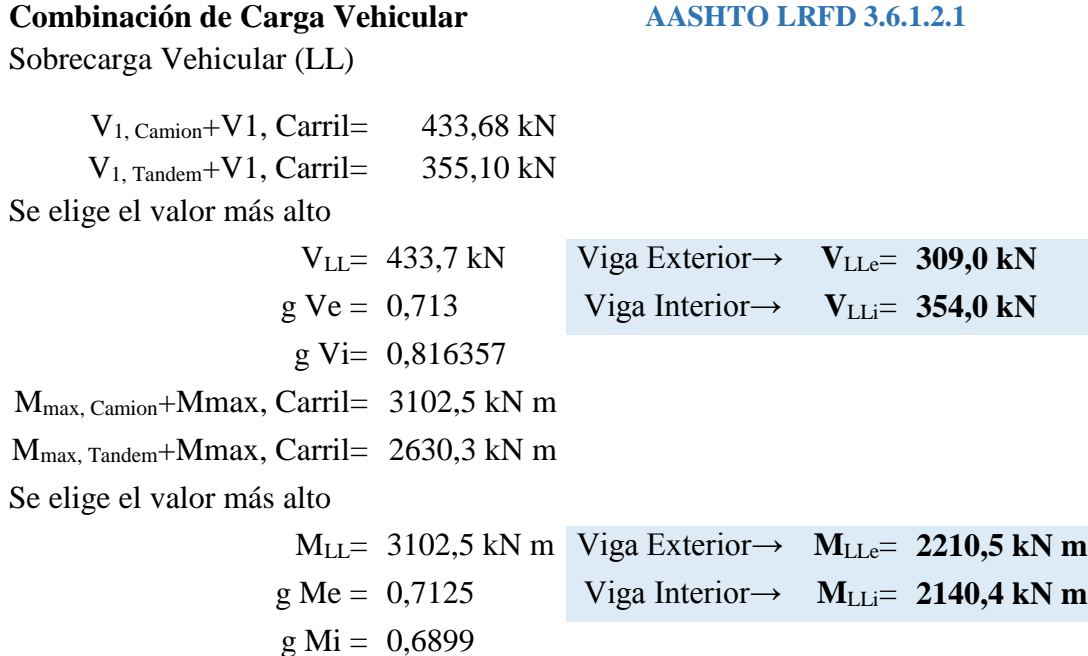

3.5.2.15. Efectos máximos por incremento por carga dinámica (IM)

**3.6.2.1 - AASHTO LRFD**

IM= 33,00%

Para todo los estado limites menos fatiga y fractura **Tabla 3.6.2.1-1 – AASHTO LRFD** 

 $\rightarrow$  V<sub>IM</sub>= 97,08 kN g Ve =  $0.713$  Viga Exterior  $\rightarrow$  V<sub>IMe</sub> = 69,2 kN g Vi=  $0,816$  Viga Interior $\rightarrow$  **V**<sub>IMi</sub>= **79,3 kN**  $M_{IM} = \frac{M_{L}}{100} M_{LL \text{ camión}} \rightarrow M_{IM} = 678,6 \text{ kN m}$ g Me = 0,7125 Viga Exterior→ **M**IMe= **483,5 kN m** g Mi =  $0.6899$  Viga Interior  $\rightarrow$  **M**<sub>IMi</sub> = **468,1 kN m** IM  $\frac{100}{100}$  • M<sub>LL</sub> camión  $V_{IM}$ = IM  $\frac{100}{100}$  ∙V<sub>LL</sub> camión

3.5.2.16. Efectos máximos por peso propio (DC)

Losa y baranda

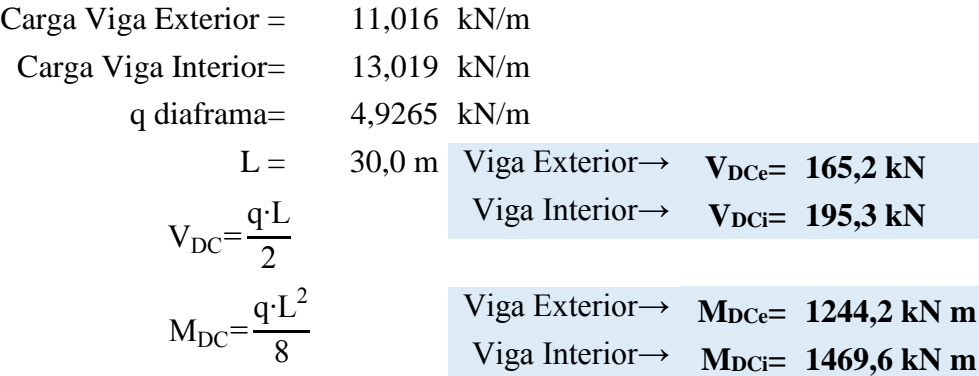

# 3.5.2.17. Efectos máximo capa de rodadura (DW)

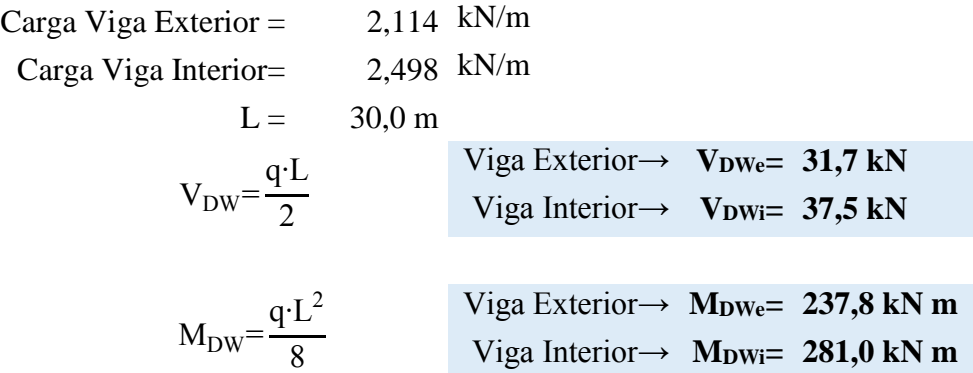

# 3.5.2.18. Efectos máximo peso propio de la viga (PP)

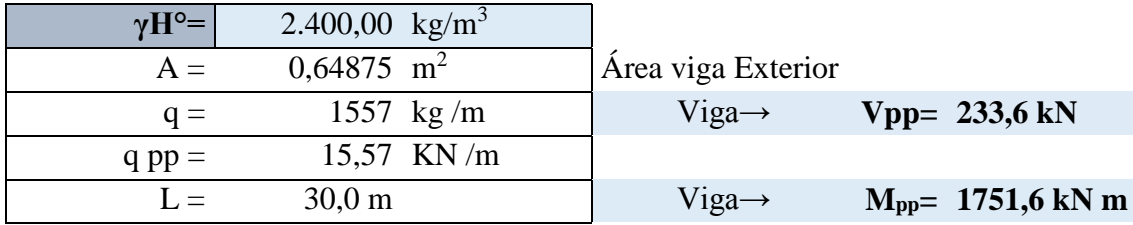

# **RESUMEN EFECTOS MÁXIMOS**

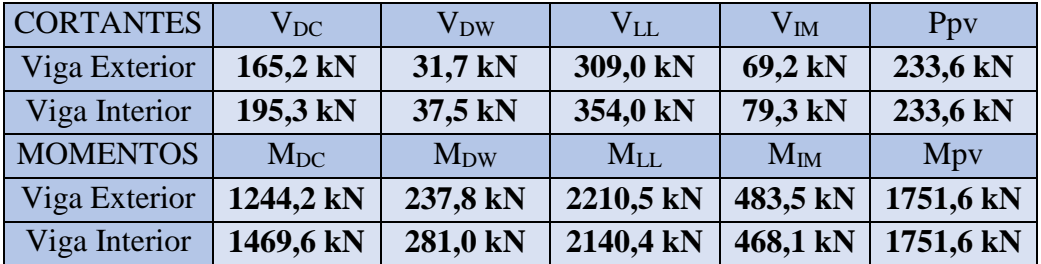

## 3.5.2.19. Cálculo de fuerza de pretensado-viga exterior

Datos generales

 $Lc = 30,00$  m Propiedades de la sección<br> $t=0$ 

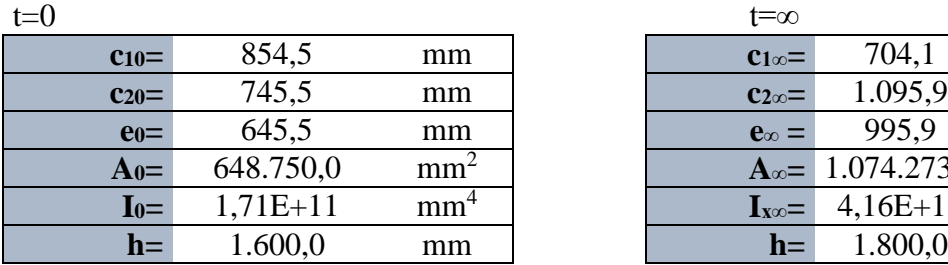

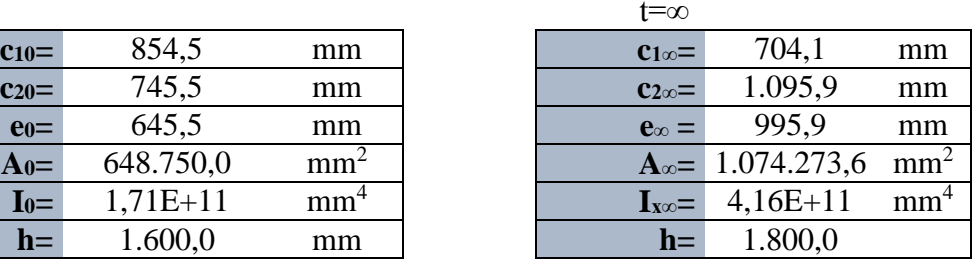

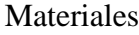

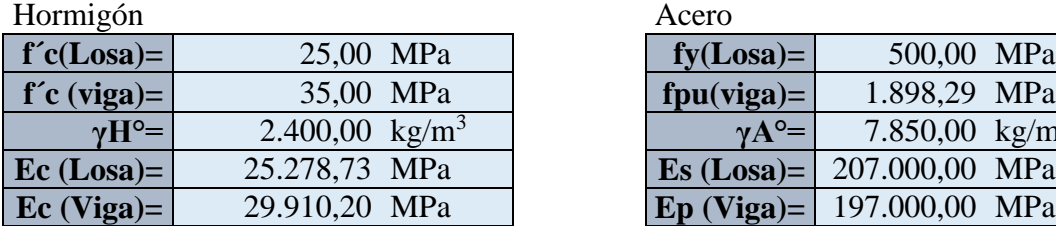

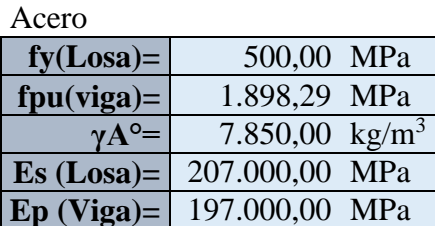

Introducción del pretensado a los 7 días

|      | 24,50 MPa     |
|------|---------------|
| Eci= | 25.024,67 MPa |
|      | 0.83          |

Cargas

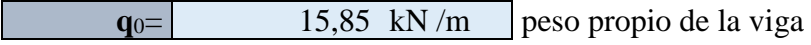

#### Efectos máximos

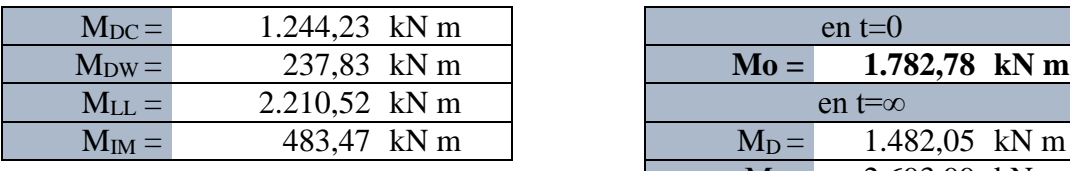

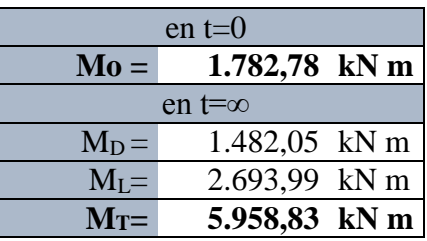

### **ESFUERZOS ADMISIBLES**

*Para esfuerzos temporarios antes de las perdidas En t = 0*

Esfuerzo en Tracción **Tabla 5.9.4.1.2-1- AASHTO LRFD** 

$$
f_{ti} = 0.25 * \sqrt{f_{ci}}
$$

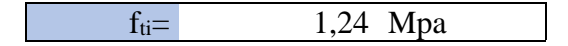

Esfuerzo de Compresión **5.9.4.1- AASHTO LRFD** 

$$
f_{ci} = -0.6 * f'_{ci}
$$

 $f_{ci}$  =  $-14,70$  Mpa

*Para esfuerzo en Estado límite de servicio después de las perdidas (En t = ∞)* Esfuerzo en Compresión **Tabla 5.9.4.2.1-1- AASHTO LRFD** 

$$
f_{cs}=-0.45*f'_{c}
$$

$$
f_{cs} = -15,75 \text{ Mpa}
$$

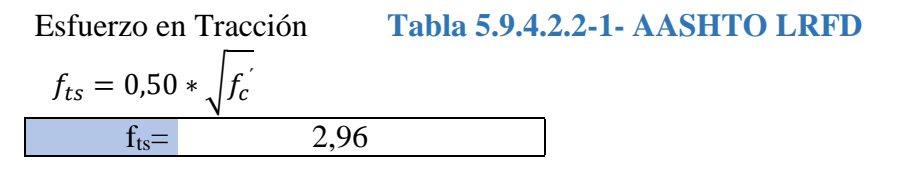

#### **FUERZA DE PREESFUERZO INICIAL**

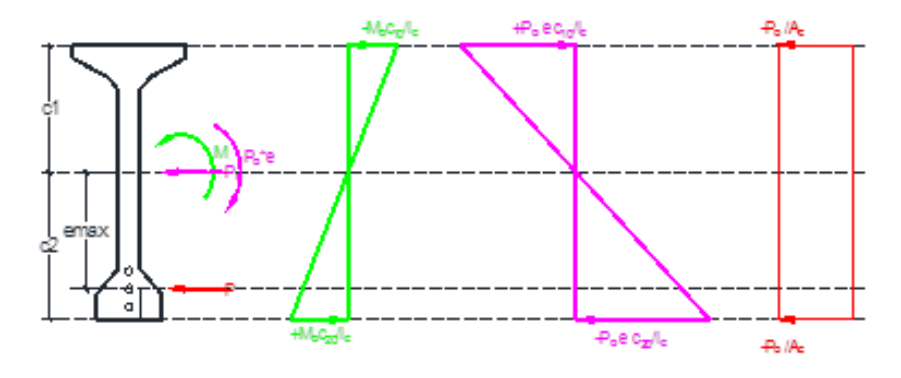

t= $0$  (estadio 2) t=∞(estadio 4)

$$
P_0 \le \frac{\left(f_{ti} + \frac{M_0 \cdot c_{10}}{I_0}\right)}{\left(\frac{e_0 \cdot c_{10}}{I_0} - \frac{1}{A_0}\right)} = 6.028,96 \text{ kN} \qquad P_0 \ge \frac{\left(f_{CS} + \frac{M_T \cdot c_{1\infty}}{I_{\infty}}\right)}{\eta\left(\frac{e_{\infty} \cdot c_{1\infty}}{I_{\infty}} - \frac{1}{A_{\infty}}\right)} = -9.062,41 \text{ kN}
$$
\n
$$
P_0 \le \frac{\left(-f_{Ci} + \frac{M_0 \cdot c_{20}}{I_0}\right)}{\left(\frac{e_0 \cdot c_{20}}{I_0} + \frac{1}{A_0}\right)} = 5.160,55 \text{ kN} \qquad P_0 \ge \frac{\left(-f_{ts} + \frac{M_T \cdot c_{2\infty}}{I_{\infty}}\right)}{\eta\left(\frac{e_{\infty} \cdot c_{2\infty}}{I_{\infty}} + \frac{1}{A_{\infty}}\right)} = 4.317,09 \text{ kN}
$$
\nNúmero de torones = 37,22 |

\nso a sume = 36,00

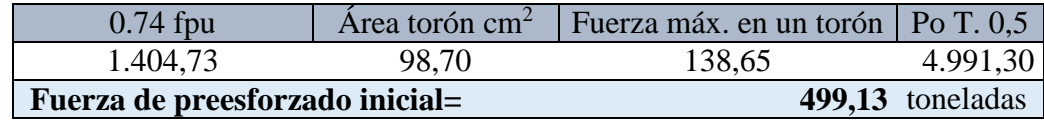

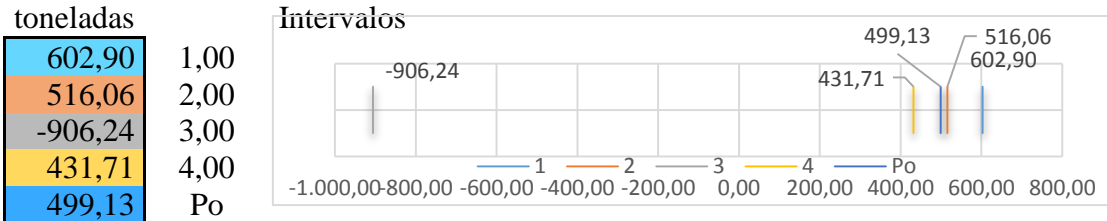

#### **ESFUERZOS ADMISIBLES ESFUERZOS REALES**

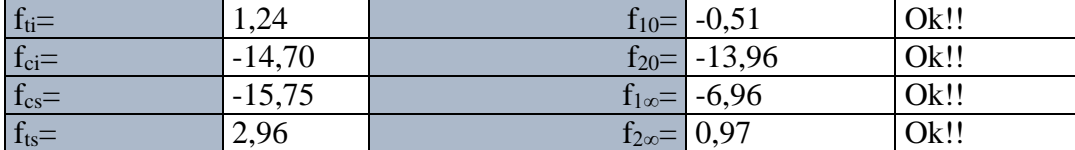

#### TENDONES TESADOS DE UN EXTREMO

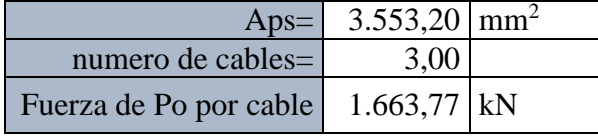

Fuerza Efectiva: 4.142,78 kN

# **DIAGRAMA DE ESFUERZOS**  $\text{[kg/cm}^2\text{]}$  **t=0**  $-6,96$

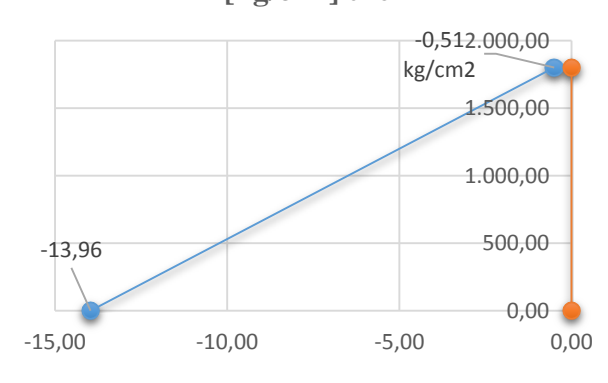

# **DIAGRAMA DE ESFUERZOS [kg/cm<sup>2</sup> ] t=∞**

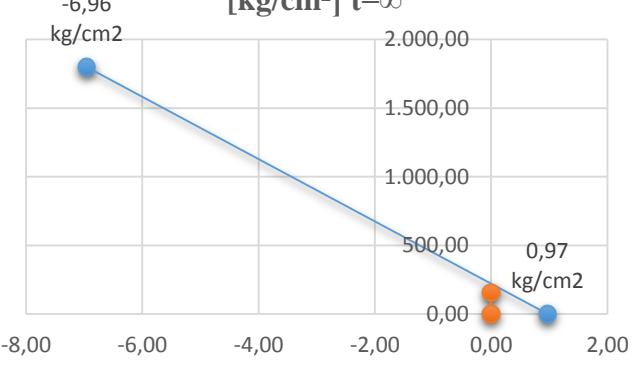

# 3.5.2.20. Trayectoria del cable

# **ESFUERZOS ADMISIBLES CARGAS PROPIEDADES DE LA SECCIÓN**

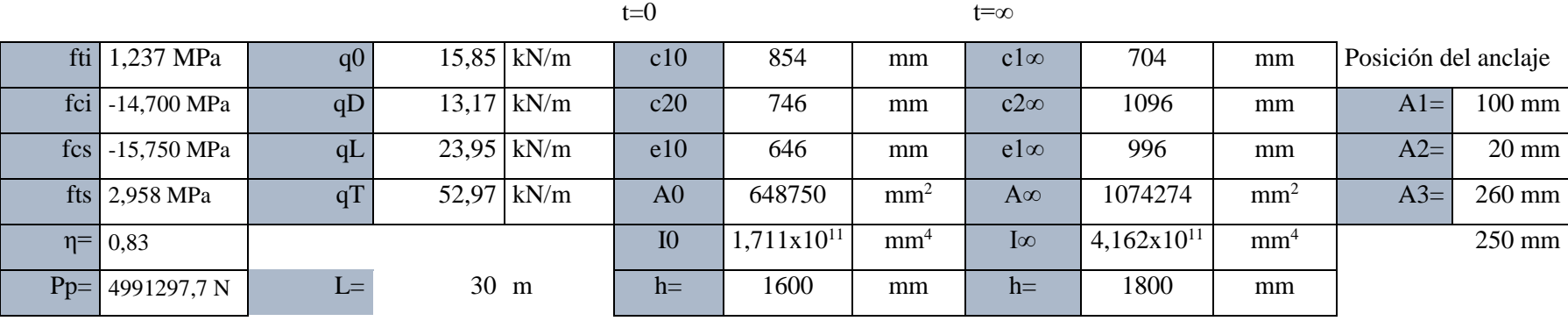

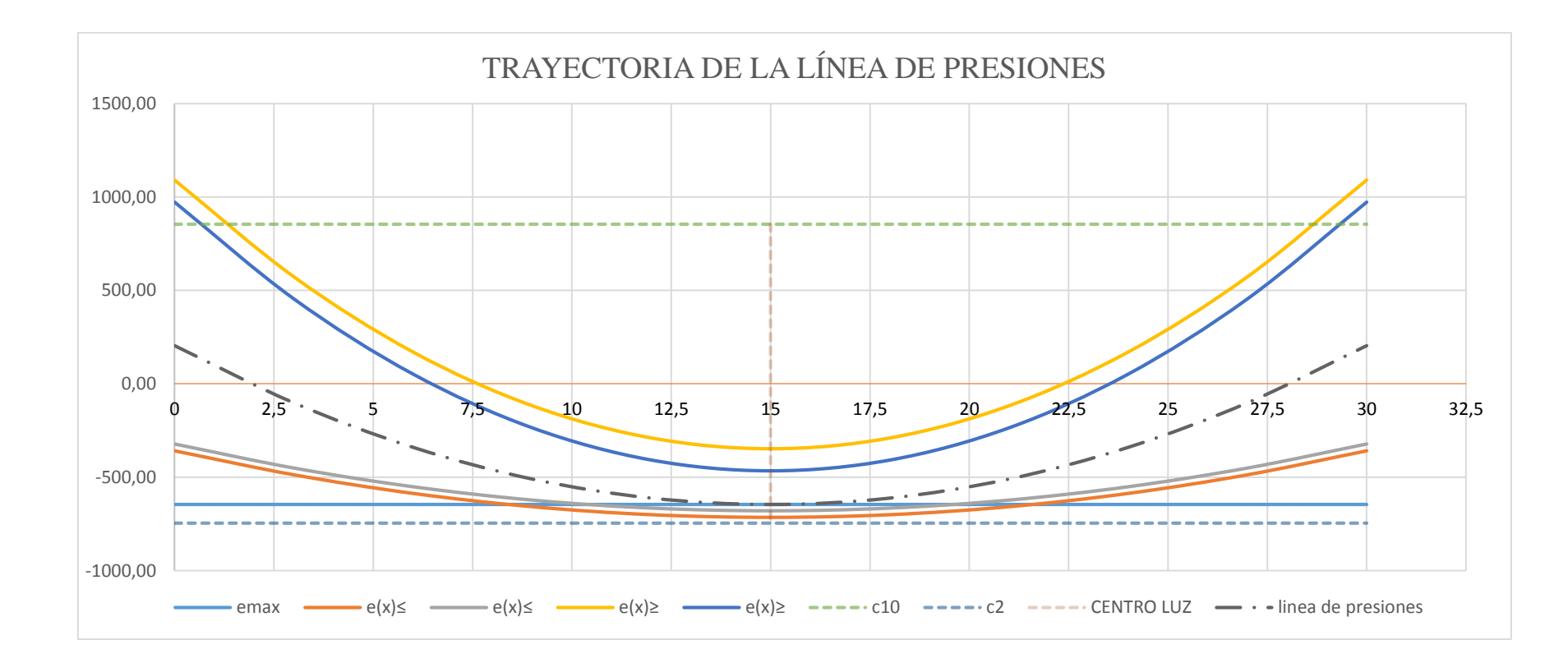

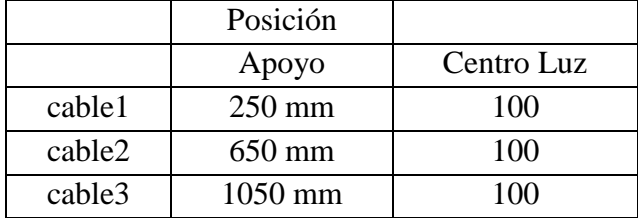

#### **TRAYECTORIA CABLE 1**

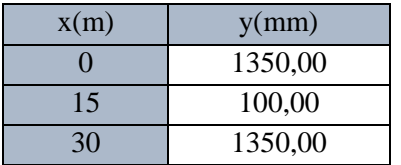

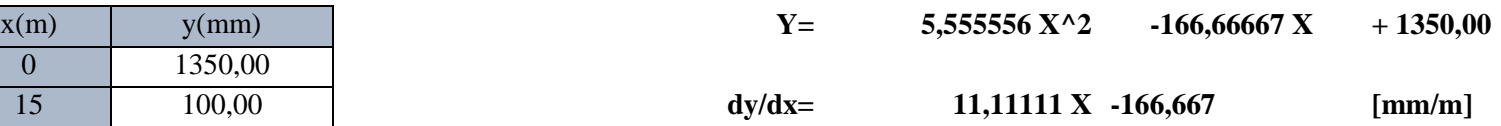

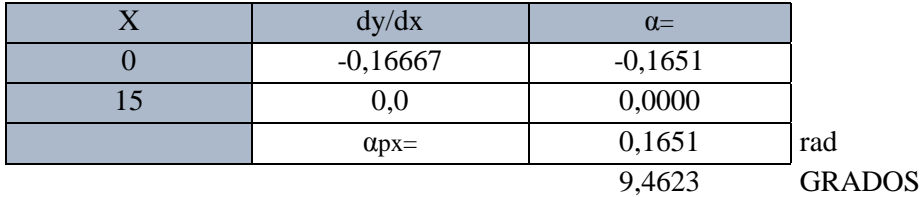

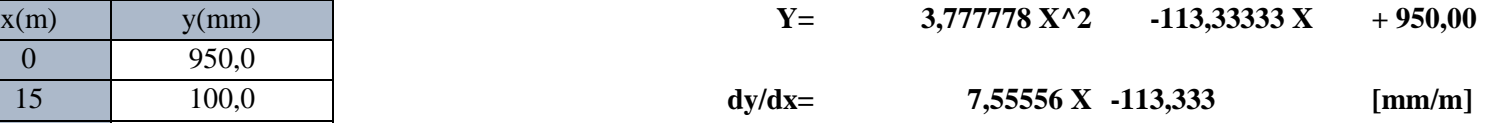

#### **TRAYECTORIA CABLE 2**

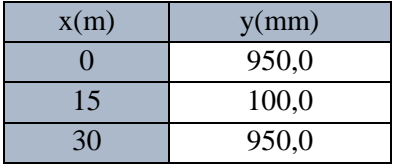

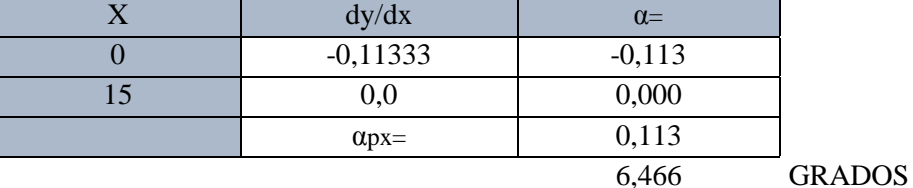

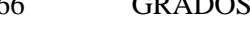

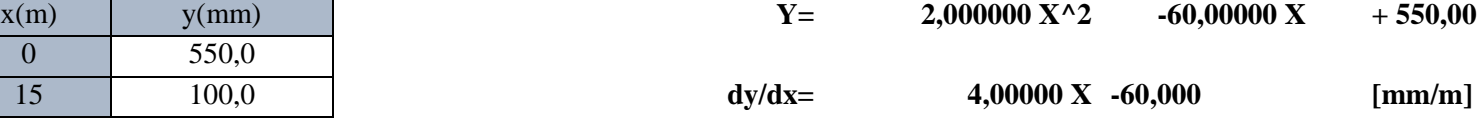

### **TRAYECTORIA CABLE 3**

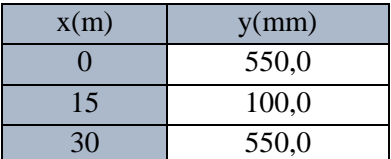

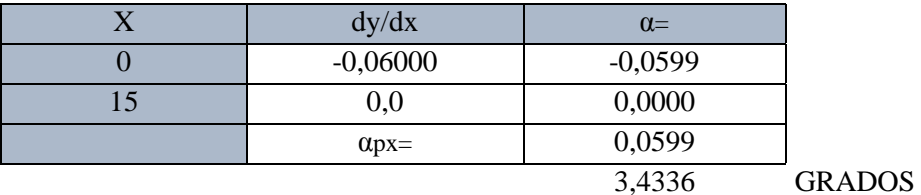

### **TRAYECTORIAS**

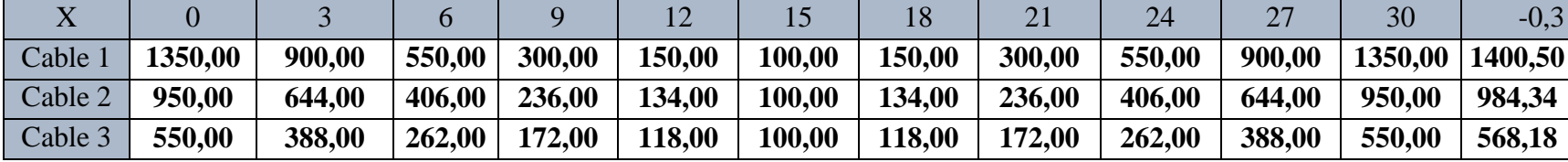

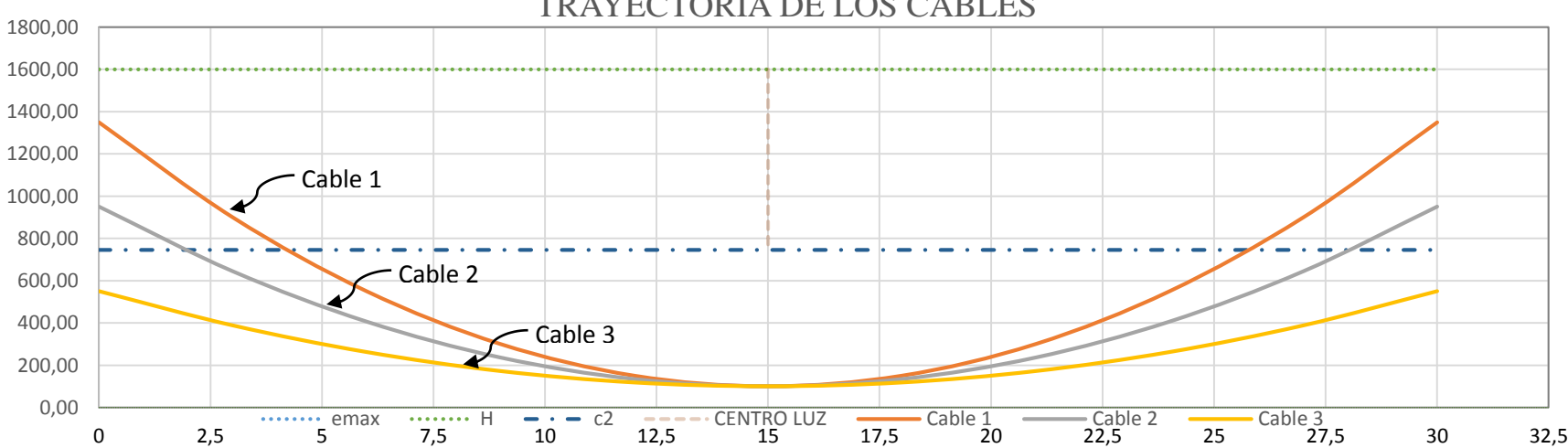

# TRAYECTORIA DE LOS CABLES

### TENDONES TESADOS DE UN EXTREMO

# 3.5.2.21. Pérdidas de preesfuerzo

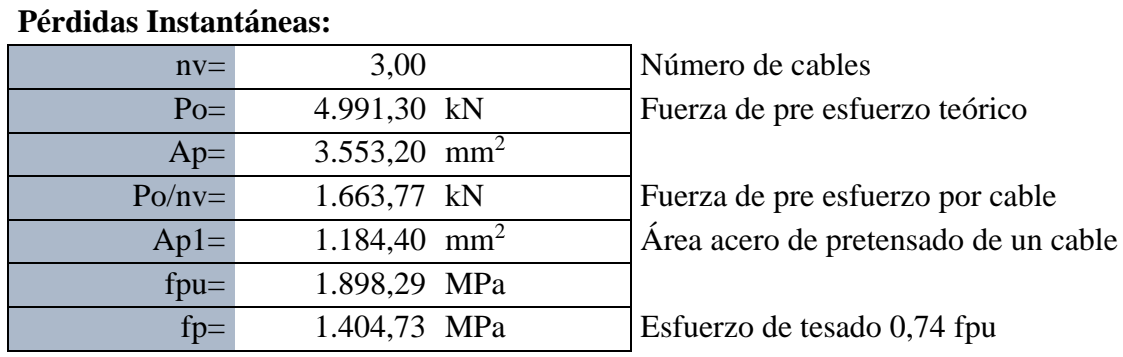

1) Fricción entre el cable y la vaina. **∆fpF AASHTO LRFD** 

$$
\Delta f_{pF} = f_{pj} \left( 1 - e^{-(K x + \mu \alpha)} \right)
$$

# **5.9.5.2.2b**

Donde :

fpj

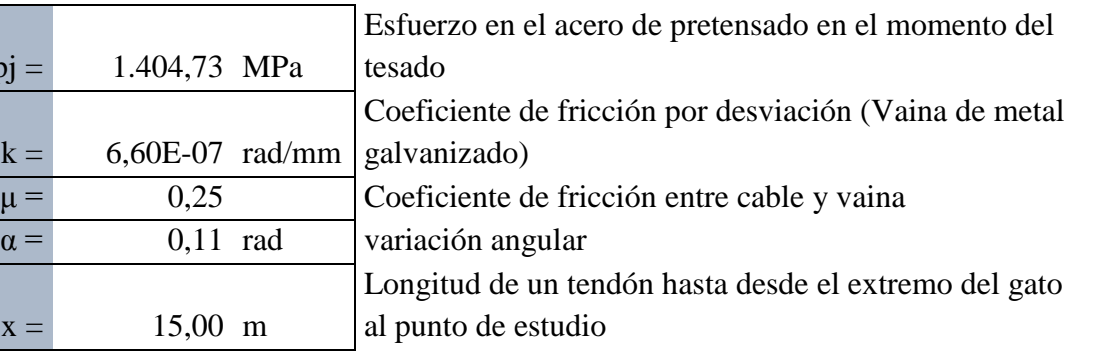

 $\Delta f_{\text{pF}} =$  52,53 Mpa Perdida por fricción entre cable y vaina

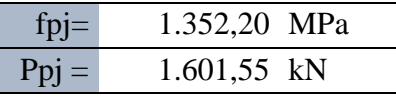

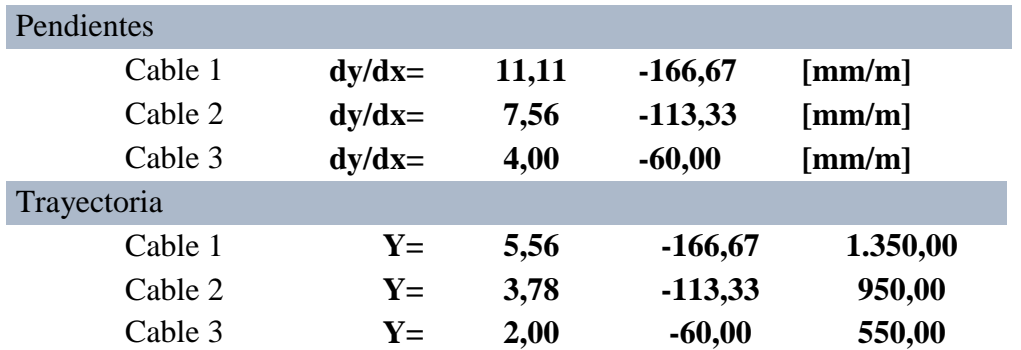

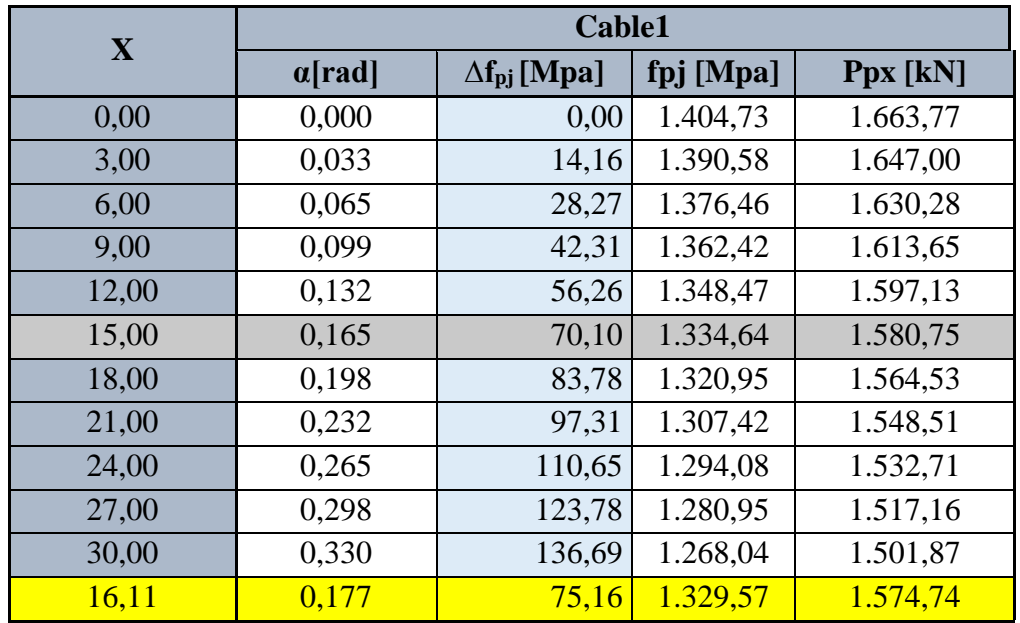

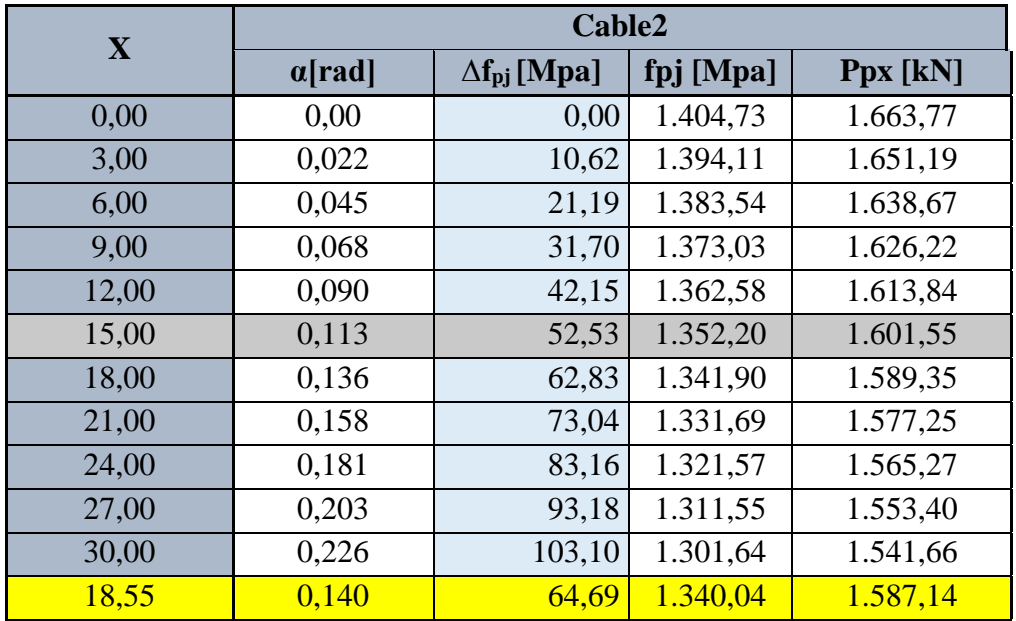

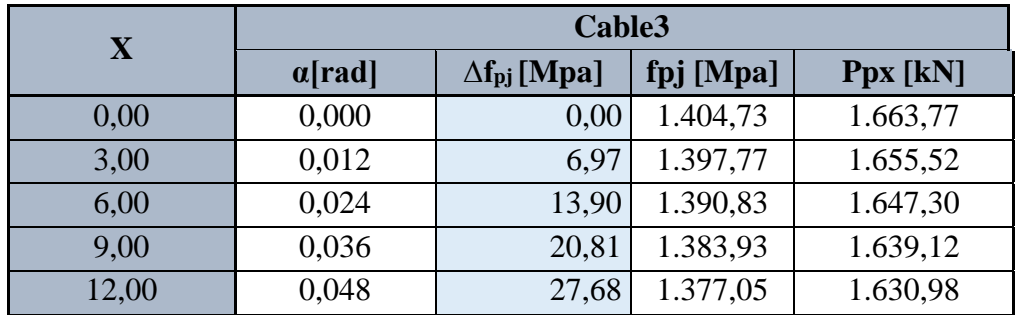

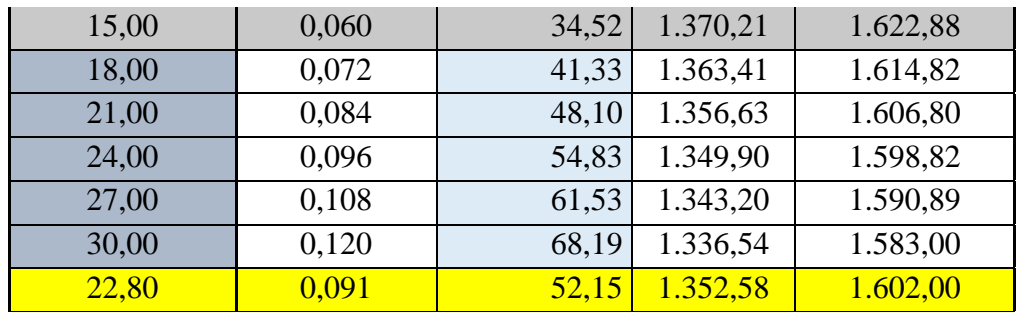

2) Penetración de cuñas o acuñamiento. **∆fpA**

(1) Para anclaje MTC ∆L= 6,00 mm Ep= 197.000,00 Mpa Relación de triángulos: (2) reemplazando (2) en (1) = 16.106 mm Caso 2 x  $\big|$  Caso  $\big|$   $\Delta f_{pA} =$ Cable1 16.106 Caso 2 146,77 Cable2 18.546 Caso 2 127,47 Cable3 22.803 Caso 2 103,67  $\rightarrow$  $\Delta f_{pA}$ = ∆L  $\frac{1}{x}E_p$  $x = \frac{\Delta f_{pA}}{4}$  $\Delta f_{\text{pFf}}$ L  $x = \frac{\Delta L}{\Delta c}$  $\Delta \rm f_{pFf}$ L  $2*\Delta L*$ 

$$
\rightarrow \qquad \Delta f_{pA} = \frac{1}{x}
$$

### **Pérdida por acuñamiento en cada cable**

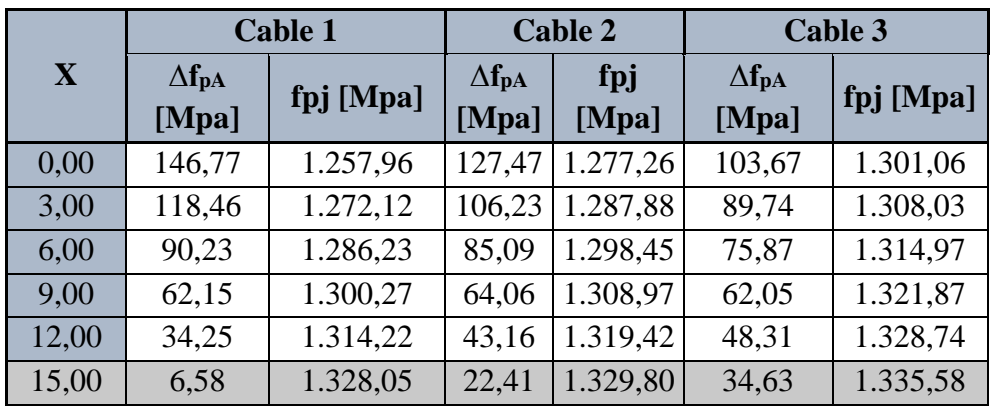

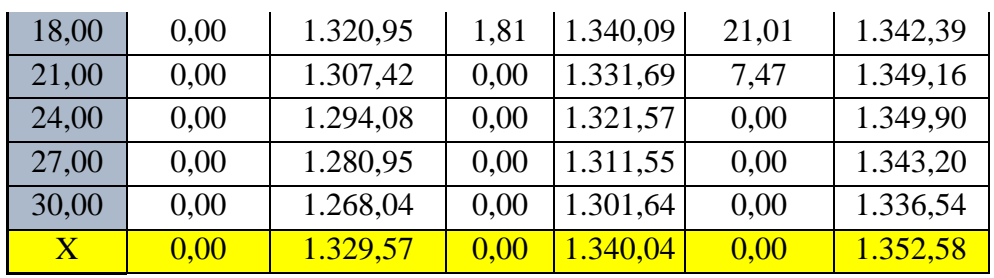

3) Acortamiento Elástico del Hormigón. **∆fpES** (Elastic Shortening of Concrete)

> $E_{ci}$ = 25.024,67 Mpa  $I =$  1,71E+11 mm<sup>4</sup>  $A=$  648.750,00 mm<sup>2</sup> Ppi=  $4.729.823,44$  N

Elementos postesados

$$
\Delta f_{pES}
$$
\n
$$
= \frac{N-1}{2N}
$$
\n\nDonde: 
$$
* \frac{E_p}{E_{ci}} f_{cgp}
$$
\n
$$
f_{cgp}
$$
\n
$$
= \frac{P_i}{A} + \frac{P_i \cdot e^2}{I}
$$
\n
$$
= \frac{M_o}{I_{E_p}} = \frac{3,00}{197,000,00} \text{ Mpa}
$$

# **AASHTO LRFD 5.9.5.2.3b**

Siendo:

**N =** Numero de tendones preesforzadas idénticos.

**fcgp =** Sumatoria de esfuerzo del hormigón en el centro de gravedad de los tendones de preesfuerzo debidas a la fuerza de preesfuerzo después del tesado y al peso propio del elemento en las secciones de máximo momento [MPa].

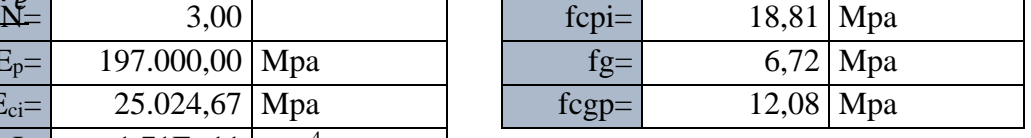

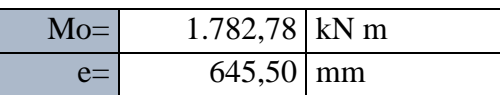

 $\Delta f_{\text{pES}} =$  31,71 Mpa

Resumen pérdidas Instantáneas

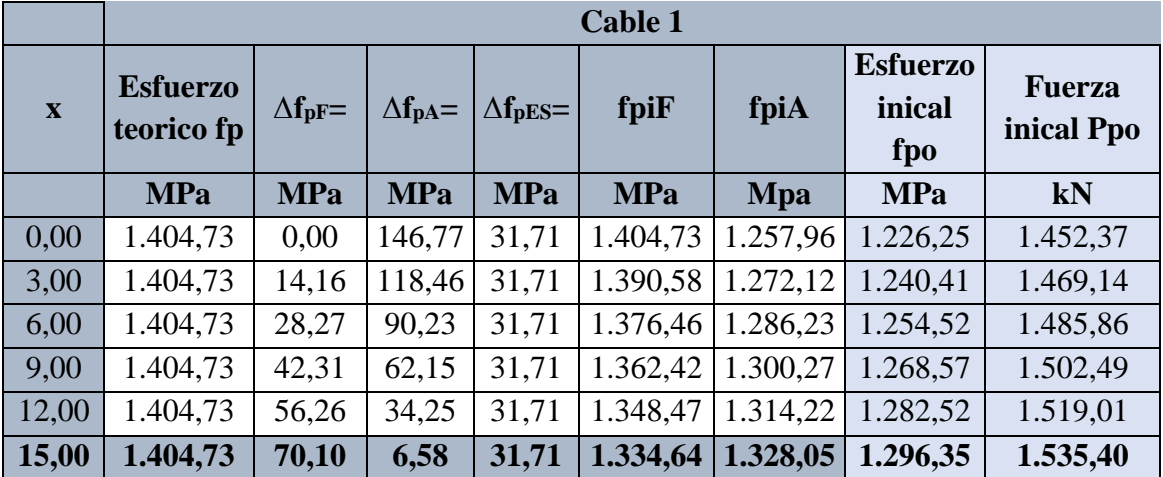

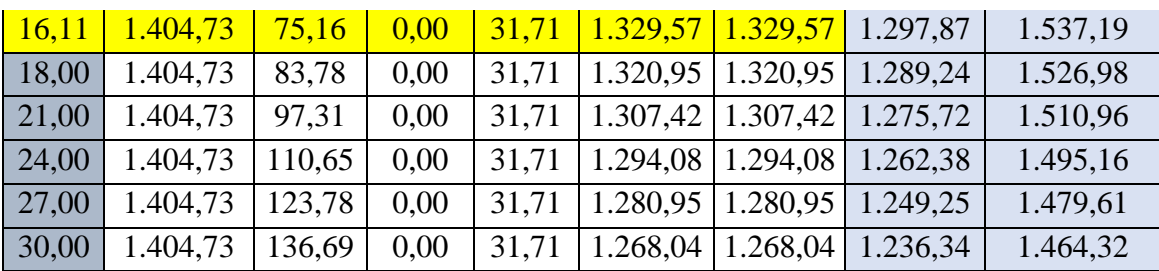

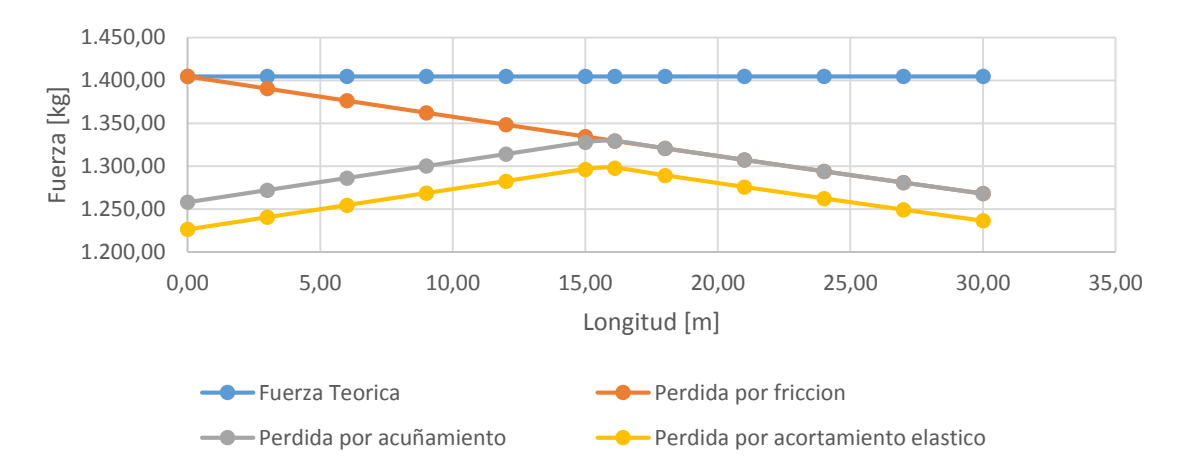

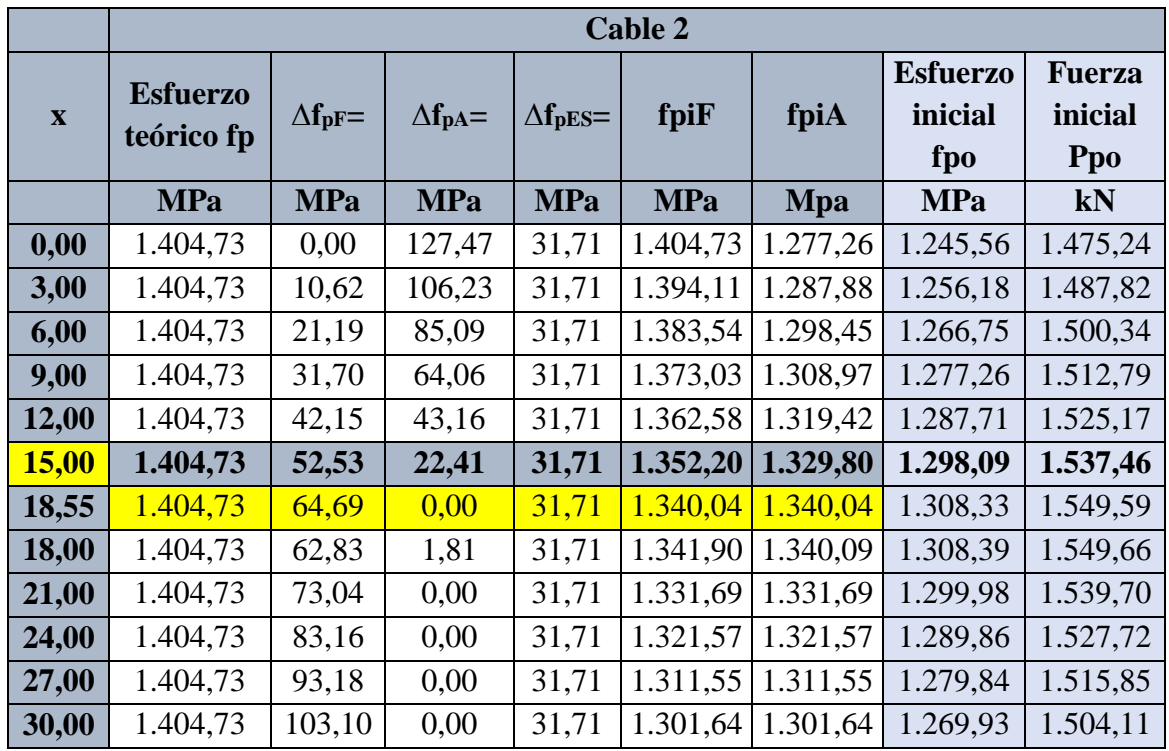

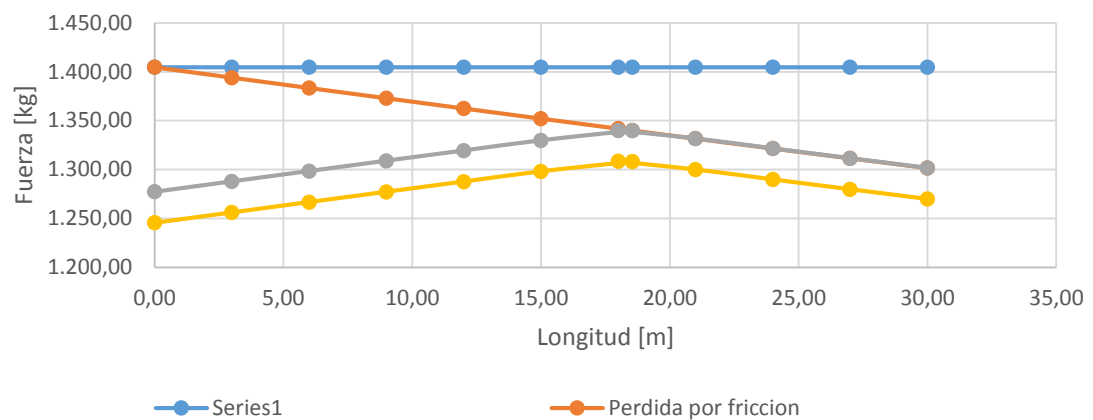

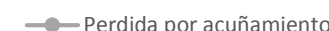

**-** Perdida por acuñamiento **Perdida por acortamiento elastico** 

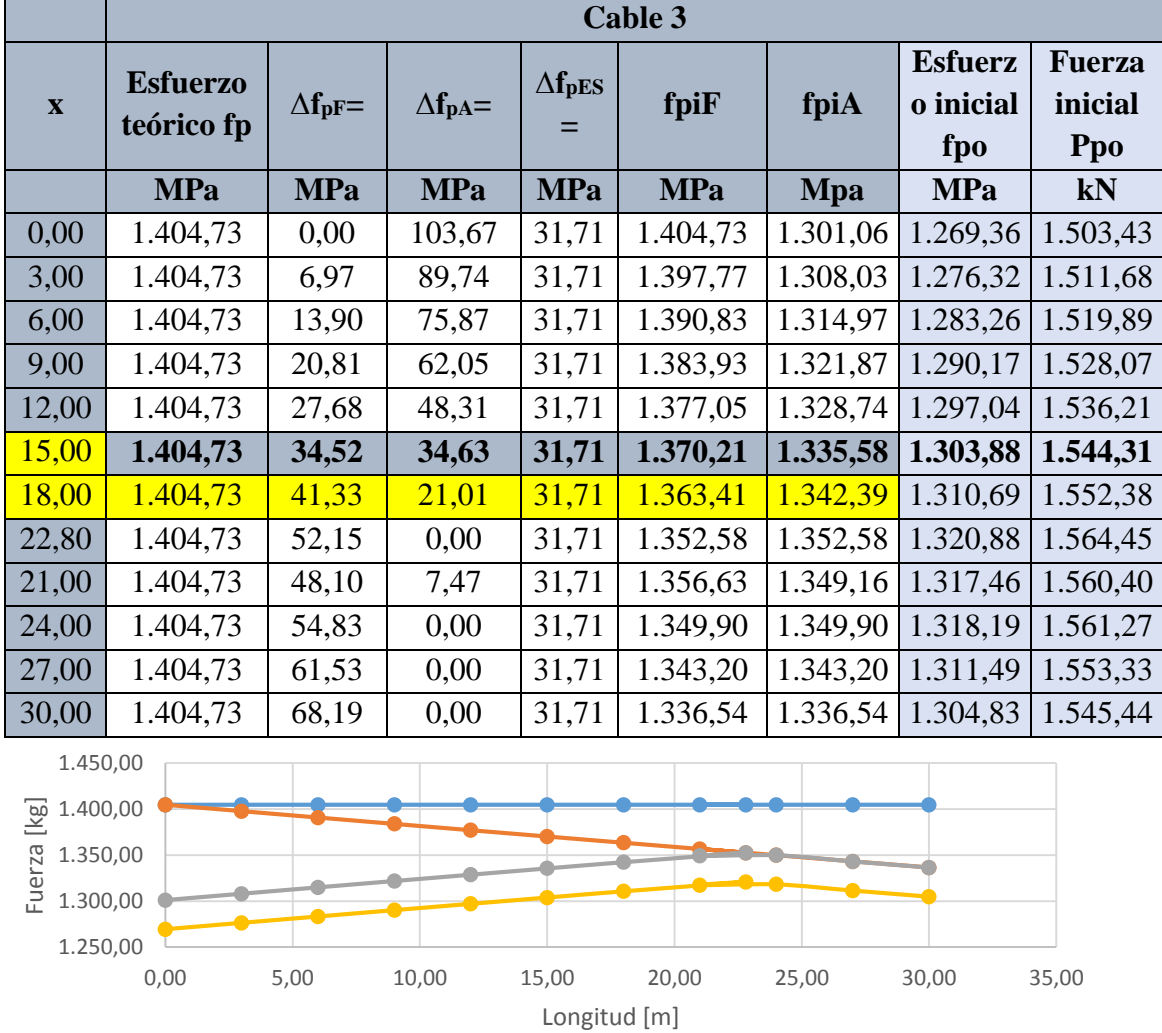

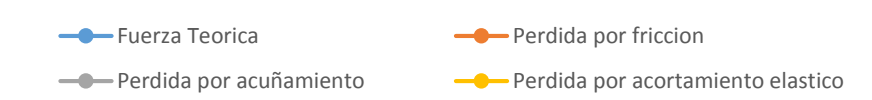

Resumen Fuerza de Preesfuerzo Inicial

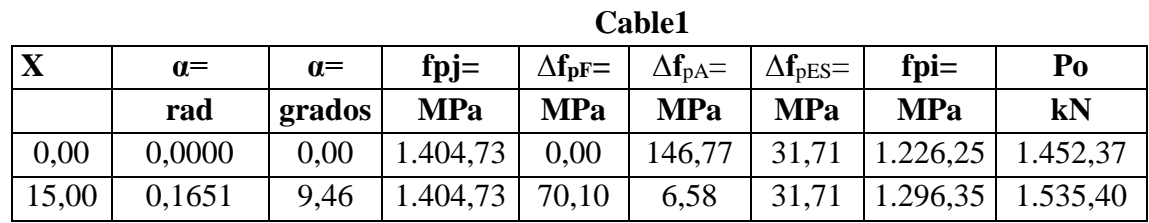

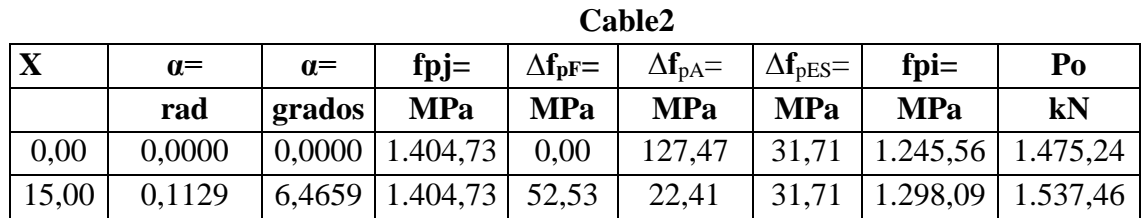

|             | Cable3     |            |                     |                       |                       |                       |                               |          |  |
|-------------|------------|------------|---------------------|-----------------------|-----------------------|-----------------------|-------------------------------|----------|--|
| $\mathbf X$ | $\alpha$ = | $\alpha$ = | $f$ $pi$ $=$        | $\Delta f_{\rm DF}$ = | $\Delta f_{\rm pA} =$ | $\Delta f_{\rm{DES}}$ | $f$ $\mathbf{p}$ $\mathbf{i}$ | Po       |  |
|             | rad        | grados     | <b>MPa</b>          | <b>MPa</b>            | <b>MPa</b>            | <b>MPa</b>            | <b>MPa</b>                    | kN       |  |
| 0,00        | 0,0000     |            | $0,0000$   1.404,73 | 0.00                  | 103,67                | 31,71                 | $1.269,36$   1.503,43         |          |  |
| 15,00       | 0,0599     |            | $3,4336$   1.404,73 | 34,52                 | 34,63                 | 31,71                 | 1.303,88                      | 1.544,31 |  |

Fuerza de Preesfuerzo Inicial

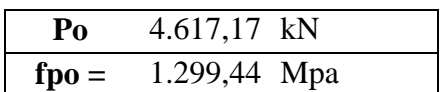

# **Pérdidas Diferidas:**

4) Fluencia Lenta del Hormigón. **∆fpCR** (Creep of Concrete) **ACI-318 (Zia Paul)**

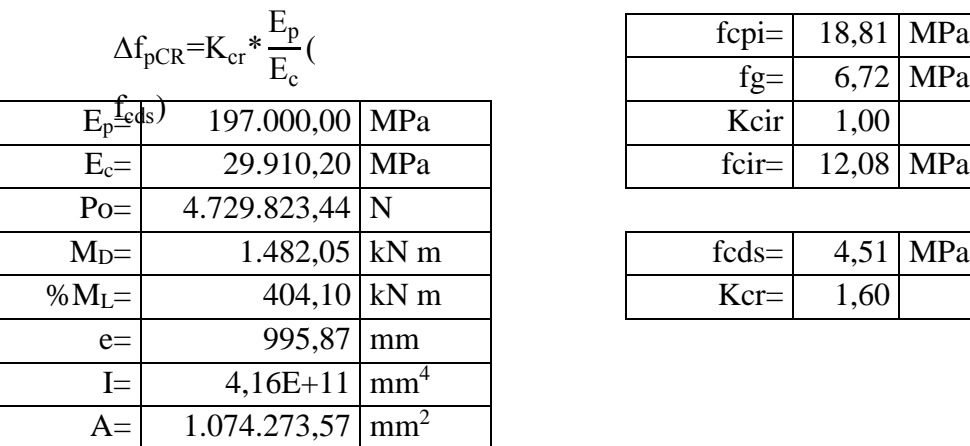

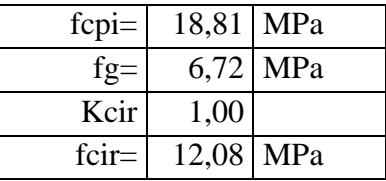

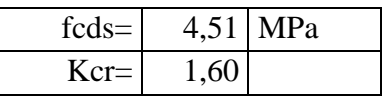

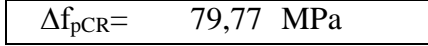

5) Contracción del Hormigón. **∆fpSR** (Shrinkage

of Concrete) **ACI-318 (Zia Paul)**

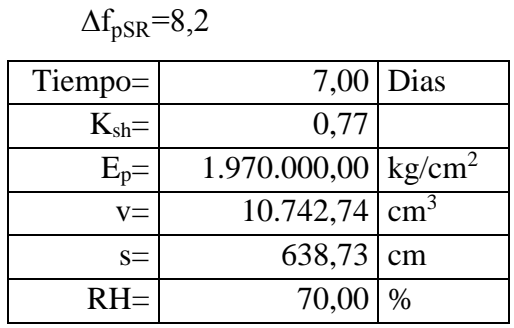

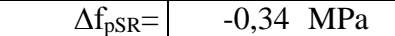

Para elementos Postesados

**AASHTO LRFD 5.9.5.2.3b**

 $\Delta f_{pSR}$ =(93-0,85\*

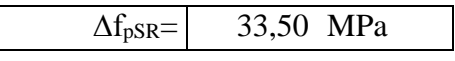

6) Relajación de los Cables. **∆fpR2** (Relaxation of Tendons) **ACI-318 (Zia Paul)**

 $\Delta f_{pR2} = [K_{re} - J(SH + CR + ES)]C$ 

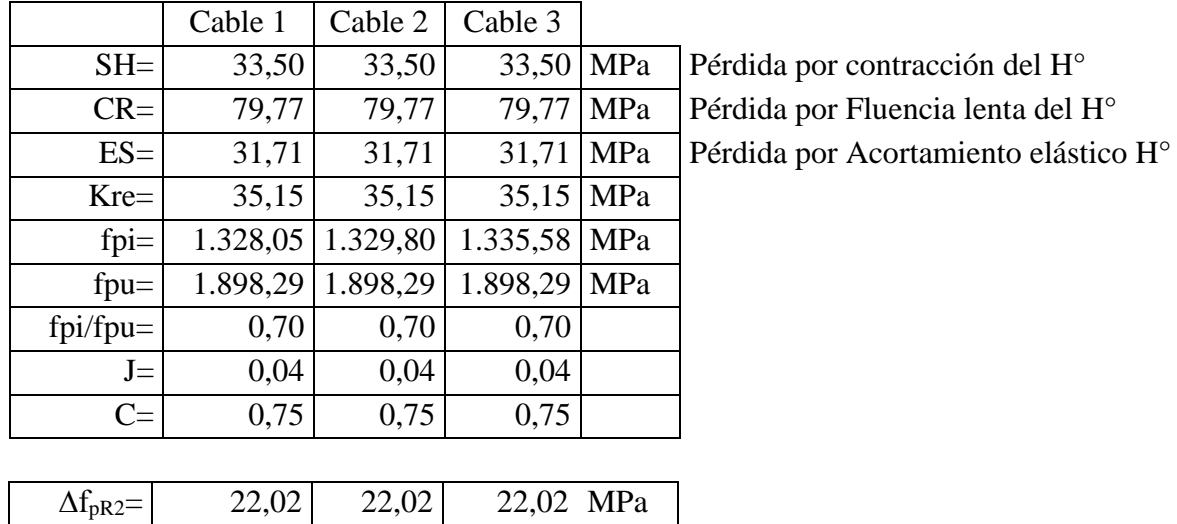

*Resumen*

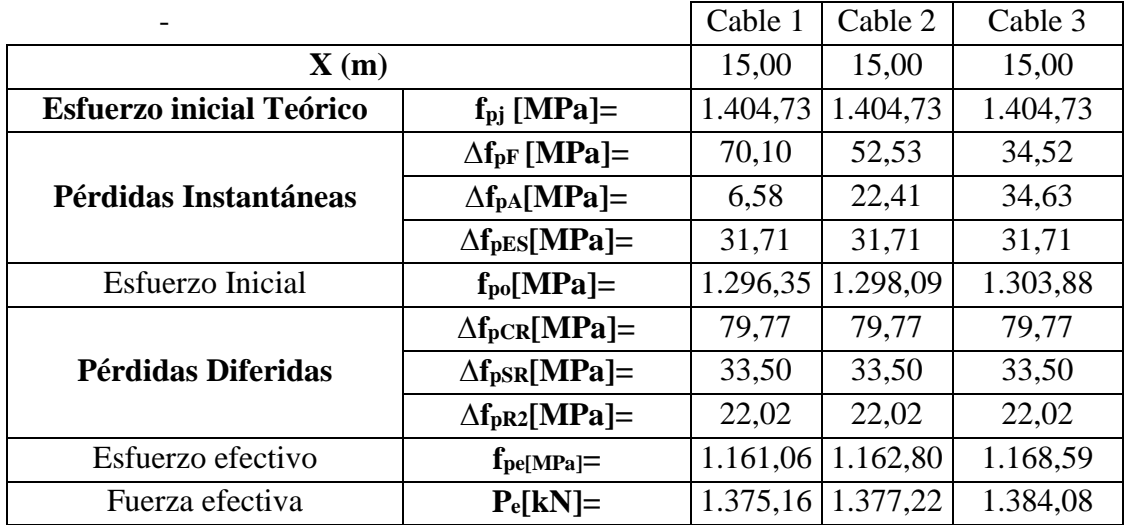

Total

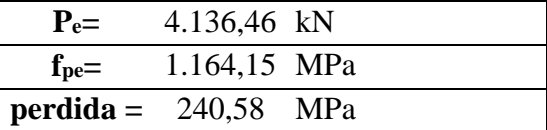

$$
n = 0.83
$$

3.5.2.22. Cálculo de fuerza de pretensado - Viga interior

Datos generales

 $Lc = 30,00$  m

# Propiedades de la sección

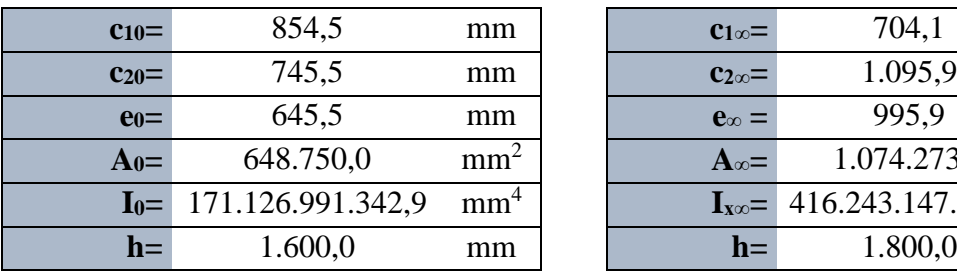

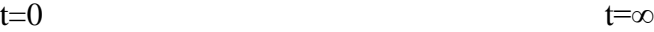

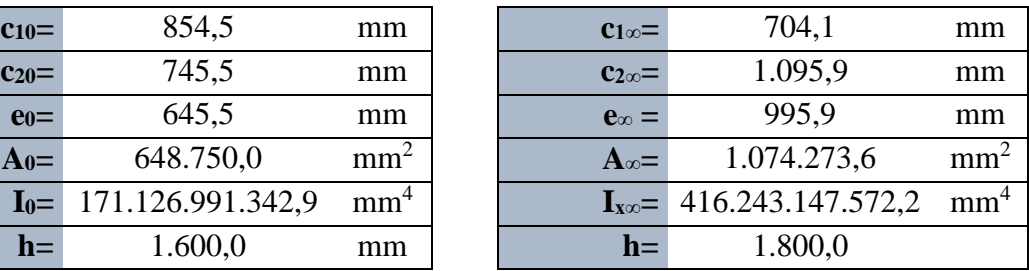

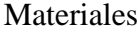

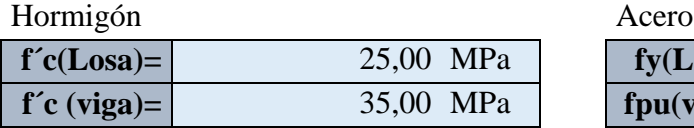

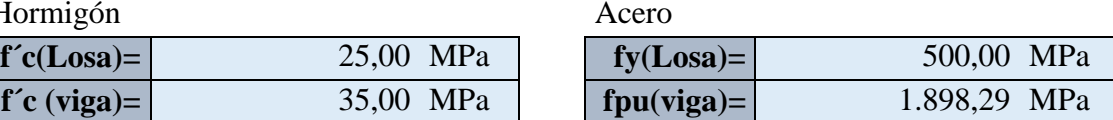

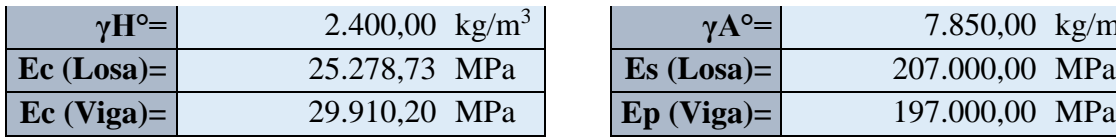

| $\gamma A^{\circ} =$ | 7.850,00 $\text{kg/m}^3$ |  |
|----------------------|--------------------------|--|
| $Es (Losa)=$         | 207.000,00 MPa           |  |
| $Ep$ (Viga)=         | 197.000,00 MPa           |  |

Introducción del pretensado a los 7 días

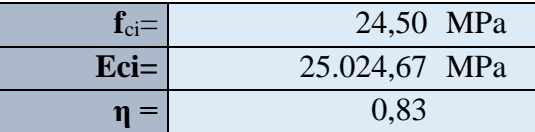

Cargas

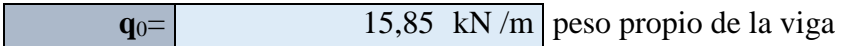

Efectos máximos

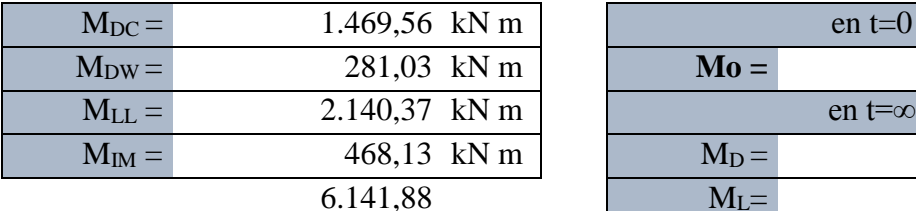

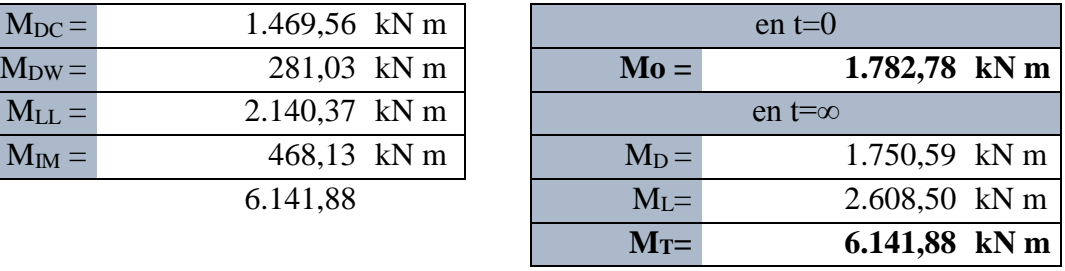

### **ESFUERZOS ADMISIBLES**

#### **Para esfuerzos temporarios antes de las perdidas En t = 0**

Esfuerzo en Tracción **AASHTO LRFD Tabla 5.9.4.1.2-1**

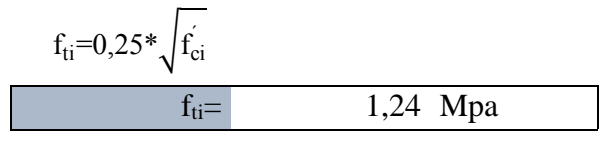

Esfuerzo de Compresión **AASHTO LRFD 5.9.4.1**

$$
f_{ci} = -0.6 \cdot f_{ci}
$$

 $f_{ci} = -14,70$  Mpa

**Para esfuerzo en Estado límite de servicio después de las pérdidas (En t = ∞)** Esfuerzo en Compresión **AASHTO LRFD Tabla 5.9.4.2.1-1** 

$$
f_{cs} = -0.45 * f_c
$$
  
\n $f_{cs} = -15.75 \text{ Mpa}$ 

Esfuerzo en Tracción **AASHTO LRFD Tabla 5.9.4.2.2-1**

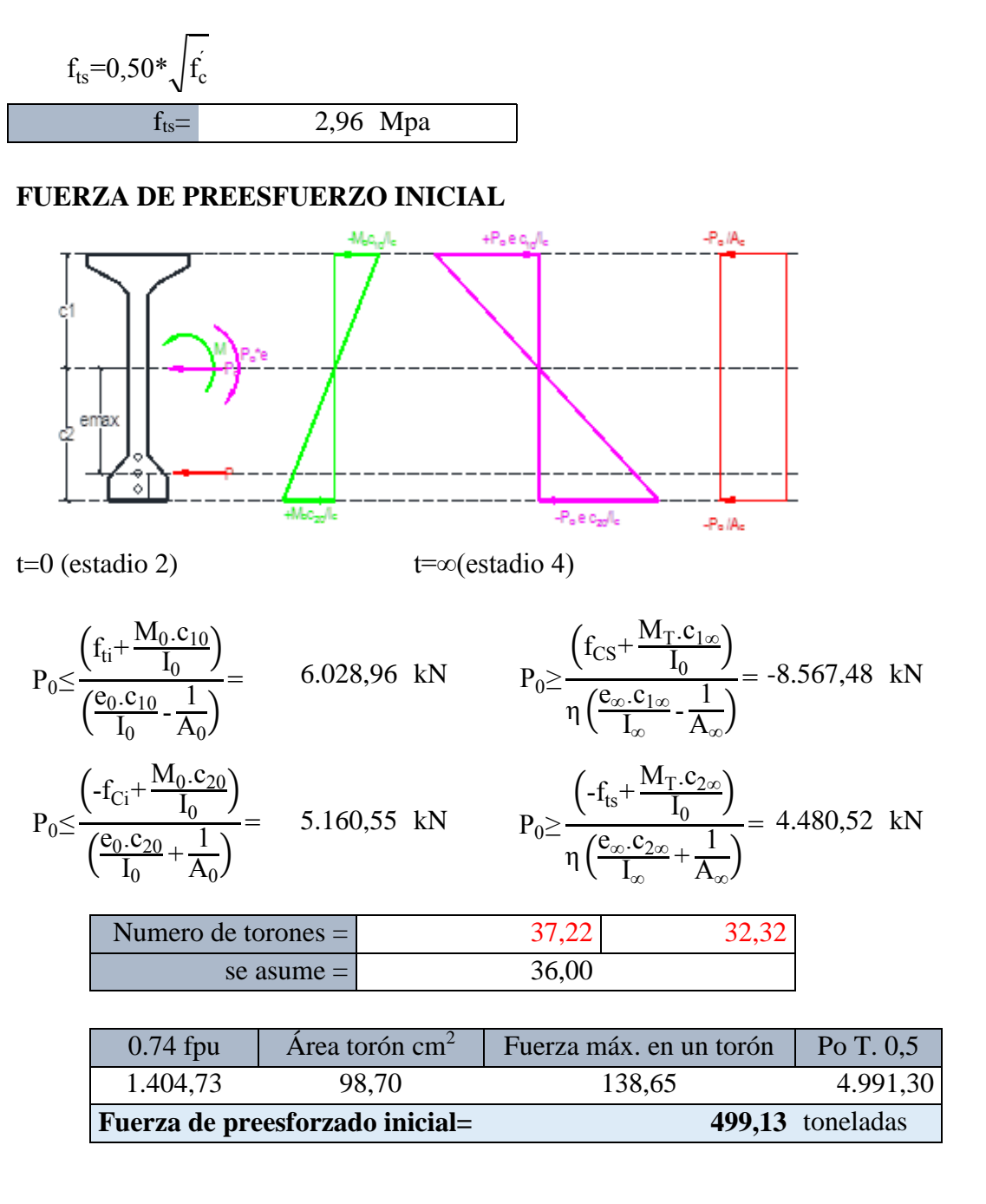

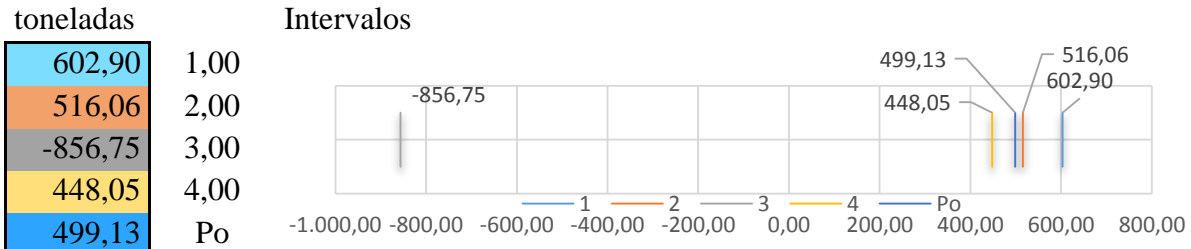

## **ESFUERZOS ADMISIBLES ESFUERZOS REALES**

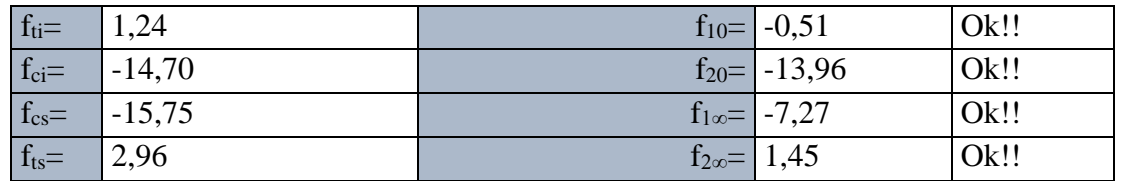

# TENDONES TESADOS DE UN EXTREMO

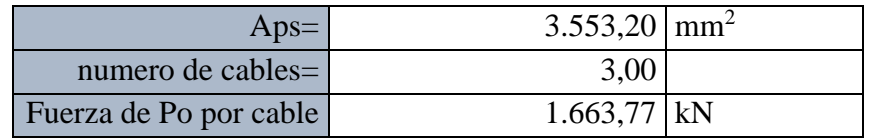

Fuerza Efectiva: 4.142,78 kN

# 3.5.2.23. Trayectoria del cable

**ESFUERZOS ADMISIBLES CARGAS PROPIEDADES DE LA SECCIÓN**

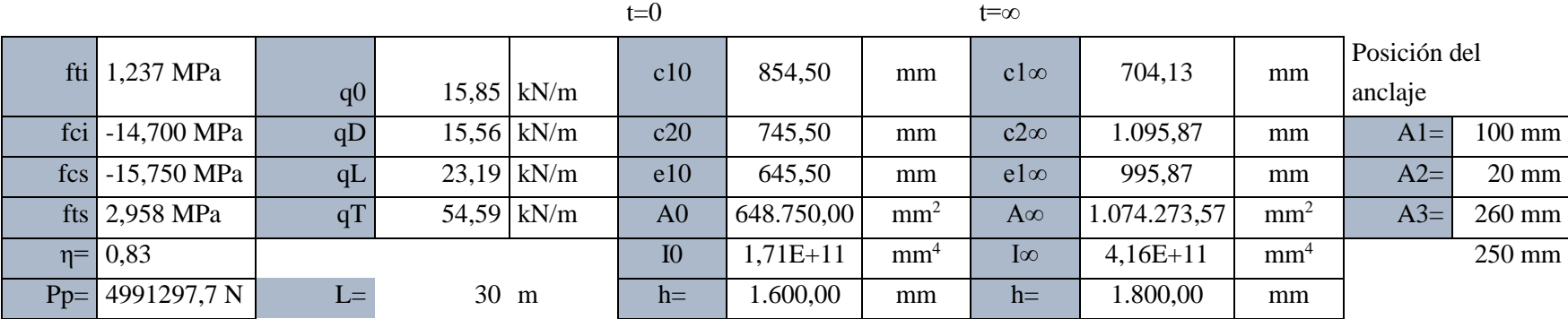

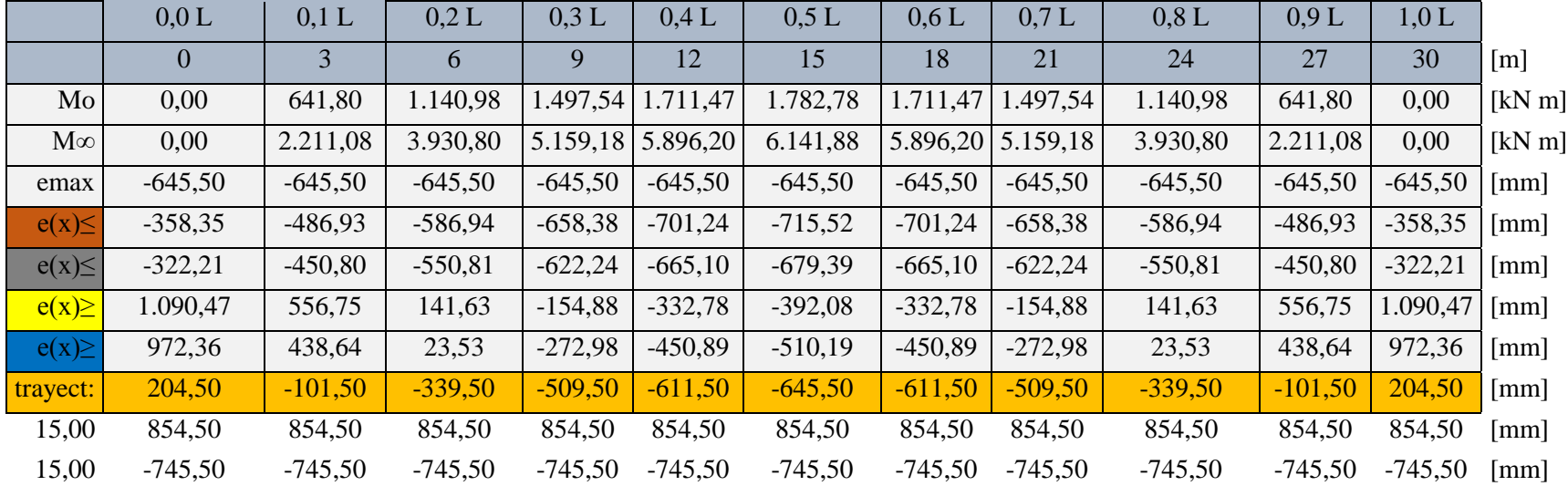

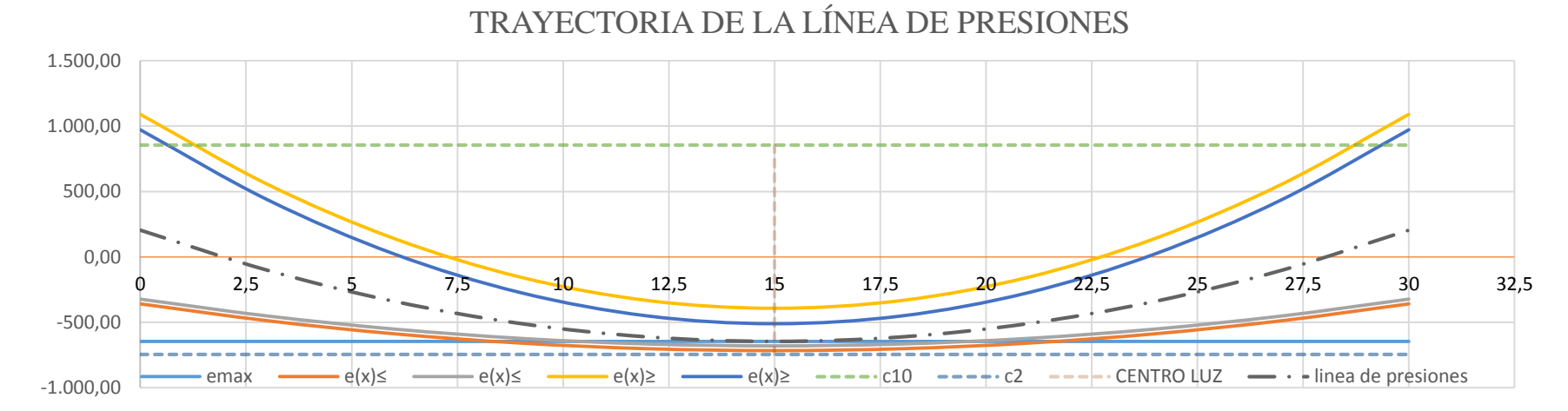

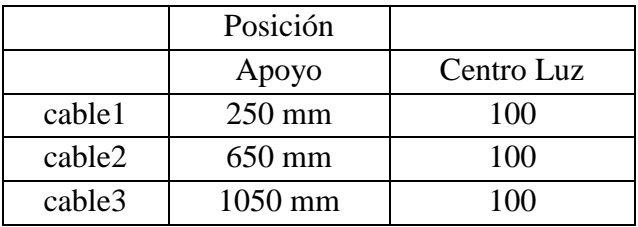

# **TRAYECTORIA CABLE 1**

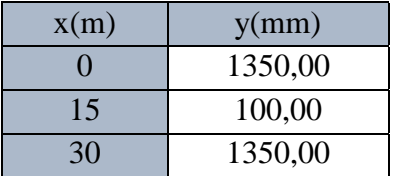

 $Y=$  **5,556 X^2 -166,67 X** + 1350,00

15 100,00 **dy/dx= 11,11111 X -166,667 [mm/m]**

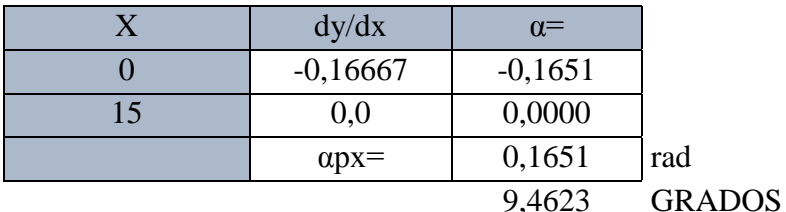

# **TRAYECTORIA CABLE 2**

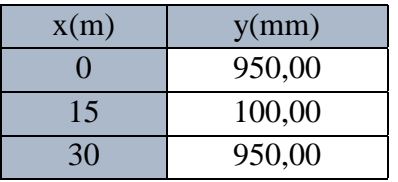

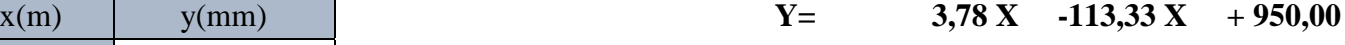

15 100,00 **dy/dx= 7,55556 X -113,333 [mm/m]**

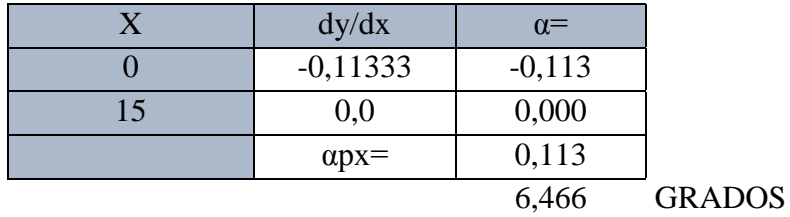

 $Y=$  **2,00 X -60,00 X +550,00** 

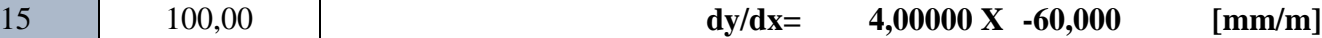

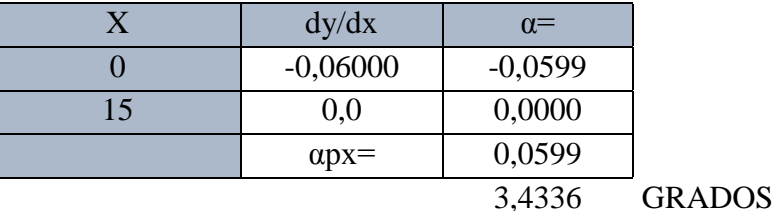

# **TRAYECTORIA CABLE 3**

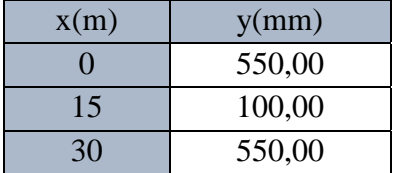

# **TRAYECTORIAS**

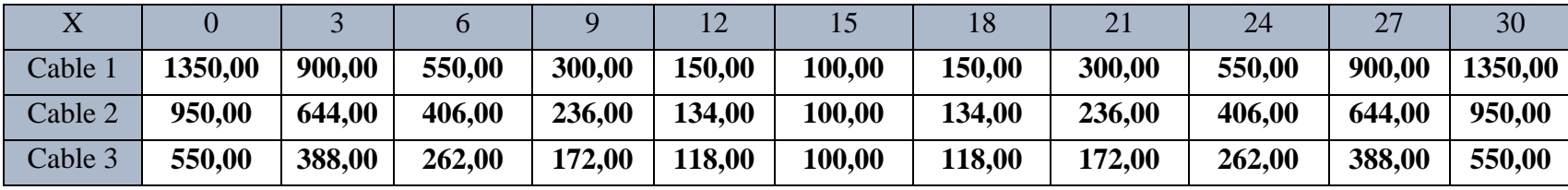

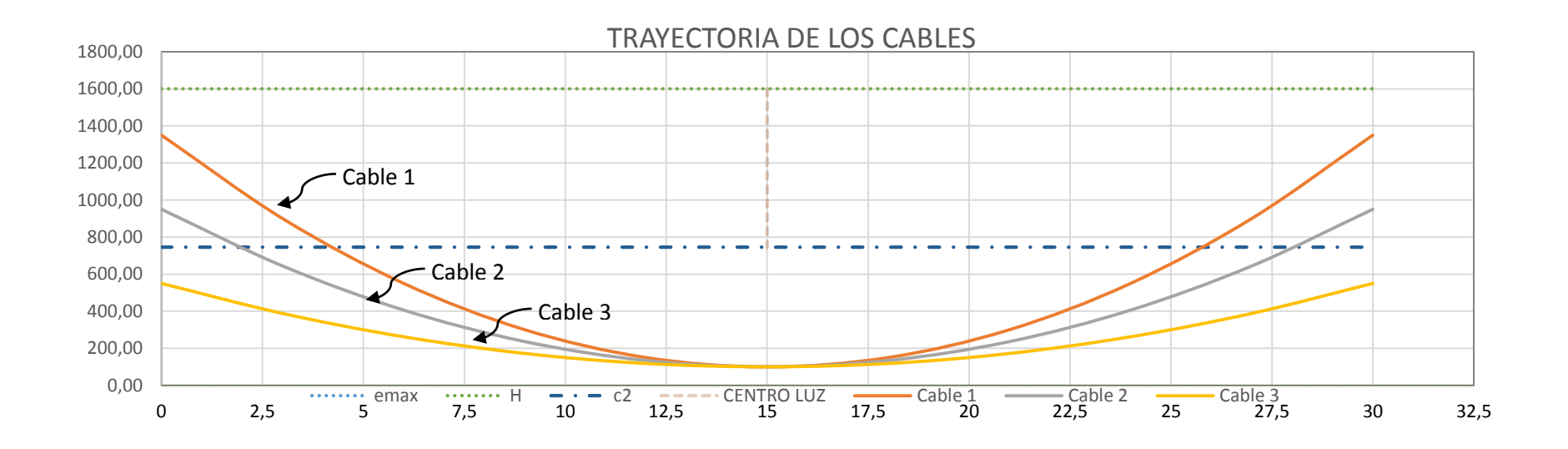

# 3.5.2.24. Pérdidas de preesfuerzo TENDONES TESADOS DE UN EXTREMO

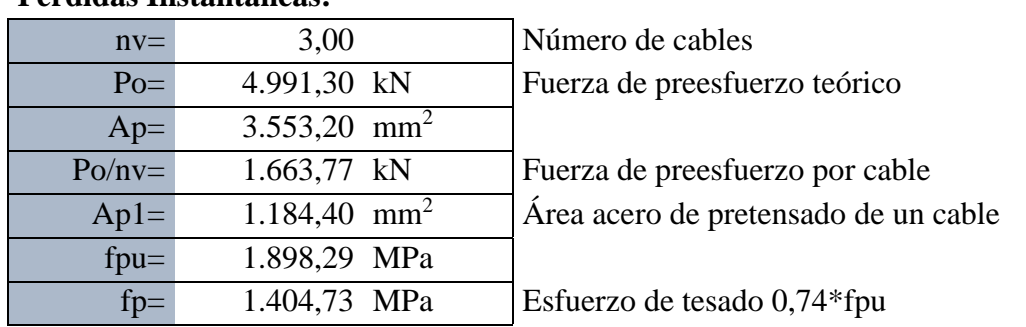

**Pérdidas Instantáneas:**

1) Fricción entre el cable y la vaina. **∆fpF AASHTO LRFD 5.9.5.2.2b**

$$
\Delta f_{pF} = f_{pj} \left( 1 - e^{-(K x + \mu \alpha)} \right)
$$

Donde :

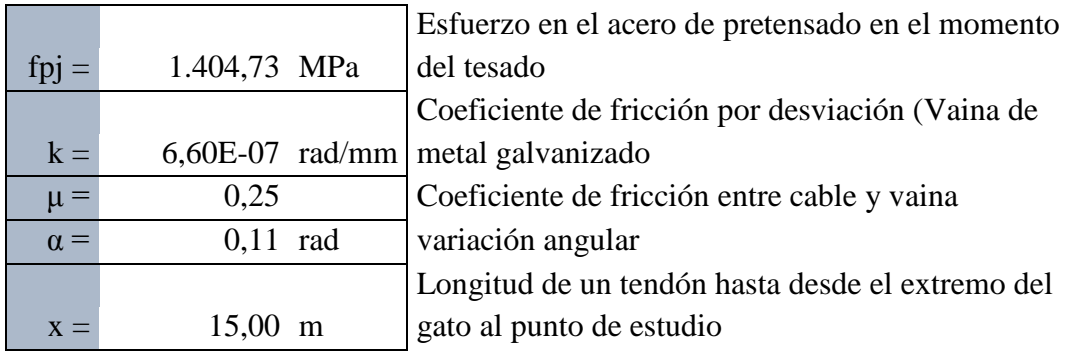

$$
\Delta f_{\rm pF} = 5.5
$$

 $\frac{12,53 \text{ MPa}}{2,53 \text{ MPa}}$  Perdida por fricción entre cable y vaina

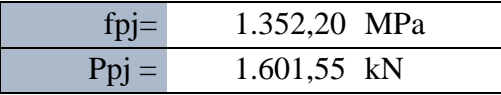

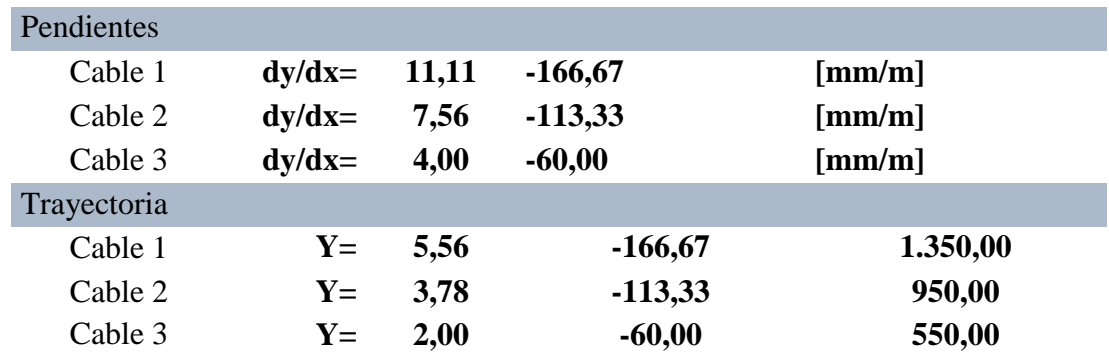

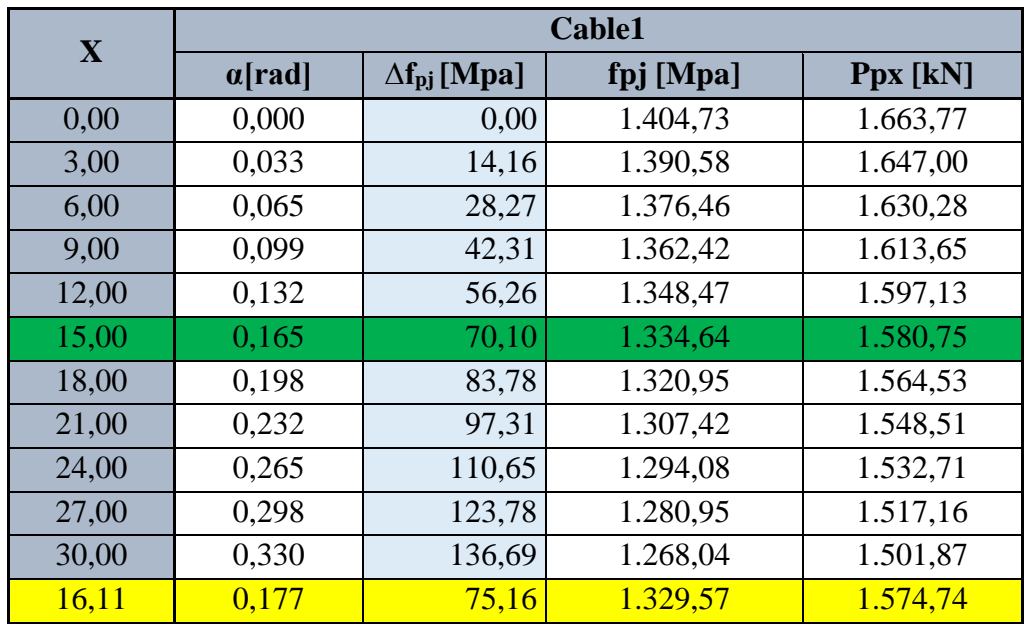

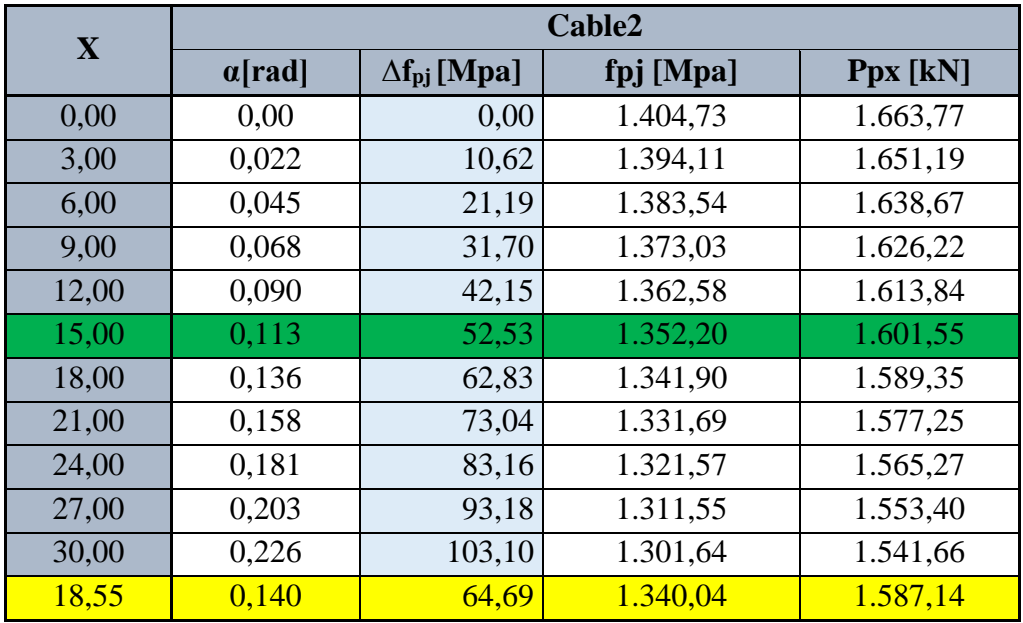

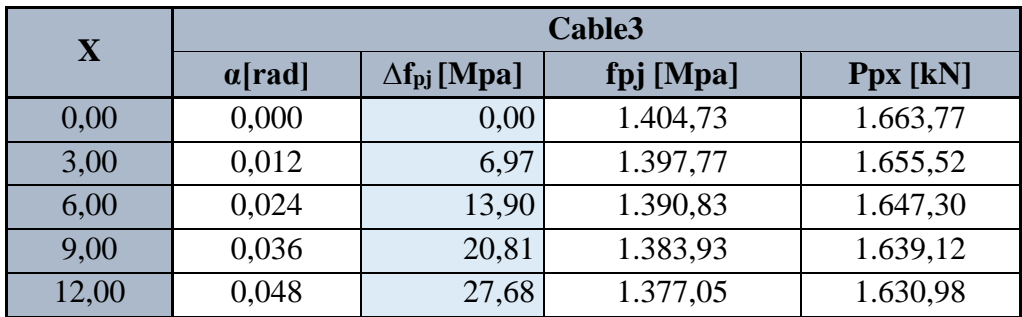

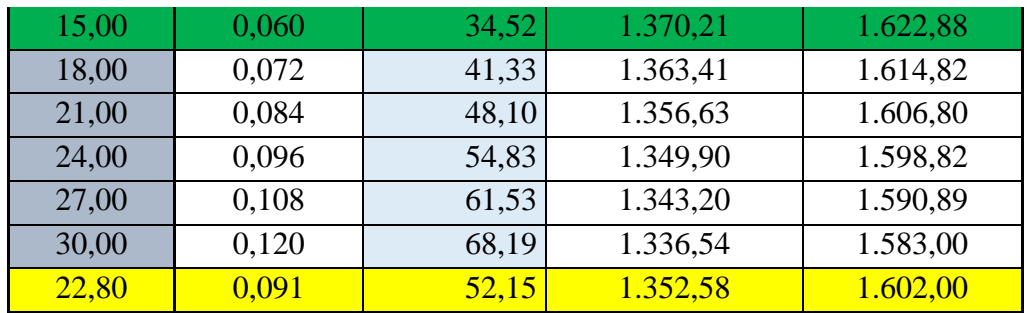

2) Penetración de cuñas o acuñamiento. **∆fpA**

$$
\Delta f_{pA} = \frac{\Delta L}{x} E_p \tag{1}
$$

Para anclaje MTC ∆L= 6,00 mm Ep= 197.000,00 Mpa

Relación de triángulos:

$$
x = \frac{\Delta f_{pA}}{\Delta f_{pFf}} L
$$
 (2)

reemplazando (2) en (1)

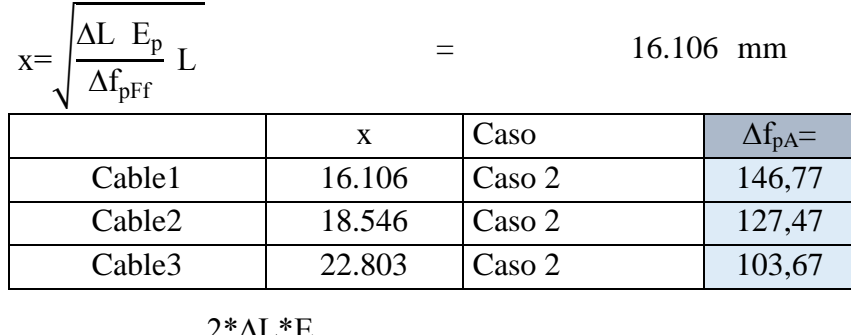

$$
\rightarrow \qquad \Delta f_{pA} = \frac{2^* \Delta L^* E_p}{x} - 2^* \Delta f_{pF}
$$

# **Pérdida por acuñamiento en cada cable**

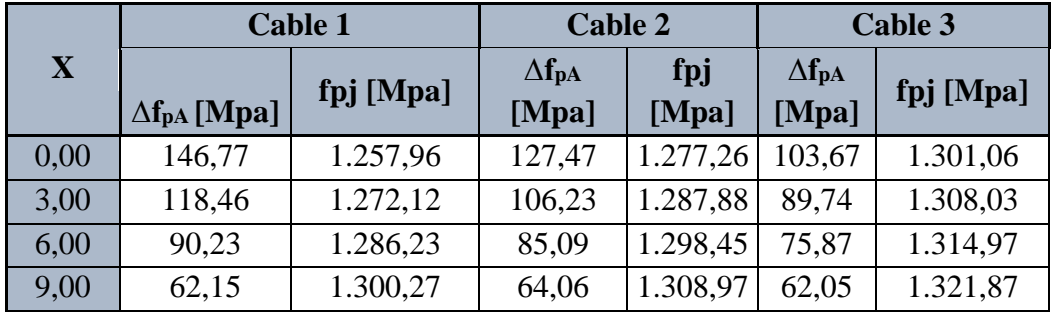

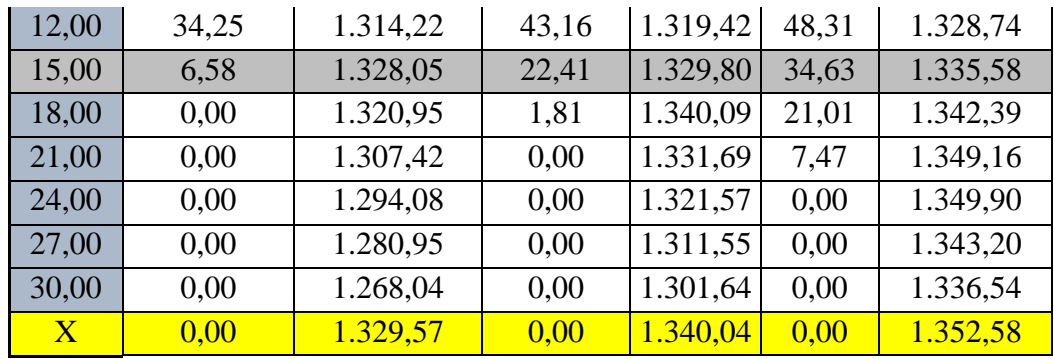

Siendo:

3) Acortamiento Elástico del Hormigón. **∆fpES** (Elastic

Shortening of Concrete) **AASHTO LRFD 5.9.5.2.3b** 

Elementos postesados

$$
\Delta f_{pES} = \frac{N-1}{2N} * \frac{E_p}{E_{ci}} f_{cgp}
$$

Donde:

$$
f_{cgp} \!\!=\!\! \frac{P_i}{A} \!\!+\!\! \frac{P_i\!\cdot\!e^2}{I} \!\!-\!\! \frac{M_o\!\cdot\!e}{I}
$$

idénticos. **fcgp =** Sumatoria de esfuerzo del hormigón en el centro de gravedad de los tendones de

**N =** Número de tendones preesforzadas

preesfuerzo debidas a la fuerza de preesfuerzo después del tesado y al peso propio del elemento en las secciones de máximo momento [MPa].

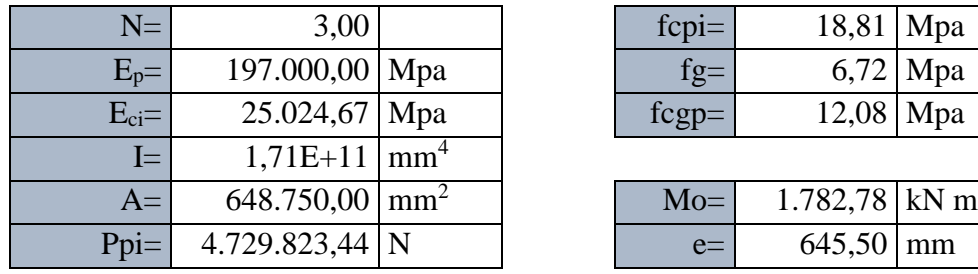

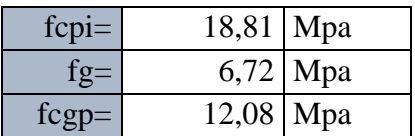

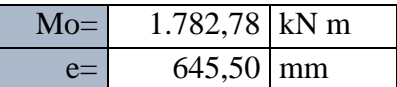

 $\Delta f_{\text{pES}} =$  31,71 Mpa

Resumen pérdidas Instantáneas

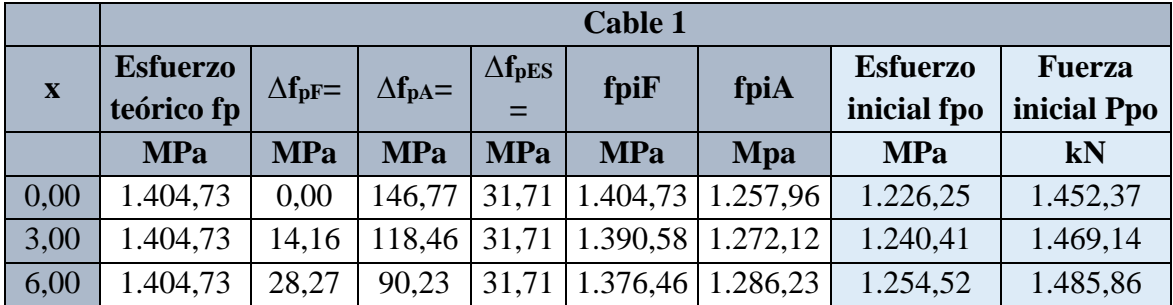

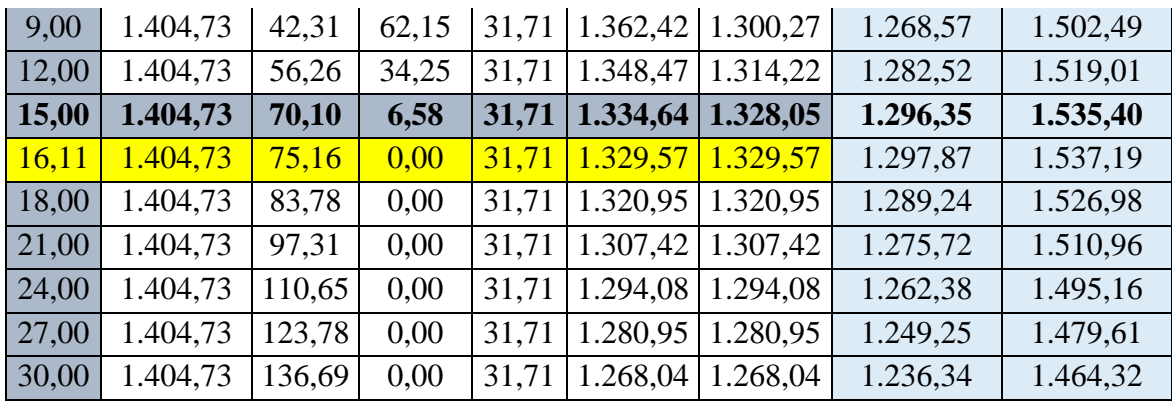

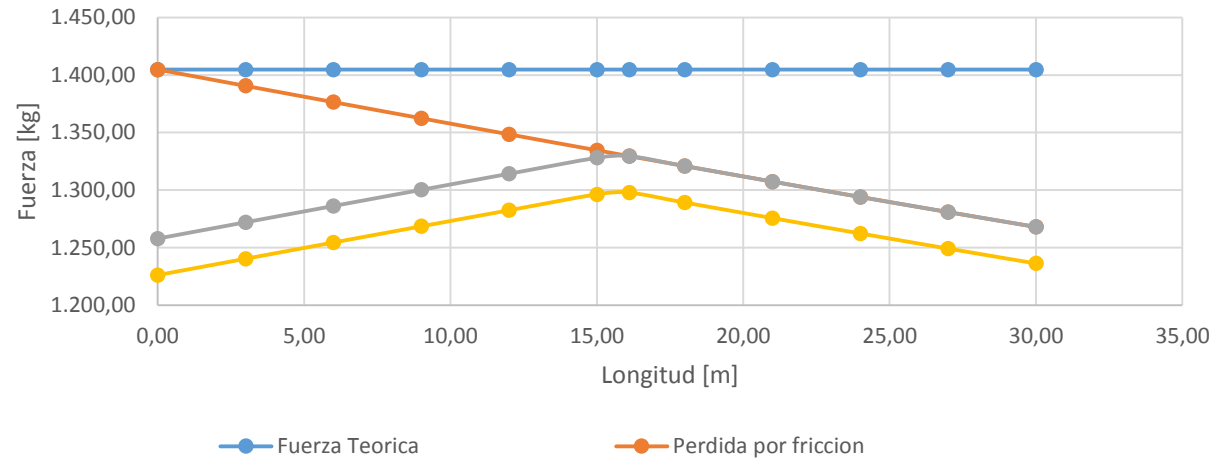

**-** Perdida por acuñamiento **-** Perdida por acortamiento elastico

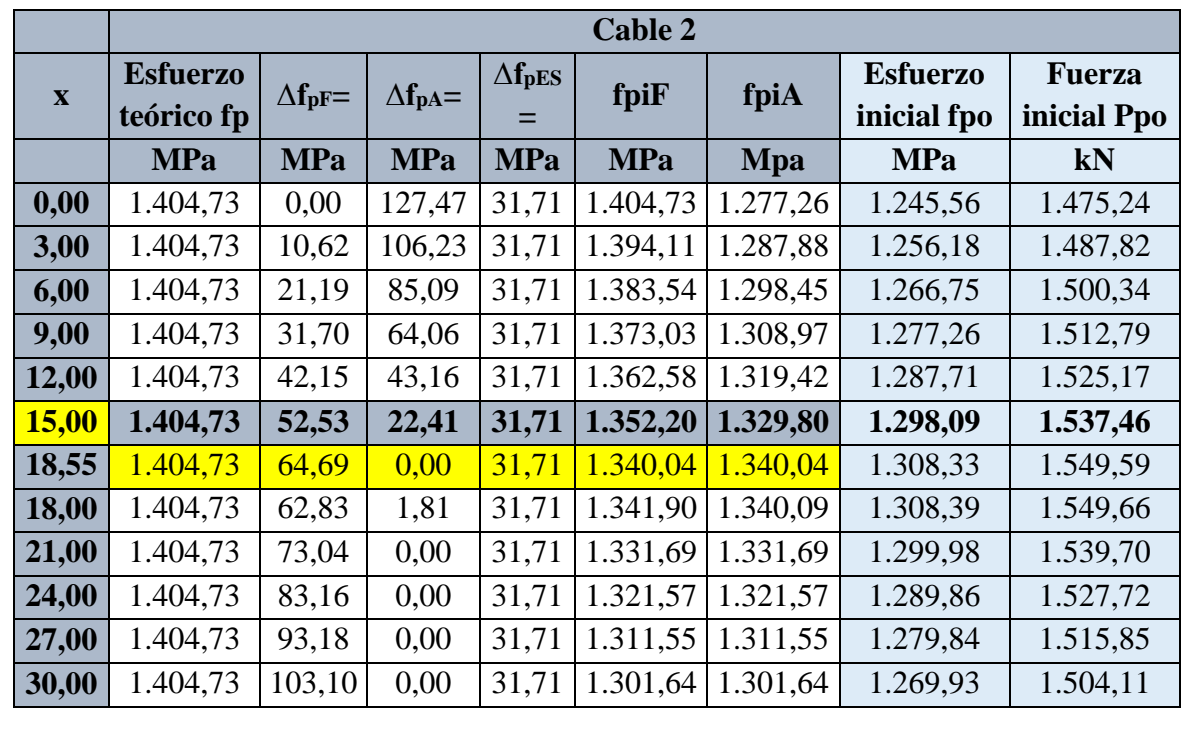

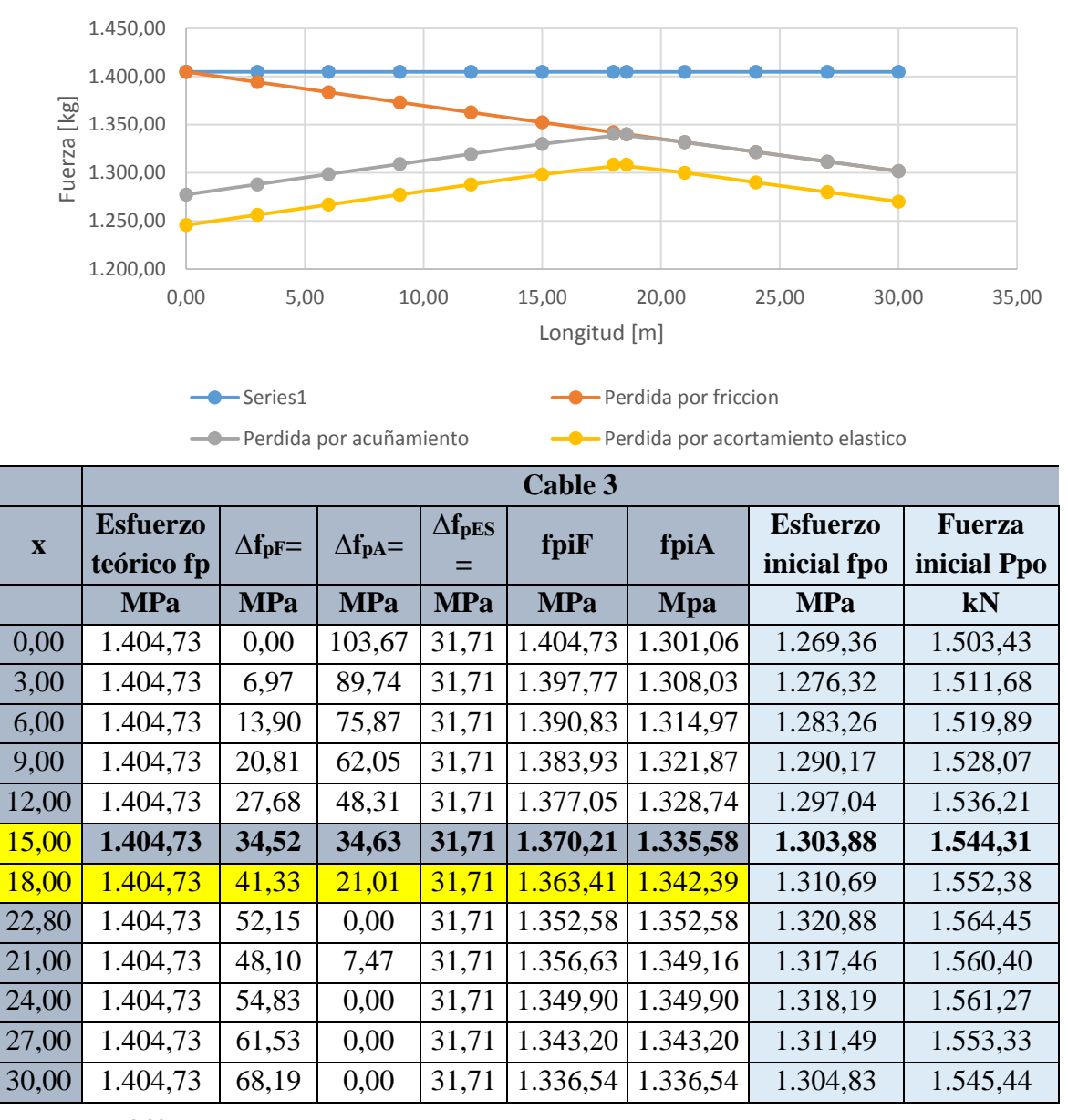

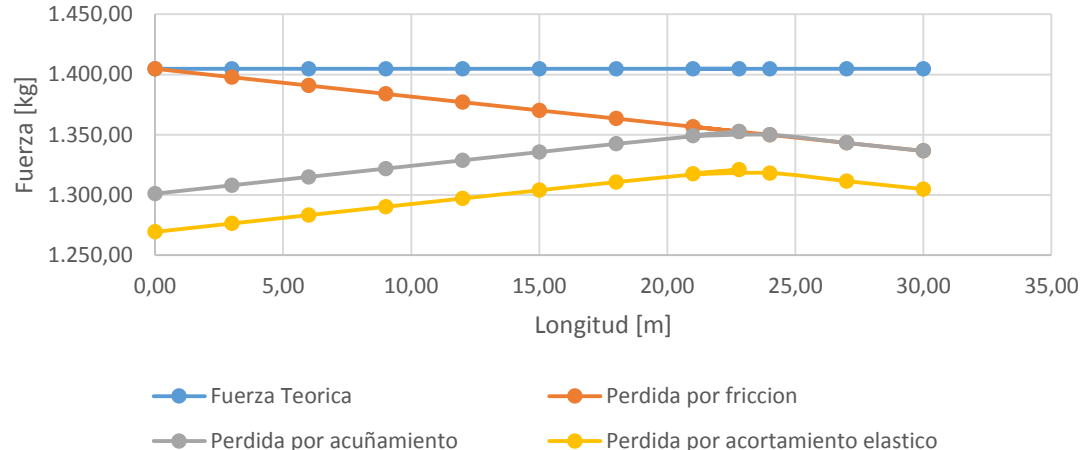

# Resumen Fuerza de Preesfuerzo Inicial

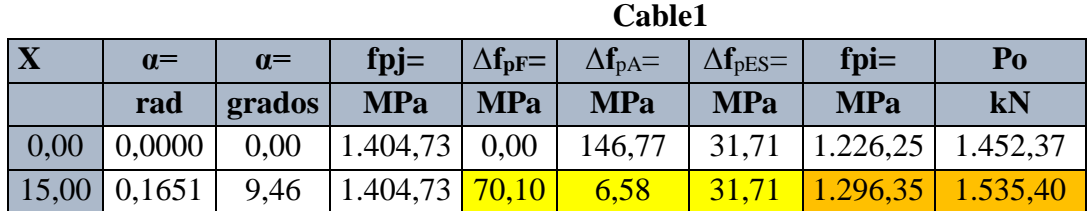

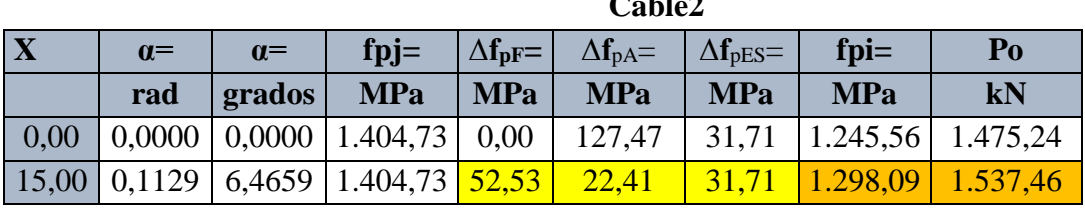

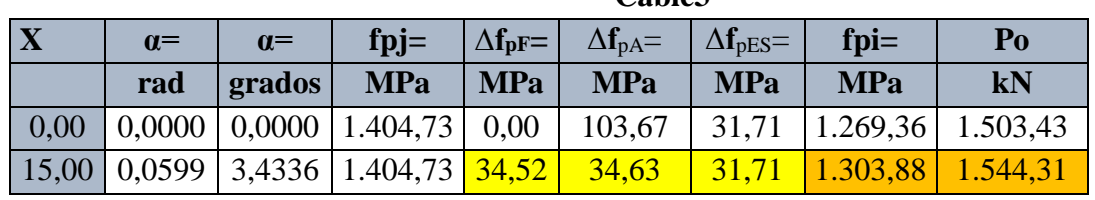

Fuerza de Preesfuerzo Inicial

**Po** 4.617,17 kN

**fpo =** 1.299,44 Mpa

# **Pérdidas Diferidas:**

4) Fluencia Lenta del Hormigón. **∆fpCR** (Creep of Concrete) **ACI-318 (Zia Paul)**

$$
\Delta f_{pCR}\!\!=\!\!K_{cr}*\frac{E_p}{E_c}(f_{cir}\!\operatorname{-}f_{eds})
$$

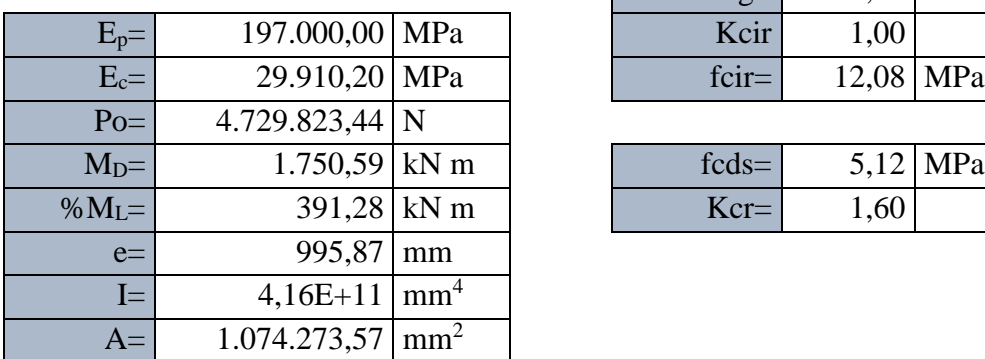

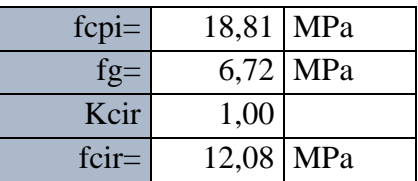

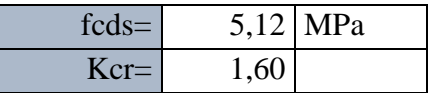

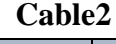

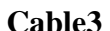

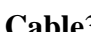

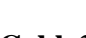

 $\Delta f$ <sub>pCR</sub>= 73,33 MPa

5) Contracción del Hormigón. **∆fpSR** (Shrinkage of Concrete) **ACI-318 (Zia Paul)**

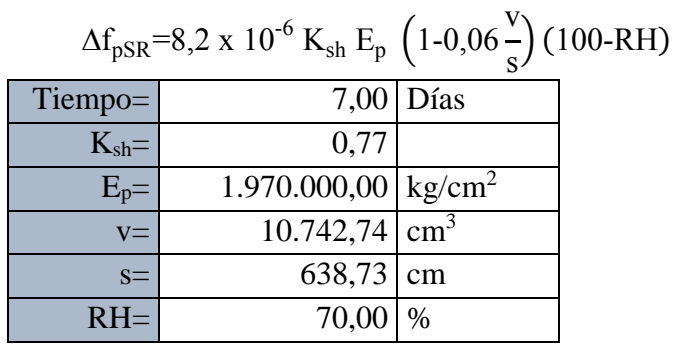

 $\Delta f_{pSR} =$  -0,34 MPa

Para elementos Postesados **AASHTO LRFD 5.9.5.2.3b**

 $\Delta f_{pSR} =$  33,50 MPa  $\Delta f_{pSR}$ =(93-0,85\*H)

6) Relajación de los Cables. **∆fpR2** (Relaxation of Tendons) **ACI-318 (Zia Paul)**

 $\Delta f_{pR2} = [K_{re} - J(SH + CR + ES)]C$ 

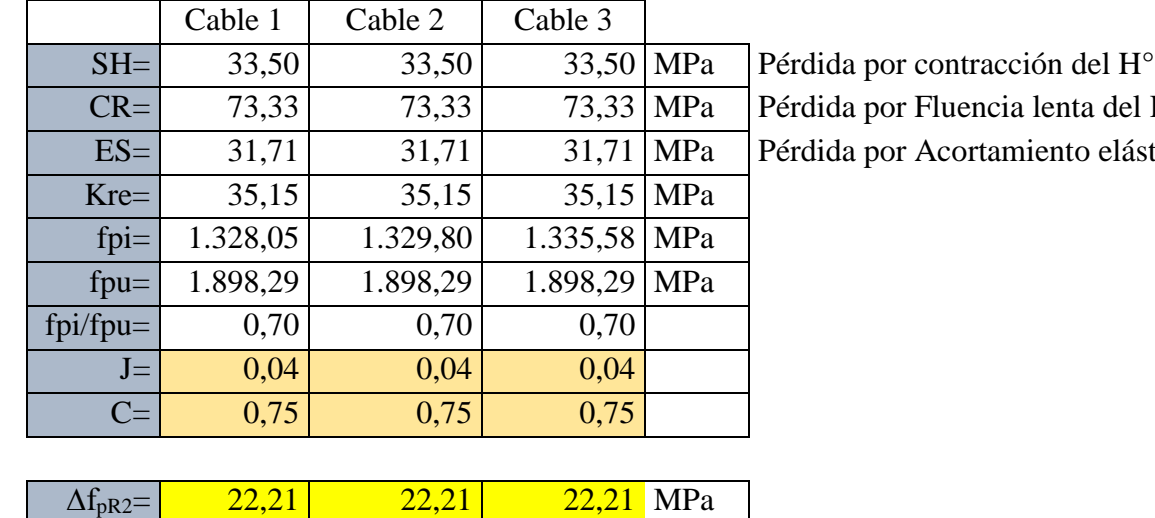

ta del  $H^{\circ}$ to elástico  $H^{\circ}$ 

*Resumen*

Total

| $P_e=$      | 4.158,68 kN  |  |
|-------------|--------------|--|
| $f_{pe}$ =  | 1.170,40 MPa |  |
| $Pérdida =$ | 234,33 MPa   |  |

 $n = 0,83$ 

3.5.2.25. Diseño a cortante (viga Exterior)

 $Lc=$  30 m

**CARGAS**

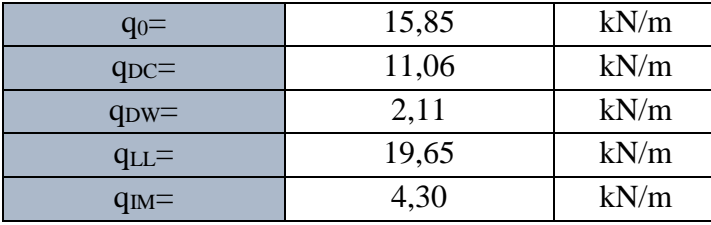

**Combinaciones de carga AASHTO LRFD 3.4.1** 

**Estado límite de resistencia**

**Factores de carga AASHTO LRFD Tabla 3.4.1-1** 

$$
DC = 1,25
$$
  
 
$$
DW = 1,50
$$
  
 
$$
LL = 1,75
$$
  
 
$$
M = 1,75
$$
  
 
$$
q_u = 1.25 \cdot (q_{DC} + q_o) + 1.5 \cdot q_{DW} + 1.75 \cdot q_{LL} + 1.75 \cdot q_{IM} + 1.75 \cdot q_{PL}
$$

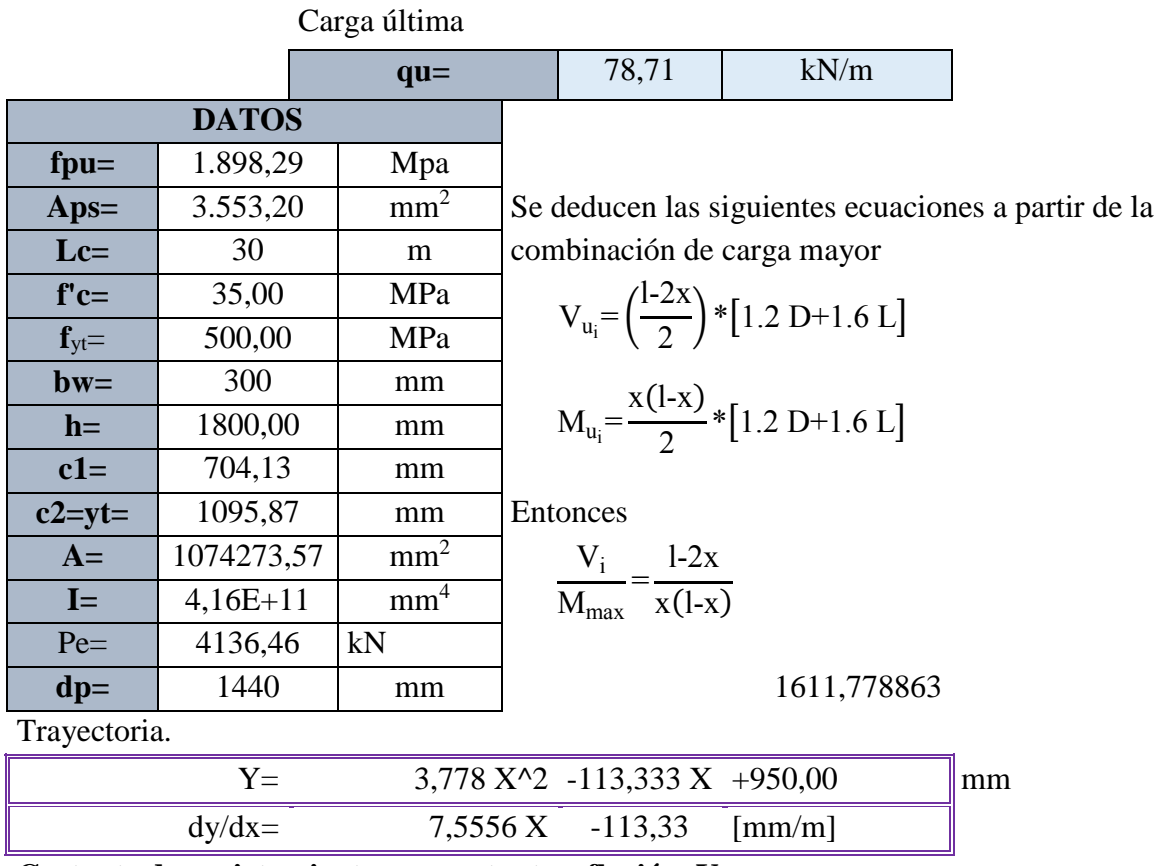

**Cortante de agrietamiento por cortante y flexión, Vc**

### 3.5.2.26. Diseño a cortante (viga Interior)

 $Lc=$  30 m

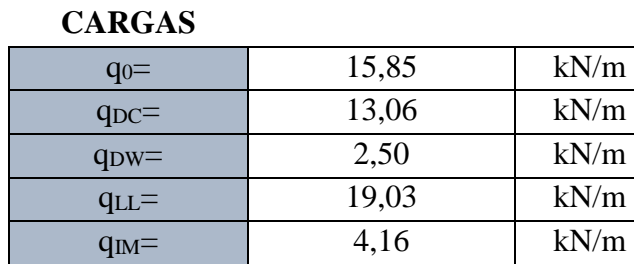

#### **Combinaciones de carga AASHTO LRFD 3.4.1**

**Estado límite de resistencia**

**Factores de carga AASHTO LRFD Tabla 3.4.1-1**

# $DC = 1,25$  **DW** = 1,50 **LL** = 1,75 **IM** = 1,75

 $q_u$ =1.25⋅ $(q_{DC} + q_o)$ +1.5⋅ $q_{DW}$ +1.75⋅ $q_{LL}$ +1.75⋅ $q_{IM}$ +1.75⋅ $q_{PL}$ 

Carga Ultima

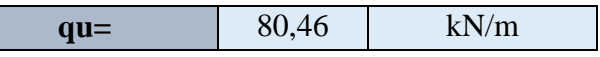
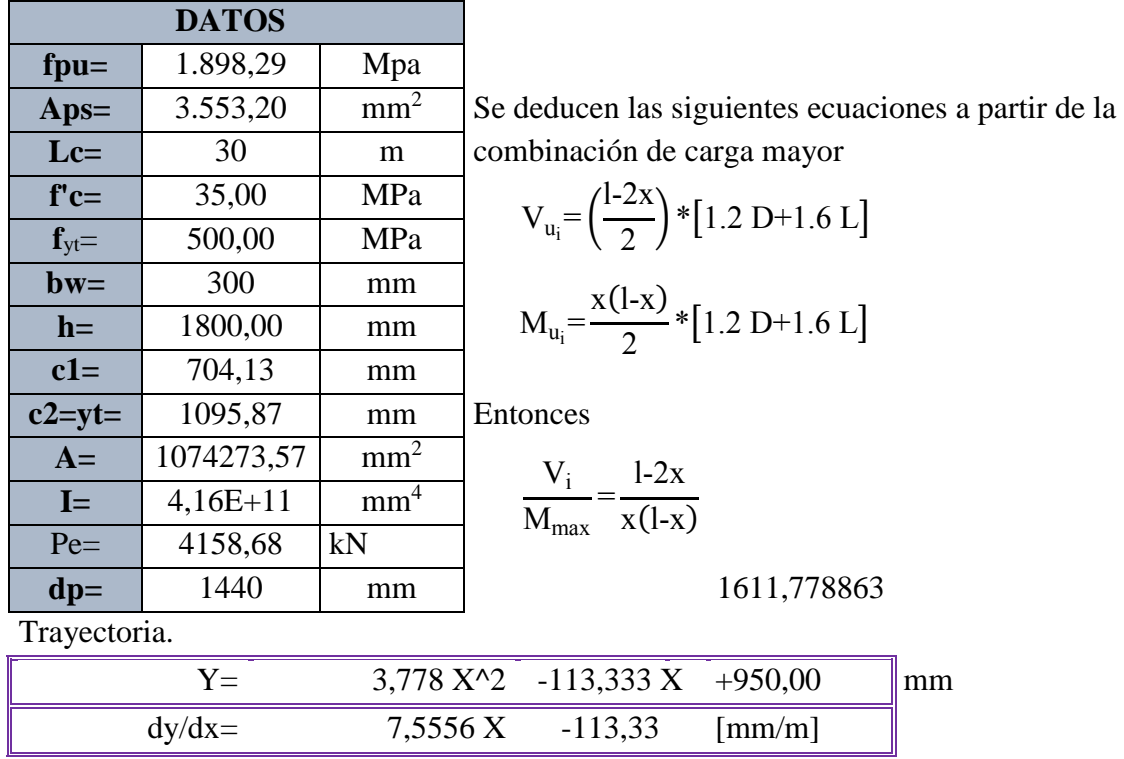

**Cortante de agrietamiento por cortante y flexión, Vci**

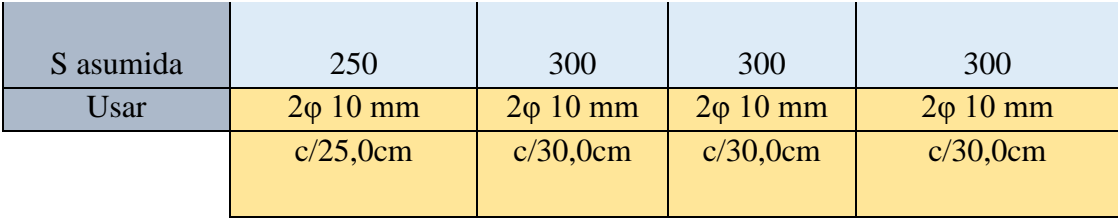

3.5.2.27. Verificación de la armadura a flexión en estados límites de resistencia

Donde: b= ancho del efectivo bw= espesor del alma dpi= distancia del cable a la fibra inferior binf= ancho inferior de la viga Aps= armadura pasiva As= Armadura activa

Características de la sección

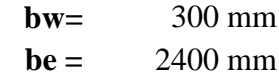

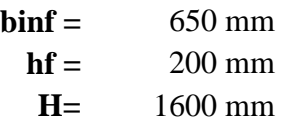

Características de los Materiales

Hormigón

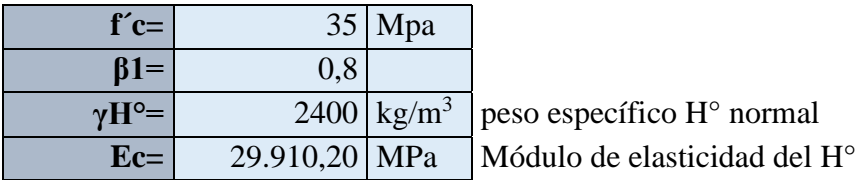

# Acero

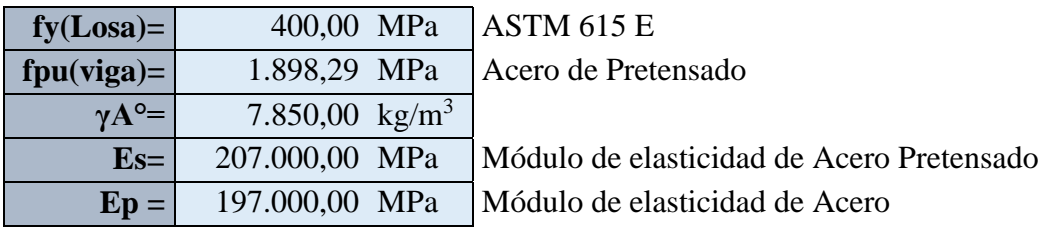

Usando

Armadura Pasiva

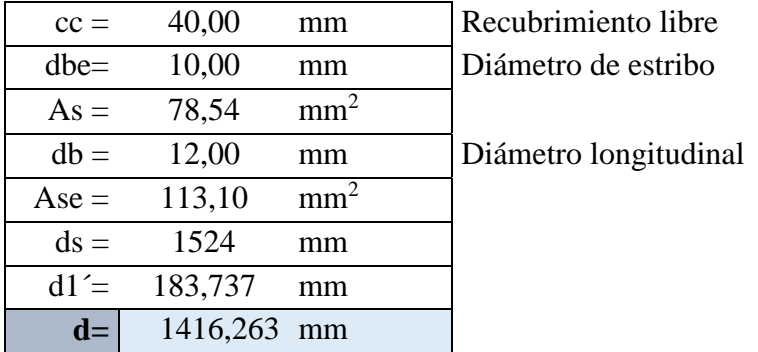

# **Resumen de Efectos máximos**

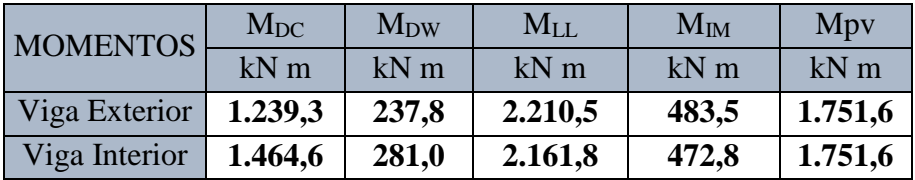

**COMBINACIONES DE CARGA AASHTO LRFD 3.4.1 ESTADO LÍMITE DE RESISTENCIA**

# **Factores de carga AASHTO LRFD Tabla 3.4.1-1**

ACI 18.7.2

**DC** = 1,25 **DW** = 1,50 **PL** = 1,75 **LL** = 1,75 **IM** = 1,75

Momentos últimos para diseño a flexión Mu= 8.809,88 kN m Viga Exterior Mu= 9.052,39 kN m Viga Interior

3.5.2.27.1. Cálculo de armadura positiva pasiva viga exterior

### **a) Esfuerzo en el acero de preesfuerzo para la falla a flexión**

Cuando una viga de concreto preesforzado falla a flexión, el acero del preesfuerzo se somete a un esfuerzo fps

$$
f_{pu} > f_{ps} > f_{pe}
$$

Donde:

fpu=Resistencia última a tensión

 $f_{pe}$ =Preesfuerzo efectivo

fps=Esfuerzo en el acero de preesfuerzo

1.898,29 
$$
{}_{>f_{ps}}
$$
 1.164,71

**Cuando se cumple la siguiente límite** Pe

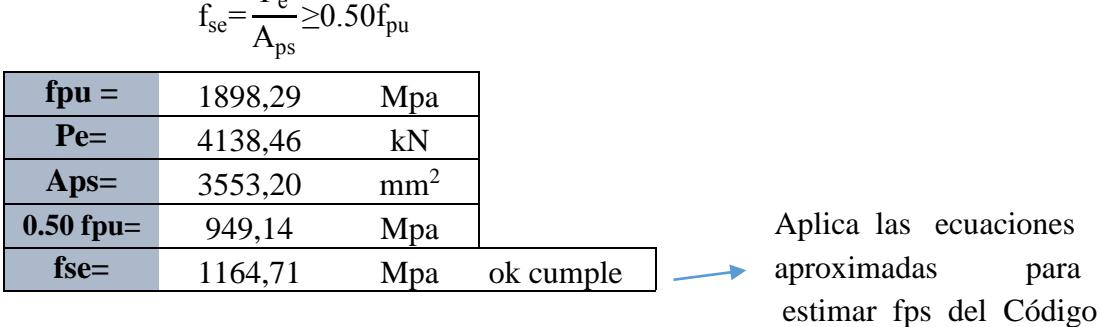

**Para elementos con tendones adheridos:**

$$
f_{ps}\!\!=\!\!f_{pu}\!\left(1\text{-}\frac{\gamma_p}{\beta_1}\frac{\rho_p f_{pu}}{f_c^i}\right)
$$

Donde:

 $\rho_p^{\text{}}$ 

 $A_{ps}$ 

 $\mathrm{bd_p}$ dp=Altura efectiva hasta el centroide del acero de preesfuerzo  $β<sub>1</sub>=0,80$  para  $f<sub>c</sub>=5000$  psi  $\gamma_p$ =0,40 para $\frac{f_{py}}{f}$  $f_{\rm pu}$ >0,85 (tendones corrientes grado 270)

$$
f_{\text{ps}} = 1710,68441 \qquad \text{Mpa}
$$

# **b) Resistencia nominal a la flexión y resistencia de diseño**

Asumiendo que la altura del bloque de esfuerzos es igual o menor que el espesor promedio del ala, la resistencia nominal a la flexión para secciones transversales rectangulares es:

$$
a{=}\frac{A_{ps}\;f_{ps}}{0,85\;\vec{f_c}\;b}
$$

o bien

$$
M_n = \rho_p f_{ps} b d_p^2 \left( 1 - 0.588 \frac{\rho_p f_{ps}}{f_c^2} \right)
$$
  
314,33245  

$$
a = 54 \qquad \text{mm}
$$
  
Espesor promedio del  
ala=  

$$
M_n = 8162285980.67 \qquad \text{N mm}
$$
  

$$
M_n = 8162.285 \qquad \text{kNm}
$$

#### **c) Límites de refuerzo**

Para viga preesforzada el Código ACI 18.8.3 exige que el esfuerzo total a tensión debe estar en capacidad de soportar una carga mayorada al menos de 1,2 veces la carga de agrietamiento de la viga calculada con base en un módulo de rotura de 7,5√f'c

$$
M_r = \phi M_n \rightarrow \phi = 0,90 \text{ para flexión}
$$
  

$$
M_r = 7346,057 \text{ kN m}
$$
  

$$
M_u \leq \phi M_n
$$

**8809,8839 ≤ 7346,0574** NO CUMPLE

Adicionando armadura pasiva

$$
a = \frac{A_s f_y}{0.85 f_c b}
$$
  
\n
$$
a = \frac{25,993 \text{ mm}}{25,993 \text{ mm}^2}
$$
  
\n
$$
M_n = A_s \phi f_y \left(d - \frac{a}{2}\right)
$$
  
\n
$$
\phi = 0.9
$$
  
\n
$$
683,56170
$$
  
\n
$$
M_n = 17 \text{ kN m}
$$

Momento total

Mn= 8845,847 kN m

Entonces:  $M_u \leq \emptyset M_n$ 

8809,8839 **≤** 8845,8476 CUMPLE

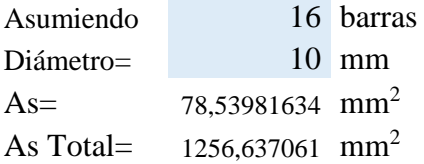

Armadura mínima a partir del módulo del rotura del hormigón

$$
f_{r} = 7.5 \sqrt{f_{c}^{t}} \text{ en } f_{c} = \text{psi} \qquad M_{cr} = S_{nc} f_{r}
$$
  
\n
$$
S_{n} \ge 29545315.98 \text{ mm}^{3}
$$
  
\n
$$
f_{r} = 529.1684023 \text{ Psi} = 3.72046 \text{ Mpa}
$$
  
\n
$$
M_{cr} = 4.817163 \text{ N/m}
$$
  
\n
$$
1.2M_{cr} = 1.2M_{cr} = 1.2M_{
$$

Calculando

 $a = 25,99378537$  mm  $A_s = 495,5120014$  mm<sup>2</sup> 0,9  $M_n = 1010,772235$  kN m  $\phi =$ 

**Armadura mínima para vigas**

$$
As_{\min} = \frac{\sqrt{f}c}{4fy} b_w \, d \ge \frac{1.4 b_w d}{f_y}
$$

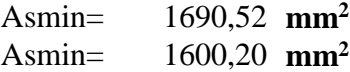

## **Entonces Armadura total necesaria es:**

**Ast = 1690,520 mm<sup>2</sup>** Si db =  $\varphi$  12 mm  $\rightarrow$ Asr = 113,097 mm<sup>2</sup>

# **Mínima separación de la**

#### **armadura**

No deberá ser menor que

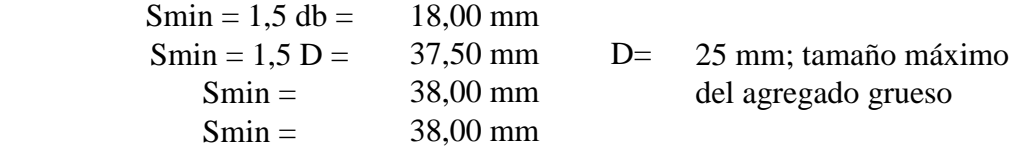

## *Espaciamiento y N° de barras*

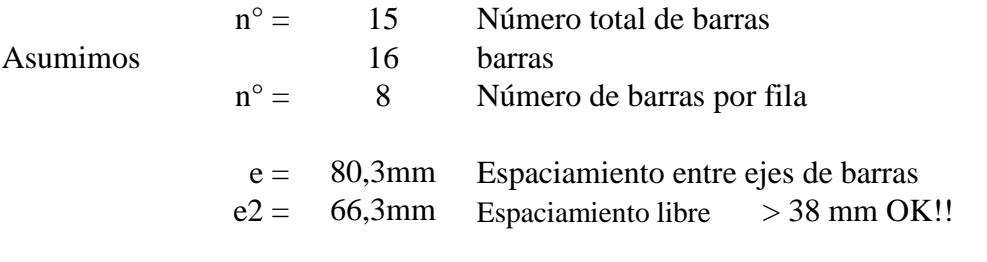

**Usar 16 φ 12 mm c/ 8,03 cm**

#### 3.5.2.27.2. Cálculo de armadura positiva pasiva viga interior

#### **a) Esfuerzo en el acero de preesfuerzo para la falla a flexión**

Cuando una viga de concreto preesforzado falla a flexión, el acero del preesfuerzo se somete a un esfuerzo fps

$$
f_{pu} \!\! > \!\! f_{ps} \!\! > \!\! f_{pe}
$$

Donde:

 $f_{\text{pu}}$ =Resistencia última a tensión

1.898,29 1.164,71 fps=Esfuerzo en el acero de preesfuerzo  $f_{pe}$ =Preesfuerzo efectivo  $>f_{\text{ps}}$ 

**Cuando se cumple la siguiente limite**

$$
f_{se} = \frac{P_e}{A_{ps}} \ge 0.50 f_{pu}
$$

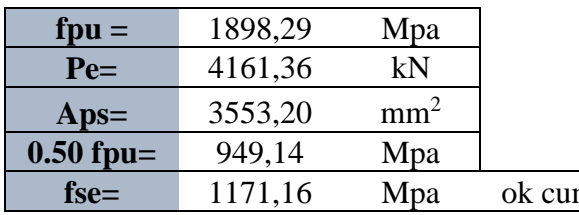

Aplica las ecuaciones **find the set of the set of the set of the set of the set of the set of the set of the set of the set of the set of the set of the set of the set of the set of the set of the set of the set of the set of the set of the set** estimar fps del Código ACI 18.7.2

**Para elementos con tendones adheridos:**

$$
f_{ps} = f_{pu} \left( 1 - \frac{\gamma_p}{\beta_1} \frac{\rho_p f_{pu}}{f_c'} \right)
$$

$$
\rho_p = \frac{A_{ps}}{bd_p}
$$

Donde:

dp=Altura efectiva hasta el centroide del acero de preesfuerzo

$$
\beta_1 = 0,80 \text{ para } f_c = 5000 \text{ psi}
$$
  
\n
$$
\gamma_p = 0,40 \text{ para } \frac{f_{py}}{f_{pu}} > 0,85 \text{ (tendones corrientes grado 270)}
$$
  
\n
$$
\rho_p = 0,00364431
$$
  
\n
$$
f_{ps} = 1710,68441 \text{ Map}
$$

### **b) Resistencia nominal a la flexión y resistencia de diseño**

Asumiendo que la altura del bloque de esfuerzos es igual o menor que el espesor promedio del ala, la resistencia nominal a la flexión para secciones transversales rectangulares es:

$$
M_n = A_{ps} f_{ps} \left( d_p - \frac{a}{2} \right)
$$

$$
a = \frac{A_{ps} f_{ps}}{0.85 f_c b}
$$

o bien

$$
M_n = \rho_p f_{ps} b d_p^2 \left( 1 - 0.588 \frac{\rho_p f_{ps}}{f_c} \right)
$$

314,332 mm Espesor promedio del ala $=$  320  $a=$  $mm \geq a$ ; CUMPLE

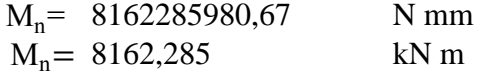

#### **c) Límites de refuerzo**

Para viga preesforzada el Código ACI 18.8.3 exige que el esfuerzo total a tensión debe estar en capacidad de soportar una carga mayorada al menos de 1,2 veces la carga de agrietamiento de la viga calculada con base en un módulo de rotura de  $7,5\sqrt{r}$ c.

 $M_r$ = 7346,057383 kN m  $M_r = \phi M_n \rightarrow \phi = 0.90$  para flexión

**9.052,39 ≤ 7346,05738** NO CUMPLE  $M_u \leq \phi M_n$ 

Adicionando armadura pasiva

37,431 mm 1809,557 mm<sup>2</sup> 0,9 980,603 kN m Momento total Mn= 9142,88948 kN m 9052,393 **≤** 9142,889 CUMPLE Asumiendo 16 barras Diámetro= 12 mm As=  $113,097$  mm<sup>2</sup> As Total=  $1809,557$  mm<sup>2</sup>  $a =$  $a=\frac{A_s f_y}{\sqrt{a^2 + 4}}$  $0,85 \t{f_c}$  b  $A_{s} =$  $M_n = A_s \phi f_y$  (da 2 )  $M_n =$  $\phi =$ Entonces:  $M_u \leq \emptyset M_n$ 

Armadura mínima a partir del módulo del rotura del hormigón

$$
f_r = 7.5 \sqrt{f_c}
$$
 en  $f_c = psi$   
229545315,98 mm<sup>3</sup>

529,168 Psi = 3,720460 Mpa 854,014 kN m 1024,817 kN m Calculando 39,141 mm 1892,227 mm<sup>2</sup> 0,9  $S_{nc}$  =  $f_r =$  $M_{cr} =$  $1,2 M_{cr} =$  $a=$  $A_s =$  $\phi =$ 

1024,82 kN m

 $M_n =$ 

**Armadura mínima para vigas**

Asmin= 1690,52 **mm<sup>2</sup>** Asmin= 1600,20 **mm<sup>2</sup>**  $As_{\text{min}}=$  $\sqrt{\mathrm{f}}$ c  $\frac{1}{4}$  fy  $b_w$  d≥  $1,4$   $b_wd$ fy

## **Entonces Armadura total necesaria es:**

**Ast = 1892,227 mm<sup>2</sup>** Si db =  $\varphi$  12 mm  $\rightarrow$ Asr = 113,097 mm<sup>2</sup>

### **Mínima separación de la armadura**

No deberá ser menor

que

 $Smin = 1.5$  db = 18,00 mm  $Smin = 1.5 D = 37.50 mm$  D= 25 mm; tamaño máximo Smin = 38,00 mm del agregado grueso  $Smin = 38,00 \text{ mm}$ 

**Espaciamiento y N° de barras**

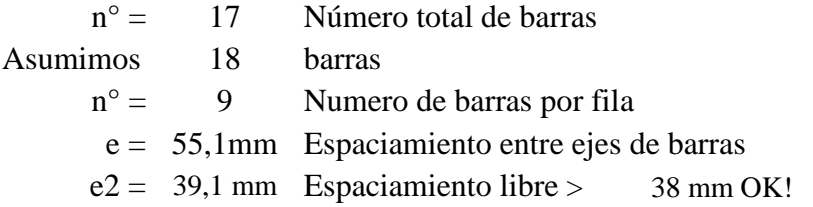

**Usar 18 φ 12 mm c/ 5,51 cm**

3.5.3. Diseño de losa de tablero

Según las especificaciones AAHSTO-LRFD se desarrollará el diseño con el Método de Análisis aproximado (A.4.6.2.1) o también llamado método de la faja equivalente

El método de la faja equivalente está basado sobre los siguientes principios:

\*Una faja transversal de tablero es asumida para soportar las cargas del eje de un camión de diseño.

\*La faja es asumida para ser soportada sobre apoyos rígidos en los centros de las vigas. El ancho de la faja para diferentes sobrecargas es determinada usando la Tabla 4.6.2.1.3-1 de las especificaciones AAHSTO-LRFD.

\*Las cargas del camión de diseño son movidas lateralmente para producir las envolventes de momento. El factor de presencia múltiple y el incremento por carga dinámica son incluidos. El momento total es dividido por el ancho de distribución de faja para determinar la carga viva por ancho unitario.

\*Los momentos factorados de diseño son determinados usando apropiados factores de carga para diferentes estados límites.

El refuerzo es diseñado para resistir las cargas aplicadas usando principios convencionales del diseño del hormigón armado.

\*El refuerzo de cortante y fatiga no necesitan ser investigados.

#### 3.5.3.1. Determinación del momento ultimo para diseño

Según los efectos máximos para el tablero, en forma resumida se detalla lo siguiente:

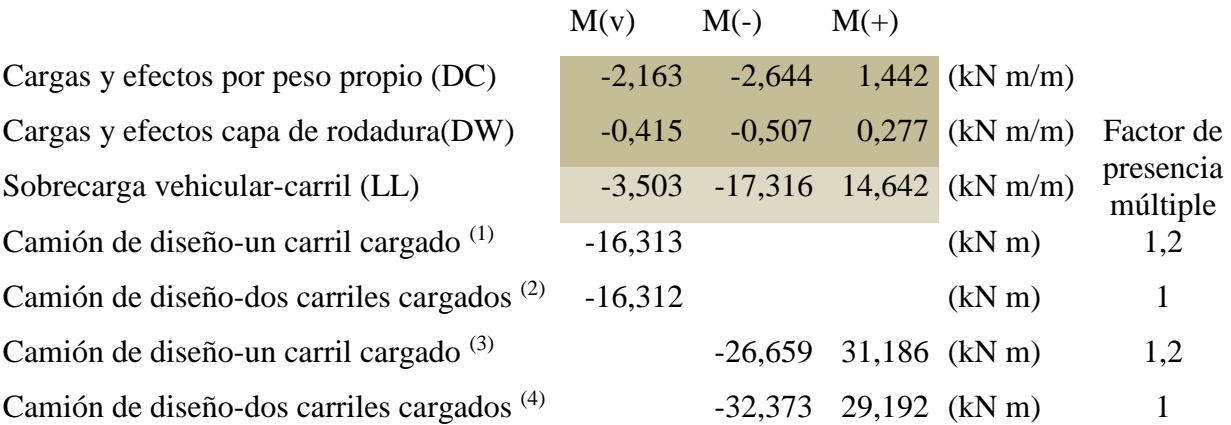

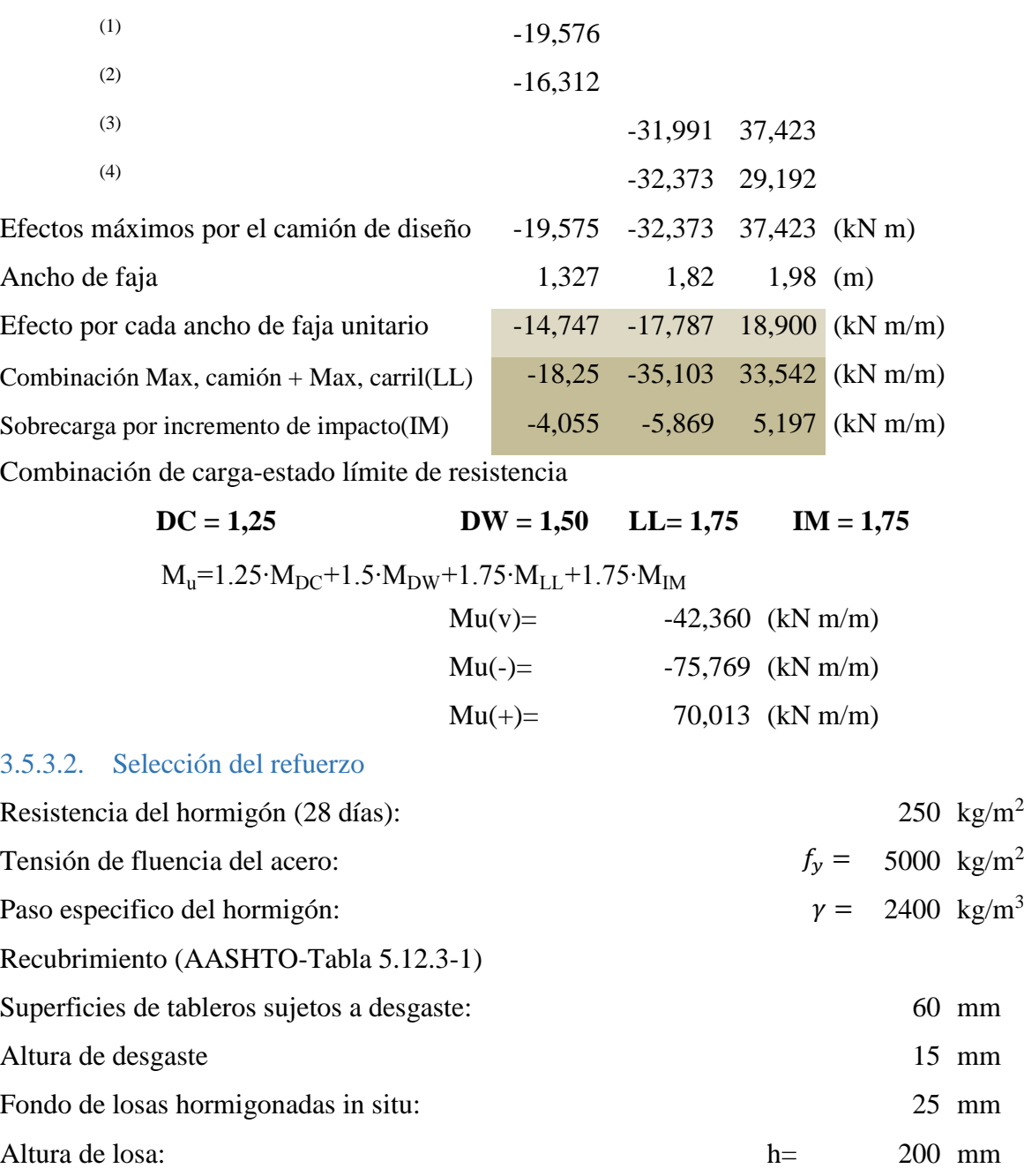

Alturas efectivas de losa para

momento positivo y negativo

 $d_{neg} = 132$  mm  $d_{pos}$ =152 mm

 $\emptyset =$ 

d=h-r-

∅ 2

Asumiendo barra  $\qquad \qquad \varnothing =$  16 mm

ARMADURA POR FLEXIÓN

Armadura máxima:

La máxima cantidad de armadura pretensada y no pretensada deberá ser tal que: c≤0,42d o a≤0,42β₁d (A5.7.3.3.1) donde β₁=0,85 para f'c≤28MPa

a≤0,36d

Armadura mínima:

La armadura mínima de tracción para elementos pretensados y no pretensados deberá ser adecuada para desarrollar una resistencia a la flexión mayorada, Mu, como mínimo igual al menor valor entre: (A5.7.3.3.2):

1,2 veces el momento de fisuración, Mcr o

1,33 veces el momento mayorada requerido por las combinaciones de cargas para los estados límites de resistencia aplicable especificación en la tabla 3.4.1-1

$$
M_{cr}{\leq}S_{nc}f_r
$$

Donde:

Modulo seccional para la fibra extrema de la sección monolítica o no compuesta en la cual las cargas aplicadas externamente provocan tensión de tracción mm<sup>3</sup>. Módulo de rotura del hormigón para hormigón de densidad normal  $S_{nc}$  =  $f_r =$  $\Box$ 

$$
f_r(MPa)=0.97\sqrt{f_c}
$$

Máxima separación de la armadura principal:

A menos que se especifique lo contrario, la separación de la armadura en tabiques y losas no deberá ser mayor que 1,5 veces el espesor del elemento ó 450 mm. La máxima separación de los espirales, zunchos y armadura de contracción y temperatura deberá ser como se especifica en los Artículos 5.10.6, 5.10.7 y 5.10.8.

$$
S_{max}{\leq}1{,}5t_s
$$

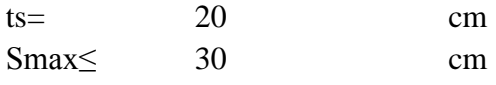

3.5.3.2.1. Refuerzo para momento positivo Mu= 70,013 kN m

El mínimo momento ultimo Mu depende del momento de fisuración  $M_{cr} \leq S_{nc} f_r$ 

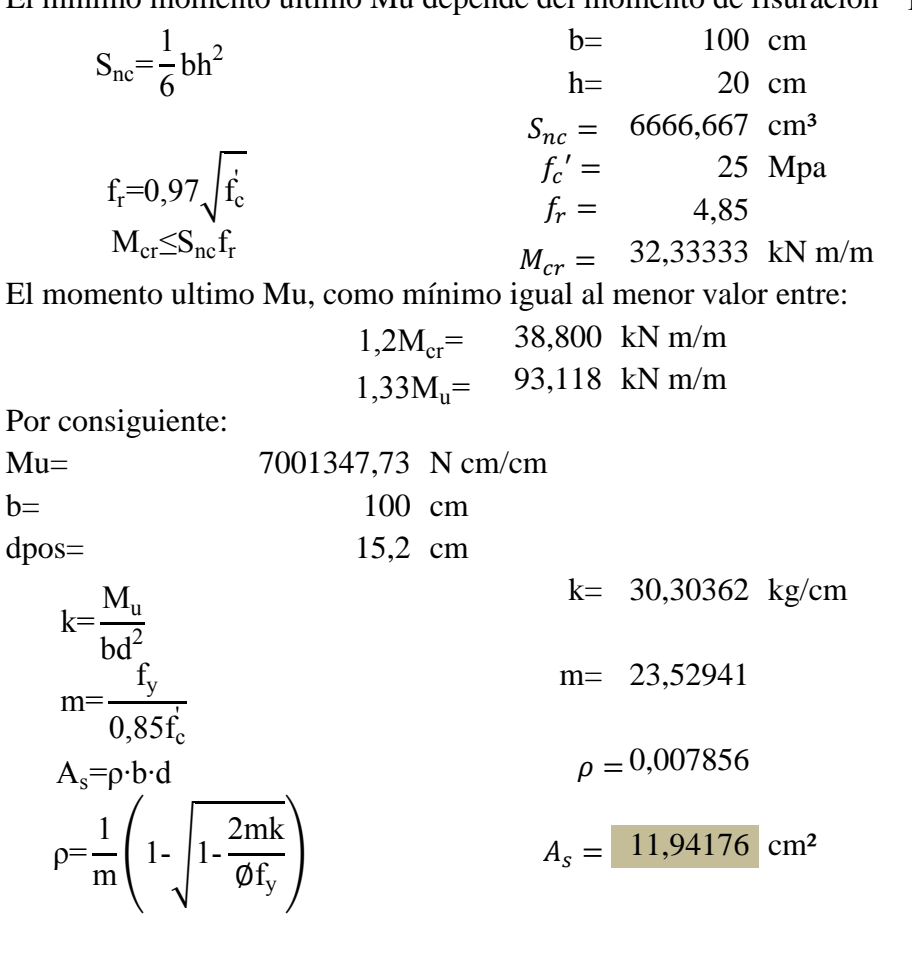

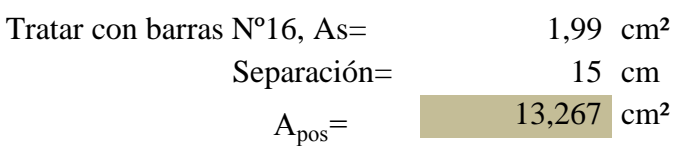

Revisar ductilidad

Por

$$
a = \frac{A_s f_y}{0.85 f_c b}
$$

a= 3,121569 cm

 $3,123 \leq 5,472 \text{ CUMPLE!}$ Revisar momento resistente  $\emptyset = 0.9$  $\phi M_n$ <sup>=</sup> 8142,612 kg m/m 8142,612  $\geq$  7001,348 kg m/m CUMPLE! Se asume barras  $\phi = 16 \text{ As} = 1,99 \text{ cm}^2$ 1Ø16C/15cm a≤0,36d Ø $M_n$ =Ø $A_s f_y$  (da 2 )

3.5.3.2.2. Refuerzo para momento negativo

Mu= -75,769 kN m

El mínimo momento ultimo Mu depende del momento de fisuración  $M_{cr} \leq S_{nc}f_r$ 

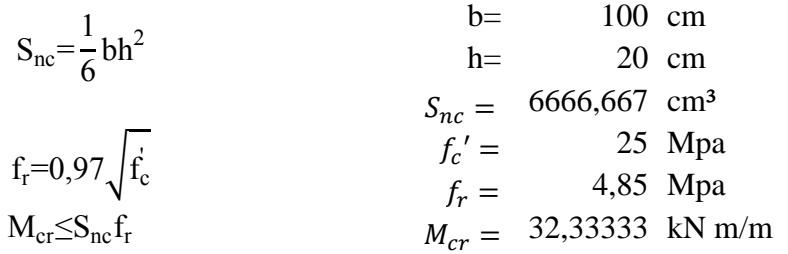

El momento ultimo Mu, como mínimo igual al menor valor entre:

 $1,2M_{cr} = 38,800 \text{ kN m/m}$  $1,33M_u = 100,772$  kN m/m

Por consiguiente:

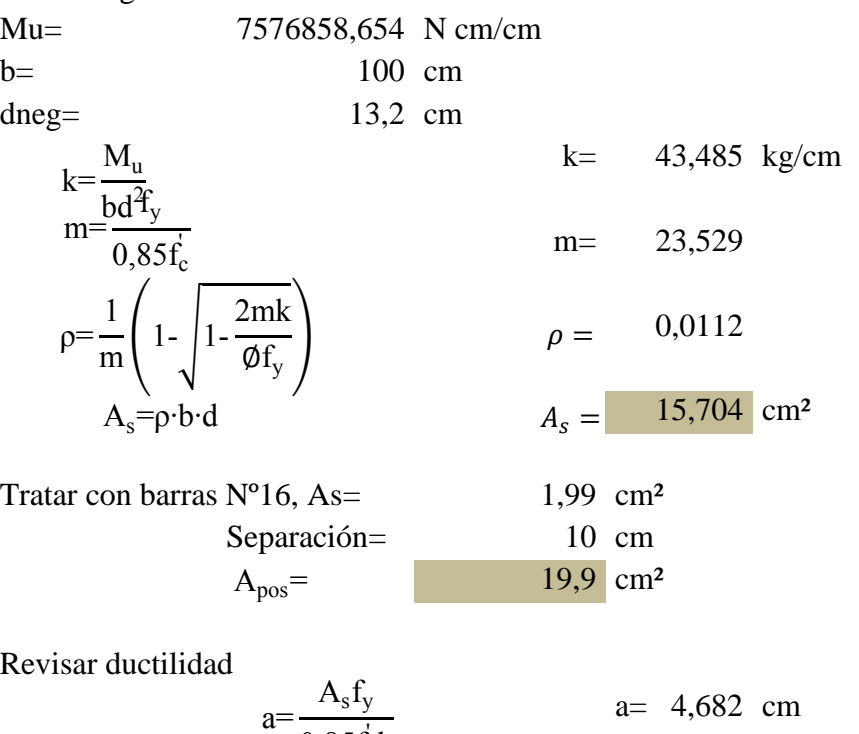

 $0,85f_c^{\prime}b$ 

 $a= 4,682$  cm

4,682352941 ≤ 4,752 CUMPLE!

Revisar momento resistente

$$
\emptyset M_n = \emptyset A_s f_y \left( d - \frac{a}{2} \right)
$$
\n  
\n $\emptyset = 0,9$ \n  
\n11515,08 kg m/m  
\n11515,07647  
\n $\geq 7576,859 \text{ kg m/m} \quad \text{CUMPLE!}$ 

a≤0,36d

Se asume barras  $\phi = 16$  As=  $1,99$  cm<sup>2</sup> 1Ø16C/10cm  $\varnothing = 16$  As=

3.5.3.3. Acero de distribución

Según la norma AASHTO LRFD:

En la parte inferior de las losas se deberá disponer armadura en la dirección secundaria, esta armadura se deberá calcular como un porcentaje de la armadura principal para momento positivo (A.9.7.3.2)

Si la armadura principal es perpendicular al trafico:

$$
\frac{3840}{\sqrt{S}} \leq 67\%
$$
 S= 1900 mm

Donde S= longitud de tramo efectiva considerada igual a la longitud efectiva especificada en el Articulo 9.7.2.3 (mm)

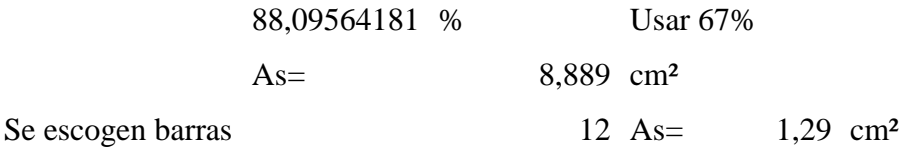

#### 1Ø12C/10cm  $\phi =$

3.5.3.3.1. Armadura por contracción y temperatura

La armadura para contracción y temperatura, el área de la armadura en cada dirección deberá satisfacer. El acero se deberá distribuir uniformemente en ambas caras:

$$
A_s \ge 0.75 \frac{A_g}{f_y}
$$

Donde: Ag= área bruta de la sección (mm²)

fy= tensión de fluencia especificada de las barras de armadura 500 MPa

$$
A_s=0,75 \frac{A_g}{f_y}=3 \text{ cm}^2
$$
  
Para una sola cara:  

$$
A_s = \frac{1}{2} \cdot 3 \text{ cm}^2 = 1,5 \text{ cm}^2
$$
  
Se escogen barras  

$$
\phi = 10 \text{ As} = 0,71 \text{ cm}^2
$$
  
10,000/30cm

3.5.3.3.2. Limitación de la fisuración mediante distribución de la armadura

 $\phi M_n =$ 

El estado límite de Servicio I investiga el ancho de fisuración de las estructuras de hormigón armado (A.3.4.1)

El momento usado para calcular el esfuerzo de tracción en la armadura es

$$
M = M_{DC} + M_{DW} + 1,33 M_{LL}
$$

El momento de carga viva de la Tabla 4.1 esta multiplicado por el factor de carga dinámica.

Los efectos de sobrecarga incluyen los factores de presencia múltiple y el incremento por carga dinámica, la fisuración es controlada por los límites de la separación de la armadura bajo cargas de servicio.

Separación máxima:

$$
s=\frac{123000}{\beta_s f_s}\gamma_e-2d_c
$$

$$
\beta_s=1+\frac{d_c}{0.7(h-d_c)}
$$

γ e =0,75 factor de exposición tipo 2

Donde: dc= espesor del recubrimiento de hormigón medido desde la fibra extrema traccionada hasta el centro de la barra o alambre más próximo a la misma(mm) La relación entre el esfuerzo del acero fs y el esfuerzo en el concreto fc es:

$$
f_s = nf_c = n \frac{M \cdot (d-x)}{I_{cr}}
$$
  $\beta_s = 1 + \frac{d_c}{0.7(h-d_c)}$ 

Relación de módulos acero y hormigón: n= 8,189

# REVISAR LA ARMADURA PARA MOMENTO POSITIVO

Momento positivo para Servicio I= 4045.927 kg m

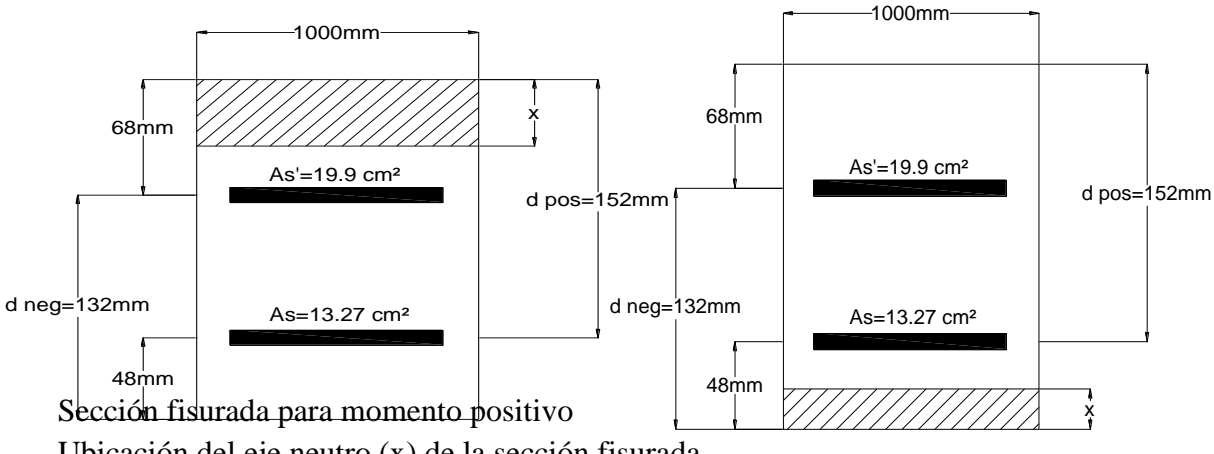

Ubicación del eje neutro (x) de la sección fisurada

$$
\frac{1}{2}bx^{2}=nA_{s}^{'}(d-x)+nA_{s}(d_{pos}-x)
$$
  

$$
\frac{1}{2}(100)x^{2}=(8,189)(19,9)(6,8-x)+(8,189)(13,27)(15,2-x)
$$
  

$$
x= 5,194 \text{ cm}
$$

Momento de inercia fisurada

$$
I_{cr} = \frac{1}{3} bx^{3} + A_{s}^{'}n(d-x)^{2} + nA_{s}(d_{pos}-x)^{2}
$$
  
\n
$$
I_{cr} = \frac{1}{3}(100)(5,385)^{3}+(19,9)(8,189)(6,8-5,385)^{2}+(8,189)(13,27)(15,2-5,385)^{2}
$$
  
\n
$$
I_{cr} = 15999,917 cm^{4}
$$
  
\n
$$
M = 40459272,73 N mm
$$
  
\n
$$
d pos = 152 mm
$$
  
\n
$$
x = 51,942 mm
$$
  
\n
$$
f_{s} = n \frac{M \cdot (d-x)}{I_{cr}}
$$
  
\n
$$
f_{s} = 1 + \frac{d_{c}}{0,7(h-d_{c})}
$$
  
\n
$$
f_{s} = 14,4511
$$
  
\n
$$
f_{s} = 123000
$$
  
\n
$$
s = 159999166,3 mm^{4}
$$
  
\n
$$
\beta_{s} = 14,4511
$$
  
\n
$$
\beta_{s} = 123000
$$
  
\n
$$
s = 210,82 mm
$$
  
\n
$$
f_{s} = 15 cm
$$

21,083  $\geq$  15 CUMPLE!

Usar 1Ø16C/15cm

REVISAR LA ARMADURA PARA MOMENTO NEGATIVO

Momento negativo para Estado Limite de Servicio I: 4412,419 kg m

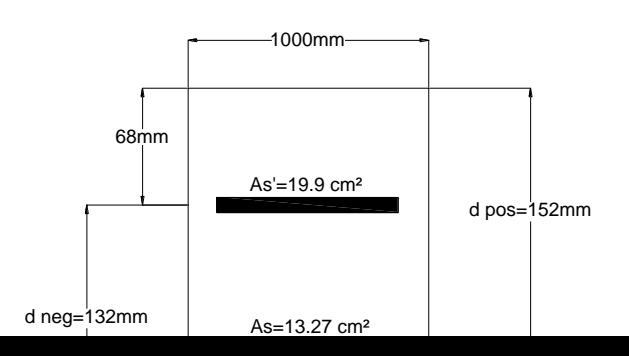

Sección fisurada para momento positivo Ubicación del eje neutro (x) de la sección fisurada

$$
\frac{1}{2}bx^{2}+(n-1)As_{pos}(x-d')=nAs_{neg}(d_{neg}-x)
$$
  

$$
\frac{1}{2}(100)x^{2}+(8,189-1)(13,27)(x-4,8)=(8,189)(19,9)(13,2-x)
$$
  

$$
x=-4,088102 \text{ cm}
$$

Momento de inercia fisurada

$$
I_{cr} = \frac{1}{3} bx^{3} + A_{s}^{'}n(d-x)^{2} + nA_{s}(d_{neg}-x)^{2}
$$
\n
$$
I_{cr} = \frac{1}{3}(100)(4,088)^{3} + (19,9)(8,189)(6,8-4,088)^{2} + (8,189)(13,27)(15,2-4,088)^{2}
$$
\n
$$
I_{cr} = 16893,776 \text{ cm}^{4}
$$
\n
$$
A4124192,31 \text{ N mm}
$$
\nd neg= 
$$
dce = x = 40,881 \text{ mm}
$$
\n
$$
I = 132 \text{ mm}
$$
\n
$$
I = 168937762 \text{ mm}^{4}
$$
\n
$$
I_{s} = n \frac{M \cdot (d-x)}{I_{cr}}
$$
\n
$$
\beta_{s} = 1 + \frac{d_{c}}{0,7(h - d_{c})}
$$
\n
$$
s = \frac{123000}{\beta_{s}f_{s}} \gamma_{e} - 2d_{c}
$$
\n
$$
s = 136,684 \text{ mm}
$$
\n
$$
I = 132.6684 \text{ mm}
$$
\n
$$
S = 136,684 \text{ mm}
$$
\n
$$
I = 136,684 \text{ mm}
$$
\n
$$
I = 136,684 \text{ mm}
$$
\n
$$
I = 136,684 \text{ mm}
$$
\n
$$
I = 136,684 \text{ mm}
$$
\n
$$
I = 136,684 \text{ mm}
$$
\n
$$
I = 136,684 \text{ mm}
$$
\n
$$
I = 136,684 \text{ mm}
$$
\n
$$
I = 136,684 \text{ mm}
$$
\n
$$
I = 136,684 \text{ mm}
$$
\n
$$
I = 136,684 \text{ mm}
$$
\n
$$
I = 136,684 \text{ mm}
$$
\n
$$
I = 136,684 \text{ mm}
$$
\n
$$
I = 136,6842786
$$

3.5.3.4.Diseño del volado

ESTADO LIMITE DE RESISTENCIA I

Mu= 4236041,548 N cm/cm b= 100 cm dneg= 13,2 cm

$$
k = \frac{M_u}{bd^2}
$$
  
\n
$$
m = \frac{f_y}{0,85f_c}
$$
  
\n
$$
\rho = \frac{1}{m} \left( 1 - \sqrt{1 - \frac{2mk}{\phi f_y}} \right)
$$
  
\n
$$
A_s = \rho \cdot b \cdot d
$$
  
\n
$$
A_s = \frac{8,141667}{1,99} \text{ cm}^2
$$
  
\n
$$
P = \frac{8,141667}{1,99} \text{ cm}^2
$$

Separación =

\n
$$
A_{pos} = \frac{20 \, \text{cm}}{9.95 \, \text{cm}^2}
$$

Revisar ductilidad

$$
a = \frac{A_s f_y}{0.85f_c b} \n\begin{array}{l}\n a = 2,3411 \text{ cm} \\
 a = 2,3411 \text{ cm} \\
 \leq 4,752 \text{ CUMPLE!}\n\end{array}
$$

Revisar momento resistente

$$
\emptyset M_n = \emptyset A_s f_y \left( d - \frac{a}{2} \right) \qquad \emptyset = \qquad 0.9
$$

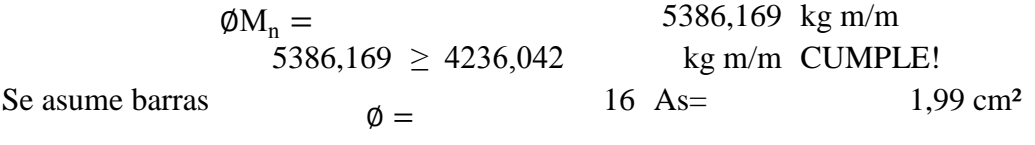

Usar: **1Ø16C/20cm**

# 3.5.4. Diseño de vigas diafragma

Las vigas diafragmas son vigas transversales que se usan como riostras en los extremos de las vigas, en apoyos, y en puntos intermedios para mantener la geometría de la sección y así mismo resistir fuerzas laterales. En ese caso la ubicación de los diafragmas obedece a disposiciones anteriores del AASHTO que sugerían se coloque en intervalos que no excedan 12,19 m (40'). Se ha optado por ellos colocar diafragmas en los extremos de la superestructura y cada 10 m a los largo de la luz del vano.

El Art. 9.7.1.4 de las especificaciones LRFD requiere además que los tableros en las líneas de discontinuidad, sean reforzados por una viga u otro elemento, la cual debe estar integrada o actuar de forma compuesta con el tablero.

#### 3.5.4.1. Determinación de la máxima solicitud en la viga

Se hará sobre la base del máximo momento negativo que ocurre en cualquiera de los apoyos internos.

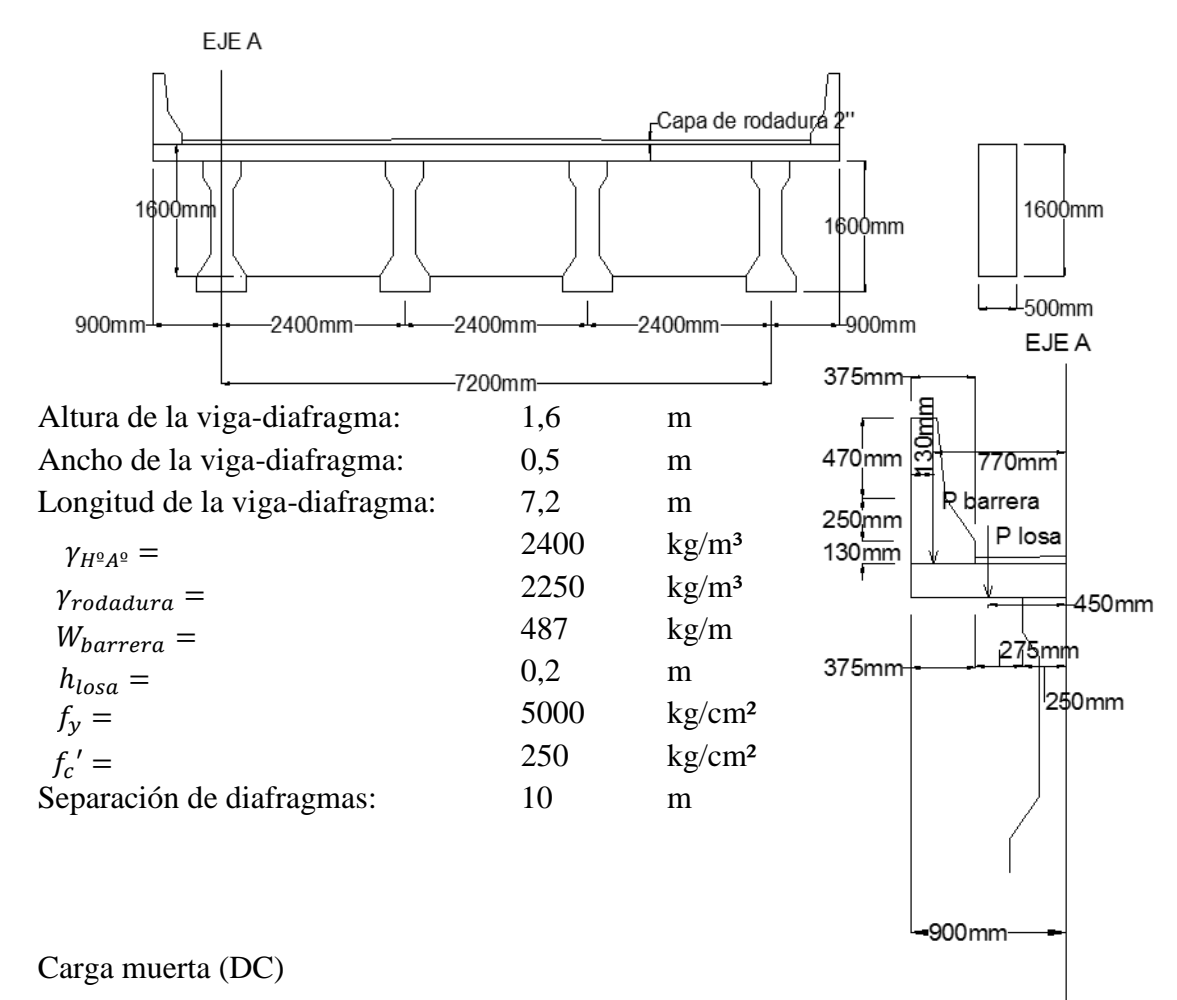

Cargas en el eje A debido al volado:

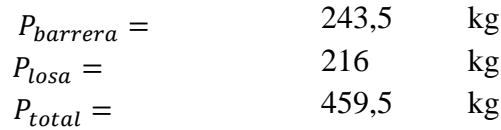

Momento en el eje A debido al volado

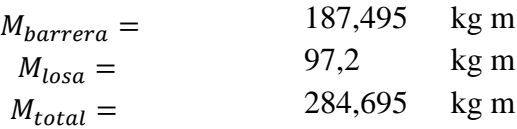

Carga distribuida por peso propio del diafragma:

$$
W_{pp} = 1920 \qquad \text{kg/m}
$$

Carga por peso propio para efectos máx. para las vigas

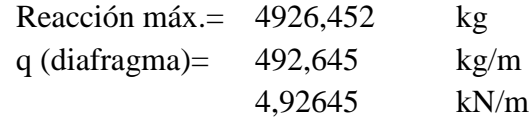

Resolviendo la viga por medio de un programa estructural tenemos:

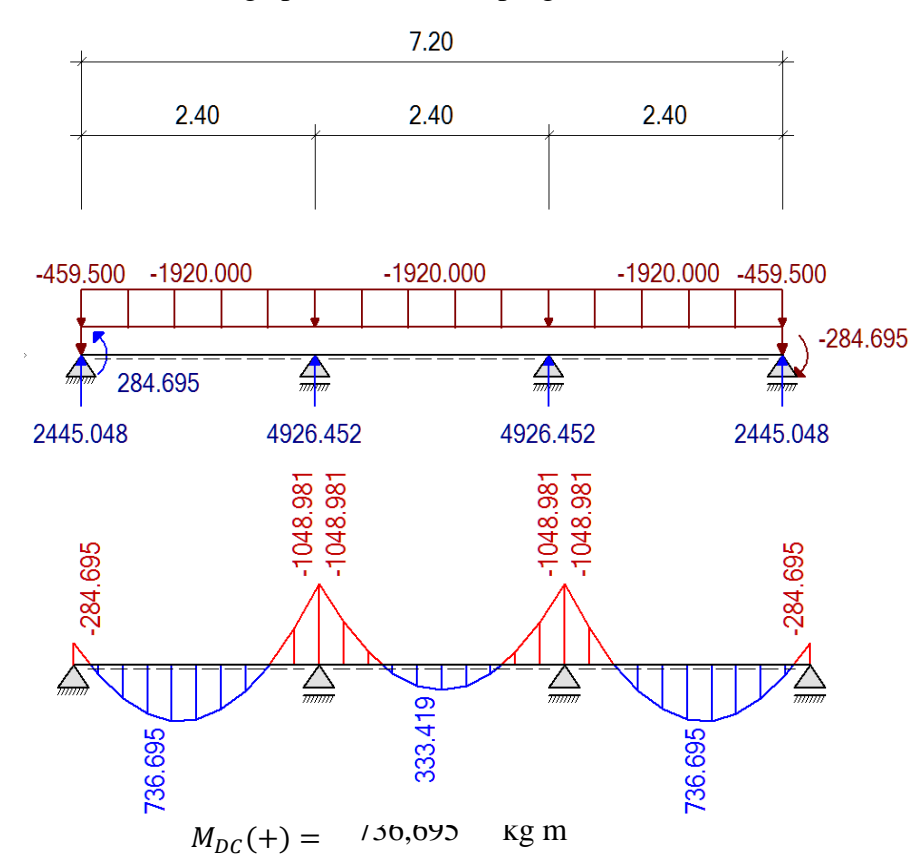

$$
M_{DC}(-) = -1048,98 \text{ kg m}
$$

Carga por superficie de rodadura (DW) Cargas en el eje A debido al volado:

30,004 kg  $P_{rodadura} =$ 

Momento en el eje A debido al volado

7,876 kg m  $M_{rodadura} =$ 

Carga distribuida por peso propio del diafragma:

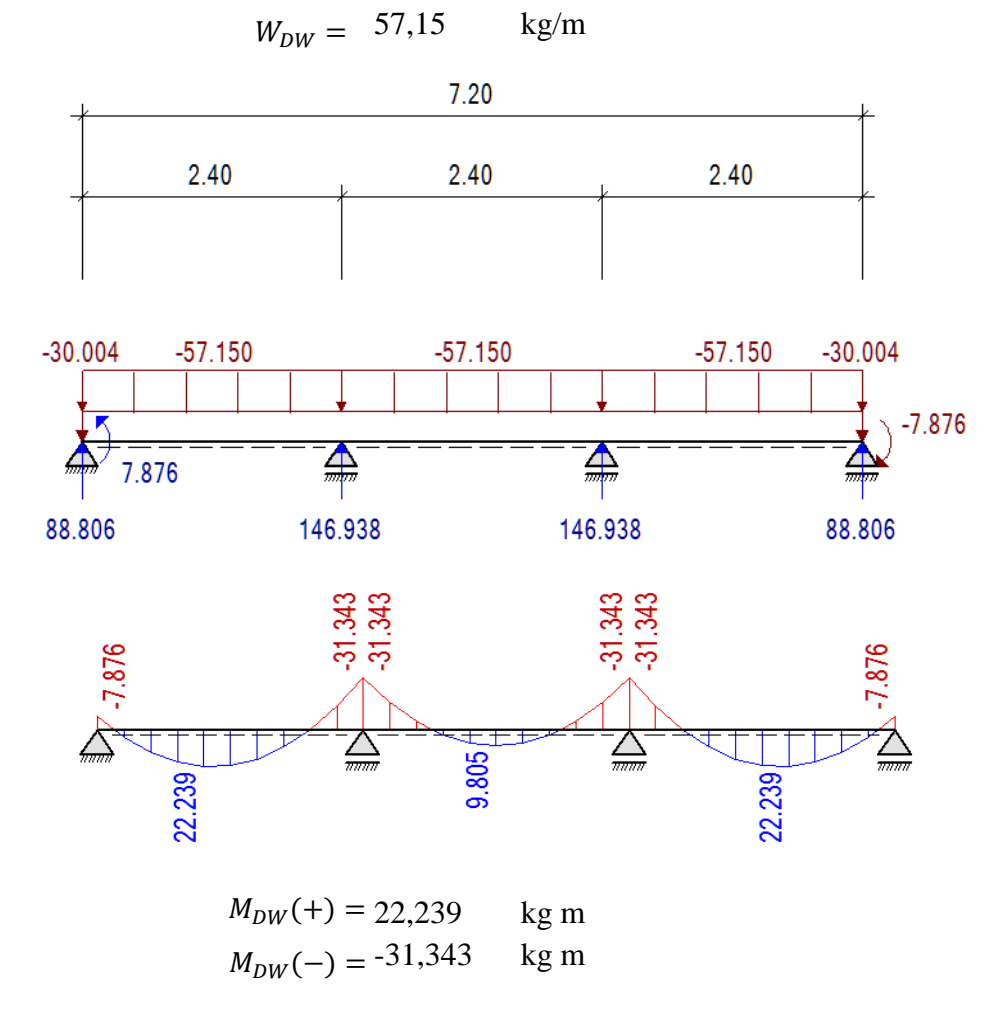

Carga viva y efecto de carga dinámica (LL+IM)

Con el momento por carga viva encontrado en el cálculo de la losa y la consideración de los factores de presencia múltiple y carga dinámica en estado límite de resistencia, considerando que la viga diafragma toma toda la carga viva tenemos para la cara derecha de la viga B:

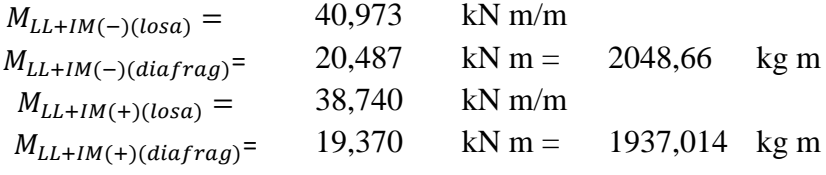

3.5.4.2. Cálculo del acero negativo

Combinación critica Para el Estado Limite de Resistencia I, con n=1

4943,395 kg m  $M_u = n[1,25M_{DC} + 1,5M_{DW} + 1,75M_{LL+IM}]$  $M_u =$ 

Utilizando acero principal 2Ø12 (As=1,13cm²) colocando debajo del acero de la losa (Ø16), arm contracción (Ø10) y recubrimiento r=5cm (Tabla 5.12.3-1)

$$
recub = 50 \t mm\n\emptyset_{As, loss} = 16 \t mm\n\emptyset_{As, cont} = 10 \t mm\n\emptyset = 12 \t mm\nz = recub + \emptyset_{As, loss} + \emptyset_{As, cont} + \frac{\emptyset}{2}\nz = 8,2 \t cm\nd = h - z\nd = 151,8 \t cm\na = \frac{A_s f_y}{0,85f_c'b} \t As = 2,26 \t cm2\na = 1,064 \t cm\nMu = 0,9fy (d - \frac{a}{2})As\nMu = 15383,98 kg m > 4943,395 kg m \t OK!
$$

#### As máximo

Una sección no sobrearmada cumple con:

$$
\frac{c}{d} \leq 0{,}42
$$

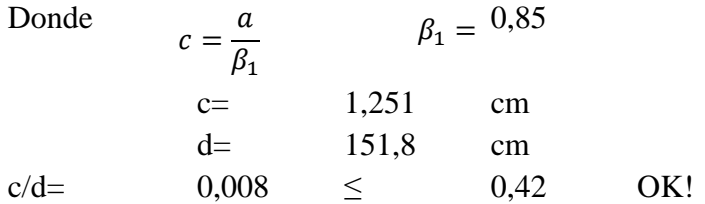

# As mínimo

La cantidad de acero proporcionado debe ser capaz de resistir el menor valor de 1,2 Mcr y 1,33 Mu:

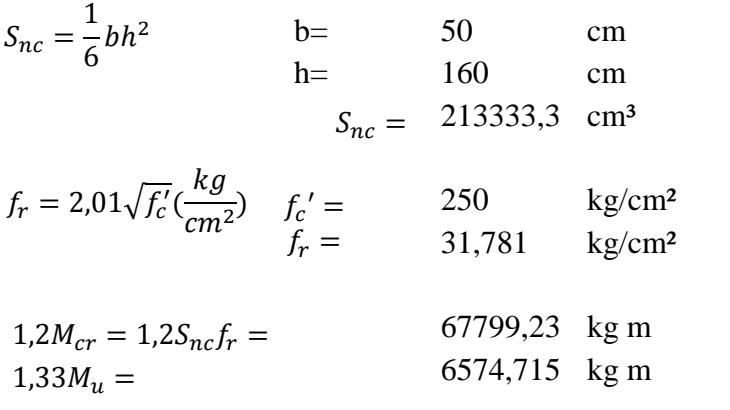

El menor valor es 6574,715 kg m y la cantidad de acero calculada 2,26 cm² resiste

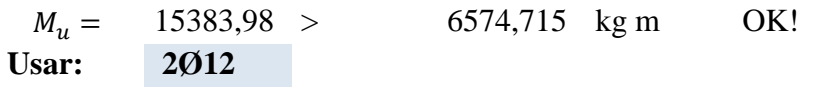

### 3.5.4.3. Cálculo del acero positivo

Combinación critica

Para el Estado Límite de Resistencia I, con n=1

4344,001 kg m  $M_u = n [1{,}25 M_{DC} + 1{,}5 M_{DW} + 1{,}75 M_{LL+IM}]$  $M_u =$ 

Utilizando acero principal 2Ø12 (As=1,13cm²) colocando debajo del acero de la losa (Ø16), arm distribución (Ø12) y recubrimiento r=5cm (Tabla 5.12.3-1)

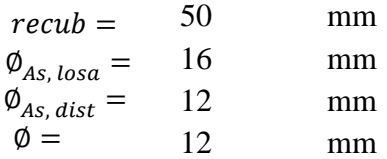

$$
z = recub + \emptyset_{As, \, loss} + \emptyset_{As, \, dist} + \frac{\emptyset}{2}
$$

 $z =$  8,4 cm d= 151,6 cm  $\text{cm}^2$  $a = 1,063529$  cm 15363,64 kg m > 4344,001 kg m OK!  $d = h - z$  $a = \frac{A_s f_y}{2.25 \text{ s}}$  $\overline{0,85f_c'b}$  $As = 2,26$  $M_u = 0.9 f_y ( d \alpha$  $\frac{1}{2}$   $A_s$  $M_u =$ 

As máximo

Una sección no sobre armada cumple con:

$$
\frac{c}{d} \le 0.42
$$
  
Donde  $c = \frac{a}{\beta_1}$   $\beta_1 = 0.85$   
c= 1,251211 cm  
d= 151,6 cm  
c/d= 0,008253 ≤ 0,42 OK!

As mínimo

La cantidad de acero proporcionado debe ser capaz de resistir el menor valor de 1,2 Mcr y 1,33 Mu:

$$
S_{nc} = \frac{1}{6}bh^{2}
$$
 b = 50 cm  
\nh = 160 cm  
\n
$$
S_{nc} = 213333.3 \text{ cm}^{3}
$$
  
\n $f_r = 2.01\sqrt{f'_c}(\frac{kg}{cm^2})$   $f'_c = 250$  kg/cm<sup>2</sup>  
\n $f_r = 31.781$  kg/cm<sup>2</sup>  
\n $1.2M_{cr} = 1.2S_{nc}f_r = 67799.23$  kg m  
\n $1.33M_u = 5777.521$  kg m  
\nEl menor valor es 5777.521 kg m y la cantidad de acero calculada 2.26 cm<sup>2</sup>  
\n $M_u = 15363.64$  > 5777.521 kg m OK!  
\n**Usar:** 2012

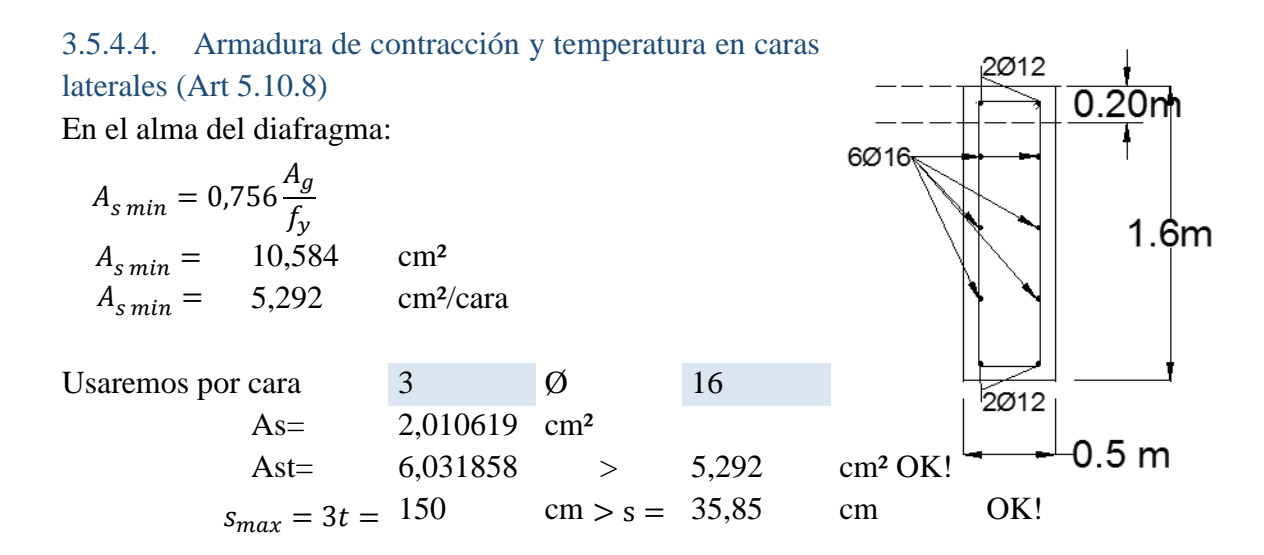

#### 3.5.4.5. Diseño por corte

De acuerdo al Art. 5.8.3.2, la sección critica por cortante se ubica con el mayor valor de

Desde la cara interna del apoyo, donde elemento. El mayor cortante ocurre en el tramo exterior, cerca al apoyo interior.  $0.5 d_v \cot \vartheta$  o  $d_v$  $d_v$  es el peralte afectivo por corte del

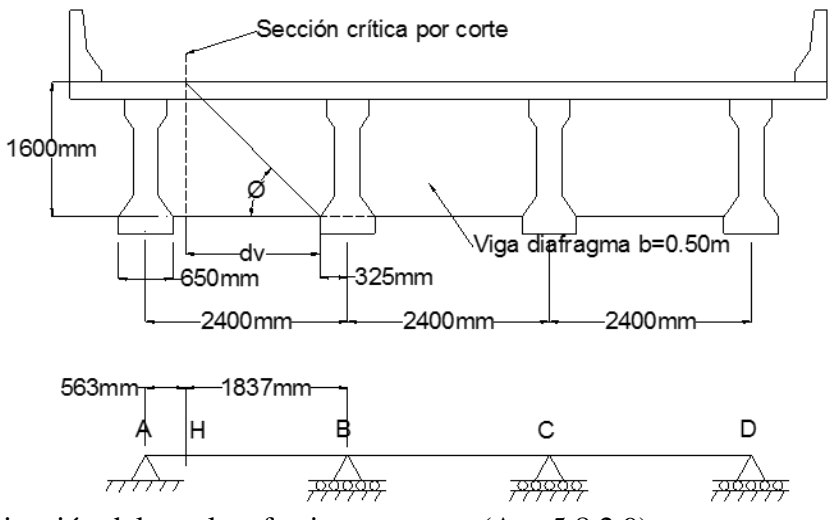

Determinación del peralte efectivo por corte (Art. 5.8.2.9)

$$
\vartheta = 45^{\circ}
$$
  
\n
$$
d_v = \text{peralte de corte efectvo} = d_e - \frac{a}{2} = 151,2682 \text{ cm}
$$
  
\nno menor que el mayor valor de  $\begin{cases} 0,90d_e = 136,62 \text{ cm} \\ 0,72h = 115,2 \text{ cm} \end{cases}$  OK!

La sección critica por corte se ubica desde el eje del apoyo en:

$$
0.325m + 1.513m = 1.837682 \quad m
$$

# A la distancia 1,838m del apoyo (Sección H): Carga muerta (DC)

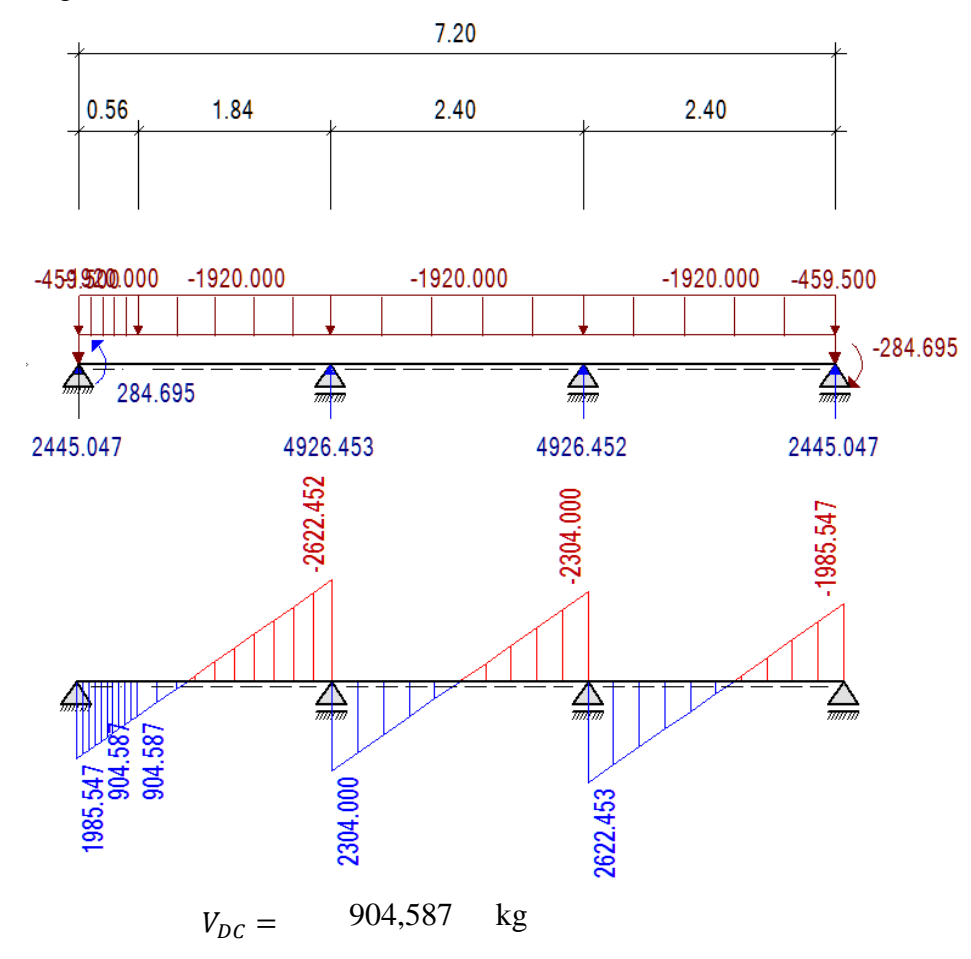

Superficie de rodadura (DW)

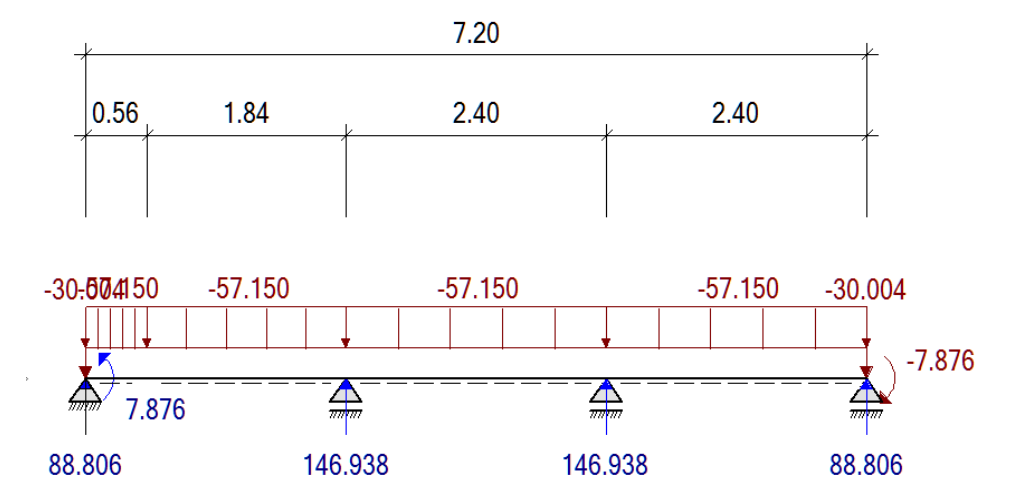

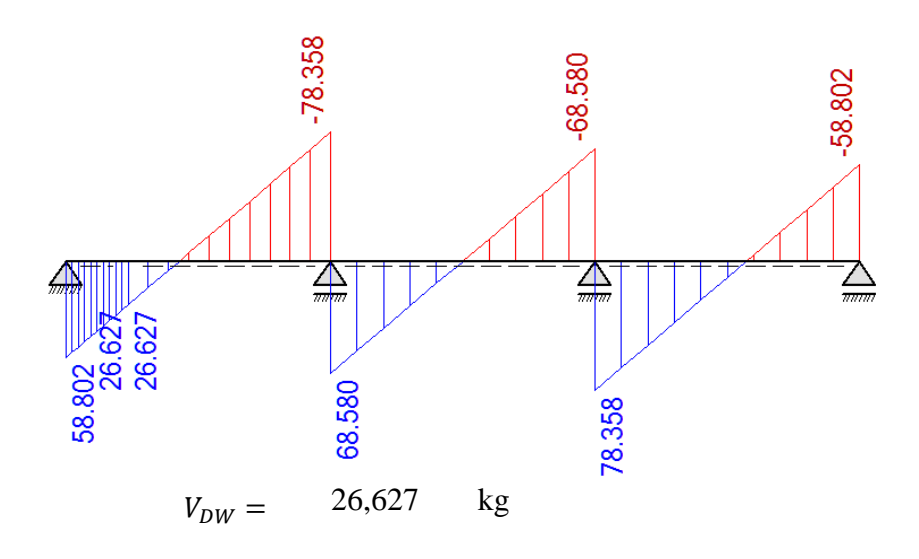

Carga viva y efecto de carga dinámica (LL+IM)

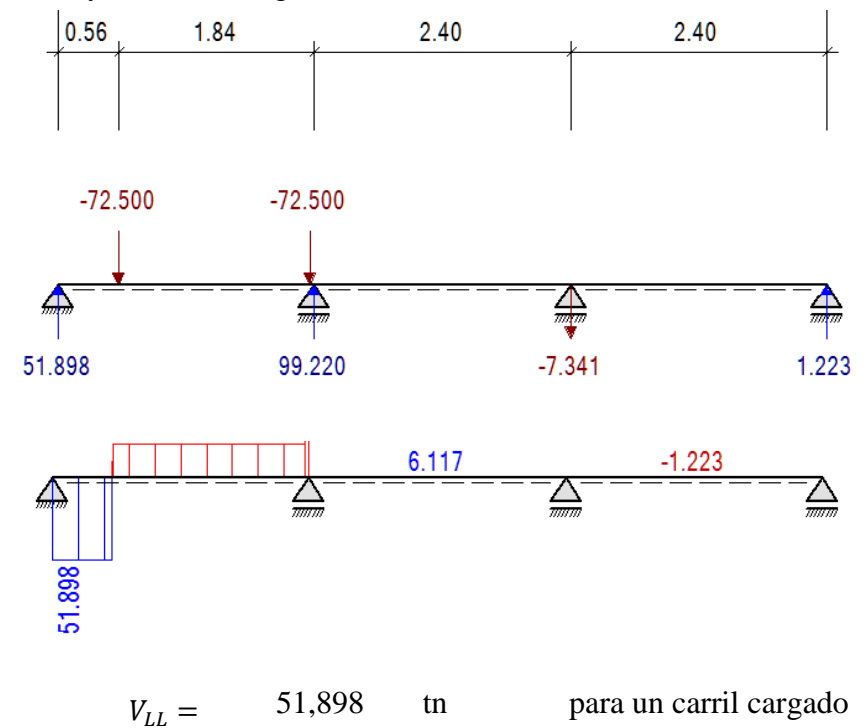

Con el factor de carga dinámica IM=0,33 y el factor de presencia múltiple m=1,2 (un carril cargado), considerando que la viga diafragma toma toda la carga viva:

 $V_{LL+IM} = 82,82921 \text{ in} = 82829,21 \text{ kg}$ 

Combinación crítica, Estado Límite de Resistencia I, con n=1

$$
V_u = n[1,25V_{DC} + 1,5V_{DW} + 1,75V_{LL+IM}]
$$

Diseño de estribos:

Cortante actuante

\nCortante resistente

\n
$$
V_{u} = 146121,8 \text{ kg}
$$
\n
$$
V_{r} = \phi V_{n} \qquad 0.9 \qquad (5.8.2.1-2)
$$
\n
$$
\phi = (5.8.3.3-1)
$$

siendo 
$$
V_n
$$
 el menor de  $\begin{cases} V_n = V_c + V_s + V_p \\ V_n = 0.25 f_c' b_v d_v + V_p \end{cases}$  (5.8.3.3-2)

Donde:

Consider resistance resistance (1) 
$$
V_c = 0.083 \beta \sqrt{f_c'} b_v d_v \text{ (N)} \qquad (5.8.3.3-3)
$$
\n
$$
\text{para } \beta = 2 \text{ (Art.5.8.3.4)} \qquad V_c = 0.53 \sqrt{f_c'} b_v d_v \qquad \text{(kg)}
$$

Contente resistance

\n
$$
V_{s} = \frac{A_{v}f_{y}d_{v}(\cot\theta + \cot\alpha)\sin\alpha}{s}
$$
\ncon

\n
$$
\begin{cases}\n\varphi = 45^{\circ} \text{ (Art. 5.8.3.4)} \\
\alpha = 90^{\circ} \text{ (angular de inclination del estribo)}\n\end{cases}
$$
\n(5.8.3.3-4)

\n
$$
V_{s} = \frac{A_{v}f_{y}d_{v}}{s}
$$
\n(5.8.3.3-4)

cortante resistente concreto (Vc)

$$
b_v = 50 \text{ cm}
$$
  
\n
$$
d_v = 51,268 \text{ cm}
$$
  
\n
$$
V_c = 0.53\sqrt{f_c'}b_v d_v = 63381,66 \text{ kg}
$$

Cortante resistente del acero (Vs)

Se propone estribos Ø16 (As=2,01cm²)espaciados cada 30 cm s= 30 cm (espaciamiento asumido de estribos) Av=  $4,02$  cm<sup>2</sup> (asumiendo 2 ramas Ø16) 101349,7 kg  $V_{\rm s} =$  $A_v f_y d_v$  $\frac{y - y}{s} =$ 

Componente fuerza pretensado (Vp=0)

Cortante nominal resistente

$$
V_n = V_c + V_s + V_p = 164731.4 \text{ kg}
$$
  
\n
$$
V_n = 0.25f_c'b_vd_v + V_p = 472713.2 \text{ kg}
$$

$$
V_n(\text{el menor}) = 164731.4 \text{ kg}
$$

Cortante resistente total

$$
V_r = \emptyset V_n = 148258,2 \text{ kg}
$$

$$
V_r \ge V_u
$$
  
148258,2  $\ge$  146121,8 OK!

Refuerzo transversal mínimo

$$
A_v \ge 0.27 \sqrt{f'_c} \frac{b_v s}{f_y} \quad (cm^2)
$$
\n
$$
A_v = 1.280722 \quad cm^2
$$
\n
$$
A_{v \min} = 1.280722 < 4.02 \quad cm^2 \text{ OK!}
$$

Espaciamiento máximo del refuerzo transversal

$$
v_u = \frac{V_u - \phi V_p}{\phi b_v d_v}
$$
  
(5.8.2.9-1)  

$$
v_u = 21,46618 \text{ kg/cm}^2
$$

También: 
$$
si v_u < 0,125f_c' \t s_{max} = 0,8d_v \le 60cm
$$
 (5.8.2.7-1)  
\n
$$
si v_u \ge 0,125f_c' \t s_{max} = 0,4d_v \le 30cm
$$
 (5.8.2.7-2)  
\n
$$
Como v_u = 21,46618 \text{ kg/cm}^2 < 31,25 \text{ kg/cm}^2
$$

$$
s_{max} = 0.8d_v = 121,0146 \text{ cm}
$$
  
\n
$$
s_{max} = 60cm
$$
  
\nLuego s = 30 cm cm   
\ncm 60 cm OK!

Luego a una distancia 0,56m del eje del apoyo (sección critica por cortante) usar estribos Ø16c/30

#### 3.5.5. Diseño de dispositivo de apoyo de elastómero reforzado con acero

Los efectos máximos empleados para el diseño de los elementos de apoyo rige de las vigas interiores donde la solicitación es mayor que las vigas exteriores

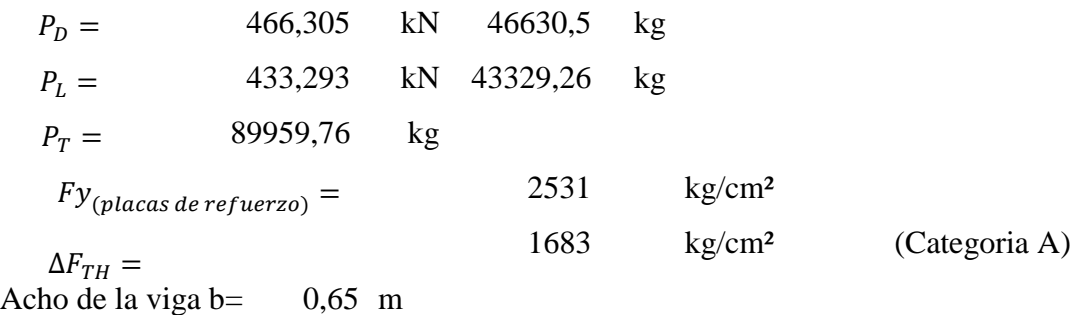

### 3.5.5.1. Área de elastómero

Esfuerzo de compresión por carga total en servicio en apoyos fijos:

| $\sigma_s =$                        | $\sigma_s \leq 2GS \leq 122kg/cm^2$ |         |                 |                            |
|-------------------------------------|-------------------------------------|---------|-----------------|----------------------------|
| Luego                               | $A_{req} = \frac{P_T}{\sigma_s} =$  | 737,375 | cm <sup>2</sup> |                            |
| Para el ancho de viga escogenous W= | 65                                  | cm      |                 |                            |
| L=                                  | 11,344                              | cm      |                 |                            |
| Asumimos                            | L=                                  | 40      | cm              | (a lo largo de de la viga) |

El apoyo a lo largo de la longitud de viga debe ser tan corto como sea práctico para permitir la rotación alrededor del eje transversal, y lo suficiente como para estabilizar la viga durante su construcción.

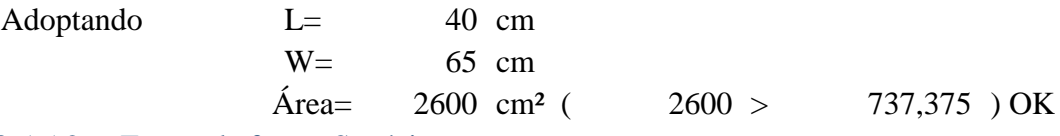

3.5.5.2. Factor de forma S mínimo

Carga Total

Con

$$
\sigma_s \le 2GS \le 122kg/cm^2
$$
  
\n
$$
\sigma_s = \frac{P_T}{A} = \frac{34,599}{12 \text{ kg/cm}^2}
$$
 kg/cm<sup>2</sup>  
\n
$$
S_T \ge \frac{\sigma_s}{2G} = \frac{1,442}{12 \text{ kg/cm}^2}
$$
 (1)

Carga viva

Con  $\sigma_L \leq GS$ 

$$
\sigma_L = \frac{P_L}{A} = 16,665 \quad \text{kg/cm}^2
$$

$$
G=\n\begin{array}{cc}\nG=12 & \text{kg/cm}^2 \\
S_L \ge \frac{\sigma_L}{G} = 1,389 & (2)\n\end{array}
$$

De (1) y(2) el factor de forma mínimo es S= 1,442

3.5.5.3. Grosor de una capa interior del elastómero  $(h_{ri})$ 

$$
S \ge \frac{LW}{2h_{ri}(L+W)} \rightarrow h_{ri} \le \frac{LW}{2S(L+W)}
$$

Para carga total

$$
h_{ri} = 8,588 \qquad \qquad cm
$$

Para carga viva

| $h_{ri} = 8,915$                                         | cm    |         |    |    |
|----------------------------------------------------------|-------|---------|----|----|
| Grosor de capa interior:                                 | 8,588 | cm      |    |    |
| Adoptamos                                                | 8,5   | cm      | =  | 85 |
| Con este grosor de capa interior, el factor de forma es: |       |         |    |    |
| S=                                                       | 1,456 | > 1,442 | OK |    |

3..5.5.4. Número de capas interiores de elastómero (n) Compresión y rotación combinados:

$$
\sigma_S > GS\left(\frac{\theta_s}{n}\right)\left(\frac{B}{h_{ri}}\right)^2 \to n > \left(\frac{GS\theta_s}{\sigma_S}\right)\left(\frac{B}{h_{ri}}\right)^2
$$
\n
$$
\sigma_S = \begin{bmatrix}\n0.007 \text{ rad} \\
0.078\n\end{bmatrix}
$$
\n
$$
\sigma_S < 2.25GS \left[1 - 0.167 \left(\frac{\theta_s}{n}\right) \left(\frac{B}{h_{ri}}\right)^2\right] \to n > -0.167 \theta_s \frac{\left(\frac{B}{h_{ri}}\right)^2}{\left(\frac{\sigma_s}{2.25GS} - 1\right)}
$$
\n
$$
n = 0.215345
$$

Adoptamos n= 1

Se usaran 1 capa interior de  $\frac{85}{m}$  mm c/u Con capas exteriores de 50 mm c/u

(50mm<70% 85mm, Art 14.7.5.1)

El grosor total es  $h_{rt} = 2h_{ri} + 2h_{re}$ 

> 185 mm de elastómero  $h_{rt} =$

3.5.5.5. Estabilidad del elastómero

$$
A = \frac{1,92\frac{h_{rt}}{L}}{\sqrt{1 + \frac{2L}{W}}}
$$

A=
$$
0,595
$$

$$
B = \frac{2,67}{(S+2)\left(1+\frac{L}{4W}\right)}
$$

B= 0,669 El apoyo será estable si: 2A≤B (14.7.5.3.6-1)  $1,189 \leq 0,669$  N.S. Sin embargo, si A-B≤0, el apoyo es estable y no depende de

 $A-B=$   $-0.074$   $<-$  0 El apoyo es estable  $\sigma_S$ :

# 3.5.5.6. Cálculo de placas de refuerzo en el elastómero En el estado límite de servicio:

$$
h_s \ge \frac{3h_{max}\sigma_s}{f_y}
$$
  
 
$$
h_s = 0,349 \text{ cm} = \frac{f_y}{f_y}
$$
 3,486 mm

En el estado límite de fatiga:

$$
h_s \ge \frac{2h_{max}\sigma_L}{\Delta F_{TH}}
$$
  
\n
$$
h_s = \frac{0,168 \text{ cm}}{2 \text{ mm y el espesor total del apoyo será:}}
$$
  
\nAdoptamos 
$$
h_s = \frac{185 \text{ mm de elastómero}}{3 \text{ Capas de elastómeros}}
$$
  
\n
$$
h_{total de apoyo} = \frac{189 \text{ mm de elastómero}}{189 \text{ mm de elastómero}}
$$

#### 3.5.6. Diseño de pila porticada

Propiedades de los materiales

Densidad del concreto (A3.5.1) 2400 kg/m³

Resistencia a la compresión del concreto  $(A5.4.2.11)$  25 MPa = 250 kg/cm<sup>2</sup>

Resistencia del refuerzo de acero(A5.4.3)  $500 \text{ MPa} = 5000 \text{ kg/cm}^2$ 

Peso específico del tipo de suelo 2179 kg/m<sup>3</sup>

Recubrimiento de los refuerzos de acero (A5.12.3-1)

Recubrimiento de la pila 60 mm

DIMENSIONES DE LA PILA

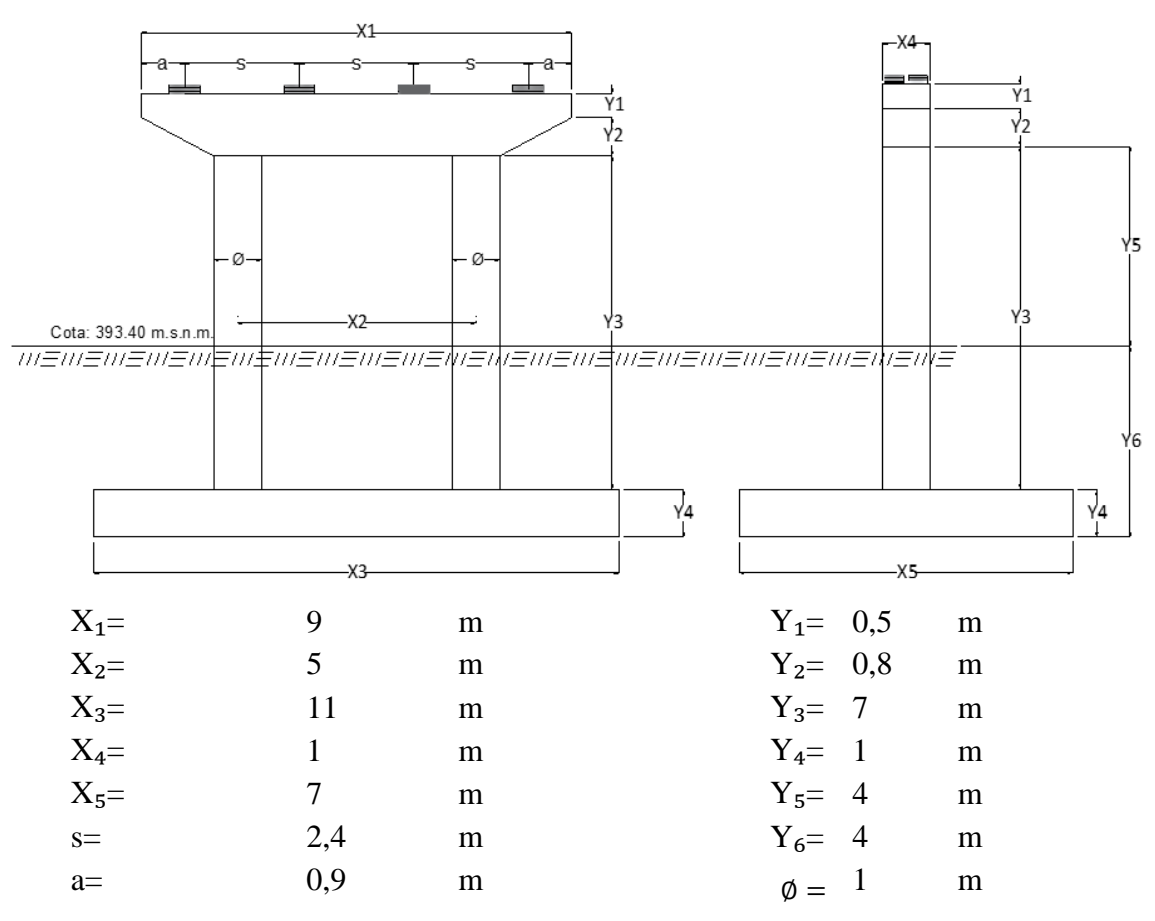

3.5.6.1. Cálculo de los efectos de carga muerta

Reaccion para cada viga exterior

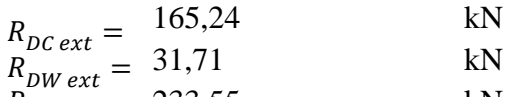

 $R_{PP \, ext} = 233,55$  kN

Reacción para cada viga interior

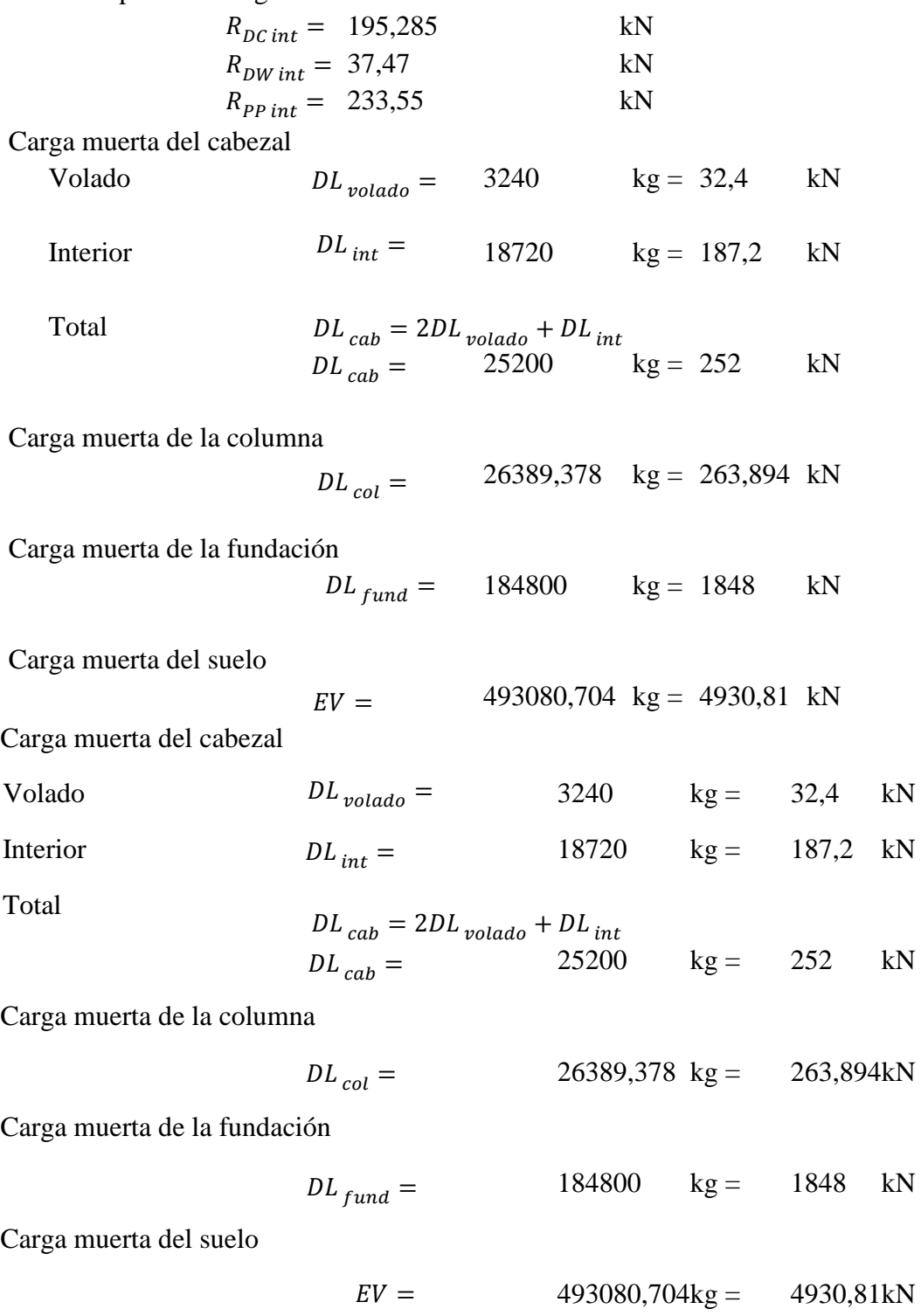
### 3.5.6.2. Cálculo de los efectos por carga viva

De acuerdo al análisis de cargas desarrollado para la viga se tiene: Reacción para cada viga exterior

$$
R_{LL \, ext} = 308,9994 \, kN
$$
  

$$
R_{IM \, ext} = 69,16986 \, kN
$$

Reacción para cada viga interior

$$
R_{LL\ int} = 354,0402 \ \text{kN}
$$
  

$$
R_{IM\ int} = 79,25231 \ \text{kN}
$$

3.5.6.3. Cálculo de los efectos de otras cargas Fuerza de frenado (BR)

Según la norma AASHTO LRFD la fuerza de frenado se deberá como el mayor de los siguientes valore:

• 25% de los pesos por eje del camión de diseño o tándem de diseño, o

• 5% del camión de diseño más la carga del carril o 5% del tándem de diseño más la carga del carril.

Se asume que estas fuerzas actúan horizontalmente a una distancia de 1800mm sobre la superficie de la calzada en cualquiera de las direcciones longitudinales para provocar solicitaciones extremas.

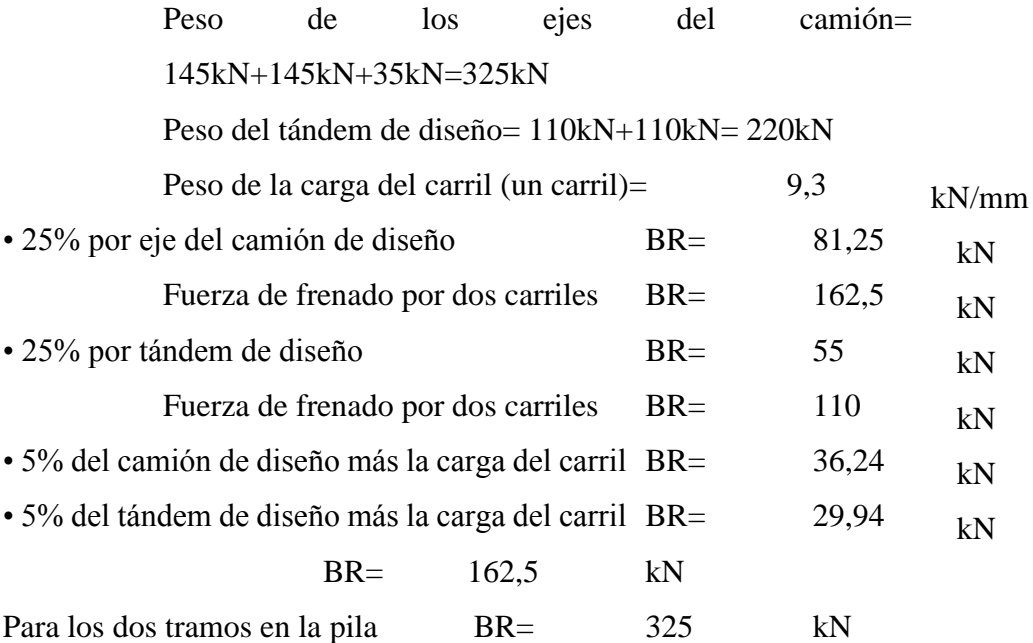

# 3.5.6.4. Carga de viento (WL, WS) (A.3.8)

# **Fuerza de viento sobre la superestructura WS (3.8.1.2.2)**

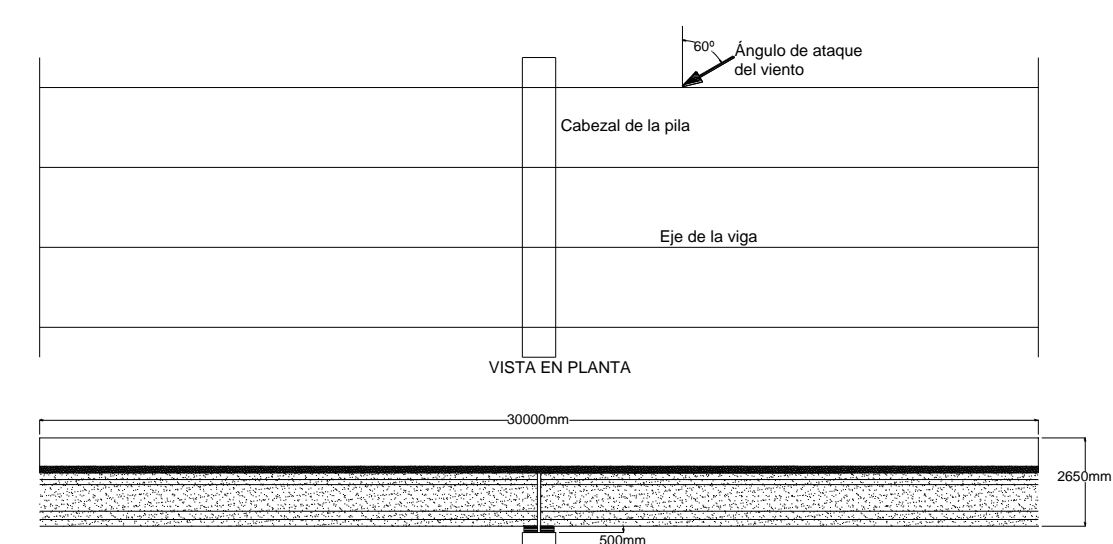

800mm

298

 $400$ 1000mm

700

1000mm

Longitud tributaria

Ltrib= 30 m

Hsup= 2,65 m

Área tributaria Atrib= 79,5 m²

Para calcular las fuerzas de viento, necesitamos encontrar las presiones de diseño, se

7000mm

**IEIIIEIIIEINEIIEII** 

pueden utilizar

las presiones básicas de la tabla(A3.8.1.2.2-1)

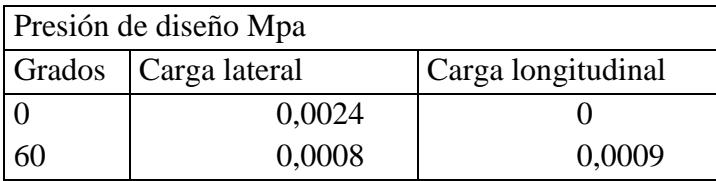

Fuerza de diseño N

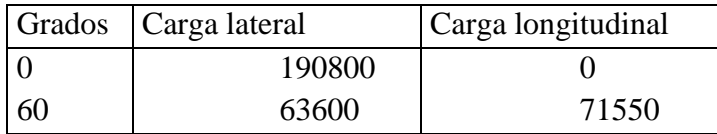

# **Fuerza de viento sobre los vehículos WL (A3.8.1.3)**

Longitud tributaria Ltrib=  $30 \text{ m}$ 

La componente del viento sobre la sobrecarga viva:

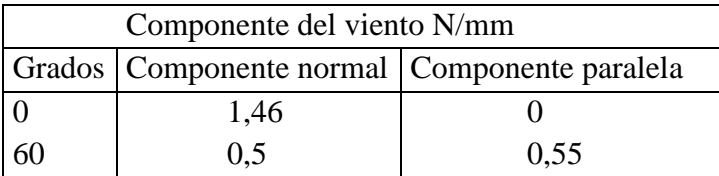

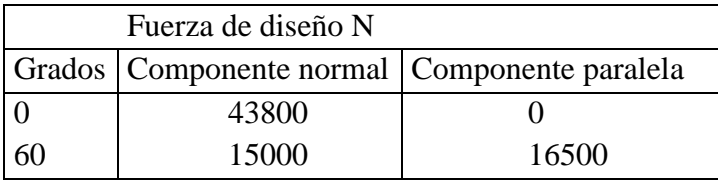

#### **Fuerza de viento sobre la subestructura WS (A3.8.1.2.3)**

Las fuerzas transversales y longitudinales a aplicar directamente a la subestructura se deberán calcular en base a una presión básica del viento supuesta de 0,0019 MPa

# **Ángulo de ataque 0°**

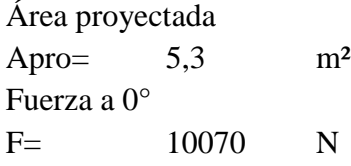

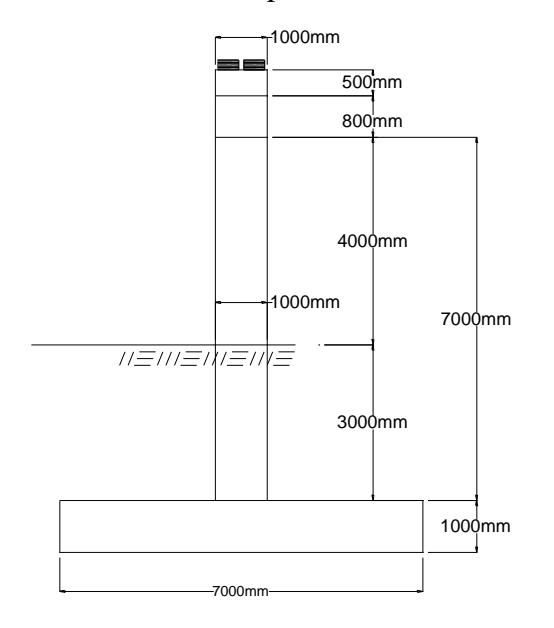

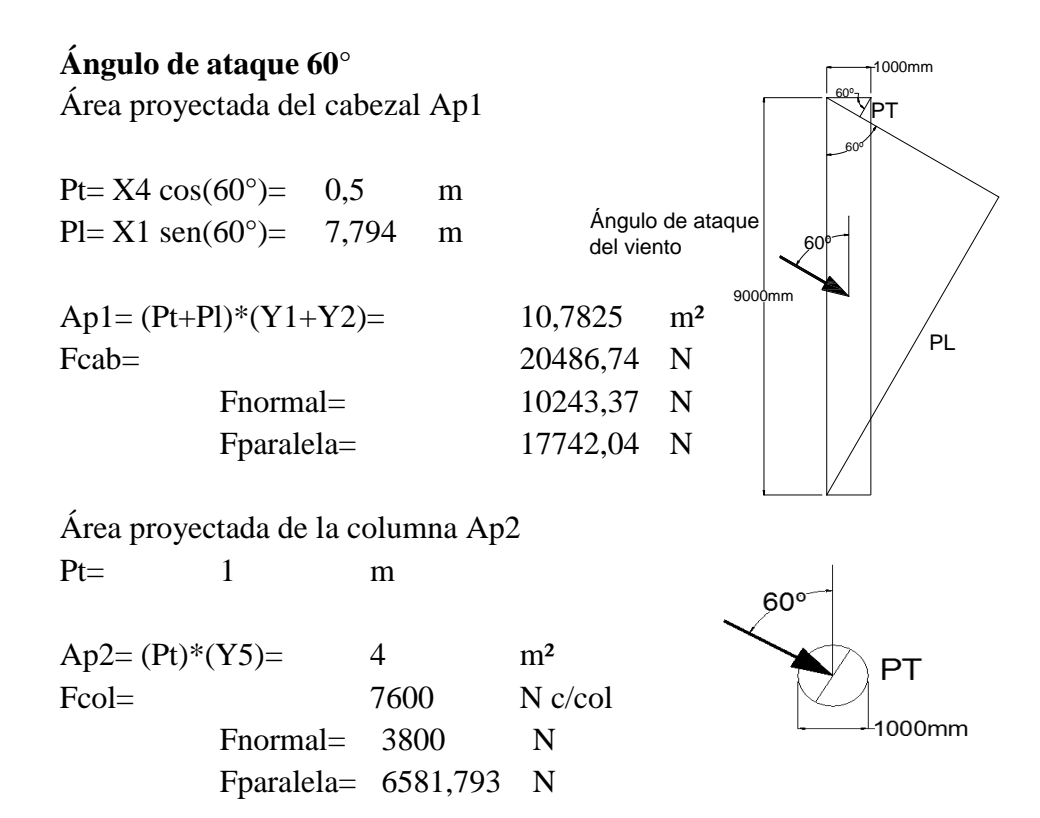

Resumen de cargas

|                                    |  | $DC (kN)$ $DW (kN)$ | PP(kN)  | $LL$ (kN) | IM $(kN)$ |  |  |  |
|------------------------------------|--|---------------------|---------|-----------|-----------|--|--|--|
| Viga exterior $ 165,240$           |  | 31,710              | 233,550 | 308,999   | 69,170    |  |  |  |
| Viga interior   $195,285$          |  | 37,470              | 233,550 | 354,040   | 79,252    |  |  |  |
| Total de cargas por los dos tramos |  |                     |         |           |           |  |  |  |
|                                    |  | $DC (kN)$ $DW (kN)$ | PP (kN) | $LL$ (kN) | IM $(kN)$ |  |  |  |
| Viga exterior $ 330,480\rangle$    |  | 63,420              | 467,100 | 617,999   | 138,340   |  |  |  |
| Viga interior 390,570              |  | 74,940              | 467,100 | 708,080   | 158,505   |  |  |  |

Peso propio, sobrecarga de suelo y frenado

| $\vert$ DLcab (kN) $\vert$ DLcol (kN) $\vert$ Dlfund (kN) $\vert$ EV (kN) |         |                   | BR(kN)  |
|---------------------------------------------------------------------------|---------|-------------------|---------|
| 252,000                                                                   | 263,894 | 1848,000 4930,807 | 325,000 |

Carga de viento (kN)

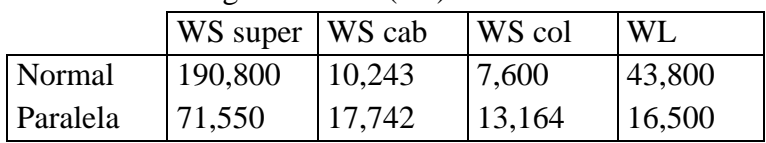

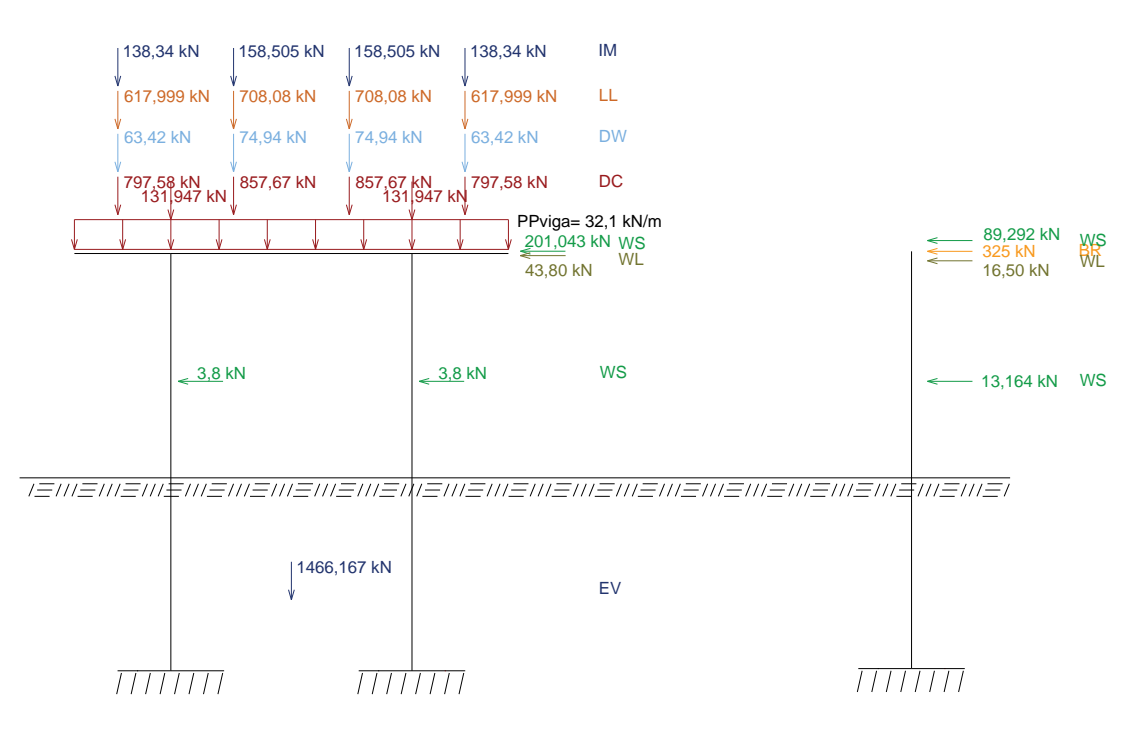

#### 3.5.6.5. Combinaciones de carga

La pila se diseñara para las combinaciones y estados límites aplicables utilizando la ecuación básica de diseño.

$$
\sum n_i \gamma_i Q_i \leq \emptyset R_n
$$

 $\varphi$  = factor de resistencia

 $R_n$  = resistencia nominal

 $n_i$  = modificador de cargas

 $\gamma_i$  = factor de carga para el componente i

 $Q_i$  = componente de carga i

Factores de carga para los estados limites aplicables son:

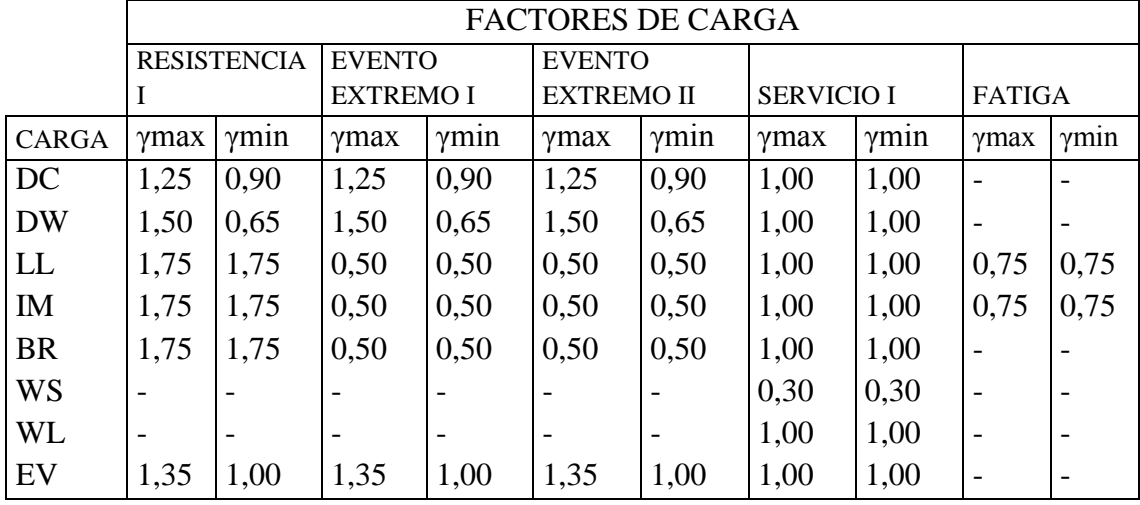

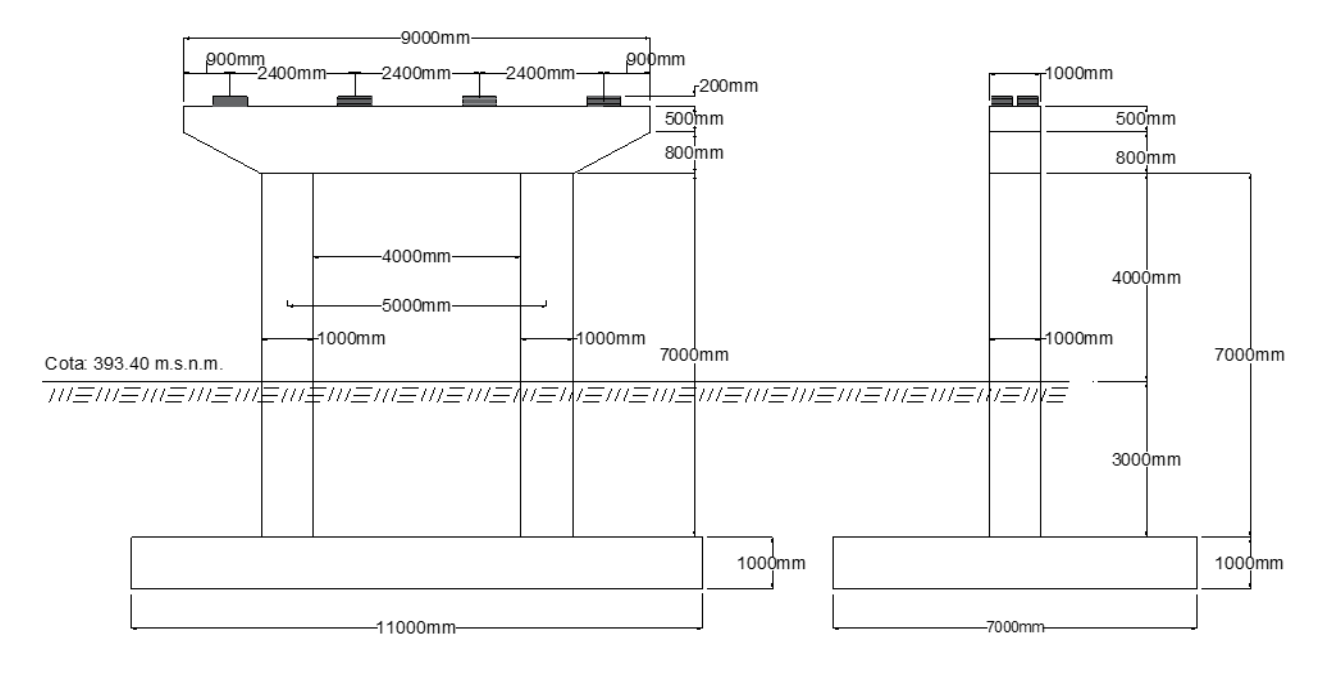

## 3.5.6.6. Diseño de la viga del pórtico

Diagrama de cargas, normal, cortante y momento en estado de resistencia I Normal

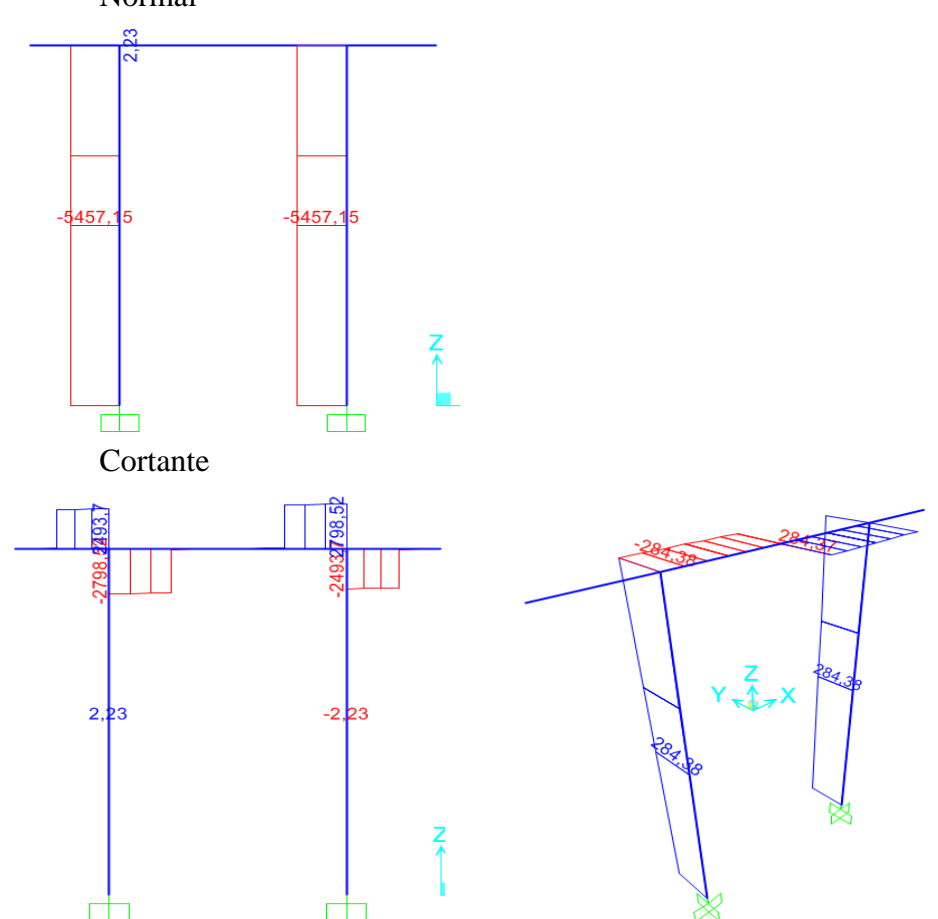

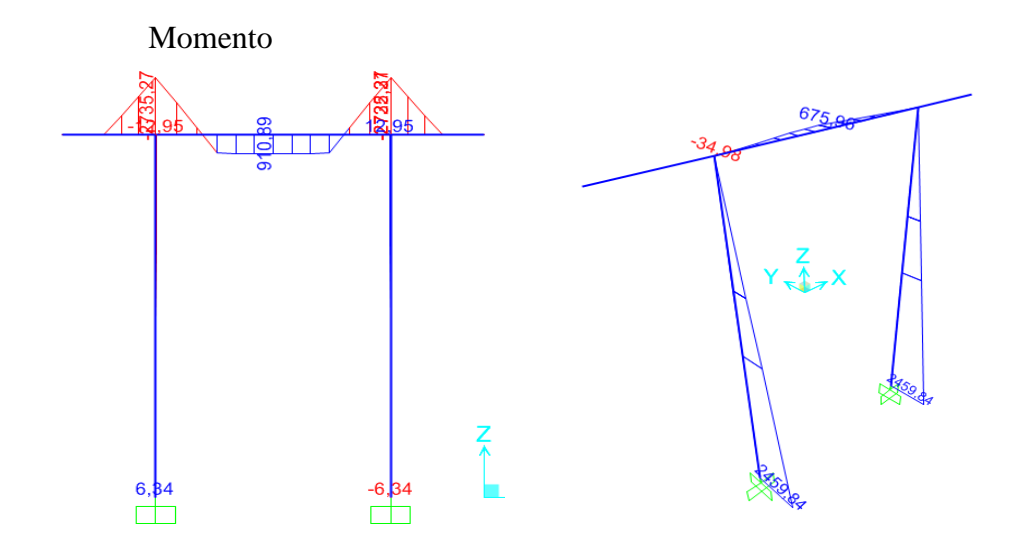

Diagrama de cargas, normal, cortante y momento en estado de servicio I Normal

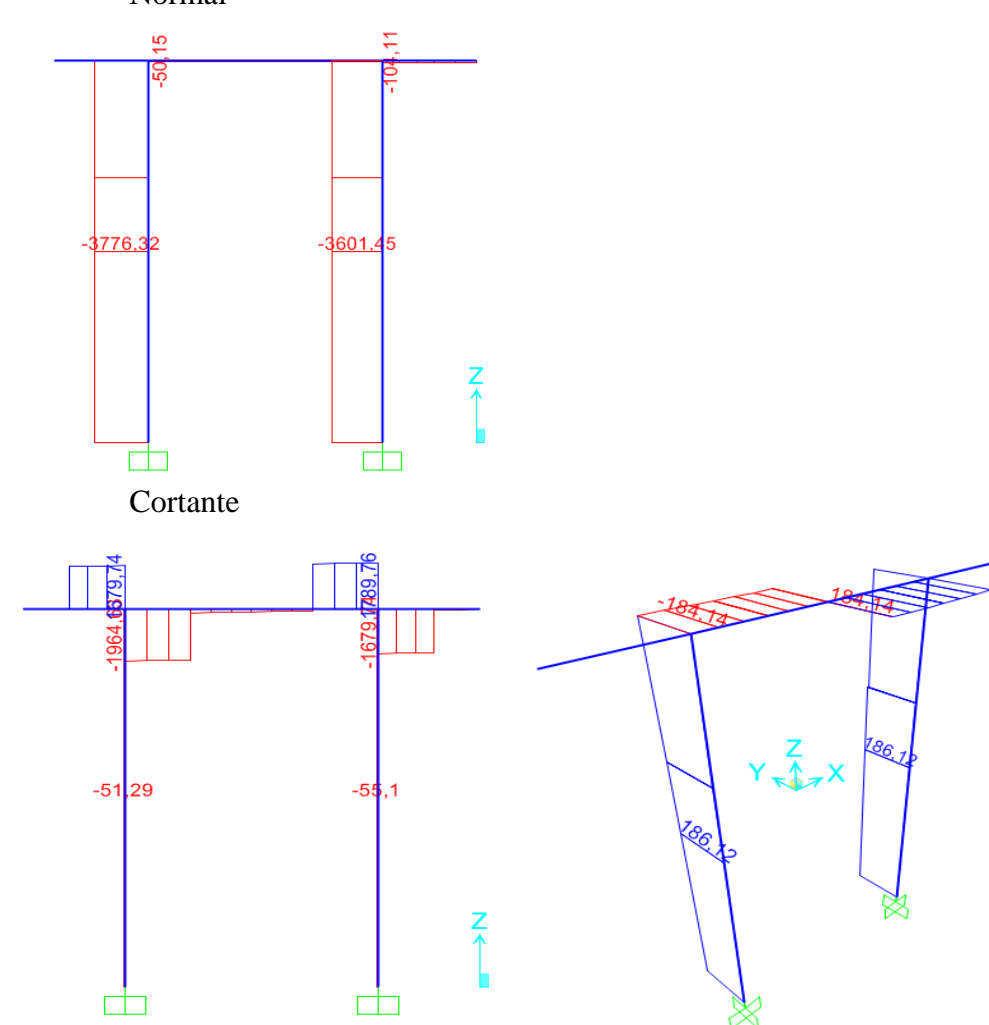

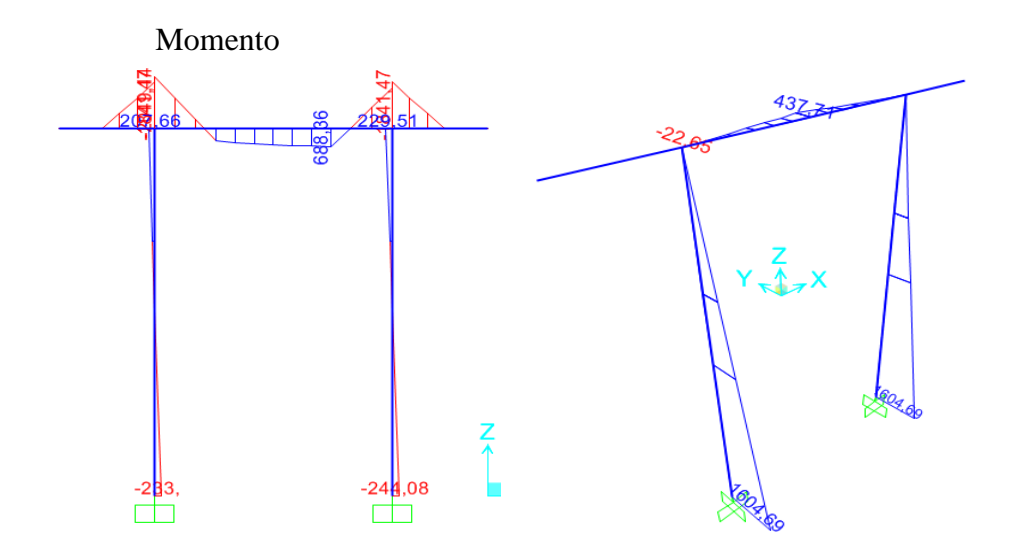

#### 3.5.6.7. Cálculo del acero negativo

Utilizando acero principal Ø25 (As=4,909cm²) , estribos Ø25 y recubrimiento r=6cm (Tabla 5.12.3-1)

 $recub = 60$  $\rm mm$  $\phi_{estribos}$  = 25<br> $\phi$  = 25  $\rm mm$  $\emptyset =$ 25 mm  $As = 4,909 \text{ cm}^2$ гZ Nº de barras= 7 ∅  $z = recub + \emptyset_{estribo} +$ 2  $1.30<sub>m</sub>$ z= 9,75 cm  $d = h - z$ d= 120,25 cm 1.00m  $a = \frac{A_s f_y}{2.25}$  $As = 34,362 \text{ cm}^2$  $\overline{0,85f_c'b}$  $a = 8,085$  cm  $\alpha$  $M_u = 0.9 f_y ( d \frac{1}{2}$   $A_s$  $M_u = 179686,17 \text{ kg m} > M_u(-) = 148451,90 \text{ kg m} \text{ OK}$ As máximo Art. 5.7.3.3-1 Una sección no sobrearmada cumple con:

Donde  $a = \beta_1 = 0.85$  $\overline{c}$  $\frac{c}{d} \leq 0.42$  $c=$  $\alpha$  $\beta_1$  $\beta_1 =$ 

$$
c= 9,512 cm\n d= 120,25 cm\nc/d= 0,079 \le 0,42 OK!
$$

As mínimo

La cantidad de acero proporcionado debe ser capaz de resistir el menor valor de 1,2 Mcr y 1,33 Mu:

$$
S_{nc} = \frac{1}{6}bh^2
$$
 b=  
\n
$$
100
$$
 cm  
\n
$$
S_{nc} = 281666,7
$$
 cm<sup>3</sup>  
\n
$$
f_r = 2.01\sqrt{f'_c}(\frac{kg}{cm^2})
$$
 
$$
f'_c = 250
$$
 kg/cm<sup>2</sup>  
\n
$$
f_r = 31,781
$$
 kg/cm<sup>2</sup>  
\n
$$
1,2M_{cr} = 1,2S_{nc}f_r
$$
 107419,4 kg m  
\n
$$
1,33M_u = 197441
$$
 kg m

El menor valor es 107419,4 kg m y la cantidad de acero calculada  $34,36$  cm<sup>2</sup>  $M_u = 179686,2$  >  $107419,41$  kg m OK! Si: 34,361 cm<sup>2</sup> para 100 cm Entonces 4,909 cm² para sep 14,29 cm **Usar: 1Ø25 c/15**

Limitación de la fisuración mediante distribución de la armadura (estado límite de Servicio) (Art. 5.7.3.4)

Esfuerzo máximo del acero

$$
f_{sa} = \frac{Z}{(d_c A)^{1/3}} \le 0.6 f_y \qquad (5.7.3.4 - 1)
$$

Para el acero negativo:

$$
d_c = recub + \emptyset_{estribo} + \frac{\emptyset}{2}
$$

$$
\leq 5 \, \text{cm} \, (\text{Art. 5.7.3.4})
$$
\n
$$
\text{recub} + \emptyset_{\text{extribo}} = 60 \, \text{mm} + 25 \, \text{mm}
$$
\n
$$
2 \, 5 \, \text{cm}
$$

6,25 cm 100 cm 7  $d_c =$  $d_c = 5 cm +$ 2,5cm 2  $b = ancho =$  $n_b$ =número de varillas=

$$
A = \frac{(2d_c)b}{n_b} = 178,571 \text{ cm}^2
$$

N/mm (Condición de exposición moderada) (Art. 5.7.3.4) 30000 kg/cm  $Z = 30000$ 

Luego:

$$
f_{sa} = \frac{Z}{(d_c A)^{1/3}} \le 0.6 f_y
$$
  
\n
$$
f_{sa} = 2892,171
$$
  
\n
$$
0.6 f_y = 3000
$$
  
\n
$$
2892,1707 \le 3000
$$
  
\n
$$
kg/cm^2
$$
  
\n
$$
kg/cm^2
$$
  
\n
$$
kg/cm^2
$$

Esfuerzo del acero bajo cargas de servicio

$$
f_s = \frac{M_s c}{I} n
$$

Siendo:

 $M_s$  = Momento negativo en estado de servicio a x=1,5 m al borde de la columna

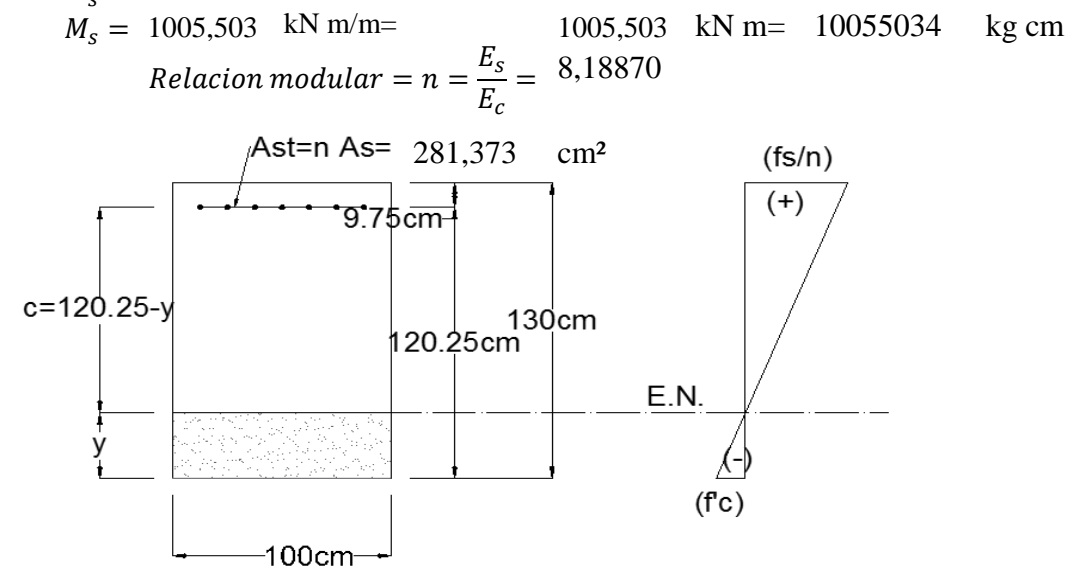

Área de acero transformada:

$$
A_{st} = \text{relacion modular } x \text{ area de acero}
$$
\n
$$
A_{st} = 281,37335 \qquad \text{cm}^2
$$

Momentos respecto del eje neutro de sección transformada:

$$
100y\left(\frac{y}{2}\right) = 281,3733(120,25 - y)
$$
  
y= 23,352 cm  
c= 96,899 cm

Inercia respecto del eje neutro de sección transformada:

$$
I = A_{st}(d - y)^{2} + \frac{by^{3}}{3}
$$
  
\n
$$
I = 3066350.9 \text{ cm}^{4}
$$
  
\nLuego:  $f_{s} = \frac{M_{s}c}{I}n$   
\n $f_{s} = 2601.919 \text{ kg/cm}^{2} < f_{sa} = 2892.171 \text{ kg/cm}^{2} \text{ OK!}$ 

## 3.5.6.8. Cálculo del acero positivo

Utilizando acero principal Ø25 (As=4,909cm²) , estribos Ø25 y recubrimiento r=6cm (Tabla 5.12.3-1)

$$
recub = 60 \t mm\n $\phi_{estribos} = 25 \t mm$   
\n $\phi = 25 \t mm$   
\n $\Delta s = 4,909 \t cm^2$   
\n $\Delta s = 4,909 \t cm^2$   
\n $\Delta s = 4,909 \t cm^2$   
\n $\Delta s = 4,909 \t cm^2$   
\n $\Delta s = 4,909 \t cm^2$   
\n $\Delta s = 4,909 \t cm^2$   
\n $\Delta s = 4,909 \t cm^2$   
\n $\Delta s = 4,909 \t cm^2$   
\n $\Delta s = 4,909 \t cm^2$   
\n $\Delta s = 4,909 \t cm^2$   
\n $\Delta s = 4,909 \t cm^2$   
\n $\Delta s = 4,909 \t cm^2$   
\n $\Delta s = 4,909 \t cm^2$   
\n $\Delta s = 4,909 \t cm^2$   
\n $\Delta s = 4,909 \t cm^2$   
\n $\Delta s = 4,909 \t cm^2$   
\n $\Delta s = 4,909 \t cm^2$   
\n $\Delta s = 4,909 \t cm^2$   
\n $\Delta s = 4,909 \t cm^2$   
\n $\Delta s = 4,909 \t cm^2$   
\n $\Delta s = 4,909 \t cm^2$   
\n $\Delta s = 4,909 \t cm^2$   
\n $\Delta s = 4,909 \t cm^2$   
\n $\Delta s = 4,909 \t cm^2$   
\n $\Delta s = 4,909 \t cm^2$   
\n $\Delta s = 4,909 \t cm^2$   
\n $\Delta s = 4,909 \t cm^2$   
\n $\Delta s = 4,909 \t cm^2$   
\n $\Delta s = 4,909 \t cm^2$   
\n $\Delta s = 4,909 \t cm^2$   
\n $\Delta s = 4,909 \t cm^2$
$$

As máximo Art. 5.7.3.3-1

Una sección no sobrearmada cumple con:

Donde  $a = \begin{bmatrix} 2 & 0.85 \end{bmatrix}$ c= 6,794102 cm d= 120,25 cm  $\frac{c}{d} \leq 0.42$  $c=$  $\alpha$  $\beta_1$  $\beta_1 = 0.85$ 

 $\overline{c}$ 

$$
c/d = \nC/d = \nC/d = 0.0564998 \leq 0.42 \nC K!
$$

#### As mínimo

La cantidad de acero proporcionado debe ser capaz de resistir el menor valor de 1,2 Mcr y 1,33 Mu:

$$
S_{nc} = \frac{1}{6}bh^2
$$
 b=  
\n100 cm  
\n
$$
S_{nc} = 281666,7 \text{ cm}^3
$$
  
\n
$$
f_r = 2.01\sqrt{f'_c}(\frac{kg}{cm^2})
$$
  $f'_c = 250$  kg/cm<sup>2</sup>  
\n
$$
f_r = 31,78089 \text{ kg/cm}^2
$$
  
\n1,2 $M_{cr} = 1,2S_{nc}f_r$  107419,4 kg m  
\n1,33 $M_u =$  121148,4 kg m  
\nEl menor valor es 107419,4 kg m y la cantidad de acero calculada 24,544 cm<sup>2</sup>  
\n
$$
M_u =
$$
 129622,9 > 107419,41 kg m OK!  
\nSi: 24,544 cm<sup>2</sup> para 100 cm  
\nEntonces: 4,909 cm<sup>2</sup> para sep 0,20 cm  
\nUsar: 1025 c/20

Limitación de la fisuración mediante distribución de la armadura (estado límite de Servicio) (Art. 5.7.3.4)  $\mathsf b$ 

Esfuerzo máximo del acero Z  $f_{sa} =$  $(d_c A)^{1/3}$ Para el acero negativo: 130cm ∅  $d_c = recub + \emptyset_{estribo} +$ 2 \_dc<br>\_dc  $\leq 5$   $cm$  (Art. 5.7.3.4)  $-100$ cm $$  $recub + \emptyset_{estribo} = 60 mm + 25 mm$  $= 2,5cm$ 2,5cm  $d_c = 5 cm +$ 2  $d_c =$ 6,25 cm 100 cm  $b = ancho =$  $n_b$ =número de varillas = 5  $A = \frac{(2d_c)b}{\sqrt{2\pi}}$ 250 cm²  $\frac{a_{c}}{n_{b}} =$  $Z = \frac{30000}{250000}$ N/mm (Condición de exposición moderada) (Art. 5.7.3.4) 30000 kg/cm

Luego:

$$
f_{sa} = \frac{Z}{(d_c A)^{1/3}} \le 0.6 f_y
$$
  
\n
$$
f_{sa} = 2585,322 \text{ kg/cm}^2
$$
  
\n
$$
0.6 f_y = 3000 \text{ kg/cm}^2
$$
  
\n
$$
2585,322 \le 3000 \text{ kg/cm}^2 \text{ OK}.
$$

Esfuerzo del acero bajo cargas de servicio

$$
f_s = \frac{M_s c}{I} n
$$

Siendo:

 $M_s$  = Momento positivo en estado de servicio en el centro de la viga kN m/m=  $688,360$  kN m=  $6883600$  kg cm  $M_s = 688,360$ 

$$
Relation \, modular = n = \frac{E_s}{E_c} = 8,1887012
$$

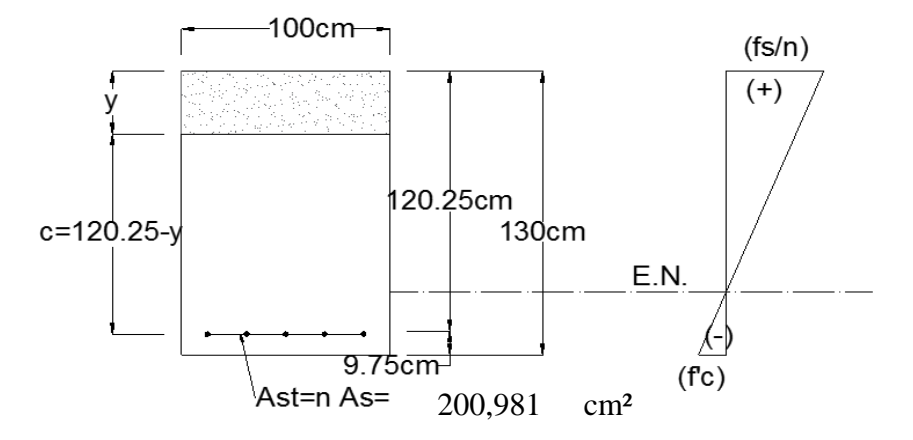

Área de acero transformada:

 $A_{st} = relation \, modular \, x \, area \, de \, acero$ 

$$
A_{st} = 200,9809645 \qquad \text{cm}^2
$$

Momentos respecto del eje neutro de sección transformada:

$$
100y\left(\frac{y}{2}\right) = 200,981(120,25 - y)
$$
  
y= 20,067 cm  
c= 100,183 cm

Inercia respecto del eje neutro de sección transformada:

$$
I = A_{st}(d - y)^2 + \frac{by^3}{3}
$$
  
\n
$$
I = 2286527,933 \qquad \text{cm}^4
$$
  
\nLuego:  $f_s = \frac{M_s c}{I} n$   
\n $f_s = 2469,715 \text{ kg/cm}^2 < f_{sa} = 2585,322 \text{ kg/cm}^2 \text{ OK!}$   
\n $M_u(+) = 675,96 \text{ KN m}$ 

# **Cálculo del acero a flexión sobre eje x para ambas caras**

 $M_u$  (+) = 67596 kg m

Utilizando acero principal Ø20 (As=3,14cm²) , estribos Ø25 y recubrimiento r=6cm (Tabla 5.12.3-1)

$$
recub = 60
$$
 mm  
\n $φ_{estribos} = 25$  mm  
\n $φ = 20$  mm  
\n $Δ = 20$  mm  
\n $Δ = 25$   
\n $α = recub + φ_{estribo} + 2/2$   
\n $α = 90,5$  cm  
\n $α = \frac{A_s f_y}{0.85 f_c'b}$   $As = 25,13274$  cm<sup>2</sup>  
\n $α = 4,5489$  cm  
\n $μ_u = 0.9f_y (d - 2/2) A_s$   
\n $μ_u = 99780,74$  kg m  $μ_u (+) = 67596,00$  kg m OK!

As máximo Art. 5.7.3.3-1

Una sección no sobrearmada cumple con:

$$
\frac{c}{d} \le 0.42
$$
  
Donde  $c = \frac{a}{\beta_1}$   $\beta_1 = 0.85$   
c= 5,3516 cm  
d= 90,5 cm  
c/d= 0,0591 ≤ 0,42 OK!

## As mínimo

La cantidad de acero proporcionado debe ser capaz de resistir el menor valor de 1,2 Mcr y 1,33 Mu:

$$
S_{nc} = \frac{1}{6}bh^2
$$
 b= 130 cm  
\nh= 100 cm  
\n
$$
S_{nc} = 216666,7 cm^3
$$
\n
$$
f_r = 2.01\sqrt{f'_c}(\frac{kg}{cm^2})
$$
  $f_c' = 250$  kg/cm<sup>2</sup>  
\n
$$
f_r = 31,78089 \text{ kg/cm}^2
$$
\n
$$
1,2M_{cr}
$$
\n
$$
1,33M_u = 89902,68 \text{ kg m}
$$

El menor valor es 82630,32 kg m y la cantidad de acero calculada 25,132 cm<sup>2</sup>  $M_u = 99780,74$  > 82630,32 kg m OK! Si: 25,1327 cm<sup>2</sup> para 100 cm Entonces: 3,142 cm<sup>2</sup> para sep 0,13 cm **Usar: 1Ø20 c/14**

Limitación de la fisuración mediante distribución de la armadura (estado límite de Servicio) (Art. 5.7.3.4)

Esfuerzo máximo del acero

$$
f_{sa} = \frac{Z}{(d_c A)^{1/3}} \le 0.6 f_y \tag{5.7.3.4-1}
$$

Para el acero negativo:

$$
d_c = recub + \phi_{estribo} + \frac{\phi}{2}
$$
  
\n
$$
\leq 5 cm (Art. 5.7.3.4)
$$
  
\n
$$
recub + \phi_{estribo} = 60mm + 25mm
$$
  
\n
$$
d_c = 5cm + \frac{2cm}{2}
$$
  
\n
$$
d_c = 6 \text{ cm}
$$
  
\n
$$
b = ancho = 130 \text{ cm}
$$
  
\n
$$
n_b = n \text{úmero de variables} = 8
$$
  
\n
$$
A = \frac{(2d_c)b}{n_b} = 195 \text{ cm}^2
$$

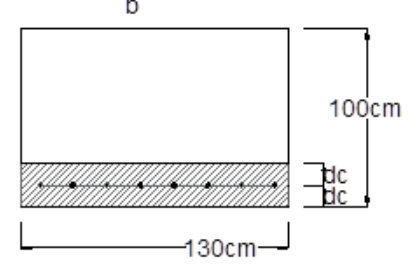

$$
Z = 30000 \t N/mm \t (Condition de exposición moderada) (Art. 5.7.3.4)
$$
  
30000 kg/cm

Luego:

$$
f_{sa} = \frac{Z}{(d_c A)^{1/3}} \le 0.6 f_y
$$
  

$$
f_{sa} = 2847,034
$$
  

$$
0.6 f_y = 3000
$$
  

$$
kg/cm^2
$$
  

$$
kg/cm^2
$$

2847,034  $\leq$  3000 kg/cm<sup>2</sup> OK!

Esfuerzo del acero bajo cargas de servicio

$$
f_s = \frac{M_s c}{I} n
$$

Siendo:

Momento positivo en estado de servicio en el centro de la viga  $M_s = 437,710$  kN m/m= 569,023 kN m= 5690230 kg cm  $M_s =$ 

$$
Relation \, modular = n = \frac{E_s}{E_c} = 8,1887
$$

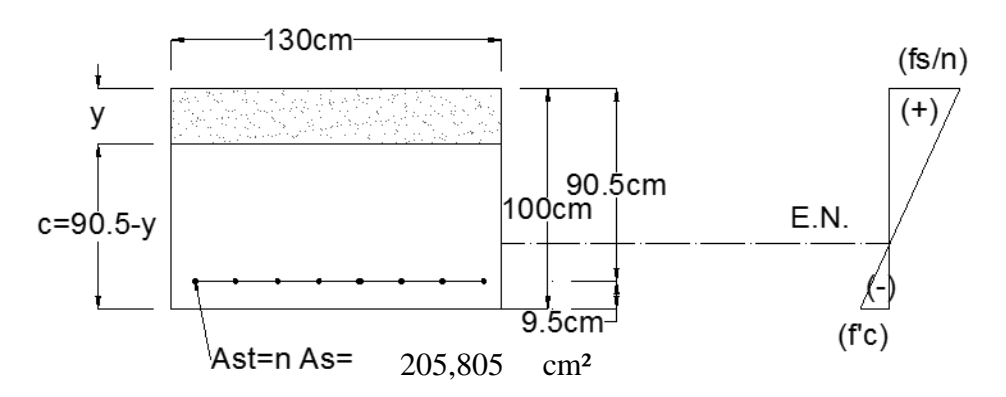

Área de acero transformada:

$$
A_{st} = \text{relación modular } x \text{ area de acero}
$$
  

$$
A_{st} = 205,8045 \qquad \text{cm}^2
$$

Momentos respecto del eje neutro de sección transformada:

$$
130x\left(\frac{x}{2}\right) = 205,8045(90,5 - x)
$$
  
y= 15,418 cm  
c= 75,082 cm

Inercia respecto del eje neutro de sección transformada:

$$
I=A_{st}(d-y)^2+\frac{by^3}{3}
$$

Luego:

$$
I = 1319004 \qquad \qquad \text{cm}^4
$$
\n
$$
f_s = \frac{M_s c}{I} n
$$

$$
f_s = 2652,363 \qquad \text{kg/cm}^2 < f_{sa} = 2847,034 \text{ kg/cm}^2 \text{ OK}.
$$

Armadura de contracción y temperatura en caras laterales (Art. 5.10.8)

$$
A_{stemp} \ge \frac{s(2d_o + d_b)}{100} \tag{5.10.8.3 - 1}
$$

150 mm 40 mm 20 mm 150 mm<sup>2</sup> = 1,5 cm<sup>2</sup> Colocando barras  $\emptyset$ 20 con  $A_s$  = 3,142 cm<sup>2</sup> cada 15 cm Nº de barras= 6,133 Redondeando 7  $A_{\text{stemp}} =$  $A_b = M$ ínima área de las barras  $\left[ mm^2 \right]$  $s = Separacion$  de las barras $[mm] =$  $As =$  $d_o$  = Profundidad del recubrimiento medida desde la fibra extrema hasta el centro de la barra mas proximo a la misma  $[mm] =$  $d_b =$  Diametro de la barra  $[mm] =$ 

43,9823 > 1,5 cm² OK!

## 3.5.6.9. Diseño por corte

As total  $=$ 

Combinación crítica, Estado Limite de Resistencia I, con n=1 Diseño en el eje Z, cortante critica

**Usar: 1 Ø20 c/15** /cara

2798,52 kN =  $279852$  kg  $V_u =$ 

Diseño de estribos:

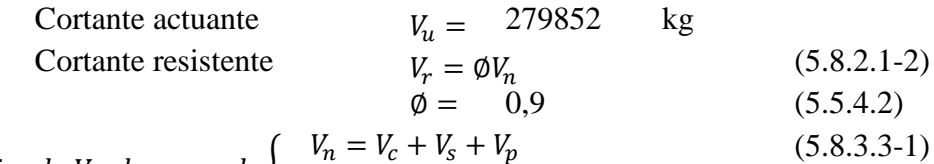

siendo 
$$
V_n
$$
 el menor de  $\{V_n = 0.25f'_cb_v d_v + V_p$  (5.8.3.3-2)

Donde:

Consider resistance resistance (1) 
$$
V_c = 0.083 \beta \sqrt{f_c} b_v d_v
$$
 (N) (5.8.3.3-3)  
para β=2 (Art.5.8.3.4)  $V_c = 0.53 \sqrt{f_c} b_v d_v$  (kg)

$$
\text{Cortante resistance} \quad \text{accept} \quad V_s = \frac{A_v f_y d_v (\cot \theta + \cot \alpha) \sin \alpha}{s} \tag{5.8.3.3-4}
$$

$$
con \begin{cases} \n\phi = 45^{\circ} (Art. 5.8.3.4) \\
\alpha = 90^{\circ} (angular \, de \, inclination \, del \, extribo) \\
V_s = \frac{A_v f_y d_v}{s} \n\end{cases}
$$

Cortante resistente concreto (Vc)

$$
b_v = 100 \qquad \text{cm}
$$
  
\n
$$
d_v =
$$
  
\n
$$
V_c = 0.53\sqrt{f_c'}b_vd_v = 97382,31 \qquad \text{kg}
$$
  
\n*Donde:*  
\n
$$
d_v = \text{peralte de corte efectvo} = d_e - \frac{a}{2} = 116,208 \qquad \text{cm}
$$
  
\nno menor que el mayor valor de  $\begin{cases} 0.90d_e = 108,225 \\ 0.72h = 93,6 \qquad \text{cm} \end{cases}$  OK!

Cortante resistente del acero (Vs)

Se propone estribos Ø25 (As=4,909cm²)espaciados cada 20 cm s= 20 cm (espaciamiento asumido de estribos) Av= 9,818 cm² (asumiendo 2 ramas Ø25)

$$
V_s = \frac{A_v f_y d_v}{s} = 285231.3 \text{ kg}
$$

Componente fuerza pretensado (Vp=0)

Cortante nominal resistente

$$
V_n = V_c + V_s + V_p = 382613,64 \text{ kg}
$$
  
\n
$$
V_n = 0.25f_c'b_vd_v + V_p = 726296,93 \text{ kg}
$$

$$
V_n(\text{el menor}) = 382613,64 \text{ kg}
$$

Cortante resistente total

$$
V_r = \emptyset V_n = \n V_r \ge V_u
$$
\n
$$
344352.3 \text{ kg}
$$
\n
$$
344352.28 \ge 279852 \text{ OK!}
$$

Refuerzo transversal mínimo

$$
A_v \ge 0.27\sqrt{f_c'} \frac{b_v s}{f_y} \quad (cm^2)
$$
\n(5.8.2.5-1)

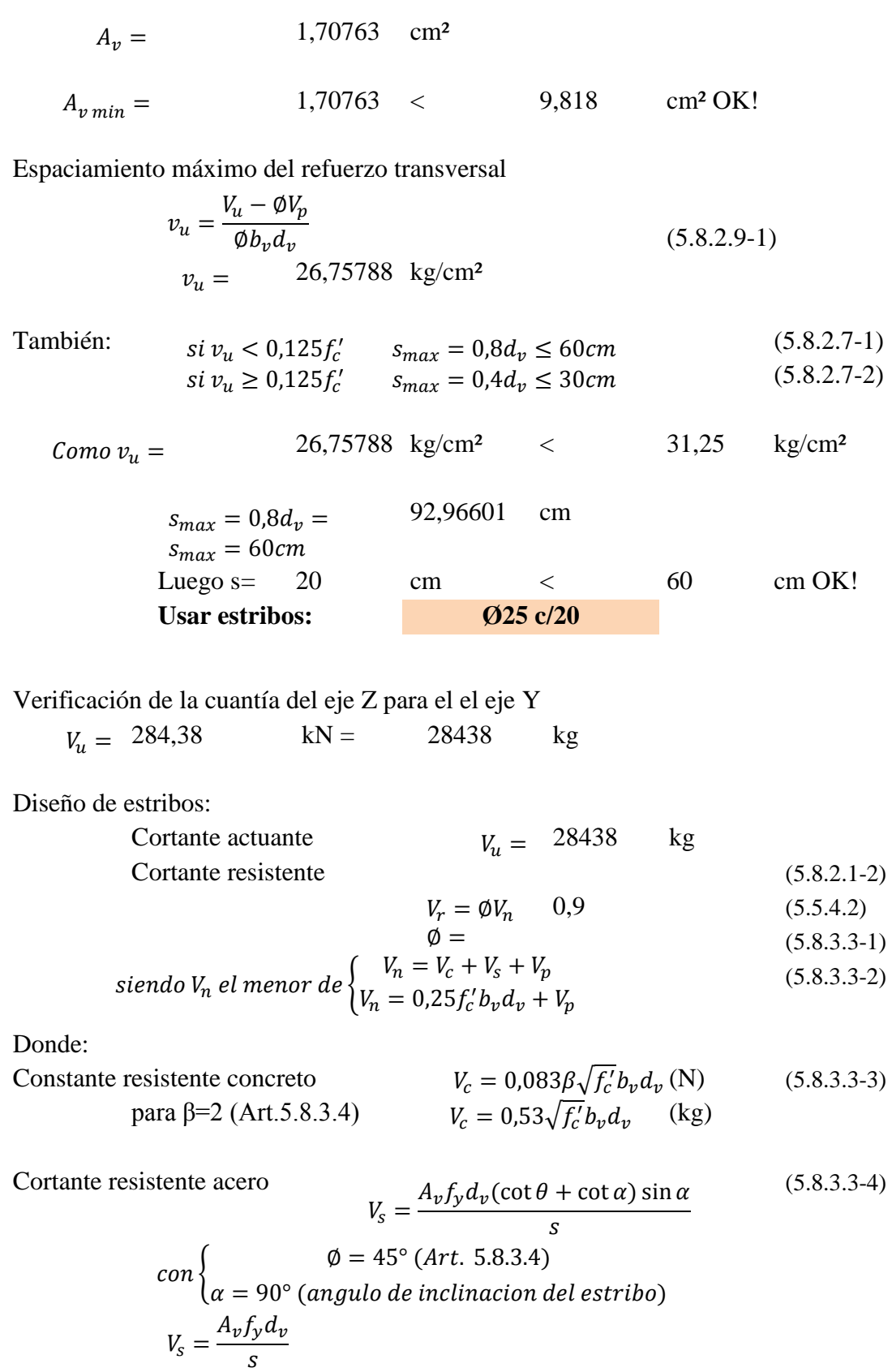

Cortante resistente concreto (Vc)

$$
b_v = 130 \text{ cm}
$$
  
\n
$$
d_v = 88,226 \text{ cm}
$$
  
\n
$$
V_c = 0,53\sqrt{f_c'}b_vd_v = 96113,32 \text{ kg}
$$
  
\n*Donde:*  
\n
$$
d_v = peralte de corte efectvo = d_e - \frac{a}{2} = 88,226 \text{ cm}
$$
  
\nno menor que el mayor valor de {0,90d<sub>e</sub> = 81,45 cm OK!

Cortante resistente del acero (Vs) Se propone estribos Ø25 (As=4,909cm²)espaciados cada 20 cm s= 20 cm (espaciamiento asumido de estribos)  $Av=$  9,818 cm<sup>2</sup> (asumiendo 2 ramas Ø25) 216549,6 kg  $V_{\rm s} =$  $A_v f_y d_v$  $\frac{y - y}{s} =$ 

Componente fuerza pretensado (Vp=0)

Cortante nominal resistente

$$
V_n = V_c + V_s + V_p = 312662.92 \text{ kg}
$$
  
\n
$$
V_n = 0.25f'_c b_v d_v + V_p = 716832.54 \text{ kg}
$$

$$
V_n(el\,menor) = 312662,92 \qquad \text{kg}
$$

281396,6 kg

Cortante resistente total

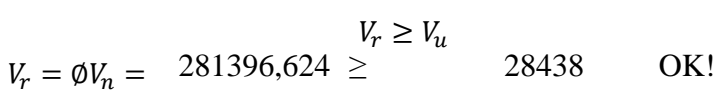

Refuerzo transversal mínimo

$$
A_v \ge 0.27 \sqrt{f_c'} \frac{b_v s}{f_y} \quad (cm^2)
$$
\n
$$
A_v = 2.219 \text{ cm}^2
$$
\n
$$
A_{v \min} = 2.219 < 9.818 \text{ cm}^2 \text{ OK}.
$$
\n(5.8.2.5-1)

Espaciamiento máximo del refuerzo transversal

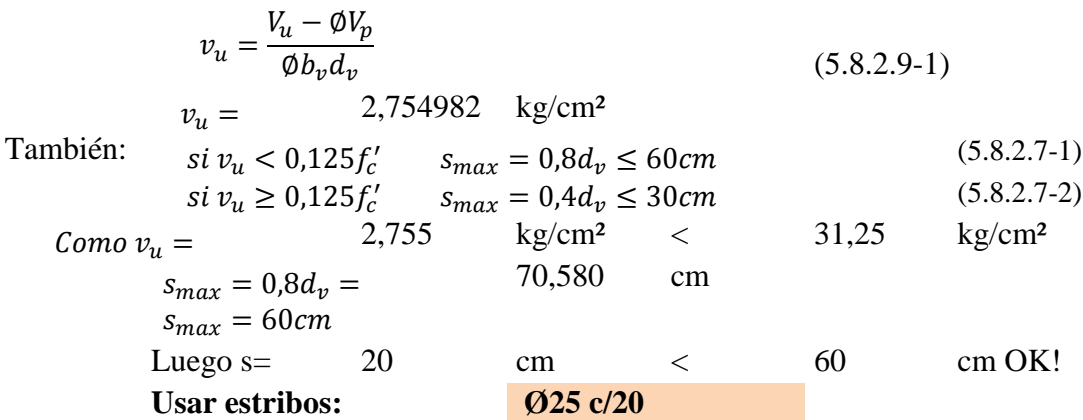

#### 3.5.6.10. Diseño de columna

Columna propuesta:

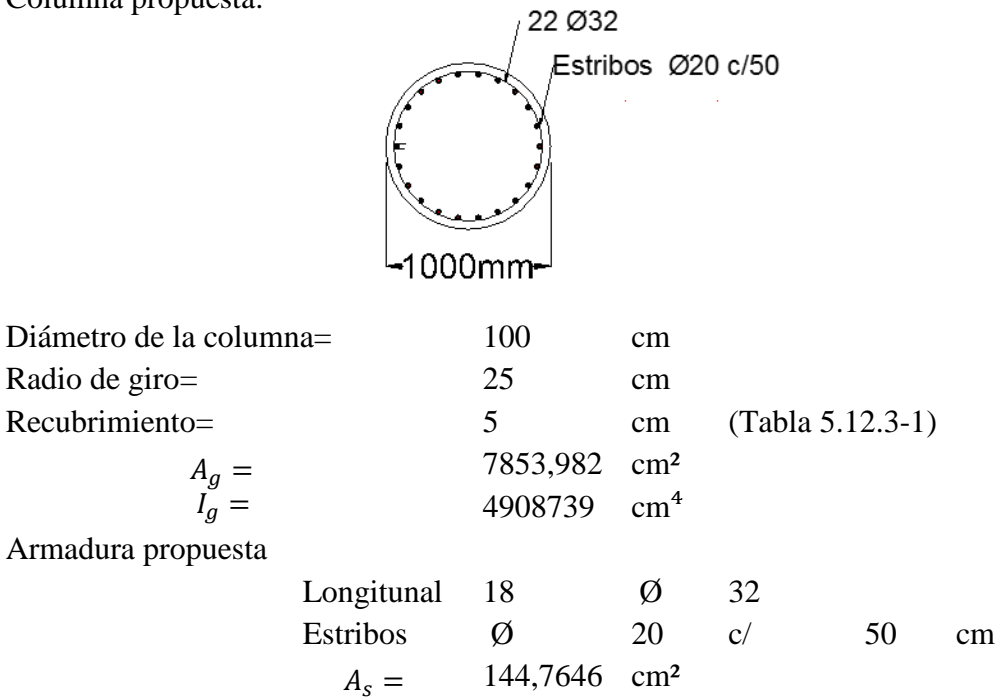

3.5.6.11. Refuerzo máximo de miembros a compresión

$$
\frac{A_s}{A_g} + \frac{A_{ps}f_{pu}}{A_g f_y} \le 0.08
$$
 (5.7.4.2 - 1)  

$$
\frac{A_s}{A_g} \le 0.08
$$
  
0.018432  $\le 0.08$  OK!

#### 3.5.6.12. Refuerzo mínimo de miembros a compresión

$$
\frac{A_{s}f_{y}}{A_{g}f_{c}} + \frac{A_{ps}f_{pu}}{A_{g}f_{c}} \ge 0,135
$$
\n(5.7.4.2 - 3)\n
$$
\frac{A_{s}f_{y}}{A_{g}f_{c}} \ge 0,135
$$

#### 3.5.6.13. Esbeltez

- En el plano pórtico (no - En el plano transversal al pórtico (no arriostrado) arriostrado)

 $0,369$   $>$   $0,135$  OK!

≥

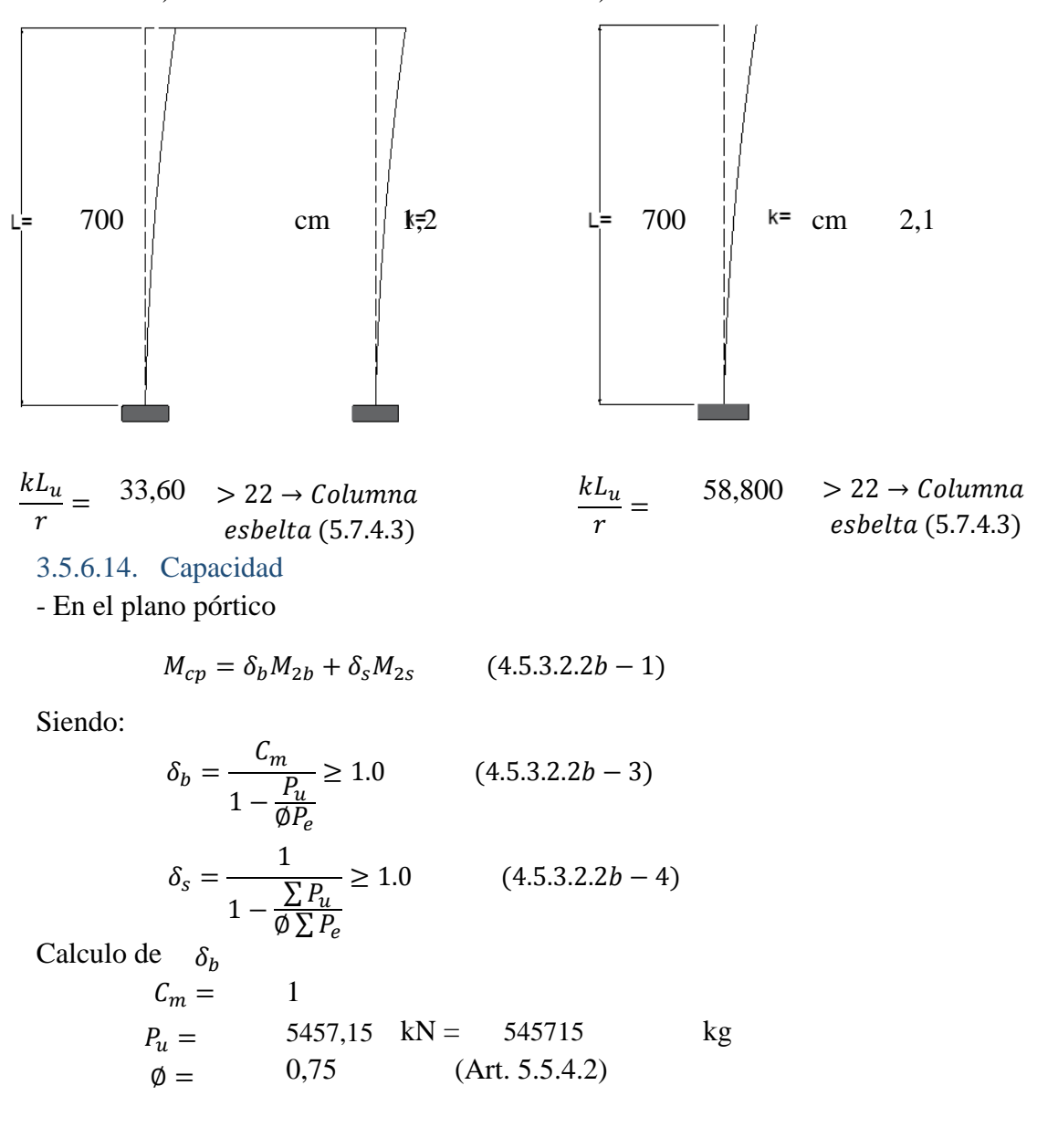

$$
P_e = \frac{\pi^2 EI}{(k L_u)^2} \tag{4.5.3.2.2b - 5}
$$

Donde:

1,2 700 cm  $k=$  $L_u =$  $EI = el$  mayor valor de:

$$
EI = \frac{\frac{E_c I_g}{5} + E_s I_s}{1 + \beta_d}
$$

$$
EI = \frac{\frac{E_c I_g}{2.5}}{1 + \beta_d}
$$

Por simple inspección, despreciando  $E_{S}I_{S}$ , el mayor valor es:

$$
EI = \frac{\frac{E_c I_g}{2.5}}{1 + \beta_d} = 2.42E + 11 \text{ kg cm}^2
$$

$$
I_g = \n\begin{array}{ccc}\nE_c = & 252787,30 & \text{kg/cm}^2 \\
4908738,5 & \text{cm}^4\n\end{array}
$$

13,64 kN m 12,95 kN m  $M_{du} = M$ omento debido a la carga permanete =  $M_u = M$ omento debido a la carga total $=$ 

$$
\beta_d = \frac{M_{du}}{M_u} = 1,053
$$

Diagrama de cargas permanentes y momento

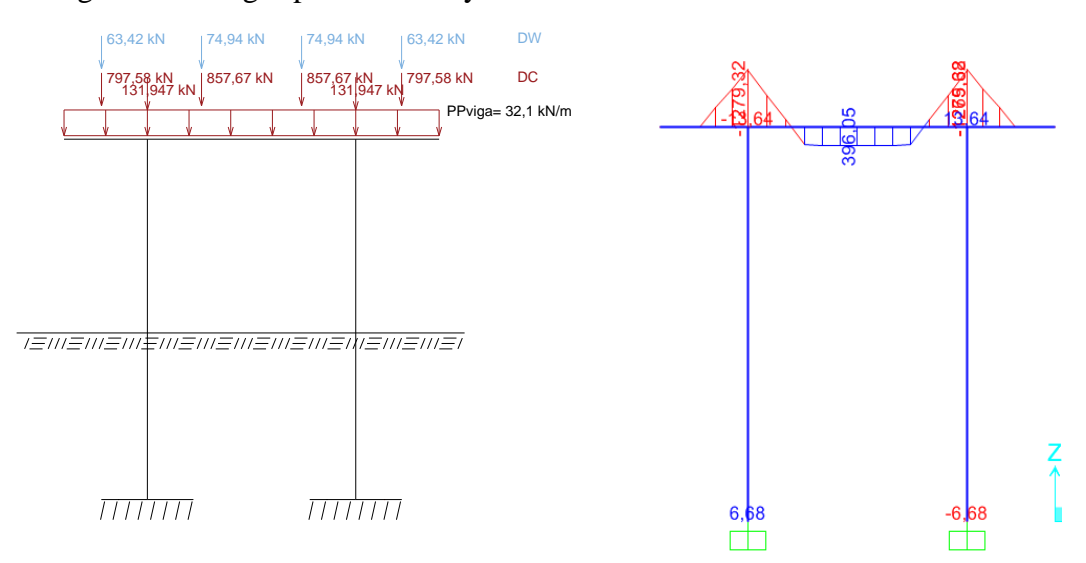

Luego:

$$
P_e = \frac{\pi^2 EI}{(kL_u)^2} = 3381254 \text{ kg}
$$
  
\n
$$
\delta_b = \frac{C_m}{1 - \frac{P_u}{\phi P_e}} = 1,274198 \ge 1
$$
 OK!

Cálculo de  $\delta_{S}$ 

$$
\delta_s = \frac{1}{1 - \frac{\sum P_u}{\phi \sum P_e}} \ge 1.0 \quad (4.5.3.2.2b - 4)
$$

Usando  $P_u y P_e$  por simplicidad, en vez de  $\sum P_u y \sum P_e$ , tendremos:  $\geq$  1 OK!  $\delta_s = 1,2741976$ 

Luego:

$$
M_{cp} = \delta_b M_{2b} + \delta_s M_{2s} = 16,50086 \quad kN \text{ m}
$$

- En el plano transversal

$$
M_{ct} = \delta_b M_{2b} + \delta_s M_{2s} \qquad (4.5.3.2.2b - 1)
$$

Siendo:

$$
\delta_b = \frac{C_m}{1 - \frac{P_u}{\phi P_e}} \ge 1.0
$$
 (4.5.3.2.2b - 3)  

$$
\delta_s = \frac{1}{1 - \frac{\sum P_u}{\phi \sum P_e}} \ge 1.0
$$
 (4.5.3.2.2b - 4)

Cálculo de  $\delta_b$ 

$$
C_m = 1
$$
  
\n
$$
P_u = 5457,15
$$
  
\n
$$
\emptyset = 0,75
$$
  
\n
$$
P_e = \frac{\pi^2 EI}{(kL_u)^2}
$$
  
\n
$$
(4.5.3.2.2b - 5)
$$
  
\n
$$
(4.5.3.2.2b - 5)
$$

Donde:

$$
k = 2,1
$$
  

$$
L_u = 700
$$
 cm

 $EI = el$  mayor valor de:

$$
EI = \frac{\frac{E_c I_g}{5} + E_s I_s}{1 + \beta_d}
$$

$$
EI = \frac{\frac{E_c I_g}{2.5}}{1 + \beta_d}
$$

Por simple inspección, despreciando  $E_{S}I_{S}$ , el mayor valor es:

$$
EI = \frac{\frac{E_c I_g}{2.5}}{1 + \beta_d} = 4,96E + 11 \text{ kg cm}^2
$$

$$
E_c = 25.278,73
$$
 MPa = 252787,3 kg/cm<sup>2</sup>  
 $I_g = 4908738,5$  cm<sup>4</sup>

0 kN m 2459,84 kN m  $M_{du} = M$ omento debido a la carga permanete  $=$  $M_u = M$ omento debido a la carga total $\; =$ 

$$
\beta_d = \frac{M_{du}}{M_u} =
$$

Luego:

$$
P_e = \frac{\pi^2 EI}{(k L_u)^2} = 2266994 \text{ kg}
$$

0

$$
\delta_b = \frac{C_m}{1 - \frac{P_u}{\phi P_e}} = 1,473 \qquad \geq 1 \qquad \text{OK!}
$$

Cálculo de

$$
\delta_s = \frac{1}{1 - \frac{\sum P_u}{\phi \sum P_e}} \ge 1.0 \quad (4.5.3.2.2b - 4)
$$

Usando  $P_u y P_e$  por simplicidad, en vez de  $\sum P_u y \sum P_e$ , tendremos:  $\delta_S = 1,4726728 \geq 1$  OK!

Luego:

$$
M_{ct} = \delta_b M_{2b} + \delta_s M_{2s} = 3622,539 \quad \text{kN m}
$$

El momento combinado es:

 $\delta_{\rm S}$ 

$$
M_u = \sqrt{M_{cp}^2 + M_{ct}^2} = 3622,58 \t\t kN m
$$
  
\n
$$
P_u = 3627,15 \t\t kN
$$

3.5.6.15. Diagrama de interacción de la columna circular Considerando que:

$$
-Si \ \ 0.1f'_cA_g > P_u \to \emptyset = -\frac{2P_u}{f'_cA_g} + 0.9 \qquad (Art. \ 5.5.4.2)
$$

$$
-Si \quad 0.1f_c'A_g < P_u \to \emptyset = 0.75
$$

Donde:

196349,54 Kg = 1963,495 < 5457,15 kN  $0.1 f'_c A_g =$ 

Se det. el diagrama de interacción de la columna con la cuantía de armadura propuesta

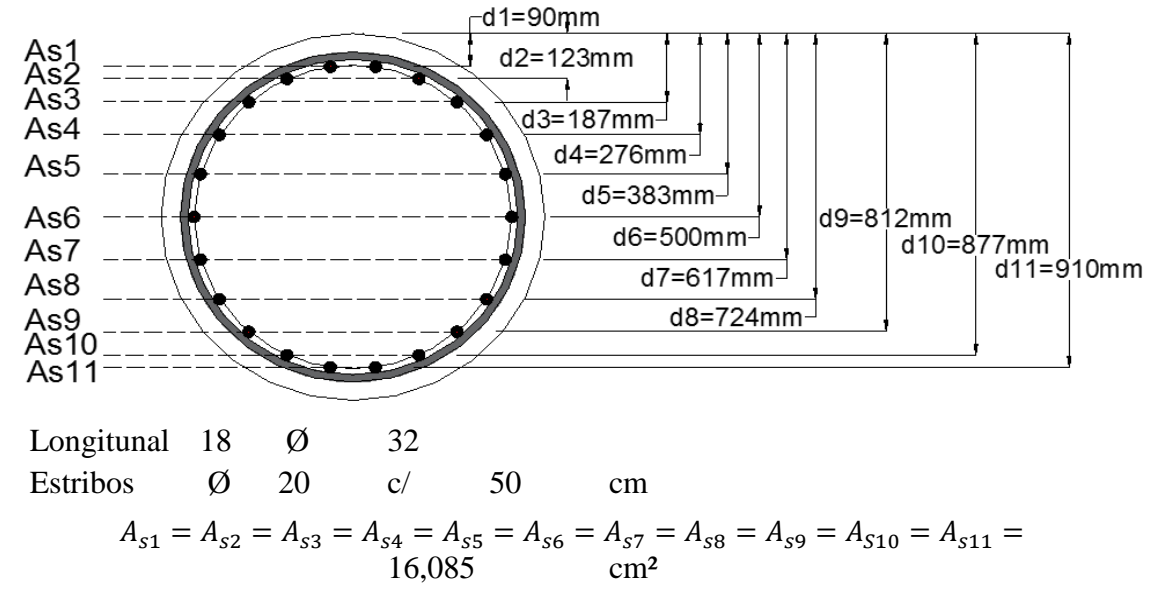

El centroide plástico se encuentra a la mitad de la sección: yo= 50 cm El área en compresión del concreto será:

$$
\theta = \cos^{-1}\left(\frac{50 - a}{50}\right)
$$

$$
A_c = 50 \quad {}^{2}(\theta - \cos\theta \operatorname{sen}\theta)
$$

Condición de carga concéntrica

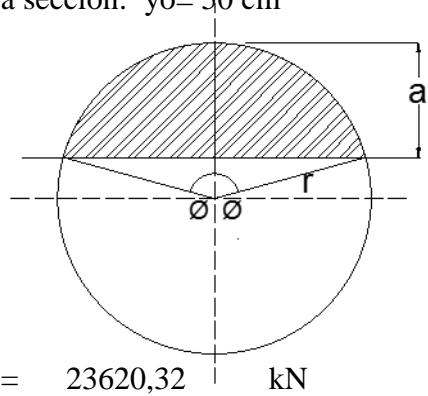

2362032 kg = 23620,32 kN Condición balanceada  $P_{no} = 0.85 f'_c (A_g - A_{st}) + A_{st} f_y =$ 

$$
f_y = 5000 \text{ kg/cm}^2
$$
  
\n
$$
E_s = 2070000 \text{ kg/cm}^2
$$
  
\n
$$
\varepsilon_s = \varepsilon_y = \frac{f_y}{E_s} = 0,0024
$$
  
\n
$$
c_b = \frac{0,003}{0.003 + 0,0024} d = \frac{45,42551}{}
$$
cm

$$
a_{b} = 0.85 c_{b} = 38.61169 cm
$$
\n
$$
f_{si} = 6 \frac{(c - d_{i})}{c}
$$
\n
$$
f_{s1} = 4811.240 \rightarrow f_{s1} = f_{y} = 5000 kg/cm^{2}
$$
\n
$$
f_{s2} = 4375.362 kg/cm^{2}
$$
\n
$$
f_{s3} = 3530.022 kg/cm^{2}
$$
\n
$$
f_{s4} = 2354.471 kg/cm^{2}
$$
\n
$$
f_{s5} = 941.168 kg/cm^{2}
$$
\n
$$
f_{s6} = -604.218 kg/cm^{2}
$$
\n
$$
f_{s7} = -2149.605 kg/cm^{2}
$$
\n
$$
f_{s8} = -3562.908 kg/cm^{2}
$$
\n
$$
f_{s9} = -4725.250 kg/cm^{2}
$$
\n
$$
f_{s10} = -5583.99 kg/cm^{2}
$$
\n
$$
f_{s11} = -6819.677 kg/cm^{2}
$$
\n
$$
f_{s12} = 2798.0841 cm^{2}
$$
\n
$$
f_{s13} = 2798.0841 cm^{2}
$$
\n
$$
f_{s14} = 2798.0841 cm^{2}
$$
\n
$$
f_{s14} = 0.27495 m
$$
\n
$$
f_{s14} = 0.27495 m
$$

$$
P_{nb} = C_c + C_{s1} + C_{s2} + C_{s3} + C_{s4} + C_{s5} + C_{s6} + T_{s7} + T_{s8} + T_{s9} + T_{s10} + T_{s11} + T_{s12} = 490934 \text{ kg} = 4909,3 \text{ kN}
$$

$$
M_{nb} = C_{c}(0,252) + C_{s1}(0,50-0,090) + C_{s2}(0,50-0,123) + C_{s3}(0,50-0,187) + C_{s4}(0,5-0,276) + C_{s5}(0,5-0,383) + C_{s6}(0,50-0,50) + T_{s7}(0,617-0,50) + T_{s8}(0,724-0,50) + T_{s9}(0,812-0,50) + T_{s10}(0,877-0,50) + T_{s11}(0,910-0,50) = 365172,3
$$
 kg m = 3651,7 kN m

Luego:

$$
e_b = \frac{M_{nb}}{P_{nb}} = 0.74383 \text{ m}
$$

Condición de flexión pura

Un punto en la zona de falla frágil

$$
c > c_b \rightarrow Asumimos: c = 80 \qquad cm
$$
  
\n
$$
a = \beta_1 c = 68 \qquad cm
$$
  
\n
$$
\theta = 1,939064 \qquad rad
$$
  
\n
$$
A_c = 5687,318 \qquad cm^2
$$
  
\n
$$
\frac{2 R^3 (sen\theta)^3}{3 A_c} = 0,11898 \qquad m
$$

 $C_c = 0.85 f'_c A_c = 1208555$  kg

| $f_{si} = 6 \frac{(c - d_i)}{f_{s1}} = 5325,00 \rightarrow f_{s1} = f_y = 5000 \text{ kg/cm}^2$ | $C_{s1} = 80424,8$ kg | $f_{s2} = 5077,50 \rightarrow f_{s2} = f_y = 5000 \text{ kg/cm}^2$ | $C_{s2} = 80424,8$ kg | $f_{s3} = 4597,50$ kg/cm <sup>2</sup> | $C_{s3} = 73950,6$ kg | $G_{s4} = 63213,9$ kg |
|-------------------------------------------------------------------------------------------------|-----------------------|--------------------------------------------------------------------|-----------------------|---------------------------------------|-----------------------|-----------------------|
| $f_{s5} = 3127,50$ kg/cm <sup>2</sup>                                                           | $C_{s6} = 50305,7$ kg |                                                                    |                       |                                       |                       |                       |
| $f_{s6} = 2250,00$ kg/cm <sup>2</sup>                                                           | $C_{s6} = 36191,1$ kg |                                                                    |                       |                                       |                       |                       |
| $f_{s7} = 1372,50$ kg/cm <sup>2</sup>                                                           | $C_{s6} = 36191,1$ kg |                                                                    |                       |                                       |                       |                       |
| $f_{s8} = 570,00$ kg/cm <sup>2</sup>                                                            | $C_{s8} = 9168,42$ kg |                                                                    |                       |                                       |                       |                       |
| $f_{s9} = -90,00$ kg/cm <sup>2</sup>                                                            | $T_{s9} = -1447,6$ kg |                                                                    |                       |                                       |                       |                       |
| $f_{s10} = -577,50$ kg/cm <sup>2</sup>                                                          | $T_{s11} = -13270$ kg |                                                                    |                       |                                       |                       |                       |

$$
P_{nb} = C_c + C_{s1} + C_{s2} + C_{s3} + C_{s4} + C_{s5} + C_{s6} + T_{s7} + T_{s8} + T_{s9} + T_{s10} + T_{s11} + T_{s12} = 1600304 \text{ kg} = 16003 \text{ kN}
$$

$$
M_{nb} = C_c(0,252) + C_{s1}(0,50 - 0,090) + C_{s2}(0,50 - 0,123) + C_{s3}(0,50 - 0,187 + C_{s4}(0,5 - 0,276) + C_{s5}(0,50 - 0,383) + C_{s6}(0,50 - 0,50) + T_{s7}(0,617 - 0,50) + T_{s8}(0,724 - 0,50) + T_{s9}(0,812 - 0,50) +T_{s10}(0,877 - 0,50)) + T_{s11}(0,910 - 0,50) =264316,6 kg m = 2643,2 kN m
$$

Un punto en la zona de falla dúctil

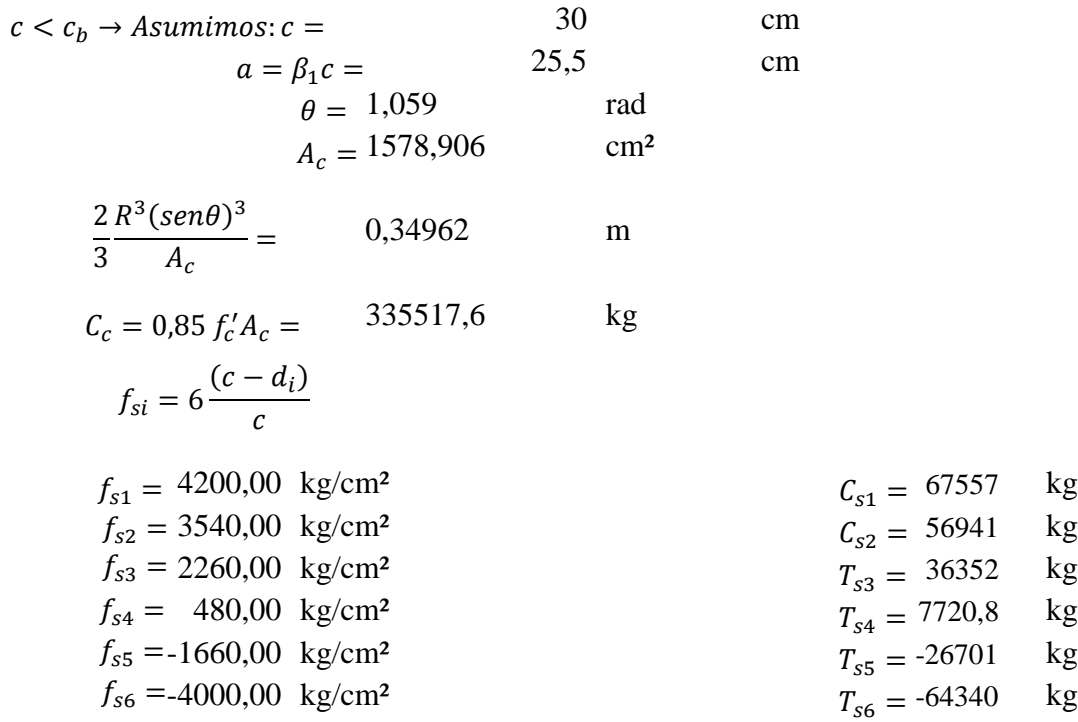

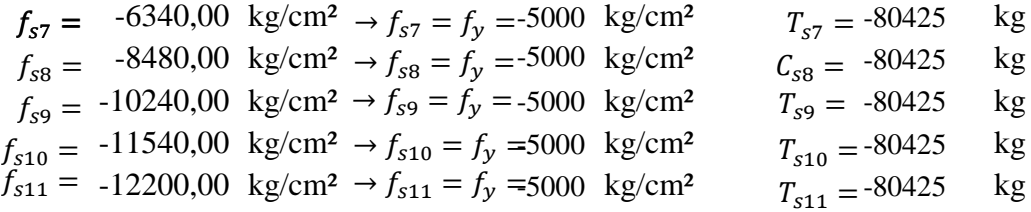

 $10923,2$  kg =  $109,23$  kN  $P_{nb} = C_c + C_{s1} + C_{s2} + C_{s3} + C_{s4} + C_{s5} + C_{s6} + T_{s7} + T_{s8} + T_{s9} + T_{s10} + T_{s11} + T_{s12} =$ 

298548,5 kg m = 2985,5 kN m  $M_{nb}$ =C<sub>c</sub>(0,252)+C<sub>s1</sub>(0,50-0,090)+C<sub>s2</sub>(0,50-0,123)+C<sub>s3</sub>(0,50-0,187+C<sub>s4</sub>(0,5-0,276)+C<sub>s5</sub>(0,5-0,383)+  $C_{s6}(0,50-0,50)$ + T<sub>s7</sub> $(0,617-0,50)$ +T<sub>s8</sub> $(0,724-0,50)$ +T<sub>s9</sub> $(0,812-0,50)$ +T<sub>s10</sub> $(0,877-0,50)$  $T_{s11}(0,910-0,50)=$ 

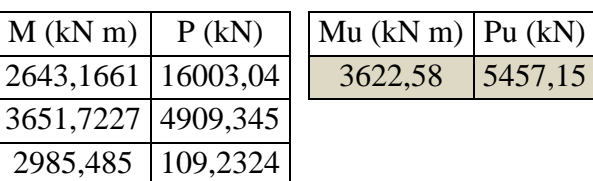

Como se aprecia en el diagrama de interacción de la columna circular, Pu= 5457,15 kN y Mu= 3622.58 kN m, están dentro de la zona de resistencia por lo que la propuesta de acero y geometría de la sección son adecuados.

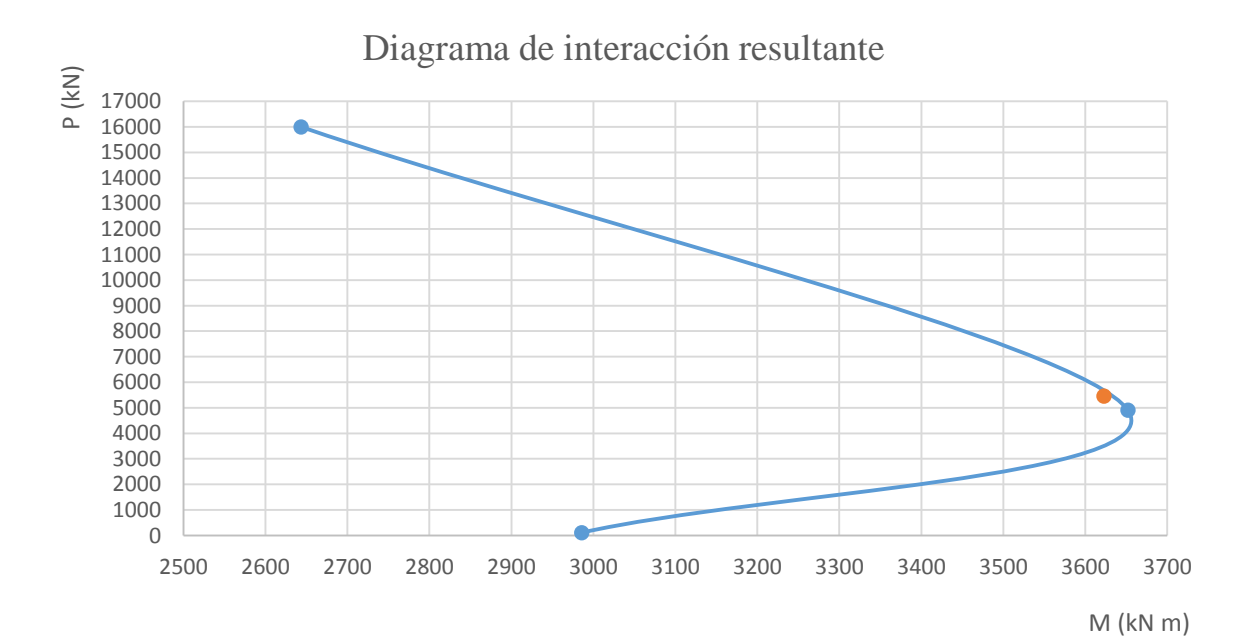

## 3.5.6.16. Cálculo de estribos

Combinación crítica, Estado Limite de Resistencia I, con n=1

 $V_u = 284,38$  kN = 28438 kg

Diseño de estribos:

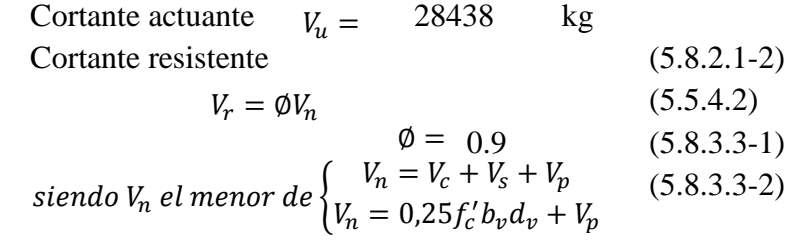

Donde:

Consider resistance is the correct to 
$$
V_c = 0.083 \beta \sqrt{f_c'} b_v d_v \qquad (N) (5.8.3.3-3)
$$

$$
V_c = 0.53 \sqrt{f_c'} b_v d_v \qquad (kg)
$$

Para β=2(Art.5.8.3.4)

Cortante resistente acero (5.8.3.3-4)

$$
V_s = \frac{A_v f_y d_v (\cot \theta + \cot \alpha) \sin \alpha}{s}
$$

$$
con \begin{cases} \n\phi = 45^{\circ} (Art. 5.8.3.4) \\
\alpha = 90^{\circ} (angular de inclination del estribo) \\
V_s = \frac{A_v f_y d_v}{s} \n\end{cases}
$$

Cortante resistente concreto (Vc)

$$
d_v = 54,694
$$
 cm  

$$
V_c = 0.53\sqrt{f'_c}A_v = 19688,73
$$
 kg

Donde:

 $d_v$  = peralte de corte efectvo =  $d_e - \frac{a}{2} =$  54,694  $\,$  cm  $\alpha$  $\frac{x}{2}$  =

Cortante resistente del acero (Vs)

Se propone estribos Ø20 (As=3,14 cm²) espaciados cada 50 cm s= 50 cm (espaciamiento asumido de estribos) Av=  $6,28$  cm<sup>2</sup> (asumiendo 2 ramas  $\varnothing$ 20)

$$
V_s = \frac{A_v f_y d_v}{s} = 34347,93
$$
 kg  
Componente fuerza pretensado (Vp=0)

Cortante nominal resistente

$$
V_n = V_c + V_s + V_p = 54036,66
$$
 kg  
\n
$$
V_n = 0.25f'_c A_v + V_p = 146842,5
$$
 kg  
\n
$$
V_n(el \, menor) = 54036,66
$$
 kg

Cortante resistente total

$$
V_r = \emptyset V_n = 48632,99 \text{ kg}
$$
  
\n
$$
V_r \ge V_u
$$
  
\n48633 \ge 28438 OK!

Refuerzo transversal mínimo

$$
A_v \ge 0.27 \sqrt{f'_c} \frac{b_v s}{f_y} \quad (cm^2)
$$
\n
$$
A_v = 2.335 \qquad cm^2
$$
\n
$$
A_{v \min} = 2.335 \qquad cm^2
$$
\n
$$
A_{v \min} = 2.335 \qquad (5.8.2.5-1)
$$

Espaciamiento máximo del refuerzo transversal

$$
v_u = \frac{V_u - \phi V_p}{\phi A_v}
$$
 (5.8.2.9-1)  

$$
v_u = 13,449 \text{ kg/cm}^2
$$

También:

$$
si \, v_u < 0,125 f_c' \qquad s_{max} = 0,8 d_v \le 60 \, \text{cm} \tag{5.8.2.7-1}
$$
\n
$$
si \, v_u \ge 0,125 f_c' \qquad s_{max} = 0,4 d_v \le 30 \, \text{cm} \tag{5.8.2.7-2}
$$

 $\textit{Como } v_u = 13,449 \quad \text{kg/cm}^2 \quad \text{&} \quad 31,25 \quad \text{kg/cm}^2$ 43,755 cm Luego s=  $50$  cm  $<$  60 cm OK!  $s_{max} = 0.8 d_v =$  $s_{max} = 60cm$ 

**Usar estribos: Ø20 c/50**

3.5.6.17. Diseño de la zapata de fundación

Zapata combinada, este tipo de cimentación será conveniente, debido a que en el caso de usar zapatas aisladas, podría traslaparse o resultar de proporciones poco económicas. Se debe proveer que el punto de aplicación de la resultante de las cargas

actuantes coincida con el centro de gravedad de la zapata combinada para poder considerar una reacción uniforme repartida del terreno.

Para el análisis de zapatas combinadas se usara el método convencional:

Método rígido, de acuerdo a las siguientes hipótesis:

- La cimentación es infinitamente por lo tanto La deflexión de La cimentación no influye en La distribución de las presiones.

- La presión del terreno está distribuida en una línea recta o en una superficie plana.

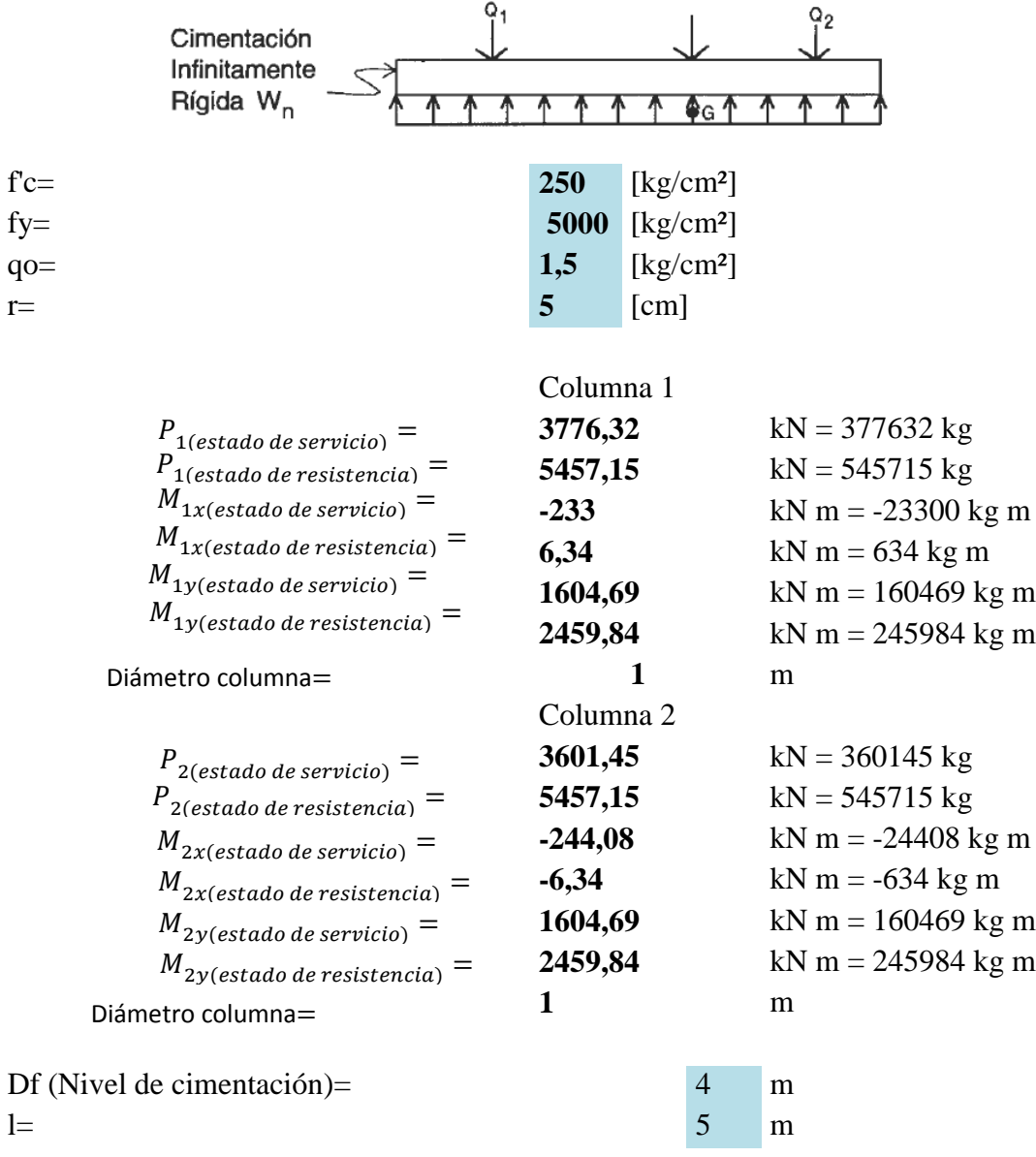

## 3.5.6.17.1. Dimensionamiento en planta

## **Zapata combinada rectangular**

Se realizará el análisis de manera que la resultante este en el centro de la zapata, es decir cuando la excentricidad es igual a cero.

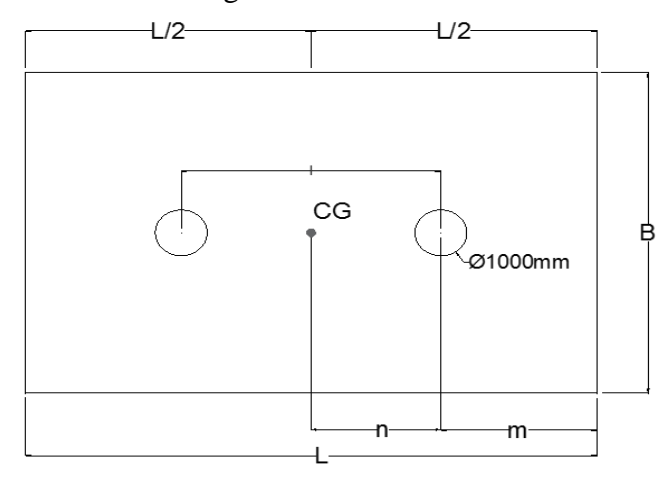

En el caso de una zapata combinada, la geometría será calculada con la resultante, es decir con la sumatoria de las cargas de las dos columnas:

$$
A_{req} = \frac{R}{\sigma_{adm}}
$$
  
\n
$$
A_{req} = 491851,3 \text{ cm}^2
$$
  
\n
$$
R = Resultante total estado de serviceio
$$
  
\n
$$
A_{req} = Area requerida de la zapara L.b
$$
  
\n
$$
q_a = Resistanceia admissible del suelo
$$
  
\n
$$
R = \sum P_i = 737777
$$
 kg

posteriormente se realiza la sumatoria de momentos sobre el eje x:

$$
\sum M_o = R x = P_1 \left(\frac{D}{2}\right) + P_2 \left(l + \frac{D}{2}\right) + M_{1x} + M_{2x} = R \left(\frac{L}{2}\right)
$$
  

$$
B = \frac{L = R}{L q_a}
$$
 5,75216 m  
8,550725 OK

Entonces:

Donde:

Cambiar la geometría:

Aumentando 2 m a cada lado

\nL= 9,75216 m Asumo: 11

\n
$$
B = \frac{R}{L q_a} = 4,471376 \, \text{OK} \, \text{Asumo:} \, 7 \, \text{m}
$$

\n
$$
R = 737777 \, \text{kg}
$$

\n
$$
R_u = 1091430 \, \text{kg}
$$

$$
q_u = \frac{R_u}{LB} = \frac{1,417442 \text{ kg/cm}^2 < 1,5 \text{ kg/cm}^2 \text{ OK!}}{B = 7 \text{ m}}
$$

#### 3.5.6.17.2. Para la altura de la zapata

Se tendrá una distancia desde la cara inferior de hormigón hasta la capa de refuerzo

de 7 cm en la dirección x y 5 cm en la dirección

### >>VERIFICACION A CORTE POR PUNZONAMIENTO

>> 
$$
v_c = 0.53 \left( 1 + \frac{2}{\beta} \right) * \sqrt{f'c}
$$
  
 $v_c = 19,046$  kg/cm<sup>2</sup>

$$
\Rightarrow \qquad v_c = 0.27 \left( \frac{\alpha_S * d}{b_O} + 2 \right) * \sqrt{f'c}
$$

 $\alpha_s$ =20, para cargas aplicadas en la esquina de una zapata

∝=30, para cargas aplicadas en el borde de una zapata

### ∝**=40, para cargas aplicadas en el centro de una zapata**

β = Relación entre el lado largo y el lado corto de la columna vc = Tensión cortante proporcionada por el concreto. fc ' = Resistencia específica a la compresión del concreto a los 28 días. Cumpliendo los requisitos se debe verificar la siguiente relación:

$$
\alpha_{S} = 40
$$
 d= 15 cm (min)  
\n $v_c = 15,628$  kg/cm<sup>2</sup>  
\n>>  $v_c = 1,06 * \sqrt{f'c}$   
\n $v_c = 16,760$  kg/cm<sup>2</sup>  
\nUsamos el menor:  $v_c = 15,628$  kg/cm<sup>2</sup>

El canto útil mínimo será:

$$
A_o = \frac{\pi (D + d)^2}{4}
$$
  
\n
$$
b_o = \pi (D + d)
$$
  
\n
$$
\phi = 0.75
$$
  
\n
$$
v_{u1} = \frac{P_{u1}}{\phi b_o d} = 15,628
$$
  
\n
$$
p_{u2} = 545715
$$
 kg

$$
v_{u2} = \frac{P_{u2}}{\phi b_o d} =
$$
\n
$$
v_u =
$$
\n
$$
v_u =
$$
\n
$$
15,62758 < v_c =
$$
\n
$$
15,628 \text{ kg/cm}^2
$$
\nIteration

\n
$$
h_{min} = d_{min} + r
$$
\nSo,607 cm

\nSo,607 cm

\n
$$
h =
$$
\n
$$
h =
$$
\n
$$
100 \text{ cm}
$$
\n
$$
d =
$$
\n
$$
d =
$$
\n
$$
95 \text{ cm}
$$
\n
$$
d =
$$

# 3.5.6.17.3. Análisis de esfuerzos en la viga

99220,91 kg/m  $q_x = q_u x B =$ 

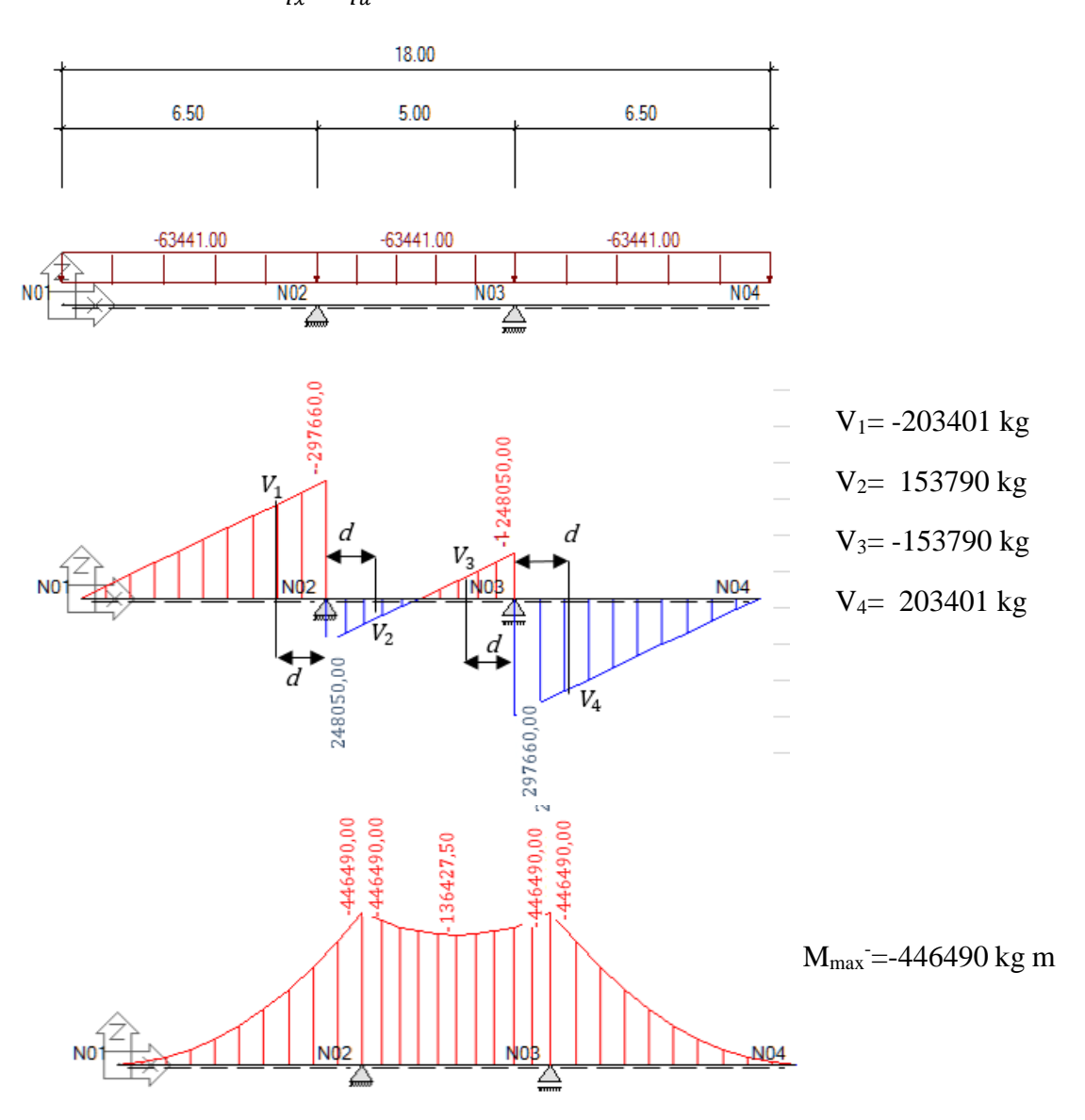

# 3.5.6.17.4. Cálculo del refuerzo de acero por flexión en la viga -Eje X

Los refuerzos en general serán calculados con los momentos máximos obtenidos, donde la As1 será calculada con las siguientes expresiones:

$$
A_{s1} = \frac{M_{max}}{\phi f_y \left(d - \frac{a}{2}\right)} \qquad a = \frac{A_{s1} f_y}{0.85 f'_c B}
$$
  

$$
A_{s1} * \phi f_y \left(d - \frac{a}{2}\right) = M_{max}
$$
  
Iteration  
of the dimension of the dimension of the equation  $A_{s1} = 128,2399$ 

La armadura mínima para la viga se calcula con la ecuación

$$
A_{\text{simin}} = \frac{14}{f_y} x B x D
$$
  
\n
$$
A_{\text{simin}} = 186,2 \text{ cm}^2
$$
  
\n
$$
A_{\text{si}} \ge A_{\text{simin}}
$$
  
\n
$$
186,2 \text{ cm}^2 \text{ A} \text{sumir As min}
$$

128,23994

Entonces el refuerzo de acero a flexión es:

$$
A_{s1} = 186,2 \text{ cm}^2 \text{ Numero de barras:} \quad 37,9324
$$
\n
$$
\phi = 25 \text{ mm} \quad \text{Asumimos: } 40
$$
\n
$$
A_{\phi} = 4,908739 \text{ cm}^2 \quad \to 40\phi 25c/17
$$
\n
$$
m = \frac{B - D}{2} = 300 \text{ cm}
$$
\n
$$
q_y = \frac{R_u}{B} = 1559,186 \text{ kg/cm}
$$
\n
$$
M_x = q_y \frac{m^2}{2} = 70163357 \text{ kg cm}
$$
\n
$$
A_{s1} = \frac{M_{1x}}{\phi f_y \left(d - \frac{a}{2}\right)} \qquad \alpha = \frac{A_{s1} f_y}{0.85 f'_c L} \qquad \alpha = 4,31063
$$
\n
$$
A_{s1} \phi f_y \left(d_1 - \frac{a}{2}\right) = M_{1x}
$$
\nExample 2257 has no

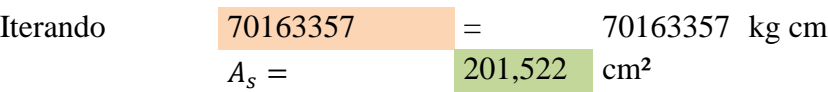

 $A_{\text{si min}}$
La armadura mínima será:

$$
A_{s min} = \frac{14}{f_y} x L x D
$$
  
\n
$$
A_{s min} = \begin{cases} 4x L x D \\ 292.6 \end{cases}
$$
 cm<sup>2</sup>  
\n201,5218  
\n
$$
A_s \ge A_{s min} \ge 292.6
$$
 cm<sup>2</sup> CONSIDERAR Asmin  
\n
$$
A_s = 292.6
$$
 cm<sup>2</sup>

Por tar

Entonces el refuerzo de acero a flexión es:

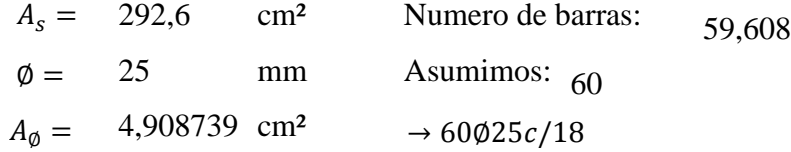

# 3.5.6.17.5. Cálculo del refuerzo de acero por corte en la viga

El Reglamento permite diseñar a corte con el esfuerzo situado a una distancia de la cara de la columna, con este valor se calcula:

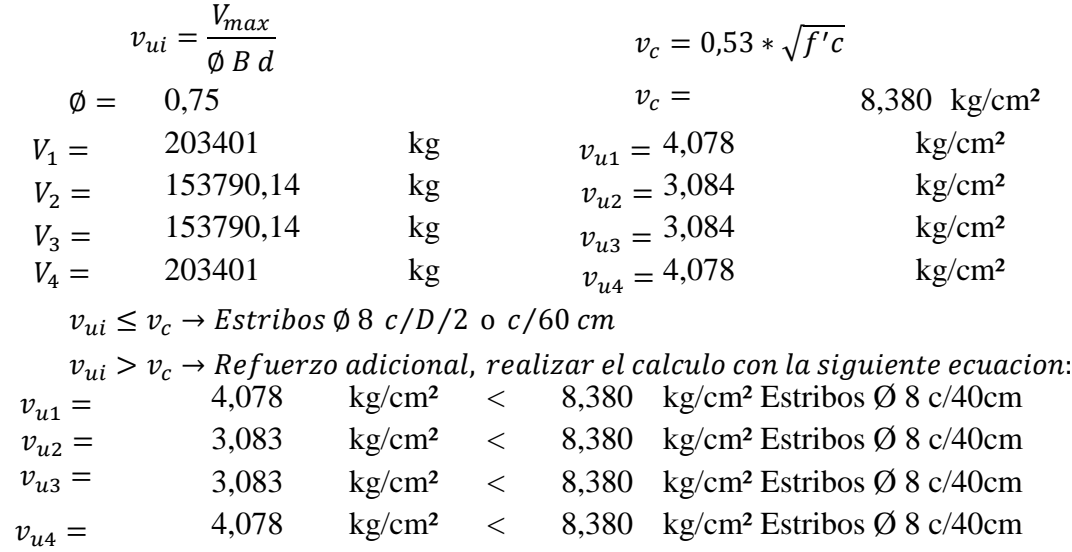

# 3.5.6.17.6. Transferencia de esfuerzos

$$
f_a \le f_{au}
$$
  
\n
$$
f_{a1} = f_{a2} = \frac{P_u}{A_o} = \frac{69,483 \text{ kg/cm}^2}{69,483 \text{ kg/cm}^2}
$$
  
\n
$$
f_{au} = 0,85 \cdot \phi \cdot f_c' = \frac{138,125 \text{ kg/cm}^2}{69,4826 \text{ g/cm}^2 \text{ G/K}} = \frac{138,125 \text{ kg/cm}^2}{69,4826 \text{ g/cm}^2 \text{ G/K}}
$$

# 3.5.7. Diseño estribo en voladizo (Estribo 1)

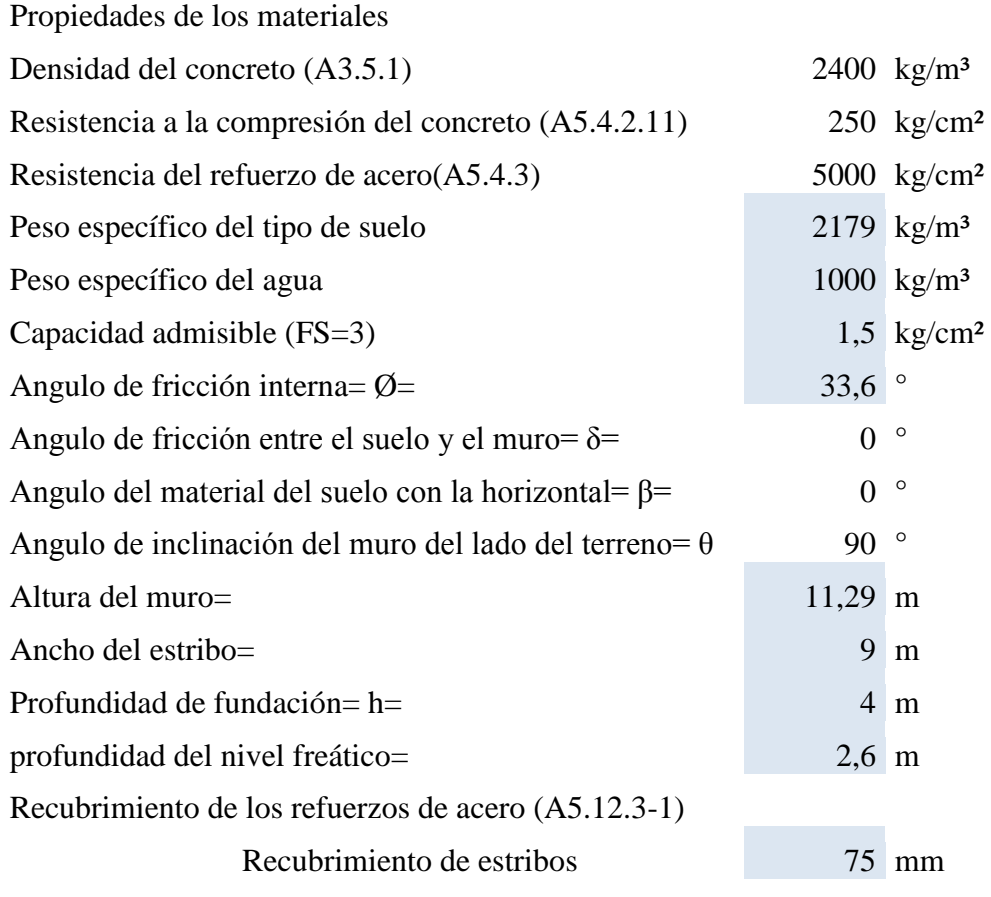

Resumen de cargas

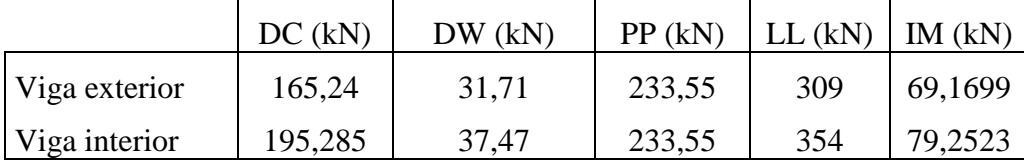

Total cargas (kN)

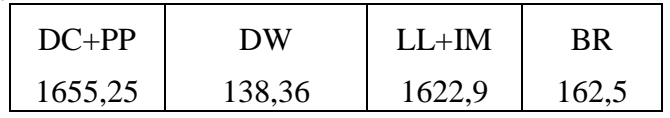

# Cargas por metro lineal (kN/m)

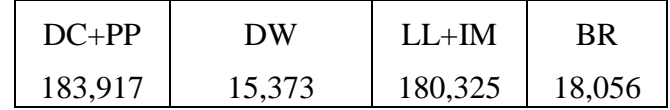

#### 3.5.7.1. Pre dimensionamiento

Para la altura H= 11,289m, probamos una sección preliminar de estribo con:

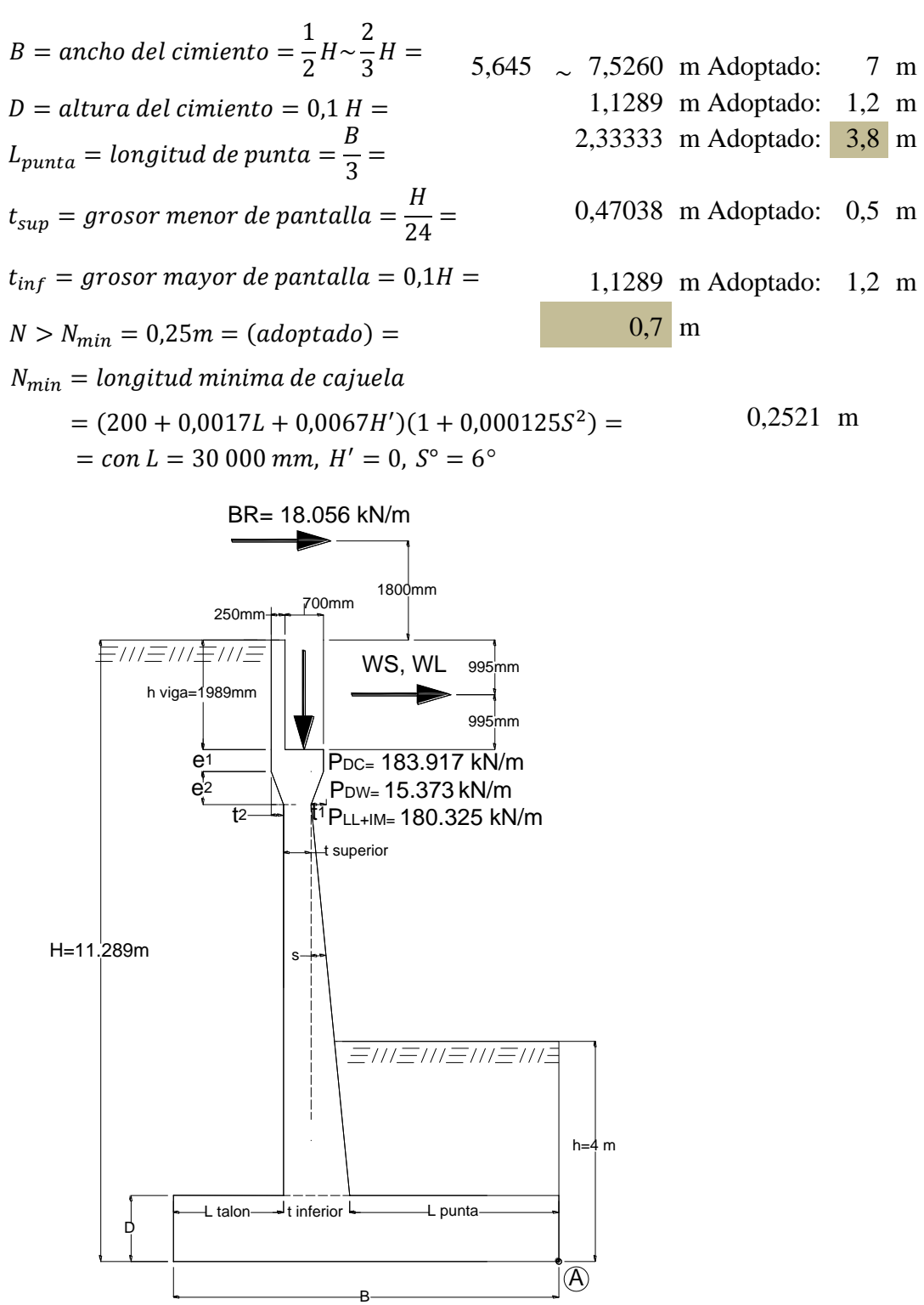

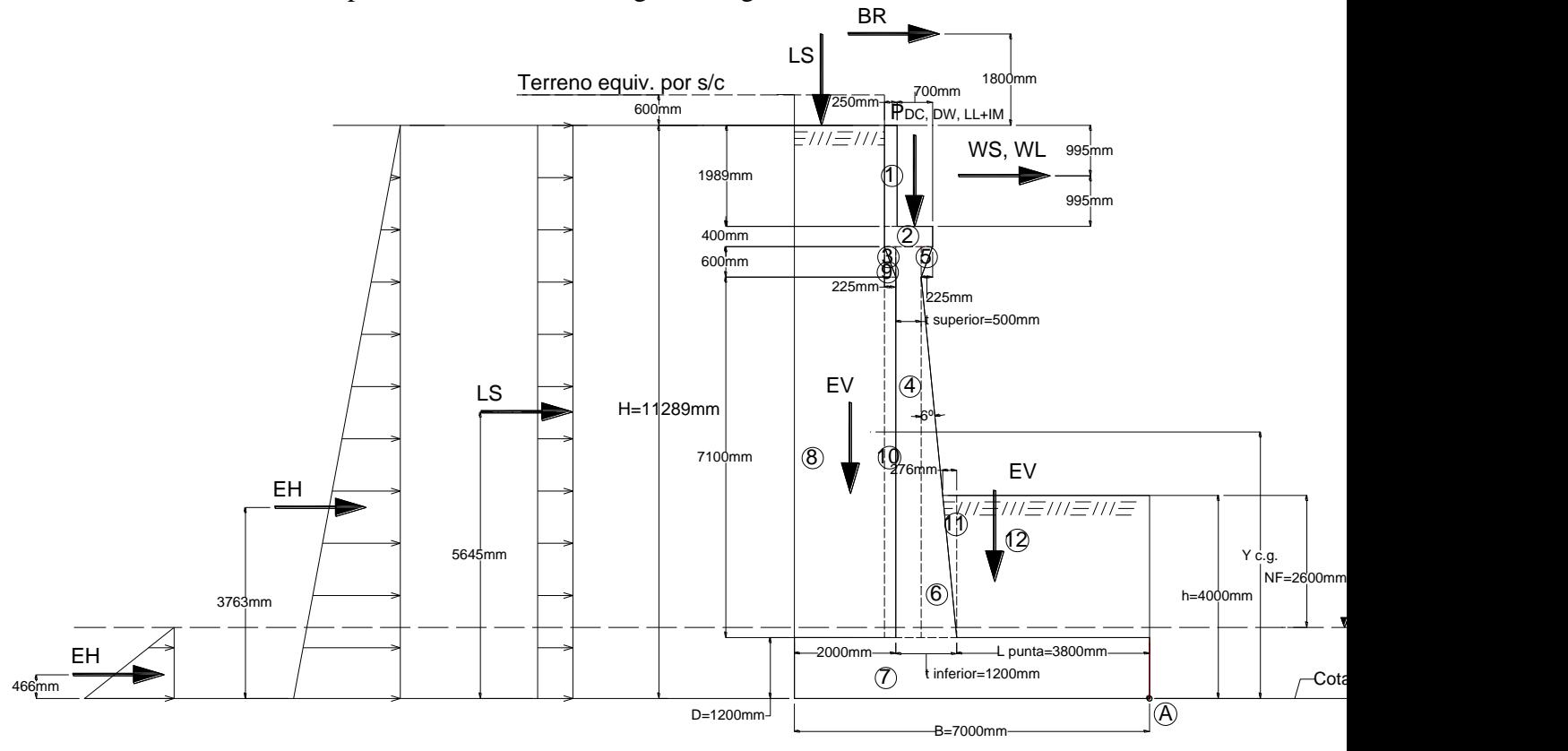

Las medidas adoptadas se muestran en el grafico siguiente:

#### 3.5.7.2. CASO I - ESTRIBO CON PUENTE

# **CARGAS VERTICALES (considerando franjas de 1 m de long. de estribo) Cargas DC**

Peso propio estribo de concreto armado (DC)

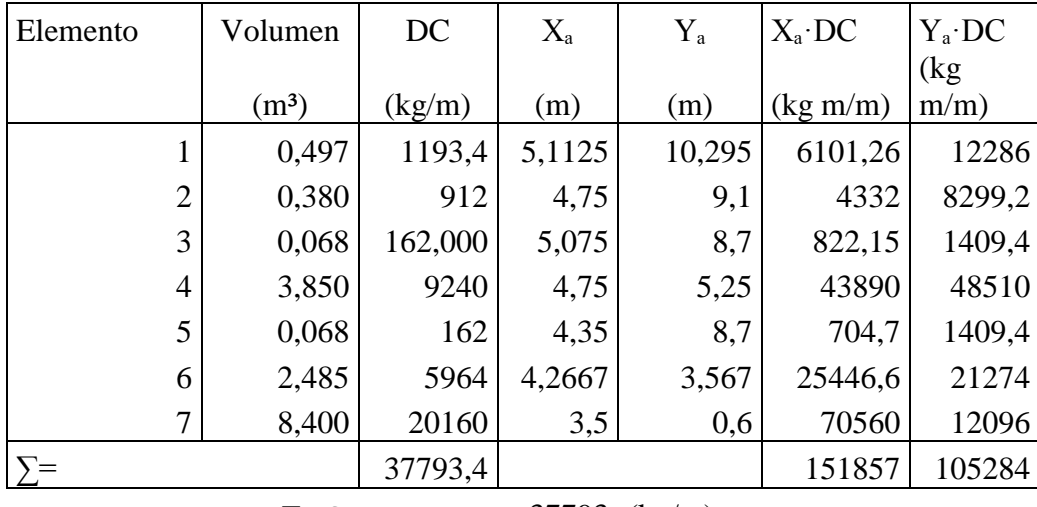

 $\Sigma DC = 37793$  (kg/m)

$$
x_A = \frac{\sum x_a \cdot DC}{\sum DC} = 4,0181 \quad (m)
$$

$$
y_A = \frac{\sum y_a \cdot DC}{\sum DC} = 2,7858 \quad (m)
$$

## **Peso propio superestructura:**

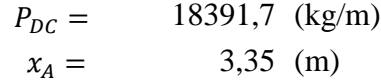

#### **Cargas DW**

Peso asfalto en superestructura:

1537,33 (kg/m) 3,35 (m)  $P_{DW} =$  $x_A =$ 

## **Cargas EV (peso del terreno)**

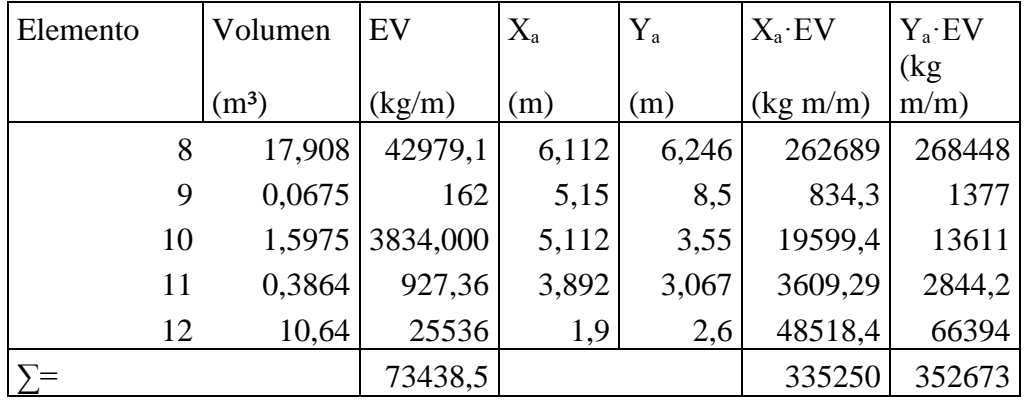

$$
\Sigma EV = 73439 \text{ (kg/m)}
$$

$$
x_A = \frac{\sum x_a \cdot EV}{\sum EV} = 4,565 \text{ (m)}
$$
  

$$
y_A = \frac{\sum y_a \cdot EV}{\sum EV} = 4,8023 \text{ (m)}
$$

#### **Cargas LL+IM**

Carga viva e impacto desde la superestructura:

 $P_{LL+IM} = 18032,5 \text{ (kg/m)}$ 3,35 (m)  $x_A =$ 

#### **Cargas LS (sobrecarga por carga viva en el terreno)**

Altura equivalente de suelo por S/C (Tabla 3,11,6,4-1):

Por cargas vehiculares actuando sobre el terreno, agregamos una porción equivalen te de suelo. En este caso:

 $h' = 0,6 \text{ m}$ 

Terreno equivalente extendido en el talón del estribo:

 $l' = 3,075$  m

Entonces:

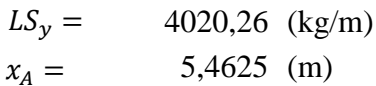

#### **Resumen cargas verticales**

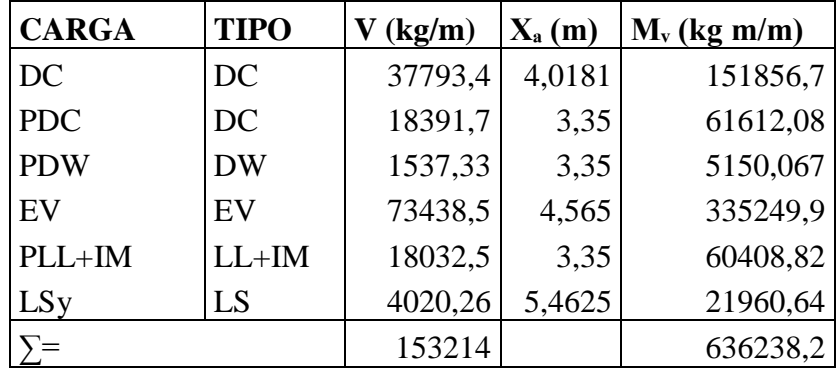

CARGAS HORIZONTALES (considerando franjas de 1 m de longitud de estribo) Calculo del coeficiente de empuje activo (ka)

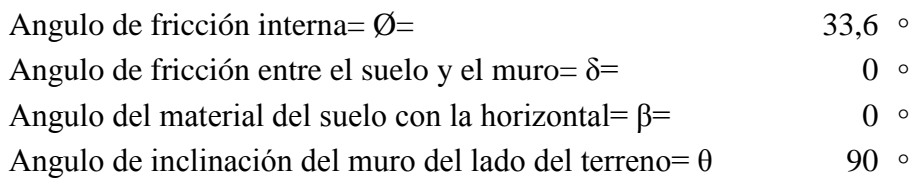

Para δ= β= 0 y θ= 90°, las formulas AASHTO (3,11,5,3-1) y (3,11,5,3-2) se convierten en:

$$
k_a = t g^2 \left( 45^\circ - \frac{\phi_f}{2} \right) = 0.28751
$$

Cargas actuantes:

**Cargas LS (sobrecarga por carga viva en el terreno)**

Componente horizontal de la sobrecarga por carga viva:

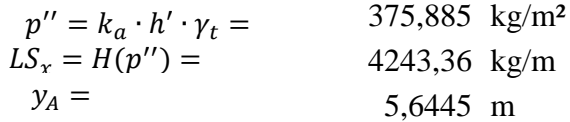

#### **Cargas EH (presión lateral del terreno) Cargas EH (presión lateral de agua)**

Por H= 10,289m de terreno: Por H= 1,40 m de terreno:

7072,27 kg/m<sup>2</sup>  $p = k_a \cdot h \cdot \gamma_{a} = 402.51 \text{ kg/m}^2$ 39919,4 kg/m  $FH - \frac{1}{b(n)}$  281,76 kg/m 3,763 m  $y_A =$  0,4667 m  $p = k_a \cdot H \cdot \gamma_t =$  $EH =$  $\mathbf{1}^{\prime}$  $\frac{1}{2}H(p) =$  $y_A =$  $p = k_a \cdot h \cdot \gamma_{agua} =$  $EH =$ 1  $\frac{1}{2}h(p) =$  $y_A =$ 

#### **CARGA DE VIENTO (WL, WS) (A.3.8)**

Fuerza de viento sobre la superestructura (3.8.1.2.2) WS

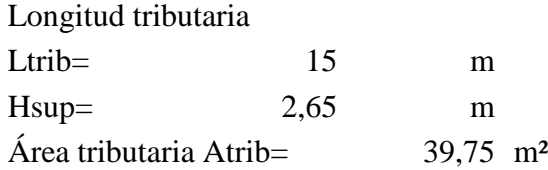

Para calcular las fuerzas de viento, necesitamos encontrar las presiones de diseño, se pueden utilizar las presiones básicas de la tabla(A3.8.1.2.2-1)

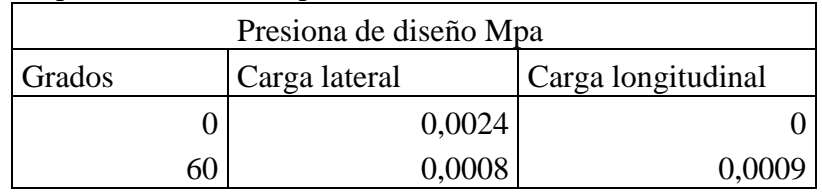

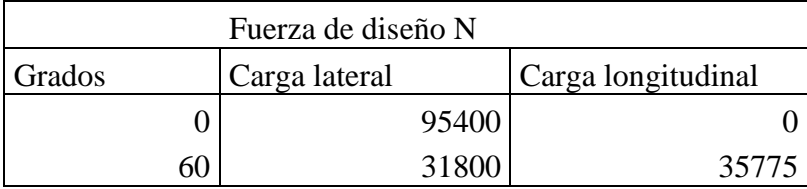

#### **Fuerza de viento sobre los vehículos WL (A3.8.1.3)**

Longitud tributaria

Ltrib=  $15 \text{ m}$ 

La componente del viento sobre la sobrecarga viva:

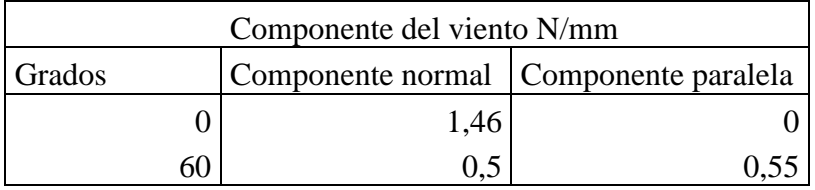

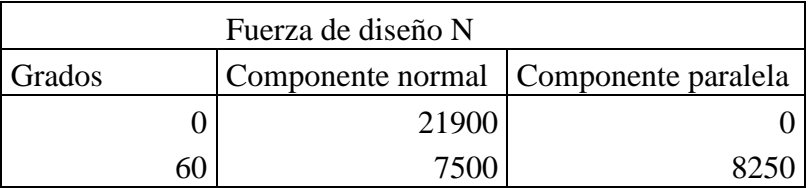

#### **Fuerza de viento sobre la subestructura WS (A3.8.1.2.3)**

Las fuerzas transversales y longitudinales a aplicar directamente a la subestructura se deberán calcular en base a una presión básica del viento supuesta de 0,0019 Mpa

# **Ángulo de ataque 0°**

Área proyectada Apro= 4,37373 m² Fuerza a 0° F= 8310,08 N

# **Ángulo de ataque 60°**

Área proyectada del cabezal Ap1

Pt=  $X4 \cos(60^\circ)$ = 0,5745 m

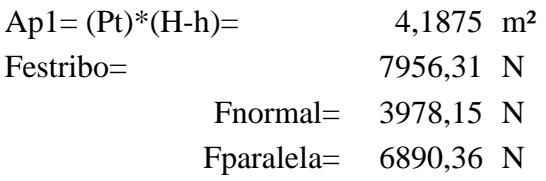

#### Resumen de carga de viento (kg)

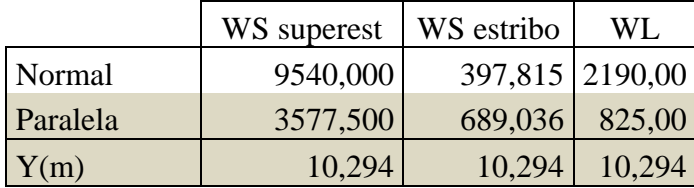

#### **Cargas BR (frenado)**

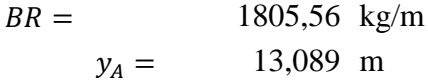

#### **Resumen cargas horizontales**

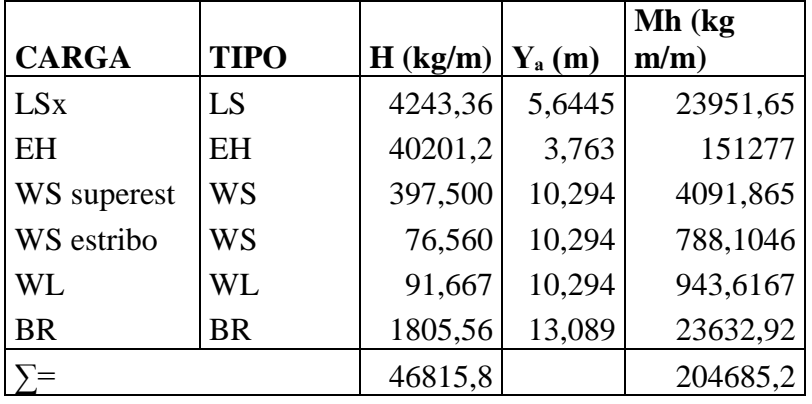

A) ESTADOS LÍMITES APLICABLES Y COMBINACIONES DE CARGAS Tomamos en cuenta los estado límites de Resistencia I y Evento Extremo I aplicables en este caso y con un valor n=nD nR nI=1

Para el chequeo de estabilidad al vuelco y deslizamiento observando en el gráfico las cargas actuantes, utilizamos los factores γ máximos para las cargas horizontales que generan vuelco alrededor del punto A y deslizamiento en la base (EH y LS) y los factores de carga γ mínimos en las cargas verticales que generan estabilidad (DC y EV) para de esta manera maximizar las condiciones críticas de vuelco y deslizamiento en la estructura. Este caso será denominado Ia. para el chequeo de presiones en la base empleamos los factores γ máximos en cargas verticales y horizontales. A este caso lo denominaremos Ib.

El chequeo de agrietamiento por distribución de armadura en la pantalla se realizará para el estado límite de Servicio I.

# ESTRIBO CON PUENTE CARGAS VERTICALES Vu

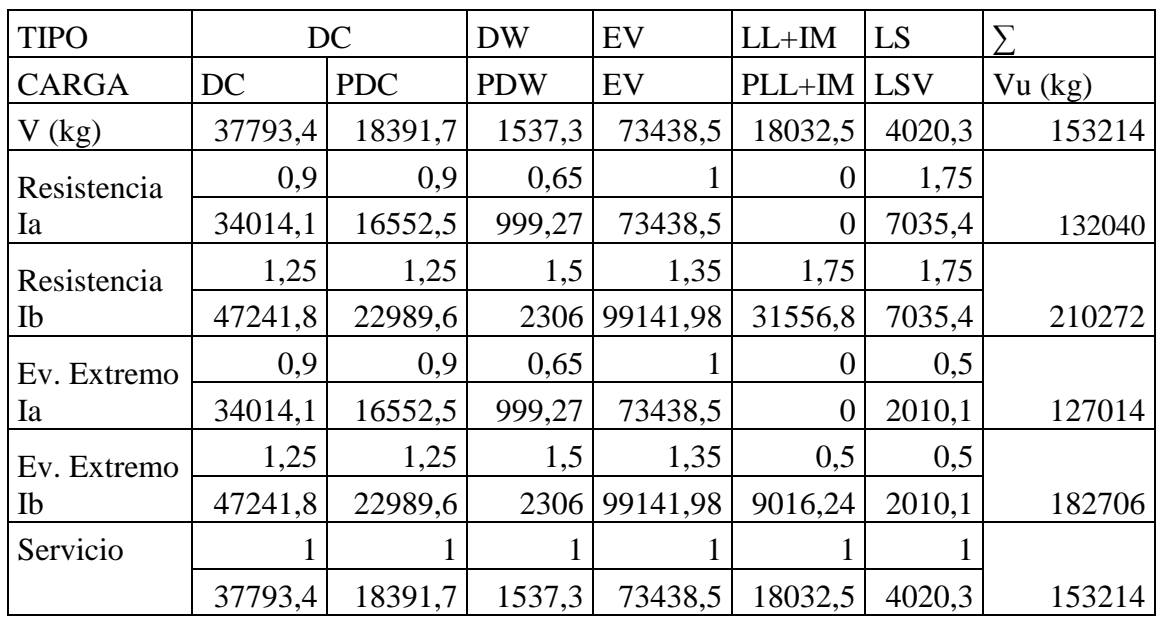

#### MOMENTO ESTABILIZADOR (POR CARGAS VERTICALES) Mvu

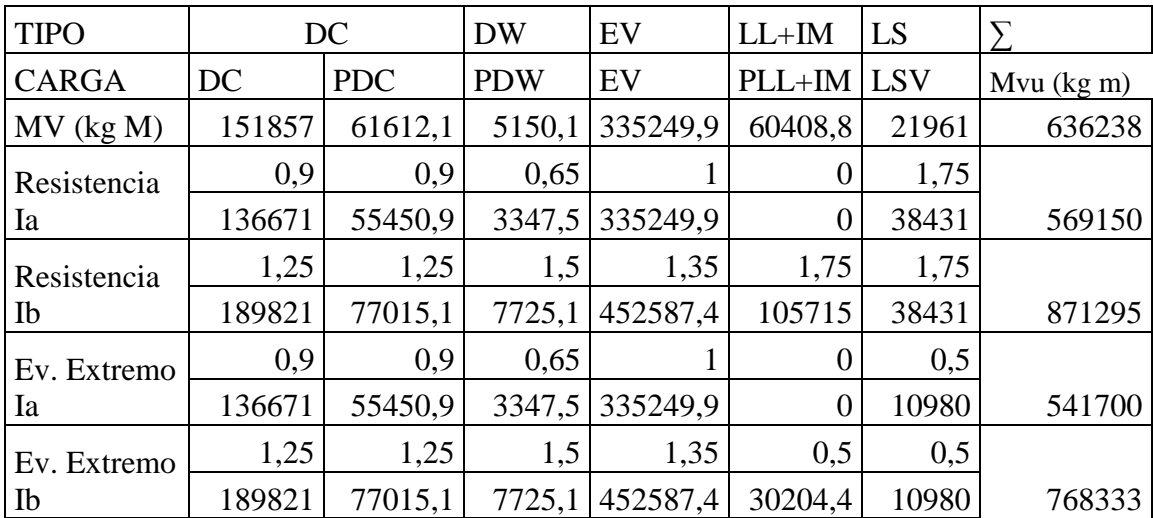

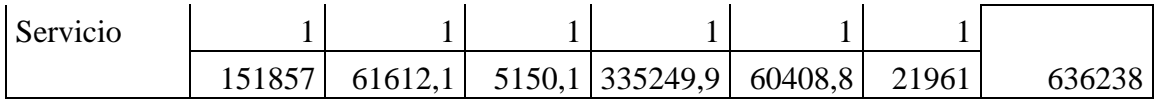

# CARGAS HORIZONTALES Hu

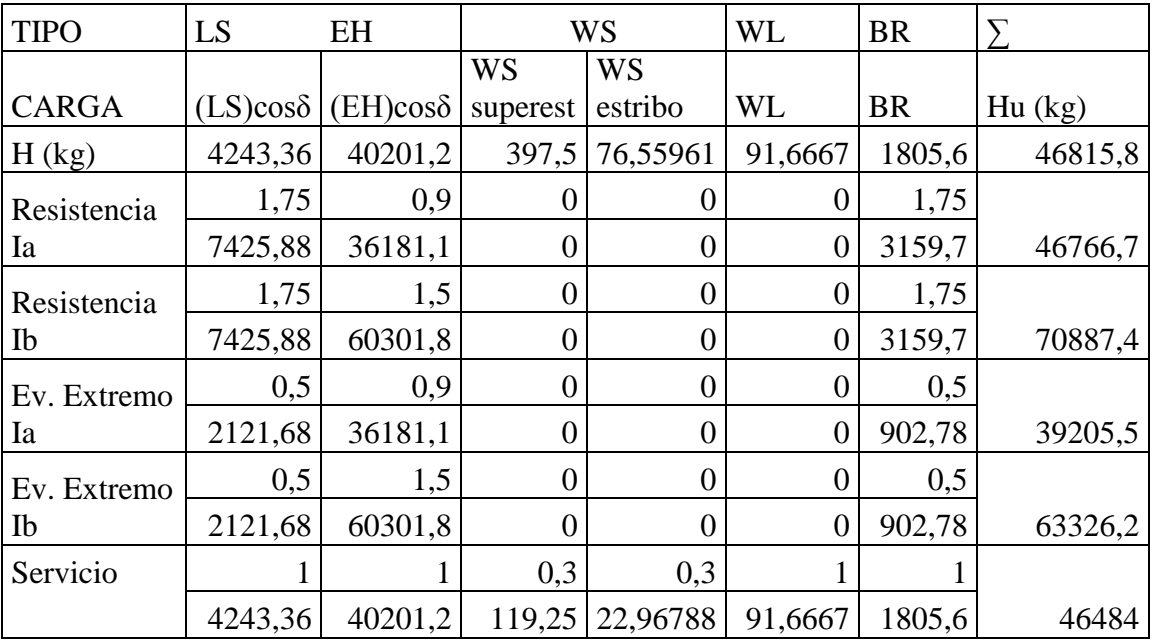

# MOMENTO DE VUELCO (POR CARGAS HORIZONTALES) MHu

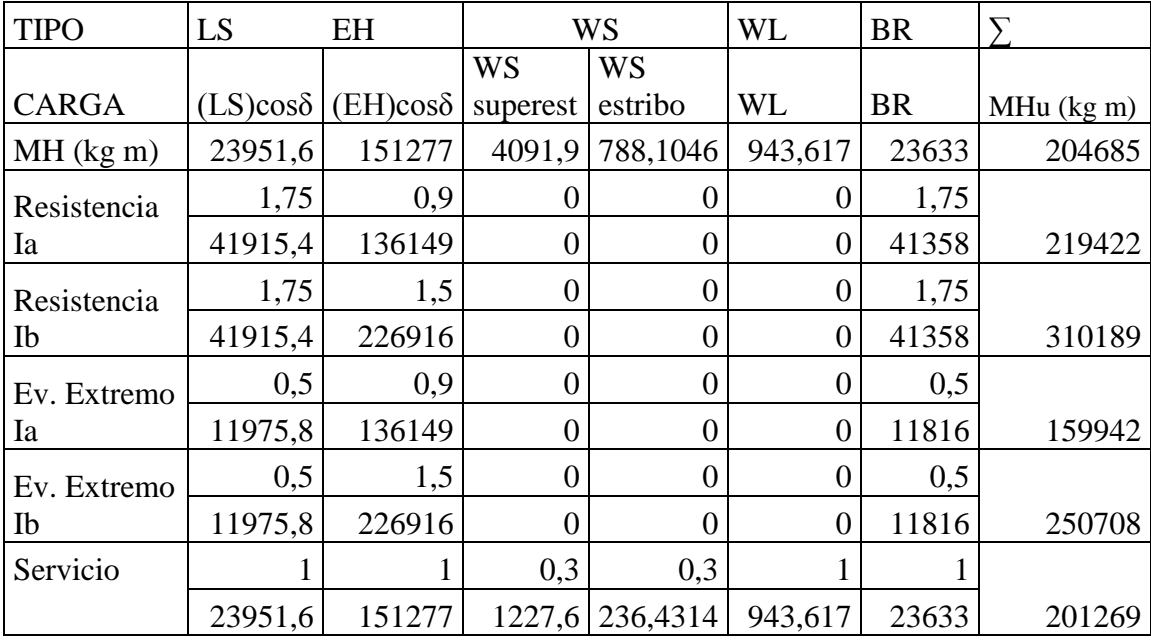

#### B) CHEQUEO DE ESTABILIDAD Y ESFUERZOS

a) Vuelvo alrededor del punto "A"

Calculo de emax:

- Estado límite de Resistencia (AASHTO, Art. 11.6.3.3):

Se debe mantener la resultante en la base del cimiento dentro de la mitad central (e≤B/4), excepto el caso de suelo rocoso en que se mantendrá en los  $\frac{3}{4}$  centrales (e $\leq$ 3/8B).

Es decir:

$$
e_{max} = \frac{B}{4} = 1,75 \text{ m}
$$

- Estado límite de Evento Extremo (AASHTO, Art. 11.6.5):

Cuando γEQ=0, se debe mantener la resultante en la base del cimiento dentro de los  $2/3$  centrales del cimiento para cualquier suelo (e $\leq$ 1/3B).

Cuando γEQ=1, mantener la resultante dentro de los 8/10 centrales del cimiento para cualquier suelo (e≤2/5B).

Para valores de γEQ entre 0 y 1.0, interpolar linealmente entre los valores especificados. En nuestro caso, utilizando γEQ=0.5, la interpolación señala el límite e≤11/30B.

Es decir:

$$
e_{max} = \frac{11}{30}B = 2,5667
$$
 m

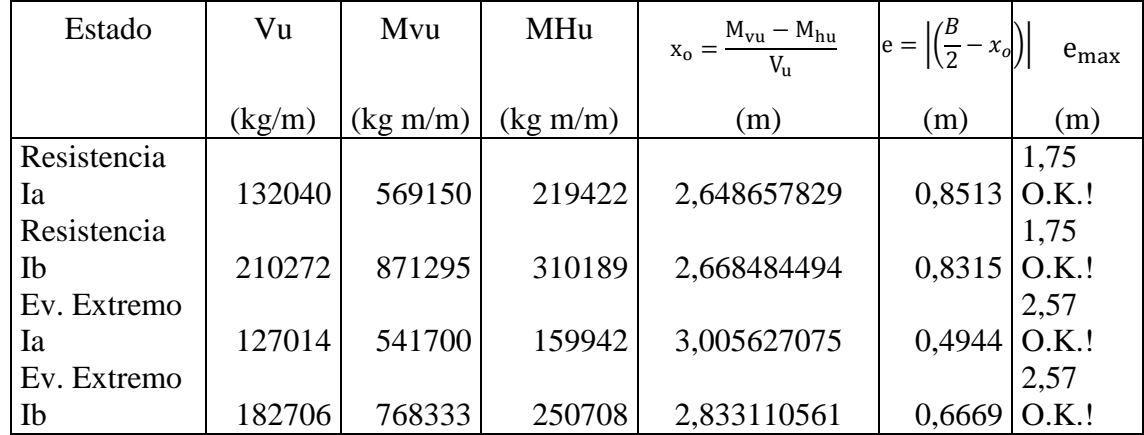

b) Deslizamiento en base del estribo

Con:  $\mu = \text{tg } \text{Of} = 0,6644 \text{ (Art. 10.6.3.3)}$ 

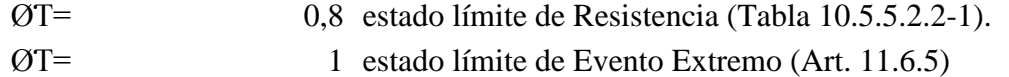

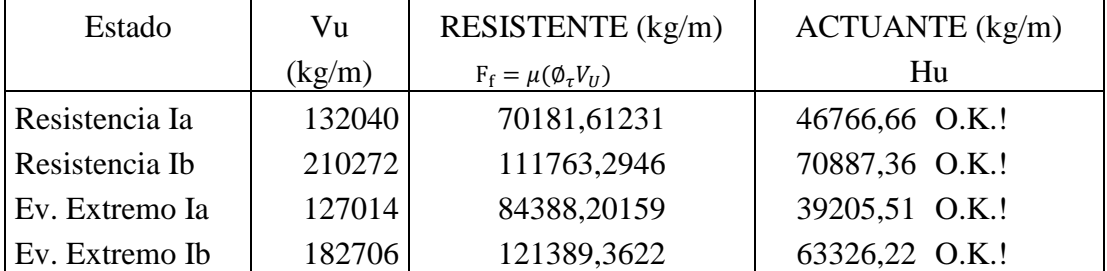

C) Presiones actuantes en la base del estribo Capacidad de carga factorada del terreno (qR) 1) Estado límite de Resistencia, con Øb= 0,45 (Tabla 10.5.5.2.2-1):  $FS = 3$ 2,025 kg/cm² 2) Estado límite de Evento Extremo, con  $\emptyset$ b= 1 (Art. 11.6.5.):  $FS = 3$ 4,5 kg/cm²  $q_R = \emptyset_b q_n$  $(10.6.3.1.1 - 1)$  $q_R = \phi_b(FS \cdot q_{adm}) =$  $q_R = \emptyset_b q_n$  $(10.6.3.1.1 - 1)$  $q_R = \phi_b(FS \cdot q_{adm}) =$ 

3) Estado límite de Servicio

$$
q_{adm} = 1.5 \text{ kg/cm}^2
$$

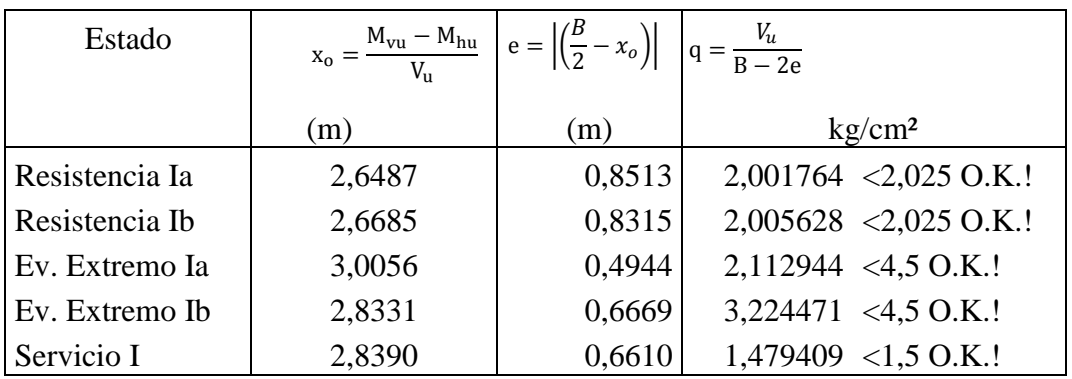

3.5.7.3. CASO II - ESTRIBO SIN PUENTE

A) ESTADOS LÍMITES APLICABLES Y COMBINACIONES DE CARGAS

# ESTRIBO SIN PUENTE CARGAS VERTICALES Vu

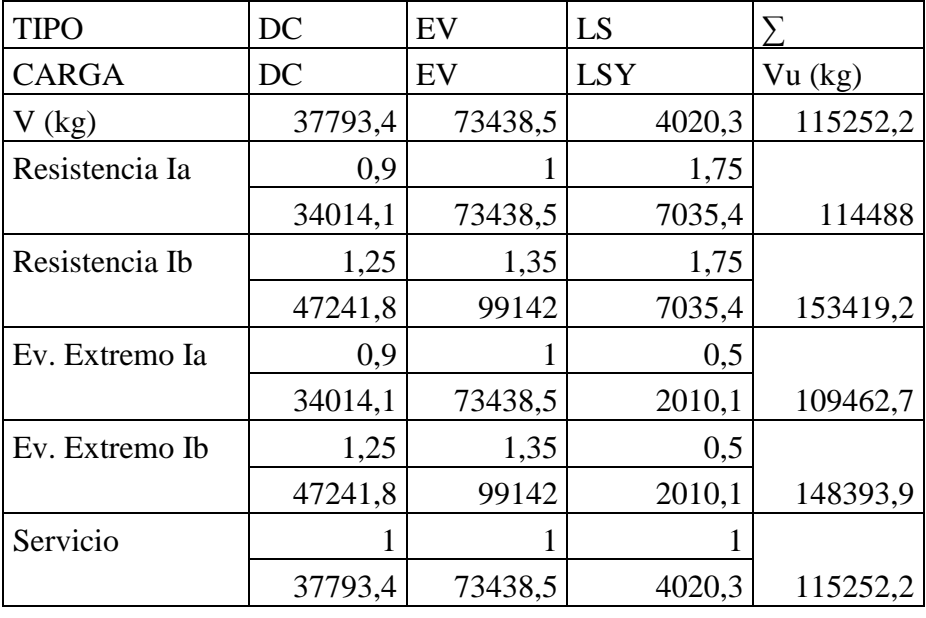

## MOMENTO ESTABILIZADOR (POR CARGAS VERTICALES) Mvu

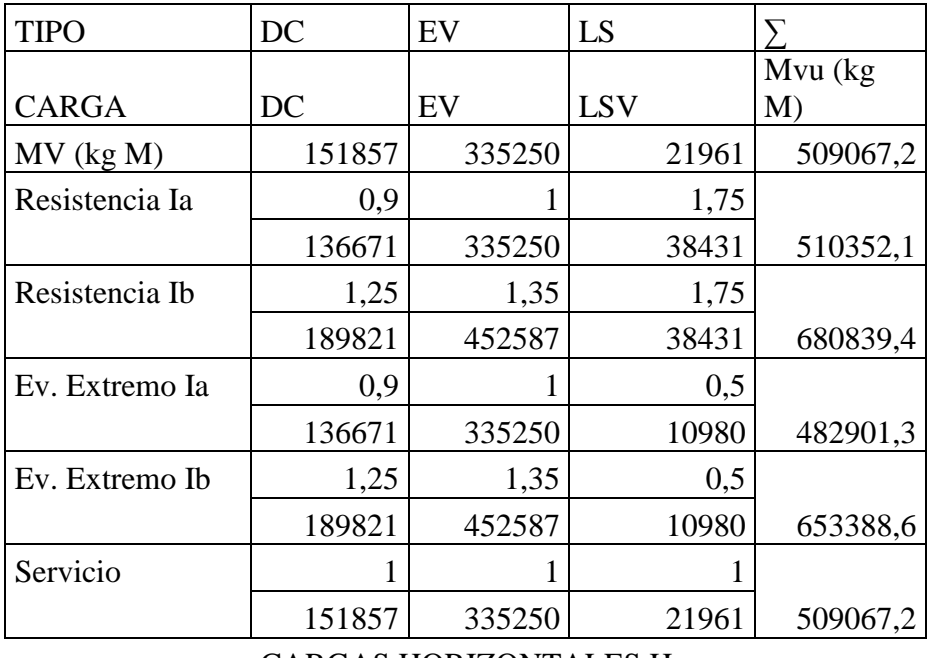

#### CARGAS HORIZONTALES Hu

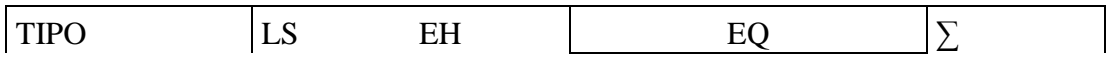

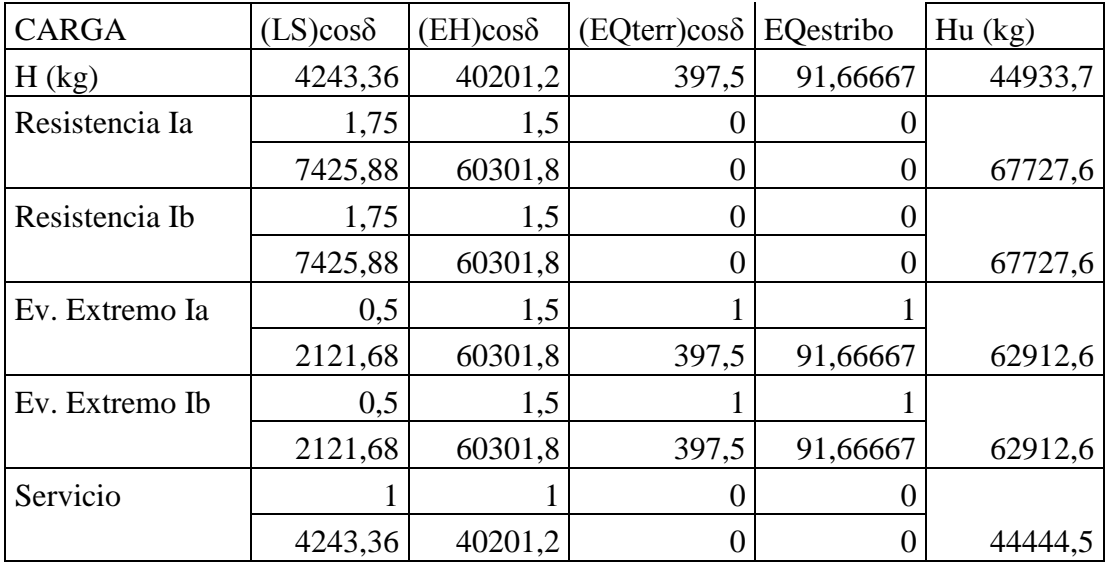

# MOMENTO DE VUELCO (POR CARGAS HOR) MHu

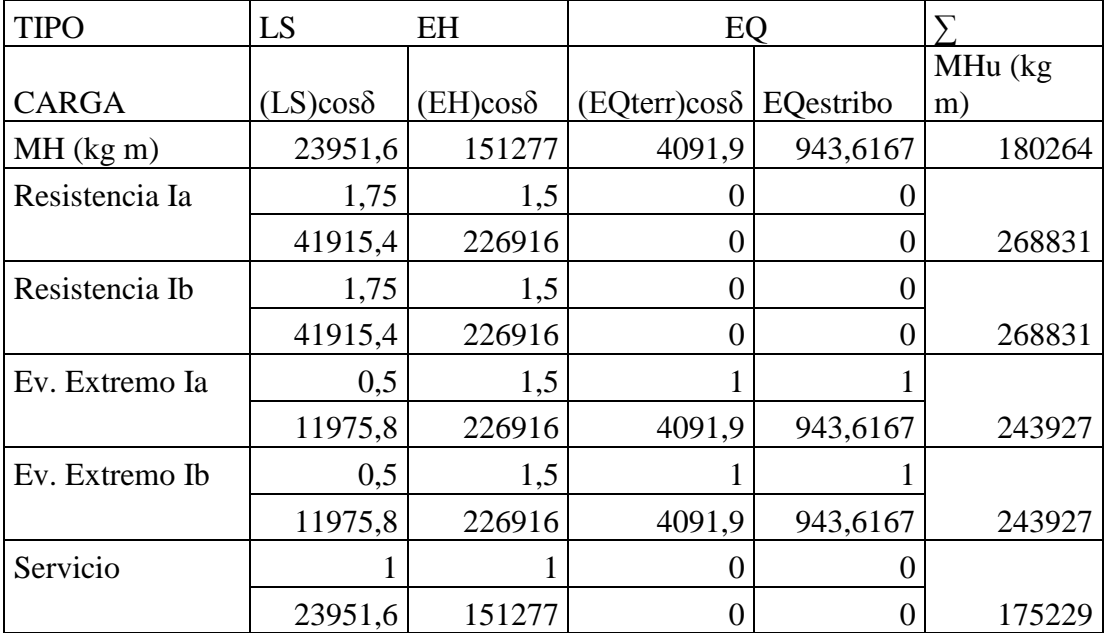

## B) CHEQUEO DE ESTABILIDAD Y ESFUERZOS

a) Vuelvo alrededor del punto "A"

Calculo de emax:

- Estado límite de Resistencia (AASHTO, Art. 11.6.3.3):

Se debe mantener la resultante en la base del cimiento dentro de la mitad central (e≤B/4), excepto el caso de suelo rocoso en que se mantendrá en los  $\frac{3}{4}$  centrales (e $\leq$ 3/8B).

Es decir:

$$
e_{max} = \frac{B}{4} = 1,75 \text{ m}
$$

- Estado límite de Evento Extremo (AASHTO, Art. 11.6.5):

Cuando γEQ=0, se debe mantener la resultante en la base del cimiento dentro de los  $2/3$  centrales del cimiento para cualquier suelo (e $\leq$ 1/3B). Cuando γEQ=1, mantener la resultante dentro de los 8/10 centrales del cimiento para cualquier suelo (e≤2/5B).

Para valores de γEQ entre 0 y 1.0, interpolar linealmente entre los valores especificados . En nuestro caso, utilizando γEQ=0.5, la interpolación señala el límite e≤11/30B.

Es decir:

$$
e_{max} = \frac{11}{30}B = 2,5667 \text{ m}
$$

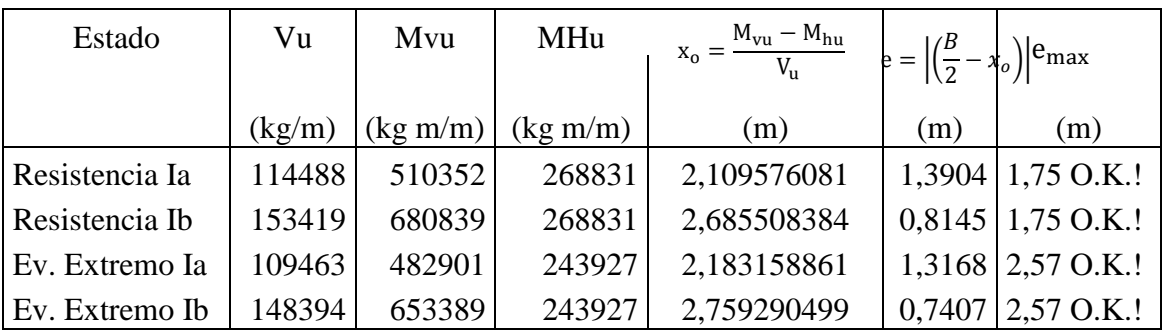

b) Deslizamiento en base del estribo

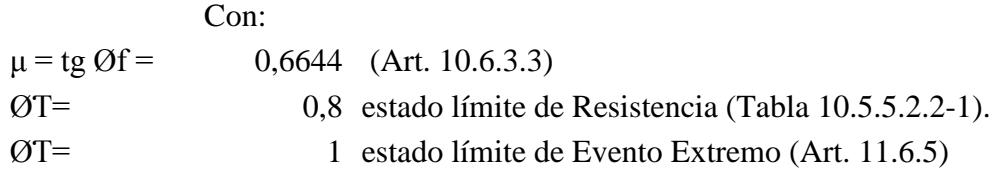

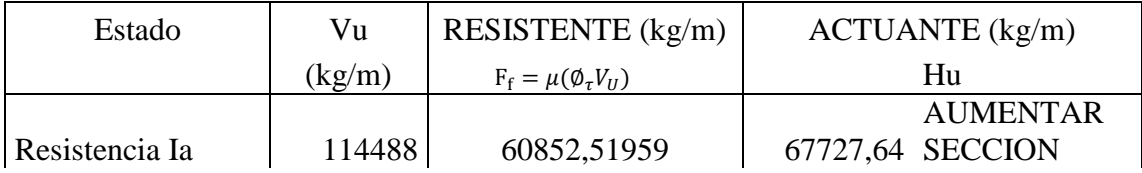

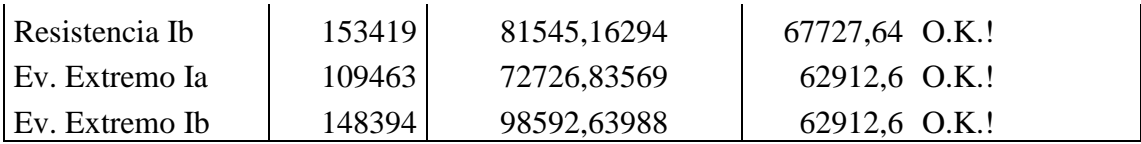

El estado límite de Resistencia Ia, no es satisfactorio por lo que colocamos un diente de concreto de sección 0.70mx0.70m. en la base como se muestra en la figura; consideramos la resistencia pasiva del suelo sólo en el ámbito del diente.

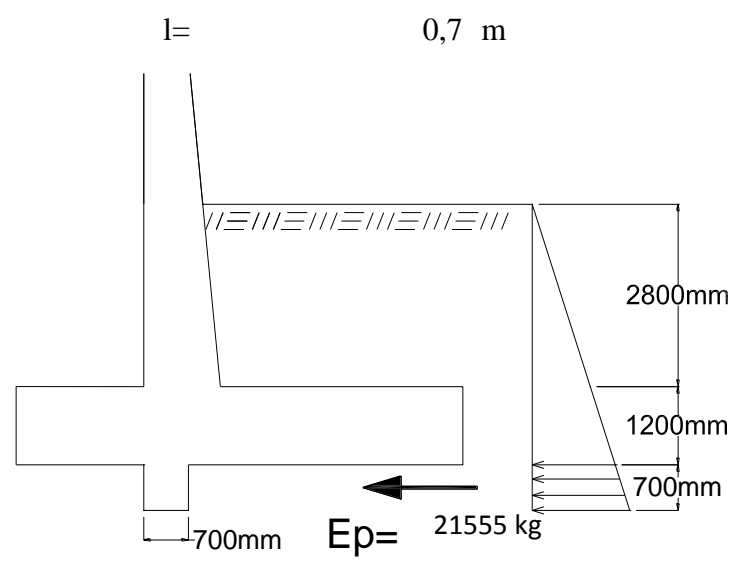

De la figura 3.11.5.4-1, el coeficiente de empuje pasivo, con Øf=33,6° y  $\theta$ =90°:  $kp=$  8,3

El factor de reducción hallado por interpolación (δ/Øf=0):

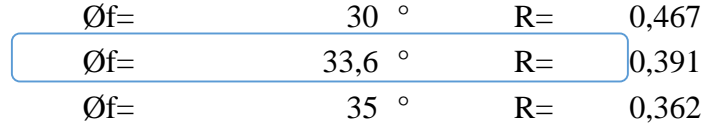

$$
k_p = R \cdot k_{p(\delta=0)} = 3,24862
$$

La resistencia pasiva es:

$$
k_p \cdot \gamma \cdot h = 28315 \text{ kg/m}
$$
  
\n
$$
k_p \cdot \gamma \cdot (h+l) = 33270,1 \text{ kg/m}
$$
  
\n
$$
E_p = 21554,8 \text{ kg}
$$

Para el estado límite de Resistencia Ia, agregando el diente de concreto se tiene:

$$
Q_R = \emptyset_T Q_T + \emptyset_T Q_p \qquad (10.6.3.3 - 1)
$$
  
Con:  

$$
\emptyset TQT = 72726, 8 \text{ kg}
$$
  

$$
\emptyset T = 0, 8 \text{ estado límite de Resistencia (Art. 11.6.5)}
$$
  

$$
Q_P = 21554, 8 \text{ kg}
$$
  

$$
Q_R = 89970, 7 \text{ kg} > 62912, 6 \text{ kg OK!}
$$

C) Presiones actuantes en la base del estribo Capacidad de carga factorada del terreno (qR)

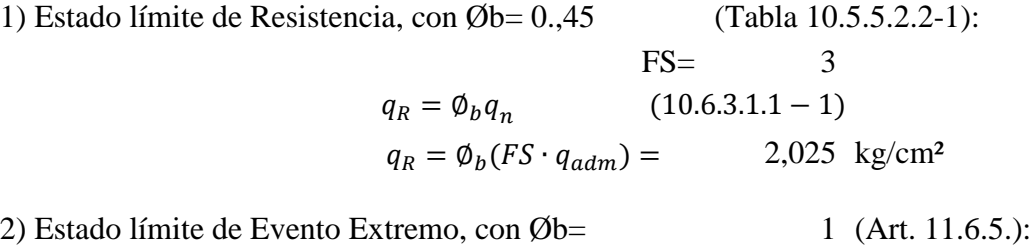

 $FS = 3$ 4,5 kg/cm²  $q_R = \emptyset_b q_n$  $(10.6.3.1.1 - 1)$  $q_R = \phi_b(FS \cdot q_{adm}) =$ 

3) Estado límite de Servicio

 $q_{adm} =$ 

1,5 kg/cm²

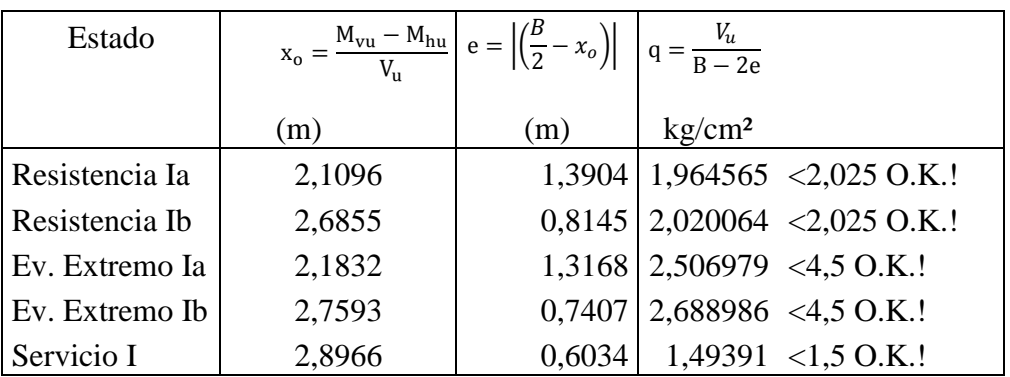

3.5.7.4. CÁLCULO DEL ACERO 3.5.7.4.1. DISEÑO DE PANTALLA

|                                                  |       |                                 |      | <b>CARGA</b> | Yp(m)  | $M$ (kg        |
|--------------------------------------------------|-------|---------------------------------|------|--------------|--------|----------------|
| <b>CARGA</b>                                     |       | <b>CARGA DISTRIBUIDA (kg/m)</b> |      | (kg)         |        | $\mathbf{m}$ ) |
| LS $p'' = k_a \cdot h' \cdot \gamma_t =$         | 0,287 | 0,6                             | 2179 | 3792,30      | 5,044  | 19128,4        |
| $EHp'' = k_a \cdot (H+D) \cdot \gamma_t = 0.287$ |       | 10,089                          | 2179 | 31883,8      | 3,363  | 107225         |
| WS superest                                      |       |                                 |      | 397,500      | 10,294 | 4091,87        |
| WS estribo                                       |       |                                 |      | 76,560       | 10,294 | 788,105        |
| <b>WL</b>                                        |       |                                 |      | 91,667       | 10,294 | 943,617        |
| <b>BR</b>                                        |       |                                 |      | 1805,56      | 13,089 | 23632,9        |

CARGAS EN BASE DE PANTALLA

**a) Acero por Flexión**

Momento de diseño en la base la pantalla:

**Estado límite de Resistencia I, con n=nDnRnI=1:**

$$
M_u = n[1,75M_{LS} + 1,50M_{EH} + 1,75M_{BR}] \quad (3.4.1 - 1)
$$
  

$$
M_u = 235670 \text{ kg m}
$$

**Estado límite de Evento Extremo I, con n=nDnRnI=1:** 182218 kg m  $M_u = n[0,50 M_{LS} + 1,50 M_{EH} + 0,50 M_{BR}]$  (3.4.1 – 1)  $M_{\nu} =$ 

#### **Estado límite de Servicio I, con n=nDnRnI=1:**

152394 kg m  $M_u = n[1,00 M_{LS} + 1,00 M_{EH} + 0,30 M_{WS} + 1,00 M_{WL} + 1,00 M_{BR}]$  (3.4.1 – 1)  $M_u =$ 

 $235670 \text{ kg m}$  recubrimiento r=  $7,5 \text{ cm}$ Utilizando acero principal 1Ø32 (As=8,042cm²), arm distribución (Ø16) y r=7,5cm Con  $M_u =$ 

120 cm b= 100 cm 75 mm 32 mm Nº de barras: 7 16 mm  $z=$  10,7 cm d= 109,3 cm  $As = 56,297 \text{ cm}^2$ 13,2464 cm 260119 kg m > 182218 kg m OK!  $z = recub + \emptyset$ <sub>As, dist</sub> + ∅ 2  $recub =$  $d = h - z$  $a = \frac{A_s f_y}{2.25 \text{ s}}$  $\overline{0,85f_c'b}$  $a =$  $M_u = \varphi_f f_y (d \alpha$  $\frac{1}{2}$   $A_s$  $\varnothing$ <sub>distribucion</sub> =  $h =$  $\varphi_f = 0.90$ , segun Art. 5.5.4.2 para estado limite de Resistencia  $\phi_{\text{ds}} =$  $M_u =$ 

| Utilizando variables            | $\emptyset$           | 32 mm con As=8,043 cm <sup>2</sup> |
|---------------------------------|-----------------------|------------------------------------|
| La separación será: s=0,14286 m | 8,043 cm <sup>2</sup> |                                    |

As máximo

Una sección no sobrearmada cumple con:

$$
\frac{c}{d} \le 0.42
$$
  
Donde  

$$
c = \frac{a}{\beta_1}
$$
  $\beta_1 = 0.85$   
c= 15,584 cm  
d= 109,3 cm  
c/d= 0,14258 ≤ 0.42 OK!

## As mínimo

La cantidad de acero proporcionado debe ser capaz de resistir el menor valor de

1,2 Mcr y 1,33 Mu:

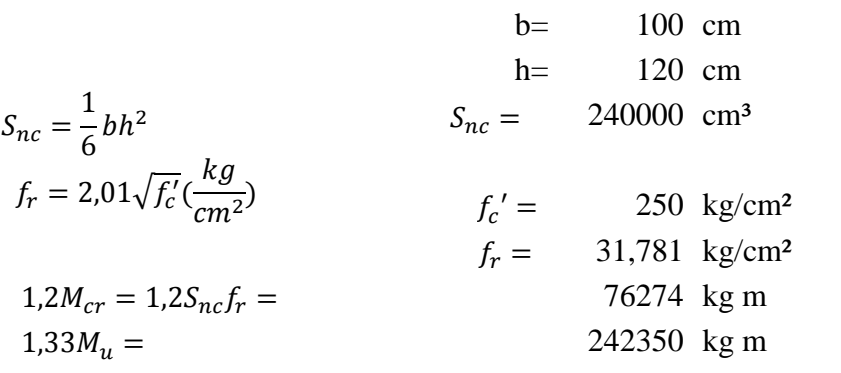

El menor valor es 76274,1 kg m y la cantidad de acero calculada 56,297 cm² resiste

$$
M_u = 260119 > 76274,14
$$
 kg m OK!  
Usar: 1032 c/14

b) As de temperatura

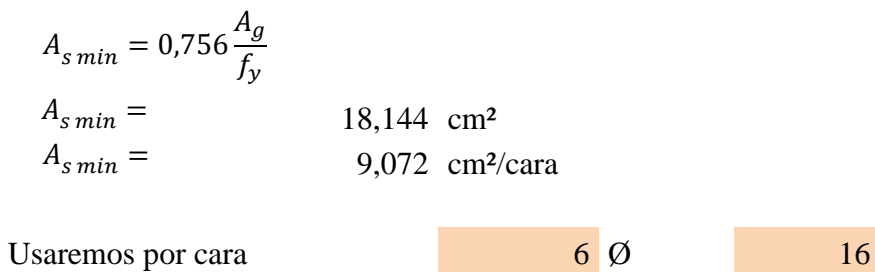

As=  
\n
$$
2,01062 \text{ cm}^2
$$
  
\nAst=  
\n $12,0637$  > 9,072 cm<sup>2</sup> OK!  
\n $s_{max} = 3t = 360 \text{ cm}$   $\geq s = 16,667 \text{ cm}$  OK!  
\n**Usar:** 1016 c/16

Nota: El acero de temperatura se colocará por no contar con ningún tipo de acero en el sentido perpendicular al acero principal de la pantalla y también en la cara de la pantalla opuesta al relleno, en ambos sentidos.

# **c) Revisión de fisuración por distribución de armadura (est. Lim. de Serv.) (Art. 5.7.3.4)**

Esfuerzo máximo del acero

$$
f_{sa} = \frac{Z}{(d_c A)^{1/3}} \le 0.6f_y
$$
 (5.7.3.4 - 1)  
Para el acero principal:  

$$
d_c = rec|_b + \frac{\emptyset}{2}
$$
  

$$
\le 5 \text{ cm (Art. 5.7.3.4)}
$$
  

$$
recube = 75 \text{ mm}; \text{ asumir } 50 \text{ mm} = 5 \text{ cm}
$$
  

$$
d_c = 5 \text{ cm} + \frac{3,2 \text{ cm}}{2}
$$
  

$$
d_c = 6,5 \text{ cm}
$$
  

$$
b = ancho = 14,3 \text{ cm}
$$
  

$$
n_b = numero \text{ de variables} = 1
$$
  

$$
A = \frac{(2d_c)b}{n_b} = 185,714 \text{ cm}^2
$$
  

$$
Z = 30000 \text{ N/mm} \text{ (Condition de exposition moderada)}
$$
  
30000 kg/cm \t(Art. 5.7.3.4)

Luego:

$$
f_{sa} = \frac{Z}{(d_c A)^{1/3}} \le 0.6 f_y
$$
  

$$
f_{sa} = 2817,53 \text{ kg/cm}^2
$$

$$
0.6f_y = 3000 \text{ kg/cm}^2
$$

2817,53  $\leq$  3000 kg/cm<sup>2</sup> OK!

Esfuerzo del acero bajo cargas de servicio

$$
f_s = \frac{M_s c}{I} n
$$

Para el diseño por Estado límite de Servicio I, con n=nDnRnI=1:

152394 kg m/m Para un ancho tributario de 0,14 m  $M_s = 21770,56$  kg m  $M_s =$ 

$$
Relación modular = n = \frac{E_s}{E_c} = 8,188
$$

65,857 cm2

Área de acero transformada:

$$
A_{st} = \text{relacion modular } x \text{ area de acero}
$$
\n
$$
A_{st} = 65,857 \text{ cm}^2
$$

Momentos respecto del eje neutro de sección transformada:

$$
20y\left(\frac{y}{2}\right) = 65,857(109,30 - y)
$$
  
y= 23,7379 cm  
c= 85,5621 cm

Inercia respecto del eje neutro de sección transformada:

$$
I = A_{st}c^{2} + \frac{by^{3}}{3}
$$
  

$$
I = 545829 \text{ cm}^{4}
$$
  
Luego:  $f_{s} = \frac{M_{s}c}{I}n$ 

$$
f_s = 2794,53 \text{ kg/cm}^2
$$
  $\langle f_{sa} = 2817,529 \text{ kg/cm}^2 \text{ OK}!$ 

#### **d) Revisión por corte**

Típicamente el corte no gobierna el diseño de un muro de contención; sin embargo revisaremos el grosor de la pantalla para confirmar que no se requiere armadura transversal.

El cort. actuante en la base de la pantalla para el est. Lim. de Resist. I, n=nDnRnI=1, es:

 $V_u = 57621.9$  kg  $V_u = n[1{,}75V_{LS} + 1{,}50V_{EH} + 1{,}75V_{BR}] \quad (3.4.1-1)$ 

El cort. actuante en la base de la pantalla para el est. Lim. Ev. Extr. I, n=nDnRnI=1, es:

 $V_u = 50624,6$  kg  $V_u = n [0,50 V_{LS} + 1,50 V_{EH} + 1,00 V_{EQ} + 0,50 V_{BR}] \quad (3.4.1-1)$ 

El cortante actuante en la base de la pantalla para el est. Lim. de Serv., n=nDnRnI=1, es:

$$
V_u = n[1,00V_{LS} + 1,00V_{EH} + 0,30V_{WS} + 1,00V_{WL} + 1,00V_{BR}] \quad (3.4.1 - 1)
$$
  

$$
V_u = 37715,5 \text{ kg}
$$

Luego  $V_u = 57621,9$  kg

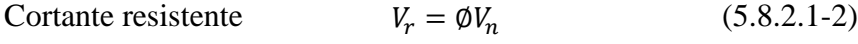

$$
\emptyset = 0,9 \tag{5.5.4.2}
$$
  
\nsiendo  $V_n$  el menor de  $\begin{cases} V_n = V_c + V_s + V_p \\ V_n = 0.25 f_c' b_v d_v + V_p \end{cases}$  (5.8.3.3-1)

Donde:

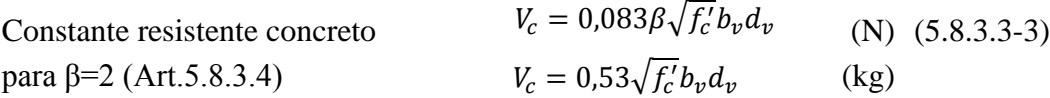

Cortante resistente concreto (Vc)

$$
b_v = 100 \text{ cm}
$$
  
\n
$$
d_v = 109,300 \text{ cm}
$$
  
\n
$$
V_c = 0.53\sqrt{f_c'}b_v d_v = 91594 \text{ kg}
$$

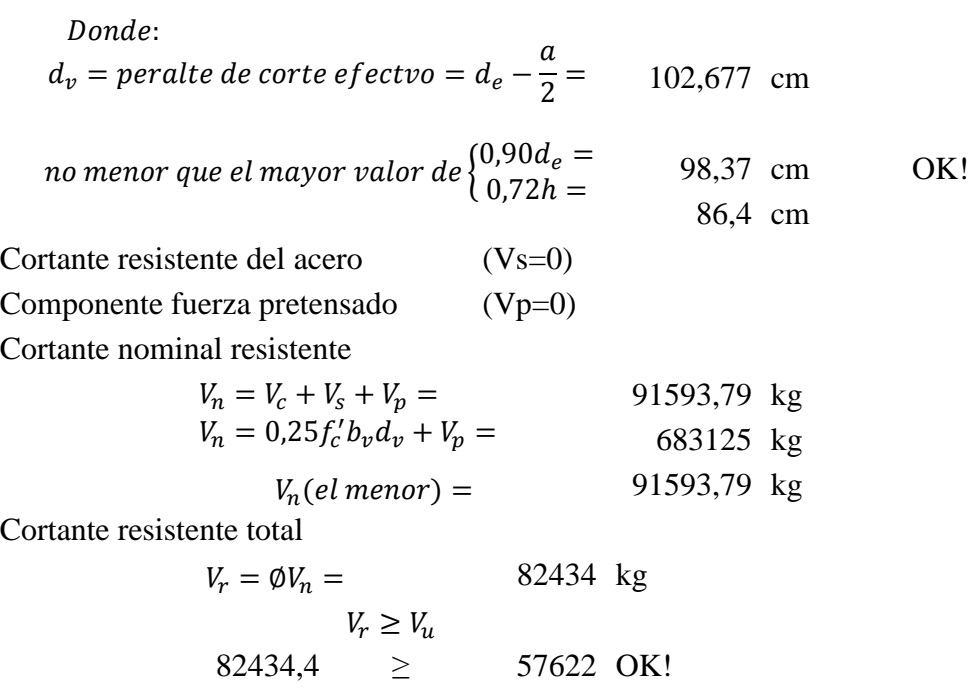

3.5.7.4.2. DISEÑO DE CIMENTACIÓN

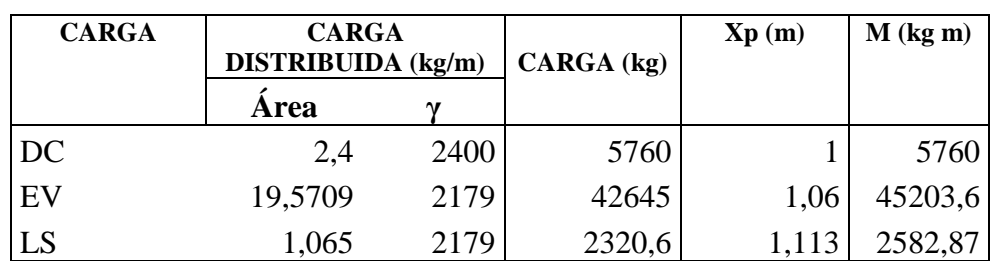

#### **a) Acero parte superior zapata**

Momento de diseño en cara vertical de pantalla, estado límite de Resistencia Ib, n=nDnRnI=1, despreciando del lado conservador la reacción del suelo:

$$
M_u = n[1,25M_{DC} + 1,35M_{EV} + 1,75M_{LS}] \quad (3.4.1 - 1)
$$
  

$$
M_u = 72744.9 \text{ kg m}
$$

Omitimos el estado de Evento Extremo I, pues no es crítico en este caso. 72744,9 kg m, As =  $1001$ ", recubrimiento r= 7,5 cm Con  $M_u =$ 

Utilizando acero principal 1Ø25 (As=4,909cm²), arm distribución (Ø16) y r=7,5cm

120 cm b= 100 cm 75 mm 25 mm Nº de barras: 4 16 mm z= 10,35 cm d= 109,65 cm  $As = 19,635 \text{ cm}^2$ 4,61999 cm 94842,7 kg m > 72745 kg m OK! Utilizando varillas  $\varnothing = 25$  mm con As= 4,908739 cm<sup>2</sup>  $z = recub + \emptyset_{As, dist} +$ ∅ 2  $recub =$  $d = h - z$  $a = \frac{A_s f_y}{2.25 \text{ s}}$  $\overline{0,85f_c'b}$  $a=$  $M_u = \emptyset$   $f_y$  (  $d \alpha$  $\frac{1}{2}$ )  $A_s$  $M_u =$  $\varnothing$ <sub>distribucion</sub> =  $h =$  $\emptyset = 0.9$ , segun 5.5.4.2  $\emptyset_{As} =$ 

#### As máximo

Una sección no sobrearmada cumple con:

La separación será: s= 0,25 m

$$
\frac{c}{d} \leq 0{,}42
$$

Donde

\n
$$
c = \frac{a}{\beta_1}
$$
\n
$$
c = 5,43528 \text{ cm}
$$
\n
$$
c/d = 0,04957 ≤ 0,42 \text{ OK!}
$$

As mínimo

La cantidad de acero proporcionado debe ser capaz de resistir el menor valor de 1,2 Mcr y 1,33 Mu:

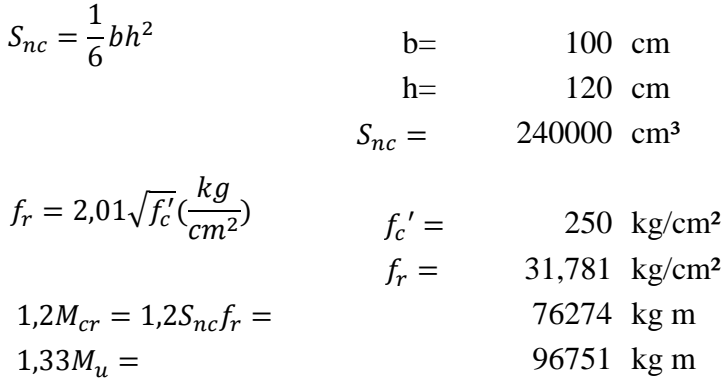

El menor valor es 76274,1 kg m y la cantidad de acero calculada 19,635 cm² resiste

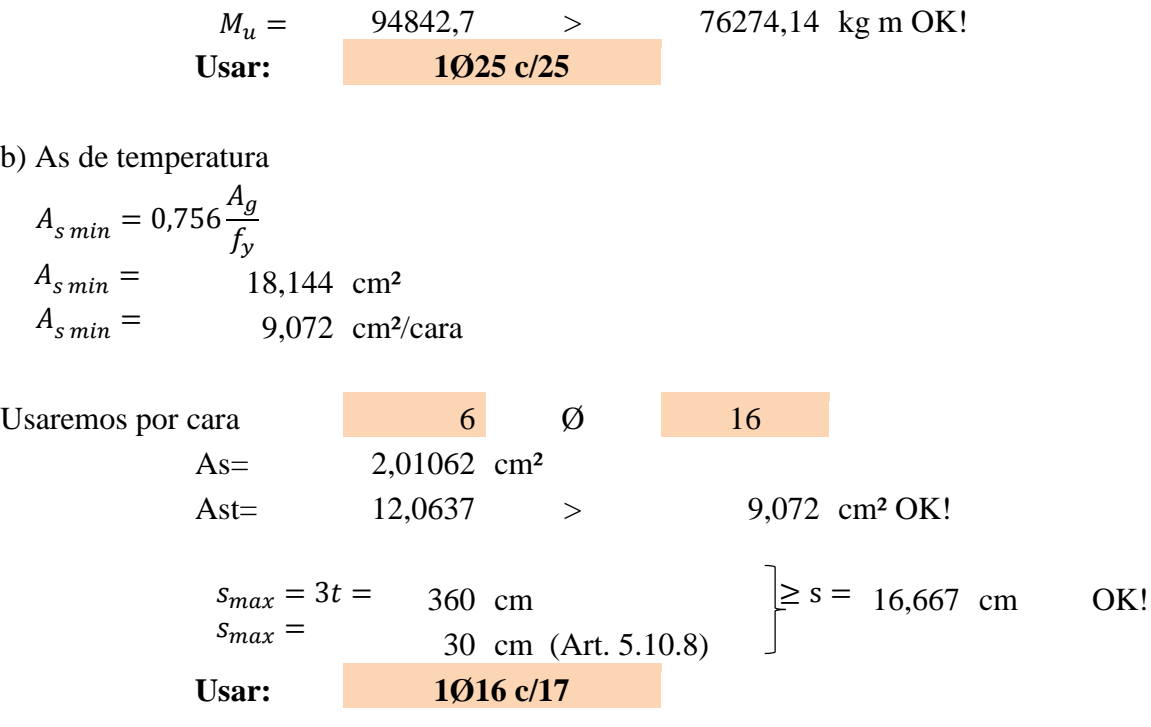

Nota: El acero de temperatura se colocará por no contar con ningún tipo de acero en el sentido perpendicular al acero de flexión, tanto en el talón como en la punta del cimiento.

#### **c) Revisión por corte**

El cortante actuante en el talón para el estado límite de Resistencia I, n=nDnRnI=1, es:

$$
V_u = n[1,25V_{DC} + 1,35V_{EV} + 1,75V_{LS}] \quad (3.4.1 - 1)
$$

Se omite el estado límite de Evento Extremo I, pues no gobierna el diseño.

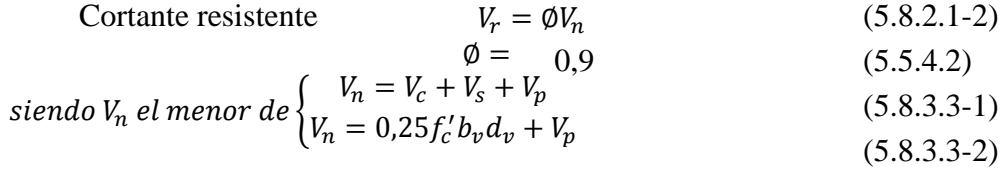

Donde:

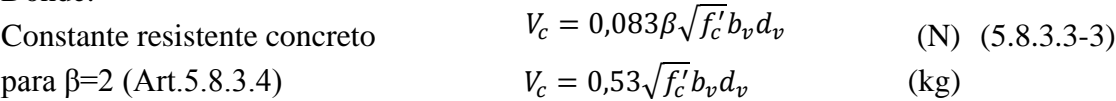

Cortante resistente concreto (Vc)

$$
b_v = 100 \text{ cm}
$$
  
\n
$$
d_v = 109,650 \text{ cm}
$$
  
\n
$$
V_c = 0.53\sqrt{f'_c}b_vd_v = 91887 \text{ kg}
$$

Donde:

$$
d_v = \text{peralte de corte efectvo} = d_e - \frac{a}{2} = 107,340 \text{ cm}
$$

no menor que el mayor valor de 
$$
\begin{cases} 0,90d_e = 98,685 \text{ cm} \\ 0,72h = 86,4 \text{ cm} \end{cases}
$$
 OK!

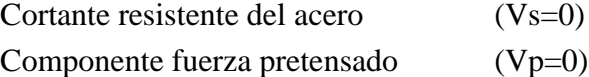

Cortante nominal resistente

$$
V_n = V_c + V_s + V_p =
$$
91887,09 kg  

$$
V_n = 0.25f'_c b_v d_v + V_p =
$$
685312,5 kg

$$
V_n(el \, menor) = 91887,09 \, kg
$$

Cortante resistente total

$$
V_r = \emptyset V_n =
$$
  
\n
$$
V_r \ge V_u
$$
  
\n82698.4  $\ge$   
\n72745 OK!

**d) Acero en fondo de zapata**

Para el estado límite de Evento Extremo Ib, con qu= 3,224 kg/cm<sup>2</sup>, despreciando del lado conservador el peso del terreno (EV) y de la punta de zapata (DC), el momento actuante en cara de pantalla es:

232807 kg m recubrimiento  $r = 7,5$  cm Utilizando acero principal 1Ø32 (As=8,042cm²), arm distribución (Ø16) y recub. r=7,5cm  $M_u =$ 

$$
h = 120 \text{ cm} \qquad \text{b} = 100 \text{ cm}
$$
\n
$$
recub = 75 \text{ mm}
$$
\n
$$
\emptyset_{As} = 32 \text{ mm} \qquad \text{N}^{\circ} \text{ de barras: } 6
$$
\n
$$
\emptyset_{distribution} = 16 \text{ mm}
$$
\n
$$
z = recub + \emptyset_{As, dist} + \frac{\emptyset}{2}
$$
\n
$$
z = 10,7 \text{ cm}
$$
\n
$$
d = h - z
$$
\n
$$
d = 109,3 \text{ cm}
$$
\n
$$
a = \frac{A_{s}f_{y}}{0,85f'_{c}b} \qquad As = 48,255 \text{ cm}^{2}
$$

$$
a = 11,3541 \text{ cm}
$$
  
\n
$$
M_u = \phi_f f_y \left( d - \frac{a}{2} \right) A_s
$$
  
\n
$$
\phi_f = 1.0, \text{ segun Art. } 11.6.5 \text{ para estado limite de Evento Extremo}
$$

$$
M_u = 250016 \text{ kg m} > 232807 \text{ kg m OK!}
$$

Utilizando varillas  $\varnothing$  = 32 mm con As = 8,042 cm<sup>2</sup> La separación será: s= 0,1667 m

As máximo

Una sección no sobrearmada cumple con:

$$
\frac{c}{d} \le 0.42
$$

Donde

$$
c = \frac{a}{\beta_1} \qquad \beta_1 = \qquad 0,85
$$
  
c= 13,3577 cm  
d= 109,3 cm  
 $c/d = \qquad 0,12221 \leq \qquad 0,42 \text{ OK!}$ 

As mínimo

La cantidad de acero proporcionado debe ser capaz de resistir el menor valor de 1,2 Mcr y 1,33 Mu:

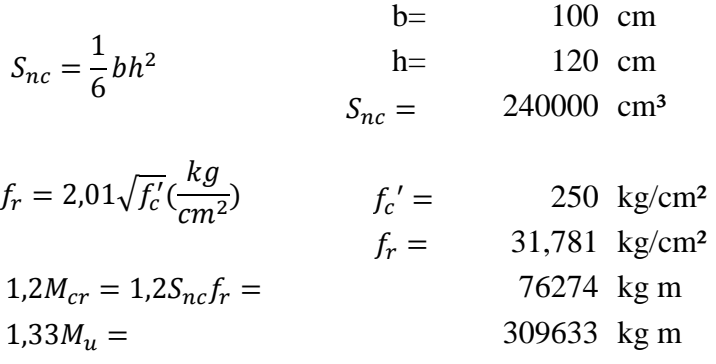

El menor valor es 76274,1 kg m y la cantidad de acero calculada 48,255 cm² resiste

$$
M_u = 250016 > 76274,14 \text{ kg m OK!}
$$
  
Usar: 1032 c/16

b) As de temperatura

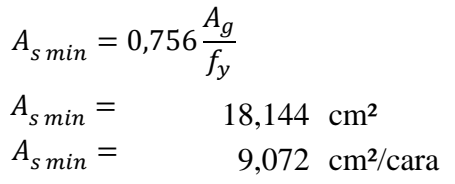

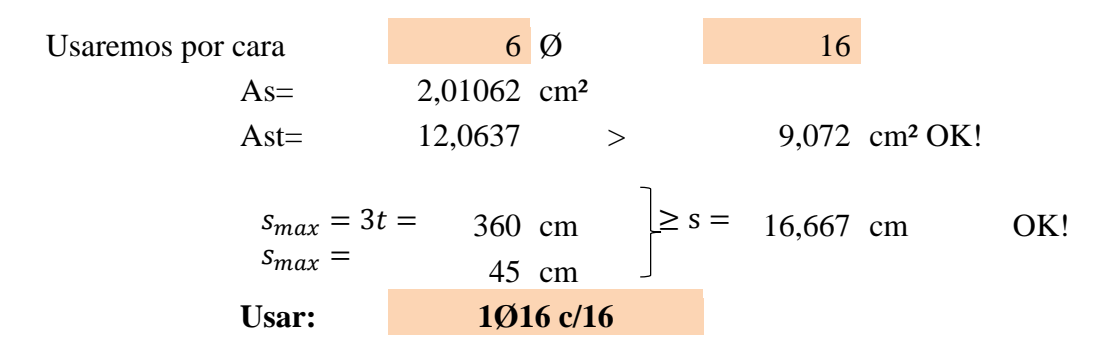

## **e) Revisión de la punta por corte**

Debiendo tomar el cortante actuante a una distancia dv de la cara de la pantalla, el cortante es:

$$
V_u = q_u (L_{punta} - D)
$$
  

$$
V_u = 83836.3 \text{ kg/m}
$$

Se omite el estado límite de Evento Extremo I, pues no gobierna el diseño.

Cortante resistance

\n
$$
V_r = \emptyset V_n
$$
\n(5.8.2.1-2)

\n
$$
\emptyset = 1
$$
\n(Art. 11.6.5)

\nsiendo V<sub>n</sub> el menor de { $V_n = V_c + V_s + V_p$ 

\n(5.8.3.3-1)

\n(5.8.3.3-1)

\n(5.8.3.3-2)

Donde:

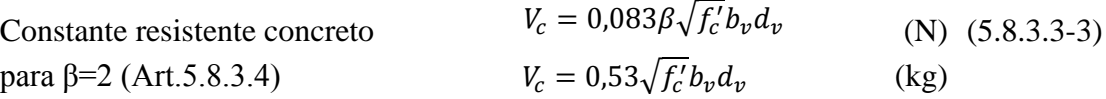

Cortante resistente concreto (Vc)

$$
b_v = 100 \text{ cm}
$$
  
\n
$$
d_v = 103,623 \text{ cm}
$$
  
\n
$$
V_c = 0.53\sqrt{f'_c}b_vd_v = 86836 \text{ kg}
$$

*Donde*:  

$$
d_v
$$
 = *peralte de corte efectvo* =  $d_e - \frac{a}{2} =$  103,623 cm

no menor que el mayor valor de 
$$
\begin{cases} 0,90d_e = 98,37 \text{ cm} \\ 0,72h = 86,4 \text{ cm} \end{cases}
$$
 OK!

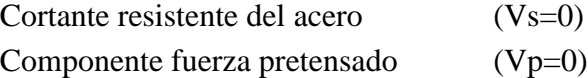

Cortante nominal resistente

$$
V_n = V_c + V_s + V_p =
$$
86836,41 kg  

$$
V_n = 0.25f_c'b_vd_v + V_p =
$$
647643,5 kg

$$
V_n(el \, \text{menor}) = 86836.41 \, \text{kg}
$$

Cortante resistente total

$$
V_r = \emptyset V_n =
$$
  
\n
$$
V_r \ge V_u
$$
  
\n86836,4  $\ge$   
\n83836 OK!

3.5.8. Diseño de muro de acceso

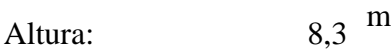

Datos y esquemas generales para el cálculo de muros

# 3.5.8.1. Propiedades de los materiales

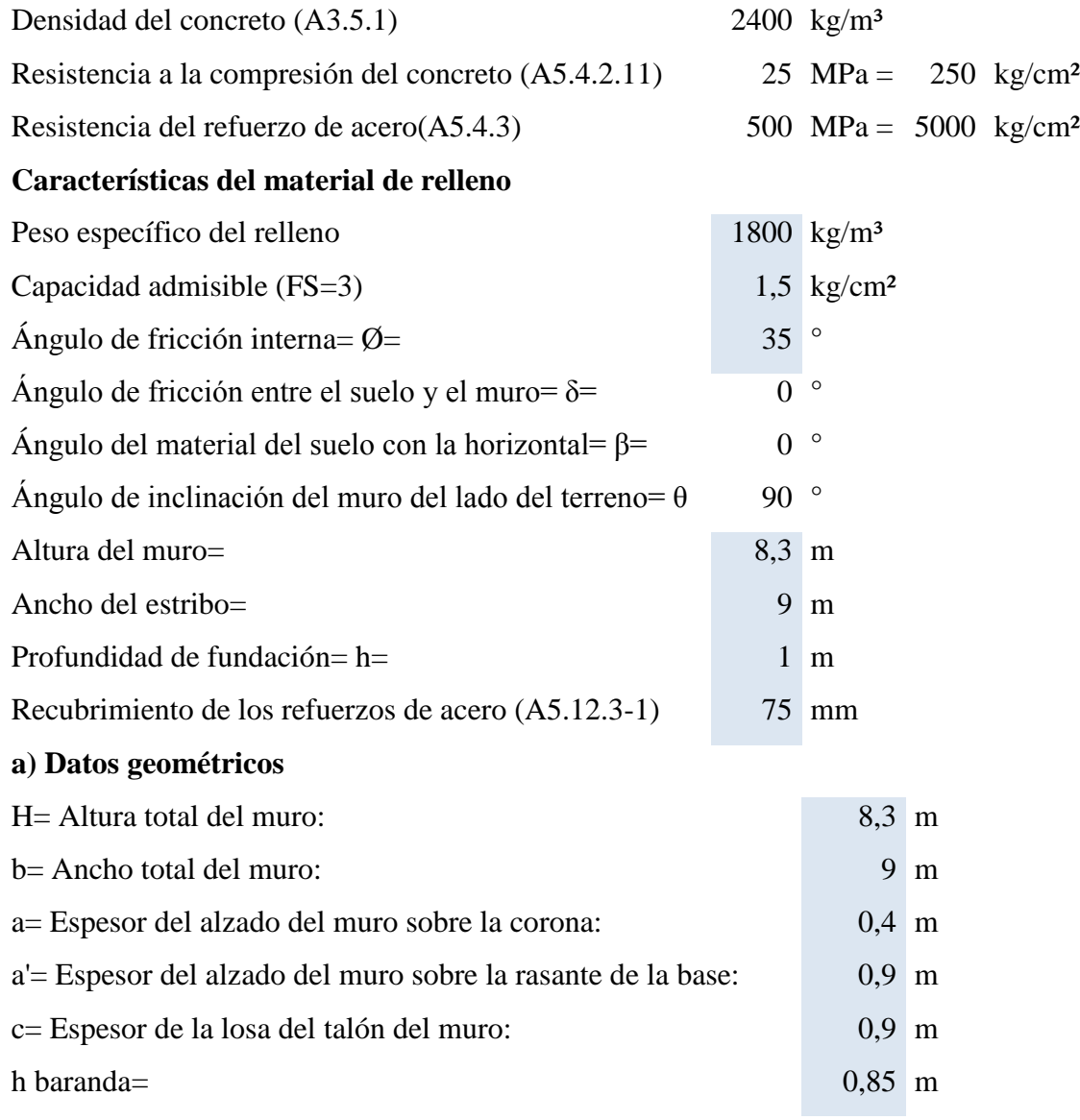

## **b) Cargas actuantes**

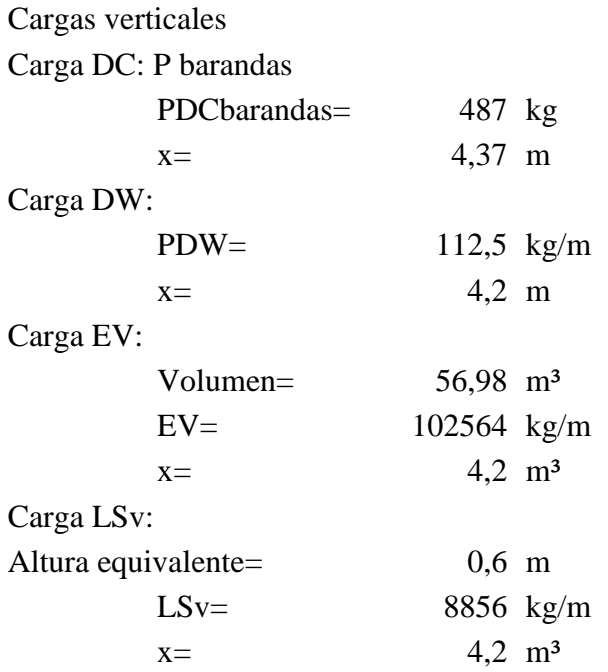

CARGAS HORIZONTALES (considerando franjas de 1 m de longitud de estribo)

#### Cálculo del coeficiente de empuje activo (ka)

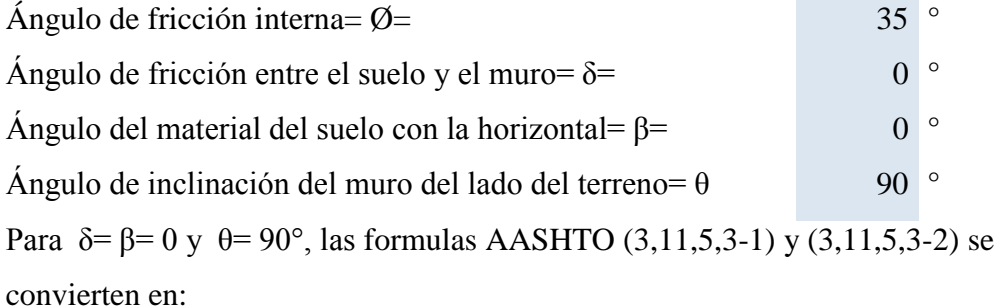

$$
k_a = tg^2 \left( 45^\circ - \frac{\phi_f}{2} \right) = 0.27099
$$

3.5.8.2. Cargas actuantes:

#### **Cargas LS (sobrecarga por carga viva en el terreno)**

Componente horizontal de la sobrecarga por carga viva:

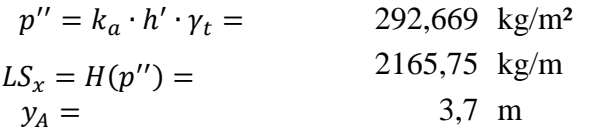
#### **Cargas EH (presión lateral del terreno)**

Por H= 10,289m de terreno:

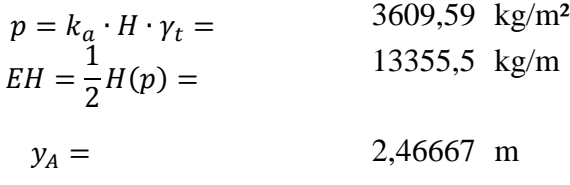

#### **CARGA DE VIENTO (WL, WS) (A.3.8)**

#### **Fuerza de viento sobre el muro WS**

Longitud tributaria

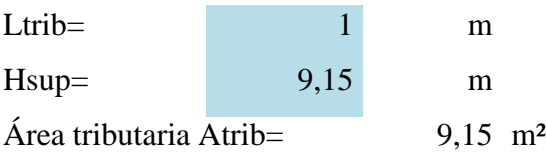

Las fuerzas transversales y longitudinales a aplicar directamente a la subestructura se deberán calcular en base a una presión básica del viento supuesta de 0,0019 MPa

## **Ángulo de ataque 0°**

Área proyectada

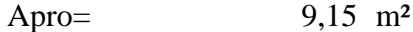

Fuerza a 0°

F= 17385 N

**Ángulo de ataque 60 °** 

Área proyectada del muro

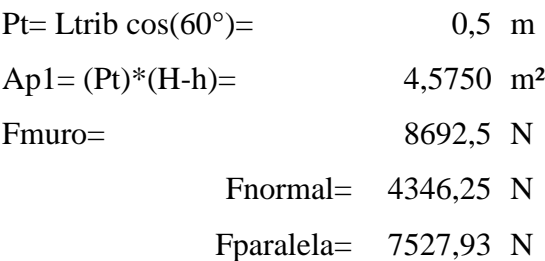

**Fuerza de viento sobre los vehículos WL (A3.8.1.3)**

Longitud tributaria

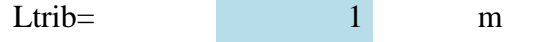

La componente del viento sobre la sobrecarga viva:

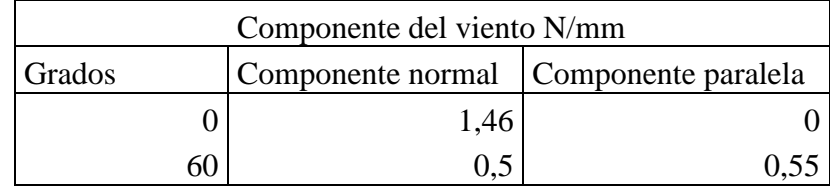

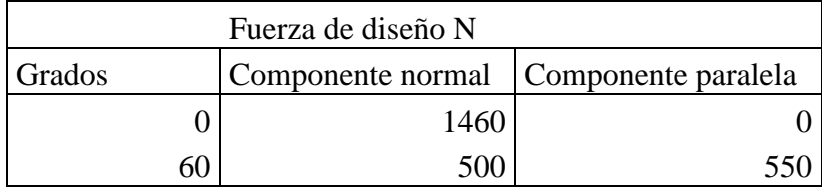

Resumen de carga de viento (kg)

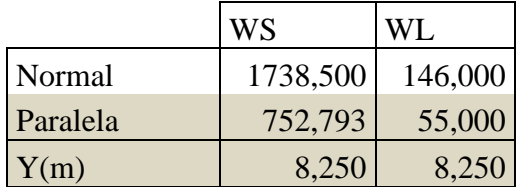

# **Resumen cargas verticales**

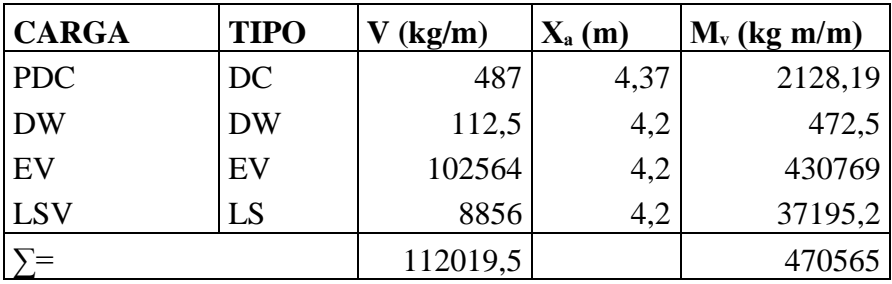

# **Resumen cargas horizontales**

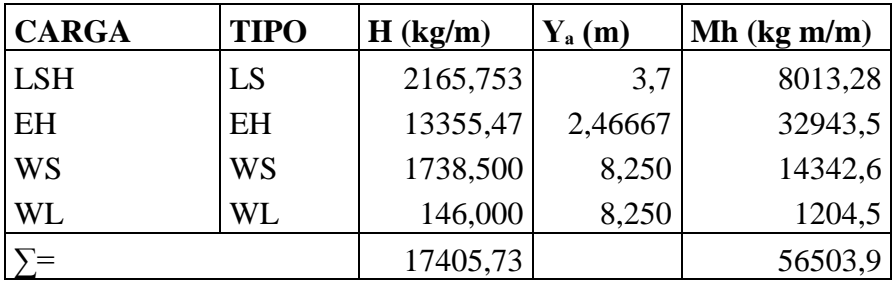

# A) ESTADOS LÍMITES APLICABLES Y COMBINACIONES DE CARGAS

Tomamos en cuenta los estado límites de Resistencia I y Evento Extremo I aplicables en este caso y con un valor n=nD nR nI=1

Para el chequeo de estabilidad al vuelco y deslizamiento observando en el gráfico las cargas actuantes, utilizamos los factores γ máximos para las cargas horizontales que generan vuelco alrededor del punto A y deslizamiento en la base (EH y LS) y los factores de carga γ mínimos en las cargas verticales que generan estabilidad (DC y EV) para de esta manera maximizar las condiciones críticas de vuelco y deslizamiento en la estructura. Este caso será denominado Ia. Para el chequeo de presiones en la base empleamos los factores γ máximos en

cargas verticales y horizontales para maximizar efectos. A este caso lo denominaremos Ib.

El chequeo de agrietamiento por distribución de armadura en la pantalla se realizará para el estado límite de Servicio I.

# ESTRIBO CON PUENTE

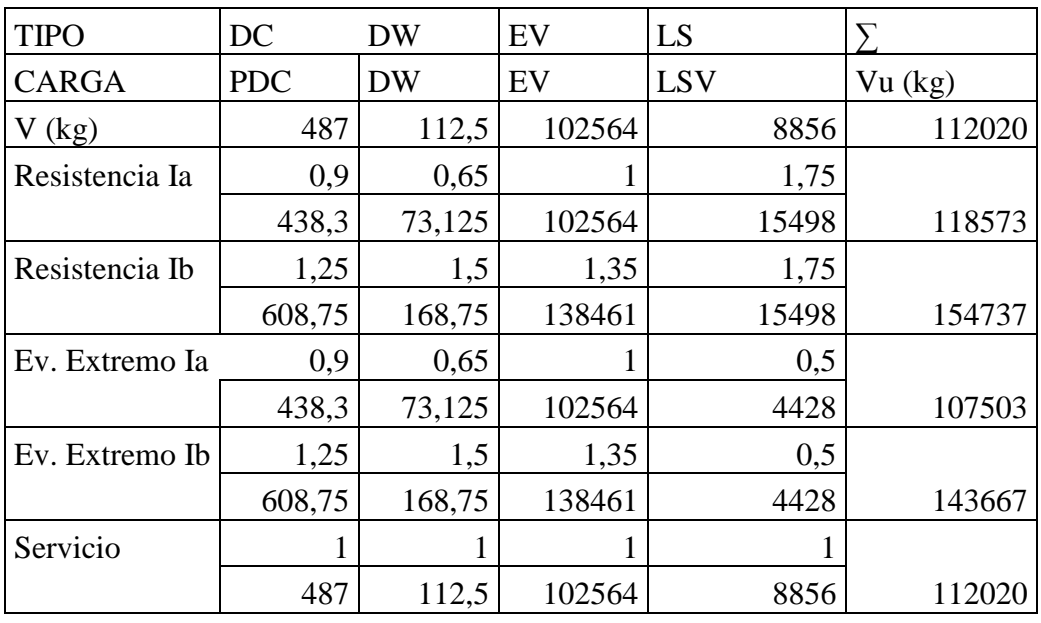

#### CARGAS VERTICALES Vu

#### MOMENTO ESTABILIZADOR (POR CARGAS VERTICALES) Mvu

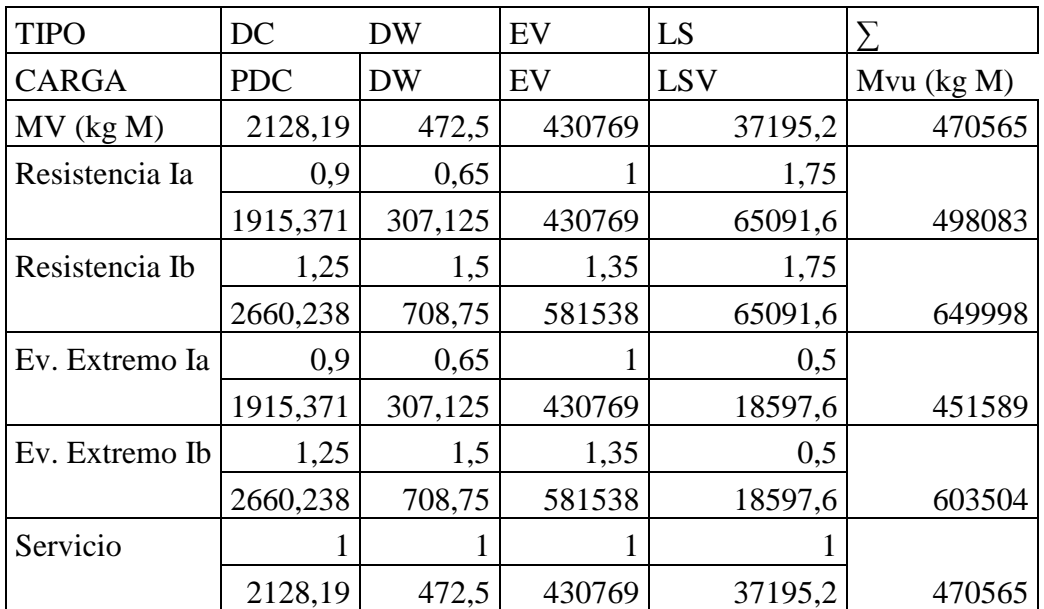

# CARGAS HORIZONTALES Hu

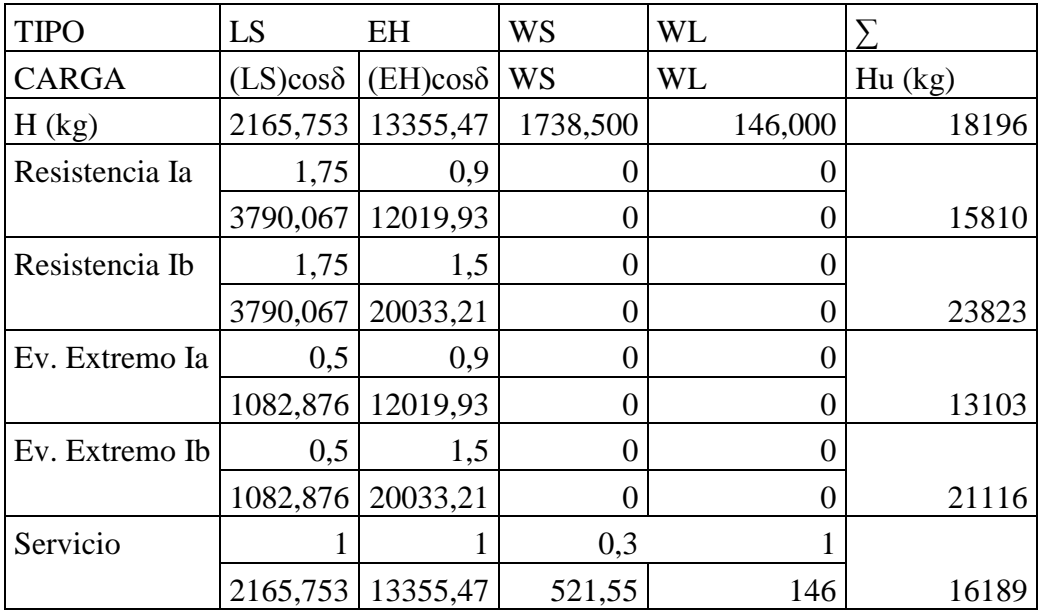

# MOMENTO DE VUELCO (POR CARGAS HORIZONTALES) MHu

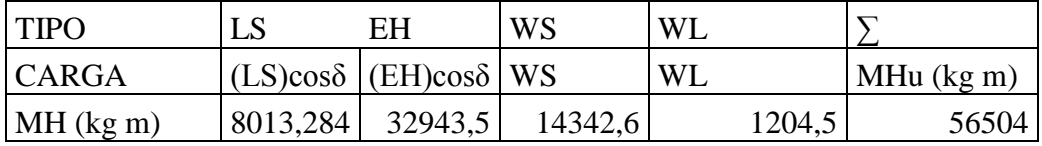

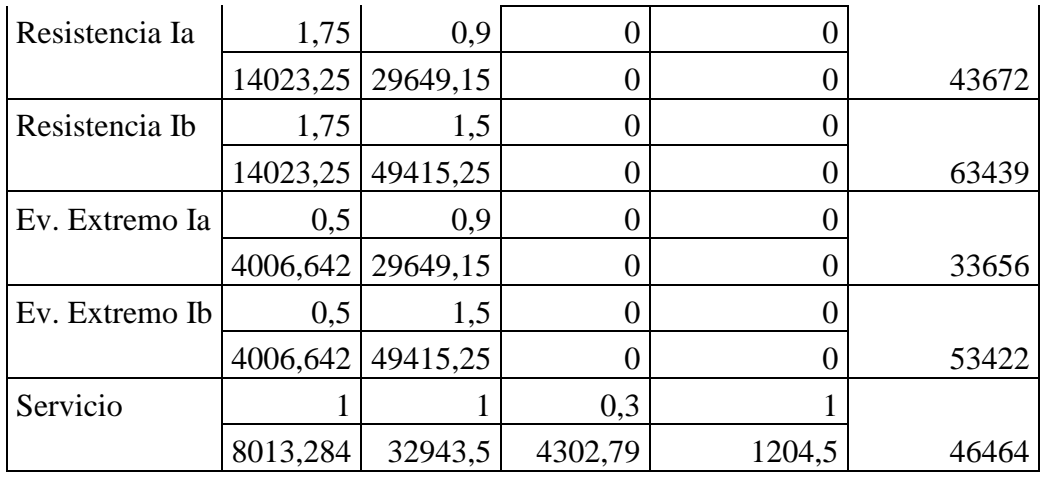

#### B) CHEQUEO DE ESTABILIDAD Y ESFUERZOS

a) Vuelvo alrededor del punto "A" Calculo de emax:

- Estado límite de Resistencia (AASHTO, Art. 11.6.3.3):

Se debe mantener la resultante en la base del cimiento dentro de la mitad central (e≤B/4), excepto el caso de suelo rocoso en que se mantendrá en los ¾ centrales (e≤3/8B).

Es decir: 
$$
e_{max} = \frac{B}{4} =
$$
 2.25 m

- Estado límite de Evento Extremo (AASHTO, Art. 11.6.5):

Cuando γEQ=0, se debe mantener la resultante en la base del cimiento dentro de los 2/3 centrales del cimiento para cualquier suelo (e≤1/3B).

Cuando γEQ=1, mantener la resultante dentro de los 8/10 centrales del cimiento para cualquier suelo ( $e \leq 2/5B$ ).

Para valores de γEQ entre 0 y 1.0, interpolar linealmente entre los valores especificados. En nuestro caso, utilizando γEQ=0.5, la interpolación señala el límite e≤11/30B.

Es decir:  $e_{max} = \frac{1}{20}B = 3,300$  m 11  $\frac{1}{30}B =$ 

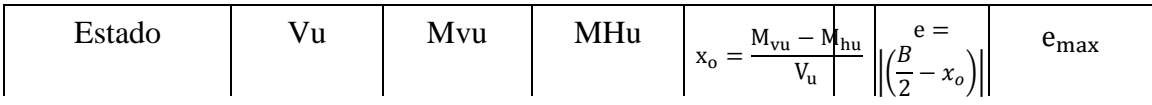

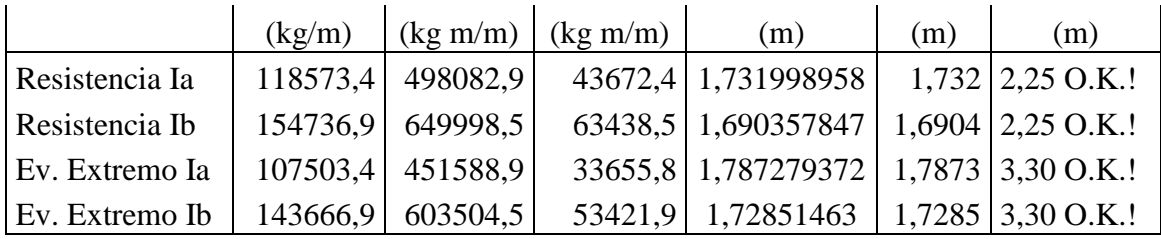

b) Deslizamiento en base del estribo

Con:  $\mu = \text{tg } \text{Of} = 0,700208 \text{ (Art. 10.6.3.3)}$ ØƬ= 0,8 estado límite de Resistencia (Tabla 10.5.5.2.2-1). ØƬ= 1 estado límite de Evento Extremo (Art. 11.6.5)

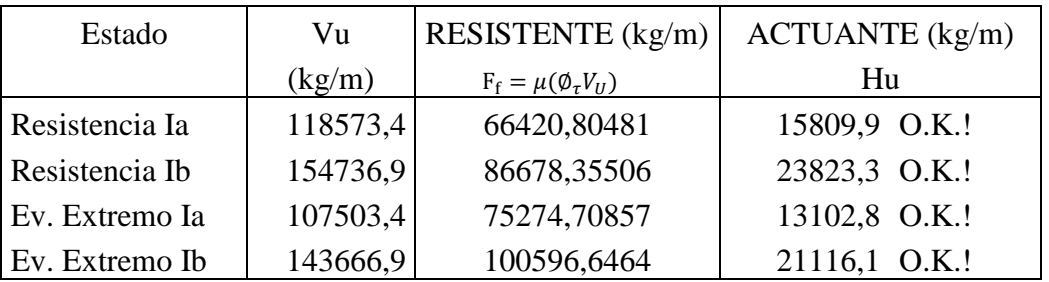

C) Presiones actuantes en la base del estribo

Capacidad de carga factorada del terreno (qR)

1) Estado límite de Resistencia, con  $\emptyset$ b= 0,45 (Tabla 10.5.5.2.2-1):  $FS = 3$ 2,025 kg/cm² 2) Estado límite de Evento Extremo, con Øb= 1 (Art. 11.6.5.):  $FS = 3$ 4,5 kg/cm²  $q_R = \emptyset_b q_n$  $(10.6.3.1.1 - 1)$  $q_R = \phi_b(FS \cdot q_{adm}) =$  $q_R = \emptyset_b q_n$  $(10.6.3.1.1 - 1)$  $q_R = \phi_b(FS \cdot q_{adm}) =$ 

3) Estado límite de Servicio

$$
q_{adm} = 1,5 \ \text{kg/cm}^2
$$

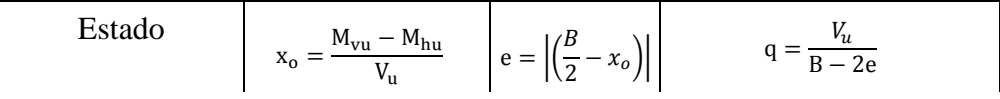

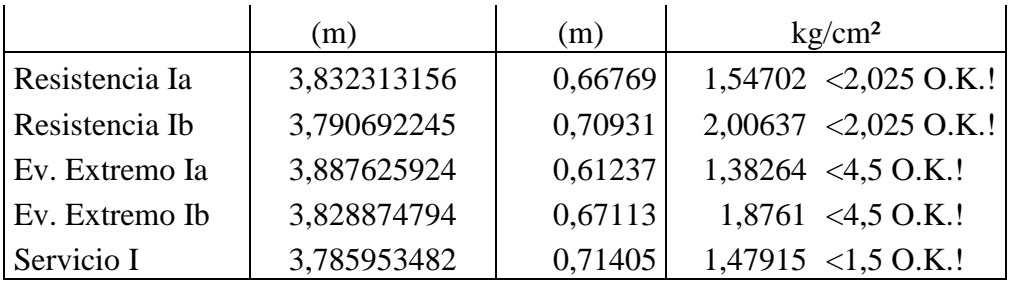

3.5.8.3. CÁLCULO DEL ACERO 3.5.8.3.1. MURO VERTICAL

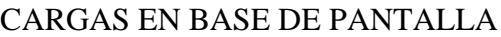

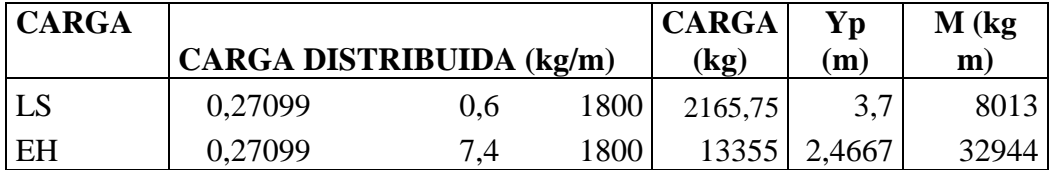

# **a) Acero por Flexión**

Momento de diseño en la base la pantalla:

# **Estado límite de Resistencia I, con n=nDnRnI=1:**

63438,5 kg m

# **Estado límite de Evento Extremo I, con n=nDnRnI=1:**

## **Estado límite de Servicio I, con n=nDnRnI=1:** 40956,79 kg m

Con  $63438,5 \text{ kg m}$  recubrimiento r=  $7,5 \text{ cm}$ Utilizando acero principal 1Ø25 (As=4,909cm²), arm distribución (Ø16) y r=7,5cm 90 cm b= 100 cm 75 mm 25 mm Nº de barras: 5 16 mm z= 10,35 cm d= 79,65 cm  $As = 24,5437$  cm<sup>2</sup> 5,775 cm  $M_u = 84781,59$  kg m > 53421,9 kg m OK! Utilizando varillas  $\varnothing$  = 25 mm con As = 4,909 cm<sup>2</sup> La separación será: s= 0,2 m  $z = recub + \emptyset$ <sub>As, dist</sub> + ∅ 2  $\emptyset$ <sub>As</sub> =  $recub =$  $d = h - z$  $a = \frac{A_s f_y}{2.25}$  $\overline{0,85f_c'b}$  $a=$  $M_u = \varphi_f f_y (d \alpha$  $\frac{1}{2}$ )  $A_s$  $\varnothing$ <sub>distribucion</sub> =  $h =$  $\varphi_f = 0.90$ , segun Art. 5.5.4.2 para estado limite de Resistencia

As máximo

Una sección no sobrearmada cumple con:

Donde

\n
$$
c = \frac{a}{\beta_1} \qquad \beta_1 = 0,85
$$
\n
$$
c = \frac{a}{\beta_1} \qquad \beta_2 = 0,85
$$
\n
$$
c = \frac{6,794 \, \text{cm}}{79,65 \, \text{cm}} \qquad \text{(0.42 OK!)}
$$

## As mínimo

La cantidad de acero proporcionado debe ser capaz de resistir el menor valor de 1,2 Mcr y 1,33 Mu:

$$
S_{nc} = \frac{1}{6}bh^{2}
$$
  
\n
$$
S_{nc} = 100 \text{ cm}
$$
  
\n
$$
S_{nc} = 135000 \text{ cm}^{3}
$$
  
\n
$$
f_{r} = 2.01\sqrt{f_{c}'}(\frac{kg}{cm^{2}})
$$
  
\n
$$
f_{c}' = 250 \text{ kg/cm}^{2}
$$
  
\n
$$
f_{r} = 31,781 \text{ kg/cm}^{2}
$$
  
\n
$$
1,2M_{cr} = 1,2S_{nc}f_{r} = 42904,2 \text{ kg m}
$$
  
\n
$$
1,33M_{u} = 71051,1 \text{ kg m}
$$

El menor valor es 42904,2 kg m y la cantidad de acero calculada 24,544 cm² resiste

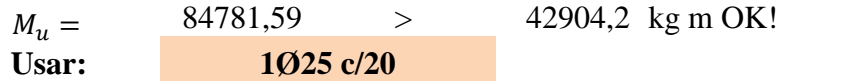

b) As de temperatura

$$
A_{s min} = 0.756 \frac{A_g}{f_y}
$$
  
\n
$$
A_{s min} = 13,608 \text{ cm}^2
$$
  
\n
$$
A_{s min} = 6,804 \text{ cm}^2/\text{cara}
$$
  
\nUsersemos por cara  
\n
$$
A_{s} = 2,010619 \text{ cm}^2
$$
  
\n
$$
A_{st} = 8,042477 > 6,804 \text{ cm}^2 \text{ OK!}
$$
  
\n
$$
s_{max} = 3t = 270 \text{ cm}
$$
  
\n
$$
s_{max} = 45 \text{ cm}
$$
  
\n
$$
S_{\text{max}} = 1016 \text{ c}/25
$$

Nota: El acero de temperatura se colocara por no contar con ningún tipo de acero en el sentido perpendicular al acero principal de la pantalla y también en la cara de la pantalla opuesta al relleno, en ambos sentidos.

**c) Revisión de fisuración por distribución de armadura (estado límite de Servicio) (Art. 5.7.3.4)**

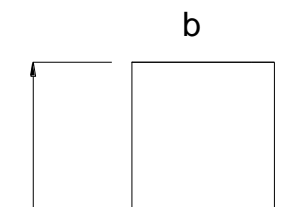

Esfuerzo máximo del acero

$$
f_{sa} = \frac{Z}{(d_c A)^{1/3}} \le 0.6f_y
$$
 (5.7.3.4 - 1)  
Para el acero principal:  

$$
d_c = recub + \frac{\phi}{2}
$$
  

$$
\le 5 cm (Art. 5.7.3.4)
$$
  
recub = 75mm; *asumir* 50mm = 5cm  

$$
d_c = 5 cm + \frac{2,5 cm}{2}
$$
  

$$
d_c = 6,25 cm
$$
 20  

$$
b = anchor = 20,0 cm
$$
  

$$
n_b = numero de variables = 1
$$
  

$$
A = \frac{(2d_c)b}{n_b} = 250 cm^2
$$
  

$$
Z = 30000 N/mm
$$
 (Condición de exposición moderada) (Art. 30000 kg/cm 5.7.3.4)  
Luego:  

$$
f_{sa} = \frac{Z}{(d_c A)^{1/3}} \le 0.6f_y
$$
  

$$
f_{sa} = 2585,322 kg/cm^2
$$
  

$$
0.6f_y = 3000 kg/cm^2
$$

 $2585,322 \leq 3000$  kg/cm<sup>2</sup> OK!

Esfuerzo del acero bajo cargas de servicio

$$
f_s = \frac{M_s c}{I} n
$$

Para el diseño por Estado límite de Servicio I, con n=nDnRnI=1:

$$
M_s = n[1,00M_{LS} + 1,00M_{EH}] \quad (3.4.1 - 1)
$$
  

$$
M_s = 40956,79 \text{ kg m/m}
$$

Para un ancho tributario de 0,20 m

 $M_s = 8191,357 \text{ kg m}$ 

$$
Relación modular = n = \frac{E_s}{E_c} = 8,188
$$

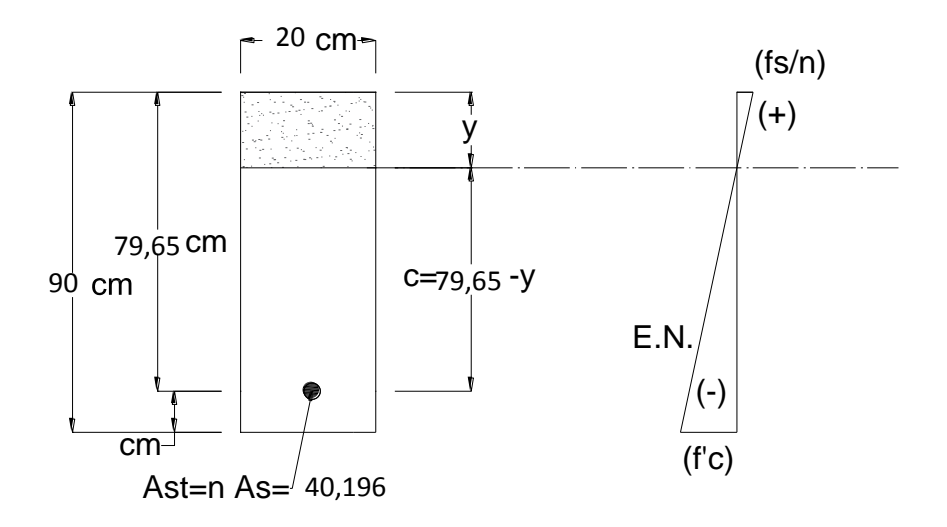

Área de acero transformada:

40,196 cm²  $A_{st}$  = relación modular x área de acero  $A_{st} =$ 

Momentos respecto del eje neutro de sección transformada:

$$
20y\left(\frac{y}{2}\right) = 40,196(79,65 - y)
$$
  
y= 15,9957 cm  
c= 63,6543 cm

Inercia respecto del eje neutro de sección transformada:

$$
I = A_{st}c^2 + \frac{by^3}{3}
$$

$$
I = 190154.4 \text{ cm}^4
$$

Luego:  $f_s = 2245,392 \text{ kg/cm}^2$  <  $f_{sa} = 2585,32 \text{ kg/cm}^2 \text{ OK}$ !  $f_{\rm s} =$  $M_{S}c$  $\frac{1}{I}$ n

# **d) Revisión por corte**

Típicamente el corte no gobierna el diseño de un muro de contención; sin embargo revisaremos el grosor de la pantalla para confirmar que no se requiere armadura transversal.

El cortante actuante en la base de la pantalla para el est lim de Resist I,

n=nDnRnI=1, es:

$$
V_u = n[1,75V_{LS} + 1,50V_{EH}] \quad (3.4.1 - 1)
$$

$$
V_u = 23823,28 \text{ kg}
$$

El cortante actuante en la base de la pantalla para el est lim de Ev Extr I, n=nDnRnI=1, es:

$$
V_u = n[0,50V_{LS} + 1,50V_{EH}] \quad (3.4.1 - 1)
$$
  

$$
V_u = 21116,09 \text{ kg}
$$

El cortante actuante en la base de la pantalla para el est lim de Serv, n=nDnRnI=1, es:

$$
V_u = n[1,00V_{LS} + 1,00V_{EH}] \t(3.4.1 - 1)
$$
  
\n
$$
V_u = 15521,23 \text{ kg}
$$
  
\nLuego  $V_u = 23823,28 \text{ kg}$   
\nCortante resistance  
\n
$$
V_r = φV_n \t(5.8.2.1-2)
$$
  
\n
$$
φ = 0.9 \t(5.5.4.2)
$$
  
\nsiendo  $V_n$  el menor de  $\begin{cases} V_n = V_c + V_s + V_p \t(5.8.3.3-1) \end{cases}$   
\nDonde:  
\nConstante resistance concreto  
\n
$$
V_c = 0.083β \sqrt{f_c'} b_v d_v \t(N) \t(5.8.3.3-3)
$$
  
\npara β=2 (Art.5.8.3.4)  $V_c = 0.53 \sqrt{f_c'} b_v d_v \t(kg)$ 

Cortante resistente concreto (Vc)

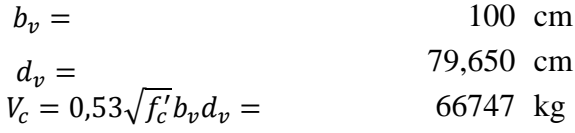

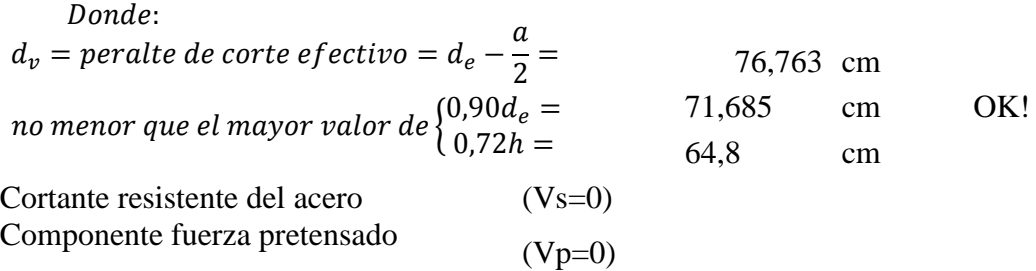

Cortante nominal resistente

$$
V_n = V_c + V_s + V_p =
$$
  
\n
$$
V_n = 0.25f'_c b_v d_v + V_p =
$$
  
\n66747 kg

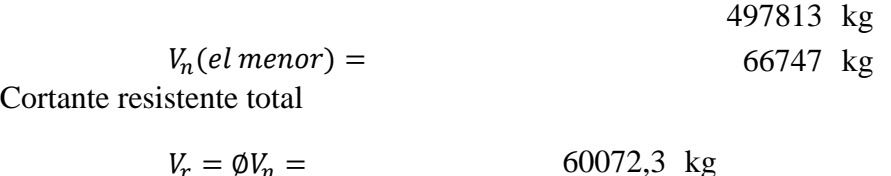

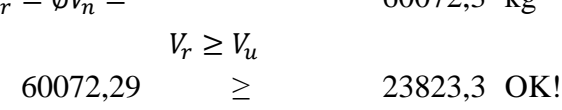

3.5.8.3.2. LOSA CIMENTACIÓN

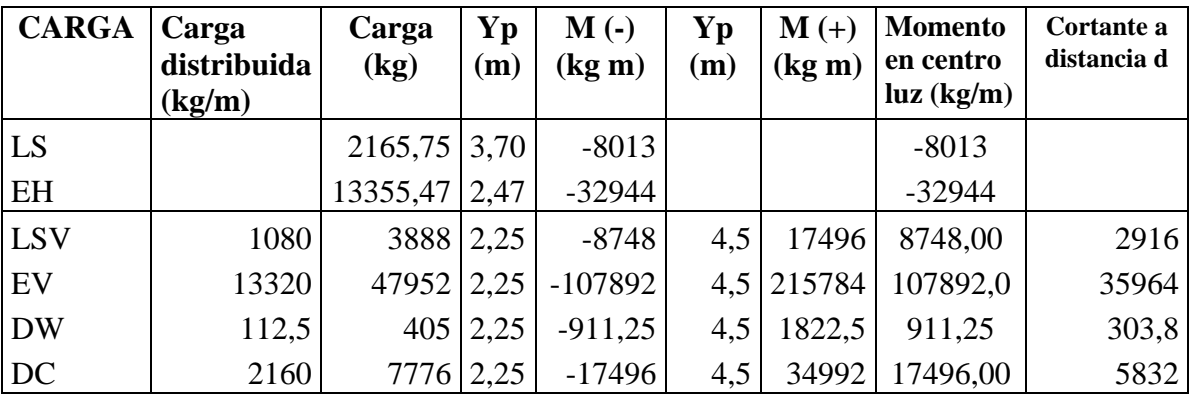

# **a) Acero por Flexión**

Momento de diseño en la base la pantalla:

# **Estado límite de Resistencia I, con n=nDnRnI=1:**

$$
M_u = n[1,75M_{LS} + 1,50M_{EH} + 1,75M_{LSv} + 1,35M_{EV} + 1,50M_{DW} + 1,25M_{DC}] \quad (3.4.1 - 1)
$$
  

$$
M_u = 120761,6 \text{ kg m}
$$

**Estado límite de Evento Extremo I, con n=nDnRnI=1:**

$$
M_u = n[0,50M_{LS} + 1,50M_{EH} + 0,50M_{LSv} + 1,35M_{EV} + 1,50M_{DW} + 1,25M_{DC}] \quad (3.4.1 - 1)
$$
  

$$
M_u = 119843,2 \text{ kg m}
$$

**Estado límite de Servicio I, con n=nDnRnI=1:**

$$
M_u = n[1,00M_{LS} + 1,00M_{EH} + 1,00M_{LSv} + 1,00M_{EV} + 1,00M_{DW} + 1,00M_{DC}] \quad (3.4.1 - 1)
$$
  

$$
M_u = 139106,2 \text{ kg m}
$$

Con  $M_u = 120761, 6$  kg m recubrimiento r= 7,5 cm

Utilizando acero principal 1Ø32 (As=8,042cm²), arm distribución (Ø16) y r=7,5cm

$$
h = 90 \text{ cm} \qquad b = 100 \text{ cm}
$$
  
\n
$$
recub = 75 \text{ mm}
$$
  
\n
$$
\emptyset_{As} = 32 \text{ mm} \qquad \text{N}^{\circ} \text{ de barras:} \qquad 8
$$
  
\n
$$
\emptyset_{distribución} = 16 \text{ mm}
$$
  
\n
$$
z = recub + \emptyset_{As, dist} + \frac{\emptyset}{2}
$$
  
\n
$$
z = 10,7 \text{ cm}
$$
  
\n
$$
d = h - z
$$
  
\n
$$
d = 79,3 \text{ cm}
$$
  
\n
$$
a = \frac{A_s f_y}{0,85 f_c' b} \qquad As = 64,3398 \text{ cm}^2
$$
  
\n
$$
a = 15,13878 \text{ cm}
$$
  
\n
$$
M_u = \emptyset_f f_y \left( d - \frac{a}{2} \right) A_s
$$
  
\n
$$
\emptyset_f = 0,90, \text{ segun Art. } 5.5.4.2 \text{ para estado límite de Resistance
$$

119843 kg m OK! Utilizando varillas  $\varnothing$  = 32 mm con As = 8,04248 cm<sup>2</sup> La separación será: s= 0,125 m  $M_u = 207681 \text{ kg m} >$ 

As máximo

Una sección no sobrearmada cumple con:

$$
\frac{c}{d} \le 0.42
$$
  
Donde 
$$
c = \frac{a}{\beta_1}
$$
  $\beta_1 = 0.85$   

$$
c = 17,81033 \text{ cm}
$$

$$
d= 79.3 cm
$$
  
c/d= 0.224594  $\leq$  0.42 OK!

As mínimo

La cantidad de acero proporcionado debe ser capaz de resistir el menor valor de 1,2 Mcr y 1,33 Mu

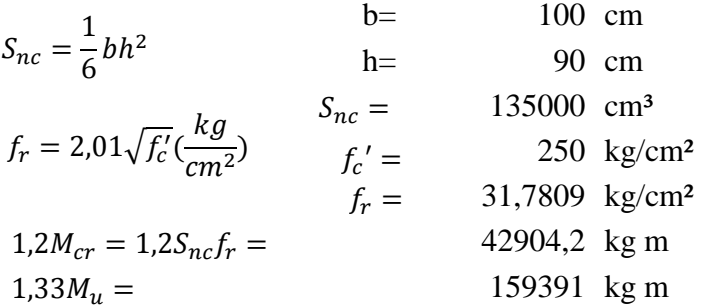

El menor valor es 42904,2 kg m y la cantidad de acero calculada 64,34 cm² resiste

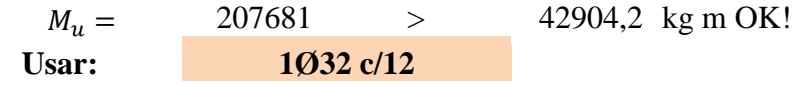

b) As de temperatura

$$
A_{s min} = 0.756 \frac{A_g}{f_y}
$$
  
\n
$$
A_{s min} = 13,608 \text{ cm}^2
$$
  
\n
$$
A_{s min} = 6,804 \text{ cm}^2/\text{cara}
$$
  
\n**Usaremos por cara**  
\n
$$
A_{s} = 2,010619 \text{ cm}^2
$$
  
\n
$$
A_{s} = 8,042477 > 6,804 \text{ cm}^2 \text{ OK!}
$$
  
\n
$$
S_{max} = 3t = 270 \text{ cm}
$$
  
\n
$$
S_{max} = 45 \text{ cm}
$$
  
\n**Usar:**  
\n**1016 c/25**

Nota: El acero de temperatura se colocara por no contar con ningún tipo de acero en el sentido perpendicular al acero principal de la pantalla y también en la cara de la pantalla opuesta al relleno, en ambos sentidos.

# **c) Revisión de fisuración por distribución de armadura (estado límite de Servicio) (Art. 5.7.3.4)**

Esfuerzo máximo del acero

$$
f_{sa} = \frac{Z}{(d_c A)^{1/3}} \le 0.6 f_y \qquad (5.7.3.4 - 1)
$$

Para el acero principal:

$$
d_c = recub + \frac{\emptyset}{2}
$$
  
\n
$$
\leq 5 \text{ cm (Art. 5.7.3.4)}
$$
  
\n
$$
recub = 75 \text{mm; asumir } 50 \text{mm} = 5 \text{cm}
$$
  
\n
$$
d_c = 5 \text{cm} + \frac{3,2 \text{cm}}{2}
$$
  
\n
$$
d_c = 6,6 \text{ cm}
$$
  
\n
$$
b = ancho = 12,5 \text{ cm}
$$
  
\n
$$
n_b = numero de variables = 1
$$
  
\n
$$
A = \frac{(2d_c)b}{n_b} = 165 \text{ cm}^2
$$

$$
Z = 30000 \text{ N/mm} \qquad \text{(Condition de exposición moderada) (Art. } 30000 \text{ kg/cm} \qquad 5.7.3.4)
$$

Luego:

$$
f_{sa} = \frac{Z}{(d_c A)^{1/3}} \le 0.6 f_y
$$
  
\n
$$
f_{sa} = 2915.94 \text{ kg/cm}^2
$$
  
\n
$$
0.6 f_y = 3000 \text{ kg/cm}^2
$$
  
\n
$$
2915.94 \le 3000 \text{ kg/cm}^2 \text{ OK}!
$$

Esfuerzo del acero bajo cargas de servicio

$$
f_s = \frac{M_s c}{I} n
$$

Para el diseño por Estado límite de Servicio I, con n=nDnRnI=1:

 $M_s = 139106,2 \text{ kg m/m}$ Para un ancho tributario de: 0,13 m

 $M_s = 17388,28$  kg m

$$
Relación modular = n = \frac{E_s}{E_c} = 8,188
$$

Área de acero transformada:

 $A_{st} = 65,857$  cm<sup>2</sup>  $A_{st}$  = relación modular x área de acero

Momentos respecto del eje neutro de sección transformada:

 $y = 23,79$  cm c= 55,51 cm  $13y($  $\overline{y}$  $\left(\frac{y}{2}\right)$  = 65,857(79,30 – y)

Inercia respecto del eje neutro de sección transformada:

$$
I = A_{st}c^{2} + \frac{by^{3}}{3}
$$
  
\n
$$
I = 259031,7 \text{ cm}^{4}
$$
  
\nLuego:  $f_{s} = \frac{M_{s}c}{I}n$   
\n $f_{s} = 3051,335 \text{ kg/cm}^{2}$   $f_{sa} = 2915,94$ 

#### **d) Revisión por corte**

Típicamente el corte no gobierna el diseño de un muro de contención; sin embargo revisaremos el grosor de la pantalla para confirmar que no se requiere armadura transversal.

El cortante actuante en la base de la pantalla para el est lim de Resist I, n=nDnRnI=1, es:

 $V_u = 50610,83$  kg  $V_u = n[1,75V_{LSp} + 1,35V_{EV} + 1,50V_{DW} + 1,25V_{DC}] \quad (3.4.1-1)$  El cortante actuante en la base de la pantalla para el est lim de Ev Extr I, n=nDnRnI=1, es:

$$
V_u = n[0,50V_{Lsv} + 1,35V_{EV} + 1,50V_{DW} + 1,25V_{DC}] \quad (3.4.1 - 1)
$$
  

$$
V_u = 57755,03 \text{ kg}
$$

El cortante actuante en la base de la pantalla para el est lim de Serv, n=nDnRnI=1, es:

$$
V_u = n[1,00V_{LSV} + 1,00V_{DV} + 1,00V_{DW} + 1,00V_{DC}] (3.4.1 - 1)
$$
  
\n
$$
V_u = 45015,75 \text{ kg}
$$
  
\nLuego  $V_u = 57755,03 \text{ kg}$  \n $V_r = \emptyset V_n$  \n $(5.8.2.1-2)$  \n $\emptyset = 0.9$  \n $(5.5.4.2)$  \n $\emptyset = 0.9$  \n $(5.5.4.2)$  \n $\emptyset = 0.9$  \n $(5.5.4.2)$  \n $\emptyset = 0.9$  \n $(5.5.4.2)$  \n $\emptyset = 0.9$  \n $(5.5.4.2)$  \n $\emptyset = 0.9$  \n $(5.5.4.2)$  \n $\emptyset = 0.9$  \n $(5.8.3.3-1)$  \n $\emptyset = 0.93 \text{ m/s}$  \n $V_v = 0.983 \text{ m/s}$  \n $V_c = 0.983 \text{ m/s}$  \n $V_c = 0.983 \$ 

#### 3.6 Estrategia de ejecución

#### 3.6.1. Especificaciones técnicas

Las especificaciones técnicas realizadas para cada ítem, comprende los siguientes puntos: definición, material, herramientas y equipo, procedimiento para la ejecución, forma de medición y forma de pago; cada uno de estos puntos deben ser estrictamente cumplidos en el momento de la ejecución del proyecto, ver anexo A5.

#### 3.6.2. Precios unitarios

El análisis de precios unitarios se realiza para cada ítem comprendiendo costo de material, mano de obra, herramientas y/o equipos para cada actividad a desarrollarse. En la sección de anexos A6, se indica el análisis de todos los precios unitarios.

#### 3.6.3. Cómputos métricos

Los cómputos métricos serán realizados para cada ítem, contemplando la medición de: longitudes, áreas, volúmenes y piezas. En el anexo A7 y A9 se indica a detalle el desarrollo de la medición.

Los módulos e ítems dispuestos para la realización de la estrategia para la ejecución del proyecto son los siguientes:

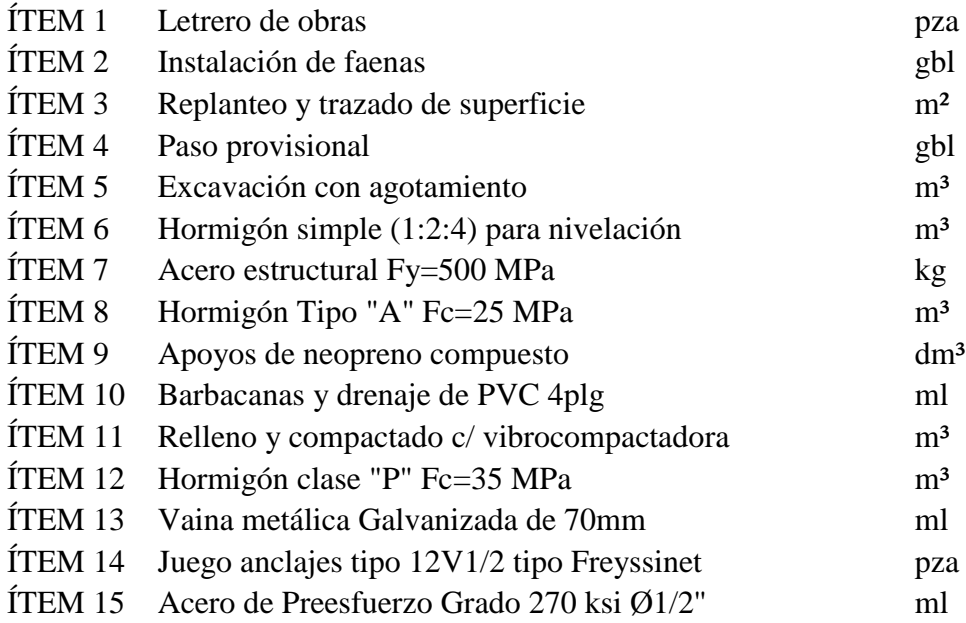

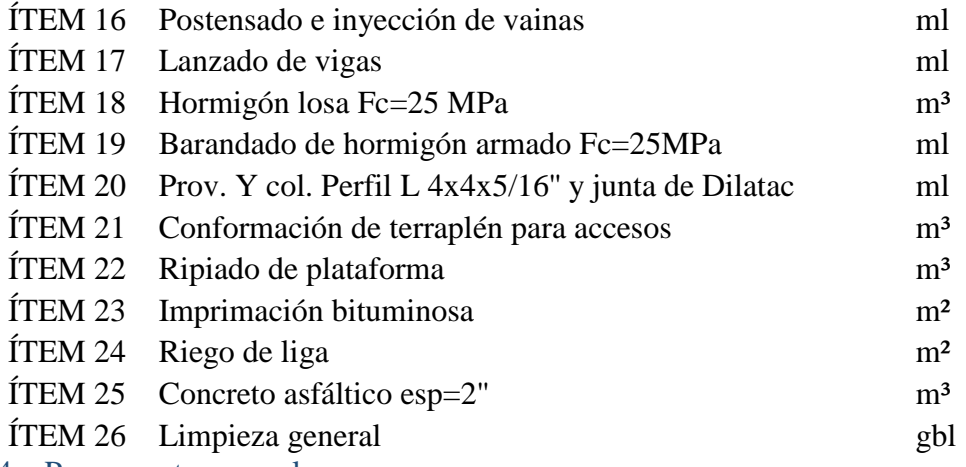

3.6.4. Presupuesto general

El presupuesto total de la obra se lo realizó con la ayuda del programa PRESCOM 2010, con un tipo de cambio al dólar de 6,96 Bs, dando un monto de 36.644.832,80 Bs, que equivale a 4.977.705,86 \$us. En anexos A8 y A10 se indica los volúmenes de obra así como el precio unitario de cada actividad.

#### 3.6.5. Plazo de ejecución

Para la construcción del paso a desnivel se tiene un plazo de ejecución de 437 días calendario. En anexo A.11 se presenta el cronograma general de actividades para el proyecto.

Se estima un inicio de obra con el puesto de letrero paralelamente la instalación de faenas, seguidamente el replanteo y trazado de superficie que trabajará con cuadrillas para realizar el paso provisional antes del cerramiento del área de trabajo y que concluya dicha actividad para empezar con la excavación de los puntos de referencia para los elementos del paso a desnivel. Se realizará el armado y vaciado de los elementos de cimentación y pantallas junto con los accesos en un lapso de 340 días aproximadamente, para la conformación de terraplenes y alzado de vigas que comprenderá actividades previas de vaciado, tesado e inyección de vainas para su colocación sobre la infraestructura. Concluido esto se conformara la plataforma de losa de hormigón armado y barandado en toda la longitud para finalmente concluir con la imprimación, riego de liga y carpeta asfáltica.

# **CAPÍTULO IV**

# **APORTE ACADÉMICO**

#### 4 APORTE ACADÉMICO

En la propuesta presentada en la Materia de Proyecto de Ingeniería Civil I CIV 501, se propone el desarrollo del aporte académico con el cálculo estructural de un estribo en voladizo con contrafuertes para realizar una comparación tanto estructural como económica en su implementación con la estructura, la ventaja en su comportamiento como se desarrollará a continuación.

#### 4.1 Estribo en voladizo con contrafuertes

#### 4.1.1 Definición

Este tipo de estribo es una modificación de los muros de coladizo, en los que al aumentar la altura, se torna necesario aumentar los espesores del muro y debido a que las dimensiones generales aumentan, son más óptimos los muros con contrafuertes; donde al tener alturas grandes, no es necesario tener espesores considerablemente grandes.

Los muros con contrafuerte son los que están constituidos por muros verticales espaciados que se apoyan sobre grandes voladizos.

Los muros con contrafuertes son óptimos para alturas iguales o mayores a 8 metros, manejan espesores en un rango de 30 a 50cm, según la altura.

#### 4.1.2 Marco teórico – diseño estribo en voladizo con contrafuertes

La estabilidad externa de un muro de contención con contrafuertes se determina del mismo modo que en muros de contención por gravedad y en voladizo. La losa del puntal es un voladizo construido integralmente a lo largo de la cara frontal del muro, que se carga hacia arriba por la presión de contacto, igual que en el muro en voladizo de la sección.

Un panel de muro vertical entre dos contrafuertes es una losa sometida a la presión horizontal de tierra que se apoya a lo largo de tres lados, es decir, en los dos contrafuertes y en la losa base, mientras que el cuarto lado, el borde superior, está libre. La presión de tierra aumenta con la profundidad medida desde la superficie libre. La

determinación de momentos y cortantes en este tipo de losas, apoyada en tres lados y cargada no uniformemente, es un poco complicada. En el diseño de estos muros es usual ignorar el apoyo que da la losa base al muro vertical; entonces, se diseña el muro como si fuera una losa continua que se extiende horizontalmente entre los contrafuertes. Este procedimiento es conservador, porque los momentos obtenidos mediante esta aproximación son mayores que los correspondientes a las condiciones reales de apoyo, particularmente en la parte inferior del muro. De ahí que, en obras grandes, se generan ahorros significativos con un análisis más preciso. La mejor herramienta computacional para este problema es el método de las franjas de Hillerborg, una teoría para el diseño de losas basada en la plasticidad.

Los momentos en la losa se determinan para franjas de un metro de ancho que se extienden horizontalmente, por lo general para la franja en la parte inferior del muro y para otras tres o cuatro franjas igualmente espaciadas a mayores ele\raciones. La presión de tierra sobre las diferentes franjas disminuye al incrementar la elevación y se determina mediante la siguiente ecuación.

$$
P_h = C_o wh
$$

Los valores de momento para las franjas inferiores pueden reducirse para tener en cuenta el apoyo adicional que suministra la losa base. Las barras horizontales b se proporcionan según se requiera, con espaciamientos crecientes o diámetros decrecientes correspondientes a los momentos menores. Las barras se doblan alternativamente para absorber los momentos negativos en los contrafuertes o, en su defecto, se colocan barras rectas adicionales.

La losa de talón se apoya, lo mismo que la losa de muro, en los contrafuertes y en el mismo muro. Ésta está cargada hacia abajo por el peso del relleno que descansa sobre ella, por su propio peso y por la sobrecarga que pueda actuar; esta carga se contrarresta parcialmente con la presión de contacto. Al igual que para el muro vertical, un análisis simplificado consiste en ignorar la influencia del apoyo a lo largo del tercer lado y determinar los momentos y cortantes para franjas paralelas al muro, cada una de las cuales representa una viga continua apoyada en los contrafuertes. Con una superficie de suelo horizontal, la carga hacia abajo es constante para todo el talón, mientras que la carga hacia arriba causada por la presión de contacto es, por lo general, menor en el borde posterior y aumenta hacia el frente. Por esta razón, los momentos en la luz son positivos (compresión en la parte superior) y los momentos en los apoyos son negativos en la porción posterior del talón. Cerca del muro, la presión de contacto excede a menudo los pesos verticales, obteniéndose una carga neta hacia arriba. Los signos de los momentos se invierten correspondientemente y debe colocarse acero de acuerdo con esto. Para estos momentos se proporcionan las barras c.

Los contrafuertes son voladizos en forma de cuña que se empotran en la parte inferior de la losa base. Ellos soportan la losa del muro y, por consiguiente, se cargan con la totalidad de la presión del suelo a lo largo de una longitud igual a la distancia entre centros de contrafuertes; éstos actúan como una viga T donde la losa de muro es el ala y el contrafuerte el alma. El momento flector máximo es el correspondiente a la presión total de tierra, tomado con respecto a la parte inferior de la losa de muro.

Este momento se mantiene en equilibrio mediante las fuerzas en las barras d y, en consecuencia, la altura efectiva para flexión es la distancia perpendicular pq desde el centro de las barras d hasta el centro de la sección inferior de la losa de muro. Puesto que el momento disminuye rápidamente en las partes superiores del contrafuerte, algunas de las barras d puen interrumpirse.

Fuente: Diseño de concreto armado. Arthur Nilson

Ilustración 4-2 Sección B-B. Estribo en voladizo con contrafuertes

#### Fuente: Diseño de concreto armado. Arthur Nilson

Con respecto al cortante, el autor sugiere utilizar la sección horizontal oq a una distancia a por encima de la losa base, como una ubicación conservadora para verificar el cumplimiento de los respectivos requisitos. Para los elementos en forma de cuña se requieren modificaciones de los cálculos usuales de cortante. Por lo general, el solo concreto es capaz de soportar todo el cortante, aunque las barras e trabajan como estribos, y pueden utilizarse para resistir el exceso de cortante.

El principal propósito de las barras e es el de contrarrestar el empuje de la losa de muro y se diseñan, por tanto, para la reacción total de esta losa.

Las barras restantes de la figura sirven como refuerzo de retracción de fraguado, excepto las barras f que tienen otra función importante. Se debe recordar que las losas de muro y de talón se apoyan en tres lados. Aunque éstas se diseñaron como si estuvieran sostenidas sólo en los contrafuertes, de todas maneras se desarrollan momentos en donde se unen. La tensión resultante en y cerca de la esquina entrante debe absorberse con las barras.

El problema de los detalles de las barras de refuerzo, siempre importante, lo es especialmente para las esquinas sometidas a grandes momentos flectores, como en el caso de los muros de contención en voladizo y de los muros con contrafuertes.

Para un dimensionamiento preliminar con el cálculo estructural se establece los siguientes parámetros en la siguiente gráfica.

Ilustración 4-3 Pre dimensionamiento de un estribo en voladizo con contrafuertes

#### Fuente: Diseño de concreto armado. Arthur Nilson

Los puntos serán los mismos que para el cálculo del estribo en voladizo con las mismas condiciones de cargas expuestas.

4.1.3 Ingeniería de Diseño para el Estribo con Contrafuertes

# **Propiedades de los materiales**

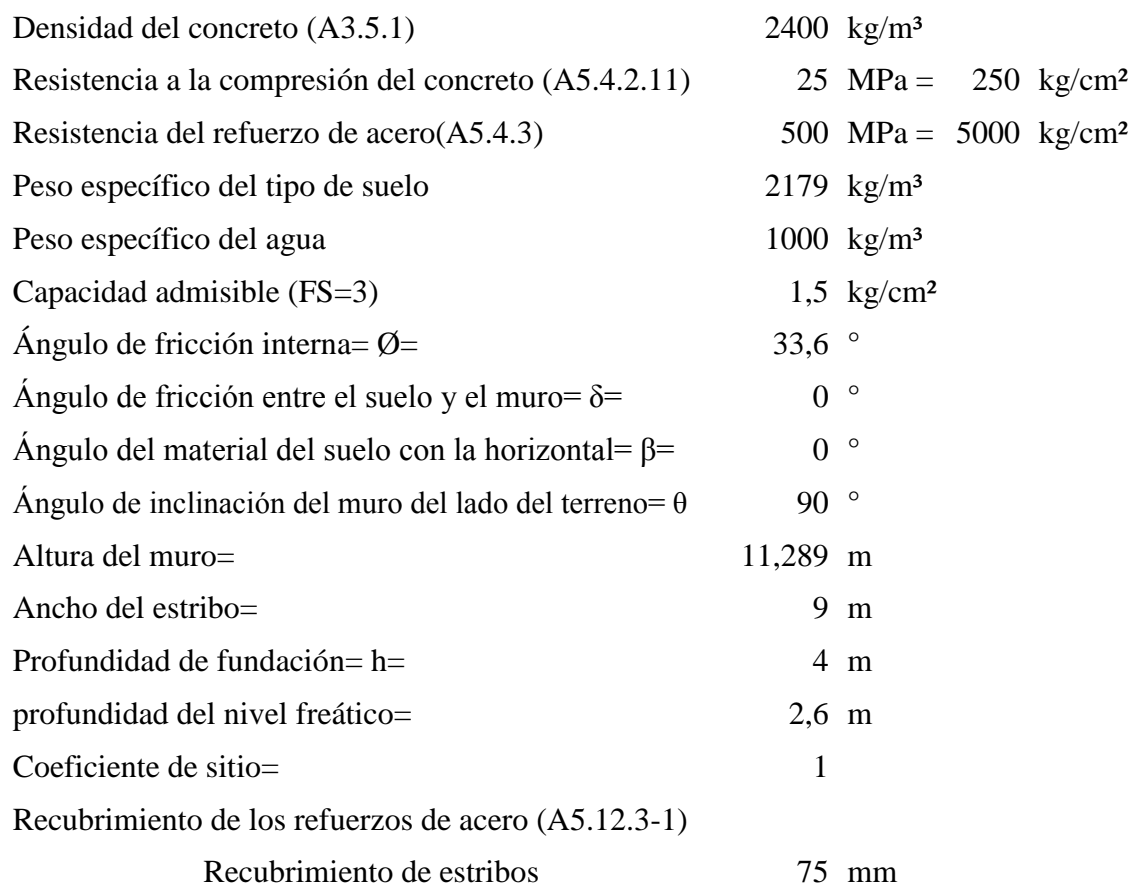

Resumen de cargas

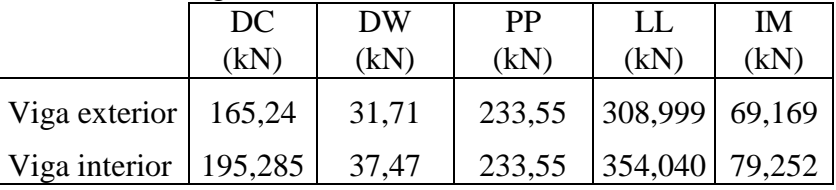

Total cargas (kN)

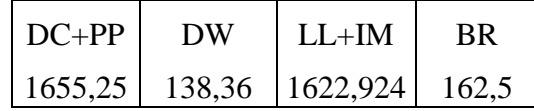

Cargas por metro lineal (kN/m)

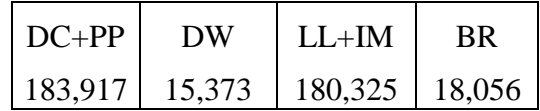

# 3.1.4.1. Pre dimensionamiento

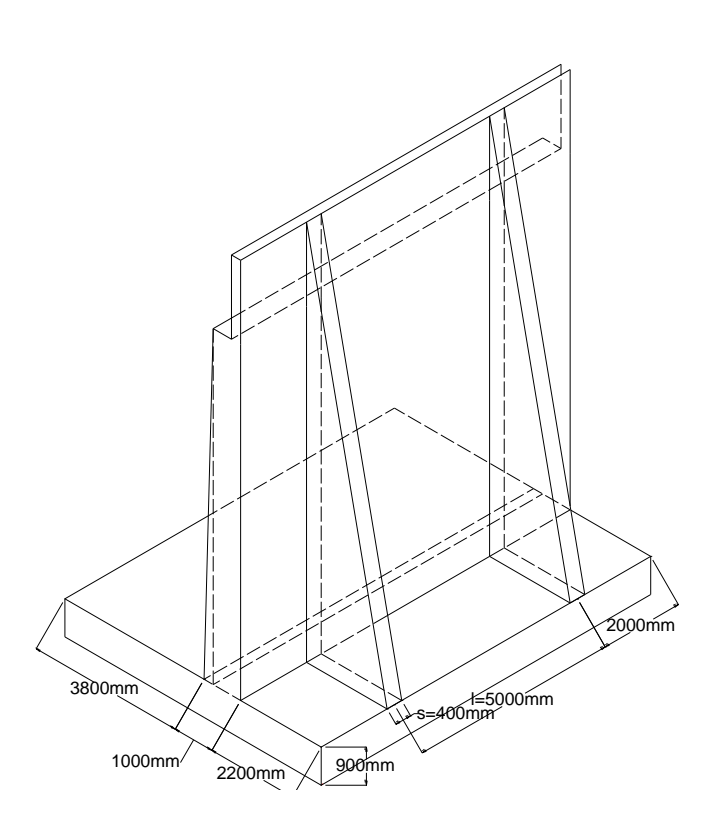

Para la altura H= 11,289m, probamos una sección preliminar de estribo con:

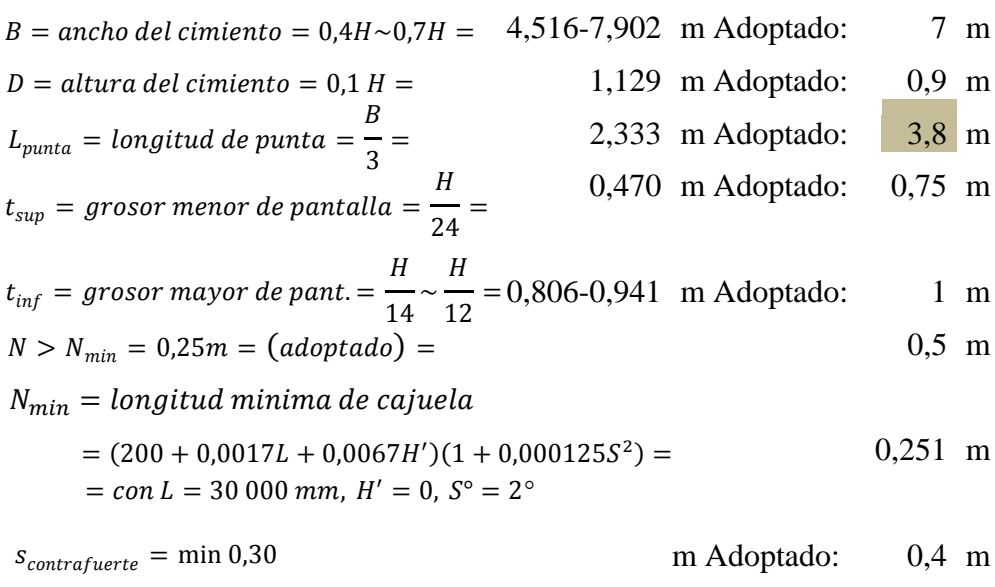

Las medidas adoptadas se muestran en el gráfico siguiente:

## 4.1.3.2. CASO I - ESTRIBO CON PUENTE

CARGAS VERTICALES (considerando franjas de 1 m de longitud de estribo)

# **Cargas DC**

Peso propio estribo de concreto armado (DC)

| Elemento       | DC<br>Volumen     |           | $X_{a}$ | $Y_a$  | $X_a \cdot DC$ | $Y_a \cdot DC$ |
|----------------|-------------------|-----------|---------|--------|----------------|----------------|
|                | (m <sup>3</sup> ) | (kg/m)    | (m)     | (m)    | $(kg \, m/m)$  | (kg m/m)       |
|                | 0,497             | 1193,4    | 4,675   | 10,295 | 5579,15        | 12286,05       |
| $\overline{2}$ | 6,300             | 15120     | 4,425   | 5,1    | 66906          | 77112          |
| 3              | 1,050             | 2520,00   | 3,861   | 3,7    | 9729,72        | 9324           |
| 4              | 6,300             | 15120     | 3,5     | 0,45   | 52920          | 6804           |
| 5a             | 4,571             | 1218,976  | 5,53    | 2,8    | 6740,94        | 3413,133       |
| 5 <sub>b</sub> | 4,571             | 1218,976  | 5,53    | 2,8    | 6740,94        | 3413,133       |
|                |                   | 36391,352 |         |        | 148617         | 112352,3       |

$$
\Sigma DC =
$$

 $=$  36391,352 (kg/m)

$$
x_A = \frac{\sum x_a \cdot DC}{\sum DC} =
$$

$$
y_A = \frac{\sum y_a \cdot DC}{\sum DC} = 3,0873357 \text{ (m)}
$$

# **Peso propio superestructura:**

$$
P_{DC} = 18391,7 \text{ (kg/m)}
$$
  

$$
x_A = 4,3 \text{ (m)}
$$

# **Cargas DW**

Peso asfalto en superestructura:

$$
P_{DW} = 1537,33 \text{ (kg/m)}
$$
  

$$
x_A = 4,3 \text{ (m)}
$$

# **Cargas EV (peso del terreno)**

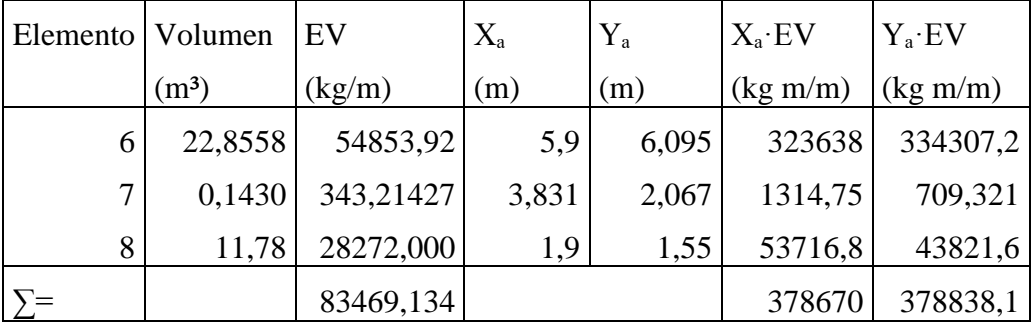

$$
\Sigma EV = 83469,134 \text{ (kg/m)}
$$
  

$$
x_A = \frac{\Sigma x_a \cdot EV}{\Sigma EV} = 4,5366432 \text{ (m)}
$$

$$
y_A = \frac{\sum y_a \cdot EV}{\sum EV} =
$$
 4,5386614 (m)

# **Cargas LL+IM**

Carga viva e impacto desde la superestructura:

$$
P_{LL+IM} = 18032,5 \text{ (kg/m)}
$$
  

$$
x_A = 4,3 \text{ (m)}
$$

## **Cargas LS (sobrecarga por carga viva en el terreno)**

Altura equivalente de suelo por S/C (Tabla 3,11,6,4-1):

Por cargas vehiculares actuando sobre el terreno, agregamos una porción equivalente

de suelo. En este caso:

$$
h'= 0,6 \quad m
$$

Terreno equivalente extendido en el talón del estribo:

$$
l'= 2,2 \ \mathrm{m}
$$

Entonces:

 $LS_y = 2876,28 \text{ (kg/m)}$ 5,9 (m)  $x_A =$ 

**Resumen cargas verticales**

| <b>CARGA</b> | <b>TIPO</b> | $V$ (kg/m) | $X_a(m)$ | $M_v$ (kg m/m) |
|--------------|-------------|------------|----------|----------------|
| DC           | DC          | 36391,352  | 4,084    | 148616,7       |
| <b>PDC</b>   | DC          | 18391,667  | 4,3      | 79084,17       |
| <b>PDW</b>   | <b>DW</b>   | 1537,333   | 4,3      | 6610,533       |
| EV           | EV          | 83469,134  | 4,537    | 378669,7       |
| $PLL+IM$     | $LL+IM$     | 18032,484  | 4,3      | 77539,68       |
| LSy          | LS          | 2876,28    | 5,9      | 16970,05       |
| ੋ=           |             | 160698,25  |          | 707490,9       |

CARGAS HORIZONTALES (considerando franjas de 1 m de longitud de estribo)

#### **Cálculo del coeficiente de empuje activo (kₐ)**

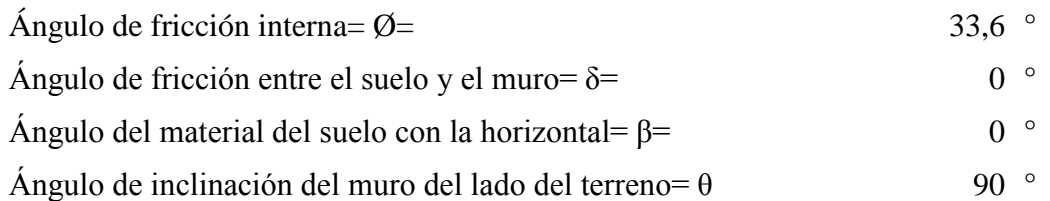

Para δ= β= 0 y θ= 90°, las formulas AASHTO (3,11,5,3-1) y (3,11,5,3-2) se convierten en:

$$
k_a = tg^2 \left( 45^\circ - \frac{\phi_f}{2} \right) = 0,2875054
$$

Cargas actuantes:

#### **Cargas LS (sobrecarga por carga viva en el terreno)**

Componente horizontal de la sobrecarga por carga viva:

$$
p'' = k_a \cdot h' \cdot \gamma_t = 375,884 \text{ kg/m}^2
$$
  
\n
$$
LS_x = H(p'') = 4243,361 \text{ kg/m}
$$
  
\n
$$
y_A = 5,6445 \text{ m}
$$

## **Cargas EH (presión lateral del terreno)**

Por H= 10,289m de terreno:

$$
p = k_a \cdot H \cdot \gamma_t = 7072,268 \text{ kg/m}^2
$$
  
 
$$
EH = \frac{1}{2}H(p) = 39919,416 \text{ kg/m}
$$

$$
y_A = 3,763 \text{ m}
$$

## **Cargas EH (presión lateral de agua)**

Por H= 1,40 m de terreno:

$$
p = k_a \cdot h \cdot \gamma_{agua} = 402,507 \text{ kg/m}^2
$$
  
\n
$$
EH = \frac{1}{2}h(p) = 281,755 \text{ kg/m}
$$
  
\n
$$
y_A = 0,467 \text{ m}
$$

## **CARGA DE VIENTO (WL, WS) (A.3.8)**

Fuerza de viento sobre la superestructura (3.8.1.2.2) WS

318

Longitud tributaria

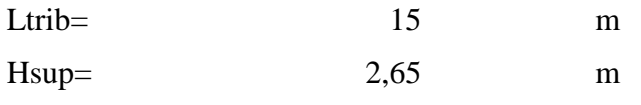

Área tributaria Atrib= 39,75 m²

Para calcular las fuerzas de viento, necesitamos encontrar las presiones de diseño, se pueden utilizar las presiones básicas de la tabla(A3.8.1.2.2-1)

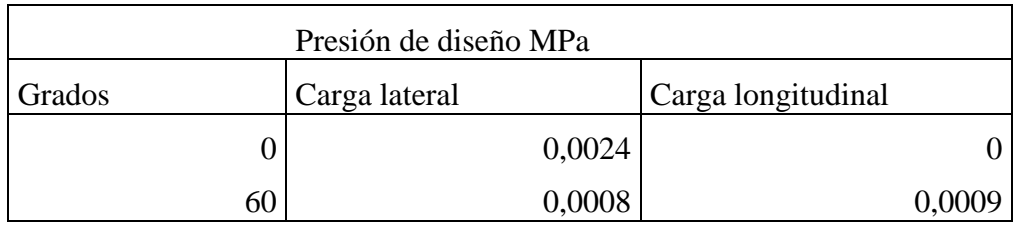

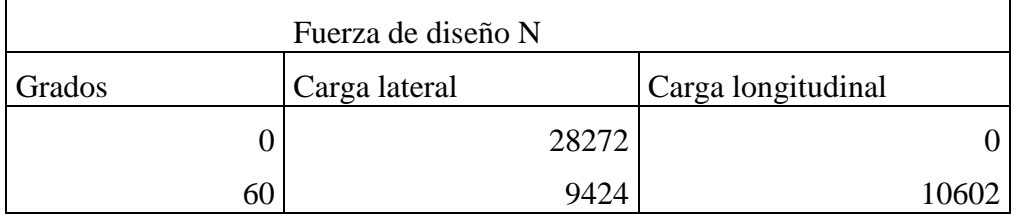

# **Fuerza de viento sobre los vehículos WL (A3.8.1.3)**

Longitud tributaria

Ltrib=  $15$  m

La componente del viento sobre la sobrecarga viva:

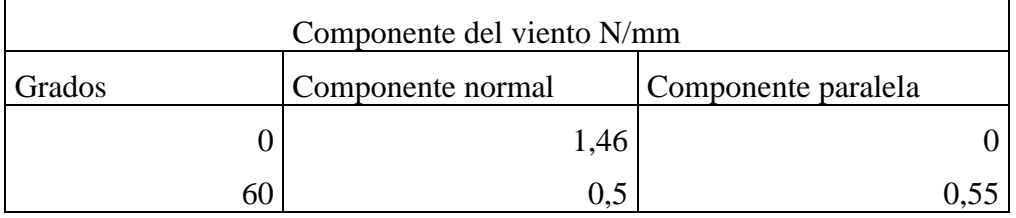

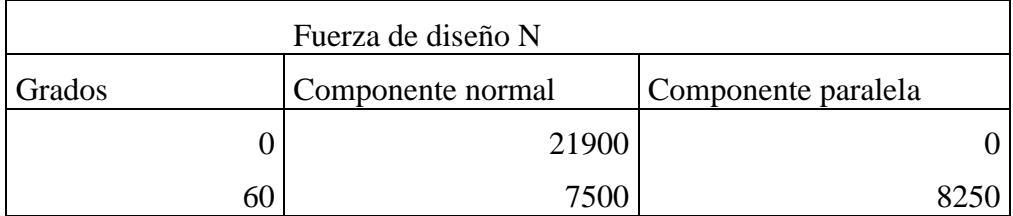

## **Fuerza de viento sobre la subestructura WS (A3.8.1.2.3)**

Las fuerzas transversales y longitudinales a aplicar directamente a la subestructura se deberán calcular en base a una presión básica del viento supuesta de 0,0019 Mpa

# **Ángulo de ataque 0°**

Área proyectada Apro= 4,890 m² Fuerza a 0° F= 9291,49 N

# **Ángulo de ataque 60°**

Área proyectada del cabezal Ap1

Pt=  $X4 \cos(60^\circ)$ = 0,454 m

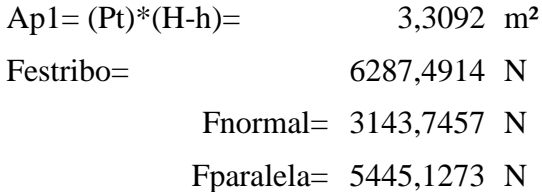

Resumen de carga de viento (kg)

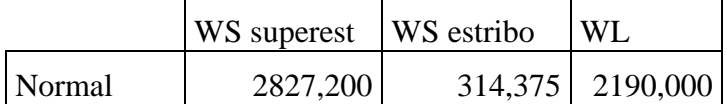

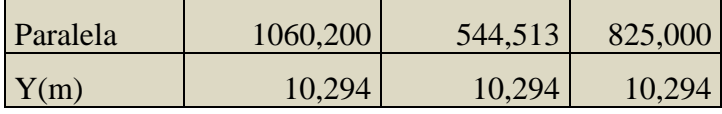

#### **Cargas BR (frenado)**

1805,56 kg/m 13,089 m  $BR =$  $y_A =$ 

#### **Resumen cargas horizontales**

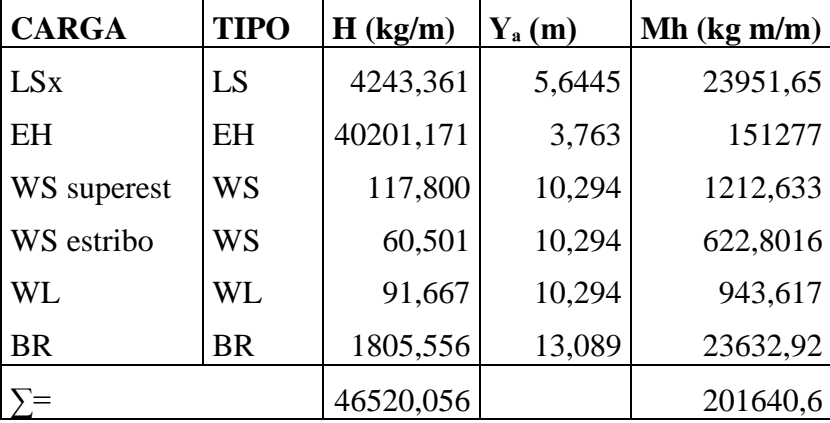

#### A) ESTADOS LIMITES APLICABLES Y COMBINACIONES DE CARGAS

Tomamos en cuenta los estado límites de Resistencia I y Evento Extremo I aplicables en este caso y con un valor n=nD nR nI=1

Para el chequeo de estabilidad al vuelco y deslizamiento observando en el gráfico las cargas actuantes, utilizamos los factores γ máximos para las cargas horizontales que generan vuelco alrededor del punto A y deslizamiento en la base (EH y LS) y los factores de carga γ mínimos en las cargas verticales que generan estabilidad (DC y EV) para de esta manera maximizar las condiciones críticas de vuelco y deslizamiento en la estructura. Este caso será denominado Ia. Para el chequeo de presiones en la base empleamos los factores γ máximos en cargas verticales y horizontales para maximizar efectos. A este caso lo denominaremos Ib.

El chequeo de agrietamiento por distribución de armadura en la pantalla se realizará para el estado límite de Servicio I.
# ESTRIBO CON PUENTE

# CARGAS VERTICALES Vu

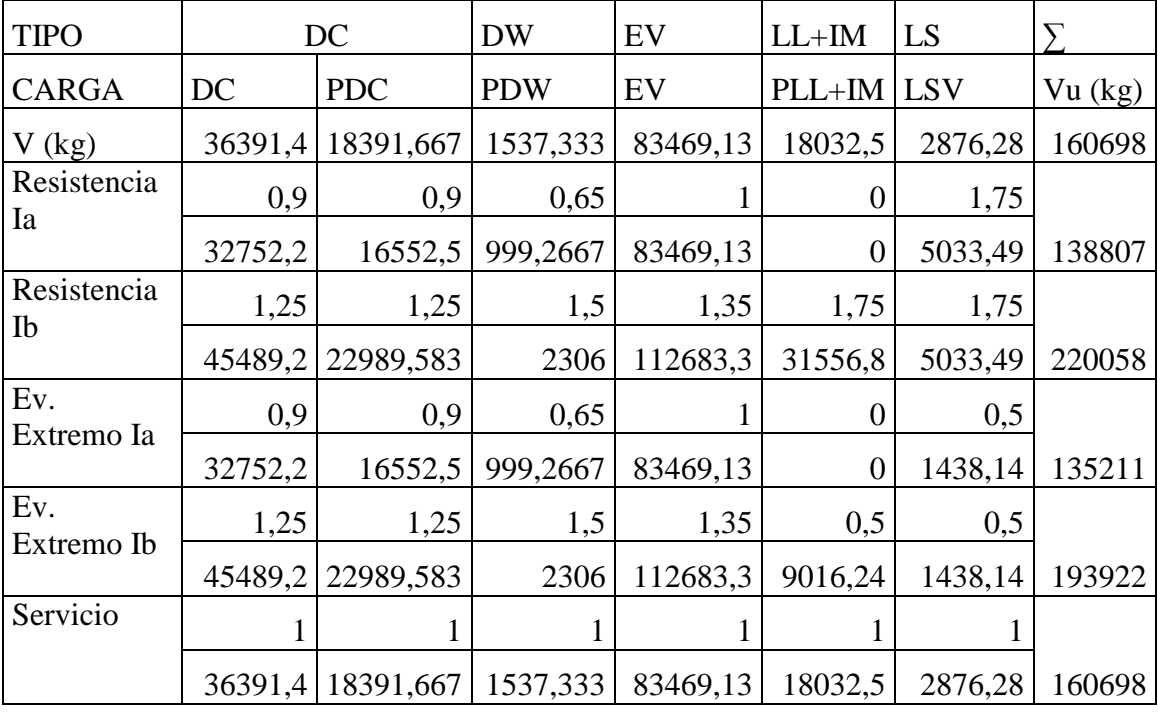

# MOMENTO ESTABILIZADOR (POR CARGAS VERTICALES) Mvu

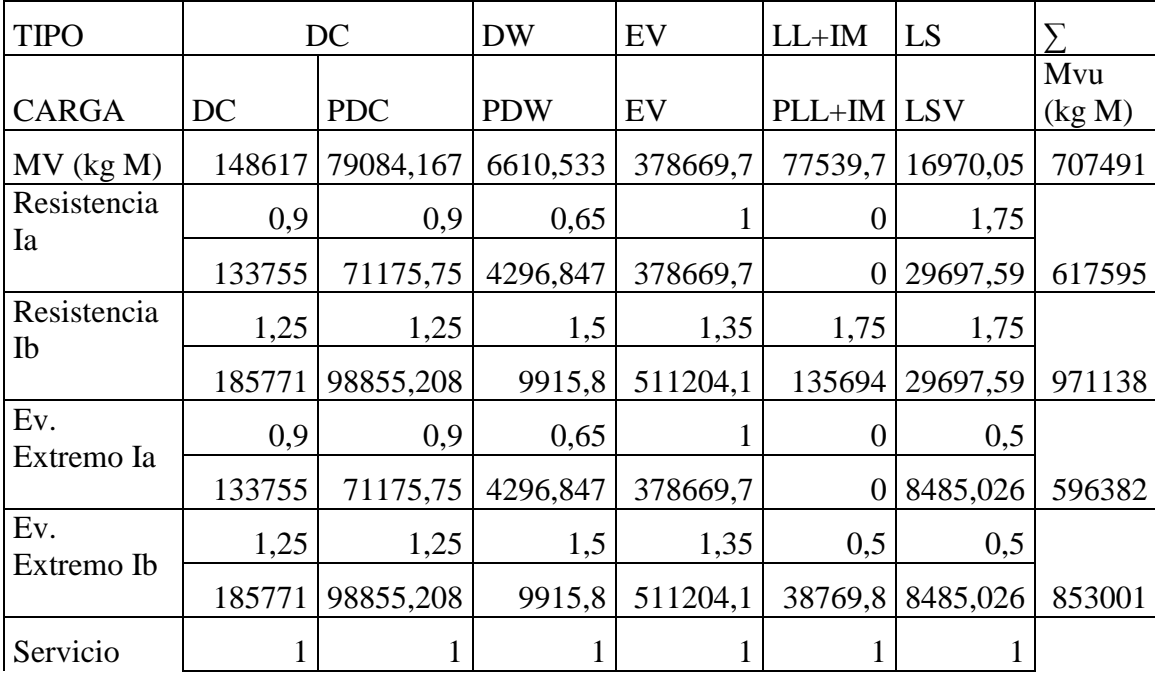

# 148617 79084,167 6610,533 378669,7 77539,7 16970,05 707491

# CARGAS HORIZONTALES Hu

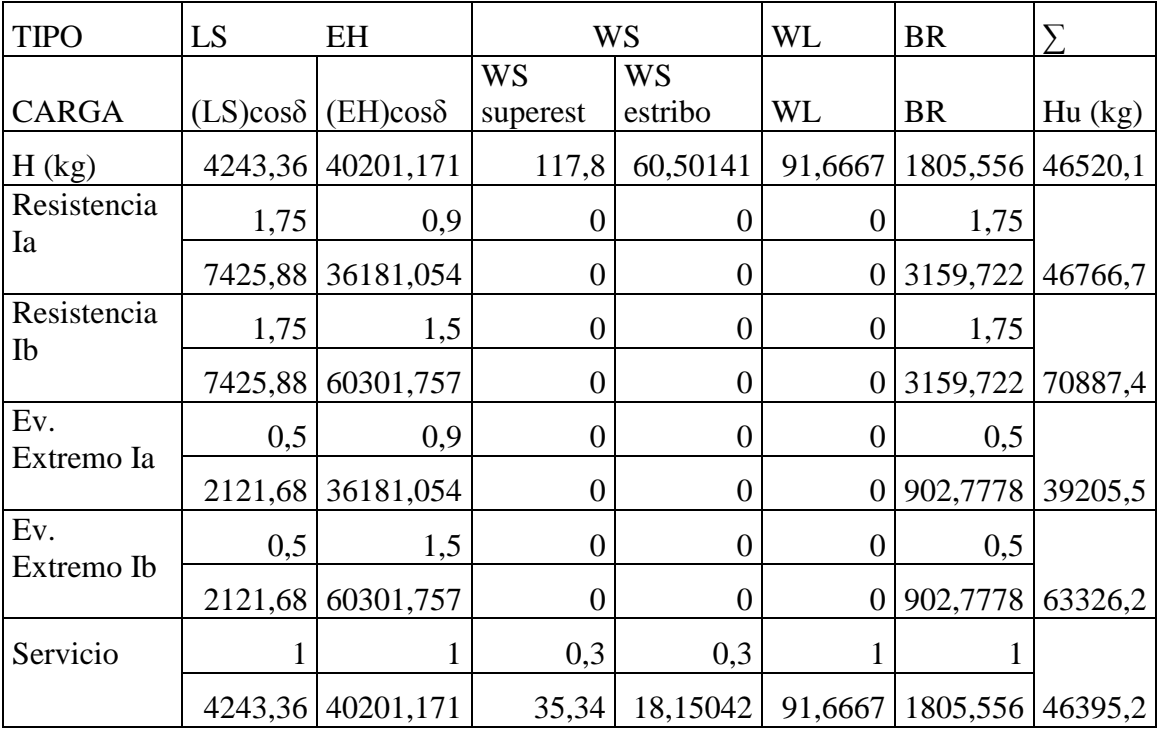

# MOMENTO DE VUELCO (POR CARGAS HORIZONTALES) MHu

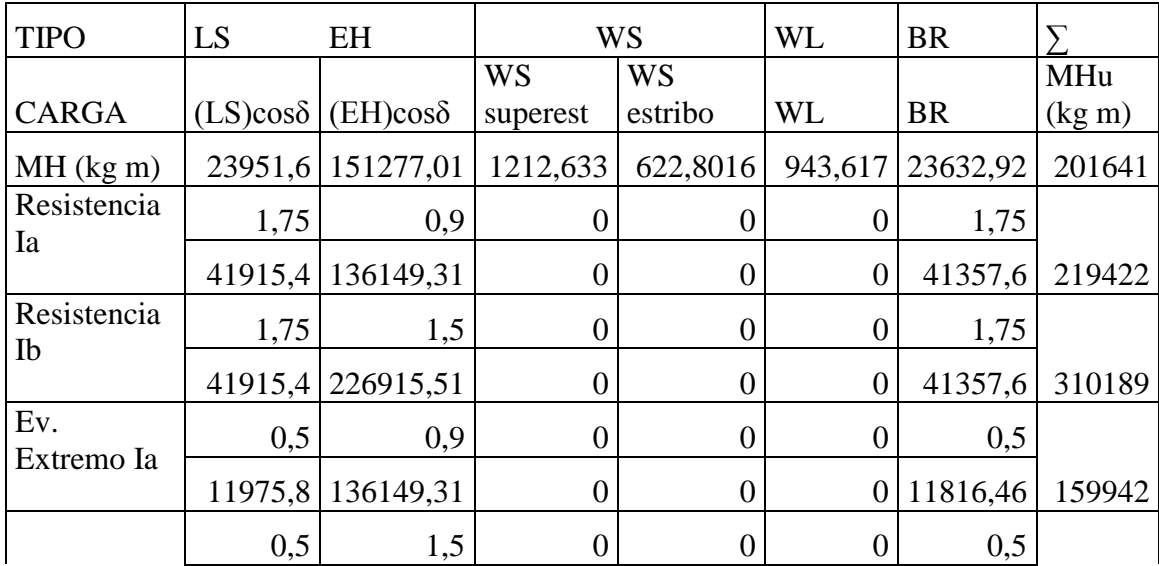

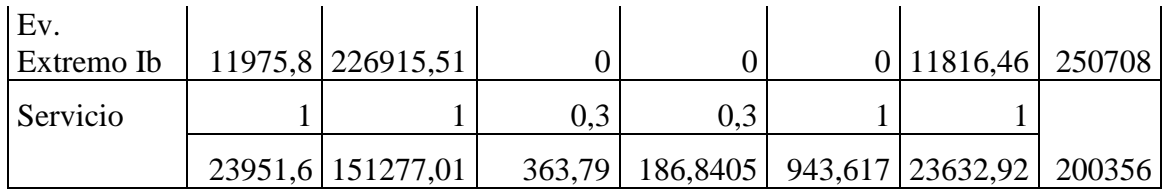

#### B) CHEQUEO DE ESTABILIDAD Y ESFUERZOS

a) Vuelco alrededor del punto "A"

Cálculo de emax:

- Estado límite de Resistencia (AASHTO, Art. 11.6.3.3): Se debe mantener la resultante en la base del cimiento dentro de la

mitad central (e≤B/4), excepto el caso de suelo rocoso en que se mantendrá en los ¾ centrales (e≤3/8B).

Es decir:

1,75 m  $e_{max} =$ B  $\frac{2}{4}$  =

- Estado límite de Evento Extremo (AASHTO, Art. 11.6.5):

Cuando γEQ=0, se debe mantener la resultante en la base del cimiento

dentro de los 2/3 centrales del cimiento para cualquier suelo  $(e \leq 1/3B)$ .

Cuando γEQ=1, mantener la resultante dentro de los 8/10 centrales del

cimiento para cualquier suelo (e≤2/5B).

Para valores de γEQ entre 0 y 1.0, interpolar linealmente entre los valores

especificados . En nuestro caso, utilizando γEQ=0.5, la interpolación señala

el límite e≤11/30B.

Es decir:

$$
e_{max} = \frac{11}{30}B = 2,5667 \text{ m}
$$

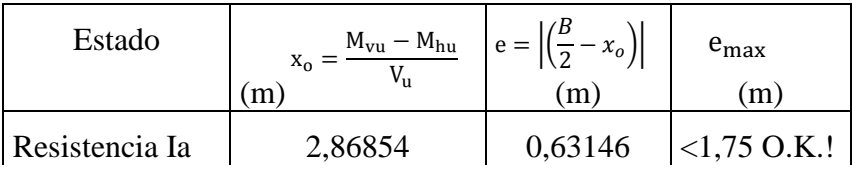

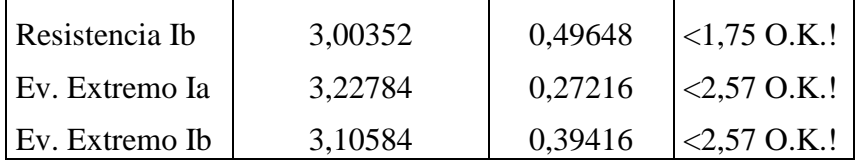

## b) Deslizamiento en base del estribo

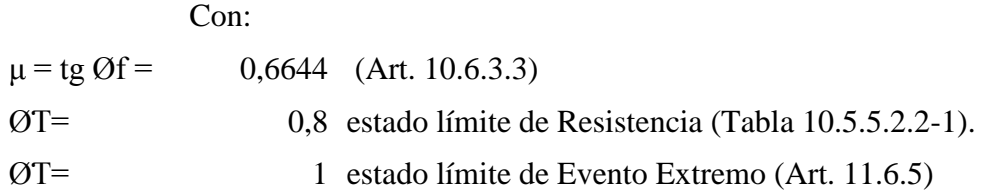

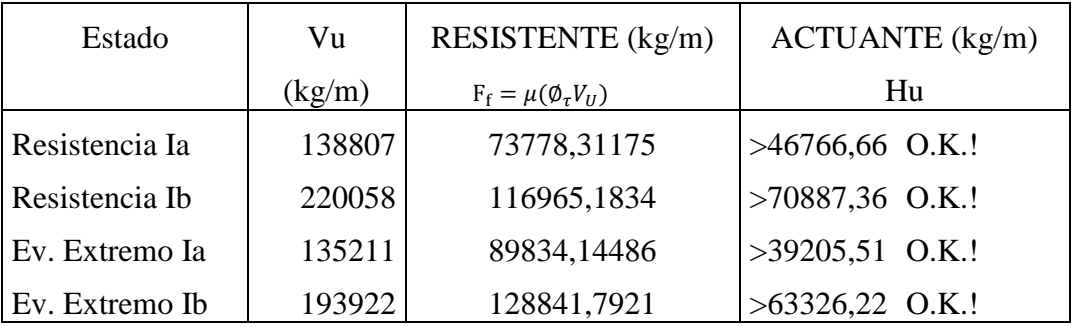

C) Presiones actuantes en la base del estribo

Capacidad de carga factorada del terreno (qR) 1) Estado límite de Resistencia, con  $\mathcal{O}_{b}$ (Tabla 10.5.5.2.2-  $0,45$  1):  $FS = 3$ 2,025 kg/cm² 2) Estado límite de Evento Extremo, con Øb= 1 (Art. 11.6.5.):  $FS = 3$ 4,5 kg/cm² 3) Estado límite de Servicio  $q_R = \emptyset_b q_n$  $(10.6.3.1.1 - 1)$  $q_R = \phi_b(F S \cdot q_{adm}) =$  $q_R = \emptyset_b q_n$  $(10.6.3.1.1 - 1)$  $q_R = \phi_b(FS \cdot q_{adm}) =$ 

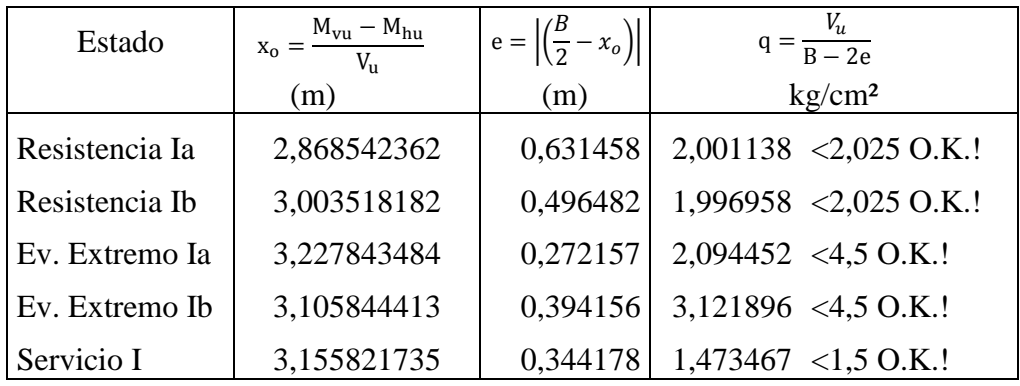

## 4.1.3.3. CASO II - ESTRIBO SIN PUENTE

A) ESTADOS LÍMITES APLICABLES Y COMBINACIONES DE CARGAS

## ESTRIBO SIN PUENTE CARGAS VERTICALES Vu

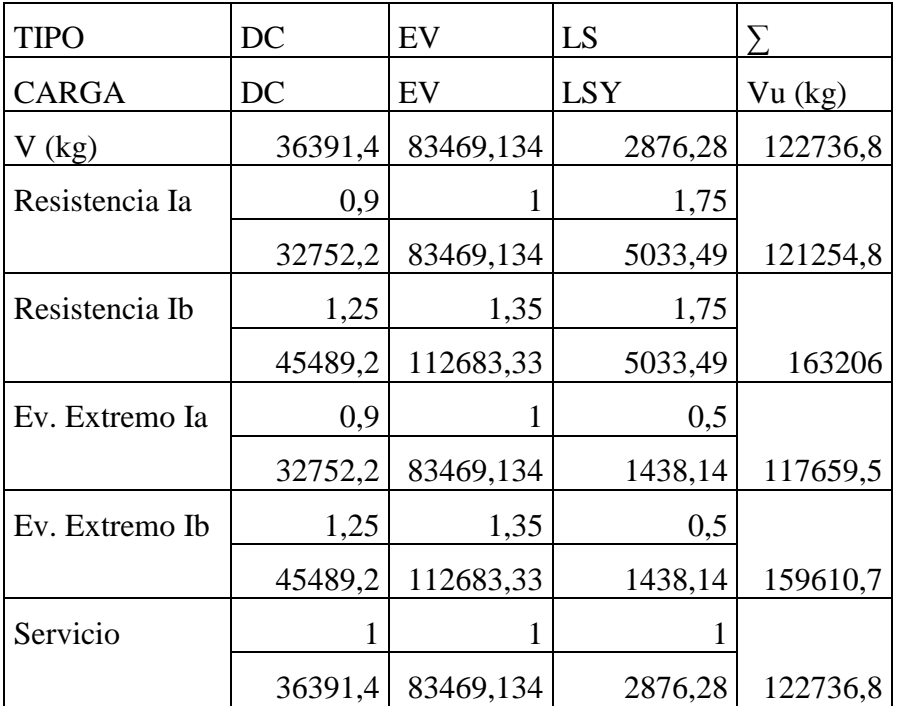

# MOMENTO ESTABILIZADOR (POR CARGAS VERTICALES) Mvu

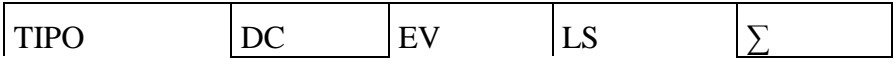

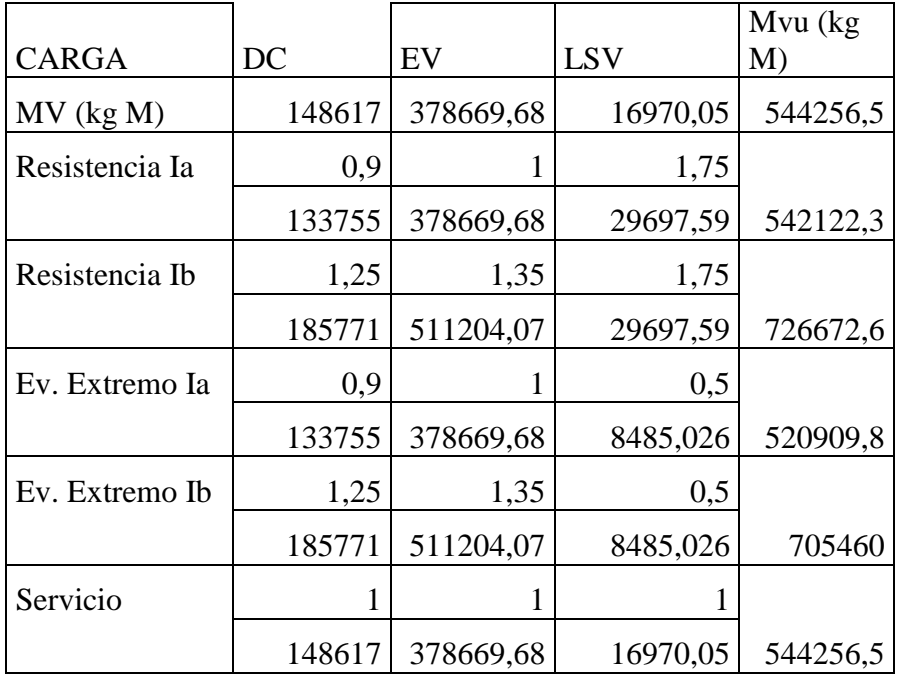

# CARGAS HORIZONTALES Hu

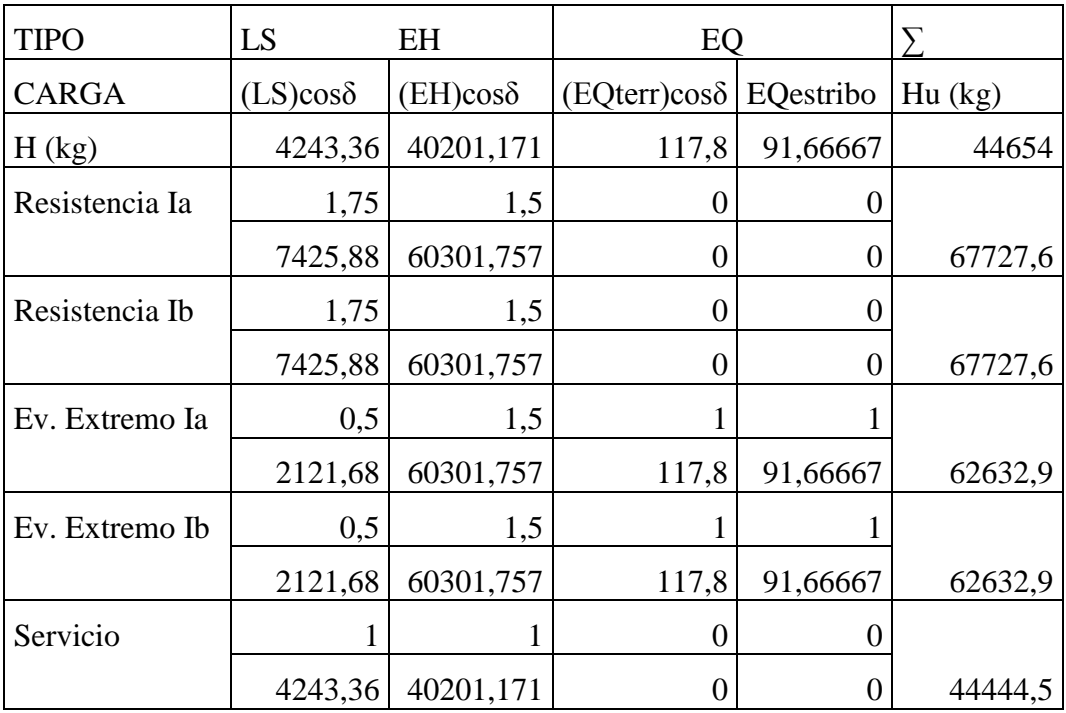

# MOMENTO DE VUELCO (POR CARGAS HORIZONTALES) MHu

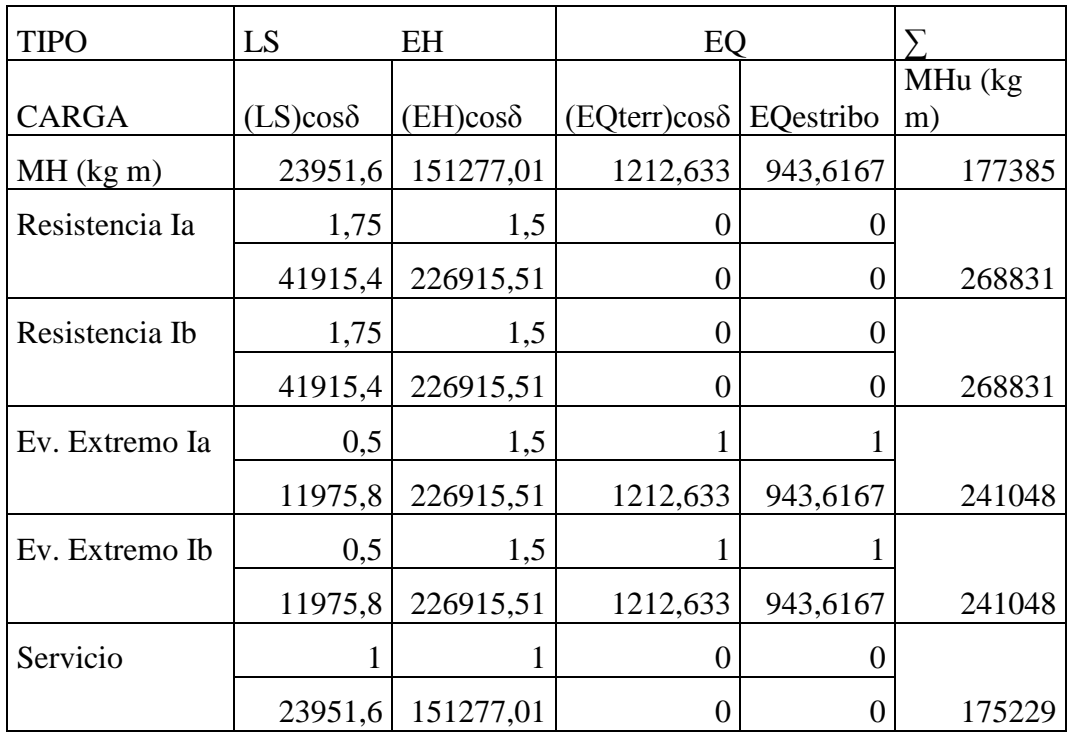

## B) CHEQUEO DE ESTABILIDAD Y ESFUERZOS

a) Vuelvo alrededor del punto "A"

Cálculo de emax:

- Estado límite de Resistencia (AASHTO, Art. 11.6.3.3):

Se debe mantener la resultante en la base del cimiento dentro de la mitad central (e≤B/4), excepto el caso de suelo rocoso en que se mantendrá en los ¾ centrales  $(e \leq 3/8B)$ .

Es decir:

$$
e_{max} = \frac{B}{4} = 1,75 \text{ m}
$$

- Estado límite de Evento Extremo (AASHTO, Art. 11.6.5):

Cuando γEQ=0, se debe mantener la resultante en la base del cimiento dentro de los 2/3 centrales del cimiento para cualquier suelo (e≤1/3B).

Cuando γEQ=1, mantener la resultante dentro de los 8/10 centrales del cimiento para cualquier suelo ( $e \leq 2/5B$ ).

Para valores de γEQ entre 0 y 1.0, interpolar linealmente entre los valores especificados. En nuestro caso, utilizando γEQ=0.5, la interpolación señala el límite e≤11/30B.

Es decir:

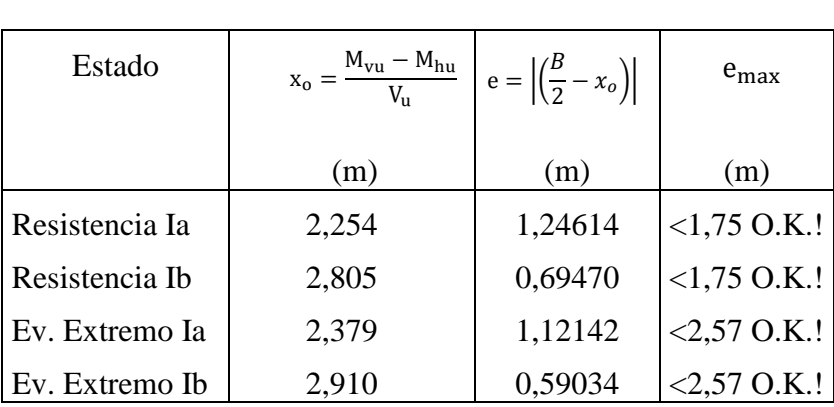

$$
e_{max} = \frac{11}{30}B = 2,5667 \text{ m}
$$

#### b) Deslizamiento en base del estribo

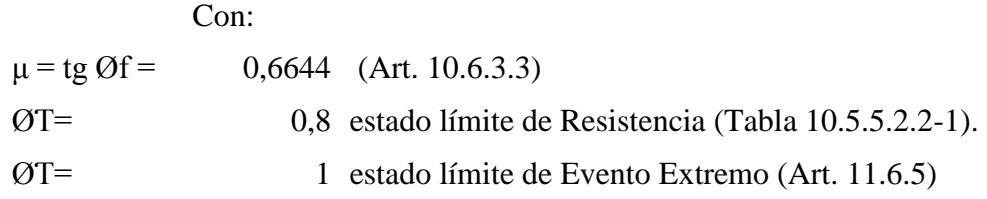

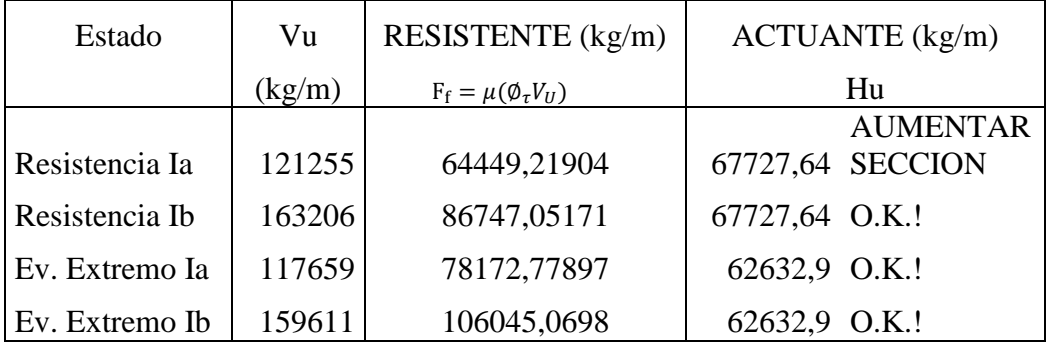

El estado límite de Resistencia Ia, no es satisfactorio por lo que colocamos un diente de concreto de sección 0.70mx0.70m. en la base como se muestra en la figura; consideramos la resistencia pasiva del suelo sólo en el ámbito del diente.

De la figura 3.11.5.4-1? el  $\delta \ddot{\delta}$  el empuje pasivo, con Øf=33,6° y  $\theta$ =90°:

$$
8,3
$$

El factor de reducción hallado por interpolación (δ/Øf=0):

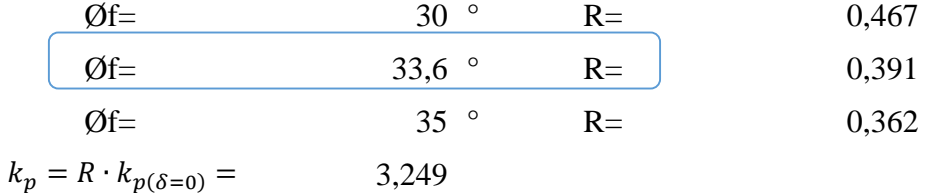

La resistencia pasiva es:

 $kp=$ 

$$
k_p \cdot \gamma \cdot h =
$$
 28314,972 kg/m  
\n $k_p \cdot \gamma \cdot (h + l) =$  33270,092 kg/m  
\n $E_p =$  21554,8 kg

Para el estado límite de Resistencia Ia, agregando el diente de concreto se tiene:

$$
Q_R = \phi_\tau Q_\tau + \phi_\tau Q_p \qquad (10.6.3.3 - 1)
$$
  
Con:  

$$
\text{OTQT=} \qquad 78172,779 \text{ kg}
$$
  

$$
\text{QT=} \qquad 0,8 \text{ estado límite de Resistencia (Art. 11.6.5)}
$$
  
Qp= 21554,772 kg

$$
Q_R = 95416,597 \text{ kg} > 62632,9 \text{ kg OK}!
$$
  
\nC) Presiones actuantes en la base del estribo  
\nCapacidad de carga factorada del terreno (qR)  
\n1) Estado límite de Resistencia, con Øb=  
\n
$$
0,45 \text{ (Tabla } 10.5.5.2.2-1):
$$
\n
$$
FS = 3
$$
\n
$$
q_R = \phi_b q_n \qquad (10.6.3.1.1 - 1)
$$
\n
$$
q_R = \phi_b (FS \cdot q_{adm}) = 2,025 \text{ kg/cm}^2
$$
  
\n2) Estado límite de Evento Extremo, con Øb=  
\n
$$
F = 3
$$
\n
$$
q_R = \phi_b q_n \qquad (10.6.3.1.1 - 1)
$$
\n
$$
q_R = \phi_b q_n \qquad (10.6.3.1.1 - 1)
$$
\n
$$
q_R = \phi_b (FS \cdot q_{adm}) = 4,5 \text{ kg/cm}^2
$$
  
\n3) Estado límite de Servicio

$$
q_{adm} =
$$

1,5 kg/cm²

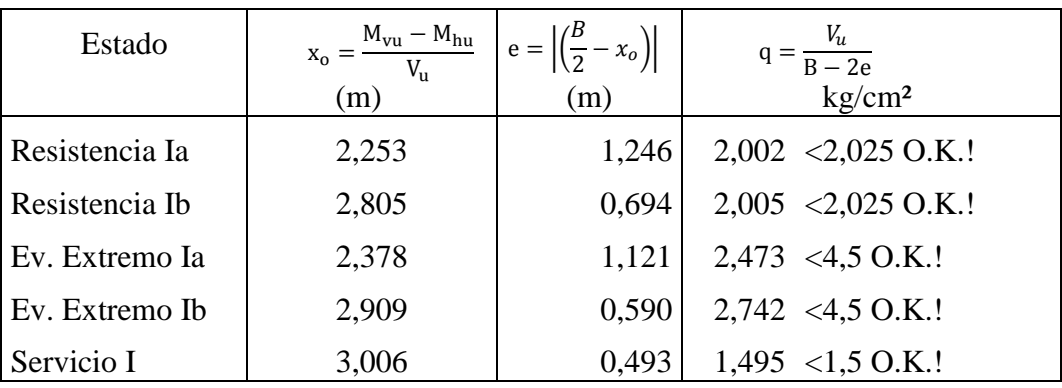

4.1.3.4. CÁLCULO DEL ACERO

FACTORES DE CARGA

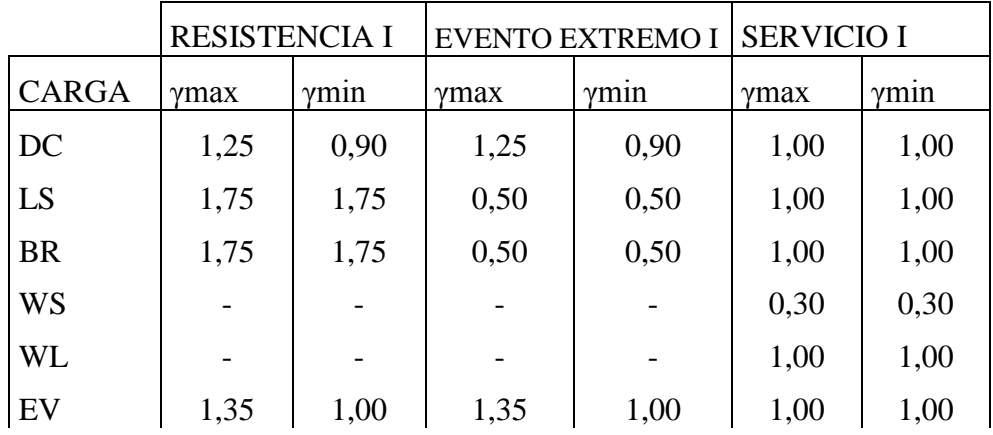

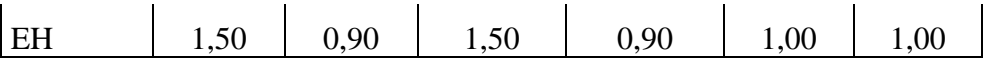

# 4.1.3.4.1. DISEÑO DE PANTALLA

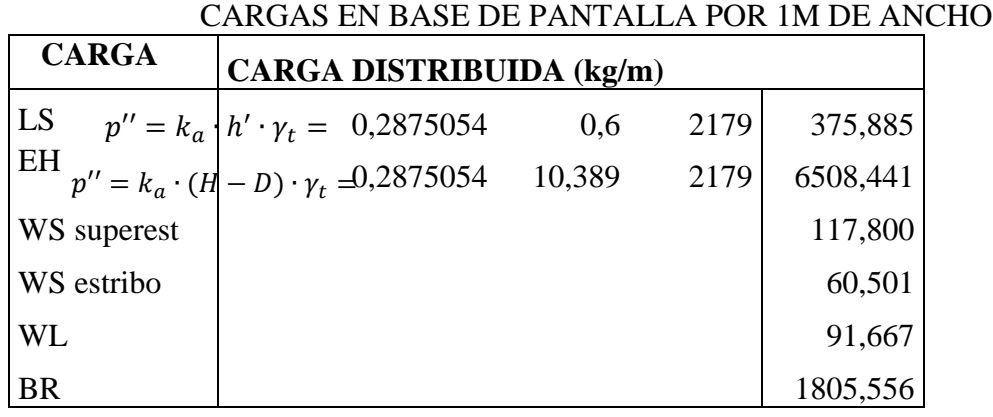

# $WL = 91,667 \text{ kg/m} = 0,917 \text{ kN/m}$  $WS = 178,301$  kg/m = 1,783 kN/m LS= EH= BR=

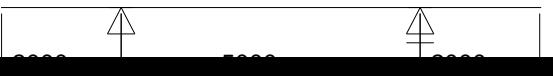

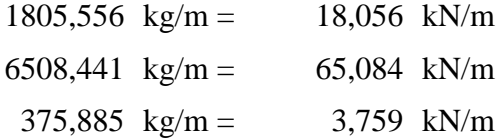

ESTADO LÍMITE DE RESISTENCIA (kN;m)

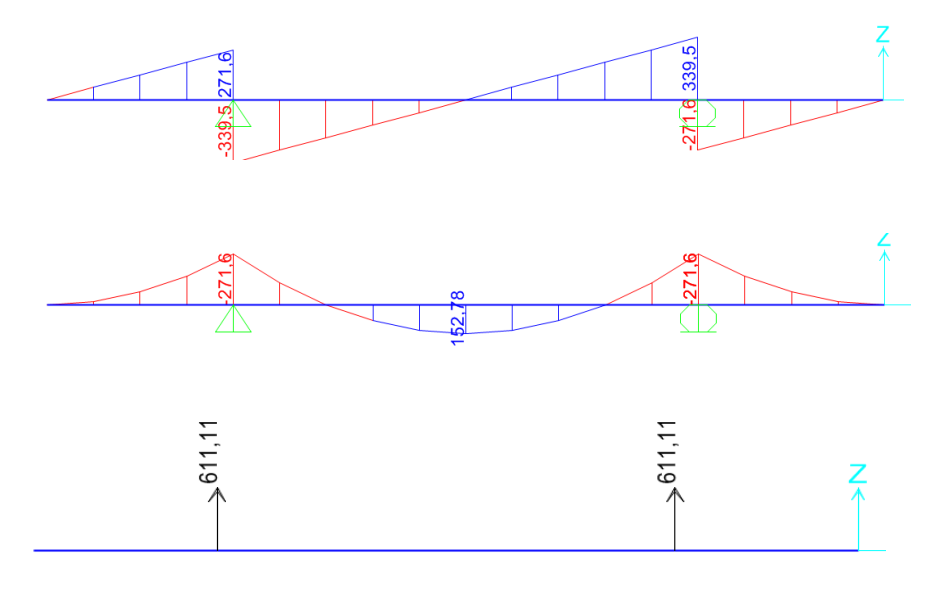

ESTADO LÍMITE DE EVENTO EXTREMO (Kn;m)

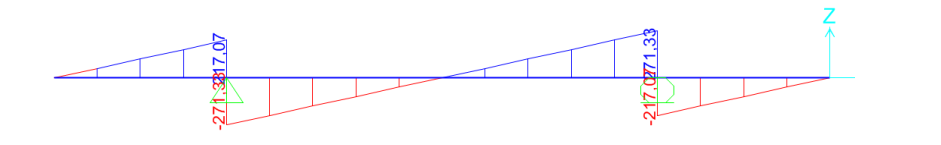

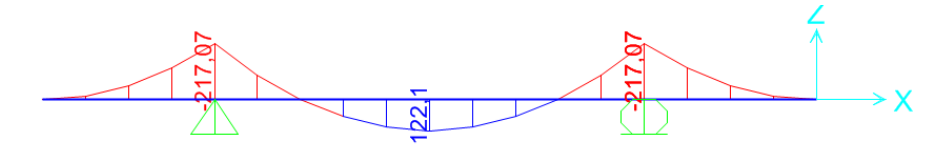

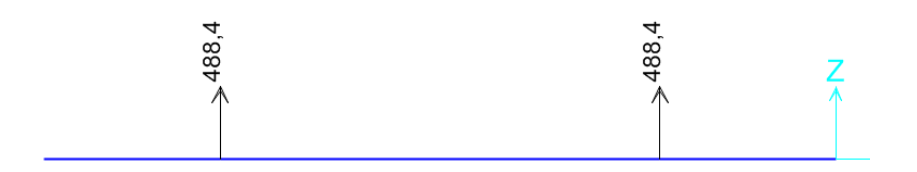

## ESTADO LÍMITE DE SERVICIO (kN;m)

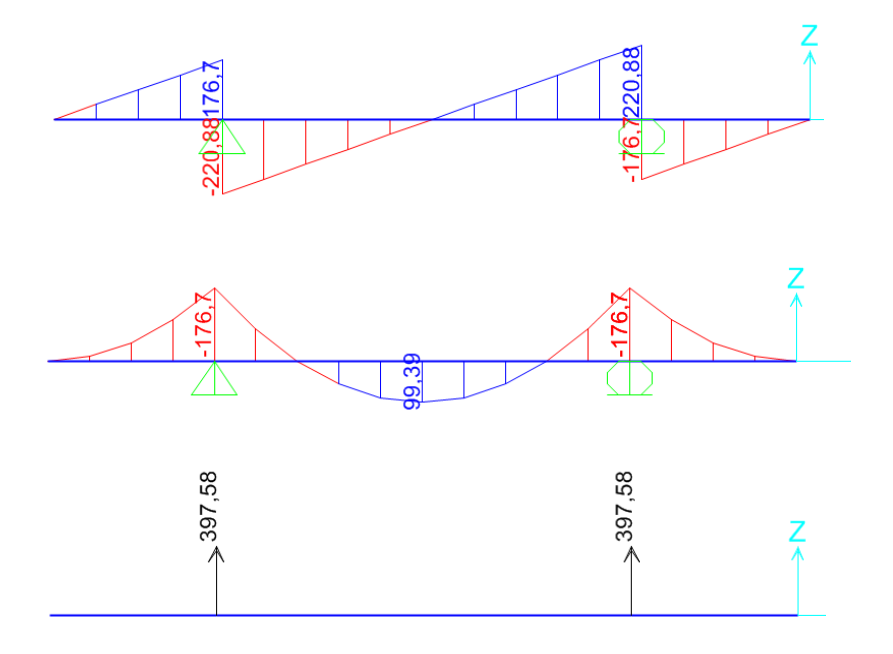

#### **a) Acero por Flexión positivo**

Momento de diseño en la base la pantalla:

**Estado límite de Resistencia I, con n=nDnRnI=1:**

152,78 kN m= 15278 kg m  $M_u =$ 

**Estado límite de Evento Extremo I, con n=nDnRnI=1:**

122,1 kN m= 12210 kg m  $M_u =$ 

#### **Estado límite de Servicio I, con n=nDnRnI=1:**

99,39 kN m= 9939 kg m Con  $M_u = 15278 \text{ kg m}$  recubrimiento r= 7,5 cm Utilizando acero principal 1Ø20 (As=3,14cm²), arm distribución (Ø16) y recubrimiento r=7,5cm  $M_{\scriptscriptstyle 11} =$  $M_u =$ 

100 cm b= 100 cm  $h =$ 

75 mm 20 mm Nº de barras: 4 16 mm z= 10,1 cm d= 89,9 cm  $As = 12,56637 \text{ cm}^2$ 2,95679 cm 50001,2 kg m > 15278 kg m OK!  $z = recub + \emptyset_{As, dist} +$ ∅ 2  $recub =$  $d = h - z$  $a = \frac{A_s f_y}{2.25 \text{ s}}$  $\overline{0,85f_c'b}$  $a=$  $M_u = \varphi_f f_y (d \alpha$  $\frac{1}{2}$  )  $A_s$  $M_u =$  $\emptyset$ <sub>distribución</sub> =  $\varphi_f = 0.90$ , segun Art. 5.5.4.2 para estado limite de Resistencia  $\emptyset_{As} =$ 

Utilizando varillas  $\varnothing =$  20 mm con As = 3,141 cm<sup>2</sup> La separación será: s= 0,25 m

As máximo

Una sección no sobrearmada cumple con:

Donde  $c = \frac{a}{\beta_1}$   $\beta_1 =$  0,85 c= 3,4785 cm d= 89,9 cm c/d=  $0,0387 \leq 0,42 \text{ OK}$ !  $\overline{c}$  $\frac{c}{d} \leq 0.42$  $\alpha$  $\beta_1$   $\beta_1$  =

As mínimo

La cantidad de acero proporcionado debe ser capaz de resistir el menor valor de 1,2 Mcr y 1,33 Mu:

$$
S_{nc} = \frac{1}{6}bh^2
$$
 b= 100 cm

h= 100 cm  
\n
$$
f_r = 2.01\sqrt{f_c'}(\frac{kg}{cm^2})
$$
  
\n $f_c' = 2.01\sqrt{f_c'}(\frac{kg}{cm^2})$   
\n $f_c' = 2.50 \text{ kg/cm}^2$   
\n $f_r = 31.780 \text{ kg/cm}^2$   
\n $f_r = 52968.15 \text{ kg m}$   
\n $f_1 = 2.33M_u = 20319.74 \text{ kg m}$ 

El menor valor es 20319,7 kg m y la cantidad de acero calculada 12,566 cm² resiste

50001,239 > 20319,74 kg m OK! **Usar: 1Ø20 c/25**  $M_u =$ 

b) As de temperatura

$$
A_{s min} = 0.756 \frac{A_g}{f_y}
$$
  
\n
$$
A_{s min} = 15,12 \text{ cm}^2
$$
  
\n
$$
A_{s min} = 7,56 \text{ cm}^2/\text{cara}
$$
  
\n**15.12 cm<sup>2</sup>**  
\n
$$
A_{s min} = 7,56 \text{ cm}^2/\text{cara}
$$
  
\n
$$
A_{s} = 2,0106193 \text{ cm}^2
$$
  
\n
$$
A_{s} = 12,063716 > 7,56 \text{ cm}^2 \text{ OK!}
$$
  
\n
$$
S_{max} = 3t = 300 \text{ cm}
$$
  
\n
$$
S_{max} = 45 \text{ cm}
$$
  
\n**1016 c/16**

Nota: El acero de temperatura se colocara por no contar con ningún tipo de acero en el sentido perpendicular al acero principal de la pantalla y también en la cara de la pantalla opuesta al relleno, en ambos sentidos.

# **c) Revisión de fisuración por distribución de armadura (estado límite de Servicio) (Art. 5.7.3.4)**

Esfuerzo máximo del acero

$$
f_{sa} = \frac{Z}{(d_c A)^{1/3}} \le 0.6 f_y
$$
 (5.7.3.4 - 1)  
100cm

Para el acero principal:

6 cm 25,0 cm 1 300 cm² <sup>30000</sup> N/mm (Condición de exposición moderada) (Art. 30000 kg/cm 5.7.3.4) Luego:  $f_{sa} = 2466,2121 \text{ kg/cm}^2$ 3000 kg/cm²  $2466,21 \leq 3000$  kg/cm<sup>2</sup> OK!  $d_c = recub +$ ∅ 2  $d_c =$  $\leq 5$   $cm$  (Art. 5.7.3.4)  $recub = 75mm$ ; asumir 50mm = 5 $cm$  $d_c = 5 cm +$ 2,0 2  $b = ancho =$  $n_b$  = número de varillas =  $A = \frac{(2d_c)b}{2}$  $\frac{a_c}{n_b} =$  $f_{sa} =$ Z  $\frac{1}{(d_c A)^{1/3}} \leq 0.6 f_y$  $0.6 f_v =$  $Z=$ 

Esfuerzo del acero bajo cargas de servicio

$$
f_s = \frac{M_s c}{I} n
$$

Para el diseño por Estado límite de Servicio I, con n=nDnRnI=1:

$$
M_s = 9939 \text{ kg m/m}
$$

Para un ancho tributario de 0,25 m

$$
M_s = 2484,750 \text{ kg m}
$$
  
Relación modular =  $n = \frac{E_s}{E_c} = 8,188$ 

Área de acero transformada:

 $A_{st} = 25,726 \text{ cm}^2$  $A_{st}$  = relacion modular x area de acero

Momentos respecto del eje neutro de sección transformada:

$$
25y\left(\frac{y}{2}\right) = 25,726(89,90 - y)
$$
  
y= 12,612 cm  
c= 77,288 cm

Inercia respecto del eje neutro de sección transformada:

$$
I = A_{st}c^2 + \frac{by^3}{3}
$$

$$
I = 170387 \text{ cm}^4
$$

Luego:  $f_s =$  $M_{S}c$  $\frac{1}{I}$ n

 $f_s = 922,937 \text{ kg/cm}^2$  <  $f_{sa} = 2466,212 \text{ kg/cm}^2 \text{ OK}!$ 

#### **d) Revisión por corte**

Típicamente el corte no gobierna el diseño de un muro de contención; sin embargo revisaremos el grosor de la pantalla a una distancia d de la cara del contrafuerte para confirmar que no se requiere armadura transversal.

El cortante actuante en la base de la pantalla para el estado límite de Resistencia I, n=nDnRnI=1, es:

$$
V_u = \frac{217,416}{\text{ kN}} = \frac{21741,58}{\text{ kg}}
$$

El cortante actuente en la base de la pantalla para el estado límite de Ev Extremo I, n=nDnRnI=1, es:

$$
V_u = \frac{173,779 \text{ kN}}{17377,89 \text{ kg}}
$$

El cortante actuante en la base de la pantalla para el estado límite de Servicio, n=nDnRnI=1, es:

 $V_u = 141,452 \text{ kN} = 14145,15 \text{ kg}$ Luego  $V_u = 21741,6$  kg Cortante resistente  $V_r = \phi V_n$  (5.8.2.1-2)  $(5.5.4.2)$  $V_r = \emptyset V_n$  $\varnothing = 0.9$ 

siendo 
$$
V_n
$$
 el menor de  $\begin{cases} V_n = V_c + V_s + V_p \\ V_n = 0.25 f_c' b_v d_v + V_p \end{cases}$  (5.8.3.3-1)  
(5.8.3.3-2)

Donde:

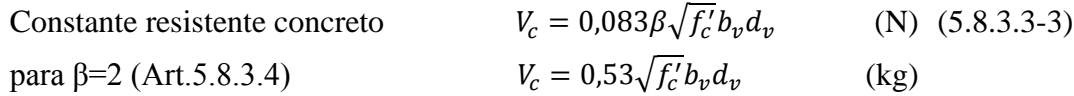

Cortante resistente concreto (Vc)

$$
b_v =
$$
 100 cm  
\n $d_v =$  89,900 cm  
\n $V_c = 0.53\sqrt{f'_c}b_vd_v =$  75336,52 kg

Donde:

$$
d_v = \text{peralte de corte efectvo} = d_e - \frac{a}{2} = 88,422 \text{ cm}
$$
  
no menor que el mayor valor de  $\begin{cases} 0,90d_e = 80,91 \text{ cm} \\ 0,72h = 72 \text{ cm} \end{cases}$  OK!

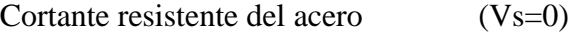

Componente fuerza pretensado (Vp=0)

Cortante nominal resistente

$$
V_n = V_c + V_s + V_p = 75336,52 \text{ kg}
$$
  

$$
V_n = 0.25f_c'b_vd_v + V_p = 561875 \text{ kg}
$$

$$
V_n(\text{el menor}) = 75336,52 \text{ kg}
$$

Cortante resistente total

$$
V_r = \emptyset V_n = 67802,87 \text{ kg}
$$
  

$$
V_r \ge V_u
$$
  
67802,9  $\ge 21741,58 \text{ OK}!$ 

4.1.3.4.2. DISEÑO DE CIMENTACIÓN

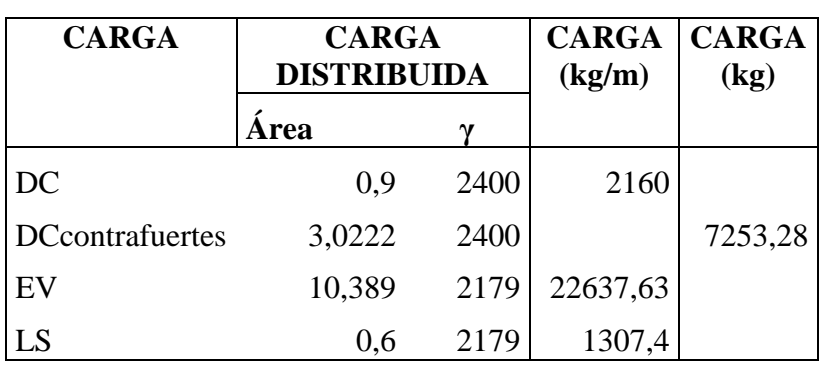

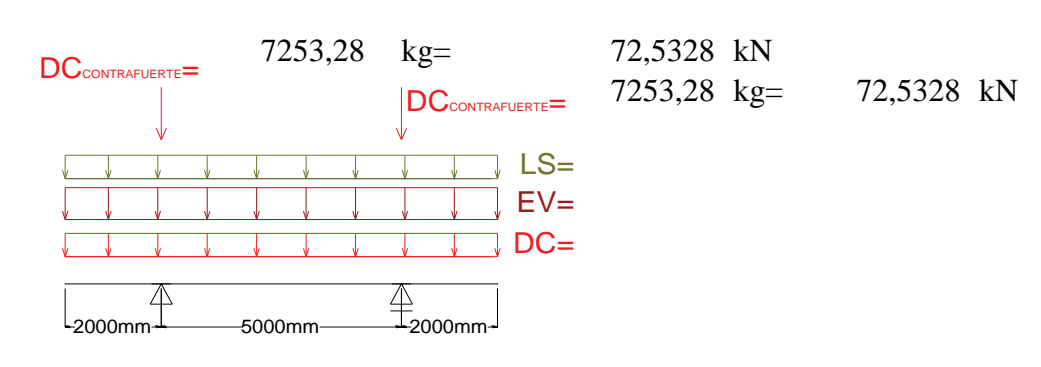

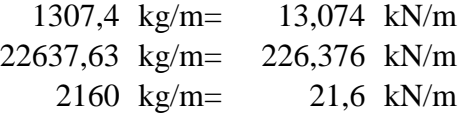

ESTADO LÍMITE DE RESISTENCIA (kN; m)

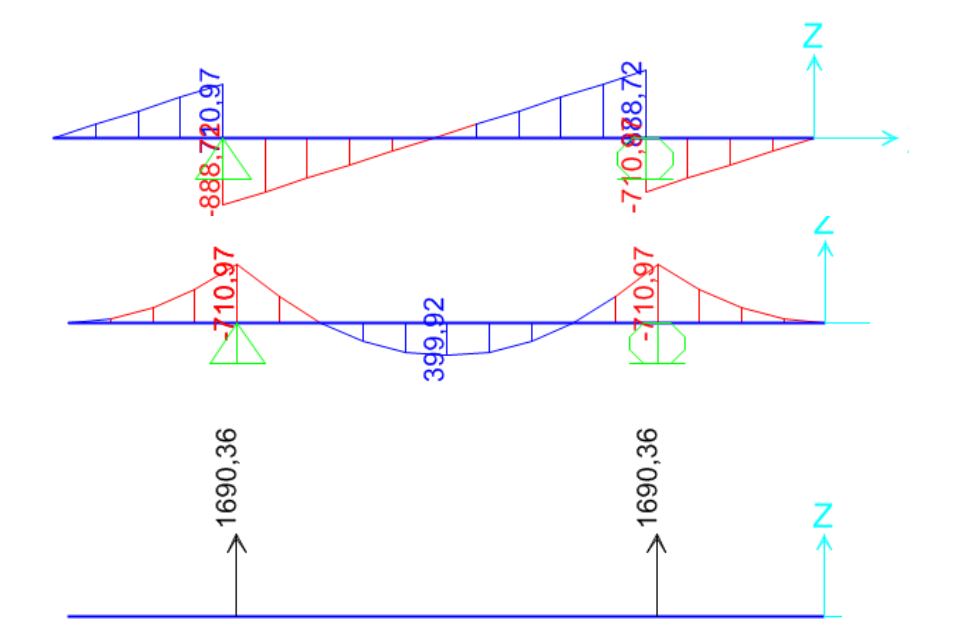

ESTADO LÍMITE DE EVENTO EXTREMO (kN; m)

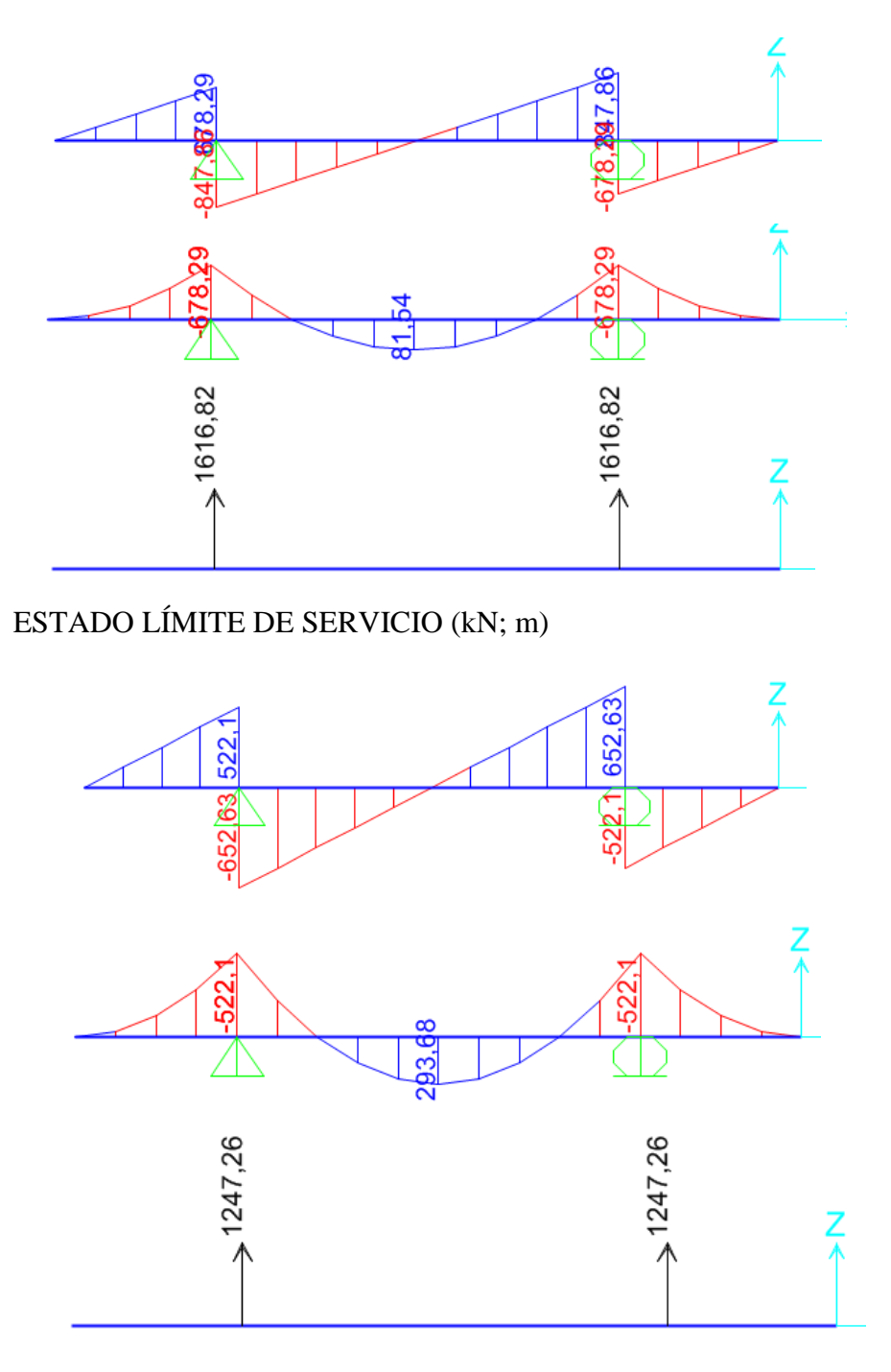

## **a) Acero parte superior zapata**

Momento de diseño en cara vertical de pantalla, estado límite de Resistencia Ib, n=nDnRnI=1, despreciando del lado conservador la reacción del suelo:

399,92 kN m 39992 kg m  $M_u =$ 

Omitimos el estado de Evento Extremo I, pues no es crítico en este caso.

Con  $M_u = 39992 \text{ kg m}$  recubrimiento r= 7,5 cm Utilizando acero principal 1Ø25 (As=4,909cm²), arm distribución (Ø16) y recubrimiento r=7,5cm  $M_u =$ 

90 cm b= 100 cm 75 mm 25 mm Nº de barras: 4  $\varphi_{distribution} = 16$  mm z= 10,35 cm d= 79,65 cm  $As = 19,635 \text{ cm}^2$ 4,61999 cm 68335,5 kg m > 39992 kg m OK! Utilizando varillas  $\varnothing$  = 25 mm con As = 4,908 cm<sup>2</sup> La separación será: s= 0,25 m  $z = recub + \emptyset$ <sub>As, dist</sub> + ∅ 2  $recub =$  $d = h - z$  $a = \frac{A_s f_y}{2.25 \text{ s}}$  $\overline{0,85f_c'b}$  $a =$  $M_u = \emptyset$   $f_y$  (  $d \alpha$  $\frac{1}{2}$  $A_s$  $M_u =$  $h =$  $\varnothing = 0.9$ , segun 5.5.4.2  $\emptyset$ <sub>As</sub> =

As máximo

Una sección no sobrearmada cumple con:

$$
\frac{c}{d} \le 0.42 \qquad \qquad c = \frac{a}{\beta_1}
$$

Donde

\n
$$
c = 5,4352814 \text{ cm}
$$
\n
$$
d = 79,65 \text{ cm}
$$
\n
$$
c/d = 0,06824 ≤ 0,42 \text{ OK!}
$$

#### As mínimo

La cantidad de acero proporcionado debe ser capaz de resistir el menor valor de 1,2 Mcr y 1,33 Mu:

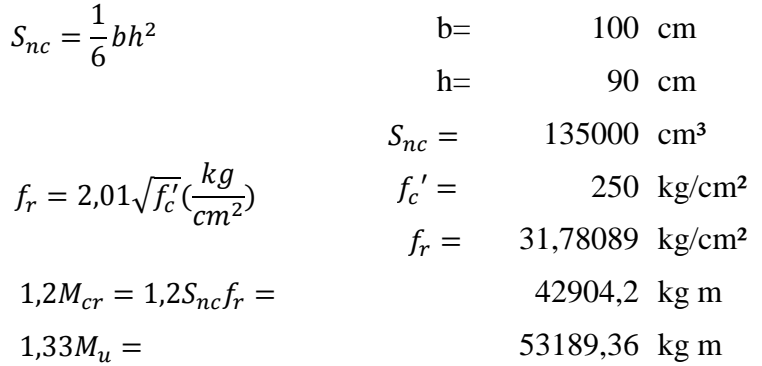

El menor valor es 42904,2 kg m y la cantidad de acero calculada 19,635 cm² resiste

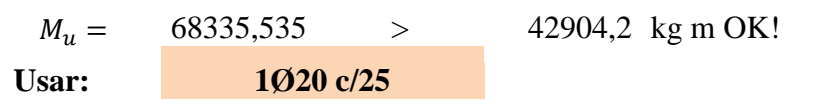

b) As de temperatura

13,608 cm² 6,804 cm²/cara Usaremos por cara  $\begin{array}{ccc}5 & \varnothing & 16\end{array}$ As= 2,011 cm² Ast=  $10,053$  >  $6,804$  cm<sup>2</sup> OK! 270 cm  $\ge$  s = 20,000 cm OK! 30 cm (Art. 5.10.8) **Usar: 1Ø16 c/20**  $A_{s\,min} = 0.756$  $A_g$  $f_{y}$  $A_{s min} =$  $A_{s min} =$  $s_{max} = 3t =$  $s_{max} =$ 

Nota: El acero de temperatura se colocara por no contar con ningún tipo de acero en el sentido perpendicular al acero de flexión, tanto en el talón como en la punta del cimiento.

#### **c) Revisión por corte**

El cortante actuante en el talón para el estado límite de Resistencia I, n=nDnRnI=1, es:

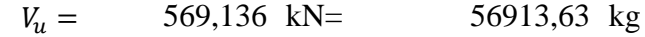

Se omite el estado límite de Evento Extremo I, pues no gobierna el diseño.

Cortante resistance

\n
$$
V_r = \phi V_n \tag{5.8.2.1-2}
$$
\n
$$
\phi = 0.9 \tag{5.5.4.2}
$$

siendo 
$$
V_n
$$
 el menor de  $\begin{cases} V_n = V_c + V_s + V_p \\ V_n = 0.25 f_c' b_v d_v + V_p \end{cases}$  (5.8.3.3-1)  
(5.8.3.3-2)

Donde:

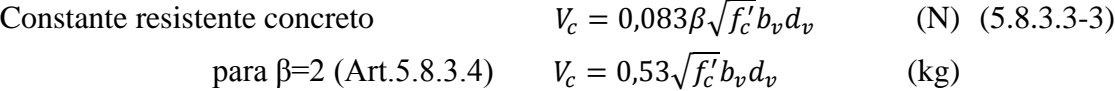

Cortante resistente concreto (Vc)

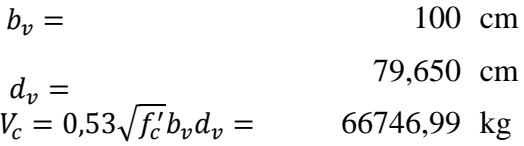

Donde:

$$
d_v = \text{peralte de corte efectvo} = d_e - \frac{a}{2} = 77,340 \text{ cm}
$$

no menor que el mayor valor de 
$$
\begin{cases} 0.90d_e = 71,685 \text{ cm} \text{ OK!} \\ 0.72h = 64,8 \text{ cm} \end{cases}
$$
 OK!

$$
Cortante resistance del acero \t\t (Vs=0)
$$

Componente fuerza pretensado (Vp=0)

Cortante nominal resistente

$$
V_n = V_c + V_s + V_p = 66746,99 \text{ kg}
$$

$$
V_n = 0.25 f'_c b_v d_v + V_p = 497812.5 \text{ kg}
$$

$$
V_n(\text{el menor}) = 66746,99 \text{ kg}
$$

Cortante resistente total

$$
V_r = \phi V_n = 60072,29 \text{ kg}
$$
  
\n
$$
V_r \ge V_u
$$
  
\n
$$
60072,3 \ge 56913,63 \text{ OK!}
$$

## **d) Acero en fondo de zapata**

Para el estado límite de Evento Extremo Ib, con qu= 3,121896 kg/cm<sup>2</sup>, despreciando del lado conservador el peso del terreno (EV) y de la punta de zapata (DC), el momento actuante en cara de pantalla es:

225401 kg m recubrimiento r= 7,5 cm Utilizando acero principal 1Ø32 (As=8,042cm²), arm distribución (Ø16) y recubrimiento  $r=7,5cm$  $M_u =$ 

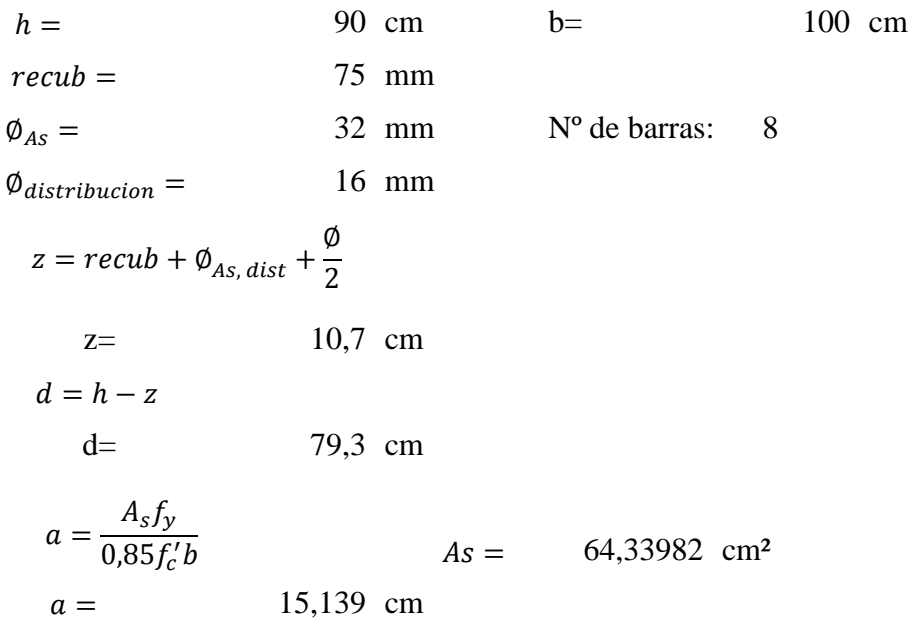

$$
M_u = \phi_f f_y \left( d - \frac{a}{2} \right) A_s
$$
  

$$
\phi_f = 1.0, \text{segun Art. } 11.6.5 \text{ para estado límite de Evento Extremo}
$$

230757 kg m > 225400,9 kg m OK! Utilizando varillas  $\emptyset$ = 32 mm con As= 8,042 cm<sup>2</sup> La separación será: s= 0,125 m  $M_u =$ 

As máximo

Una sección no sobrearmada cumple con:

$$
\frac{c}{d} \le 0.42 \qquad \qquad c = \frac{a}{\beta_1}
$$

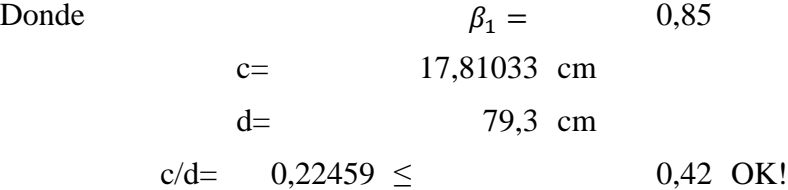

As mínimo

La cantidad de acero proporcionado debe ser capaz de resistir el menor valor de 1,2 Mcr y 1,33 Mu:

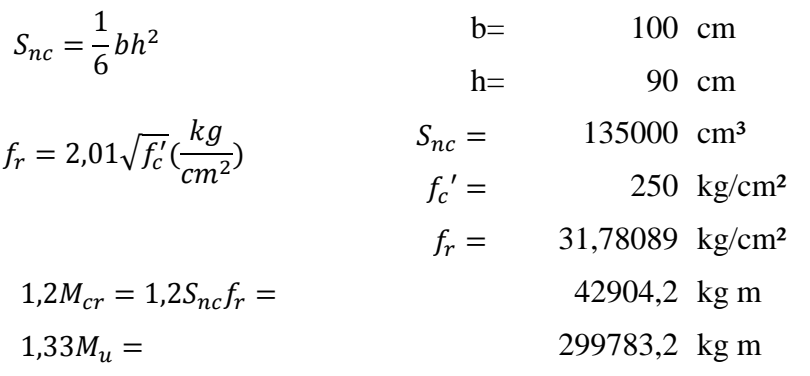

El menor valor es 42904,2 kg m y la cantidad de acero calculada 64,339 cm² resiste

$$
M_u = 230756,72 > 42904,2 \text{ kg m OK!}
$$
  
Usar: 1032 c/12

b) As de temperatura

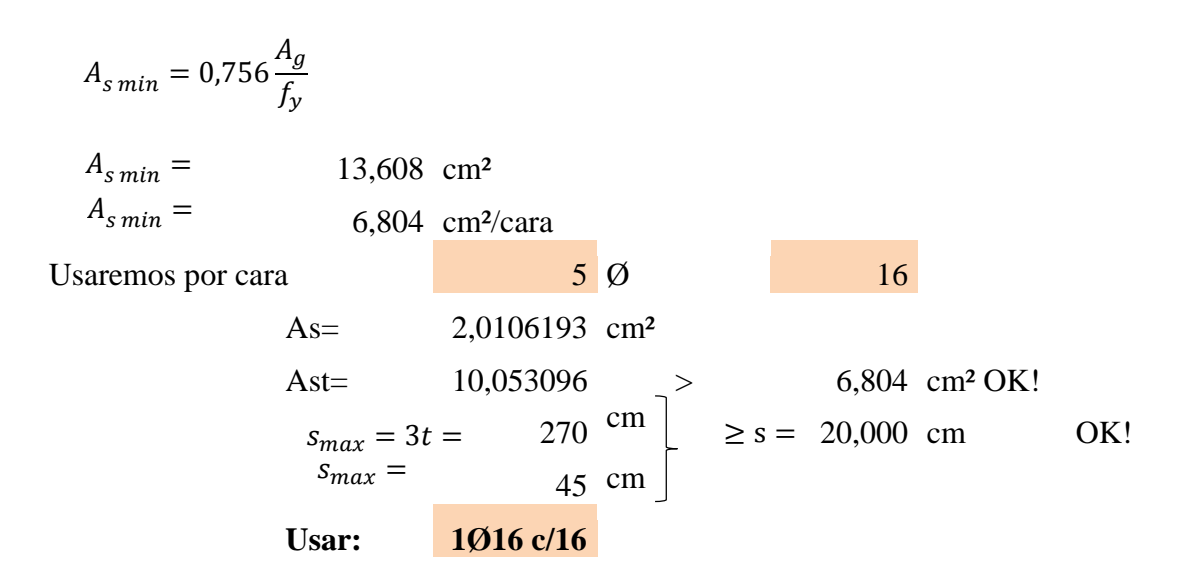

#### **e) Revisión de la punta por corte**

Debiendo tomar el cortante actuante a una distancia dv de la cara de la pantalla, el cortante es:

$$
V_u = q_u (L_{punta} - D)
$$

$$
V_u = 59316 \text{ kg/m}
$$

Se omite el estado límite de Evento Extremo I, pues no gobierna el diseño.

$$
V_r = \emptyset V_n \tag{5.8.2.1-2}
$$

$$
\emptyset = 1 \quad (\text{Art. } 11.6.5)
$$

siendo 
$$
V_n
$$
 el menor de  $\begin{cases} V_n = V_c + V_s + V_p \\ V_n = 0.25 f_c' b_v d_v + V_p \end{cases}$  (5.8.3.3-1)  
(5.8.3.3-2)

Donde:

Consider resistance resistance (2012) 
$$
V_c = 0.083 \beta \sqrt{f_c'} b_v d_v \qquad (N) \quad (5.8.3.3-3)
$$
\n
$$
\text{para } \beta = 2 \text{ (Art.5.8.3.4)} \qquad V_c = 0.53 \sqrt{f_c'} b_v d_v \qquad (\text{kg})
$$

Cortante resistente concreto (Vc)

$$
b_v = 100 \text{ cm}
$$
  

$$
d_v = 71,731 \text{ cm}
$$
  

$$
V_c = 0,53\sqrt{f'_c}b_v d_v = 60110,51 \text{ kg}
$$

Donde:

$$
d_v = \text{peralte de corte efectvo} = d_e - \frac{a}{2} = 71,731 \text{ cm}
$$

no menor que el mayor valor de 
$$
\begin{cases} 0,90d_e = 71,37 \text{ cm} \\ 0,72h = 64,8 \text{ cm} \end{cases}
$$
 OK!

- Cortante resistente del acero (Vs=0)
- Componente fuerza pretensado (Vp=0)

Cortante nominal resistente

$$
V_n = V_c + V_s + V_p = 60110,51 \text{ kg}
$$

$$
V_n = 0.25 f'_c b_v d_v + V_p = 448316.3 \text{ kg}
$$

$$
V_n(\text{el menor}) = 60110,51 \text{ kg}
$$

Cortante resistente total

60110,51 kg 60110,5  $\geq$  59316,03 OK!  $V_r = \emptyset V_n =$  $V_r \geq V_u$ 

## 4.1.3.4.3. DISEÑO DE CONTRAFUERTES

#### **a) Acero por Flexión-Negativo**

**Estado límite de Resistencia I, con n=nDnRnI=1:**

$$
M_u = 710,97 \text{ kN m} = 71097 \text{ kg m}
$$

**Estado límite de Evento Extremo I, con n=nDnRnI=1:**

678,29 kN m= 67829 kg m  $M_{\rm u} =$ 

**Estado límite de Servicio I, con n=nDnRnI=1:**

522,1 kN m= 52210 kg m  $M_u =$ 

 $71097 \text{ kg m}$  Recubrimiento r=  $7.5 \text{ cm}$ Utilizando acero principal 1Ø25 (As=4,909cm²), arm distribución (Ø16) y recubrimiento r=7,5cm Con  $M_u =$ 

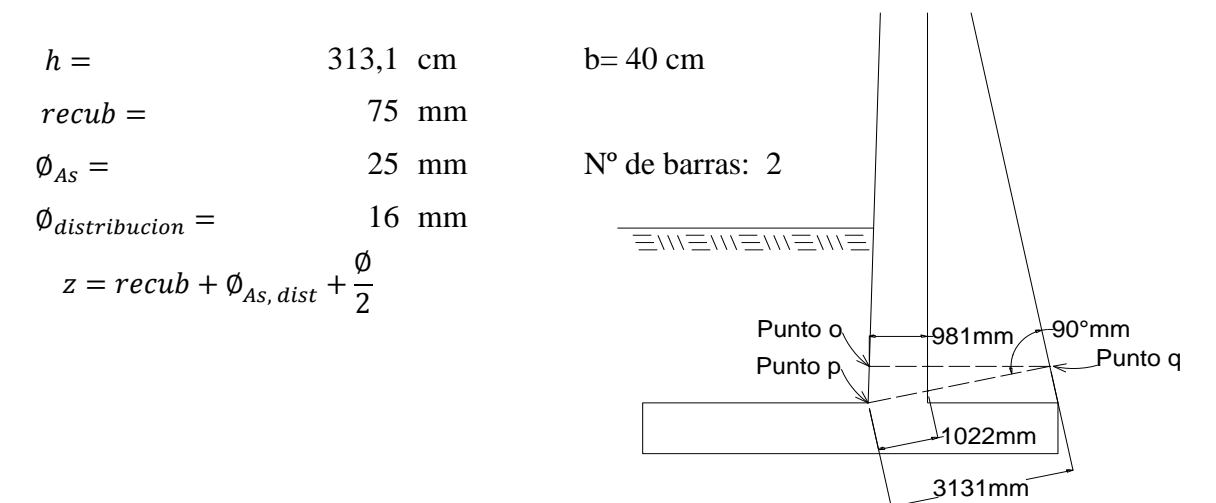

z= 10,35 cm d= 302,75 cm  $As = 9,817477 \text{ cm}^2$ 5,77499 cm  $\leq$  hf Calcular como viga rectangular 132475 kg m > 67829 kg m OK! Utilizando varillas  $\varnothing$  = 25 mm con As = 4,908 cm<sup>2</sup> La separación será: s= 0,2 m As máximo Una sección no sobrearmada cumple con: Donde  $\beta_1 = 0.85$ c= 6,7941018 cm d= 302,75 cm c/d=  $0,02244 \le 0,42 \text{ OK}$ !  $d = h - z$  $a = \frac{A_s f_y}{2.25 \text{ s}}$  $\overline{0,85f_c'b}$  $a =$  $M_u = \varphi_f f_y (d \alpha$  $\frac{1}{2}$   $A_s$  $M_u =$  $\mathcal{C}$  $\frac{c}{d} \leq 0.42$  $c=$  $\alpha$  $\beta_1$  $\beta_1 =$  $\varphi_f = 0.90$ , segun Art. 5.5.4.2 para estado limite de Resistencia

As mínimo

La cantidad de acero proporcionado debe ser capaz de resistir el menor valor de 1,2 Mcr y 1,33 Mu:

$$
S_{nc} = \frac{1}{6}bh^{2}
$$
  
\n
$$
f_{rc} = \frac{313,1 \text{ cm}}{553544,1 \text{ cm}^{3}}
$$
  
\n
$$
f_{rc} = \frac{653544,1 \text{ cm}^{3}}{5544,1 \text{ cm}^{3}}
$$
  
\n
$$
f_{rc} = \frac{250 \text{ kg/cm}^{2}}{5544,1 \text{ cm}^{3}}
$$
  
\n
$$
f_{rc} = \frac{250 \text{ kg/cm}^{2}}{5544,1 \text{ cm}^{3}}
$$
  
\n
$$
f_{rc} = \frac{250 \text{ kg/cm}^{2}}{5544,1 \text{ cm}^{3}}
$$
  
\n
$$
f_{rc} = \frac{250 \text{ kg/cm}^{2}}{5544,1 \text{ cm}^{3}}
$$

$$
1,33M_u = 90212,57 \text{ kg m}
$$
  
El menor valor es 90212,6 kg m y la cantidad de acero calculada 9,81748 cm<sup>2</sup> resiste

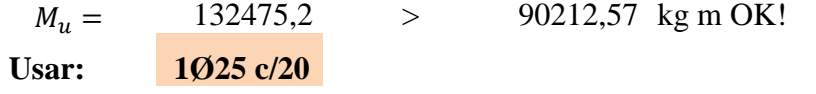

b) As de temperatura

$$
A_{s min} = 0.756 \frac{A_g}{f_y}
$$
  
\n
$$
A_{s min} = 18,9363 \text{ cm}^2
$$
  
\n
$$
A_{s min} = 9,46814 \text{ cm}^2/\text{cara}
$$
  
\n**Usaremos por cara**  
\n
$$
As = 2,0106193 \text{ cm}^2
$$
  
\n
$$
Ast = 12,063716 > 9,468144 \text{ cm}^2 \text{ OK!}
$$
  
\n
$$
s_{max} = 3t = 939,3 \text{ cm}
$$
  
\n
$$
s_{max} = 45 \text{ cm}
$$
  
\n**Usar:**  
\n**1016 c/16**

Nota: El acero de temperatura se colocara por no contar con ningún tipo de acero en el sentido perpendicular al acero principal de la pantalla y también en la cara de la pantalla opuesta al relleno, en ambos sentidos.

## **c) Revisión por corte horizontal**

Típicamente el corte no gobierna el diseño de un muro de contención; sin embargo revisaremos el grosor de la pantalla a una distancia d de la cara del contrafuerte para confirmar que no se requiere armadura transversal.

El cortante actuante en la base de la pantalla para el estado límite de Resistencia I, n=nDnRnI=1, es:

 $kN=$  33950 kg El cortante actuante en la base de la pantalla para el estado límite de Evento Extremo I, n=nDnRnI=1, es:  $V_u = 339,5$ 

 $V_u = 271,33$  kN= 27133 kg El cortante actuante en la base de la pantalla para el estado límite de Servicio, n=nDnRnI=1, es:

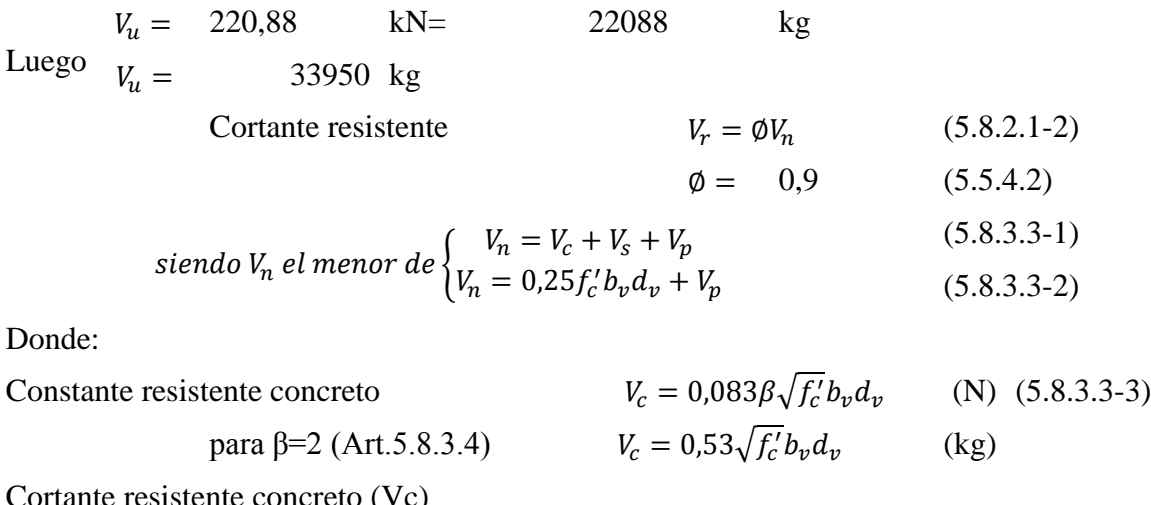

Cortante resistente concreto (Vc)

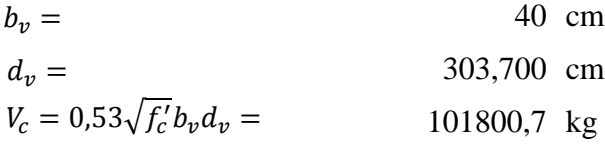

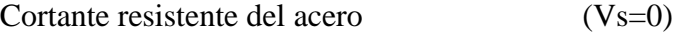

Componente fuerza pretensado (Vp=0)

Cortante nominal resistente

$$
V_n = V_c + V_s + V_p = 101800,7 \text{ kg}
$$

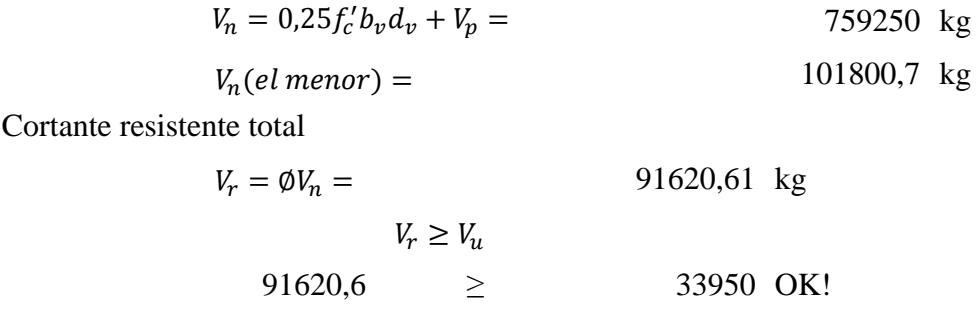

**c) Revisión por corte vertical**

Típicamente el corte no gobierna el diseño de un muro de contención; sin embargo revisaremos el grosor de la pantalla a una distancia d de la cara del contrafuerte para confirmar que no se requiere armadura transversal.

El cortante actuante en la base de la pantalla para el estado límite de Resistencia I, n=nDnRnI=1, es:

888,72 kN= 88872 kg El cortante actuante en la base de la pantalla para el estado límite de Evento Extremo I, n=nDnRnI=1, es:  $V_u =$ 

 $V_u = 847,86 \text{ kN} = 84786 \text{ kg}$ 

El cortante actuante en la base de la pantalla para el estado límite de Servicio, n=nDnRnI=1, es:

652,63 kN= 65263 kg Luego  $V_u = 88872 \text{ kg}$ Cortante resistente  $V_r = \phi V_n$  (5.8.2.1-2)  $(5.5.4.2)$  $(5.8.3.3-1)$  $(5.8.3.3-2)$ Donde: Constante resistente concreto  $V_c = 0.083 \beta \sqrt{f_c'} b_v d_v$  (N) (5.8.3.3-3)  $V_u =$  $V_r = \emptyset V_n$  $\varnothing = 0.9$ siendo V $_{n}$  el menor de  $\{$  $V_n = V_c + V_s + V_p$  $V_n = 0.25 f'_c b_v d_v + V_p$ 

para β=2 (Art.5.8.3.4) 
$$
V_c = 0.53\sqrt{f_c'b_vd_v}
$$
 (kg)

Cortante resistente concreto (Vc)

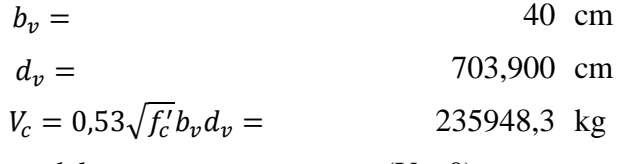

Cortante resistente del acero (Vs=0)

Componente fuerza pretensado (Vp=0)

Cortante nominal resistente

$$
V_n = V_c + V_s + V_p =
$$
  
\n
$$
V_n = 0.25f_c'b_vd_v + V_p =
$$
  
\n
$$
V_n(el\,menor) =
$$
  
\n235948.3 kg  
\n235948.3 kg  
\n235948.3 kg

Cortante resistente total

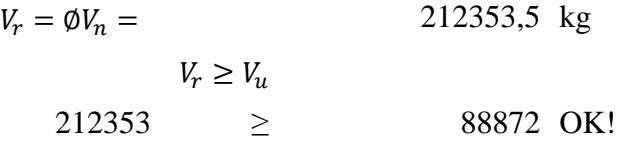

4.2. Comparación Estribo en voladizo vs. Estribo en voladizo con contrafuerte

4.2.1. Comparación del comportamiento estructural

## 4.2.1.1. Estabilidad y vuelco

La función principal de un estribo será contener relleno en su parte posterior, este empuje de suelo de relleno provoca un momento cuyo valor es proporcional a la altura, e inverso al Angulo de fricción del suelo, tanto el peso como las dimensiones de un muro hacen que este sea una solución eficiente como sistema de contención de tierras. El dimensionamiento y forma del estribo en voladizo para cumplir tal finalidad tendrá un espesor en muros, losas y pantallas mayor que el de contrafuerte. Una razón, porque no tiene suficiente rigidez y el momento generado por toda la altura de relleno gira desde un punto de referencia ubicado en la parte superior del nivel la losa de fundación; mientras que el segundo tipo de estribo, adicionado con los muros verticales anclados en pantalla y losa base le brinda mayor rigidez y por ende menor solicitaciones en los puntos críticos de sus elementos.

Esta disminución de esfuerzos con los respectivos cálculos de altura de losa y cuantía necesaria para cada elemento, se ve reflejado en su esbeltez mejorando la estética del espacio y de las áreas a su alrededor.

### 4.2.1.2. Asentamientos

En el diseño y construcción de toda estructura se deben considerar los asentamientos de esta, ya que esta aumenta la carga que soporta el suelo transmitirá a través de la cimentación de la estructura. Esta carga será la resultante del peso propio del elemento, la carga muerta y la carga vivía relativas al conjunto estructural. Siendo que para el cálculo de estos elementos en particular, se tomó las mismas condiciones de carga. El peso propio de los estribos seria la variante en el desarrollo del cálculo, estimando un asentamiento en función del peso se obtendría que el estribo en voladizo diera por resultado un asentamiento correlativamente mayor que el de contrafuertes.

#### 4.2.1.3. Desplazamientos

La presión del terreno sobre un muro está fuertemente condicionada por la deformabilidad del mismo, entendiendo que la deformación no solo se refiere a la que el muro experimenta como pieza, sino también la que el muro produce en el terreno de cimentación y relleno. Al haber un desplazamiento, el ángulo de corte producido por el empuje activo incrementaría junto con la presión de terreno actuando en la cara posterior, situación que se presentaría en el estribo en voladizo por la falta de rigidez entre su pantalla y losa de fundación.

#### 4.2.2. Comparación económica

La ventaja del muro en voladizo con respecto del contrafuerte será la facilidad en el armado de encontrado desde el punto de proceso constructivo, aunque requerirá mayor espacio por el espesor de sus masas.

Por la consiguiente disminución en secciones de hormigón, cuantía de acero y diámetros menores que se requiere para el estribo con contrafuerte, tendrá una disminución en el presupuesto final de la obra. Esta comparación se desarrollará en la sección de anexos con un presupuesto particular del paso a desnivel con cada tipo de estribo.

#### 4.3. Conclusiones de la comparación

Llevado a cabo una comparación tanto de su comportamiento estructural como a nivel económico, se observa mediante la comprobación analítica de los mismos que el estribo de contrafuerte tiene una ventaja en su respuesta estructural ante las mismas condiciones de carga sometidos los dos tipos de estribos; obteniendo dimensiones menores y cuantía de acero relativamente menor. Por consiguiente para este tipo de estructura se recomienda el diseño final del paso a desnivel con el empleo de estribos en voladizo con contrafuerte.
# **CAPÍTULO V**

## **CONCLUSIONES Y RECOMENDACIONES**

### 5. CONCLUSIONES Y RECOMENDACIONES

#### 5.1. CONCLUSIONES

A la finalización del desarrollo del proyecto se llegó a las siguientes conclusiones:

- o Se realizó un análisis de la propuesta previa a la elaboración del proyecto, para definir los parámetros de diseños seleccionados, se llegó a una solución final acorde a los beneficiarios: peatones, motorizados y ciudadanía en general.
- o Con la implementación del paso a desnivel se resuelve el problema de congestionamiento, se reduce la demora en los tiempos de viaje al mezclarse los distintos flujos concurrentes, y se permite una circulación alternativa y continuidad con el resto de los ramales.
- o Se logra recuperar la jerarquía de la carretera principal (ruta F-009) Yacuiba-Santa Cruz.
- o Se empleó la información brindada por parte de la institución para definir una solución optima del tipo de estructura para fundación y lograr un buen emplazamiento de la estructura en el lugar de conflicto, no obstante se recomienda que este proyecto es para fines académicos y si en un futuro llegase a ser considerado como una referencia de cálculo estructural se lleve a cabo una verificación de la información básica y una respectiva comprobación de los resultados.
- o La bibliografía recopilada para el diseño de este tipo de estructura tuvo suficiente alcance para el diseño del mismo; así como también las normas adoptadas para el diseño geométrico, Normativa de Diseño Geométrico ABC y la normativa para el diseño estructural AASHTO LRFD que tiene validez para el diseño de puentes ya que Bolivia no cuenta con una normativa propia para este tipo de estructuras.
- o El empleo de vigas de hormigón pretensado con armaduras postensas quita el inconveniente de realizar el hormigonado in situ y traslado de equipo necesario al lugar, que podría generar una congestión vehicular o afectando el paso por un determinado tiempo de ejecución, situación que no sería la adecuada por

afectar la circulación de estas principales vias de conexión con el departamento de Santa Cruz, Tarija y la frontera con el Paraguay.

- o Con el fin de realizar un trabajo académico los resultados obtenidos del cálculo estructural de la alternativa propuesta se detallan en el capítulo III y IV con la información adjuntada en la sección de anexos.
- o Se realizó un estudio de tráfico en la intersección a nivel en conflicto, según los resultados obtenidos las rutas principales F-009 y F-011 son de mayos congestión próxima a su capacidad de diseño. Se optó por reducir la intensidad de tráfico en esta última que cuenta con mayor movimiento en vehículos livianos aquellos que por el menor número de pasajeros que puede llevar y mayor demanda, son los principales en el problema de congestionamiento.
- o Para el diseño de fundación en los elementos de infraestructura se planteó cimentaciones profundas a cielo abierto a una profundidad de 4 metros donde la estabilidad del suelo para una resistencia a compresión es la adecuada para el tipo de estructura.
- o Se hizo la verificación de resistencia en estados límites últimos y limitación de fisuración para la estructura en condiciones de servicio, con el fin de garantizar la estabilidad de la estructura y seguridad y confort a los usuarios.
- o Se verifico a través de una comparación estructural y económica que el estribo con contrafuertes tiene una ventaja en su comportamiento frente al estribo de gravedad en su empleo para este tipo de estructura.
- o Para el diseño geométrico planteado, se obtiene del cálculo estructural las dimensiones detalladas en el anexo de planos. Con algunos datos relevantes de altura de losa de 0.20 m, conformación de plataforma con losa de hormigón armado, baranda vehicular tipo New Jersey con altura de 0,85 m para un nivel de ensayo TL-4, vigas con sección AASHTO normalizadas tipo 4 con altura de 1,60 m, sistema de postesado con 3 cables de 12 torones de grado 270 ksi, elementos de apoyo de 650x189mm con placas de refuerzo de 2mm, altura de pila 9,30 m tipo aporticado con columnas circulares y losa de fundación, estribos de altura de 11.29 m.
- o Se estima un plazo de ejecución de proyecto de 437 días calendario y el presupuesto general de la obra detallada en la sección de anexo A8 y A10.
- o Desde el punto de vista económico, el presupuesto para la alternativa con el estribo 1: estribo en voladizo es de un costo de 34.948.593,62 Bs y de la alternativa con el estribo 2: estribo con contrafuertes de 34.644.832,80 Bs.; se tiene una reducción de 303.760,82 Bs en el costo total de la obra la alternativa 2 en relación de la 1.

### 5.2. RECOMENDACIONES

- o Los estados límites con sus respectivas combinaciones de cargas, requiere ser analizado cuidadosamente a fin de obtener una situación más desfavorable para llevar a cabo el diseño de los elementos en este punto crítico y garantizar la supervivencia de la estructura.
- o De acuerdo al diseño geométrico propuesto se recomienda bajar la cota rasante de la vía sobre la que pasa la estructura (Ruta F-011) a 1 metro, dado que al mantener las rasantes sin alteración el acceso 1 llega a superponerse con el puente sobre el rio Caiguami, de esta manera se logra una disminución en longitud de accesos al paso a desnivel cumpliendo con los parámetros de diseño según norma.
- o Con los parámetros de diseño geométricos adoptados, se recomienda tener una restricción en velocidad debido al peralte y galibo para una altura máxima en los vehículos de circulación a fin de garantizar la seguridad de los operadores y de la estructura.